## **UNIVERSIDAD NACIONAL DE INGENIERIA**

**FACULTAD DE INGENIERÍA ELÉCTRICA Y ELECTRÓNICA** 

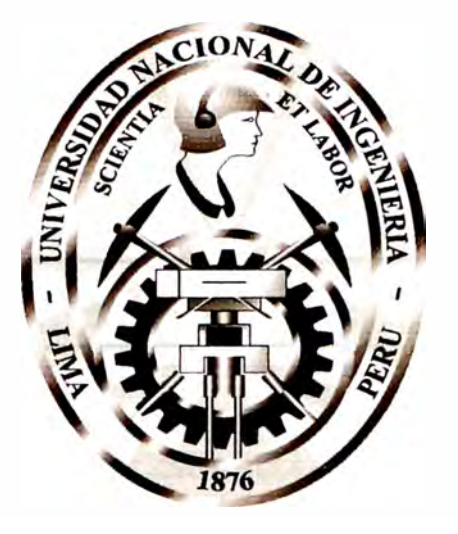

## **"MODELO MUL TIEMBALSE Y MUL TINODAL PARA LA PROGRAMACIÓN DE LA OPERACIÓN DEL SISTEMA INTERCONECTADO NACIONAL".**

# **TESIS**

## **PARA OPTAR EL TÍTULO PROFESIONAL DE: INGENIERO ELECTRICISTA**

**PRESENTADO POR** 

## **SEVERO BUENALAYA CANGALAYA PROMOCION 1999 - I**

**LIMA - PERÚ**  2003

### **AGRADECIMIENTOS**

Debo expresar mi gratitud:

Al personal del COES SICN, que me permitieron desarrollar este trabajo.

A mis seres queridos y a todas aquellas personas que me motivaron a realizar este trabajo.

# **MODELO MULTIEMBALSE Y MUL TINODAL PARA LA PROGRAMACION DE LA OPERACION DEL SISTEMA INTERCONECTADO NACIONAL**

#### **SUMARIO**

Actualmente, para la realización de la programación de la operación del Sistema Interconectado Nacional se considera que el sistema eléctrico es uninodal; es decir, se considera que la oferta de generación y la demanda se encuentra en una misma barra. En este sentido la representación de la dimensión espacial de la ubicación de las unidades de generación y de las cargas a lo largo de la red de transmisión, se realiza mediante los factores de pérdidas marginales, el cual nos permite representar los costos de cada central en una barra de referencia. El problema que ocasiona esta representación es el no poder reflejar los problemas de congestión que en una red de transmisión eléctrica; el cual influye bastante en la operación de las centrales.

Asimismo, para el despacho de centrales térmicas se utiliza una lista de orden de méritos, donde se ordenan los costos promedios de cada unidad de menor a mayor orden, no tomándose en cuenta los costos de arranque y parada, y la variación de los costos cuando la central térmica opera en cargas parciales.

El objetivo del presente trabajo es realizar un modelo que nos permita realizar la programación de la operación considerando las inflexibilidades de las unidades de generación, especialmente de las unidades térmicas, en forma conjunta con las restricciones de las líneas de transmisión y otras restricciones propias del Sistema Interconectado Nacional.

## **INDICE**

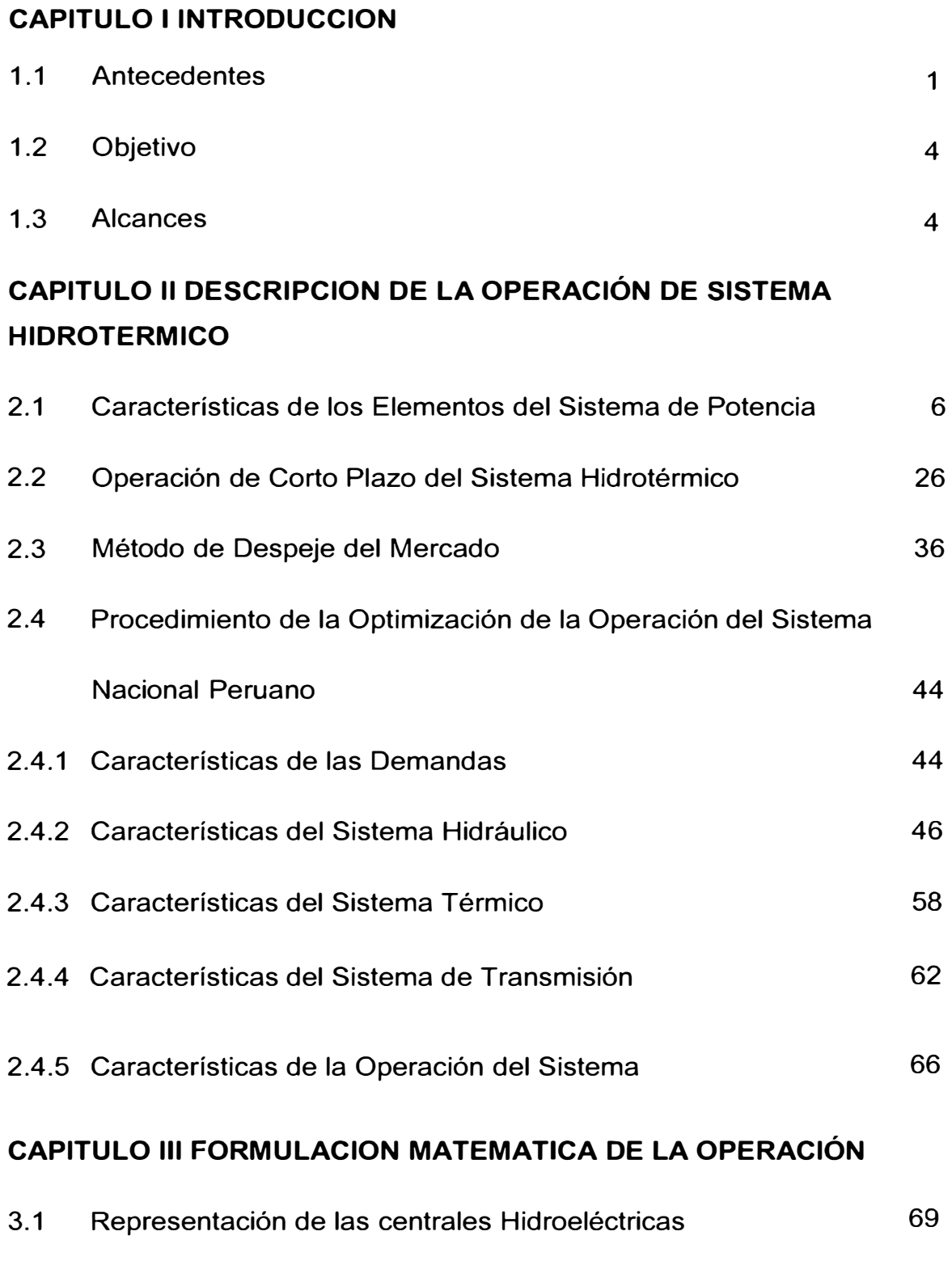

3.2 Representación de las Centrales Térmicas 73

 $\bar{1}$ r -

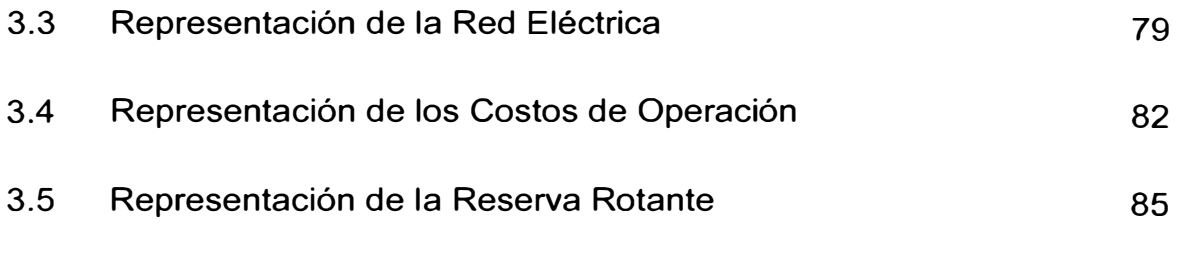

## **CAPITULO IV IMPLEMENTACION DEL MODELO**

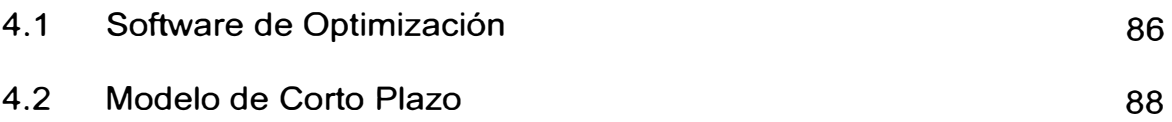

## **CAPITULO V APLICACIONES**

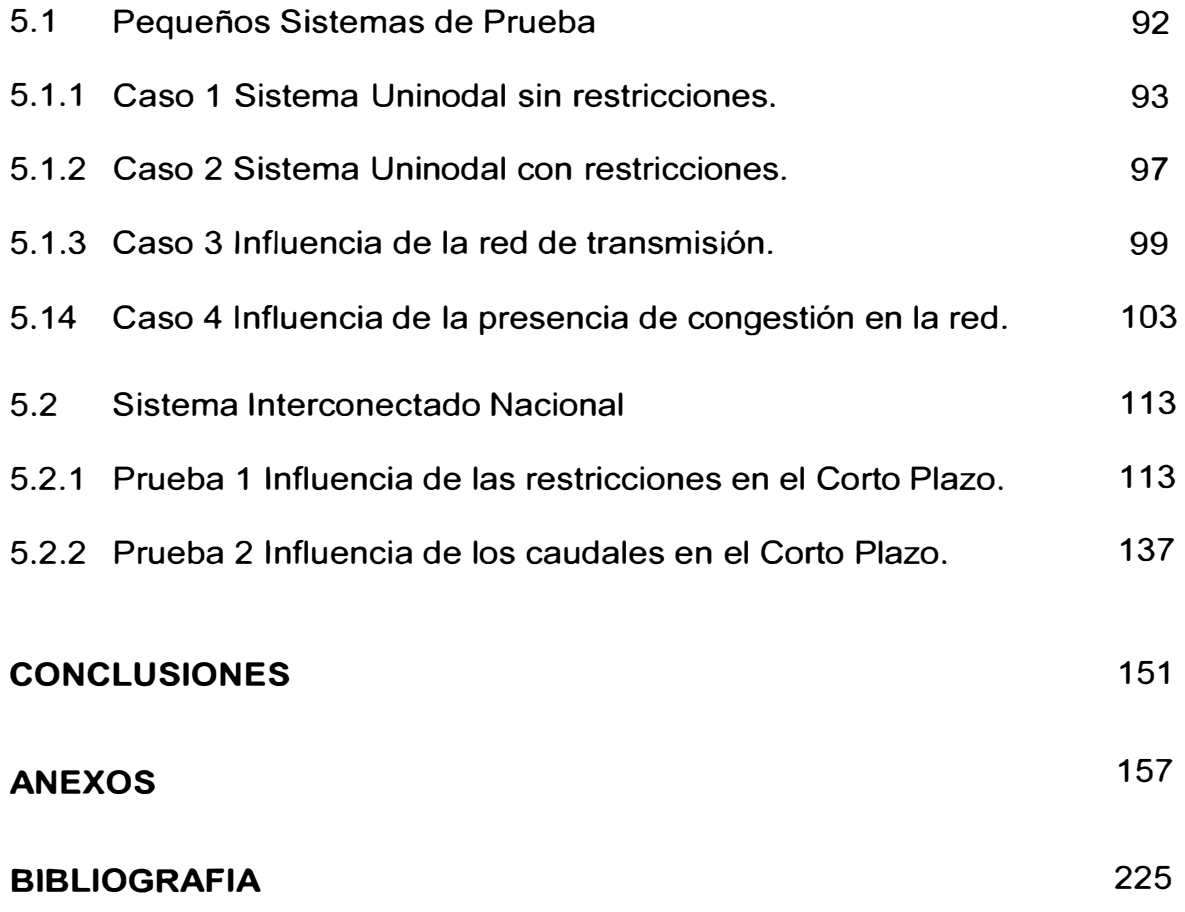

## **CAPITULO 1 INTRODUCCION**

#### **1.1 Antecedentes**

Recientemente, con la puesta en operación comercial de la línea en 220 kV Mantaro - Socabaya se ha conformado el Sistema Interconectado Nacional (SINAC) a partir de los Sistemas Eléctricos Centro Norte (SICN) y Sur (SIS).

El Art. 39<sup>º</sup>de la Ley de Concesiones Eléctricas señala que los titulares de las centrales de generación y de sistemas de transmisión, cuyas instalaciones se encuentren interconectadas conformarán un organismo técnico denominado Comité de Operación Económica del Sistema (COES) con la finalidad de coordinar su operación al mínimo costo, garantizando la seguridad del abastecimiento de energía eléctrica y el mejor aprovechamiento de los recursos energéticos.

De acuerdo con lo anterior, se ha conformado el COES-SINAC para coordinar la operación del Sistema Interconectado Nacional.

Actualmente, para la programación de la operación de corto plazo se considera que el sistema eléctrico es uninodal; es decir, se considera que la oferta y la demanda total del sistema están concentrados en una única barra. Esta representación no toma en cuenta la dimensión espacial de la ubicación de las unidades de generación y de las cargas a lo largo de la red de transmisión.

Asimismo, para la determinación de la unidad marginal del sistema y consecuentemente el costo marginal, se utiliza el método "Lista de Prioridad" ú "Orden de Mérito". Según esta metodología, el costo variable de las unidades termoeléctricas se refleja en una Barra de Referencia mediante los factores de pérdidas marginales para los bloques de base, media y punta. En el caso de las centrales hidráulicas actualmente solo se considera la central de Malpaso y el complejo Mantaro como únicas centrales con capacidad de regulación de acuerdo con la optimización del lago Junín. En este sentido solo se tiene un valor del agua, el cual es calculado en forma semanal optimizando las aperturas del referido lago.

Con los costos de las centrales de generación reflejadas en la Barra de Referencia (en este caso la barra de referencia es la barra de Santa Rosa, debido que en ella se concentra la mayor carga del sistema) se obtiene una lista de mérito de las unidades ordenadas de menor a mayor costo variable. Una vez obtenido la lista de mérito de las centrales térmicas y pronosticada la demanda total al nivel de generación del sistema, se procede a realizar el despeje del mercado, con lapsos de cada media hora, tomando en cuenta las inflexibilidades operativas de las centrales eléctricas (tiempo mínimo de operación, operación a carga mínima, manejo de embalses, etc.).

Una mención aparte es el tema de la reserva rotante, la cual según la Norma Técnica de Operación en Tiempo Real debe ser considerada durante las 24 horas del día con un índice de riesgo propuesto por el COES. La forma en que se toma en cuenta esta reserva rotante consiste en limitar la generación máxima de las centrales con capacidad de respuesta rápida, ante alguna contingencia de perdida de generación.

Una desventaja de este método de despeje de mercado que actualmente es usado para la programación de la operación, es que no considera las restricciones de las líneas de transmisión, las cuales pueden originar problemas de congestión que obliguen al redespacho de la generación, haciendo que operen centrales con mayor costo variable.

Si la red de transmisión es considerada en el proceso de despeje de mercado, su efecto se reflejará directamente en los costos marginales por barra. En este caso, los precios puntuales de corto plazo no solamente incorporarán el efecto de la generación y las pérdidas de transmisión, sino también el de la congestión, componente que en algunos instantes puede ser mucho mayor que los otros dos.

El problema así planteado requiere de un modelo que resuelva simultáneamente las restricciones de la red y las del parque generador. Es decir, un modelo integrado con restricciones de transmisión e inflexibilidades de la generación.

El modelo propuesto en este trabajo toma en cuenta el modelamiento matemático y el uso de una técnica eficiente de optimización con la finalidad de realizar el despeje automático del mercado tomando en cuenta no solamente las inflexibilidades y características de la generación sino también las correspondientes a las restricciones de la red de transmisión.

Para las características operativas e inflexibilidades de las centrales de generación, se utiliza una formulación matemática en programación lineal entera mixta. En el caso de la red de transmisión se utiliza la formulación lineal del flujo de potencia o modelo DC.

De esta forma el problema matemático puede ser resuelto con técnicas eficientes de programación lineal entera mixta, utilizando como por ejemplo los programas Lindo, Cplex, GAMS, etc.

#### **1.2 Objetivo**

El objetivo del presente trabajo es la formulación e implementación de un modelo matemático para el despacho económico de Corto Plazo del Sistema Interconectado Nacional considerando las restricciones eléctricas de la red de transmisión y las características operativas e inflexibilidades del parque hidrotérmico.

En el caso de las centrales térmicas, se tomarán en cuenta las restricciones de potencias mínimas y máximas, así como los tiempos mínimos de operación. En las centrales hidroeléctricas se considerarán los sistemas hidráulicos en detalle. La optimización del modelo matemático nos permitirá obtener la programación de la operación para cada hora en un horizonte semanal.

### **1.3 Alcances**

En el Capítulo I se realiza una introducción al tema, describiendo los antecedentes y señalando el objetivo del presente trabajo.

En el Capítulo 11 se describen los principales elementos del sistema de potencia y las principales características del sistema eléctrico peruano.

En el Capitulo 111 se describe la formulación matemática de los elementos de sistema de potencia.

En el Capítulo IV se describe la metodología adoptada para la solución del problema de optimización, así como las herramientas computacionales que se usarán.

En el Capítulo V se aplica el nuevo modelo en pequeños sistemas y finalmente en el Sistema Interconectado Nacional.

## **CAPITULO 11**

## **DESCRIPCION DE LA OPERACIÓN DE SISTEMA HIDROTERMICO**

## **2.1 CARACTERÍSTICAS DE LOS ELEMENTOS DEL SISTEMA DE POTENCIA**

Los principales elementos del sistema de Potencia utilizados en la programación de la operación se describen a continuación.

### **2.1.1 El Sistema Hidráulico:**

Está conformado por los elementos que transportan y almacenan el agua para su explotación por las centrales hidráulicas, puede incluir:

Presas, lagos y lagunas que permiten almacenar el agua del sistema, ya sean por temporadas (estacionales) o en menor tiempo.

Cauces de ríos, túneles de captación y canales que permiten el flujo del agua dentro del sistema, estos elementos, por conveniencia serán denominados "trayectorias".

Bocatomas, puntos de confluencia de caudales naturales y/o regulados agrupados bajo el nombre de puntos de interés.

### **Embalses**

Son elementos capaces de almacenar energía, creando así los enlaces intertemporales entre las decisiones de operación del sistema de una etapa y otra, debido a la gran cantidad de volumen de agua que almacenan. Por ello, los embalses son de gran importancia para una planificación de mediano y largo plazo. Estos embalses por lo general son grandes lagos o lagunas con capacidad de millones de m **<sup>3</sup>**de volumen.

Los embalses se caracterizan por su capacidad máxima de almacenamiento y su volumen mínimo técnico de resguardo. Adicionalmente pueden presentar evaporaciones que matemáticamente se aproximan mediante una función lineal del volumen almacenado.

El principio fundamental que se debe cumplir en la operación de los embalses es la ley de "Conservación de Masa", es decir, que el volumen inicial mas la suma de sus aportaciones deberá ser igual al volumen final más los volúmenes desembalsados y vertidos. Esto se expresa en la ecuación siguiente:

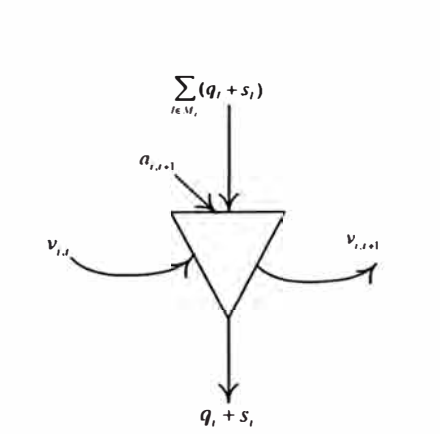

$$
v_{i,t+1} = v_{i,t} + a_{i,t+1} + \sum_{l \in M_i} (q_l + s_l) - q_i - s_i \quad \dots (2.1)
$$

**Figura 2. 1: Gráfico de distribución de las variables de un embalse** 

donde:

 $a_{i,t}$  volumen de agua afluente al embalse i-ésimo durante la etapa t. *s;,t* volumen de agua vertido por el embalse i-ésimo durante la etapa *t*

- $q_{i,t}$  volumen de agua descargado por el embalse i-ésimo durante la etapa *t.*
- v<sub>it</sub> volumen almacenado en el embalse i-ésimo durante la etapa *t.*

*M,* conjunto de plantas, aguas arriba del embalse i-ésimo.

*q,+s,* volumen de agua de entrada al embalse i-ésimo, provenientes de centrales ubicadas aguas arriba.

### **Reservorios**

Son elementos análogos a los embalses en cuanto a su función; sin embargo, su ámbito de acción se reduce a la transferencia de energía entre bloques horarios de una misma etapa, por lo que se considera que el volumen final del reservorio debe ser igual al volumen inicial en cada etapa. El reservorio es el elemento que nos permite realizar la regulación horaria en el corto plazo siendo el horizonte en que se efectúa la programación de la operación.

Dentro de cada etapa el volumen del reservorio en un bloque k es igual al volumen inicial (final del bloque anterior k-1 ), más las entradas de agua ( caudales increméntales afluentes y caudales provenientes de las plantas aguas arriba), menos los volúmenes turbinados y vertidos en el propio reservorio durante cada bloque horario.

Podemos representarla de la siguiente manera:

 $v_{i,t} \le v_{i,t} \le v_{i,t} \dots (2.2)$ 

$$
v_{initial} = v_{final} \quad .... (2.3)
$$
\n
$$
v_{i,t,k-1} = v_{i,t,k} + a_{i,t} + \sum_{l \in M_i} (q_l + s_l) - q_i - s_{i,t,k-1} \quad .... (2.4)
$$
\n
$$
\sum_{i \in M_i} (q_i + s_i) \qquad \sum_{i \in M_i} (q_i + s_i) \qquad \sum_{i \in M_i} (q_i + s_i)
$$
\n
$$
a_{i,t} \qquad a_{i,t} \qquad a_{i,t} \qquad a_{i,t} \qquad a_{i,t+1} \qquad a_{i,t+1} \qquad a_{
$$

**Figura 2.2: Manejo hidráulico entre cada periodo.** 

donde:

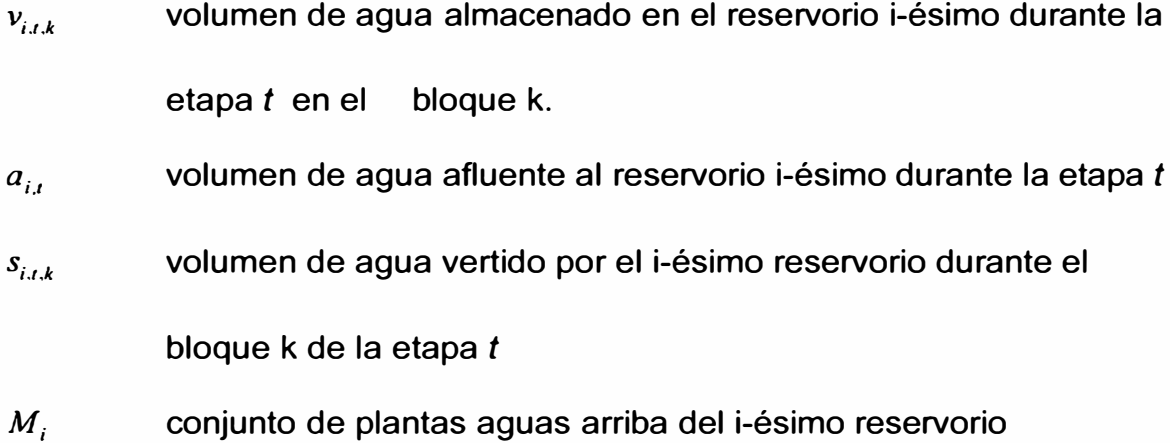

## **Trayectorias**

Se caracterizan por un sentido de flujo, una capacidad máxima de transporte y posibles pérdidas de caudal a lo largo de su recorrido producto de filtraciones al subsuelo o por evaporación al medio ambiente. Estas pérdidas, matemáticamente se representan mediante un factor que relaciona

el caudal entrante a la trayectoria con el caudal que llega al extremo de salida de la misma. Los caudales regulados de las trayectorias  $(q_i)$  pueden estar acotados por valores mínimos y/o limites máximos. Pudiendo expresar de la siguiente manera

$$
q_i \ge q_i \ge q_i \quad \dots \quad (2.5)
$$

Donde

 $q_i$ : es el valor mínimo de caudal.

*q;* \_: es el valor máximo de caudal.

#### **Puntos de Interés**

Al igual que en caso de los embalses, los puntos de interés deben cumplir con la ecuación de conservación de masa; sin embargo, en ellos no es posible almacenar energía alguna y solo sirven para la captación y/o el paso para el agua del sistema. Su ecuación es la siguiente:

$$
0 = a_{i,t+1} + \sum_{l \in M_i} (q_l + s_l) - q_i - s_i \dots (2.6)
$$

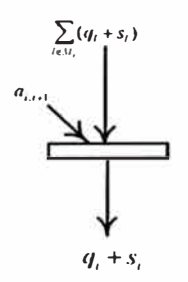

Figura 2.3: Distribución de las variables de un punto de interés

donde:

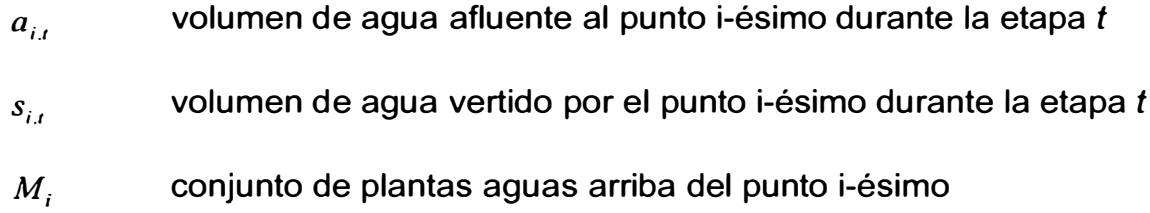

## **2.1.2 El Sistema de Generación**

#### **Centrales Térmicas**

El parque térmico está constituido por todos los elementos que transforman la energía térmica en energía eléctrica, a través de turbinas a vapor o turbinas a gas, con tecnología de ciclo abierto y ciclo combinado respectivamente, y los motores de explosión (Diesel). Utilizando combustible sólidos, líquidos o gaseosos según corresponda.

#### **Definiciones básicas:**

En la determinación de la operación de las plantas térmicas, es necesario tener algunos conceptos muy importantes tales como:

*Consumo de Calor,* se define como la cantidad de calor consumido por la maquina para producir una unidad de potencia mecánica, que se transforma posteriormente en potencia eléctrica. Una curva típica de consumo es:

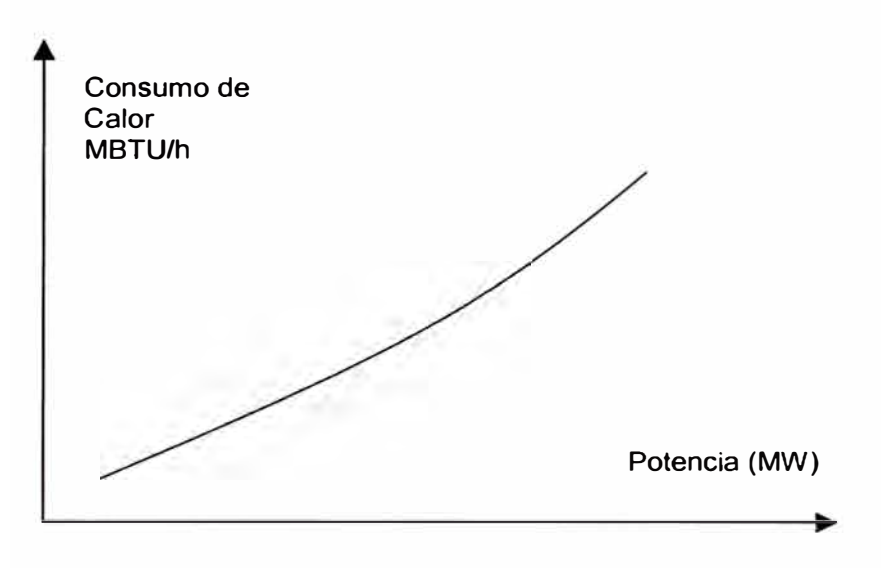

Figura 2.4: Curva tipica de consumo de calor

La curva de consumo de calor es una curva convexa en general creciente a medida que la potencia aumenta, que se extiende entre los limites mínimos y máximos de la máquina. En algunos casos esta curva es discontinua debido a la acción de válvulas y a las diferentes etapas en las turbinas. El consumo de calor también se puede expresar en volúmenes de combustible o dinero, dependiendo de los factores de conversión que se utilice.

*Consumo especifico de Calor,* es la división del valor de entrada de calor entre su correspondiente salida de energía entregada, representando el valor de la tangente de la recta del origen a un punto de la curva de consumo de calor. Realizando un gráfico de valor de consumo especifico de calor vs la potencia se tendrá:

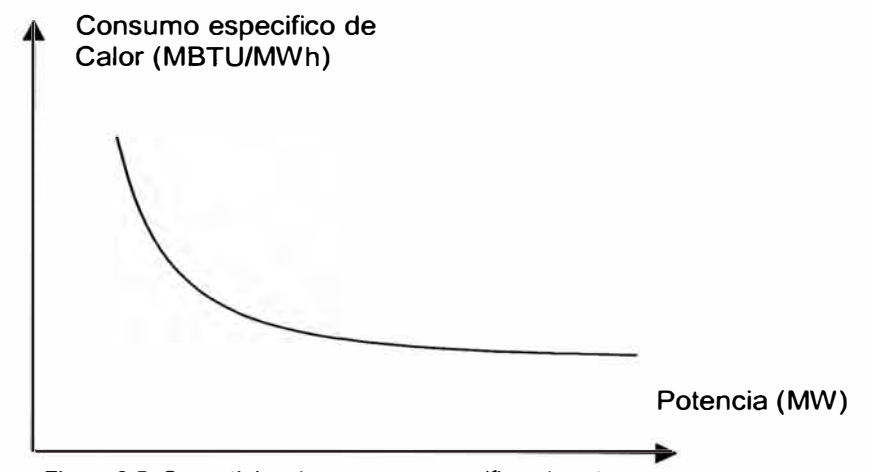

**Figura 2.5: Curva tipica de consumo especifico de calor** 

En la figura se puede ver que es una curva convexa decreciente, llegándose a ser mínimo mayormente en la potencia máxima de la planta térmica. Cuando el consumo de calor se expresa en volúmenes de combustible, el consumo de combustible viene a representar el rendimiento de combustible.

*Consumo incremental de Calor,* a diferencia del consumo especifico de calor, esta curva se obtiene al dividir un diferencial de consumo de calor entre un diferencial de potencia generada en cada punto, es decir representa la derivada de la curva de consumo de calor.

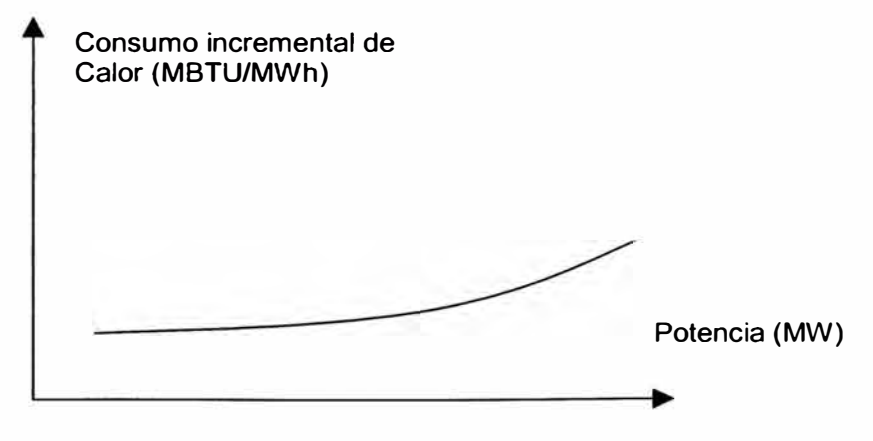

**Figura 2.6: Curva tipica de consumo incremental de calor** 

En figura anterior se puede ver similar al de consumo de calor, convexa creciente con la potencia entregada. La curva de consumo incremental de calor nos da el punto óptimo de operación de una planta térmica.

## **Tipos de Centrales Térmicas:**

Las centrales térmicas de mayor interés para la operación eléctrica son las centrales de vapor, gas, ciclo combinado y diesel.

*Central Térmica con turbina a Vapor,* son aquellas que como fuente de energía el carbón y petróleo residual, siendo el carbón uno de los combustibles mas barato. El esquema de una central a vapor es:

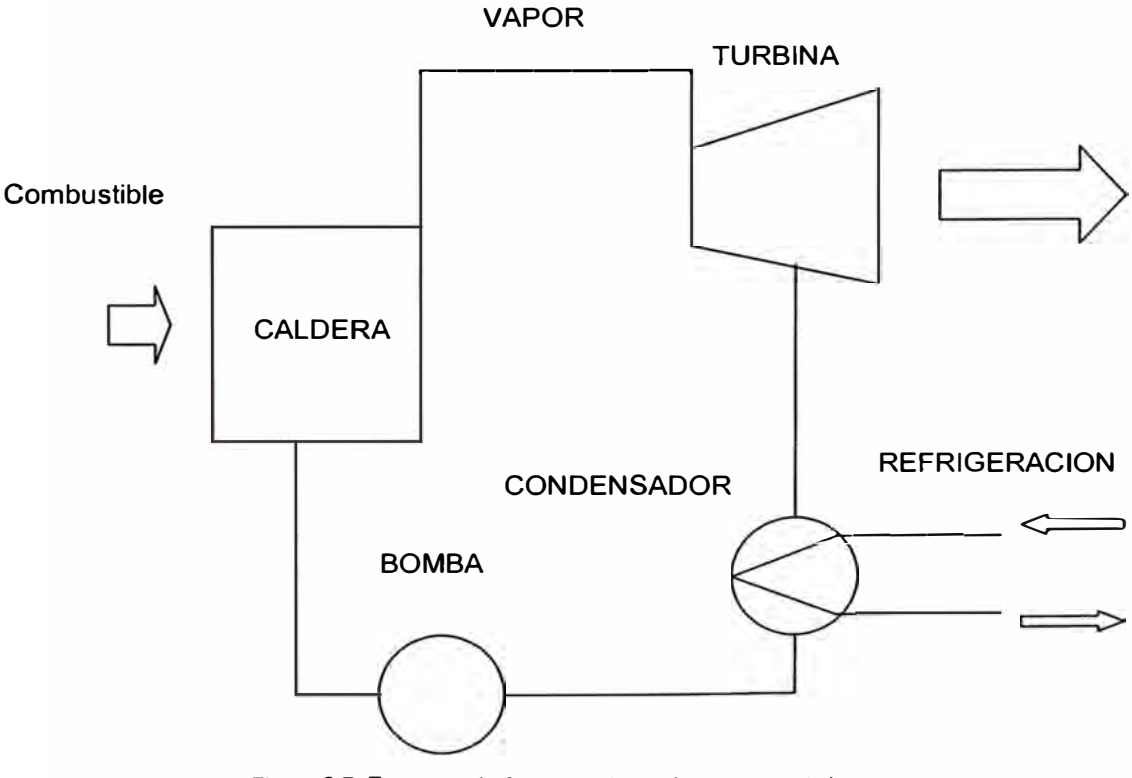

En la figura anterior se puede observar que el funcionamiento de estas centrales están basadas en el ciclo termodinámico de Rankine, teniendo una eficiencia del orden de 35 %.

La principal desventaja de este tipo de central es su alto costo de inversión, así como también se necesita un mayor tiempo para su instalación y la necesidad de estar ubicadas en regiones donde se tiene disponibilidad de agua para enfriamiento, en la mayoría de los casos cerca de un puerto. En estas centrales la potencia de salida puede llegar a alcanzar los 1000 MW.

Las principales características operativas de estas centrales es de tener un alto tiempo de arranque, variando bastante entre un arranque en frío a uno en caliente, siendo valores aproximados los de 24 horas a 8 horas respectivamente. Su toma de carga es muy lenta, por ello en la operación, es recomendable que su carga se mantenga constante

*Central Térmica con turbina a* **Gas,** son aquellas que utilizan como fuente de energía el gas natural, derivados de petróleo, petróleo destilados o subproductos gaseosos. El esquema de una central a gas es:

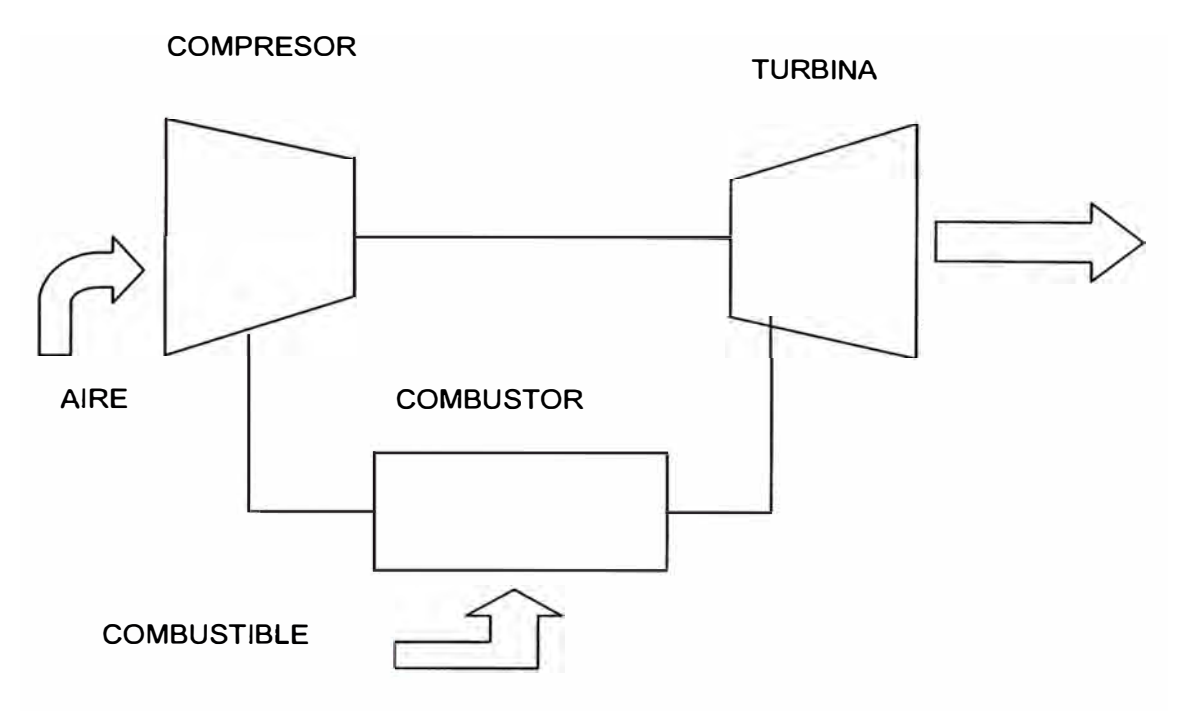

Figura 2.8: Esquema de funcionamiento de una central térmica a gas

De la figura se puede ver que la operación de estas centrales está basada en el ciclo abierto simple, teniendo una eficiencia del orden de 30%. Actualmente, existen varias mejoras en las centrales a gas, para aprovechar las altas temperaturas de los gases de escape siendo una de ellas los ciclos regenerativos o de cogeneración.

Estas centrales tienen la ventaja que su costo de inversión es menor a comparación de las centrales a vapor, debido a que pueden tener instalaciones reducidas entre obras civiles y auxiliares, además de no ser muy contaminantes. En las centrales la potencia de salida puede llegar a alcanzar los 200 MW.

Las principales características operativas de estas centrales es su corto tiempo de arranque en comparación con las centrales a vapor, que es del orden de un ¼ a ½ hora y su variación de carga es rápida, razón por la cual son centrales que pueden operar modulando la demanda.

*Central Térmica a Ciclo Combinado,* son aquellas que resultan de la superposición de plantas a vapor y a gas que se apoyan mutuamente para aprovechar las ventajas inherentes a cada una de ellas. Con esta tecnología se aprovecha la salida a altas temperatura de gases de escape de las centrales a gas (orden de 500 a 550 <sup>º</sup>C), a través de un caldero recuperador de calor que genera vapor para una turbina a vapor, entregando generalmente un 40 y 60 % de potencia adicional correspondiente a la turbina a gas.

Estas centrales pueden llegar a tener una eficiencia de orden de 50 %, teniendo las ventajas de una central a gas en su bajo costo de inversión y facilidad de variación de carga.

*Centrales Térmicas a Diesel,* son aquellas que tienen como motor primo a los motores Diesel, el cual utiliza como combustibles normalmente el petróleo Diesel N°2 ó petróleos residuales. Estas centrales están basadas en el ciclo termodinámico Dual (ó trinker, derivado del ciclo Diesel) teniendo una eficiencia de 32% a 50%.

Las principales ventajas de estas centrales son su bajo costo de inversión y su poco tiempo de construcción, debido a las reducidas instalaciones que se requieren. Las potencias de esta centrales alcanzan a ser de hasta 15 MW. Las principales características operativas de estas centrales son que pueden operar a cargas parciales, tienen un arranque rápido (orden de 10 a 20

minutos) y su tiempo de operación es corto, en comparación de otras centrales térmicas.

## **Centrales Hidroeléctricas**

Las centrales hidroeléctricas son aquellas que aprovechan el recurso hidráulico para la generación eléctrica. Esta energía es renovable pero se encuentra limitada en la naturaleza, razón por la cual se busca su utilización más óptima en la operación.

En la gran mayoría de los casos se encuentran ubicada en lugares alejados de los centros de cargas (ciudades), siendo por ello necesaria la construcción de líneas de transmisión con grandes distancias.

La característica de entrada y salida de las turbinas hidráulicas es similar a una térmica, teniendo como entrada el caudal y como salida la potencia entregada.

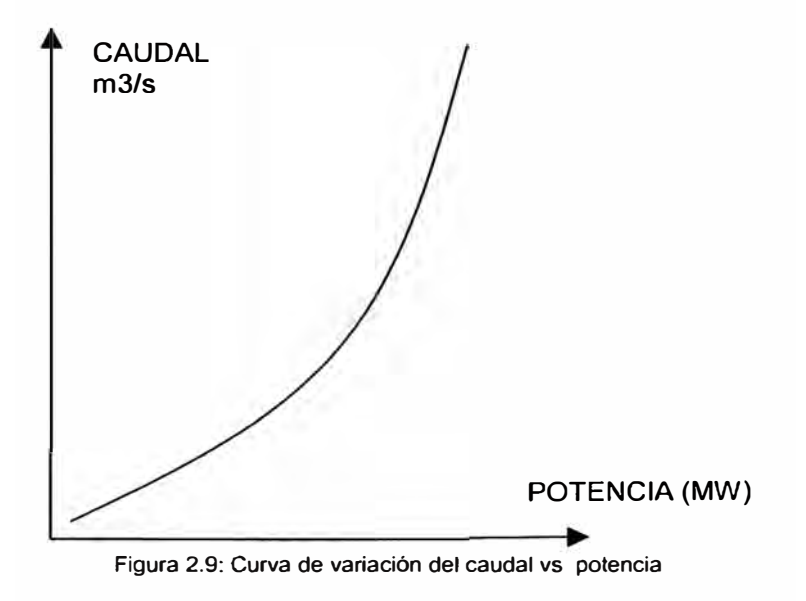

En la figura anterior se tiene el requerimiento de caudal de la central hidroeléctrica para una potencia de salida, considerando que la altura neta hidráulica es constante. Cuando la altura neta varia en las centrales el requerimiento de la caudal de la central también varia, teniendo que a menor altura el caudal requerido es mayor.

De la figura también se pudo observar que la característica de entrada y salida de las centrales hidráulicas es no lineal, siendo una curva convexa ascendente, teniendo como limites las potencias máximas y mínimas de la central.

#### **Tipo de Centrales Hidroeléctricas:**

Las centrales hidroeléctricas se pueden diferenciar de acuerdo con sus turbinas pudiendo ser de acción y reacción.

*Central Hidroeléctrica con turbina de acción,* corresponden a las que utilizan las turbinas peltón. Estas turbinas son usadas en centrales que tiene alturas superiores a 300 m. debido al gran aprovechamiento que se da a la caída de agua en dichas alturas.

El aprovechamiento de las turbinas peltón depende de número de inyectores que tiene, entregando mas potencia cuando se dispone de una mayor cantidad de inyectores. Actualmente las centrales hidráulicas llegan a tener hasta 6 inyectores como máximo.

La característica principal de estas centrales es que tiene una alta eficiencia en cargas parciales, razón por la cual mayormente trabajan con cargas variables.

*Central Hidroeléctrica con turbina de reacción,* corresponden a las que utilizan las turbinas Francis, Kaplan y Helice. Estas centrales poseen alturas menores de 300 m.

La característica principal de las turbinas Francis es que no tiene una buena eficiencia en cargas variables, debido a la existencia de alabes fijos, por ello su operación es mas eficiente cuando entrega su potencia máxima. Las turbinas Kaplan poseen alabes móviles que les proporciona un mejor rendimiento a cargas parciales, sin embargo, posee la desventaja que tener baja potencia.

Otra clasificación que se pueden dar a las centrales hidráulicas es de acuerdo a sus embalses:

*Centrales de Pasada,* son aquellas que no poseen embalses de regulación, por lo tanto dependen directamente de su disponibilidad hidráulica (caudal de entrada).

*Centrales con regulación diaria,* son aquellas que poseen reservorios o presas que les permiten realizar una regulación diaria o semanal,

almacenando agua en horas de baja demanda y usarla en horas de alta demanda.

*Centrales con regulación estacional,* son aquellas que poseen grandes embalses que les permiten almacenar agua de época de avenida para ser utilizados en las épocas de estiaje.

*Centrales con regulación plurianual,* son aquellas que poseen grandes embalses que les permite almacenar agua de un año a otro.

Con estas características, los dos (2) últimos tipos de centrales son usadas para la optimización de mediano y largo plazo respectivamente.

Las principales características económicas de las centrales hidráulicas son:

a) Los costos de inversión de las centrales hidráulicas son mucho mayores que los correspondientes a las centrales termoeléctricas. El costo total de inversión lo constituye la sumatoria de los costos de cada uno de los componentes de la central: e.g., tuberías, turbinas, rodetes, cámara de carga, generador, etc. Existen economías de escala, con relación al tamaño de las centrales, a medida que ella aumente, el costo unitario de la central disminuye.

,, ,,

b) En este tipo de centrales los costos variables son de escasa significación, ya que el costo del agua es nulo, sin embargo existe un valor estratégico que se asigna al agua para representar el costo de la energía térmica que ella sustituye en un determinado momento.

Los costos fijos dependen directamente del tamaño de la central hidráulica y normalmente se expresan como un porcentaje (%) de la inversión inicial de la central.

- c) Las centrales hidroeléctricas son muy flexibles, pueden partir y alcanzar plena carga, o detenerse en minutos. Además prácticamente pueden funcionar a cualquier potencia.
- d) La disponibilidad esta limitada en gran medida por los aportes hidrológicos a los embalses. Sin embargo, con suficiente capacidad de regulación puede entregar toda su potencia por algunas horas. Es lógico que en sistemas predominantemente hidroeléctricos, los problemas de abastecimiento se producen por falta de energía y no de potencia, por lo que los programas de optimización, realizan una programación óptima de la energía de acuerdo a la disponibilidad de la energía hidráulica.

## **2.1.3 El Sistema de Transmisión**

El sistema de transmisión se encuentra conformado por las líneas de transmisión, la compensación de reactiva (ya sean fijos o variables) y los

**22** 

transformadores. Cada una de ellas con una función especifica en el Sistema Eléctrico, como por ejemplo la línea de transmisión nos permite transportar la energía eléctrica generada por los grupos hidroeléctricos y termoeléctricos hacia los puntos de consumo, la compensación reactiva que nos permite regular el nivel de tensión en una barra, pudiendo ser compensación fija (banco de capacitares o reactores) o compensación variable (SVC), y los transformadores que son el enlace entre los generadores y las líneas de transmisión y entre líneas de diferente nivel de tensión.

En el manejo del sistema eléctrico el sistema de transmisión eléctrico origina diversas restricciones, siendo las principales:

Perdidas en transporte de energía eléctrica.

Limites de transporte de energía.

Perfiles de tensión en las barras del sistema.

*Perdidas en transporte de energía eléctrica,* son las potencias eléctricas que se fugan a través de los conductores y las cadenas de aisladores. Estas perdidas se hallan compuesta por 2 partes:

Pérdidas longitudinales, que dependen directamente de la corriente que pasa por los conductores, conocidos también como pérdidas Joule.

Pérdidas transversales, son aquellas perdidas que dependen de la tensión de la línea y de los medios ambientales. Se producen por perdida de potencia a través de la superficie del aislador y por el efecto corona.

El problema de representación de las pérdidas en una sistema eléctrico, es dificultoso debido a que depende de variables de difícil manejo (en especial las pérdidas transversales), así como depende de la potencia transportada por la línea de transmisión.

*Limites de transporte de energía,* se presentan cuando se llega a sobrepasar la máxima capacidad de corriente del conductor o cuando se sobrepasa una potencia activa de seguridad, que se considera para evitar problemas de estabilidad o de problemas de tensión en un nodo.

La presencia de un limite de transporte origina un problema de congestión en el sistema. La congestión se da comúnmente en los sistemas con red radial, debido a que se considera que en los sistemas con red enmallada generalmente existe suficiente capacidad de transporte, debido a tener caminos alternativos de transporte de energía hasta llegara a la carga.

La presencia de congestión en un sistema eléctrico puede originar una distorsión al manejo económico de su operación debido a que origina que las centrales de costos de operación bajas no operen y se tenga la necesidad de operar centrales de costo de operación mayor. Así también en un sistema basado en los costos marginales origina que una área determinada el costo

de la energía eléctrica sea mas cara que en otra área, originado el beneficio de un grupo de empresas, lógicamente en perjuicio de otros.

En los sistemas eléctricos de países en vías de desarrollo se caracterizan generalmente por la presencia de redes radiales, presentando comúnmente problemas de congestión; mientras los piases desarrollados se caracterizan por redes enmalladas.

**Perfiles de tensión en las barras del sistema, el manejo de tensión en una** barra depende directamente de que tan alejada se halla del sistema de generación o de las grandes demandas, así como de la presencia o no de una compensación reactiva en él.

El manejo de la energía reactiva es difícil debido a que no se puede despachar directamente como se hace con las potencias activas. Teniendo una influencia en la potencia máxima de las centrales al originar un limite de potencia activa con el fin de poder entregar mayor reactivo y en otros casos origina una variación en los despachos debido a tener que operar centrales de alto costo, pero que nos permite mejorar la tensión en una barra.

Por ello es recomendable realizar estudios para la compensación reactiva en el sistema, en forma continua y conforme varíen las cargas de los grandes clientes o el sistema eléctrico va cambiando (entrada de nuevas unidades de generación o líneas de transmisión), debido a ser mejor la presencia de compensación reactiva local y evitando transportar de otros lugares.

**25** 

## **2.2 OPERACIÓN DE CORTO PLAZO DE SISTEMAS HIDROTÉRMICOS**

#### *Concepto de Despacho Económico*

Teniendo una demanda en barra única que cubrir con un parque térmico diverso (centrales de vapor, gas, nuclear y diese!) y un parque hidráulico con centrales con regulación y de pasada, existen diversas maneras de despachos posibles, diversas combinaciones de configuración de generación, debido al comportamiento no lineal de varias funciones de producción asociada a cada unidad generadora.

Un punto inicial es considerar un parque de generación puramente térmico, no teniendo para ello en cuenta la presencia de una generación hidráulica. En base a ellas se tendría un criterio de despacho económico de mínimo costo y manteniendo la seguridad del sistema, teniendo como premisas lo siguientes:

El costo de operación del sistema en conjunto debería ser el mínimo posible, no implicando ello que sea optimo para cada actor del sistema.

El sistema deberá contar con cierta reserva para tener la capacidad de cubrir eventualidades en el parque de generación, debido a considerarse el déficit de generación mucho mas caro que una posible fuente de generación. Esta reserva se debe asignar en aquellas unidades que tienen tiempo de respuesta rápida, para poder asumir en forma inmediata alguna perdida de generación.

La presencia de un parque térmico variado origina, la diferenciación de estas centrales en la utilización de cubrir la demanda, dependiendo ella su posibilidad de poder variar o no carga en forma rápida, o su misma capacidad de cubrir demandas picos, sin violar sus limitaciones técnicas.

Teniendo estos criterios como base se puede realizar un diagrama de la demanda para poder cubrir de la manera mas optima posible

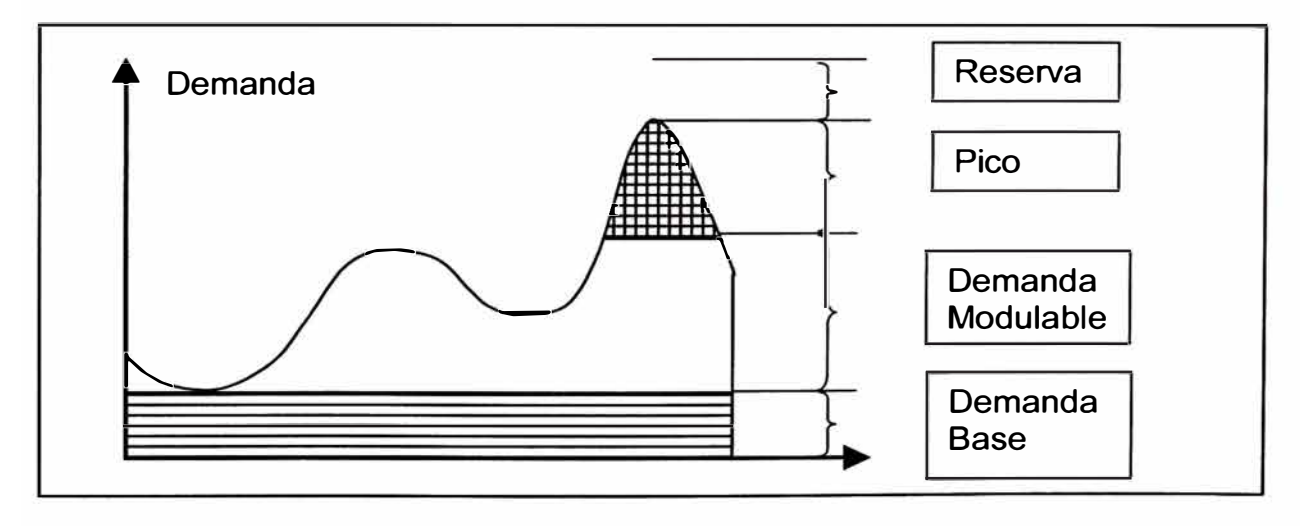

**Figura 2.1 O: Diagrama de una demanda diaria** 

En la figura se puede observar las zonas típicas en un diagrama de demanda en un día normal, apartir de ella se puede realizar una distribución de las unidades térmicas:

En el pico de la demanda se tiene que ubicar centrales de rápida toma de carga **y** que tenga un poco tiempo de operación, teniendo esta característica las centrales térmicas diesel **y** turbogases. De ambas, las centrales a diesel tienen una toma de carga más rápida **y** un menor tiempo en operación, siendo también las centrales térmicas que operan con el combustible mas caro.

En la semibase o demanda modulable se tiene que ubicar centrales que tengan la capacidad de variar su carga en forma continua, teniendo la capacidad de poder salir **y** entrar en servicio en lapsos de horas, por ello las centrales térmicas que mejor encaja en esta parte son las centrales diesel, turbogases **y** de ciclo combinado. De las tres (3) centrales las turbogases y ciclo combinado pueden operar con combustibles más económicos que las centrales diesel.

En la demanda base se pueden ubicar las centrales que su variación de carga son más lenta **y** que tengan altos tiempos de operación. Las centrales que cumplen con esta características son las centrales nucleares, los turbovapores **y** las de ciclo combinado. Las centrales nucleares y turbovapores son las centrales térmicas que con combustible más económico, que los centrales turbogases.

Considerando estos criterios técnicos y económicos, la forma óptima de cubrir la demanda seria la que se muestra en la figura siguiente:

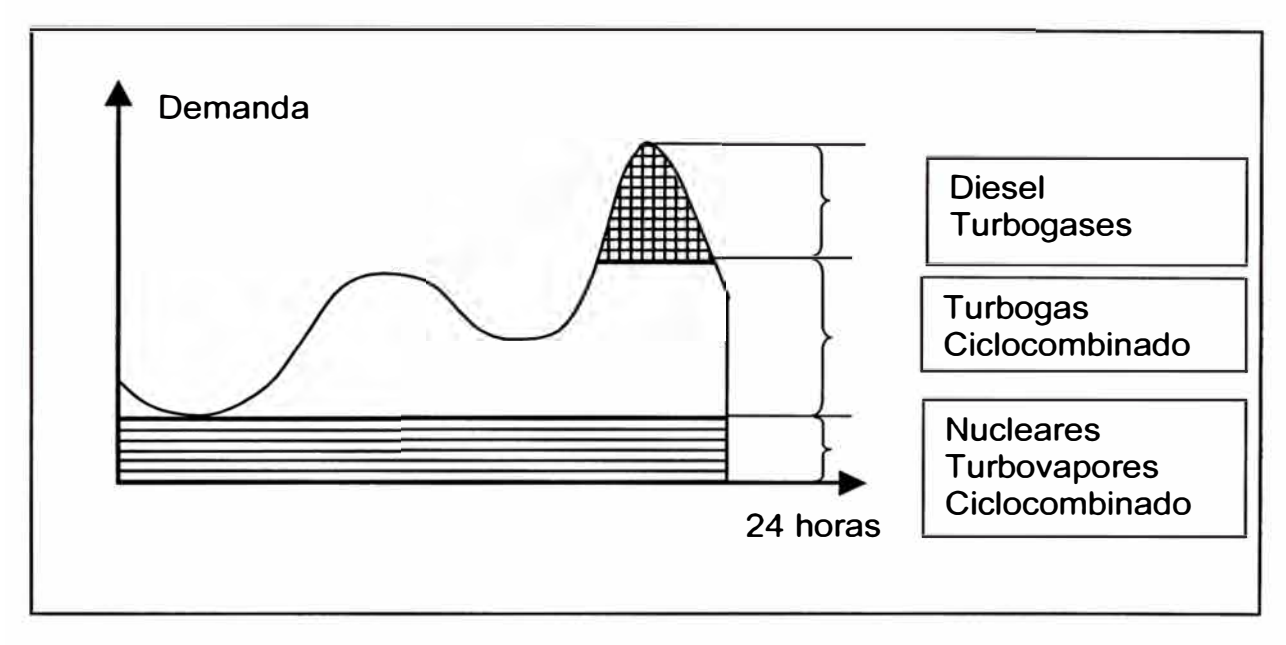

**Figura 2.11: Distribución de las centrales térmicas en una demanda diaria** 

Teniendo en cuenta esta distribución ya definida, considérese en el conjunto del parque térmico con un parque hidráulico, pudiendo tener centrales con o sin regulación horaria.

El criterio a considerar es que las centrales hidráulicas poseen un costo de operativo cero, que su energía disponible deberá ser utilizada en forma total buscando con ella desplazar a las centrales térmicas de mayor costo, a fin de minimizar el costo operativo del sistema en su conjunto.

Basándose en este criterio se puede realizar una variación del cubrimiento de la demanda, buscando el mejor lugar en donde colocar la energía hidráulica:

Si se considera que la energía hidráulica no es suficiente para cubrir la curva de la demanda, necesitándose una generación térmica barata para ello, descartándose la posibilidad de colocarlo como demanda base, en vista que en ella se ubica las centrales térmicas que pueden operar con el combustible mas barato (turbovapores y/o nucleares).

Considerando que el pico de la demanda no es posible cubrir con las centrales hidráulicas y la central térmica de base, se necesitara la utilización de centrales que se caracterizan por variar su carga en forma rápida y además tener un bajo tiempo de operación, como son las turbogases y diesel.

De lo visto anteriormente podemos concluir que las mejores ubicaciones de las centrales hidráulicas son en la semibase o demanda modulable y en el pico de la demanda, necesitando la presencia de centrales diesel o tuborgases si no es posible cubrir este pico de demanda.

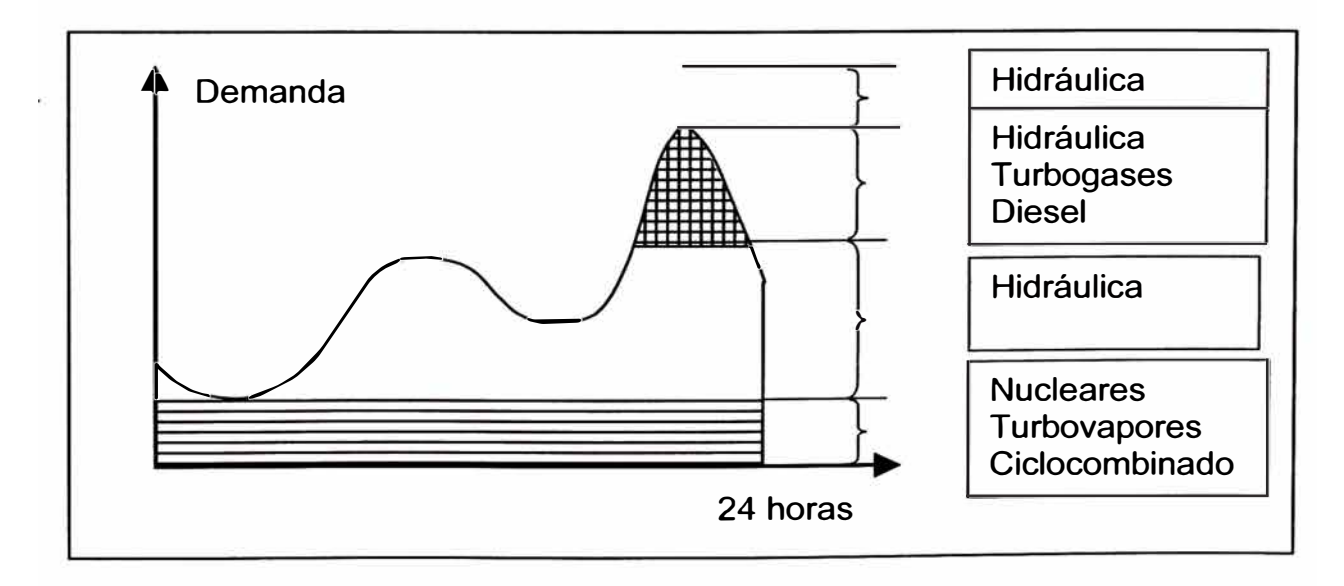

Figura 2.12: Distribución de las centrales térmicas e hidráulicas en una demanda diaria
En la figura se observa la nueva distribución del cubrimiento de la demanda. También se observa que la reserva requerida es cubierta por la generación hidráulica, por poseer un costo cero, pero originando una limitación en la capacidad máxima de dicha generación.

#### *Programación de la operación de Corto Plazo*

El suministro con mínimo costo de la energía eléctrica requerida en el sistema, respetando las restricciones técnicas, requiere la realización de múltiples tareas de planificación. Esta tarea global involucra tanto la planificación de la expansión del parque de generación y de la red de transmisión como la programación óptima de la operación.

Para un sistema ya definido y teniendo en cuenta que la energía eléctrica no se puede almacenar en grandes cantidades en forma económica, la operación debe ser adecuadamente planificada. La programación de la operación involucra la toma de una serie de decisiones tendientes a definir de entre las unidades generadoras disponibles: cuales, en qué período de tiempo y con qué potencias deben ser puestas en servicio, de manera de suministrar con mínimo costo la energía eléctrica requerida por los usuarios. Por ello para la solución de este problema en forma global se puede ver mejor en un esquema, donde se puede definir las subdivisiones en tareas

parciales.

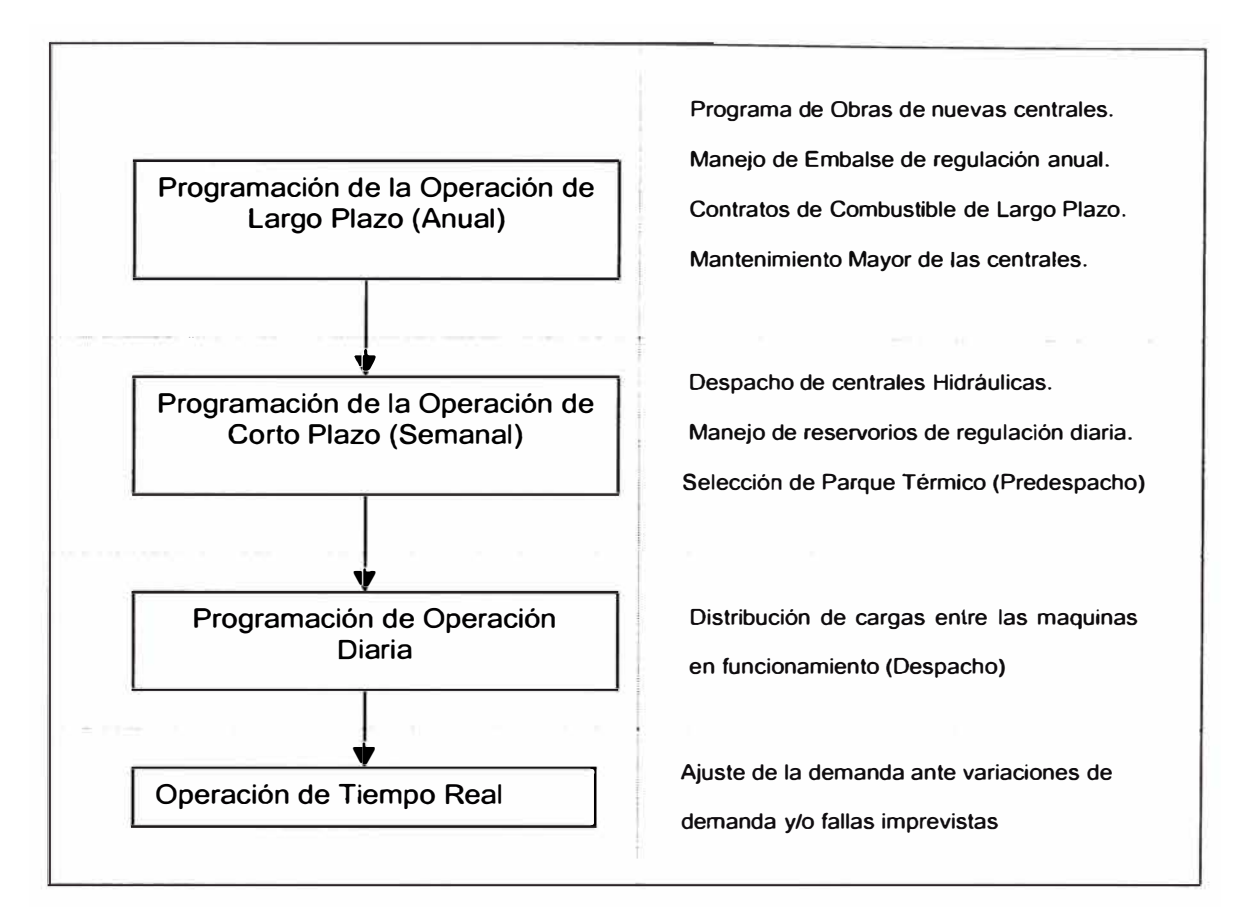

Figura 2.13: Diagrama de programación de la operación

En la figura anterior se pueden ver los diferentes niveles de solución, el tratamiento en etapas del problema global nos proporciona una buena aproximación de la mejor solución. Considerando que los resultados de cada subproblema son utilizados como datos de entrada y/o restricciones para la solución del subproblema siguiente, se puede esperar que la solución alcanzada estará muy cercana a la solución óptima.

• **Programación de la Operación de Largo Plazo:** su periodo de análisis depende de la duración de las restricciones integrales, pudiendo ella ser varios años o 1 año, razón por la cual se necesita principalmente conocer los embalses con capacidad de regulación anual y interanual y se

hubiese contratos de largo plazo de compra de combustible y/o suministro de energía eléctrica con un sistema vecino. En esta fase se decide las necesidades de regulación de energía afluente a través del uso adecuado de los embalses anuales e interanuales, este problema normalmente es resuelto utilizando metodológicas de programación dinámica deterministica (PDD) y estocástica (PDE)

En la planificación de la operación de largo plazo existen factores condicionales de los costos futuros que pueden ser considerados con certeza, como por ejemplo el programa de obras para los años siguientes, otros pueden ser conocidos mediante una función de probabilidades como es el caso de la hidrología y otros finalmente pueden ser obtenidos mediante estimaciones de su valor mas probable sin ser posible determinar una ley de probabilidades para su comportamiento como es el caso de los precios de combustible.

El resultado de la programación de la operación de largo plazo nos brinda el marco de referencia para la programación de la operación de corto plazo, en el cual se consideran con mayor exactitud las restricciones impuestas al parque de generadores y a la red de transmisión.

• **Programación de la Operación de Corto Plazo:** Comprende un horizonte semanal, teniendo como objetivo el determinar momento en que cada máquina debe ser puesta en servicio y sacada de servicio

**33** 

(predespacho ), bajo consideración de sus restricciones técnicas, con el objetivo de efectuar el suministro con costos mínimos de operación. Las restricciones técnicas que principalmente influyen en la elección son los costos de arranques, los tiempo mínimos de operación y las potencias mínimas de cada unidad.

En esta tarea se debe tener como marco de referencia los resultados de la programación del largo plazo, de manera a llegar a tener un mínimo de los costos anuales de operación y respetar las restricciones integrales de largo plazo.

En el periodo de análisis para la programación de la operación de corto plazo depende de los ciclos de demanda, de la duración de las restricciones que afecten el servicio, del acoplamiento con la programación de largo plazo, del tiempo de retardo del agua en las centrales encadenadas, etc. En general se extiende de una a varias semanas. Este periodo de análisis es a su vez dividido en subperiodos que pueden durar desde ¼ de horas hasta 1 hora. Lo normal es considerar subperiodos de duración horaria. La consideración de subperiodos de menor duración conduce por un lado a una disminución de la exactitud con que puedan efectuarse los pronósticos de demanda y por otro lado ocasiona un aumento en la cantidad de subintervalos que deben considerarse, porque produce un incremento considerable en los requerimientos computacionales y no necesariamente permite un aumento en la exactitud de los resultados.

Las influencias estocásticas, como el error de pronóstico de demanda y de caudales y la salida de servicio por falla de los bloques de generación, son relativamente pequeñas debido a la duración (máximo una semana) del periodo de análisis. Por lado existe la posibilidad de corregir (mediante la reiteración de los cálculos) los resultados para la parte del periodo restante, si se produjeran variaciones de importancia.

• **Programación Diaria:** comprende un horizonte diario teniendo como objetivo la determinación de la potencia de entrega de cada generador, previamente seleccionado en la programación de corto plazo (predespacho), teniendo en cuenta las restricciones técnicas y operativas de estas unidades.

El periodo de análisis de la programación diaria es lapso de ½ horas, permitiendo una mejor exactitud en la distribución de las cargas.

El resultado obtenido en la programación diaria son aplicados en la operación de tiempo real.

• **Operación de Tiempo Real:** En esta etapa se ejecuta la programación diaria realizando los ajustes requeridos por variaciones instantáneas de demanda y/o fallas imprevistas en el parque generador o en el sistema de transmisión.

La Operación de Tiempo Real requiere de equipos especiales que le ayuden en la realización de sus funciones, tales como un sistema SCADA, que permita un control del parque generados, del sistema de

transmisión y de las variaciones de cargas de grandes clientes; un estimador de estado que permita anticiparse a las probables fallas de sistema, cuando se presenten configuraciones especiales.

## **2.3 MÉTODOS DE DESPEJE DEL MERCADO**

La programación de la operación de corto plazo es un problema complejo, debido al periodo de análisis y el complicado comportamiento de cada bloque en particular, que conduce a un gran número de variables y de restricciones que deben tenerse en cuenta en la modelación, siendo la mayoría de ellas no lineales.

Los procedimientos de solución se pueden clasificar en 2 grandes grupos:

- Los procedimientos heurísticos.
- Los procedimientos matemáticos.

#### *Procedimientos Heurísticos:*

En este conjunto se considera a todo aquellos procedimientos no matemáticos que nos permite realizar la programación de corto plazo. En ellas la solución se halla en la aplicación de reglas heurísticas, es decir basándose en los principios, en las estrategias y mayormente en la experiencia de la persona encargada de realizar la programación.

Estos procedimientos poseen varias ventajas, debido a no poseer limitaciones de ningún tipo para la modelación del sistema, debido a que el

modelo del sistema y el modelo de calculo no deben adecuarse al algún algoritmo para hallar la solución, mas bien el procedimiento heurístico se puede ajustar exactamente a los requerimientos de cada caso en particular, llegándose a obtener una solución real y aplicable en el despacho de las centrales.

La desventaja de estos procedimientos es que la solución encontrada no se puede asegurar que es la solución optima de problema, debido a no ser demostrable en forma matemática.

#### *Procedimientos Matemáticos:*

En este conjunto consideramos a aquellos procedimientos que nos permite resolver la programación de corto plazo mediante métodos matemáticos. En principio la programación de corto plazo, por las restricciones ya revisadas, resulta un problema de optimización mixto entero no lineal con un gran número de variables y restricciones. Un problema de tales características es formulable matemáticamente, pero desde el punto de vista técnico su solución es dificultosa debiendo plantear varias simplificaciones

Entre las posibles simplificaciones en general se plantean dos estrategias:

**37** 

- a) Particionar el problema global en varios problemas parciales, resolviendo en cada uno de ellos en forma independiente teniendo un nexo que permita llegar a la solución optima del problema global.
- b) Considerar al problema global en su conjunto pero realizando simplificaciones de varias restricciones, en algunos casos obviando aquellas que se considere no muy relevante para nuestros fines.

Actualmente los procedimientos matemáticos mas usado en resolver este problema son las siguientes:

- a) Programación Lineal (Entera Mixta)
- b) Programación Dinámica

#### *a) Programación Lineal:*

La programación lineal es una técnica de optimización que consiste en la maximización o minimización de una función lineal, llamada función objetiva, la cual se encuentra sujeta a restricciones también lineales.

El criterio de optimización es por lo general un objetivo económico siendo en nuestro caso minimizar el costo de operación, recibiendo el nombre de función objetiva. La representación de este problema se da:

*Minimizar z=cx*  s/a  $Ax \leq b$ 

Donde:

z: es la función objetiva.

x: es el vector que contiene las variables de decisión

A: es la matriz de restricciones.

c y b: son los vectores de columna

Las restricciones del tipo Ax ≤ b definen siempre una región poliédrica convexa denominada región factible, lo que garantiza además que el valor máximo (o el mínimo) de la función objetivo lineal cx se logren en alguno de sus vértices.

Este problema es conocido como el problema primal (por ello las variables "x" también se denominan variables primales), y siempre es posible asociarle un problema denominado dual el cual se expresa mediante:

> *Maximizar yb*  s/a  $yA \geq c$

Siendo "y" las variables duales.

**39** 

¡,,

En el óptimo los valores objetivo de ambos problemas coinciden, por lo tanto se puede formular el problema de una u otra forma dependiendo de cual de ellas resulte más conveniente.

Algo importante de este método resulta del hecho de que tanto las variables primales como las duales se obtienen simultáneamente como resultado del proceso de optimización y que las variables duales representan los costos marginales del sistema de ecuaciones **Ax** � **b,** es decir y¡ indica en cuanto varia la función objetivo al variar el lado derecho de la restricción

$$
A_i x \le b_i \dots (2.7)
$$
  
Costo M arginal<sub>i</sub> =  $\frac{\partial (cx)}{\partial b_i} \dots (2.8)$ 

Por ello con este método se puede hallar el costo marginal de la energía, cuando se realice la optimización del problema cuando se tome el valor dual que representa a las demandas de cada barra.

Por ser el despacho de corto plazo un problema con variables continuas y enteras, es necesario que la programación lineal se adicione el método "Branch and Bound", el cual nos permite resolver la parte las variables enteras del problema en forma conjunta con las variables continuas. Existe otra forma de solucionar mediante un método que nos permita descomponer del problema global en dos (2) subproblemas, una donde solo se considere las variables continuas y otra donde se tiene las variables enteras, existiendo un nexo entre ellas que nos permita hallar la

solución optima del problema global. El método mas usado es el de "Descomposición de Benders".

Actualmente existen variantes de la programación lineal que nos facilita la solución del problema, siendo una de ellas el método flujo en redes que es 100 veces más rápido que el método simplex, pero previamente el problema debe cumplir con ciertas características, que en la mayoría de los casos únicamente poseen las parte hidráulica del sistema de generación.

La principal ventaja de la programación lineal, es que siempre se encuentra la solución optima del problema, además de existir variedad de algoritmos que nos permite modelar los problemas y también disminuir el tiempo de duración en hallar la solución optima.

Su principal desventaja es que es necesario linealizar el problema, perdiéndose en algunos casos precisión en la modelación, siendo la mas saltantes la función de producción de la centrales hidráulicas en donde se omite la dependencia de la generación con su altura neta hidráulica (cota).

#### *b) Programación Dinámica:*

La programación dinámica es un método que permite resolver problemas matemáticos que se puedan expresar de la siguiente forma:

- El problema que se pueda dividir en k etapas sucesivas.
- El sistema debe poder ser descrito mediante un vector de estado  $X_k$ .
- Al pasar de una etapa a otra se debe actuar a través de un vector de decisión Uk.
- El sistema debe poder ser descrito por un sistema de ecuaciones que indique la evolución del vector de estado de una etapa a otra  $X_{k+1}$  =  $g(X_k, U_k, k)$ .
- Debe existir un conjunto de valores que puedan tomar tanto las variables de estado como de control.
- Existe una función objetivo del sistema del tipo  $J = \Sigma_k c$  ( $X_k$ ,  $U_k$ ,k).

La solución del problema se basa en el principio de Bellman que afirma que toda política optima esta constituida por políticas suboptimas lo cual conduce a un proceso iterativo en el cual se define el valor acumulado de la etapa n según  $I_n = \Sigma_n$  c (X<sub>n</sub>, U<sub>n</sub>,n) (que se conoce como valor estratégico), de modo que  $I_{n-1} = c(X_{n-1}, U_{n-1}, n-1) + I_n$  por lo tanto el método utiliza la información de una etapa previa para continuar su búsqueda de la mejor combinación del vector X en la etapa siguiente.

**42** 

1

Para la aplicación la programación dinámica en despacho de corto plazo es necesario discretizar los volúmenes de las presas, originando ella un limite de dimensionalidad del problema, es decir no se podrá considerar todas las presas en la optimización del problema, siendo para ello necesario agrupar las centrales con características similares en una sola central.

Una manera de superar este problema es aplicar en forma conjunta con la programación dinámica el método de Relajación de Lagrange, el cual se basa en el método dual de optimización. La ayuda de este método es que permite aplicar la programación dinámica en forma independiente para cada central, teniendo con ella una sola variable para cada caso. La desventaja del método de Relajación de Lagrange es que no se puede asegurar la obtención de la solución optima del problema, debido a que se puede presentar problemas de infactibilidad en el dual del problema.

La principal ventaja de la programación dinámica, es la posibilidad de realizar una modelación muy exacta del problema, ya sea funciones lineales o no lineales, o variables que no respondan a una función analítica.

La principal desventaja de la programación dinámica, no es aplicable a problemas multidimensionales (mas de 3 dimensiones) debido al gran requerimiento computacional, además de aplicarse en forma conjunta con el método de. Relajación de Lagrange, no se asegura hallar la solución optima del problema.

43

*}* 

# **2.4 PROCEDIMIENTO DE LA OPTIMIZACION DE LA OPERACIÓN DEL SISTEMA NACIONAL PERUANO**

En esta parte se observara las principales características de los principales elementos del Sistema Peruano, que nos permitirá realizar el modelo de programación de la operación.

#### **2.4.1 Característica de la Demanda**

La representación de la demanda que se utiliza en la programación de corto plazo es al nivel de generación, en donde se incluye las cargas en forma conjunta con las perdidas. Este pronostico de demanda se hace en forma diaria con 24 etapas, representando en cada uno de ella las potencias de cada hora.

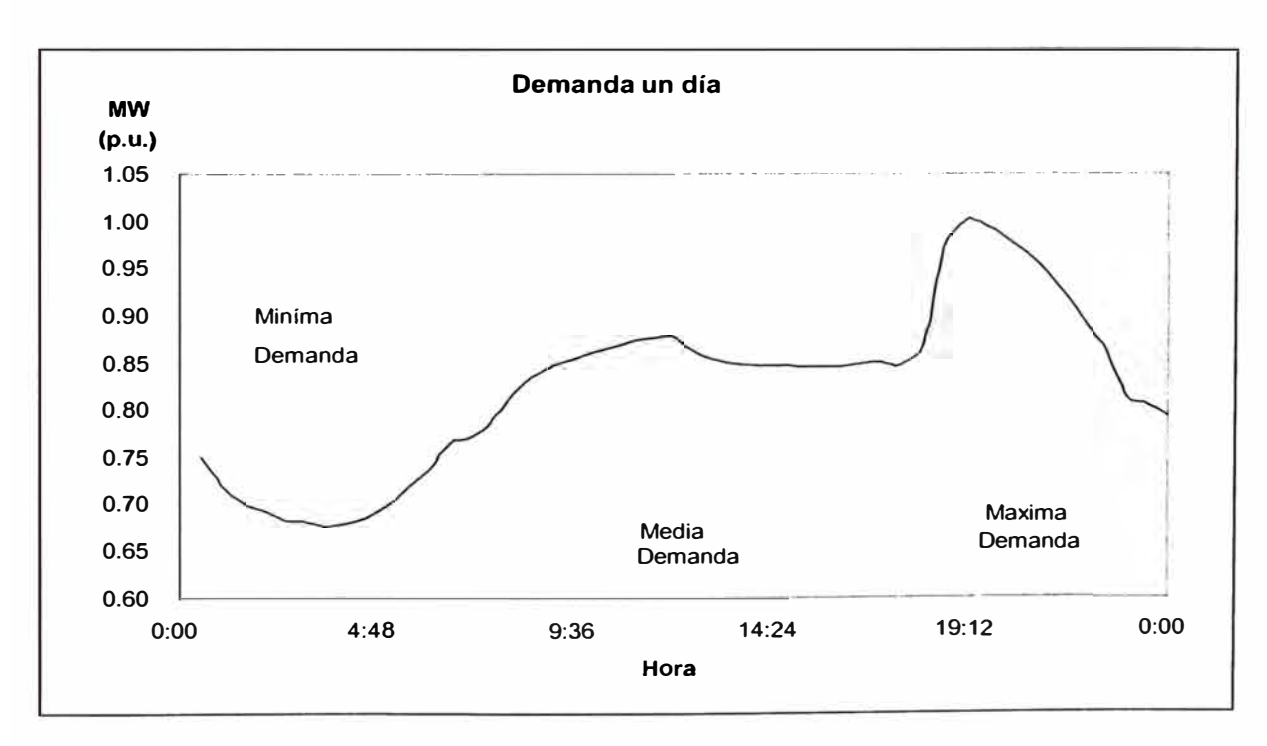

**Figura 2.14: Diagrama de demanda diaria** 

En la figura anterior se puede observar, una demanda de un día típico, observándose la división de las horas de mínima, media y máxima demanda. En el caso de una demanda semanal, se tiene las demandas desde el día sábado hasta el día viernes, teniendo cada uno de ella una forma distinta, a excepción de los días martes, miércoles y jueves, los cuales tienen una forma similar, variando únicamente los valores de potencias mínima, media y máxima.

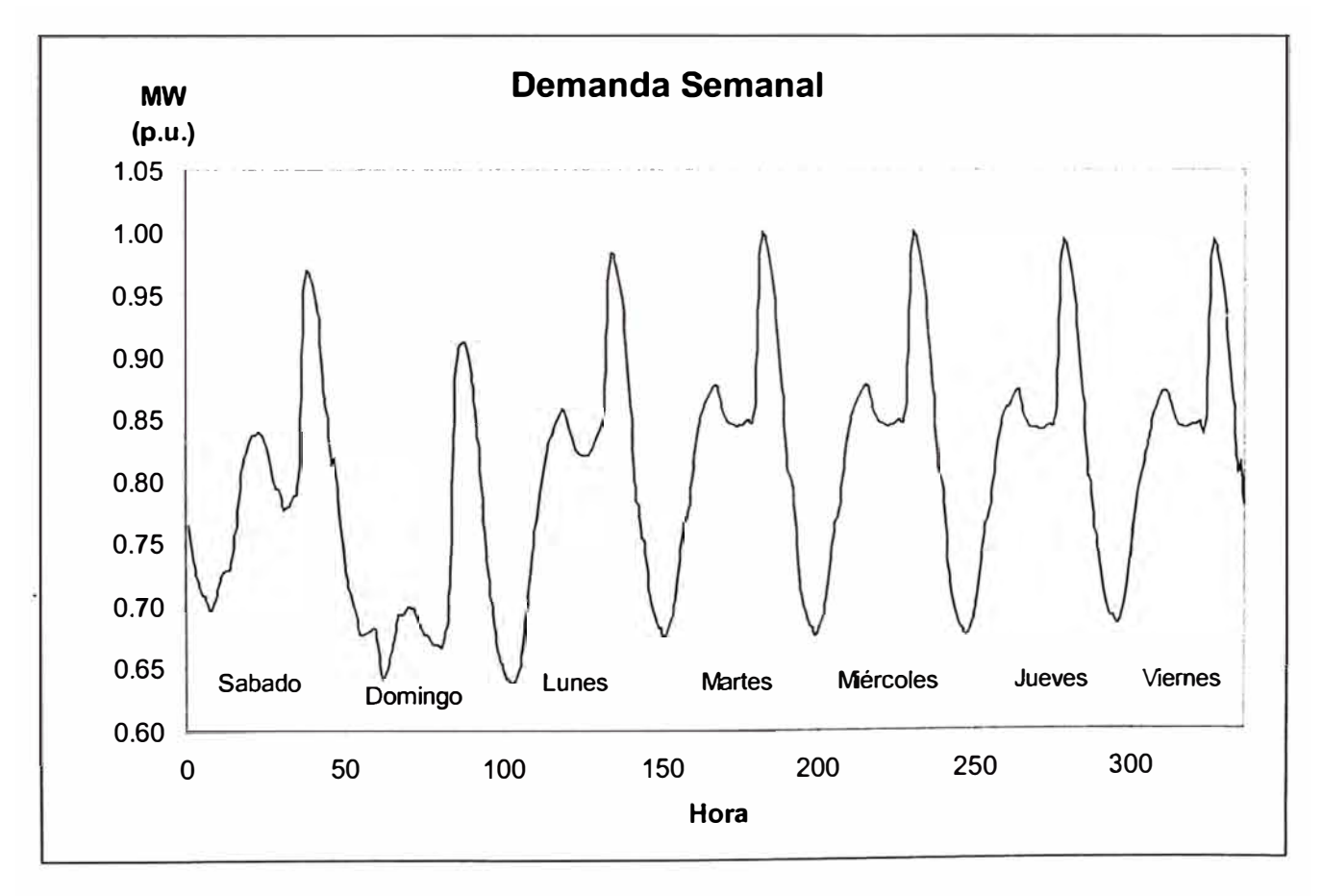

Figura 2.15: Diagrama de demanda semanal

### **2.4.2 Característica del Sistema Hidráulico**

En este punto se revisara las principales características del sistema hidráulica del Sistema Interconectado Nacional (SINAC), con sus restricciones que influyen en la programación de corto plazo, siendo ello por ejemplo los volúmenes mínimos y máximos de las presas, los tiempo de retardo del agua entre las presas y las centrales, los caudales máximos permitidos en las tuberías, etc.

Las principales cuencas hidráulicas serán:

### **CUENCA DE LOS RIOS SANTA EULALIA Y RIMAC:**

Estas cuencas son importantes en la realización de la programación diaria debido a estar ubicadas la mayoría de las centrales hidráulicas de la empresa EDEGEL, siendo la principal la central Huinco que realiza la regulación de frecuencia del SINAC por su bajo nivel de estatismo y además . por depender de esta cuenca el suministro de agua potable a la ciudad de Lima.

La particularidad de esta cuenta es de la utilización de los ríos Rimac y Santa Eulalia, aprovechando los aportes del río Santa Eulalia la central de Huinco con su presa (presa sheque) mientras los aportes del río Rimac la central de Matucana con su presa (pulmón de Matucana), existiendo además centrales aguas abajo de dichas centrales estando ellas en forma de cascada como son las centrales de Callahuanca, Moyopampa y Huampani.

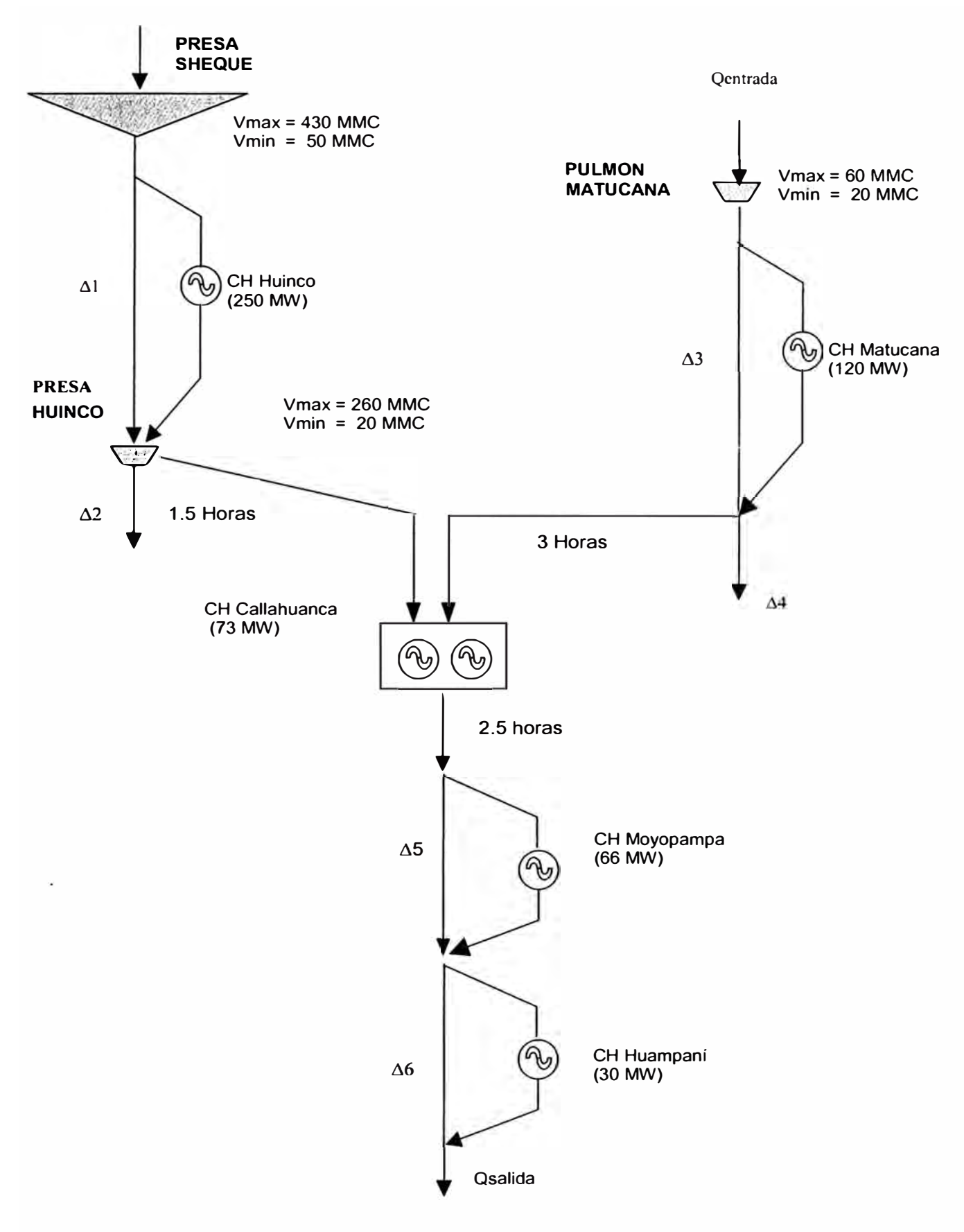

Figura 2.16: Esquema del sistema hidráulico de EDEGEL

En la representación se observa la consideración de los tiempos de retardo de agua entre las centrales, el manejo de los valores máximos y mínimos de las presas de Sheque, Huinco y el pulmón de Matucana, así como los caudales máximos de salida de la presa Huinco hacia la central de Callahuanca

También tenemos las variables  $\Delta$ 1, $\Delta$ 3, $\Delta$ 5 y  $\Delta$ 6, que representan los caudales de rebose de cada central y las variables  $\Delta 2$  y  $\Delta 4$  son los reboses por caudales máximos de las tuberías de salida de la presa de Huinco y la central Matucana respectivamente

Para la programación de las centrales de EDEGEL se considera los caudales de entrada de la presa Sheque y el pulmón de Matucana, siendo ellas los caudales regulados que vienen a ser la suma de los caudales de naturales y los caudales descargadas de las lagunas de Antacoto y Yuracmayo respectivamente. En la programación de corto plazo la suma de estos caudales de entrada debe ser igual al caudal requerido por SEDAPAL ene el abastecimiento de agua potable a la ciudad de Lima.

### **CUENCA DEL RIO JEQUETEPEQUE:**

En la cuenca del río Jequetepeque se encuentra ubicada la central Gallito Ciego, siendo la representación como se muestra a continuación:

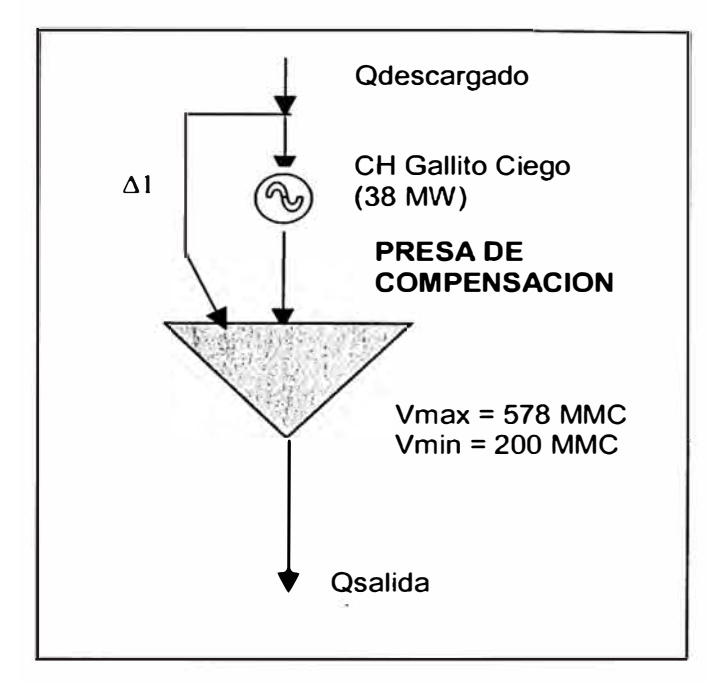

Figura 2.17: Esquema del sistema hidráulico de la cuenca del rio Jequetepeque

En la representación se observa que la central Gallito Ciego recibe el caudal descargado del embalse Jequetepeque (427 Hm<sup>3</sup>), siendo el caudal de entrada del embalse el caudal natural del río Jequetepeque. El caudal descargado del embalse debe ser en promedio igual al caudal de requerido por riego de la zona. El caudal de riego es regulado en forma diaria por la presa de compensación ubicada aguas abajo de la central, respetándose sus volúmenes mínimos y máximos.

También tenemos la variable  $\Delta l$ , que es el caudal de rebose de la CH Gallito Ciego

#### **CUENCA DEL RIO MANTARO:**

Esta cuenca es importante por estar ubicada el Complejo Santiago Antúnez de Mayolo con sus centrales de Mantaro y Restitución. En esta cuenca también se encuentra el lago Junín, que es el lago mas importante del país debido al volumen que almacena.

En el manejo de este sistema se considera como caudal de entrada a la Presa Malpaso la suma del caudal descargado del lago Junín y los caudales naturales del tramo Junín - Malpaso. Mientras el caudal de llegada a la presa Tablachaca se encuentra compuesto por el caudal natural afluente, el caudal descargado por otras lagunas de Electroperu y el caudal turbinado por la CH Malpaso con 34 horas de retraso, siendo esta ultima indirectamente el caudal descargado del Lago Junín.

El manejo en conjunto de estas centrales debido al tiempo de retardo entre la central de Malpaso y presa Tablachaca se realiza en forma interdiaria, y en forma diaria se controla únicamente en forma aislada la operación de la central Malpaso con su presa, estimando un caudal requerido por el complejo, y la generación del Complejo Santiago Antúnez de Mayolo con su presa Tablachaca, conociendo el caudal ya generado por la central Malpaso.

En la siguiente figura se puede observar las principales características:

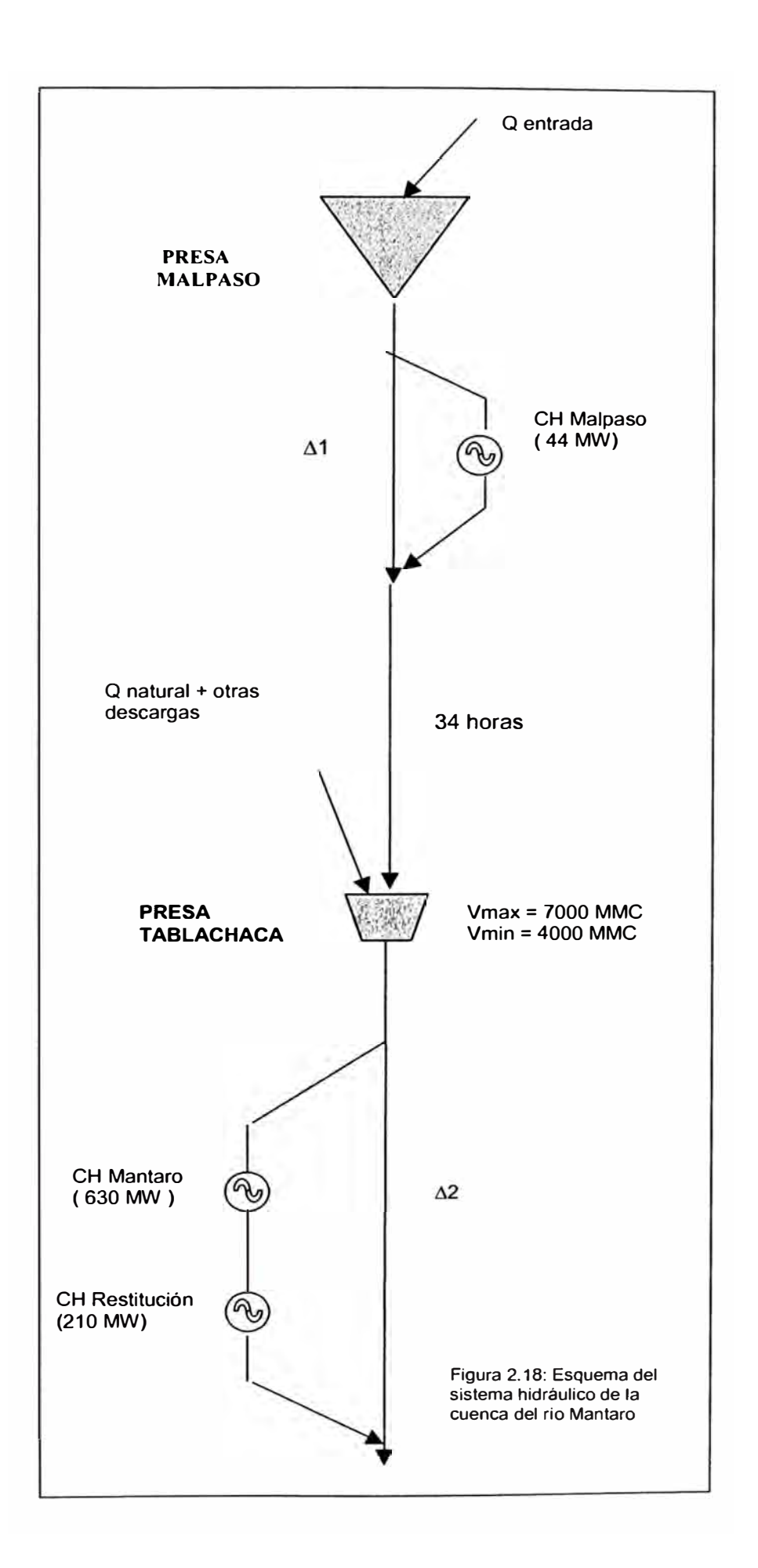

En la representación se observa la consideración del tiempo de retardo entre las centrales de Malpaso y presa Tablachaca y la consideración de los volúmenes mínimos y máximos de las presas, así como la operación en cascada de las centrales de Mantaro y Restitución.

También tenemos las variables  $\Delta$ 1 y  $\Delta$ 2, que son los caudales de rebose de las centrales de Malpaso y el complejo Santiago Antúnez de Mayolo.

### **CUENCA DEL RIO SANTA:**

En la cuenca del río Santa se encuentra ubicada la central Cañón de Pato, siendo la representación como se muestra a continuación:

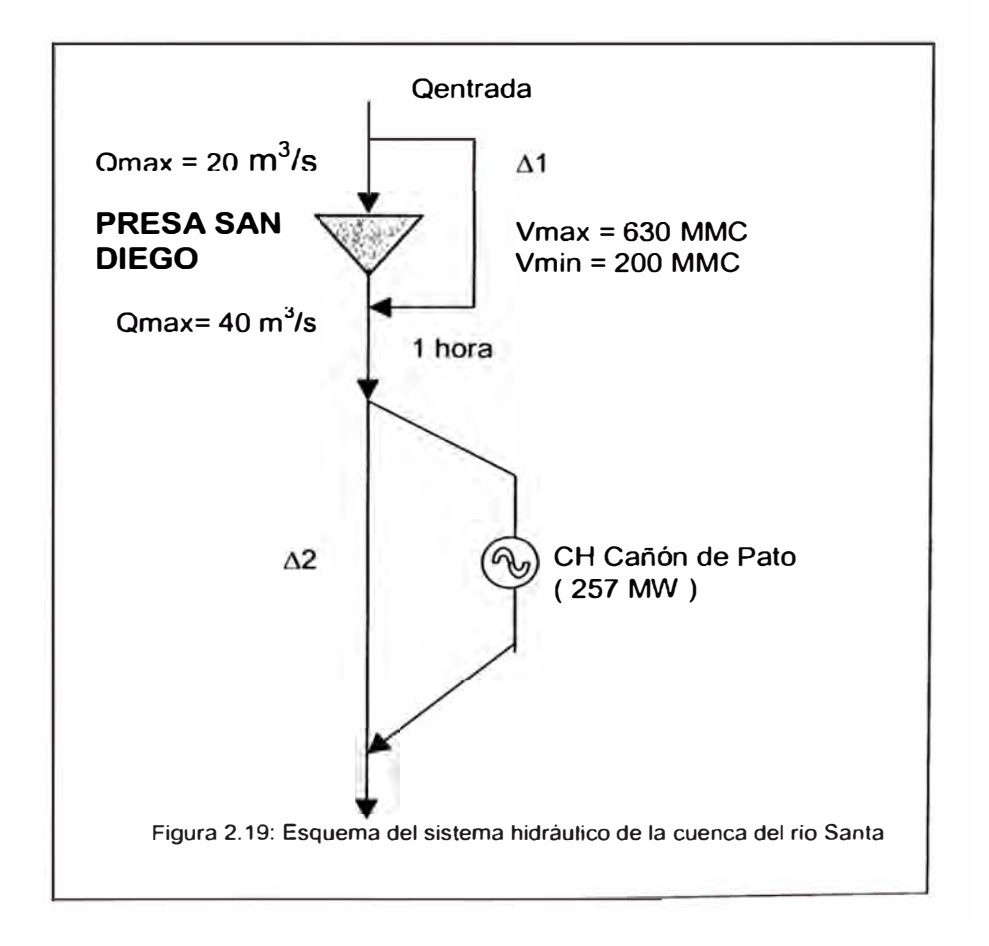

En la representación se observa la consideración del volumen máximo y mínimo de la presa San Diego y del tiempo de retardo entre ella y la central Cañón de Pato.

El caudal de entrada hacia la presa San Diego es el caudal natural del río Santa mas los caudales descargados de los embalses de Cullicocha (13.9 Hm<sup>3</sup>) y Parón (47 Hm<sup>3</sup>), teniendo como valor máximo 20 m<sup>3</sup>/s asimismo la salida de dicha presa se halla limitado a 40 m<sup>3</sup>/s, teniendo un tiempo de retardo de 1 hora hacia la central.

También tenemos la variable  $\Delta 1$ , que es el caudal que sobrepasa el caudal máximo de entrada a la presa San Diego.

### **CUENCA DE RIO CHANCAY:**

En la cuenca del río Chancay se encuentra ubicada la central Carhuaquero, siendo la representación como se muestra a continuación:

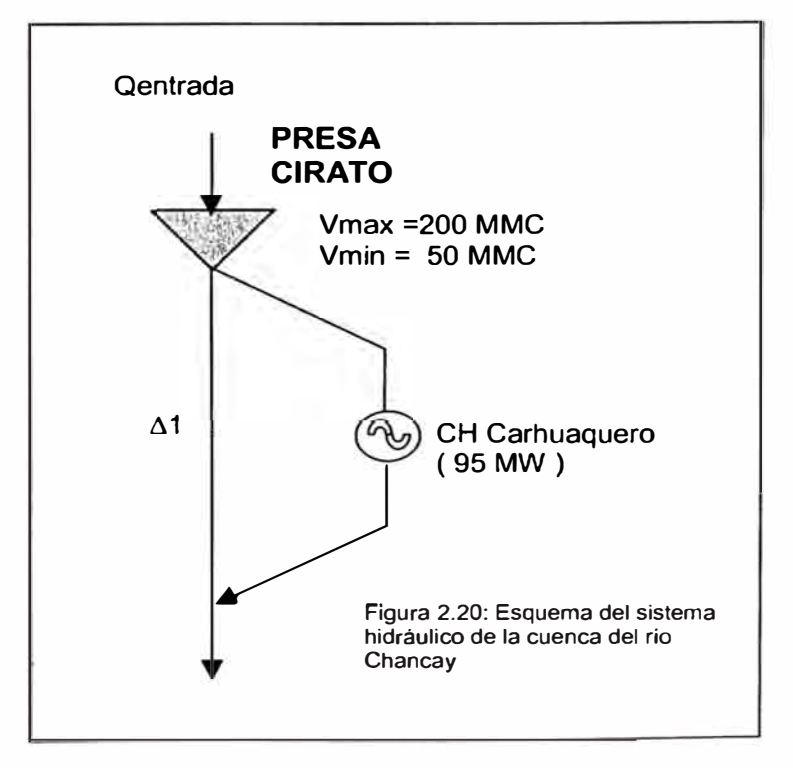

En la representación se observa la consideración de los volúmenes máximos y mínimos de la presa Cirato.

El caudal de entrada de la presa Cirato es el caudal natural de río Chancay, permitiendo regular la generación de la CH Carhuaquero.

También se tiene la variable  $\Delta 1$ , que es el caudal de rebose de la CH Carhuaquero.

### **CUENCA DEL RIO TULUMAYO:**

En la cuenca del río Tulumayo se encuentra ubicada la central Chimay, siendo la representación como se muestra a continuación:

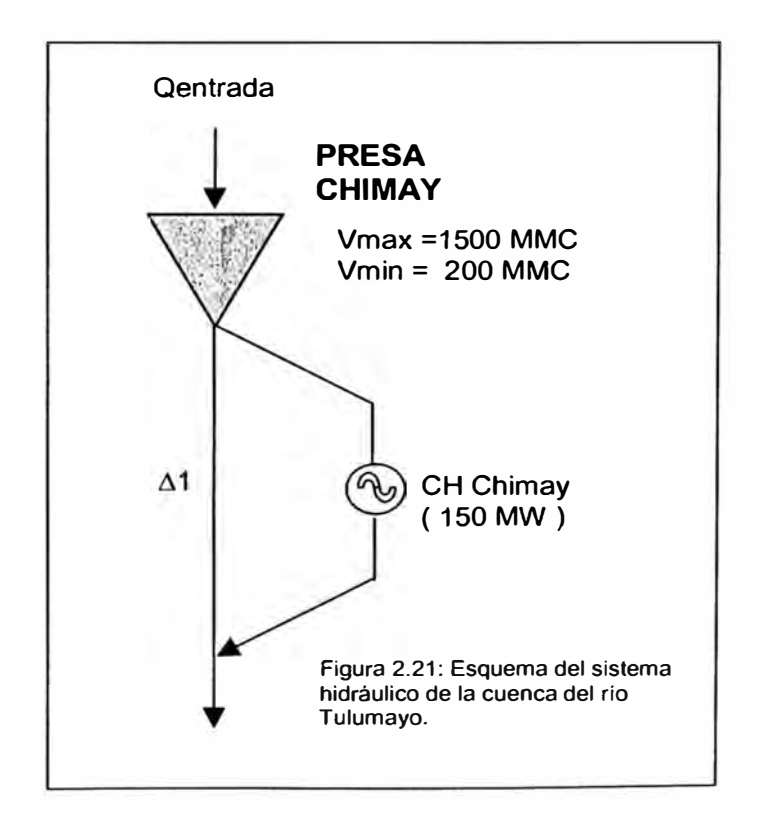

En la representación se observa la consideración de volúmenes máximos y mínimos de la presa Chimay.

El caudal de entrada de la presa Chimay es el caudal natural de río Tulumayo. Mientras la variable  $\Delta 1$ , es el caudal de rebose de la CH Chimay.

### **CUENCA RIO SAN GABAN:**

En la cuenca del río San Gabán se encuentra ubicada la central San Gabán, siendo la representación como se muestra a continuación:

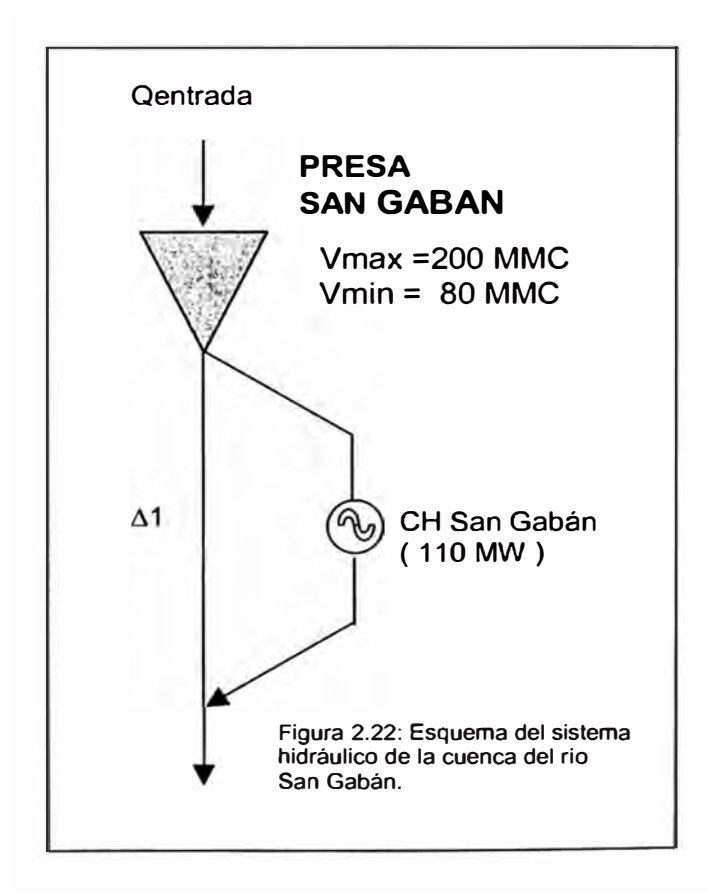

En la representación se observa la consideración el volumen máximo y mínimo de la presa San Gabán.

El caudal de entrada de la presa San Gabán es el caudal natural de río San Gabán. Mientras se observa la variable  $\Delta 1$ , es el caudal de rebose de la CH San Gabán.

### **CUENCA DEL RIO CHILI:**

En la cuenca del río Chili se encuentran ubicados las centrales de Charcani V, Charcani IV y Charcani VI. Su representación se realiza como en la figura

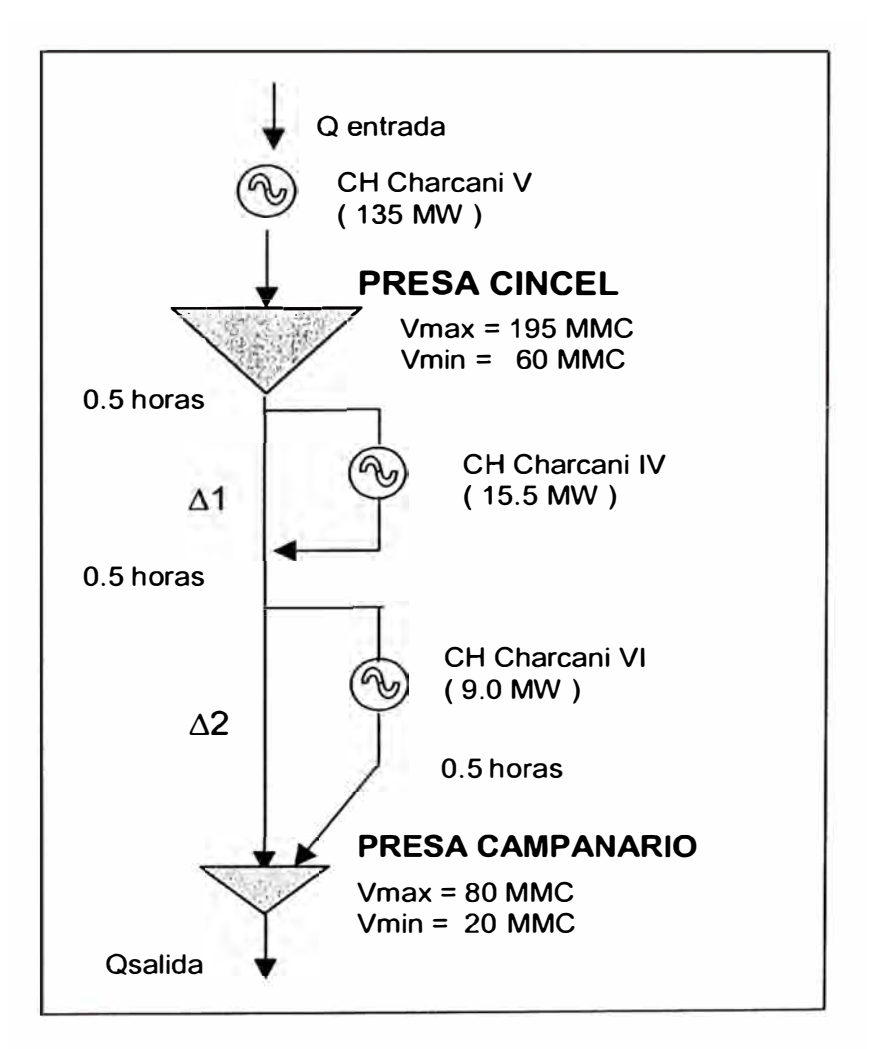

Figura 2.23: Esquema del sistema hidráulico de la cuenca del río Chili.

En la representación se observa la consideración de volúmenes máximos y mínimos y los tiempos de retardos entre las centrales y las presas.

En ella se observa las variables  $\Delta 1$  y  $\Delta 2$ , que son los caudales de rebose de las centrales de Charcani IV y Charcani VI.

El caudal de entrada de la central Charcani V, es el caudal descargado de los embalses Aguada Blanca, el Pañe y el Fraile, siendo este una cantidad requerida por los regantes. La presa de Campanario nos permite regular el caudal requerido por los regantes, en ella se busca evitar el rebose de dicha presa.

#### **2.4.3. Característica del Sistema Térmico**

El sistema eléctrico peruano se encuentra compuesto por centrales térmicas de turbinas a gas, a vapor y diesel, siendo ellas:

### **CENTRALES DE TURBINAS A VAPOR:**

| <b>NOMBRE</b>     | <b>Potencia</b><br>(MW) | <b>Tipo de Combustible</b> | <b>Ubicación</b> | <b>Empresa</b> |
|-------------------|-------------------------|----------------------------|------------------|----------------|
| TV1 - San Nicolás | 18.7                    | <b>Residual 500</b>        | Centro           | Shougesa       |
| TV2 - San Nicolás | 19.1                    | <b>Residual 500</b>        | Centro           | Shougesa       |
| TV3 – San Nicolás | 25.7                    | <b>Residual 500</b>        | Centro           | Shougesa       |
| TV - Trupal       | 12.8                    | Residual 6                 | <b>Norte</b>     | Egenor         |
| TV1 - Chilina     | 4.0                     | Residual 500               | Sur              | Egasa          |
| TV2 - Chilina     | 6.5                     | <b>Residual 500</b>        | Sur              | Egasa          |
| $TV3 - Chilina$   | 11.1                    | <b>Residual 500</b>        | Sur              | Egasa          |
| $TV1 -$ IIo 1     | 21.5                    | <b>Residual 500</b>        | Sur              | Enersur        |
| $TV2 -$ Ilo 1     | 22.8                    | <b>Residual 500</b>        | Sur              | Enersur        |
| $TV3 -$ Ilo 1     | 67.0                    | Residual 500               | Sur              | Enersur        |
| $TV4 -$ IIo 1     | 59.4                    | <b>Residual 500</b>        | Sur              | Enersur        |
| $TV1 -$ Ilo 2     | 135.0                   | Carbón                     | Sur              | Enersur        |

**Cuadro 2.1: Relación de centrales térmicas a vapor del SINAC** 

La mayoría de estas centrales tiene la alimentación directa de un caldero a su turbina a vapor, con ello su modelamiento se simplifica bastante debido a tenerse una re�ación directa entre el combustible de entrada y la potencia generada por la central. La única excepción es el caso de la central ILO 1 el cual posee una configuración especial.

La CT ILO1 tienen una configuración de 4 calderos de diferentes rendimientos que alimentan de vapor a un colector común, siendo a la vez este colector la fuente de vapor hacia las 4 turbinas de generación eléctrica de la central, este colector común posee además un vapor adicional que es la sobrante del proceso de SOUTHERN PERU, este vapor adicional tiene un costo declarado en cero.

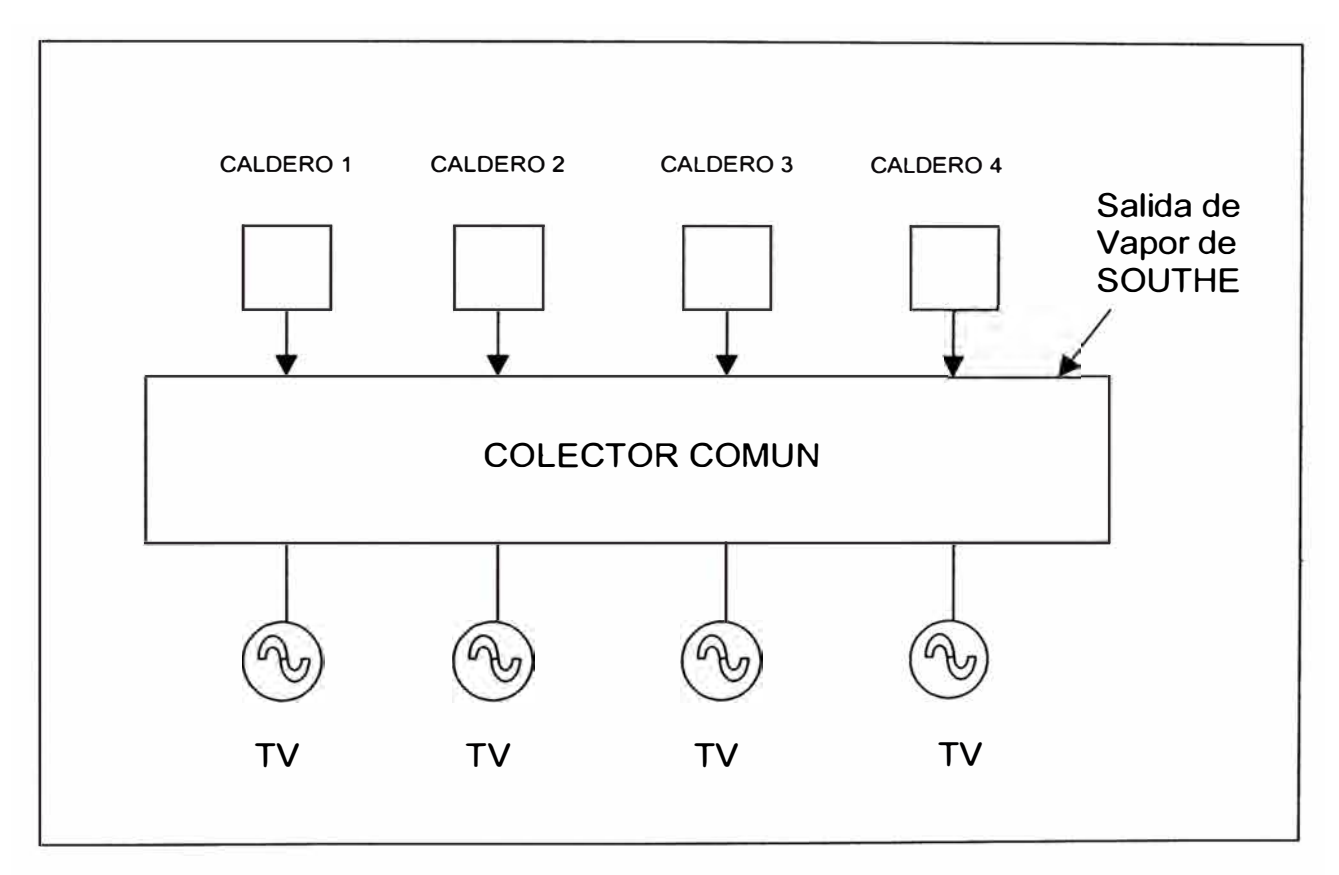

Figura 2.24: Esquema de operación de la CT ILO 1

Por lo antes expuesto las potencias mínimas y máximas de la CT ILO1 depende mucho de los calderos y las turbinas en servicio y no es posible tener para cada turbina una relación directa de entrada y salida.

Actualmente la operación de esta central se realiza en función de un orden de los costos de los calderos y de las turbinas, dependiendo su operación de la potencia que requiere el sistema.

## **CENTRALES DE TURBINAS A GAS:**

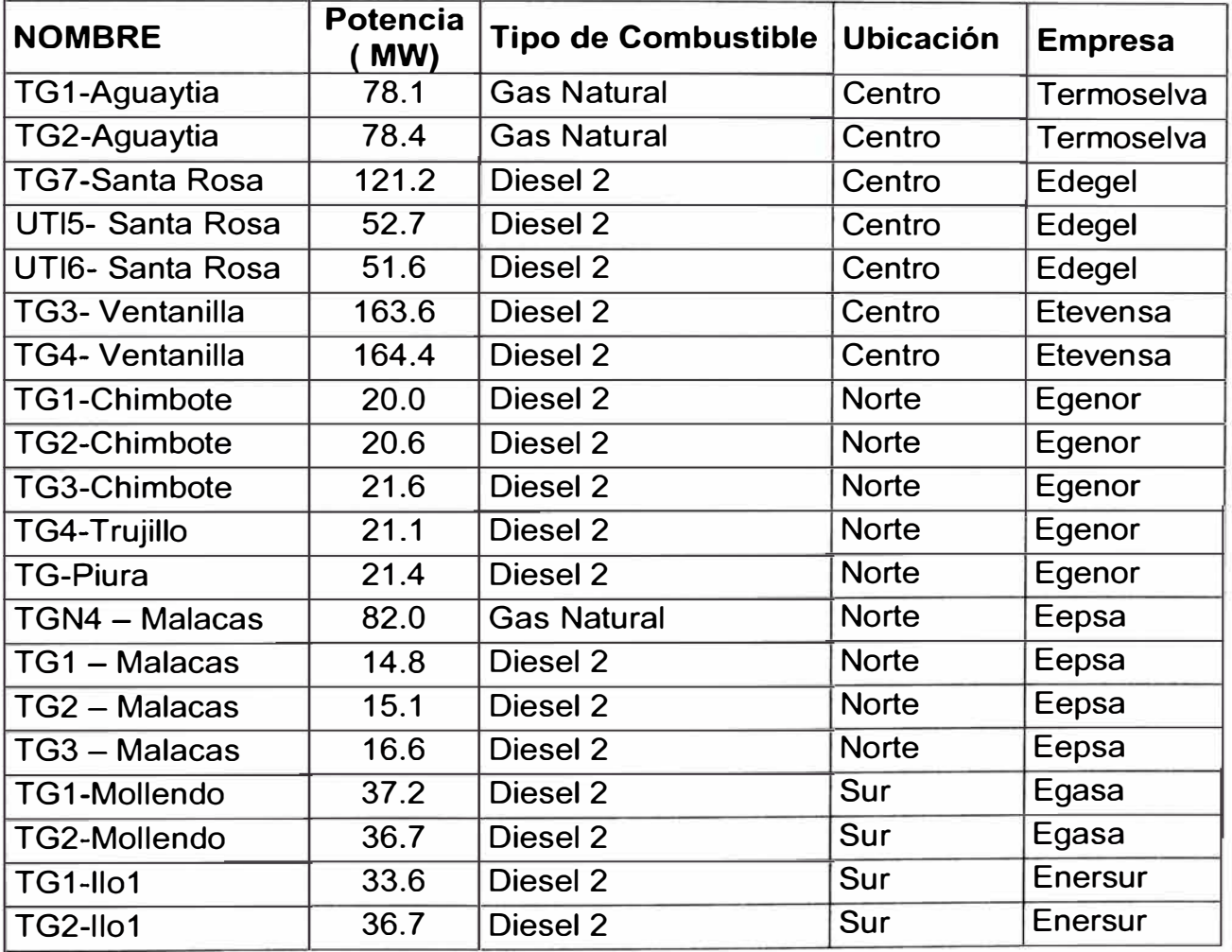

Cuadro 2.2: Relación de centrales térmicas con turbina a gas del SINAC.

En estas centrales no existe problema en realizar su modelamiento de entrada y salida.

Un comentario aparte son las unidades UTl5 y UTl6 de la CT Santa Rosa, los cuales fueron diseñados para su operación en casos de emergencias en la ciudad, especialmente en las épocas de terrorismo. Estas unidades se caracterizan por su bajo tiempo de arranque (aprox. 5 minutos) y su tiempo mínimo de operación (menos de 1/2 hora), debido a ello estas unidades operan en caso de emergencias, iniciando la reposición del sistema.

# **CENTRALES A DIESEL:**

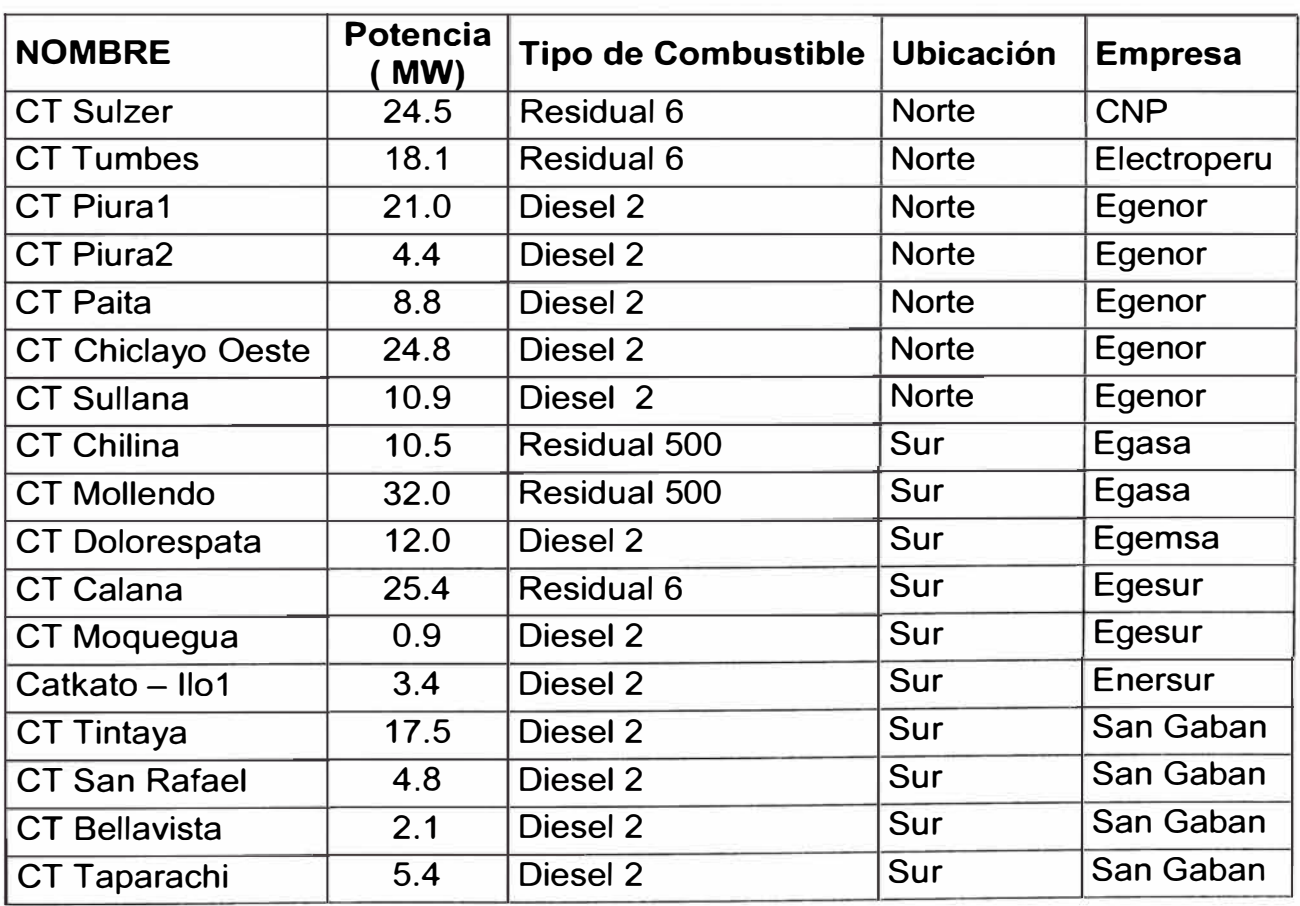

**Cuadro 2.3: Relación de centrales térmicas Diesel del SINAC.** 

En las centrales a Diesel no existe problema en realizar su representación de entrada y salida.

### **2.4.4. Característica del Sistema de Transmisión**

En el sistema eléctrico peruano los niveles tensión en la transmisión son de 220 kV y 138 kV, teniendo aproximadamente 48 líneas de 220 kV y 50 líneas en 138 kV.

El modelamiento del sistema de transmisión en la operación del sistema, es dificultoso debido a la gran cantidad de líneas y equipos, siendo por ello necesario realizar una simplificación del sistema, dividiéndolo de acuerdo a sus áreas geográficas. Esta simplificación nos permite manejar cada área en forma casi independiente, verificando no sobrepasar las restricciones en las líneas de interconexión.

La ubicación de las áreas geográfica del sistema serán:

El Area Norte, que estaría comprendida desde la S.E. Zorritos 220 kV (departamento de Tumbes) hasta la S.E. Chimbote 220 kV (departamento de Ancash).

El Area Centro, que estaría comprendida desde la SE Paramonga Nueva 220 kV (norte del departamento de Lima) hasta la SE Campo Armiño 220 kV (departamento de Huancavelica).

El Area Sur, que estaría comprendida desde la S.E. Socabaya en 220 kV (departamento de Arequipa) hasta la S.E. Tacna (departamento de Tacna).

Existiendo también otras áreas que eléctricamente son importantes debido a la presencia de cargas importantes en ellas, principalmente cargas mineras:

El Area de CENTROMIN PERU, que estaría comprendida desde la S.E. Tingo María en 138 kV (departamento de Huanuco) hasta la S.E. Oroya Nueva 220 kV (departamento de Junin). En ella se hallan ubicadas los principales centros mineros de la zona centro del Perú

El Area de SOUTHER PERU, que estaría comprendida desde la S.E. Moquegua en 138 kV (departamento de Moquegua) hasta la S.E. Toquepala en 138 kV (departamento de Tacna). En ella se hallan ubicadas los principales centros mineros de la zona sur del Perú.

El Area de Antamina, que se halla ubicada en la S.E. Vizcarra en 220 kV (departamento de Huanuco), ella es nuevo centro minero que se estima será unos de los de mayor importancia en un corto plazo

Las principales características de estas áreas son:

El Area Norte es un sistema puramente radial, teniendo las cargas y generación en forma disgregada por sus barras, es por ello que es un sistema débil teniendo siempre problemas de sobrecargas y manejo de tensión. Los problemas de tensión son superados mediante la entrada o salida de líneas de transmisión. Las principales centrales hidroeléctricas que poseen son: La CH Cañón de Pato (256 MW), la CH Carhuaquero (95 MW) y Gallito Ciego (36 MW). Esta área se caracteriza por tener la mayoría de centrales diesel del sistema.

El Area Centro es un sistema mallado, teniendo la mayor carga del sistema eléctrico que viene a ser la ciudad de Lima, siendo por ello el área que mayor energía y potencia requiere principalmente en horas de máxima demanda. Esta área presenta problemas de tensión principalmente en las barras de Lima (Chavarria, Santa Rosa y San Juan) en épocas de verano debido al aumento de los consumos de reactivos. Las principales centrales Hidroeléctricas son Mantaro (830 MW) y Huinco (257 MW), además de tener todas las centrales de la empresa EDEGEL que en su conjunto llega a ser de 483 MW. Se caracteriza por tener centrales térmicas a gas y a vapor.

El Area Sur es un sistema mallado en su gran mayoría de barras, pero teniendo también sistema radiales. Este sistema presenta problemas de

tensión en sus principales barras, debido a no poseer una adecuada compensación reactiva, siendo manejada con la salida o puesta en servicio de líneas. Las principales centrales Hidroeléctricas son Charcani V (135 MW), San Gaban (110 MW) y Machupicchu (83 MW).

Los principales problemas que se presenta en el Sistema Eléctrico son:

El problema de congestión de la línea de interconexión Norte - Centro, el cual se origina cuando se transporta la energía del Area Norte hacia la Area centro, debido al requerimiento de potencia del área centro, siendo necesario realizar un control especial de manejo en la potencia de transmisión de la línea de interconexión, limitándose el flujo a un valor menor a su máxima capacidad con el fin de tener un margen de seguridad.

El problema de tensión en barras de Lima, es un problema que siempre ha existido debido al aumento de consumo de reactivos, la cual agrava por los altos flujos que se presentan en las líneas de interconexión con las áreas norte y sur, en donde se hallan ubicada las centrales de menor costo, razón por la cual en muchos casos se limita la potencia de transporte de las líneas de interconexión del Sur con el Centro y del Norte con el Centro.

#### **2.4.5. Característica de la Operación del Sistema**

La operación del Sistema Interconectado Nacional (SINAC), es actualmente una función de COES-SINAC, teniendo para ello diversos procedimientos que nos dan lineamientos de cómo realizar la operación y la programación del SINAC.

La programación de la operación de nuestro sistema se basa principalmente en el método de lista de prioridades, teniendo para ellos un orden de prioridades de la operación de las centrales térmicas en función a su costo equivalente en la barra de Santa Rosa. Este costo equivalente es el Costo Variables dividido entre su factor de perdidas que tiene como referencia la barra Santa Rosa.

El costo variable de cada unidad térmica se halla compuesta por los costos variables combustibles (CVC), que es el costo de consumo de combustible en su potencia efectiva, y los costos variables no combustibles (CVNC), que es un costo que representa los costos fijos de cada central térmica, siendo el componente mas importante los costos de mantenimientos mayores.

La utilización de los factores de pérdidas es con el fin de considerar la influencia de las líneas de transmisión en el despacho, debido a que se realiza un despacho uninodal, considerándose que la oferta y la demanda se hallan ubicada en una sola barra.
El sistema hidráulico que se optimiza es la cuenca del río Mantaro a través programa JUNRED que optimiza las aperturas del lago Junin teniendo como datos de base los considerados en ultima calculo de las tarifas. El resto de cuencas se realiza una optimización en forma heurística basándose en la experiencia de cada integrante, teniendo en cuenta sus restricciones.

Una vez conocida la demanda al nivel de generación, la lista de prioridades de las unidades térmicas y los caudales de entrada en cada central hidráulica, se procede a realizar el cubrimiento de la demanda teniendo en cuenta para ello el manejo de las presas, las restricciones técnicas de las centrales, una reserva rotante y la operación de las centrales de menor costo. La reserva rotante es asignada a las centrales con menor estatismo capaz de responder rápidamente a un déficit repentino de generación en el sistema.

Las desventajas de la realización del despacho por este método es no ser posible asegurar que es el costo de la operación sea el mínimo y tampoco se refleja las consecuencias del problema de congestión en el SINAC.

# **CAPITULO 111 FORMULACION MATEMATICA DE LA OPERACIÓN**

Observada las principales características del Sistema Peruano visto en el Capitulo 11, se tiene que optar por un modelo que nos permita resolver problema de programación de la operación considerando las presas de regulación diaria y/o horario, las principales restricciones técnicas de cada elemento y permitiendo una facilidad de manejo.

De los procedimientos descritos en el Capitulo 11, también se tiene que la programación dinámica presenta problemas de no poder considerar todas las presas involucradas, así como se puede presentar problemas de infactibilidad si se trabaja en forma conjunta con el método de Relajación de Lagrange. Por ello en la realización del modelo se optó por la programación lineal, debido a no tener limites en el número de presas y nos asegura una solución optima del problema. La otra ventaja es la facilidad de manejo que se puede tener debido a existencia de diversos programas que resuelven problemas del tipo lineal, siendo las principales LINDO y CPLEX.

En el presente capitulo se describe la representación que se va a dar a cada elemento del Sistema, con la finalidad de realizar de considerar las principales características de ella, teniéndose en algunos la necesidad de linealizarlas.

### **3.1. REPRESENTACIÓN DE LAS CENTRALES HIDROELÉCTRICAS**

En la representación de las centrales hidroeléctricas del Sistema Nacional, se tuvo que diferencias entre centrales de regulación y centrales de pasada.

*Las centrales de Pasada,* son aquellas centrales que no nos permiten realizar un manejo de su generación en forma horaria estando la mayoría de ella limitada al caudal que reciben del río, también en el programa se considera centrales de pasada a aquellas que posean como reservorios pequeños pulmones o tazas, o grandes embalses de manejo interestacional de energía, las cuales en un despacho diaria manejable.

La Ecuación a utilizar en este caso es:

$$
Ph_{1} = K * Qe
$$
 ... (3.1)

Donde:

Ph<sub>t</sub> : Potencia de la central hidráulica en el tiempo t (MW).

Qe: Caudal de entrada al embalse en el tiempo t (m<sup>3</sup>/seg).

K: es la constante de conversión energética de cada central (MW\*seg/m $^3$ ).

Las centrales que han sido consideradas de pasadas son:

La central Pariac, cuya potencia máxima es 2.5 MW.

La central Cahua, cuya potencia máxima es 42 MW. Esta | central posee la Laguna Viconga de 30 Hm**<sup>3</sup> ,** la cual le permite realizar una regulación estacional.

Las centrales Oroya y Pachachaca, cuyas potencias máximas son 12 MW y 8 MW respectivamente.

La central Yaupi, cuya potencia máxima es 100 MW. Esta central posee un conjunto de 7 lagunas de 67.3 Hm<sup>3</sup>, la cual le permite realizar una regulación estacional.

La central Yanango, cuya potencia máxima es de 42 MW.

Las centrales de Aricotal y Aricota 11, cuyas potencias efectivas son de 12.4 MW y 22.5 MW respectivamente. Estas centrales dependen directamente del caudal descargado de la laguna Aricota.

La central Hercca, cuya potencia máxima es de 0.8 MW.

La central Machupicchu, cuya potencia máxima es de 90 MW en su primera etapa, se estima que en una segunda etapa llegue a tener el valor de 150 MW en conjunto. Esta central posee la laguna Sibinacocha, que le permite realizar una regulación estacional.

*Las centrales de regulación,* son aquellas que poseen presas de regulación diaria y/o horaria. La representación se realiza considerando sus cuencas de alimentación, con sus restricciones de caudales y tiempos de retardos, que se observan en el capitulo 11.

*Balance energético:* 

$$
V_{t+1} = V_t + Kh^* (Qe - Ph_t/K - S_t) \quad \dots (3.2)
$$

Donde:

*Vi+1* : Volumen de embalse en el tiempo t+1 (MM**<sup>3</sup> ).** 

*Vi* : Volumen de embalse en el tiempo t (MM**<sup>3</sup> ).** 

Ph<sub>t</sub>: Potencia de la central hidráulica en el tiempo t (MW).

 $S_t$ : Vertimiento de la central en el tiempo t (m<sup>3</sup>/seg).

Qe: Caudal de entrada al embalse en el tiempo t (m<sup>3</sup>/seg).

K: es la constante de conversión energética de cada central (MW\*seg/m**<sup>3</sup> ).**

*Kh:* es la constante de conversión de tiempo.

La representación de los limites operativos de dicha centrales se realizo de la siguiente manera:

*Limites de potencias:* 

$$
Pmin_i \le P_{i,t} \le Pmax_i \quad \dots (3.3)
$$

Donde:

*Pmin;, Pmax;:* Potencia mínimas y máximas de central hidráulica i.

 $P_{tt}$ : Potencia generada por la central hidráulica i en el tiempo t.

Las centrales consideradas como regulación con sus respectivas constantes

### de conversión son:

| <b>Central</b>       | K (MW/m3/s) |
|----------------------|-------------|
| <b>Gallito Ciego</b> | 0.829       |
| Carhuaquero          | 3.846       |
| Malpaso              | 0.6763      |
| Matucana             | 8.1         |
| Chimay               | 1.7241      |
| San Gabán            | 5.88        |
| Cañón de Pato        | 3.343       |
| Mantaro              | 6.36        |
| Restitución          | 2.19        |
| <b>Huinco</b>        | 9.88        |
| Callahuanca          | 3.56        |
| Moyopampa            | 3.53        |
| Huampani             | 1.29        |
| Charcani V           | 5.91        |
| Charcani IV          | 0.9601      |
| Charcani VI          | 0.6         |

**Cuadro 3. 1: Relación de constantes de las centrales hidráulicas.** 

# **3.2. REPRESENTACIÓN DE LAS CENTRALES TERMOELECTRICAS**

La representación de las centrales térmicas se ha buscado tomar un modelo general para todas las centrales del Sistema Nacional, por ello se optó por una representación del consumo de combustible en forma lineal con la potencia de generación de la central, tomándose para datos de los valores puntuales de consumo de combustible (galón/h) y potencia bruta de generación **(kW)** que se obtiene en las pruebas de rendimiento de cada central térmica.

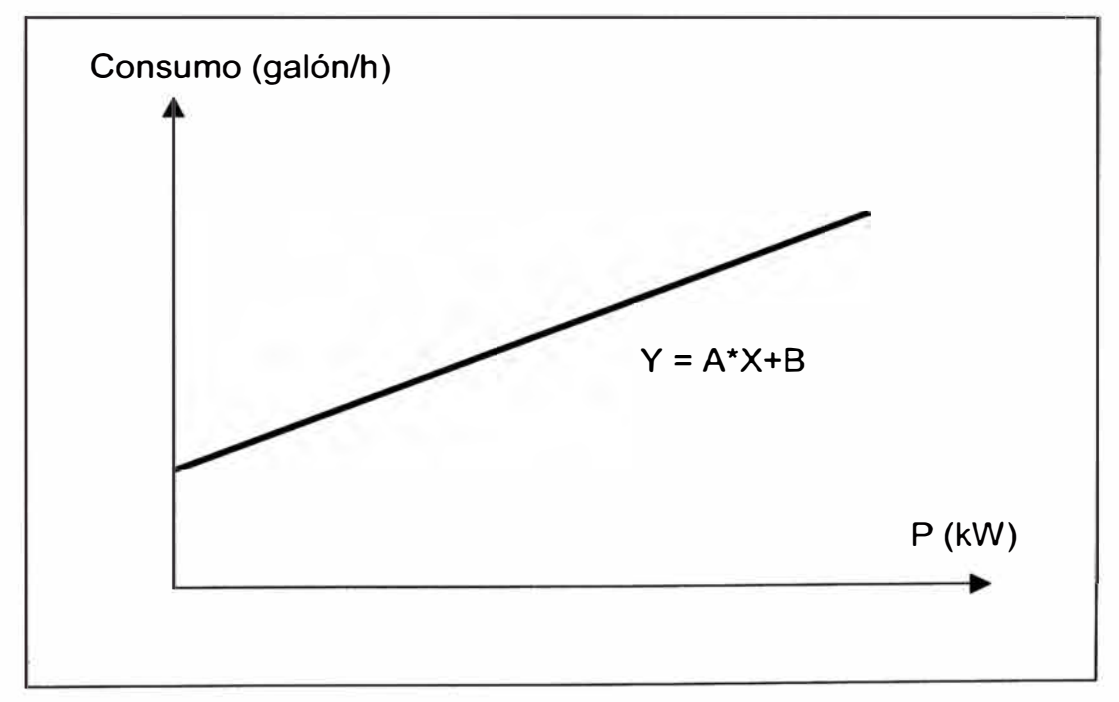

Figura 3.1: Representación lineal del consumo de vapor

Del gráfico anterior se puede ver la ecuación lineal:

*Consumo de Combustible (Galónlh)* = **A** \* *Potencia(kW)* + **B** 

**73** 

La representación que se da en el programa es:

$$
CC_i = \mathbf{A} \cdot P_{i,t} + \mathbf{B} \cdot u_{i,t} \quad \dots (3.4)
$$

Donde:

CC;: consumo de combustible de la unidad térmica i.

- A,B: parámetros de la representación lineal de consumo de combustible
- $P_{i,ti}$ : Potencia generada de la unidad térmica i en el tiempo t.
- $u_{it}$ : variable binaria (0 ó 1) que indica la operación o no de la central térmica i en el tiempo t.

*Representación de Limites de Potencia:* 

$$
u_{i,t}
$$
 \* *Pmin*<sub>i</sub>  $\leq P_{i,t} \leq u_{i,t}$  \* *Pmax*<sub>i</sub> ... (3.5)

Donde:

*Pmax;, Pmin;:* potencia máxima y mínima de la unidad i.

*P.u* ;: Potencia generada de la unidad térmica i en el tiempo t.

*u<sub>.i.t</sub>* : variable binaria (0 ó 1) que indica la operación o no de la central térmica i en el tiempo t.

*Arranques y Tiempo mínimo de operación* 

$$
y_{i} \geq u_{i,t} - u_{i,t-1} \dots (3.6)
$$
  

$$
u_{i,t} + u_{i,t+1} + ... u_{i,t+Tmin-1} \geq y_{i} * Tmin \dots (3.7)
$$

Donde:

 $y_t$ : variable binaria (0 y 1) en el tiempo t.

*Tmin:* tiempo mínimo de operación de la central térmica i.

Con la primera ecuación nos permite obtener el momento del arranque de la central térmica  $(y_t)$  mientras con la segunda nos permite respetar el tiempo mínimo de operación de cada central, garantizando que no se viole esta consideración técnica.

### *Parada y Tiempo mínimo de rearranque*

 $r_i \geq u_{i,j-1} - u_{i,j}$  ... (3.8)

 $u_{i,t} + u_{i,t+1} + ... + u_{i,t+Tmin-1} \leq (1-r_i)^*$  *Tmin* ... (3.9)

Donde:

 $r_t$ : variable binaria (0 y 1) en el tiempo t.

*Tmin* : tiempo mínimo de rearranque de la central térmica i.

Con la primera ecuación nos permite obtener el momento de la parada de la central térmica  $(r_t)$  mientras con la segunda nos permite respetar el tiempo mínimo entre la parada y el nuevo arranque de la central.

Los parámetros considerados de cada central térmica son:

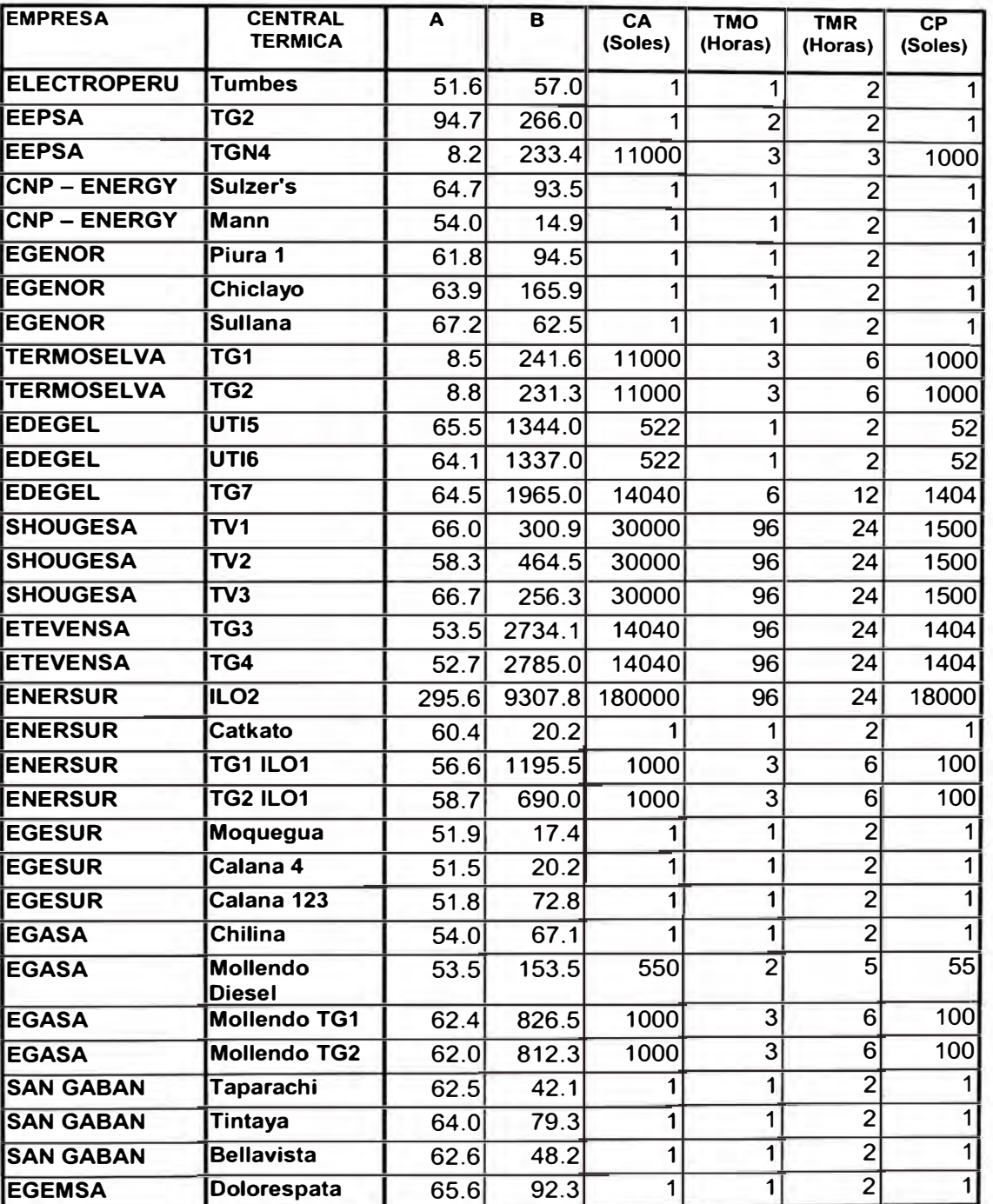

**Cuadro 3.2: Parámetros de las centrales térmicas** 

Donde: CA: Costo de Arranque CP: Costo de Parada

TMO: Tiempo Mínimo de Operación

TMR: Tiempo Mínimo de Rearranque

Para realizar la representación de la CT llo1 se hizo basándose en su operación actual, es realizar una tabla de orden de entrada mayor a menor rendimiento de las turbinas y de los calderos.

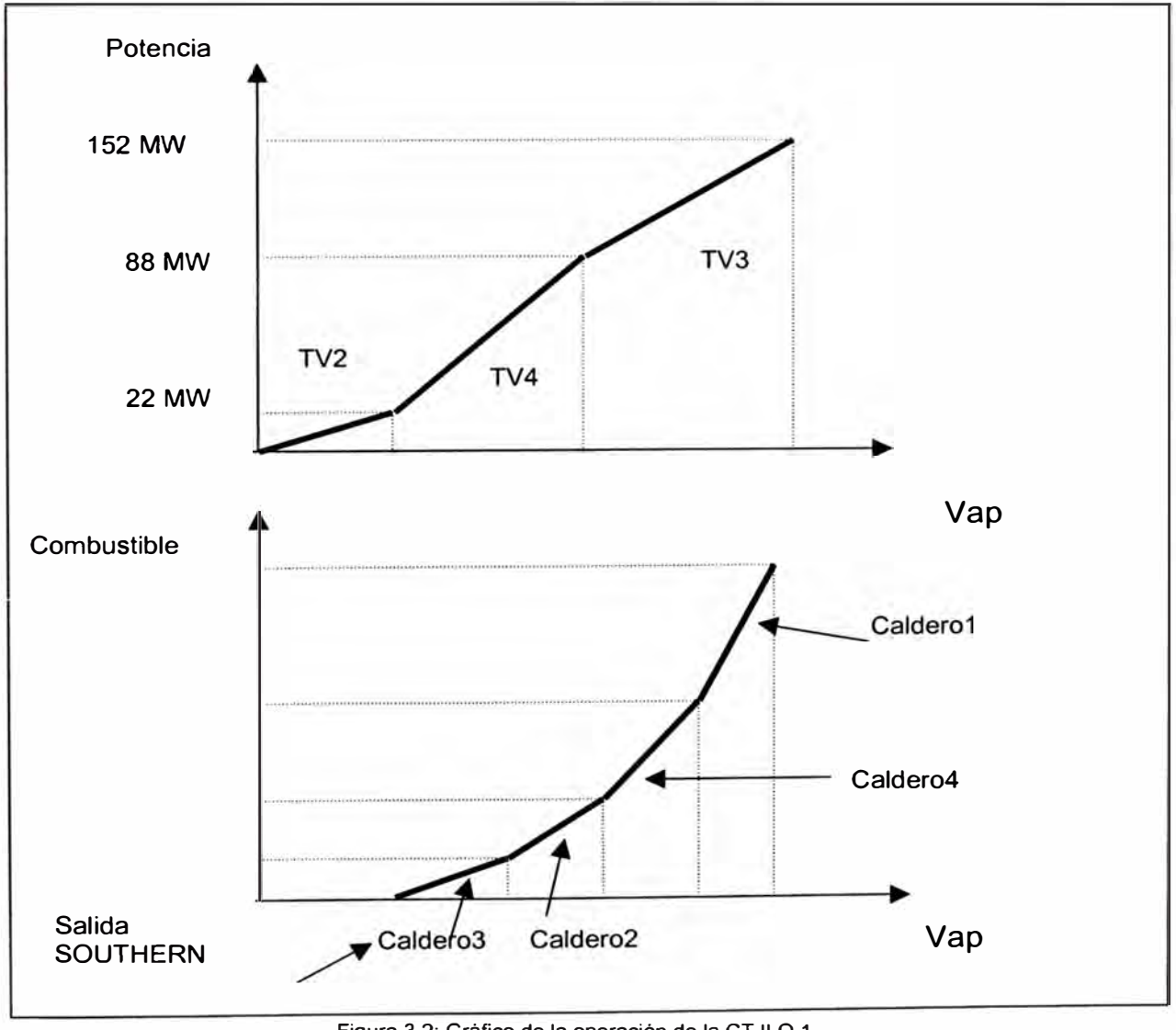

Figura 3.2: Gráfico de la operación de la CT ILO 1.

En el gráfico anterior se observa la operación de la turbina 2, con el vapor de salida de SOUTHERN a costo combustible de cero, mientras las demás turbinas y los calderos se operan en orden al menor costo.

Para la modelación de la CT ILO1 en el programa se tuvo que obtener una aproximación lineal de la curva del consumo de combustible vs la potencia generada, para la operación de los calderos de acuerdo al gráfico anterior. Los datos obtenidos son las siguientes:

| <b>CALDEROS</b>      | Rango<br><b>Potencia</b> | A     | B        | <b>Tiempo</b><br><b>Mínimo</b><br>(horas) |
|----------------------|--------------------------|-------|----------|-------------------------------------------|
| Caldero 3            | 32 < P < 58              | 519.6 | $-11394$ | 24                                        |
| Calderos 3 y 2       | 40 < P < 78              | 548.6 | $-12044$ | 24                                        |
| Calderos 3, 2 y 4    | 60 < P < 121             | 577.4 | $-13443$ | 24                                        |
| Calderos 3, 2, 4 y 1 | 70 < P < 142             | 595.7 | $-14367$ | 24                                        |

**Cuadro 3.3: Parámetros de la CT ILO 1** 

# **3.3. REPRESENTACIÓN DE LA RED ELÉCTRICA**

En la representación del Sistema Nacional sea simplificado tomando en cuenta los criterios expresados en el Capitulo 11, llegándose a tener siete (7) nodos, representando cada uno a las áreas geográficas del Sistema Nacional (Norte, Centro y Sur) y las principales áreas de cargas (Centromin Perú y Antamina).

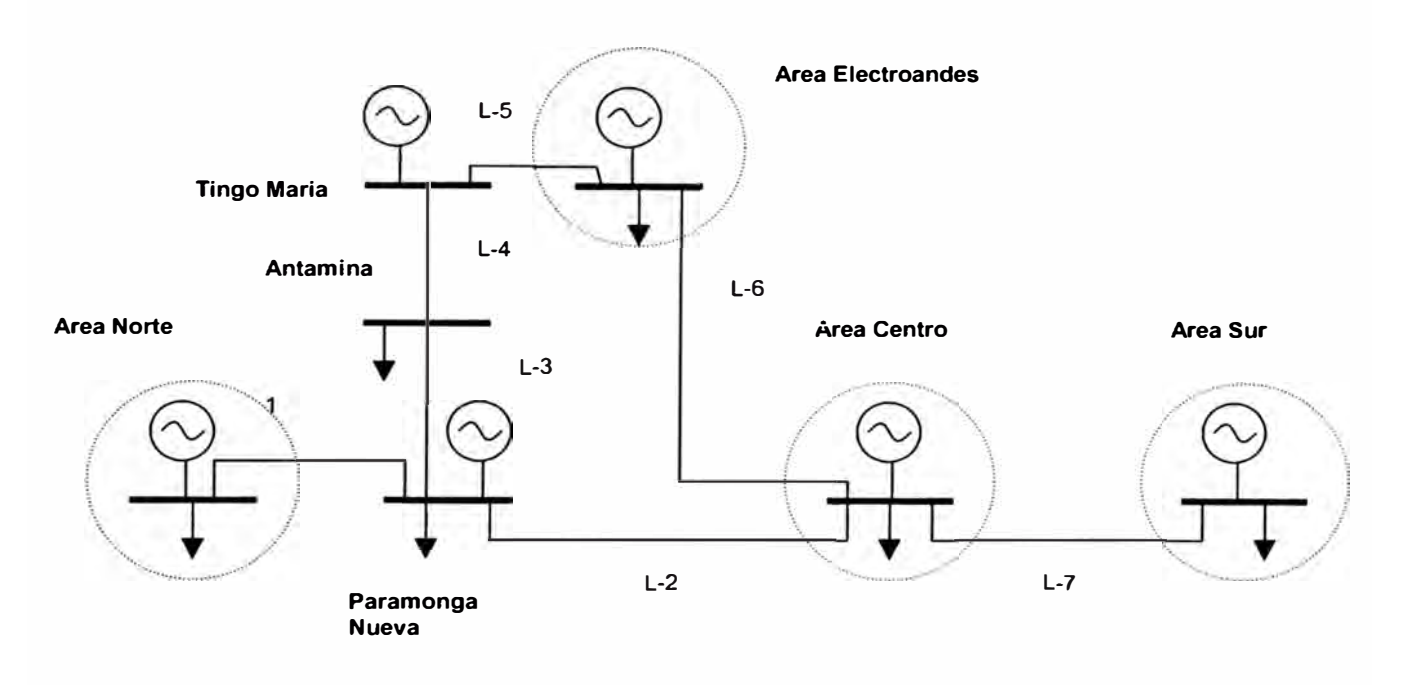

**Figura** 3.3: **Gráfico de la representación simplificada del Sistema Nacional.** 

En la figura anterior se puede observar representación simplificada del Sistema Nacional, pudiéndose ver la presencia de 7 líneas de transmisión, que representante en su mayoría las líneas de interconexión de las principales áreas.

La demanda por área a considerar es al nivel de generación, el cual incluye la demanda de carga y la perdida en cada uno de ellas.

La representación de estas líneas se realiza mediante Flujo DC, no considerándose las perdidas de transmisión.

En el modelo se ha considerado las siguientes restricciones:

*Balance de potencia por barra por periodo (sin pérdidas)* 

$$
\sum_{k \in \Omega_i} \gamma_{ik} \left( \theta_k - \theta_i \right) + Pt + Ph + \text{Pr} = D_i \dots (3.10)
$$

Donde:

 $\theta_k$ ,  $\theta_i$  : ángulos de las barras k e i.

 $\gamma_{ik}$ : susceptancia de la línea que une las barras k e i.

Pt: generación térmica del nodo i.

*Ph: generación hidráulica del nodo i.* 

O: Demanda total del nodo i.

*Pr.* Potencia de racionamiento del nodo i.

En la ecuación anterior la sumatoria representa los flujos de las líneas de transmisión adyacentes al nodo i, mientras las generaciones térmicas e hidráulicas nos representan a las centrales térmicas e hidráulicas que se encuentran en el nodo i. La potencia de racionamiento nos permite evitar la infactibilidad de la solución, debido a que a falta de generación local y existencia de limites de flujos para cubrir la demanda, entonces se tendrá que racionar pero a un costo muy alto

*Límite de Capacidad de las Líneas de Transmisión:* 

$$
-P_{ij} \leq \gamma_{ij} \big( \theta_i - \theta_j \big) \leq P_{ij} \dots (3.11)
$$

Donde

 $\theta_k$ ,  $\theta_i$  : ángulos de las barras k e i

 $\gamma_{ik}$ : susceptancia de la línea que une las barras k e i.

 $P_{\it ij}$ : Limite de capacidad de la línea

La ecuación anterior nos permite representar la máxima capacidad permitida de las líneas de transmisión. Pudiendo ser ello el limite de capacidad del conductor o algún otro equipo, así como un límite de potencia por problemas de estabilidad o tensión en las barras.

Los datos de líneas a ser considerados en el programa son:

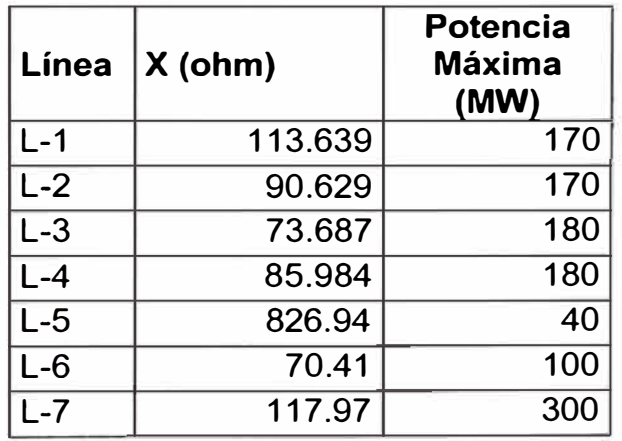

Cuadro 3.4: Parámetros de las líneas

### **3.4. REPRESENTACIÓN DEL COSTO DE OPERACIÓN**

Para representar el costo de operación se tiene que considera los costos que se incurren en la operación de las centrales hidráulicas y centrales térmicas, así como el costo de racionamiento (si en caso hubiese déficit de generación).

El caso de las centrales hidráulicas sus costos son mas bajos a comparación de las centrales térmicas considerándose como cero (O), por ello para una optimización el costo a considerar son los costos incurridos en la generación térmica.

#### *Costo de generación térmica:*

Los costos a considerar de las centrales térmicas son:

*Costo de Combustible,* ello nos representa el costo incurrido en el consumo de combustible que realizo la central durante la operación. Para él calculo de este costo es necesario conocer el consumo de combustible realizado por las centrales y el precio de combustible. La representación matemática es:

# *Costo Combustible (SI)* **=** *Consumo Combustible* \* *Precio*  Siendo el consumo de combustible calculado mediante la representación lineal con la potencia generada.

*Costo de Arranque,* nos representa los costos de un adicional de calor para el arranque, el mayor desgaste del material y los combustibles adicionales para el encendido de la maquina. Una representación matemática se da:

Costo Arranque (\$) = 
$$
C_c^*(1-e^{-t/x})^*F_c + C_f
$$
 ... (3.12)

Donde :

 $C_c$ : es el consumo de combustible en el arranque (MBTU).  $F_c$ : Costo de combustible (\$/MBTU)  $C_f$ : Costo fijo (incluve costo de mantenimiento u otros) (\$). t: tiempo que la unidad estuvo fuera (h). x: es la constante de tiempo (h).

En la ecuación se observa que el costo se encuentra compuesto por 2 partes: la primera de ella dependientes del tiempo que estuvo fuera de servicio, y la otra parte que es independiente de dicho tiempo. Para el caso de un tiempo grande en que la unidad estuvo fuera de servicio  $(t\rightarrow\infty)$  se obtiene el costo de arranque en frío que viene a ser el mayor de costo de arranque de una central.

Para el programa se ha obviado ha considerando el costo de arranque en frío debido a que en la operación de nuestro sistema, las centrales que siempre están en continuamente en arranque y parada son centrales térmicas a pequeñas siendo en su gran mayoría centrales a gas y diesel, que poseen un costo de arranque bajo (aproximadamente 1 % de su costo total), mientras las centrales de grandes potencias, como

es el caso de unidades de a vapor, casi siempre operan en base con su plena carga, no siendo muy continuo su salida o entrada en operación.

*Costo Arranque* ( $\oint$ ) =  $C_c$ <sup>\*</sup> $F_c$  +  $C_f$  = **Constante** 

*Costo de Racionamiento:* 

Es el costo que se incurre por déficit de generación, ello tiene el valor mas alto, pudiéndose decir que tiene el valor infinito, debido a que en una programación se busca minimizar los costos evitando las interrupciones.

*Costo racionamiento*  $(\$) = C_r^* Pr_{i,t} * T$ 

Donde:

C,: Costo de energía interrumpida *(\$/MWh).* 

*Pr;.,:* Potencia Interrumpida **(MW)** 

*T:* El tiempo de interrupción (horas).

Considerándose los costos antes visto la ecuación general de costo quedaran representado de la siguiente manera:

$$
Z = \sum A_{i} * Pt_{i,t} + \sum U_{i,t} * B_{i} + \sum CA_{i} * y_{i,t} + \sum Cr * Pr_{i,t}.T \quad ... \tag{3.13}
$$

Donde:

*CA;:* costo de arranque de la unidad térmica i.

A.B.: parámetros de la representación lineal de costo de combustible

 $Pt_{it}$ : Potencia generada de la unidad térmica i en el tiempo t.

- $u_{j,t}$ : variable binaria (0 ó 1) que indica la operación o no de la central térmica i en el tiempo t.
- $v_t$ : variable binaria (0 y 1) en el tiempo t.
- C,: Costo de energía interrumpida *(\$/MWh).*
- $Pr_{it}$ : Potencia Interrumpida (MW).
- *T:* El tiempo de interrupción (horas).

# **3.5. REPRESENTACIÓN DE RESERVA ROTANTE**

El cálculo de la reserva rotante se realiza mediante el método cualitativo que enfoca desde el punto de vista probabilisticos las tasas de fallas de las unidades de generación. La reserva rotante se asigna siempre a las centrales hidráulicas, por su bajo estatismo y su bajo costo de operación (se considera cero).

Para el caso del modelo este dato de reserva es conocido, realizando únicamente la asignación de reservas entre las centrales de menor estatismo y que estén ubicadas en cada área del sistema, con el fin de hacer que esta sea distribuida.

 $\sum P_i$ *Maxhidro* -  $\sum P_i$ *,hidro*  $\geq$  *ResReq, ... (3.14)* 

En la formula se puede observar que la diferencia entre la máxima capacidad y su potencia generada debe ser mayor o igual a la reserva asignada.

### **CAPITULO IV IMPLEMENT ACION DEL MODELO**

# **4.1 SOFTWARE DE OPTIMIZACION**

En la formulación del modelo de despacho de corto plazo con la programación lineal, que se vio en el capitulo 111, se presentan de 2 tipos de variables:

**Variables Enteras,** siendo para la formulación variables binarias (que pueden tomar valores de "1" a "O"), el cual nos ayuda a considerar las principales restricciones de las unidades térmicas.

**Variables Continuas,** siendo aquellas variables que pueden tomar cualquier valor real, siendo mas usada en la modelación de las restricciones de las centrales hidráulicas con sus presas asociadas y de las líneas de transmisión.

En la realización de la formulación del modelo se utilizo el programa LPL (Linear Programming Language ), debido a su facilidad de manejo, a no tener limites en las cantidades de restricciones y variables, y ser un programa de libre distribución.

El programa LPL nos permite construir grandes modelos matemáticos lineales, utilizando restricciones lógicas permitiendo un manejo amigable

cuando existen bastantes variables y restricciones. Además tiene la facilidad de poder trabajar con una variedad de programas que pueden resolver problemas lineales, siendo las mas conocidas los programas LINDO y CPLEX. Este programa es de libre distribución en el mundo, siendo un programa desarrollado por el Dr. Tony Hurlimann docente del Instituto de Informática de la Universidad de Friburgo de Suiza.

Otras de la ventaja que se tiene en la utilización del programa LPL, es la facilidad que posee de trabajar con programa de Office, en nuestro caso existe una interacción entre el Microsoft Excel y el LPL, el cual nos permite realizar que los archivos de entrada y salida estén en formatos Excel.

El programa que resolverán el problema lineal de despacho de corto plazo es el CPLEX, siendo una herramienta que presenta múltiples métodos de solución en problemas lineales, tales como flujo en redes y el método simplex y también permite resolver problemas lineales mixtos enteros, con metodológicas mas rápidas que los métodos tradicionales.

El programa CPLEX, tiene la ventaja de poder realizar un "presolver", el cual le permite reducir las restricciones, eliminando aquellas que considera relevantes, es decir que se hallan considerados en las demás restricciones. Esta acción nos permite reducir el área de búsqueda de la solución optima del problema, haciendo que la búsqueda sea más rápida.

**87** 

### **4.2. MODELO DE CORTO PLAZO**

La formulación del modelo de programación de corto plazo que se va a utilizar, se describe a continuación:

#### **Función Objetivo**

El objetivo de la programación de operación es el de minimizar del costo de operación, descrito en el Capitulo 111, siendo por ello la función objetivo:

$$
Z = Min \sum A_i^* Pt_{i,j} + \sum U_{i,i}^* B_i^* + \sum CA_i^* y_{i,j} + \sum Cr^* Pr_{i,j}^* T \dots (4.1)
$$

En la función objetivo se considera una potencia de racionamiento en cada barra, con el cual evitamos la infactibilidad en el problema debido a la falta de generación. El costo considerado de esta potencia es alto (Cr→∞), razón por la cual el programa lo considera como una alternativa lejana.

### **Restricciones**

Las restricciones consideradas en el modelo han sido ya expuestas en el capitulo 111, tanto para las centrales hidráulicas, térmicas y las líneas de transmisión. Siendo su formulación la siguiente:

$$
\sum_{k \in \Omega_i} \gamma_{ik} (\theta_k - \theta_i) + Pt + Ph + Rac = D_i \dots (4.2)
$$
  
\n
$$
-P_{ij} \le \gamma_{ij} (\theta_i - \theta_j) \le P_{ij}, \dots (4.3)
$$
  
\n
$$
u_{i,t} * Pmin_i \le P_{i,t} \le u_{i,t} * Pmax_i \dots (4.4)
$$
  
\n
$$
y_t \ge u_{i,t} - u_{i,t-1} \dots (4.5)
$$
  
\n
$$
u_{i,t} + u_{i,t+1} + ...u_{i,t+Tmin-1} \ge y_t * Tmin \dots (4.6)
$$
  
\n
$$
r_t \ge u_{i,t-1} - u_{i,t} \dots (4.7)
$$
  
\n
$$
u_{i,t} + u_{i,t+1} + ... + u_{i,t+Tmin-1} \le (1 - r_t) * Tmin \dots (4.8)
$$
  
\n
$$
V_{t+1} = V_t + Kh * (Qe - Ph_t/K - S_t) \dots (4.9)
$$
  
\n
$$
Pmin_i \le P_{i,t} \le Pmax_i \dots (4.10)
$$
  
\n
$$
\sum P_i Maxhidro - \sum P_{i,t} hidro \ge Res Re q_t \dots (4.11)
$$

$$
Vmin_i \le V_{i,i} \le Vmax_{i^*} \dots (4.12)
$$

En ellas se observa todas las restricciones de cumplimiento de la demanda (ecuación 4.2), de limites de capacidad de flujo (ecuación 4.3), las potencias máximas y mínimas de las centrales hidráulicas y térmicas (ecuaciones 4.4 y 4.10), los arranques y paradas de las centrales térmicas (ecuaciones 4.5 y 4.7), los tiempos mínimos de operación y de rearranque (ecuaciones 4.6 y 4.8), la conservación de energía en cada reservorio o presa (ecuación 4.9 y 4.12) y la consideración de la reserva rodante (ecuación 4.11 ).

En un diagrama de flujo se observa un resumen de las etapas de optimización.

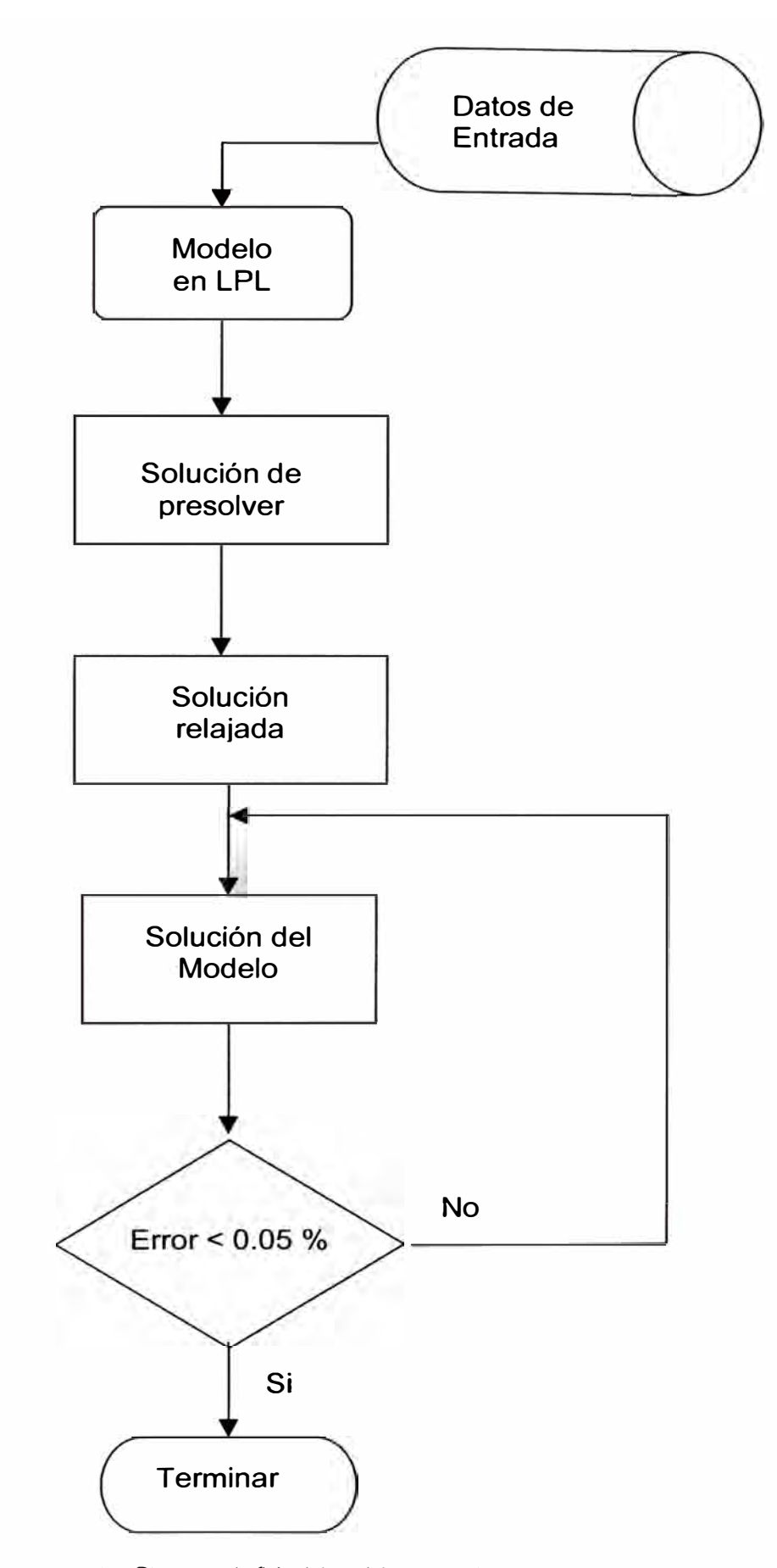

Figura 4.1: Diagrama de flujo del modelo propuesto

En el diagrama de flujo se puede observar que los datos de entrada del modelo se realizan mediante el LPL, existiendo un vinculo en este programa con el CPLEX, siendo esta ultima el encargado de hallar la solución óptima del problema.

Inicialmente el CPLEX realiza el "presolver", en donde elimina las restricciones que son redundantes, reduciendo el área de búsqueda de la solución óptima. En la siguiente etapa se resuelve el problema en forma relajada (Solución Relajada), en donde no considera las variables enteras y resuelve el problema como si fuese un problema únicamente con variables continuas. Basándose en la solución relajada el CPLEX empieza a aproximar las variables enteras hasta hacer que la diferencia entre soluciones sea cero o menor a una valor.

$$
Z^{(n+1)} - Z^{(n)} \leq E \quad (4.13)
$$

El CPLEX por defecto considera el valor de  $\epsilon$  = 0.05 %, pudiendo este valor ser variado.

# **CAPITULO V APLICACIONES**

# **5.1 PEQUEÑO SISTEMA**

Para realizar la aplicación del modelo en pequeños sistemas eléctricos se ha considerando un sistema de prueba compuesto por 2 centrales hidráulicas y 5 centrales térmicas de diferentes características técnicas y económicas.

En la parte hidráulica, las dos (2) centrales se encuentran dispuestas ubicada en forma de cascada, con un embalse aguas arriba de ellas, el mismo que les permite realizar una regulación horaria, tal como se puede ver en la figura:

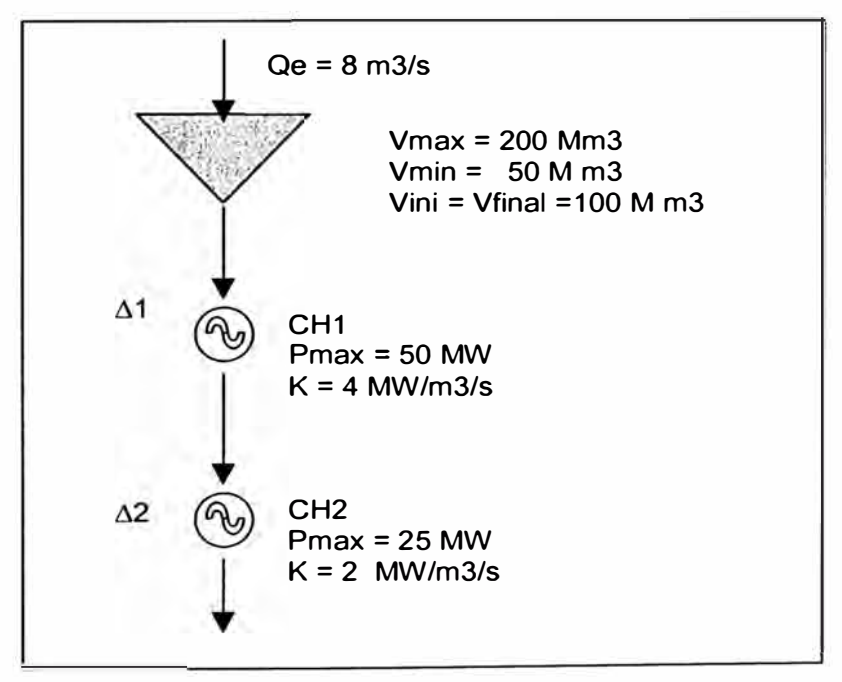

**Figura 5. 1: Sistema hidráulico del sistema ejemplo** 

Los parámetros de las centrales térmicas se pueden apreciar en el siguiente cuadro:

| <b>Unidad</b><br>Térmica | Rendimiento<br><b>Nominal</b><br>(Soles/MWh) | Costo de<br><b>Combustible</b><br>(Soles/h) * | Costo de<br>Arranque<br>(Soles) | Costo de<br>Parada<br>(Soles) | <b>Potencia</b><br>Máxima<br>(MW) | Tiempo de<br>Operación<br>(horas) | Tiempo de<br>Rearrangue<br>(horas) |
|--------------------------|----------------------------------------------|-----------------------------------------------|---------------------------------|-------------------------------|-----------------------------------|-----------------------------------|------------------------------------|
| CT <sub>1</sub>          | 36                                           | $12^{\ast}X + 360$                            | 2000                            | 200                           | 15                                | 6                                 | 3                                  |
| CT <sub>2</sub>          | 32                                           | $10^{\circ}X + 330$                           | 2000                            | 200                           | 15                                | 6                                 |                                    |
| CT <sub>3</sub>          | 40                                           | $20^{\circ}X + 100$                           | 500                             | 10                            | 5                                 | $\overline{2}$                    | $\overline{2}$                     |
| CT <sub>4</sub>          | 50                                           | $28^{\circ}X + 110$                           | 100                             | 10                            | 5                                 |                                   | $\mathcal{P}$                      |
| CT <sub>5</sub>          | 116                                          | $36^{\circ}X + 640$                           | 100                             | 50                            | 8                                 |                                   | $\overline{2}$                     |

**Cuadro 5. 1: Parámetros de las centrales térmicas de sistema ejemplo** 

**(\*):X, representa la potencia de la unidad térmica.** 

Se considera una reserva rotante de 5 MW durante todo el periodo de análisis. En el análisis de este Sistema de prueba se considerarán cuatro (4) casos. Se prevé fundamentalmente el análisis de las influencias de las inflexibilidades de los grupos térmicos y las restricciones de las líneas de transmisión.

# **5.1.1 Caso 1: Sistema Uninodal sin restricciones**

Se considera un sistema uninodal, no tomándose en cuenta las influencias de las inflexibilidades operativas de los grupos térmicos y las restricciones asociadas a la red eléctrica.

Se considera una demanda en forma horaria disgregada de la siguiente manera:

| <b>Hora</b> |     |    | J   | 4  | 5   |    |     | σ               | О  |                 |                 | 12I             |
|-------------|-----|----|-----|----|-----|----|-----|-----------------|----|-----------------|-----------------|-----------------|
| MW          | 65  | 59 | 52  | 60 | 64  | 68 | 72  | 65              |    | 79.             | Q <sub>1</sub>  | 76I             |
| Hora        | 13  | 14 | 15  | 16 |     | 18 | 19  | 20 <sub>l</sub> | 21 | 22 <sub>l</sub> | 23 <sup>1</sup> | 24 <sub>1</sub> |
| MW          | 14. |    | ו0י | 68 | 76I | 82 | 105 | 96              | 83 |                 | 70.             | 66              |

Cuadro 5.2: Demanda horaria del sistema ejemplo

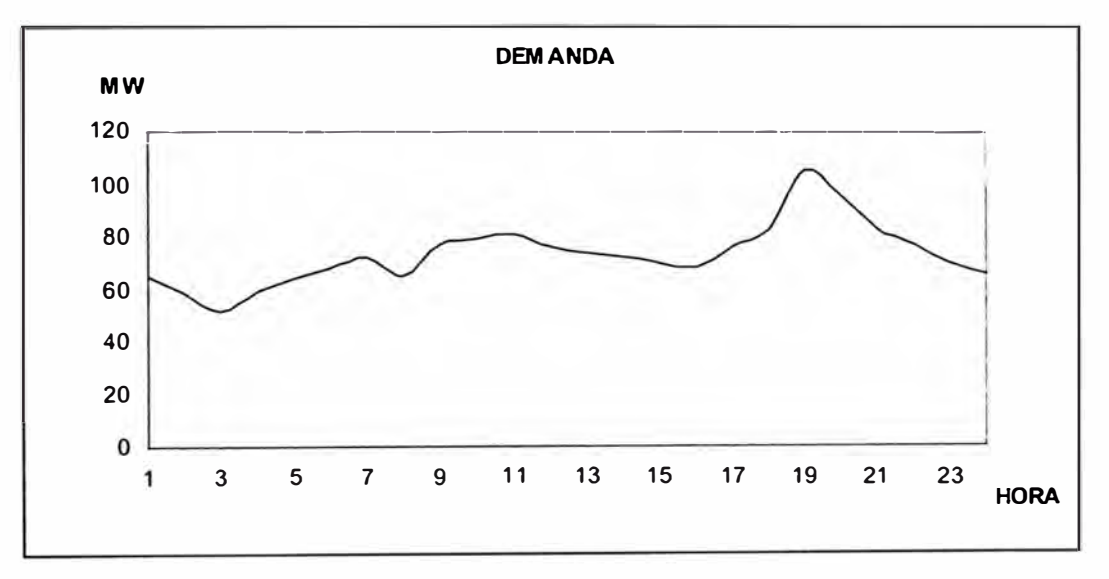

Figura 5.2: Gráfico de la demanda horaria del sistema ejemplo

El costo de la operación que se va a considera, en este caso no tomaran en cuenta los costos de arranques ni parada, y se tomara mas bien una representación clásica del costo de combustible en función de la potencia.

Costo de Combustible = 
$$
R_n * P_t
$$
 ... (5.1)

Donde:

*Rn:* Rendimiento en potencia nominal de la central térmica.

*Pt:* Potencia de generación de la central térmica.

# **RESULTADOS:**

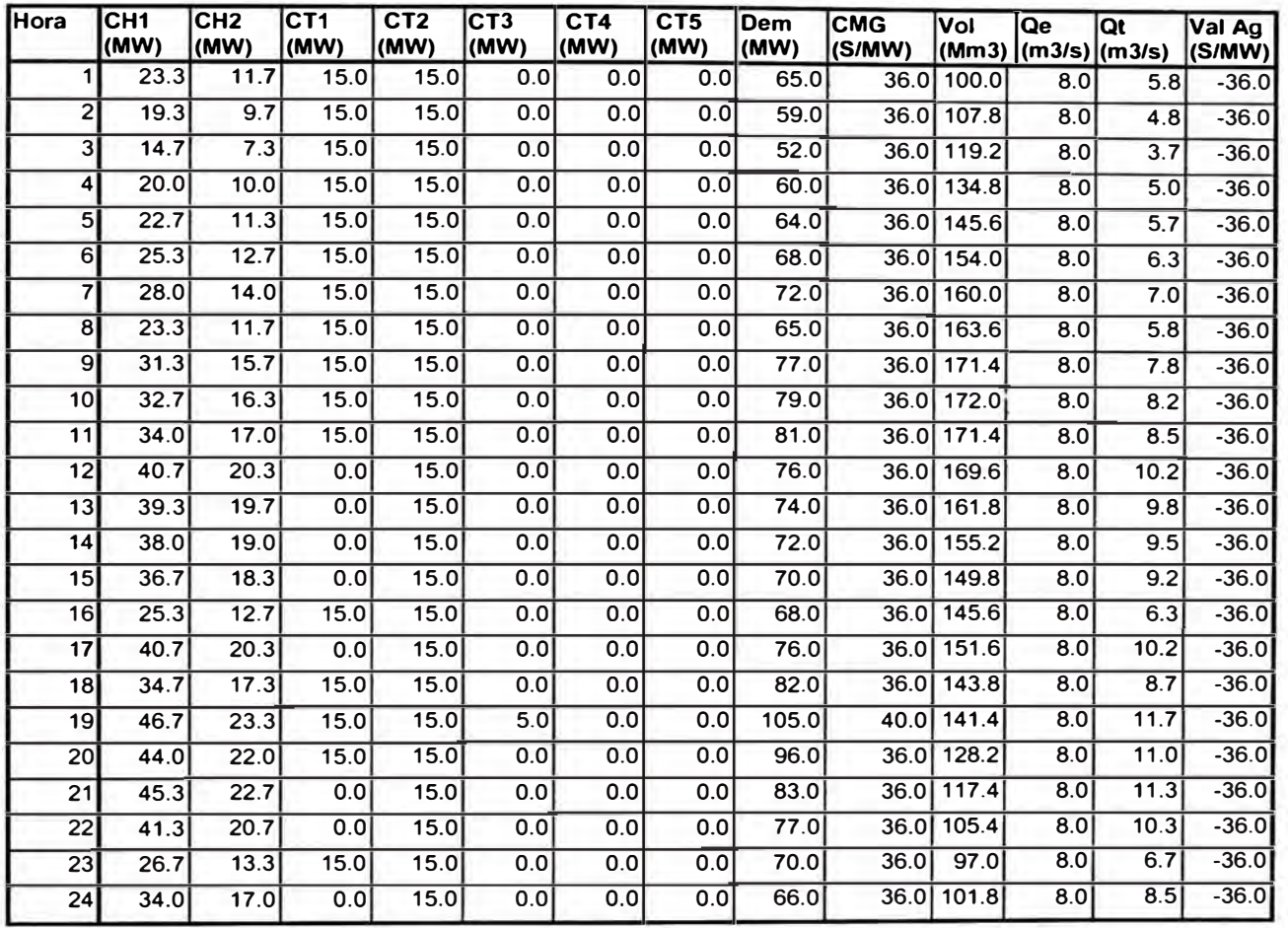

**Cuadro 5.3: Cuadro de resultados del Caso 1** 

# Donde:

CMG : Representa los costos marginales (valor dual)

Val Ag : Representa el valor agua del reservorio.

Qe y Qt : Son los caudales de entrada y salida del reservorio.

### **COMENTARIOS DE RESULTADOS**

De los resultados se observa que las unidades térmicas (principalmente la CT1) son despachadas en forma no uniforme, estando constantemente entrando y saliendo de servicio. Estos se deben a no haberse considerando las inflexibilidades operativas como son los tiempos mínimos de operación y de rearranque.

En los resultados también se ve 2 tipos de despachos de las centrales térmicas: la primera es de las unidades que operan por *energía,* es decir operan con el fin de cubrir el requerimiento de energía de la demanda, que no puede ser cubierta con la disponibilidad hidráulica. El segundo corresponde a la operación de una central por *potencia,* siendo las que operan con el fin de cubrir el requerimiento de potencia que en ese momento requiere la demanda. En nuestro caso las centrales CT2 y CT1 operan por energía y la CT3 opera por potencia.

Como consecuencia de lo anterior, las centrales térmicas operan modulando la curva de carga, situación que en la practica, suele ser efectuado en forma conjunta con la operación flexible de las centrales hidráulicas con regulación horaria.

Cabe resaltar que matemáticamente, el valor del agua se obtiene del valor dual de la ecuación de continuidad hidráulica multiplicado por el rendimiento de la central. En nuestro caso resultando tener un valor igual al costo de la CT1, que viene a ser la central térmica mas cara que opera por energía.

### **5.1.2 Caso 2: Sistema Uninodal con restricciones**

Se considera el mismo sistema uninodal del caso 1, agregándose las inflexibilidades operativas y los costos de arranque y parada. Asimismo, la representación del costo de combustible corresponde a la forma lineal señalada en el cuadro 5.1 en la columna *"Costo de Combustibles".* 

### **RESULTADOS:**

| <b>Hora</b>             | CH <sub>1</sub><br>(MW) | CH <sub>2</sub><br>(MW) | CT <sub>1</sub><br>(MW) | CT <sub>2</sub><br>(MW) | CT <sub>3</sub><br>(MW) | CT4<br>(MW) | CT <sub>5</sub><br>(MW) | Dem<br>(MW) | <b>CMG</b><br>$(S/MW)$ (Mm3) | Vol   | Qe<br>(m3/s) | Qt<br>(m3/s)     | Val Ag<br>(S/MW) |
|-------------------------|-------------------------|-------------------------|-------------------------|-------------------------|-------------------------|-------------|-------------------------|-------------|------------------------------|-------|--------------|------------------|------------------|
|                         | 33.3                    | 16.7                    | 0.0                     | 15.0                    | 0.0                     | 0.0         | 0.0                     | 65.0        | 36.0                         | 100.0 | 8.0          | 8.3              | $-36.0$          |
| $\overline{2}$          | 29.3                    | 14.7                    | 0.0                     | 15.0                    | 0.0                     | 0.0         | 0.0                     | 59.0        | 36.0                         | 98.8  | 8.0          | 7.3              | $-36.0$          |
| 3                       | 24.7                    | 12.3                    | 0.0                     | 15.0                    | 0.0                     | 0.0         | 0.0                     | 52.0        | 36.0                         | 101.2 | 8.0          | 6.2              | $-36.0$          |
| 4                       | 30.0                    | 15.0                    | 0.0                     | 15.0                    | 0.0                     | 0.0         | 0.0                     | 60.0        | 36.0                         | 107.8 | 8.0          | 7.5              | $-36.0$          |
| 5                       | 32.7                    | 16.3                    | 0.0                     | 15.0                    | 0.0                     | 0.0         | 0.0                     | 64.0        | 36.0                         | 109.6 | 8.0          | 8.2              | $-36.0$          |
| 6 <sup>1</sup>          | 35.3                    | 17.7                    | 0.0                     | 15.0                    | 0.0                     | 0.0         | 0.0                     | 68.0        | 36.0                         | 109.0 | 8.0          | 8.8              | $-36.0$          |
| $\overline{\mathbf{r}}$ | 38.0                    | 19.0                    | 0.0                     | 15.0                    | 0.0                     | 0.0         | 0.0                     | 72.0        | 36.0                         | 106.0 | 8.0          | 9.5              | $-36.0$          |
| 8 <sup>1</sup>          | 23.3                    | 11.7                    | 15.0                    | 15.0                    | 0.0                     | 0.0         | 0.0                     | 65.0        | 36.0                         | 100.6 | 8.0          | 5.8              | $-36.0$          |
| $\overline{9}$          | 31.3                    | 15.7                    | 15.0                    | 15.0                    | 0.0                     | 0.0         | 0.0                     | 77.0        | 36.0                         | 108.4 | 8.0          | 7.8              | $-36.0$          |
| 10                      | 32.7                    | 16.3                    | 15.0                    | 15.0                    | 0.0                     | 0.0         | 0.0                     | 79.0        | 36.0                         | 109.0 | 8.0          | 8.2              | $-36.0$          |
| 11                      | 34.0                    | 17.0                    | 15.0                    | 15.0                    | 0.0                     | 0.0         | 0.0                     | 81.0        | 36.0                         | 108.4 | 8.0          | 8.5              | $-36.0$          |
| 12                      | 30.7                    | 15.3                    | 15.0                    | 15.0                    | 0.0                     | 0.0         | 0.0                     | 76.0        | 36.0                         | 106.6 | 8.0          | 7.7              | $-36.0$          |
| 13                      | 29.3                    | 14.7                    | 15.0                    | 15.0                    | 0.0                     | 0.0         | 0.0                     | 74.0        | 36.0                         | 107.8 | 8.0          | 7.3              | $-36.0$          |
| 14                      | 28.0                    | 14.0                    | 15.0                    | 15.0                    | 0.0                     | 0.0         | 0.0                     | 72.0        | 36.0                         | 110.2 | 8.0          | 7.0              | $-36.0$          |
| 15                      | 26.7                    | 13.3                    | 15.0                    | 15.0                    | 0.0                     | 0.0         | 0.0                     | 70.0        | 36.0                         | 113.8 | 8.0          | 6.7              | $-36.0$          |
| 16                      | 25.3                    | 12.7                    | 15.0                    | 15.0                    | 0.0                     | 0.0         | 0.0                     | 68.0        | 36.0                         | 118.6 | 8.0          | 6.3              | $-36.0$          |
| 17                      | 30.7                    | 15.3                    | 15.0                    | 15.0                    | 0.0                     | 0.0         | 0.0                     | 76.0        | 36.0                         | 124.6 | 8.0          | 7.7              | $-36.0$          |
| 18                      | 34.7                    | 17.3                    | 15.0                    | 15.0                    | 0.0                     | 0.0         | 0.0                     | 82.0        | 36.0                         | 125.8 | 8.0          | 8.7              | $-36.0$          |
| 19                      | 46.7                    | 23.3                    | 15.0                    | 15.0                    | 0.0                     | 5.0         | 0.0                     | 105.0       | 50.0                         | 123.4 | 8.0          | 11.7             | $-36.0$          |
| 20 <sub>l</sub>         | 44.0                    | 22.0                    | 15.0                    | 15.0                    | 0.0                     | 0.0         | 0.0                     | 96.0        | 36.0                         | 110.2 | 8.0          | 11.0             | $-36.0$          |
| 21                      | 35.3                    | 17.7                    | 15.0                    | 15.0                    | 0.0                     | 0.0         | 0.0                     | 83.0        | 36.0                         | 99.4  | 8.0          | 8.8              | $-36.0$          |
| 22                      | 33.3                    | 16.7                    | 12.0                    | 15.0                    | 0.0                     | 0.0         | 0.0                     | 77.0        | 36.0                         | 96.4  | 8.0          | 8.3              | $-36.0$          |
| 23                      | 26.7                    | 13.3                    | 15.0                    | 15.0                    | 0.0                     | 0.0         | 0.0                     | 70.0        | 36.0                         | 95.2  | 8.0          | 6.7              | $-36.0$          |
| 24                      | 32.0                    | 16.0                    | 8.0                     | 10.0                    | 0.0                     | 0.0         | 0.0                     | 66.0        | 32.0                         | 100.0 | 8.0          | $\overline{8.0}$ | $-32.0$          |

**Cuadro 5.4: Cuadro de resultados del Caso 2** 

Donde: CMG : Representa los costos marginales (valor dual) Val Ag: Representa el valor agua del reservorio. Qe y Qt : Son los caudales de entrada y salida del reservorio.

### **COMENTARIO DE RESULTADOS**

La consideración que se hacen en este caso 2 de los costos de arranque y parada así como las inflexibilidades operativas de tiempos mínimos de arranque y parada, permite que el despacho de las unidades sea mas uniformes. Notándose que a diferencia del caso 1, las unidades térmicas ya no salen o entran en servicio indistintamente, debido a que es un costo adicional al costo de combustible y por ello el programa opta por mantenerlos en servicio en forma continua.

El caso de las centrales que operan por déficit de energía se observa que son las mismas que las del caso 1, variando únicamente que su operación es mas continua (el ejemplo más saltante es la CT1). Al no existir variación en las unidades que operan por energía, se ve también que el valor del agua no sufre variación.

En el despacho de las unidades por potencia opera la CT4 y no la CT3, ello se debe que al considerar los costos de arranque y los tiempos de operación, la CT4 posee menor costo de arranque y menor tiempo de operación que la CT3, a pesar de poseer un costo de combustible mayor que la CT3. Es por ello que cuando una unidad opera por potencia en algunos casos es más económico utilizar una unidad de mayor costo de combustible pero con menores inflexibilidades en su operación.

## **5.1.3 Caso 3: Influencia de la red de transmisión**

Para este caso se considera el mismo sistema del caso 2, agregándole una red eléctrica como se muestra en la siguiente figura:

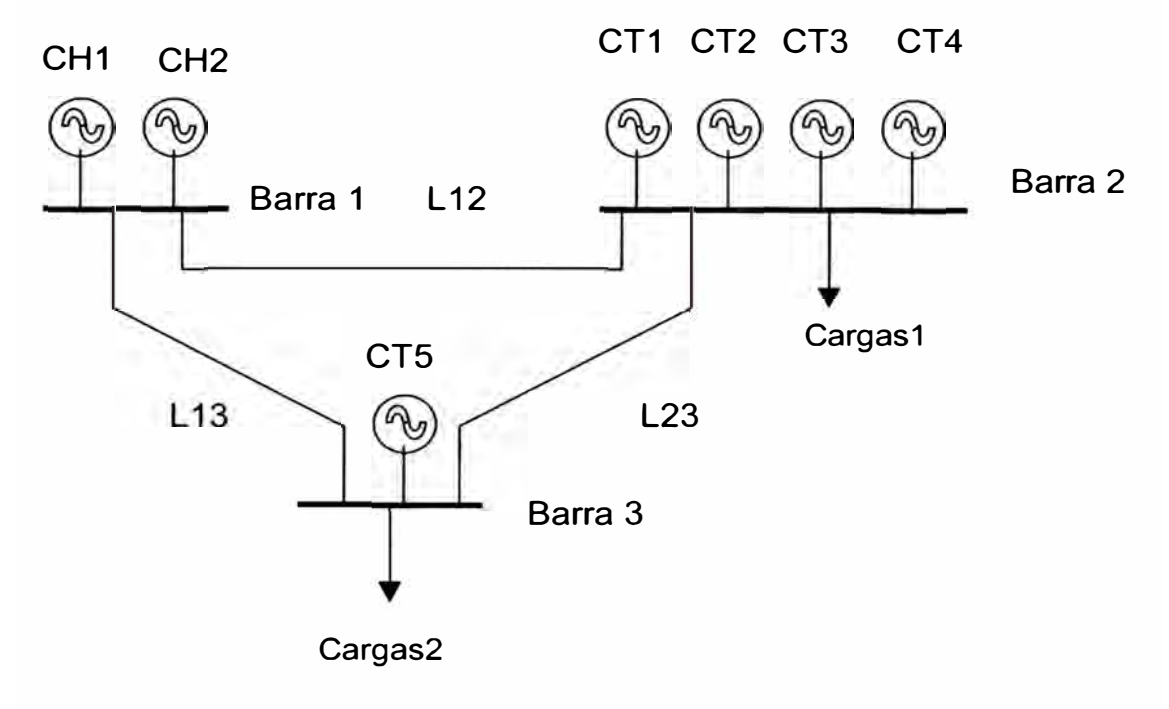

Figura 5.3: Gráfico de la representación de sistema ejemplo

Los datos de las líneas de transmisión son los siguientes:

|                 | Potencia Máxima | <b>Reactancia</b> |  |  |  |  |
|-----------------|-----------------|-------------------|--|--|--|--|
| Líneas          | (MW)            | (ohms)            |  |  |  |  |
| L <sub>12</sub> | 75              | 100               |  |  |  |  |
| L13             | 75              | 100               |  |  |  |  |
| L23             | 75              | 100               |  |  |  |  |

Cuadro 5.5: Parámetros de las lineas

La distribución de la demanda se realizara, en 2 cargas como se observa en la Figura 5.3. La distribución horaria de cada carga se observa en el siguiente cuadro:

| <b>Hora</b> |                 | ◠  | $3^{\prime}$    |                 | 5  | 61              |    | 8               | 9  | 10  |                 | 12 <sub>l</sub> |
|-------------|-----------------|----|-----------------|-----------------|----|-----------------|----|-----------------|----|-----|-----------------|-----------------|
| Cargas 1    | 10 <sub>1</sub> | 8  | 6               | 10 <sub>1</sub> |    | 13 <sub>1</sub> | 14 | 15              | 16 |     | 18 <sub>1</sub> | 15 <sub>h</sub> |
| Cargas 2    | 55              | 51 | 46              | 50              | 53 | 55              | 58 | 50              | 61 | 62  | 63              | 61              |
| Hora        | 13              | 14 | 15              | 16              | 17 | 18I             | 19 | 20 <sub>l</sub> | 21 | 22  | 23              | 24              |
| Cargas 1    | 14,             | 13 | 12 <sub>1</sub> |                 | 10 | $\overline{2}$  | 25 | 23              | 16 | 14. | 12              | 10 <sup>1</sup> |
| Cargas 2    | 60              | 59 | 58              | 57              | 66 | 70 <sub>1</sub> | 80 | 73              | 67 | 63  | 58              | 56              |

**Cuadro 5.6: Cuadro de las demandas de las cargas 1 y 2.** 

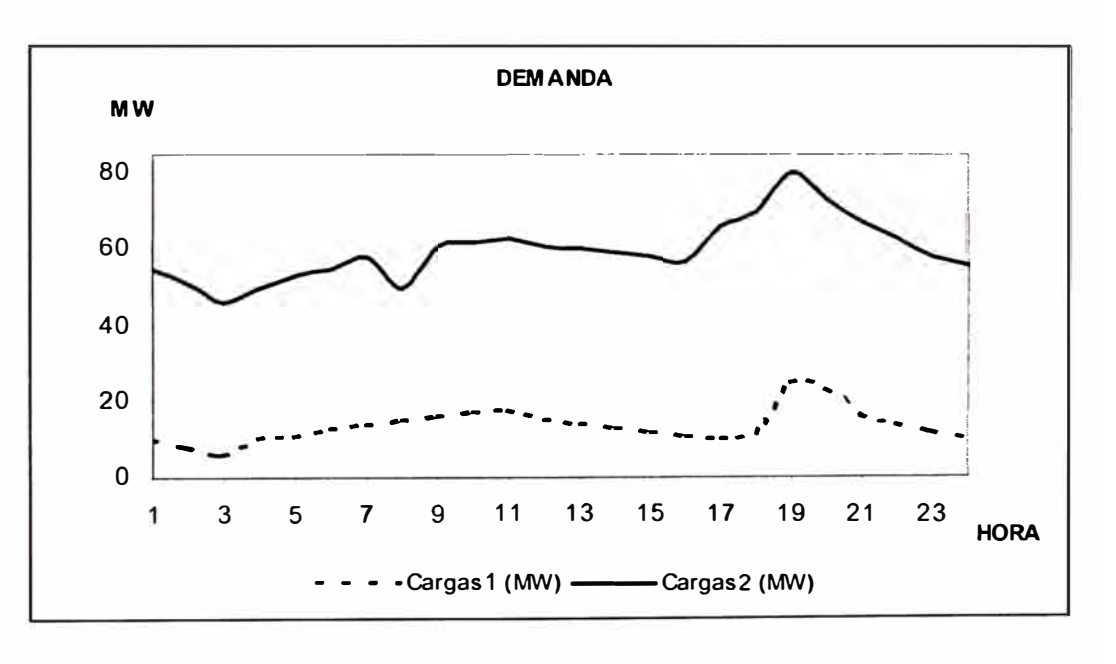

**Figura 5.4: Gráfico de las demandas horarias** 

La presencia de la red eléctrica, permite ver la influencia de las restricciones de transmisión en el despacho de corto plazo.

## **RESULTADOS:**

| Hora           | CH <sub>1</sub><br>(MW) | CH <sub>2</sub><br>(MW) | CT <sub>1</sub><br>(MW) | CT <sub>2</sub><br>(MW) | CT <sub>3</sub><br>(MW) | CT4<br>(MW) | CT <sub>5</sub><br>(MW) | L <sub>12</sub><br>(MW) | L13<br>$\mathsf{I}(\mathsf{MW})$ | L23<br>(MW) | CMG <sub>1</sub><br>(S/MW) (S/MW) (S/MW) | <b>CMG2</b> | CMG3 |
|----------------|-------------------------|-------------------------|-------------------------|-------------------------|-------------------------|-------------|-------------------------|-------------------------|----------------------------------|-------------|------------------------------------------|-------------|------|
|                | 33.3                    | 16.7                    | 0.0                     | 15.0                    | 0.0                     | 0.0         | 0.0                     | 15.0                    | 35.0                             | 20.0        | 36.0                                     | 36.0        | 36.0 |
| 2              | 29.3                    | 14.7                    | 0.0                     | 15.0                    | 0.0                     | 0.0         | 0.0                     | 12.3                    | 31.7                             | 19.3        | 36.0                                     | 36.0        | 36.0 |
| 3              | 24.7                    | 12.3                    | 0.0                     | 15.0                    | 0.0                     | 0.0         | 0.0                     | 9.3                     | 27.7                             | 18.3        | 36.0                                     | 36.0        | 36.0 |
| 4              | 30.0                    | 15.0                    | 0.0                     | 15.0                    | 0.0                     | 0.0         | 0.0                     | 13.3                    | 31.7                             | 18.3        | 36.0                                     | 36.0        | 36.0 |
| 5 <sup>1</sup> | 32.7                    | 16.3                    | 0.0                     | 15.0                    | 0.0                     | 0.0         | 0.0                     | 15.0                    | 34.0                             | 19.0        | 36.0                                     | 36.0        | 36.0 |
| $6 \mid$       | 35.3                    | 17.7                    | 0.0                     | 15.0                    | 0.0                     | 0.0         | 0.0                     | 17.0                    | 36.0                             | 19.0        | 36.0                                     | 36.0        | 36.0 |
| 7              | 38.0                    | 19.0                    | 0.0                     | 15.0                    | 0.0                     | 0.0         | 0.0                     | 18.7                    | 38.3                             | 19.7        | 36.0                                     | 36.0        | 36.0 |
| 8              | 25.3                    | 12.7                    | 12.0                    | 15.0                    | 0.0                     | 0.0         | 0.0                     | 8.7                     | 29.3                             | 20.7        | 36.0                                     | 36.0        | 36.0 |
| 9              | 31.3                    | 15.7                    | 15.0                    | 15.0                    | 0.0                     | 0.0         | 0.0                     | 11.0                    | 36.0                             | 25.0        | 36.0                                     | 36.0        | 36.0 |
| 10             | 32.7                    | 16.3                    | 15.0                    | 15.0                    | 0.0                     | 0.0         | 0.0                     | 12.0                    | 37.0                             | 25.0        | 36.0                                     | 36.0        | 36.0 |
| 11             | 34.0                    | 17.0                    | 15.0                    | 15.0                    | 0.0                     | 0.0         | 0.0                     | 13.0                    | 38.0                             | 25.0        | 36.0                                     | 36.0        | 36.0 |
| 12             | 30.7                    | 15.3                    | 15.0                    | 15.0                    | 0.0                     | 0.0         | 0.0                     | 10.3                    | 35.7                             | 25.3        | 36.0                                     | 36.0        | 36.0 |
| 13             | 29.3                    | 14.7                    | 15.0                    | 15.0                    | 0.0                     | 0.0         | 0.0                     | 9.3                     | 34.7                             | 25.3        | 36.0                                     | 36.0        | 36.0 |
| 14             | 28.0                    | 14.0                    | 15.0                    | 15.0                    | 0.0                     | 0.0         | 0.0                     | 8.3                     | 33.7                             | 25.3        | 36.0                                     | 36.0        | 36.0 |
| 15             | 26.7                    | 13.3                    | 15.0                    | 15.0                    | 0.0                     | 0.0         | 0.0                     | 7.3                     | 32.7                             | 25.3        | 36.0                                     | 36.0        | 36.0 |
| 16             | 25.3                    | 12.7                    | 15.0                    | 15.0                    | 0.0                     | 0.0         | 0.0                     | 6.3                     | 31.7                             | 25.3        | 36.0                                     | 36.0        | 36.0 |
| 17             | 30.7                    | 15.3                    | 15.0                    | 15.0                    | 0.0                     | 0.0         | 0.0                     | 8.7                     | 37.3                             | 28.7        | 36.0                                     | 36.0        | 36.0 |
| 18             | 34.7                    | 17.3                    | 15.0                    | 15.0                    | 0.0                     | 0.0         | 0.0                     | 11.3                    | 40.7                             | 29.3        | 36.0                                     | 36.0        | 36.0 |
| 19             | 46.7                    | 23.3                    | 15.0                    | 15.0                    | 0.0                     | 5.0         | 0.0                     | 20.0                    | 50.0                             | 30.0        | 50.0                                     | 50.0        | 50.0 |
| 20             | 44.0                    | 22.0                    | 15.0                    | 15.0                    | 0.0                     | 0.0         | 0.0                     | 19.7                    | 46.3                             | 26.7        | 36.0                                     | 36.0        | 36.0 |
| 21             | 35.3                    | 17.7                    | 15.0                    | 15.0                    | 0.0                     | 0.0         | 0.0                     | 13.0                    | 40.0                             | 27.0        | 36.0                                     | 36.0        | 36.0 |
| 22             | 31.3                    | 15.7                    | 15.0                    | 15.0                    | 0.0                     | 0.0         | 0.0                     | 10.3                    | 36.7                             | 26.3        | 36.0                                     | 36.0        | 36.0 |
| 23             | 26.7                    | 13.3                    | 15.0                    | 15.0                    | 0.0                     | 0.0         | 0.0                     | 7.3                     | 32.7                             | 25.3        | 36.0                                     | 36.0        | 36.0 |
| 24             | 32.0                    | 16.0                    | 8.0                     | 10.0                    | 0.0                     | 0.0         | 0.0                     | 13.3                    | 34.7                             | 21.3        | 32.0                                     | 32.0        | 32.0 |

**Cuadro 5.7: Resultados de generación y marginales de Caso 3** 

Donde:

CMG1 : Representa los costos marginales en la barra 1.

CMG2: Representa los costos marginales en la barra 2.

CMG3 : Representa los costos marginales en la barra 3.

L12 : Representa el flujo de la barra 1 hacia la barra 2.

L13 : Representa el flujo de la barra 1 hacia la barra 3.

L13 : Representa el flujo de la barra 2 hacia la barra 3.

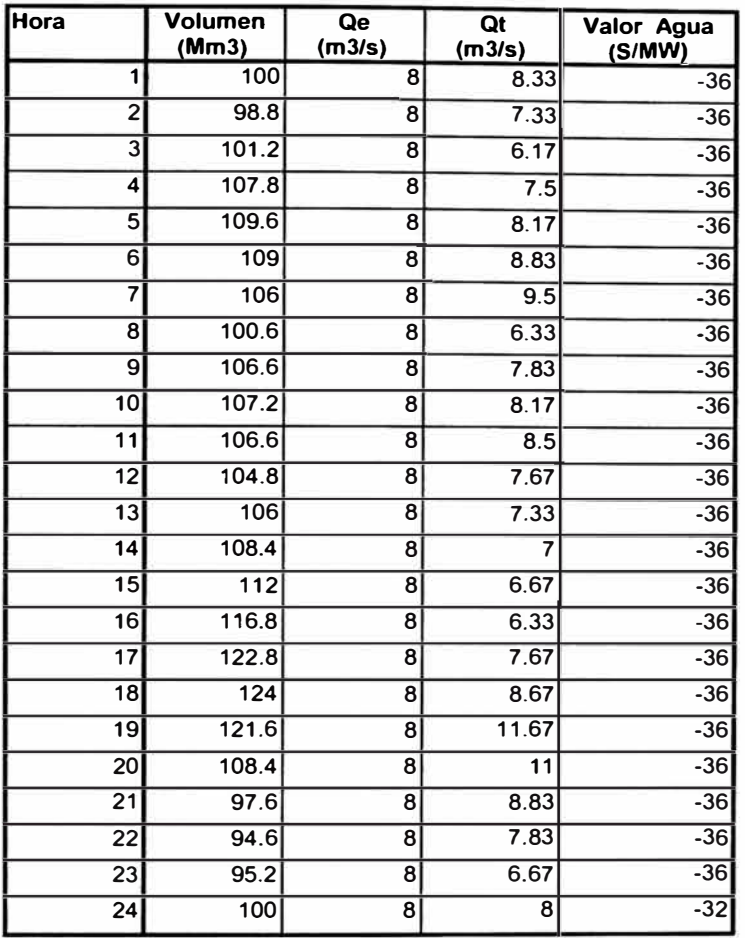

**Cuadro 5.8: Resultados de Volúmenes y caudales de Caso 3** 

### Donde:

Volumen: Representa el manejo del volumen del reservorio.

Qe : Caudal de entrada al reservorio.

Qt : Caudal de salida al reservorio.

## **COMENTARIO DE RESULTADOS**

En el resultado del caso 3 se observa que no existe mucha diferencia con

el caso 2 debido a no considerarse las perdidas de transmisión y no

presentarse problemas de congestión en las líneas de transmisión.
## **5.1.4 Caso 4: Influencia de la presencia de congestión en la red**

En este caso se tomara el caso anterior como base agregando la presencia de una contingencia, la perdida de la línea L 13 (de la barra 1 a la barra 3), con el fin de tener un problema de congestión y su influencia en el despacho.

El nuevo sistema se ve en la siguiente figura:

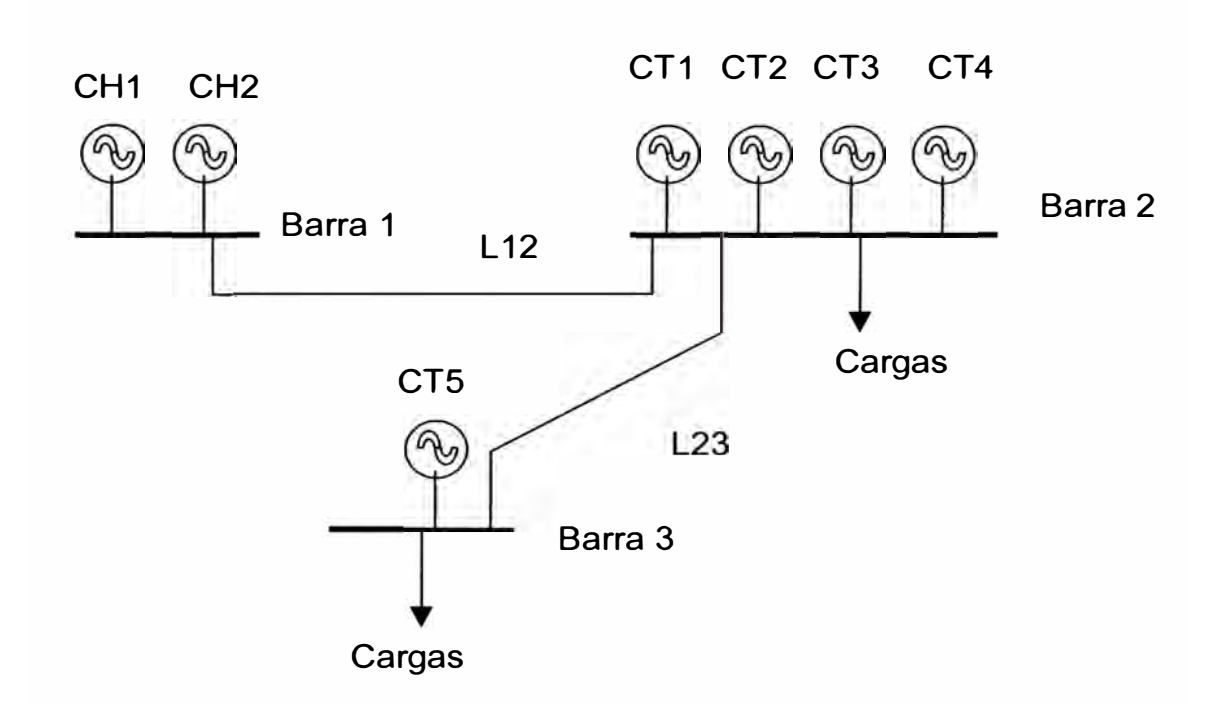

Figura 5.5: Gráfico de la representación de sistema de caso 4.

Los datos de las líneas de transmisión serán las siguientes:

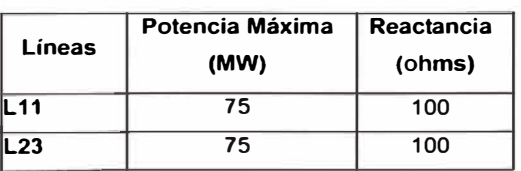

Cuadro 5.9: Parámetros de las lineas

## **RESULTADOS:**

| <b>Hora</b>     | CH <sub>1</sub> | CH <sub>2</sub> | CT <sub>1</sub> | CT <sub>2</sub> | CT <sub>3</sub> | CT4 | CT5 | L12  | L13 | L23  | CMG1 | CMG <sub>2</sub> | <b>CMG3</b> |
|-----------------|-----------------|-----------------|-----------------|-----------------|-----------------|-----|-----|------|-----|------|------|------------------|-------------|
|                 | 33.3            | 16.7            | 0.0             | 15.0            | 0.0             | 0.0 | 0.0 | 50.0 | 0.0 | 55.0 | 36.0 | 36.0             | 36.0        |
| 2               | 29.3            | 14.7            | 0.0             | 15.0            | 0.0             | 0.0 | 0.0 | 44.0 | 0.0 | 51.0 | 36.0 | 36.0             | 36.0        |
| 3               | 24.7            | 12.3            | 0.0             | 15.0            | 0.0             | 0.0 | 0.0 | 37.0 | 0.0 | 46.0 | 36.0 | 36.0             | 36.0        |
| 41              | 30.0            | 15.0            | 0.0             | 15.0            | 0.0             | 0.0 | 0.0 | 45.0 | 0.0 | 50.0 | 36.0 | 36.0             | 36.0        |
| 51              | 32.7            | 16.3            | 0.0             | 15.0            | 0.0             | 0.0 | 0.0 | 49.0 | 0.0 | 53.0 | 36.0 | 36.0             | 36.0        |
| 6 <sup>1</sup>  | 35.3            | 17.7            | 0.0             | 15.0            | 0.0             | 0.0 | 0.0 | 53.0 | 0.0 | 55.0 | 36.0 | 36.0             | 36.0        |
| 71              | 38.0            | 19.0            | 0.0             | 15.0            | 0.0             | 0.0 | 0.0 | 57.0 | 0.0 | 58.0 | 36.0 | 36.0             | 36.0        |
| 81              | 23.3            | 11.7            | 15.0            | 15.0            | 0.0             | 0.0 | 0.0 | 35.0 | 0.0 | 50.0 | 36.0 | 36.0             | 36.0        |
| 9               | 33.3            | 16.7            | 12.0            | 15.0            | 0.0             | 0.0 | 0.0 | 50.0 | 0.0 | 61.0 | 36.0 | 36.0             | 36.0        |
| 10              | 32.7            | 16.3            | 15.0            | 15.0            | 0.0             | 0.0 | 0.0 | 49.0 | 0.0 | 62.0 | 36.0 | 36.0             | 36.0        |
| 11              | 34.0            | 17.0            | 15.0            | 15.0            | 0.0             | 0.0 | 0.0 | 51.0 | 0.0 | 63.0 | 36.0 | 36.0             | 36.0        |
| 12              | 30.7            | 15.3            | 15.0            | 15.0            | 0.0             | 0.0 | 0.0 | 46.0 | 0.0 | 61.0 | 36.0 | 36.0             | 36.0        |
| 13              | 29.3            | 14.7            | 15.0            | 15.0            | 0.0             | 0.0 | 0.0 | 44.0 | 0.0 | 60.0 | 36.0 | 36.0             | 36.0        |
| 14              | 28.0            | 14.0            | 15.0            | 15.0            | 0.0             | 0.0 | 0.0 | 42.0 | 0.0 | 59.0 | 36.0 | 36.0             | 36.0        |
| 15              | 26.7            | 13.3            | 15.0            | 15.0            | 0.0             | 0.0 | 0.0 | 40.0 | 0.0 | 58.0 | 36.0 | 36.0             | 36.0        |
| 16              | 25.3            | 12.7            | 15.0            | 15.0            | 0.0             | 0.0 | 0.0 | 38.0 | 0.0 | 57.0 | 36.0 | 36.0             | 36.0        |
| 17              | 30.7            | 15.3            | 15.0            | 15.0            | 0.0             | 0.0 | 0.0 | 46.0 | 0.0 | 66.0 | 36.0 | 36.0             | 36.0        |
| 18              | 34.7            | 17.3            | 15.0            | 15.0            | 0.0             | 0.0 | 0.0 | 52.0 | 0.0 | 70.0 | 36.0 | 36.0             | 36.0        |
| 19              | 46.7            | 23.3            | 15.0            | 15.0            | 0.0             | 0.0 | 5.0 | 70.0 | 0.0 | 75.0 | 36.0 | 36.0             | 116.0       |
| 20 <sub>l</sub> | 44.0            | 22.0            | 15.0            | 15.0            | 0.0             | 0.0 | 0.0 | 66.0 | 0.0 | 73.0 | 36.0 | 36.0             | 36.0        |
| 21              | 35.3            | 17.7            | 15.0            | 15.0            | 0.0             | 0.0 | 0.0 | 53.0 | 0.0 | 67.0 | 36.0 | 36.0             | 36.0        |
| $\overline{22}$ | 31.3            | 15.7            | 15.0            | 15.0            | 0.0             | 0.0 | 0.0 | 47.0 | 0.0 | 63.0 | 36.0 | 36.0             | 36.0        |
| 23              | 26.7            | 13.3            | 15.0            | 15.0            | 0.0             | 0.0 | 0.0 | 40.0 | 0.0 | 58.0 | 36.0 | 36.0             | 36.0        |
| $\overline{24}$ | 32.0            | 16.0            | 8.0             | 10.0            | 0.0             | 0.0 | 0.0 | 48.0 | 0.0 | 56.0 | 32.0 | 32.0             | 32.0        |

Cuadro 5.10: Resultados de generación y marginales de Caso 4

Donde:

CMG1 : Representa los costos marginales en la barra 1.

CMG2: Representa los costos marginales en la barra 2.

CMG3 : Representa los costos marginales en la barra 3.

L 12 : Representa el flujo de la barra 1 hacia la barra 2.

L 13 : Representa el flujo de la barra 1 hacia la barra 3.

L13 : Representa el flujo de la barra 2 hacia la barra 3.

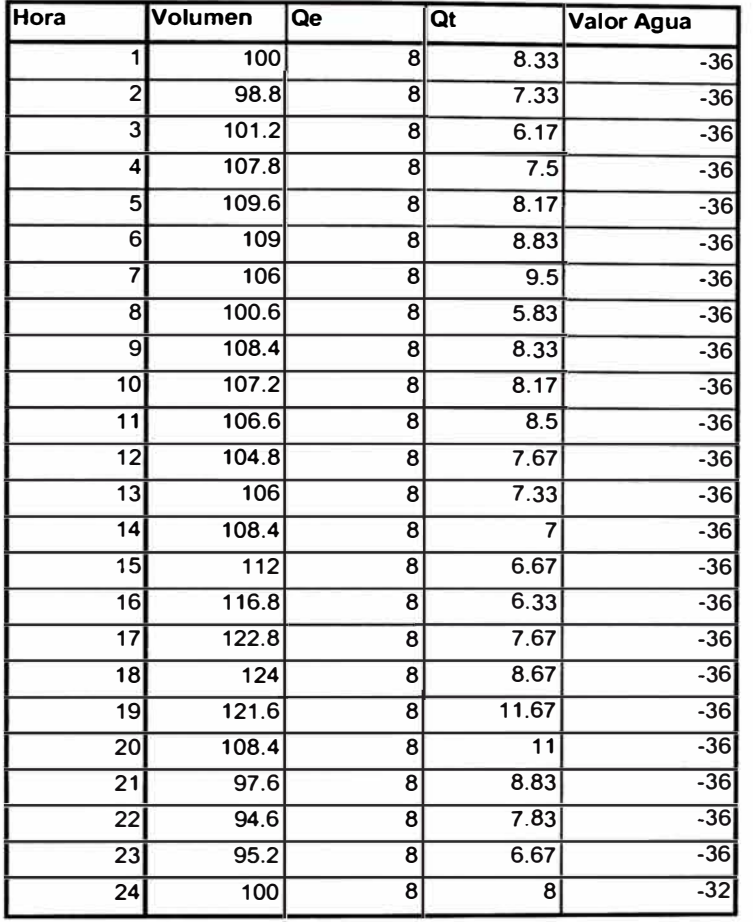

**Cuadro 5.11: Resultados de Volúmenes y caudales de Caso 3** 

## Donde:

Volumen: Representa el manejo del volumen del reservorio.

Qe : Caudal de entrada al reservorio.

Qt : Caudal de salida al reservorio.

# **COMENTARIO DE RESULTADOS**

En este caso 4 se observa que se fuerza una falla en el sistema de transmisión de nuestro ejemplo con el fin de poder ver como la red eléctrica puede influir y variar un despacho económico.

En el despacho de las unidades térmicas por energía no existe variación, siendo la misma que se observa en los casos 2 y 3, originando por ello que el valor agua sea el mismo en los tres casos.

En el despacho de las unidades por potencia existe una pequeña variación con respecto al caso 3 la unidad despachada es la CT 5 y no la CT 4, ello se debe a la presencia de un problema de congestión en ese instante. La línea L23 esta operando al máximo de su capacidad, por lo cual, no es posible transportar por ella una potencia adicional, originado que en la barra 3 tenga que operar una unidad local, para alimentar su demanda, en nuestro caso la CT 5 resulta ser la única unidad ubicada en la barra 3 y tiene la necesidad de operar a pesar de ser la unidad de mayor costo de combustible y de arranque, pero mucho menor que un costo de racionamiento.

La congestión de la barra 3 originó también una diferencia en los costos marginales. Anteriormente, en el caso 3 al no considerarse las perdidas de transmisión los marginales en cada barra era la misma, pero con la presencia de congestión en el caso 4 se tiene un marginal diferente en la barra 3 que es mayor que las demás barras.

## **5.1.5 ANALISIS DE RESULTADOS**

En los casos analizados de los sistemas pequeños se tiene que la operación de las centrales térmicas se puede dar por requerimiento de potencia y/o energía.

Las centrales térmicas que operan por energía, la consideración de sus inflexibilidades operativas, permite que sean despachada en forma más continua, no observándose constantes paradas y arranques.

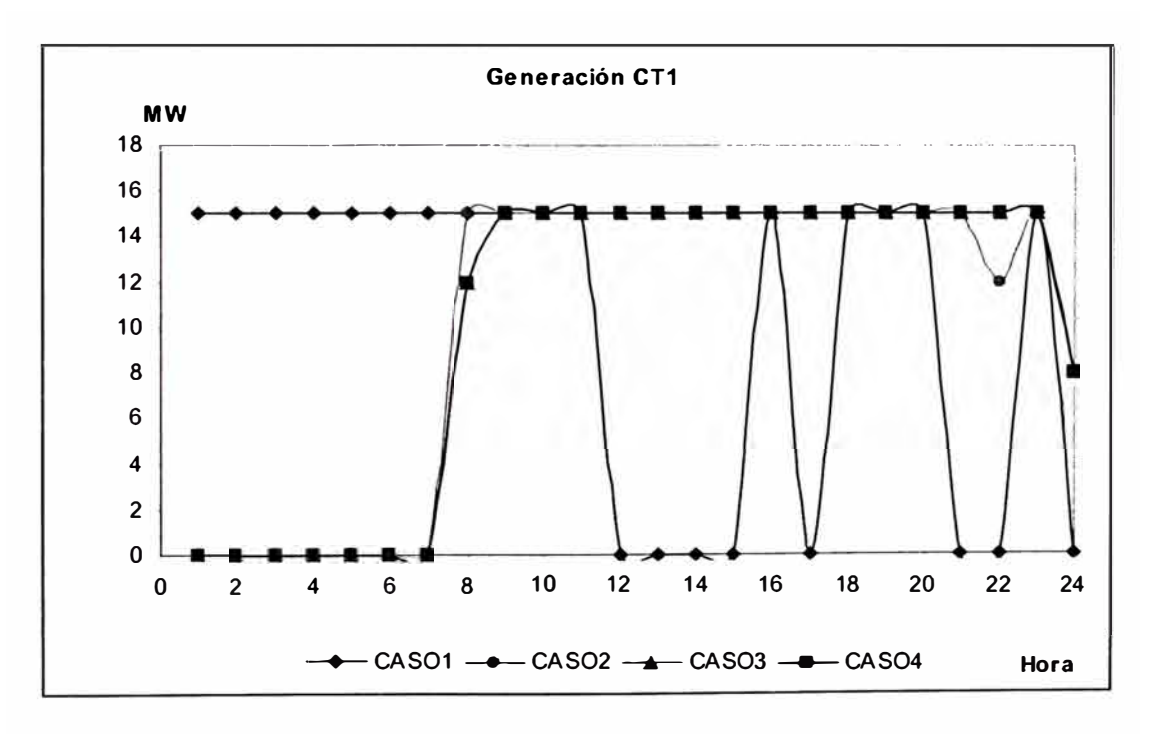

**Figura 5.6: Generación de la CT1 en cada uno de los casos** 

En la figura anterior se tiene el despacho de la CT1 en cada uno de los casos analizados. Se observo que a excepción del caso 1, en los demás casos la CT1 operan en forma continua.

En el caso de las centrales que operan por potencia, la consideración de las inflexibilidades operativas de las centrales y las restricciones de limites de transmisión, permite elegir cual es la unidad o las unidades que debe operar para satisfacer las necesidades de incremento de la demanda. Pudiendo de los resultados ver que en cada caso opera una central diferente.

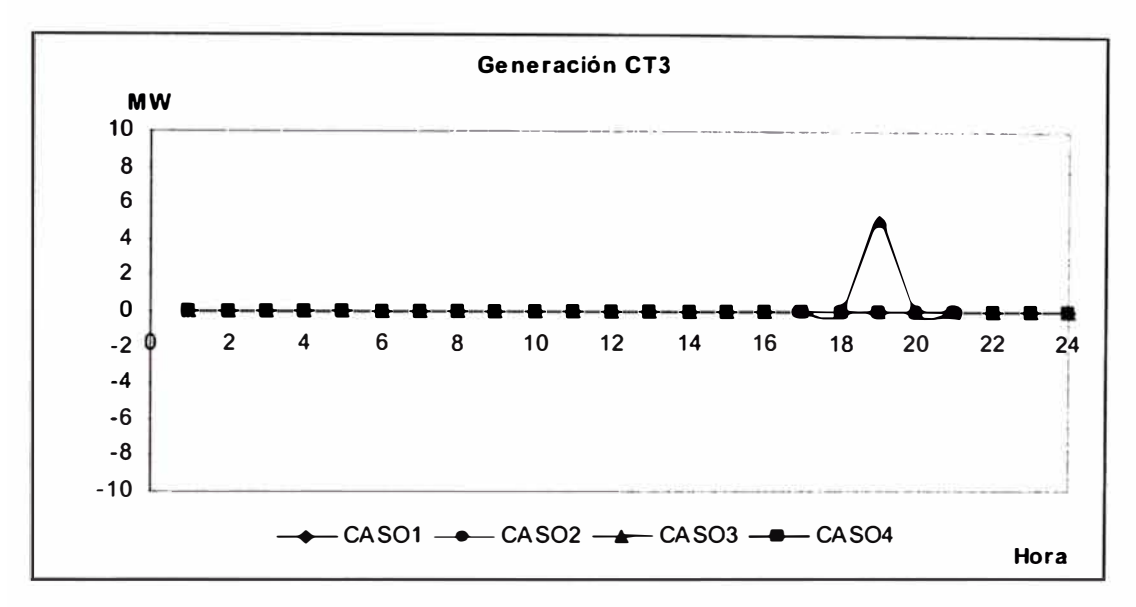

Figura 5.7: Generación de la **CT3** en cada uno de los casos

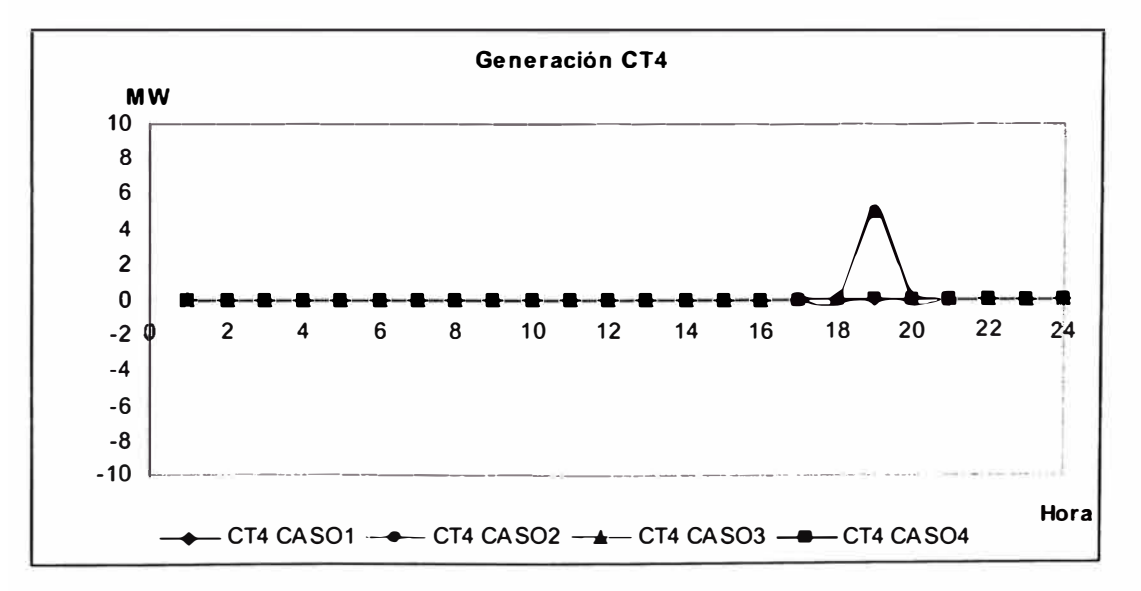

Figura 5.8: Generación de la **CT4** en cada uno de los casos

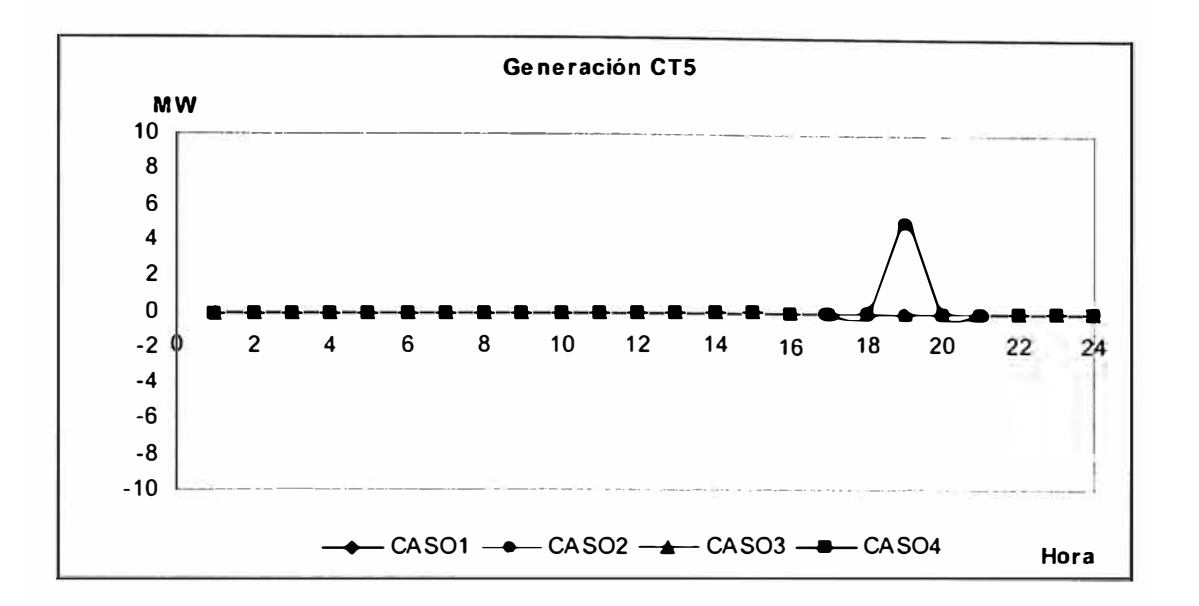

Figura 5.9: **Generación de la CT5 en cada uno de los casos** 

En las figuras anteriores se tienen que unidades son las que operan por potencia en los casos estudiados. Como se observo, de acuerdo con las restricciones asociadas en cada caso los requerimientos de potencia son cubiertos por las CT3, CT4 y CT5. En el Caso 1 opera la CT3 debido a que tiene el menor costo de combustible que las otras centrales. En los casos 2 y 3 opera la CT4 debido a la inclusión de las inflexibilidades operativas y adicionar los costos de arranque y parada, que originan que sea la central . más económica. En el Caso 4, la central que opera es la CT5 debido a que el flujo en la línea L23 ha llegado a su capacidad máxima, y es necesario una generación local en la barra 3 para cubrir su demanda.

Respecto a la operación de las centrales hidráulicas, se realiza en función al requerimiento de potencia, evitando en todo momento sobrepasar los limites de volúmenes máximo y mínimo de su reservorio.

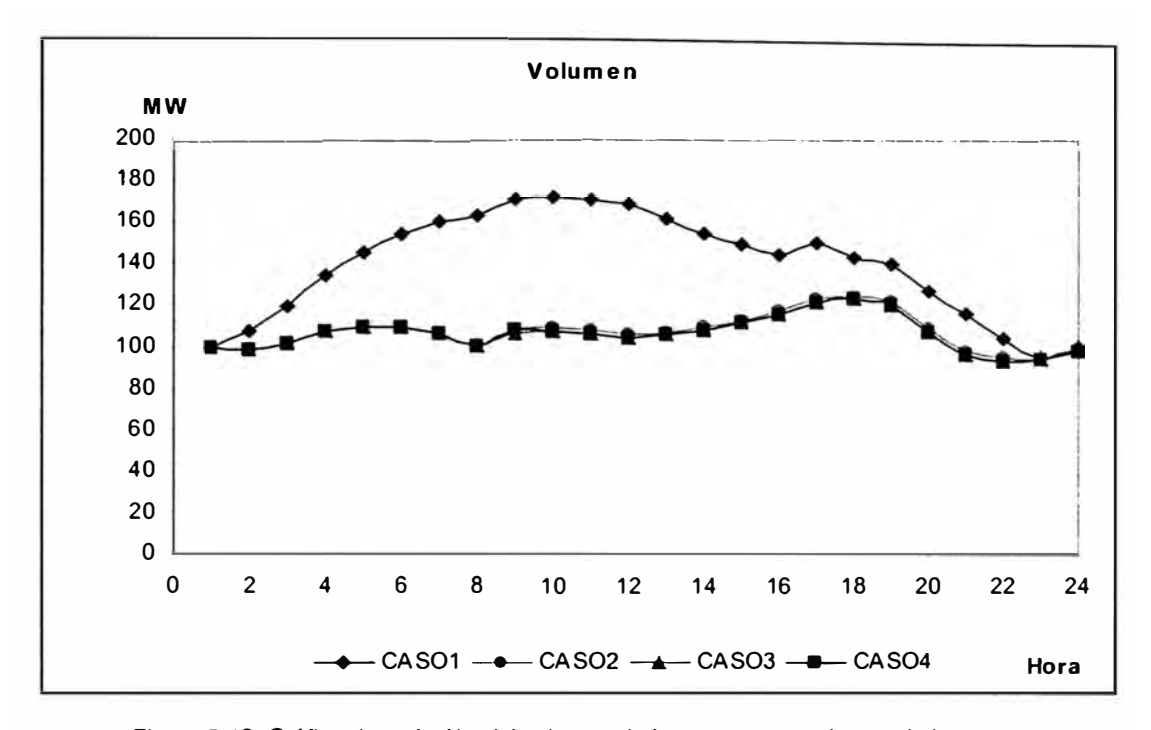

Figura 5.1 O: Gráfica de variación del volumen de la presa para cada uno de los casos En la figura anterior se tiene la evolución de la operación del reservorio en cada uno de los casos analizados. Se puede observar que la mejor administración del reservorio se da en el caso 1, en el cual, en las horas de mínima demanda (horas de madrugada) la generación hidráulica disminuye permitiendo que el volumen del embalse aumente, mientras que en las horas de mayor demanda (horas de la tarde y noche) la generación hidráulica es mayor, aprovechando el alto volumen almacenado.

En los Casos 2, 3 y 4, el manejo del embalse es casi similar, observándose que en horas de mínima carga se busca mantener el volumen del embalse, con el fin que en las horas que opere una unidad térmica por energía, le permita almacenar agua y poder generar mas en horas de punta (horas de la noche). Esta forma de operación resulta ser más real debido a considerarse las inflexibilidades operativas de las centrales térmicas.

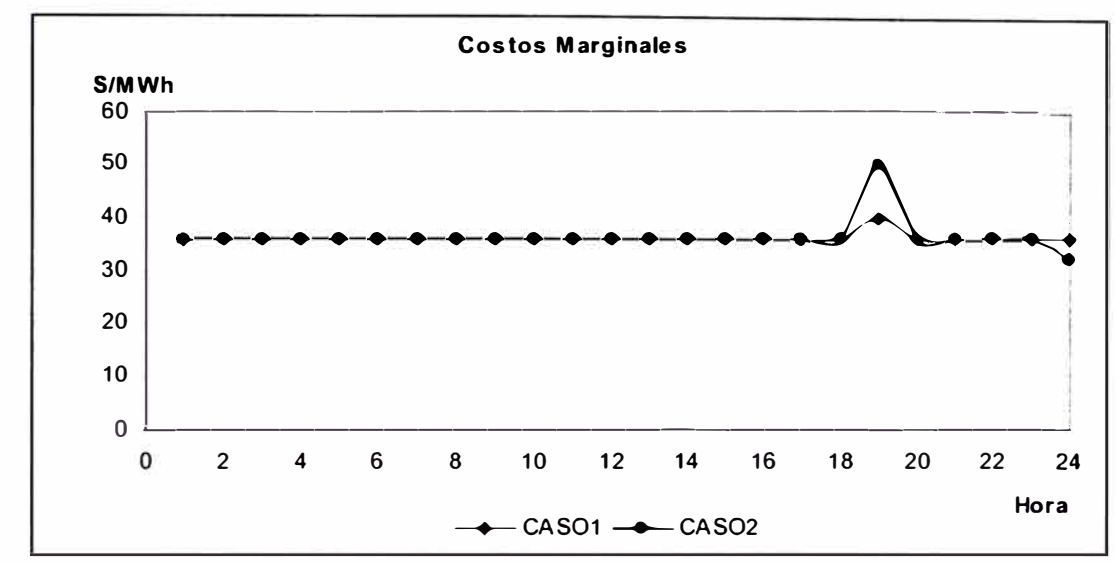

Los costos marginales obtenidos en los casos 1 y 2 se ven en el siguiente figura:

Se observa que a las 19:00 h el marginal del caso 2 resulta mas alto que el caso 1, esto se debe a la operación de la CT 4, unidad que posee un costo de combustible mas alto que la CT3. Mientras que las 24.00 h, el marginal en el caso 2 es mas barato que el caso 1 debido a que la CT1 está generando su potencia mínima, razón por la cual margina la CT2.

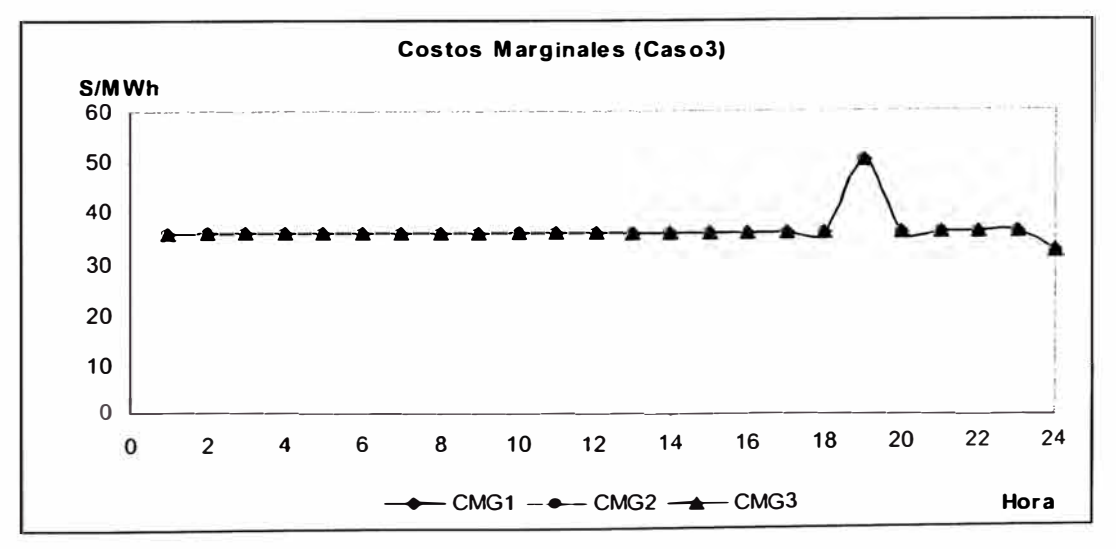

**Figura 5.12: Representación de los costos marginales de cada barra en el Caso 3** 

**Figura 5.11: Representación de los costos marginales en los casos 1 y 2.** 

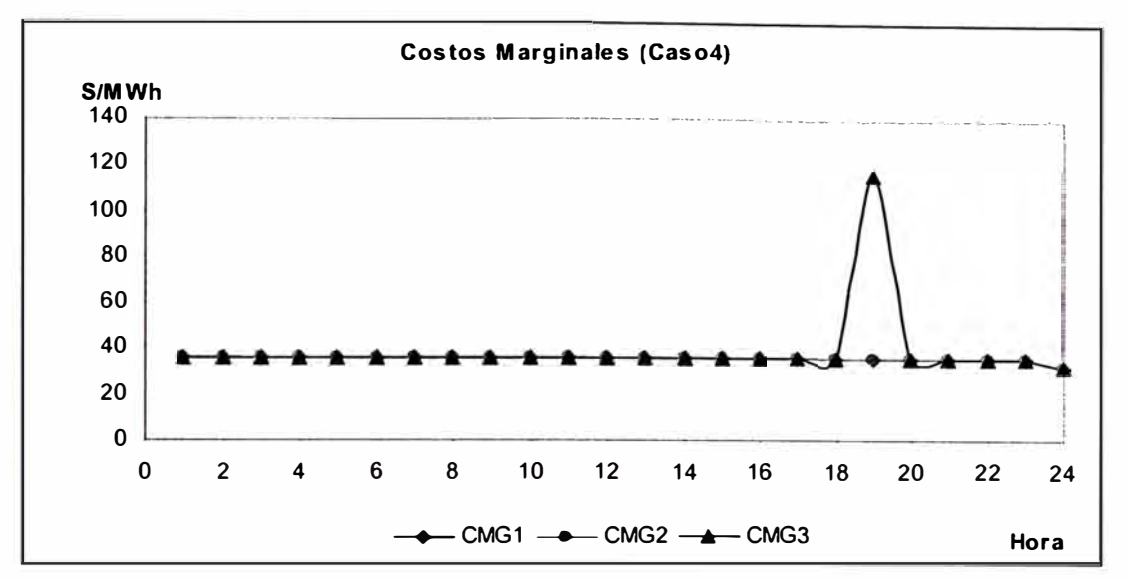

**Figura 5.13: Representación de los costos marginales de cada barra en el Caso 4** 

En los casos 3 y 4, donde se consideran las restricciones de la red de transmisión, se observa que el caso 3 los marginales en todas las barras son iguales en todo momento, debido a no considerarse las perdidas y no existir problemas de congestión. En el caso 4, a las 19.00 h el marginal de la barra 3 resulta ser mayor que el de las demás barras, debido a presentarse un limite de transferencia de potencia en la línea que une las barras 2 y 3 (L23), originando que en ese momento dicha barra opere como si estuviese aislado del sistema con un costo marginal diferente.

### **5.2. SISTEMA INTERCONECTADO NACIONAL**

En la prueba del modelo del Sistema Interconectado Nacional (SINAC) se ha considerado como datos de entrada (caudales, disponibilidades, demandas, etc.) la semana 17/2002, que comprende desde los días 20 a 26 de Abril de 2002•.

Se consideraran 2 pruebas con el fin de observar en la primera la influencia de las restricciones de generación y transmisión, y en la siguiente se vera la influencia de la variación de caudales<sup>2</sup>.

### **5.2.1 Prueba 1: Influencia de las restricciones en el corto plazo**

En esta prueba se analizan 3 casos, con los siguientes objetivos cada uno:

*En el Caso1,* se realiza el despacho considerando al SINAC, como un sistema uninodal, sin las inflexibilidades operativas de las centrales y sin costos de arranques y paradas. La finalidad de este caso es observar como . sería el despacho considerando, únicamente, las características de combustibles de las centrales térmicas.

*En el Caso2,* se realiza el despacho considerando al SINAC, como un sistema uninodal, con las inflexibilidades operativas de las centrales y costos de arranques y paradas. La finalidad de este caso es observar como varia el

<sup>&#</sup>x27; Los datos de la semana 17/2002, se detallan en el Anexo 1.

**<sup>2</sup>**Las salidas de las pruebas se detallan en los Anexos 2 y 3.

este despacho cuando se considera las inflexibilidades operativas y los costos de arranque y parada.

*En el Caso3,* se realiza el despacho considerando al SINAC, considerando las inflexibilidades operativas de las centrales, costos de arranques y paradas y las restricciones de la red eléctrica, tomando un sistema equivalente.

El referido Sistema equivalente es que se muestra a continuación:

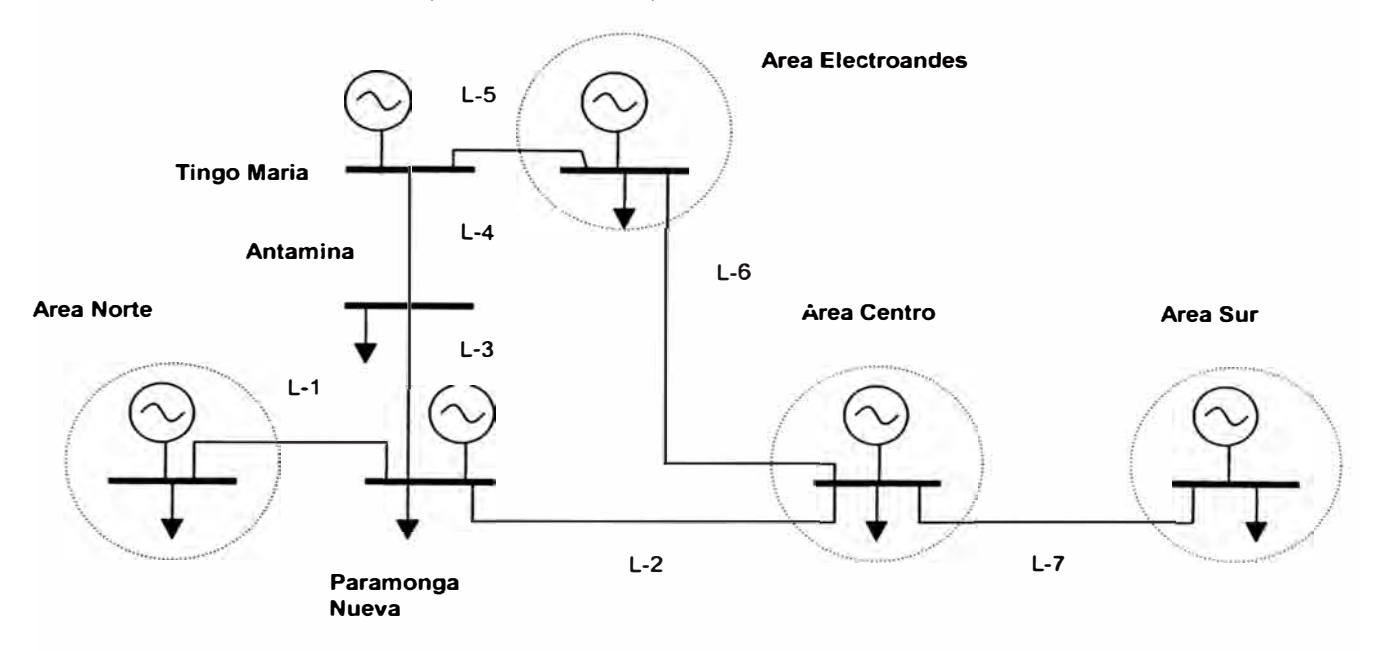

**Figura 5. 14: Gráfico de la representación simplificada del Sistema Nacional.** 

### Los datos de las líneas de transmisión se presentan en el siguiente cuadro:

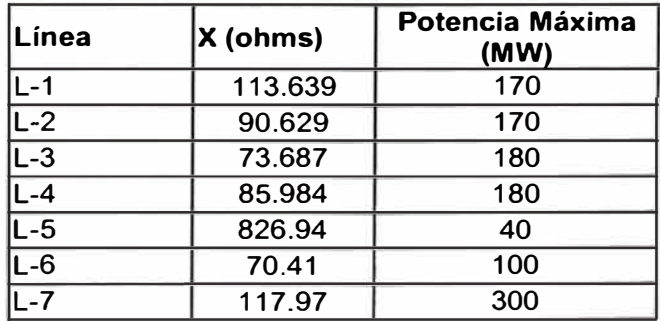

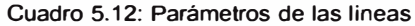

La localización de las centrales de operación se ve en los siguientes

cuadros:

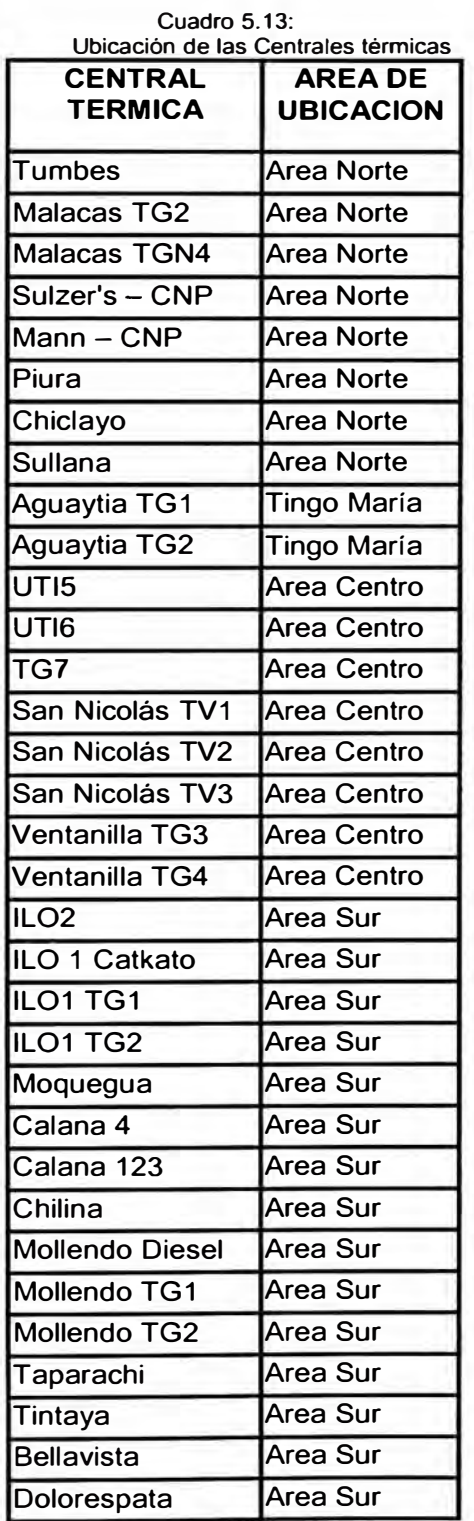

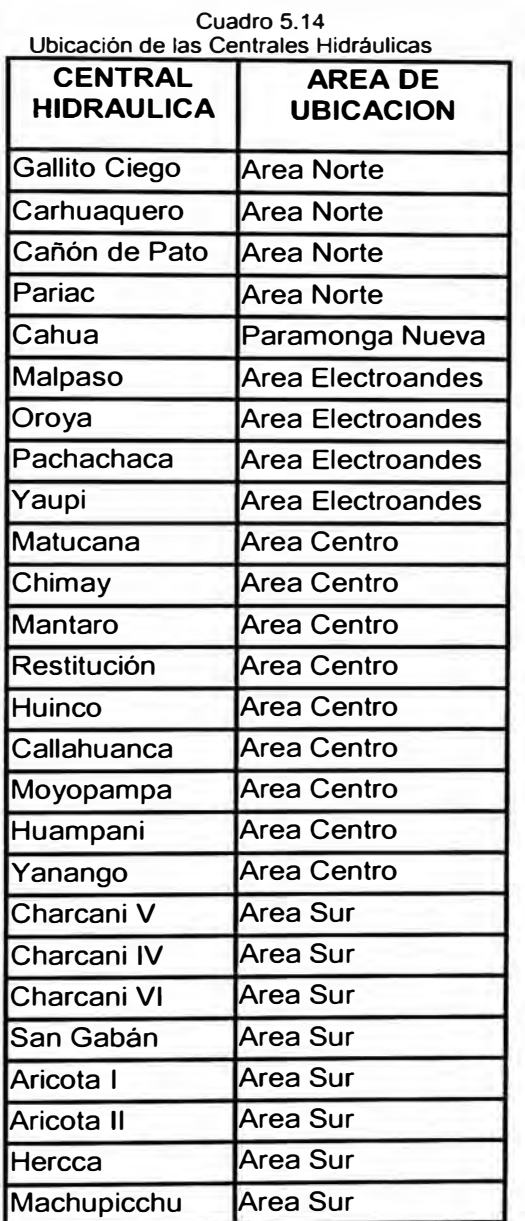

### **ANALISIS DE RESULTADOS**

### *Operación de las Centrales Térmicas:*

En los resultados obtenida en esta prueba 1 se observa que al igual que el ejemplo de sistema pequeño, las centrales térmicas operan por potencia y/o energía. En las siguientes gráficas se puede observar la operación de cada una de ellas:

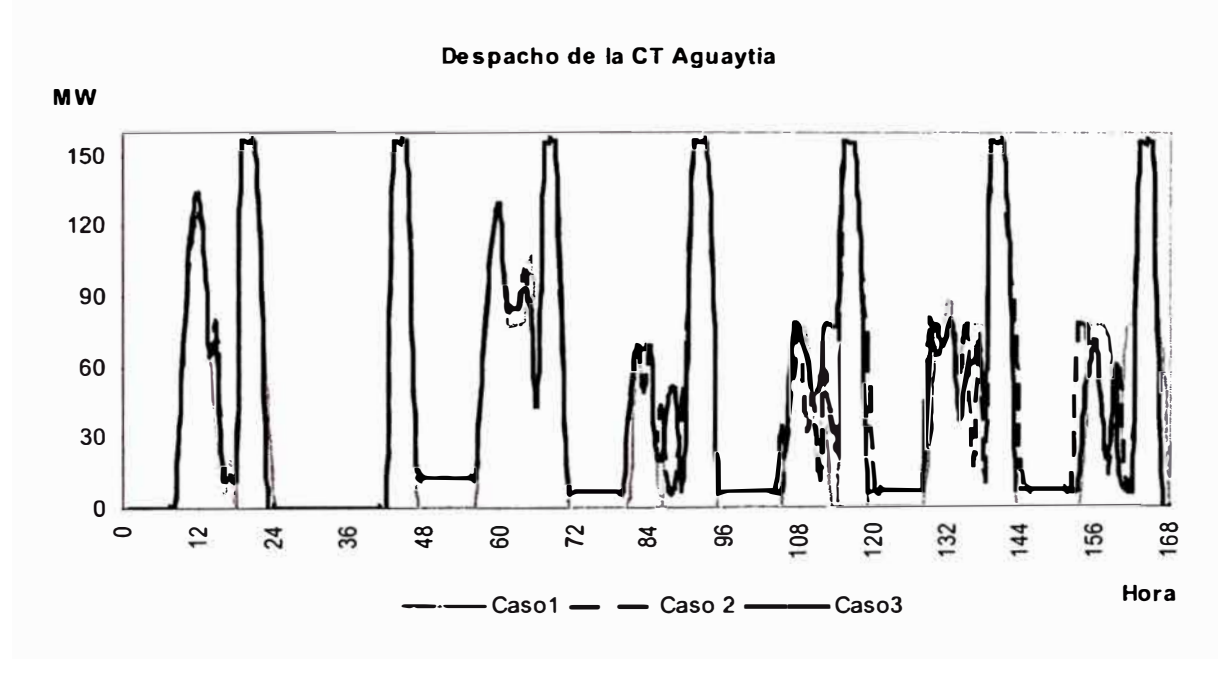

**Figura 5. 15: Generación de la CT Aguaytia en cada uno de los casos.** 

En el gráfico de operación de la CT Aguaytia se observa que la central opera por requerimiento de energía. Asimismo, en las horas en máxima demanda aumenta su generación para cubrir los requerimientos de potencia.

En este caso la generación de la CT Aguaytia no varia demasiado, resaltando que en el caso 1 la central es constantemente parada y arrancada debiéndose ello a no considerar las restricciones técnicas.

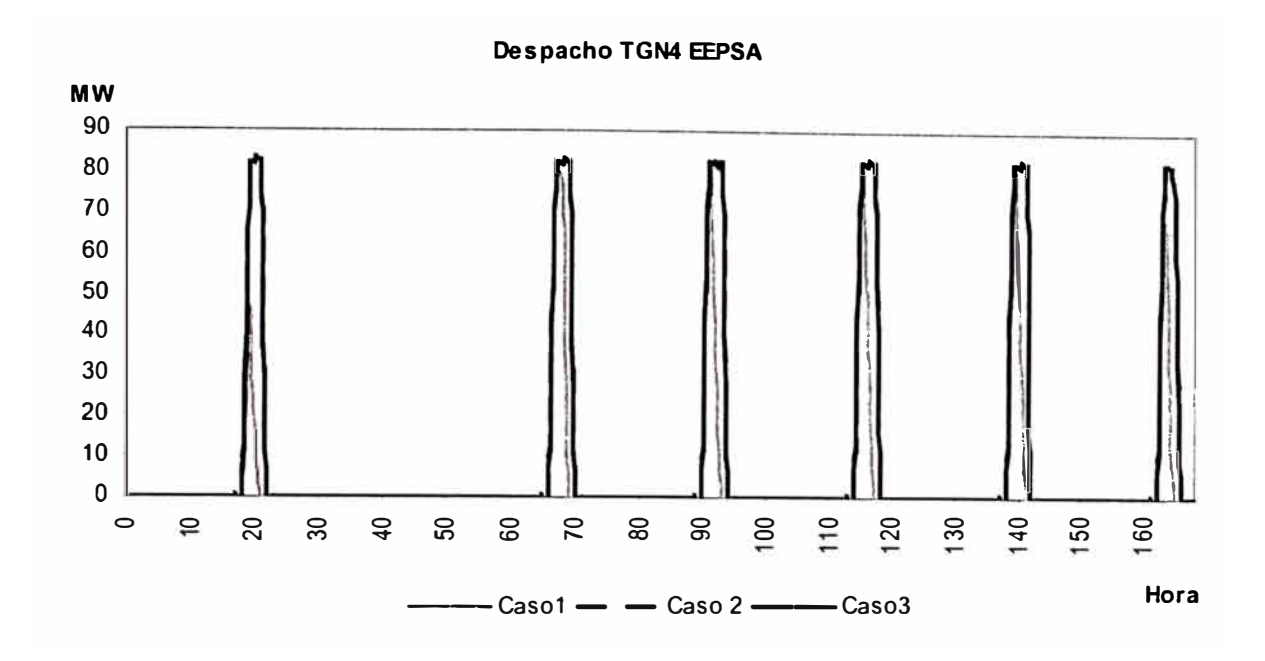

Figura 5.16: Generación de la TGN4 de la CT Malacas en cada uno de los casos.

La TGN4 de la CT Malacas se puede observar, opera por requerimiento de potencia, entrando en operación, únicamente, en horas de punta con el fin de cubrir el déficit de generación con unidades de energía. La diferencia que se nota en cada caso es el tiempo mínimo de operación, mientras que en el caso 1 no es considerada, en los casos 2 y 3 si es considerada como parte de las inflexibilidades operativas; por ello, se observa que en caso 1 la TGN4 sale de servicio luego de operar 1 ó 2 horas, mientras en los otros casos opera 3 horas que es su tiempo mínimo.

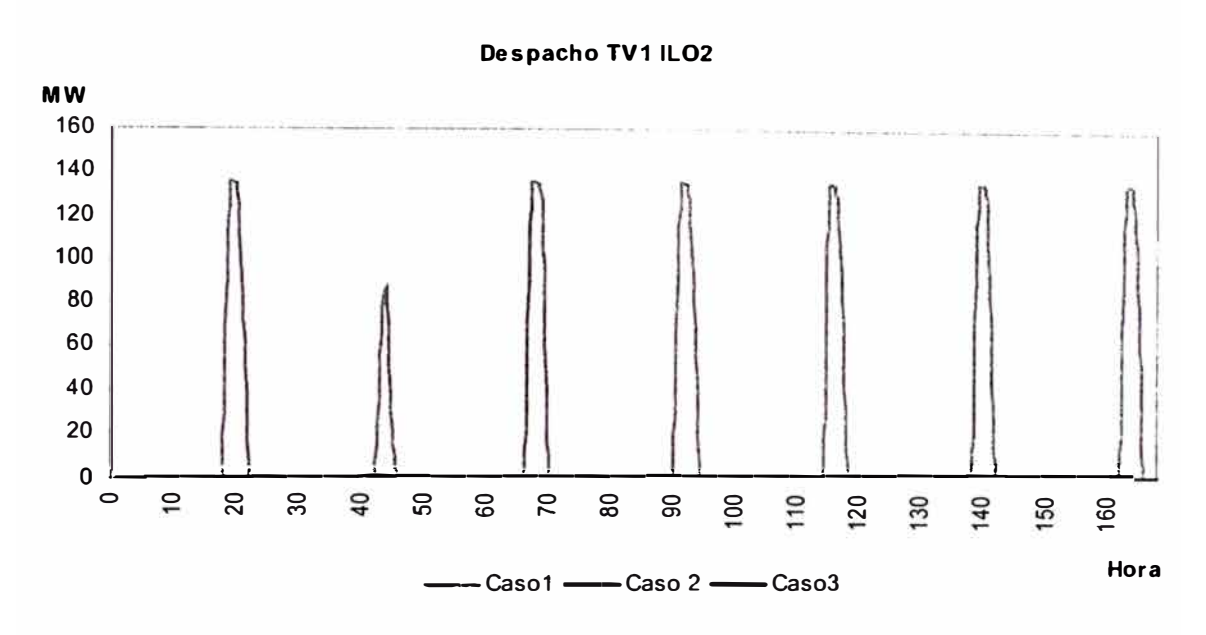

**Figura 5.17: Generación de la CT ILO 2 en cada uno de los casos** 

En el caso de la operación de la CT IL02 se observa que dicha central opera por requerimiento de potencia en el caso 1. En los casos 2 y 3 esta central no es requerida en la operación. Esta forma de operación se debe a que en el caso 1 no se ha tomado en cuenta las inflexibilidades operativas y los costos de arranque y parada de las centrales; características que si forman parte de la evaluación, origina que la unidad a pesar de tener un costo de combustible bajo no opera debido al elevado costo de arranque y el sustancial número de horas de tiempo mínimo de operación (72 horas). En consecuencia, se resalta que es posible concluir que los costos de arranque y las restricciones técnicas de las unidades térmicas juegan un papel importante en el despacho de corto plazo.

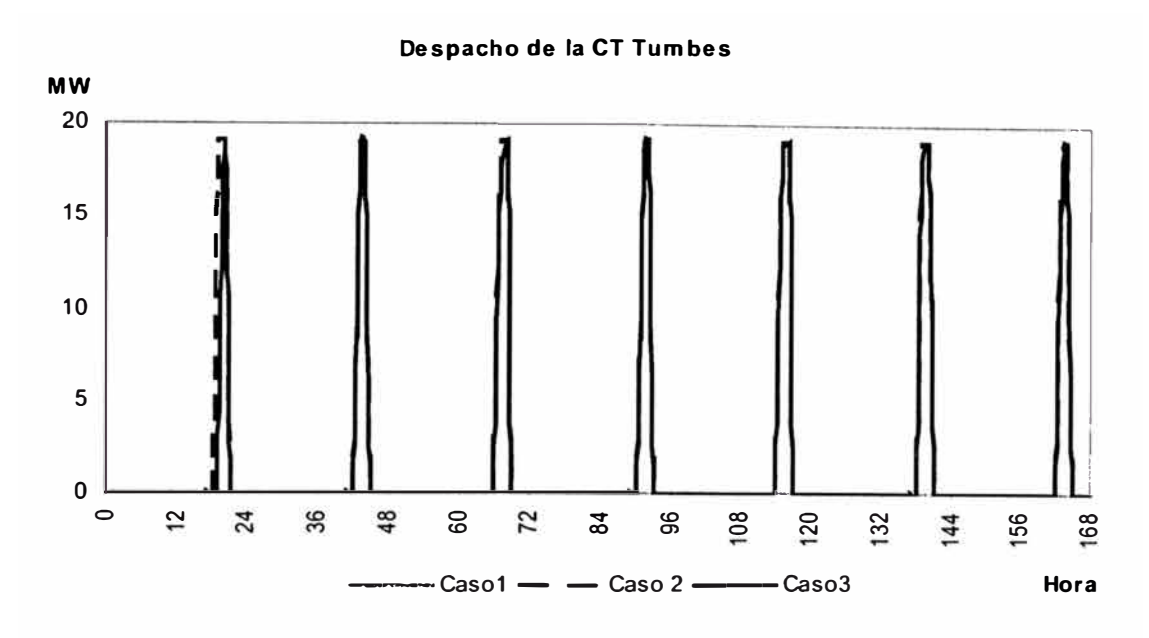

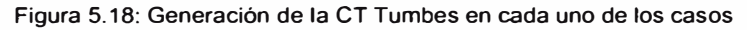

En la figura anterior se observa que la CT Tumbes opera por potencia para los casos 2 y 3, en las horas de punta; mientras que en el caso 1 no entra en operación. Ello se debe al hecho de no operar la CT IL02 por potencia, ella es reemplazada por unidades de mayor costo de combustible, pero de menor costo de arranque y requieran menos tiempo mínimo de operación.

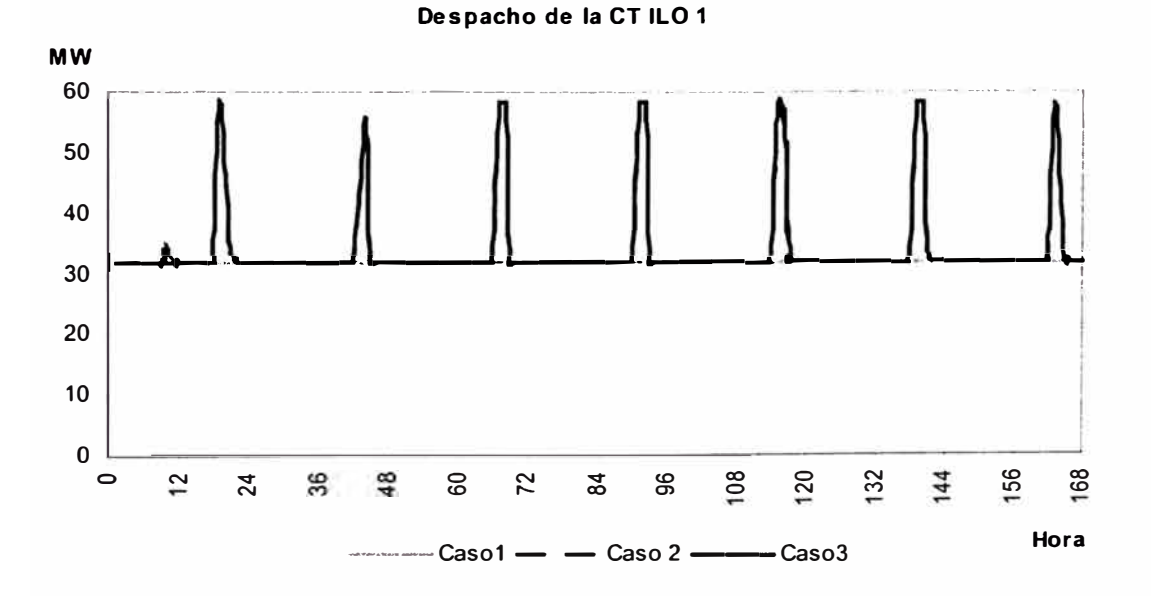

Figura 5.19: Generación de la CT IL01 en cada uno de los casos

En figura anterior se observa que la CT IL01, también opera en forma similar que la CT Tumbes; es decir, como con una central por potencia en los casos 2 y 3.

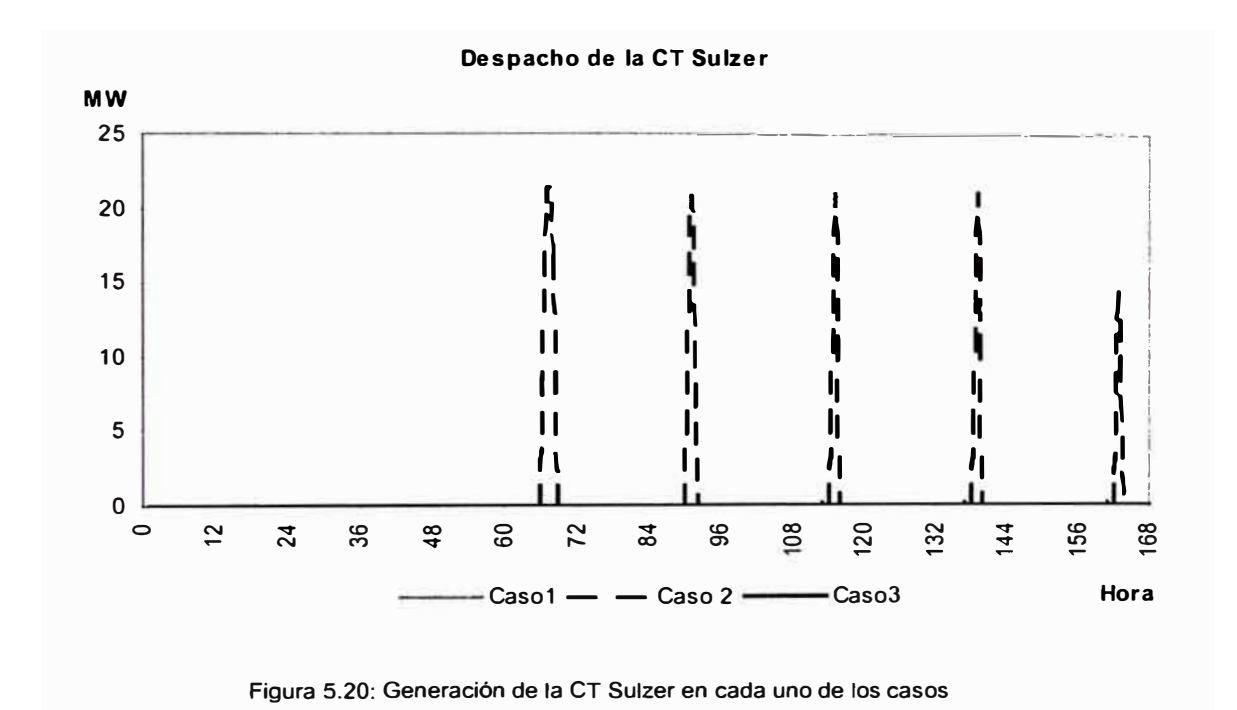

En la figura anterior se observa que la CT Sulzer opera por potencia en las horas de punta del caso 2, mientras que en los casos 1 y 3 no se encuentran en servicio. En el caso 1 la CT IL02 ha sido despachada por potencia sin considerar sus inflexibilidades operativas, originando que no se requiera la CT Sulzer. En el caso 3, la presencia de congestión en la línea L-2 (Paramonga Nueva a Area Centro), origina que no se despachen mas unidades del Area Norte, entre los cuales se encuentran la CT Sulzer.

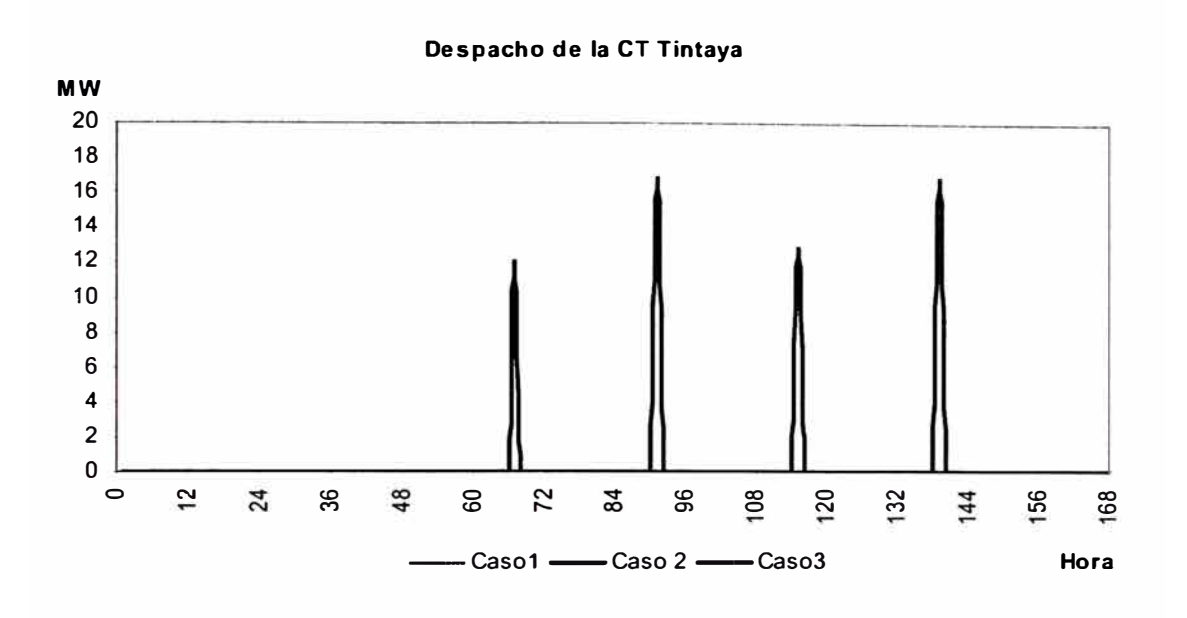

**Figura 5.21: Generación de la CT Tintaya en cada uno de los casos** 

En esta figura se observa que la CT Tintaya opera únicamente en el Caso 3. Esto es consecuencia de la presencia de congestión mencionada anteriormente, la misma que origina que las centrales de menor costo del Area Norte (entre ellas las CT Sulzer) sean reemplazadas por centrales de mayor costo del Area Sur (como es el caso de la CT Tintaya) a fin de alimentar la zona de mayor demanda, que en este caso corresponde al Area Centro.

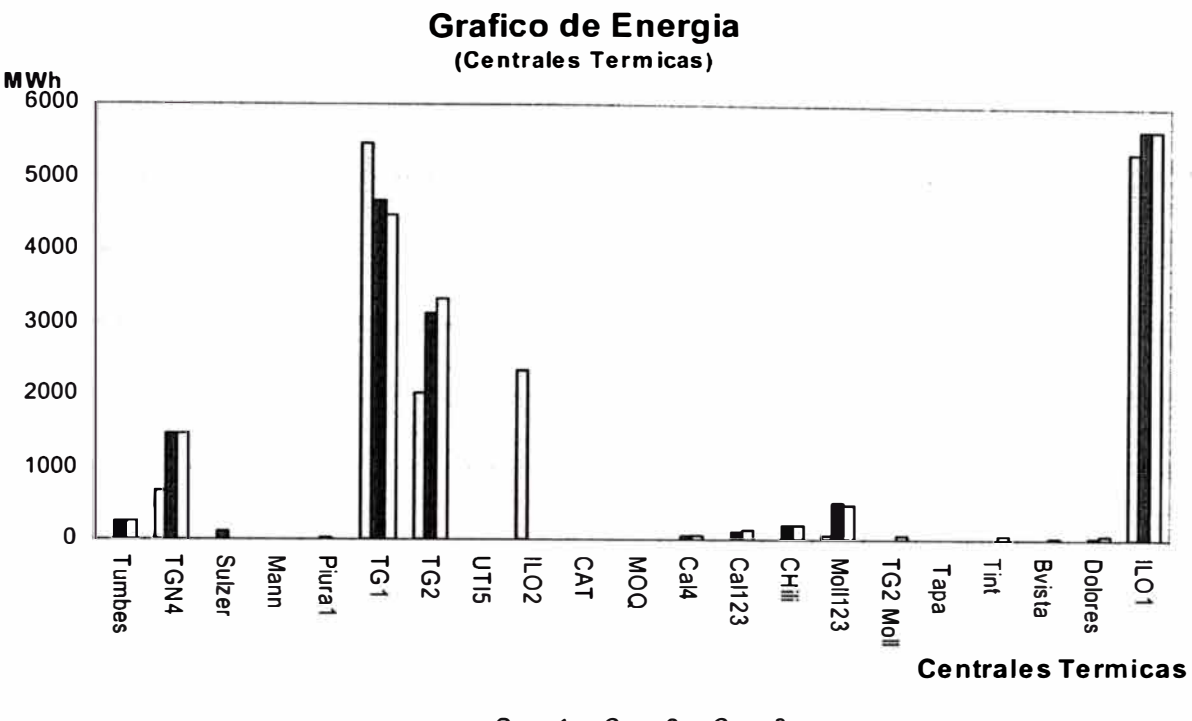

o **Caso 1 • Caso 2** o **Caso 3** 

De la figura anterior se concluye que existen sustanciales diferencias en las energías entregadas por las centrales térmicas debido a la presencia o no de inflexibilidades operativas y las restricciones de transmisión.

Así, existe una operación casi similar en los casos 2 y 3, los mismos que se diferencian sustancialmente del caso, que corresponde a una situación relajada, es decir un despacho sin las inflexibilidades operativas señaladas. Este efecto es más notorio en la CT IL02 que solo es despachada en el caso1.

**Figura 5.22: Gráfico de las energías generadas por cada central térmica.** 

### *Operación de las Centrales Hidráulicas:*

Con relación a la generación de las centrales hidráulicas; en épocas de avenida operan cerca a su máxima capacidad debido a la presencia de altos afluentes en los caudales que se presentan en esta época del año. Por ello, en la mayoría de los casos, sus presas de regulación horarias no son usadas y es usual la programación de actividades de mantenimiento en referidos reservorios.

Lo contrario ocurre en las épocas de estiaje, en donde los niveles de caudales llegan a sus valores más bajos, por ello las presas de regulación horaria juegan papeles importantes para administrar el abastecimiento y la cobertura de la curva de demanda.

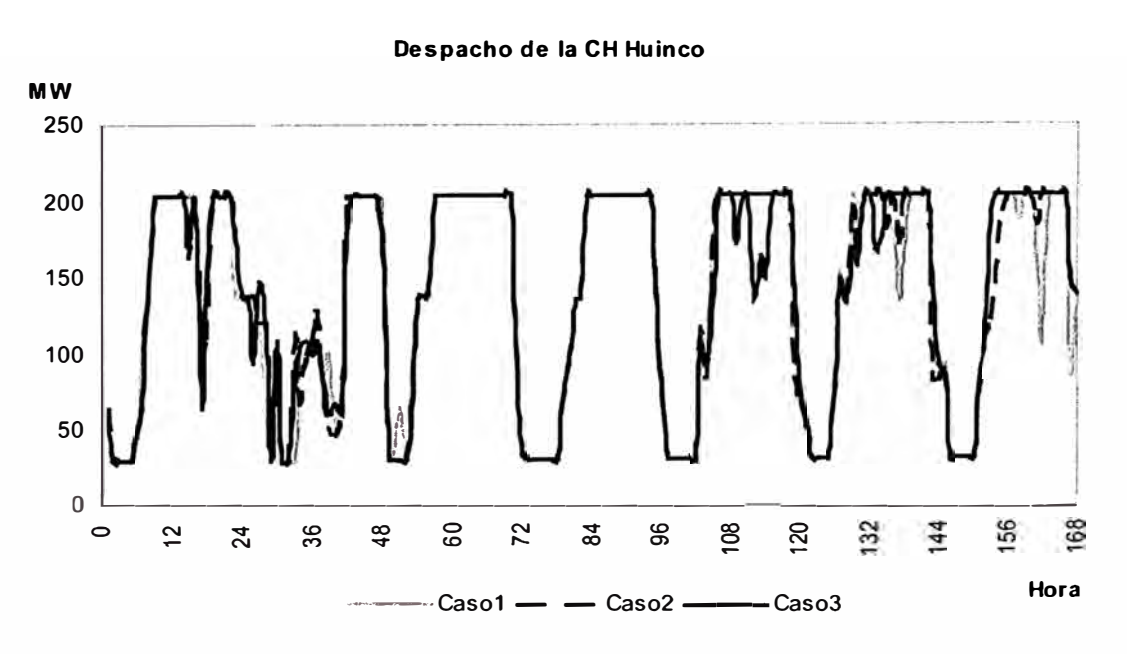

Figura 5.23: Generación de la CH Huinco en cada uno de los casos

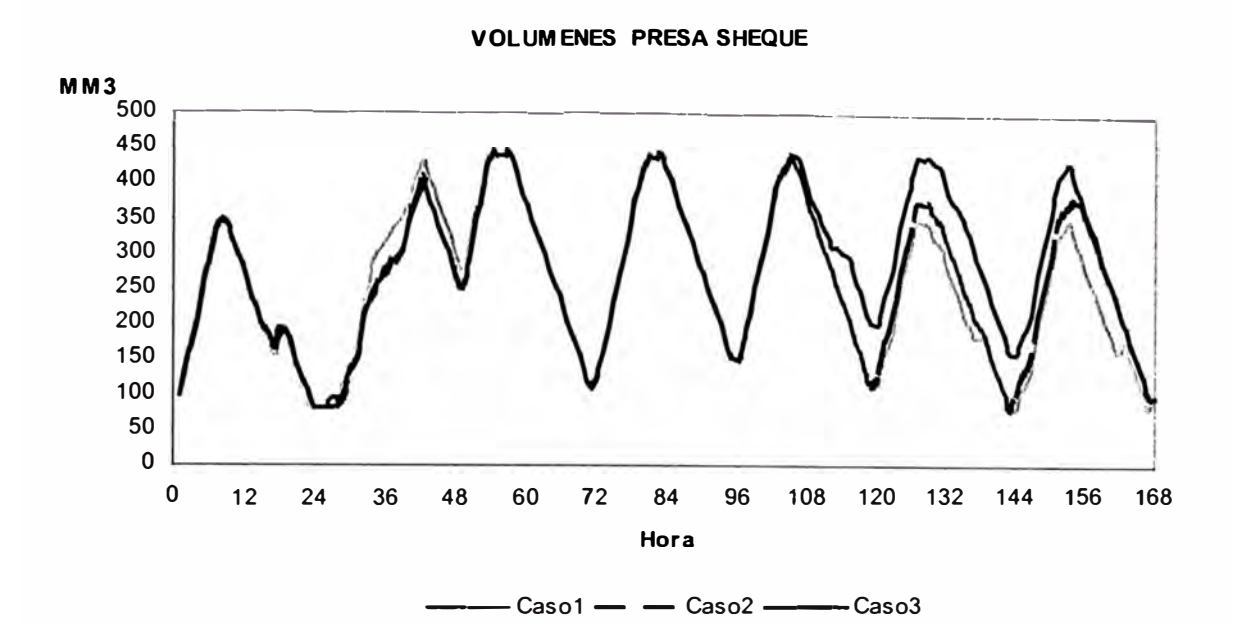

**Figura 5.24: Evolución de los volúmenes de la presa Sheque en cada uno de los casos** 

En las figuras anteriores se observa la generación de la CH Huinco y el manejo de su presa Sheque; en ellas, se puede observar que en el despacho diario de la generación, se busca que la central genere en niveles inferiores en hora de madrugada, en donde el requerimiento de la demanda es mínima. De esta forma permite que la presa Sheque almacene agua durante este lapso de tiempo. El Volumen almacenado en la presa Sheque es usada, posteriormente en las horas del día, principalmente en las horas de tarde y noche en donde el requerimiento de la demanda es mayor.

En el manejo semanal, se observa que la generación de la central es menor en los días de menor demanda, que corresponde a todo el día domingo y la madrugada del día lunes. En el transcurso de este periodo se busca almacenar agua en la presa Sheque, para luego permitir mayor generación en los días de mayor demanda que viene a ser los días martes hasta el viernes.

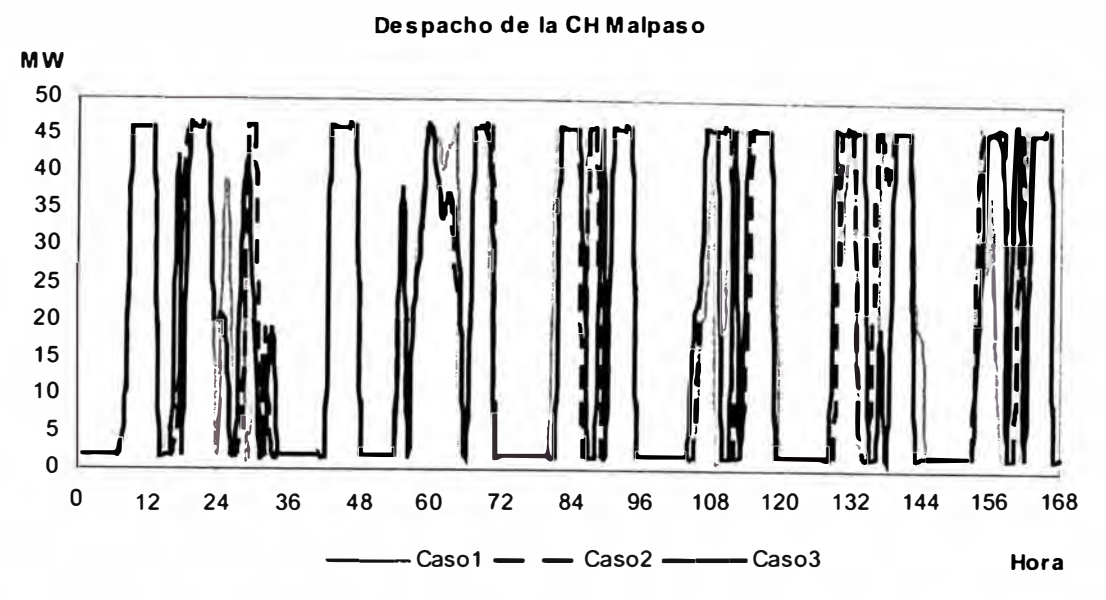

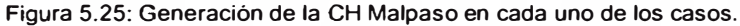

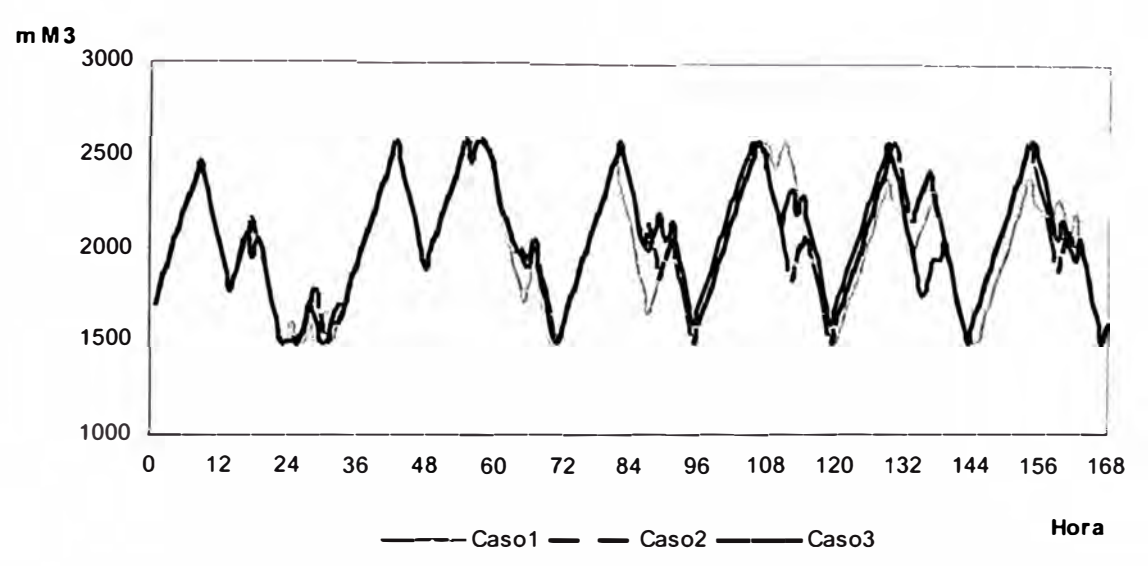

**VOLUMENES PRESA MALPASO** 

**Figura 5.26: Evolución de los volúmenes de la presa Malpaso en cada uno de los casos.** 

En las figuras anteriores se presenta el régimen de operación de la CH Malpaso y su presa. Se observa que tiene la misma características que el caso de la operación de la CH Huinco. Las variaciones que se presentan en los casos 2 y 3, con respecto al caso1, se debe a la dependencia de los niveles de la presa Malpaso y de la política de operación de las centrales térmicas.

Una operación diferente es la que posee la CH Cañón de Pato, a la cual se le ha agregado un costo de operación, diferente de cero. Esto se debe al hecho de reconocer el costo de desgaste de sus grupos debido al alto nivel de sólidos que presenta el río Santa principalmente en épocas de caudales altos.

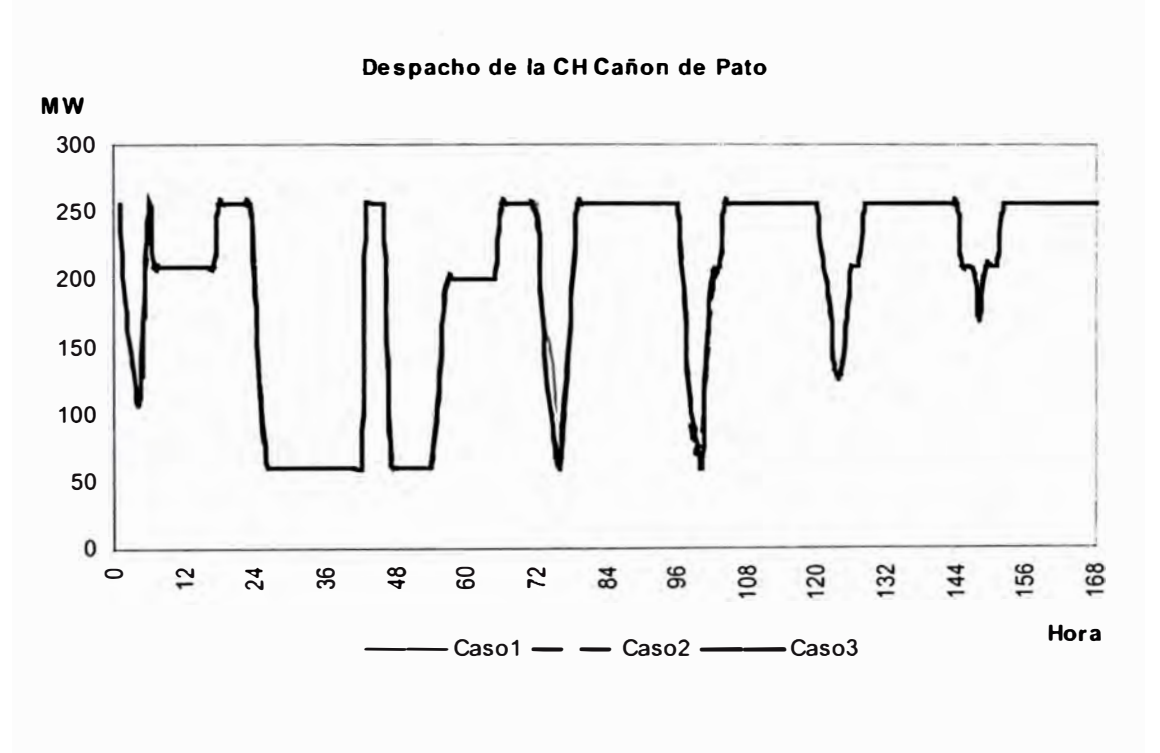

**Figura 5.27: Generación de la CH Cañón de Pato en cada uno de los casos.** 

En la figura se observa que la CH Cañón de Pato es manejada en forma similar a una central térmica, llegando a operar únicamente por necesidad de potencia y/o energía, como se puede distinguir en los días de menor y mayor demanda.

La generación de la CH Cañón de Pato casi no varia en todos los casos; esto se debe a que en el modelo de despacho se le considera como una central térmica de bajo costo.

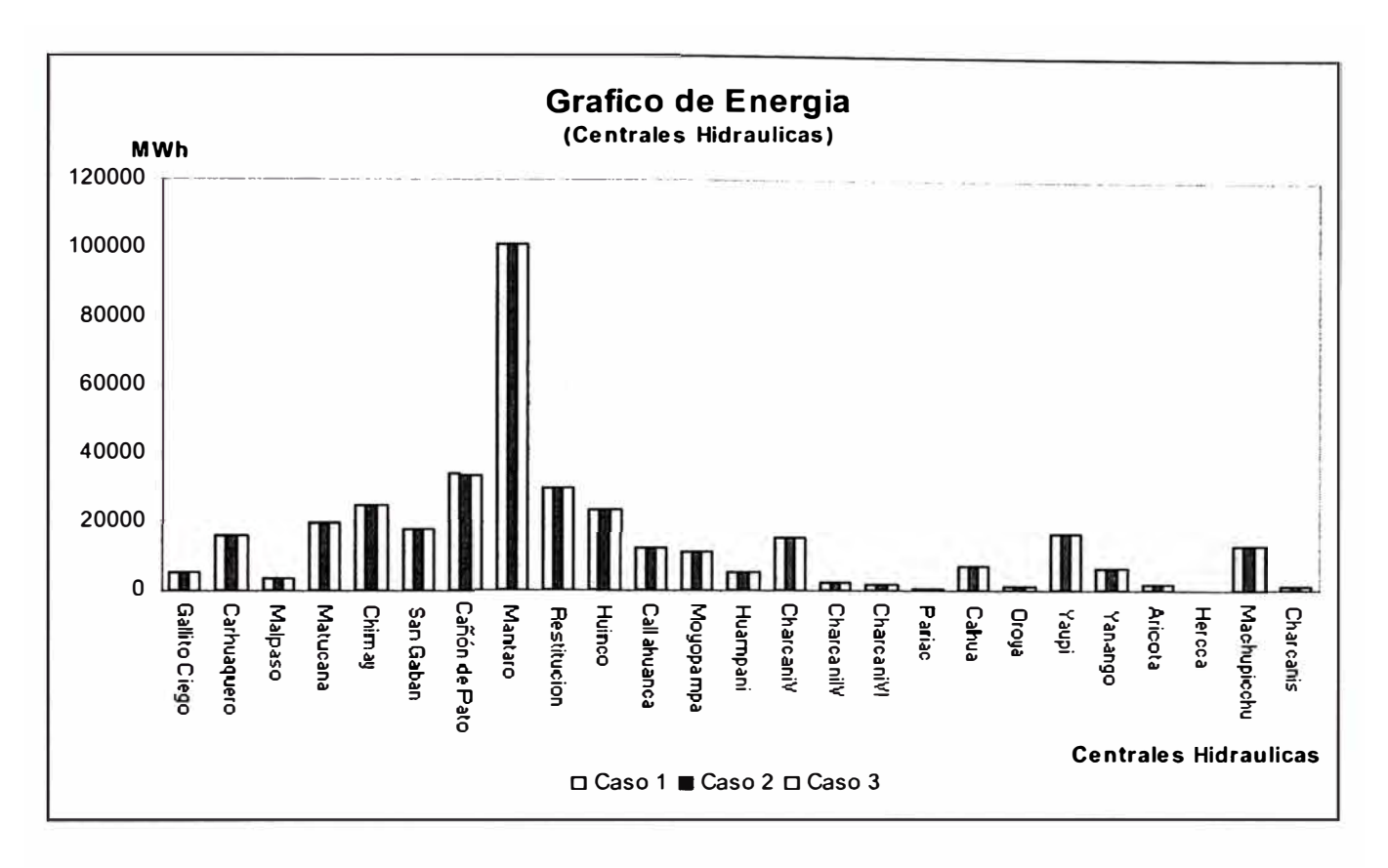

**Figura 5.28: : Gráfico de las energías generadas por cada central hidráulica.** 

En el Gráfico de Energía de las centrales hidráulicas, se observa que en todos los casos la energía entregada no sufre variaciones. Esto se debe a que en cada despacho se ha respetado los caudales promedios y los volúmenes de inicio y final de los embalses de regulación diaria.

## *Costo de Operación:*

La variación de los costos de operación para cada caso se observa en la figura siguiente:

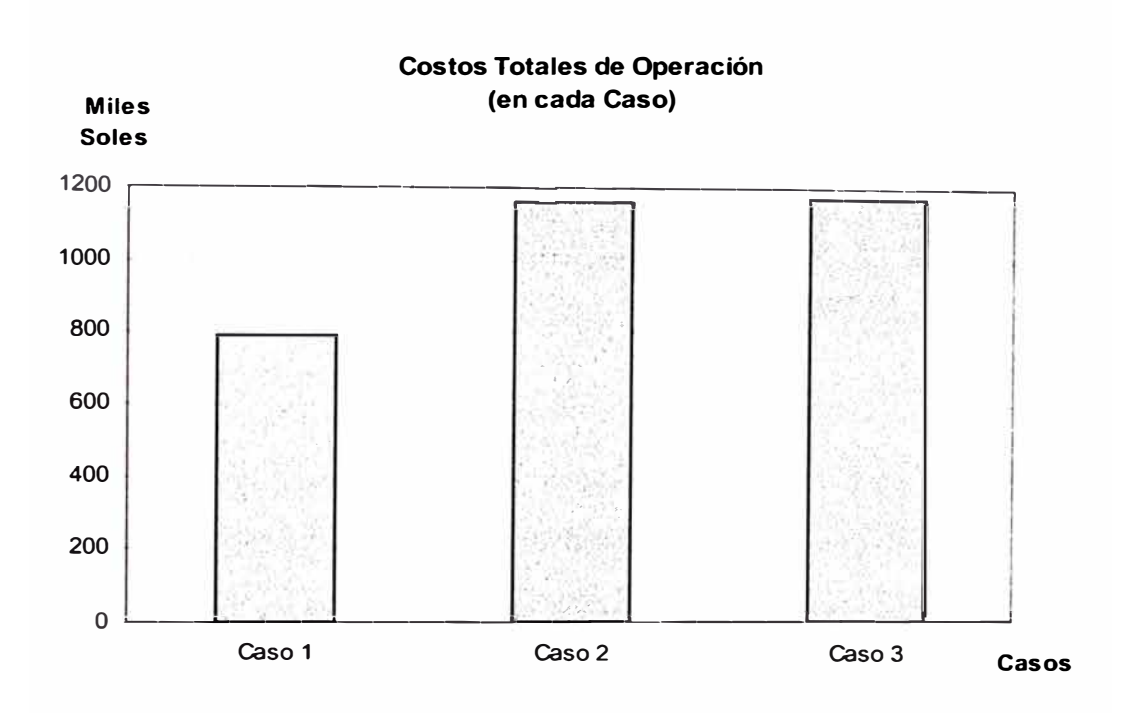

**Figura 5.29: Gráfico de los costos de operación de cada uno de los casos.** 

En esta figura se observa que los costos totales de operación, en los casos 2 y 3, se encuentran en valores cercanos, diferenciándose únicamente por el incremento en el caso 3 debido al problema de congestión.

En el caso 1, el costo de operación es muy inferior, con relación a los casos 2 y 3, debido a no considerarse los costos de arranque y parada de las centrales térmicas.

Si observamos los costos de operación en forma diaria de cada caso, se tendrá lo siguiente:

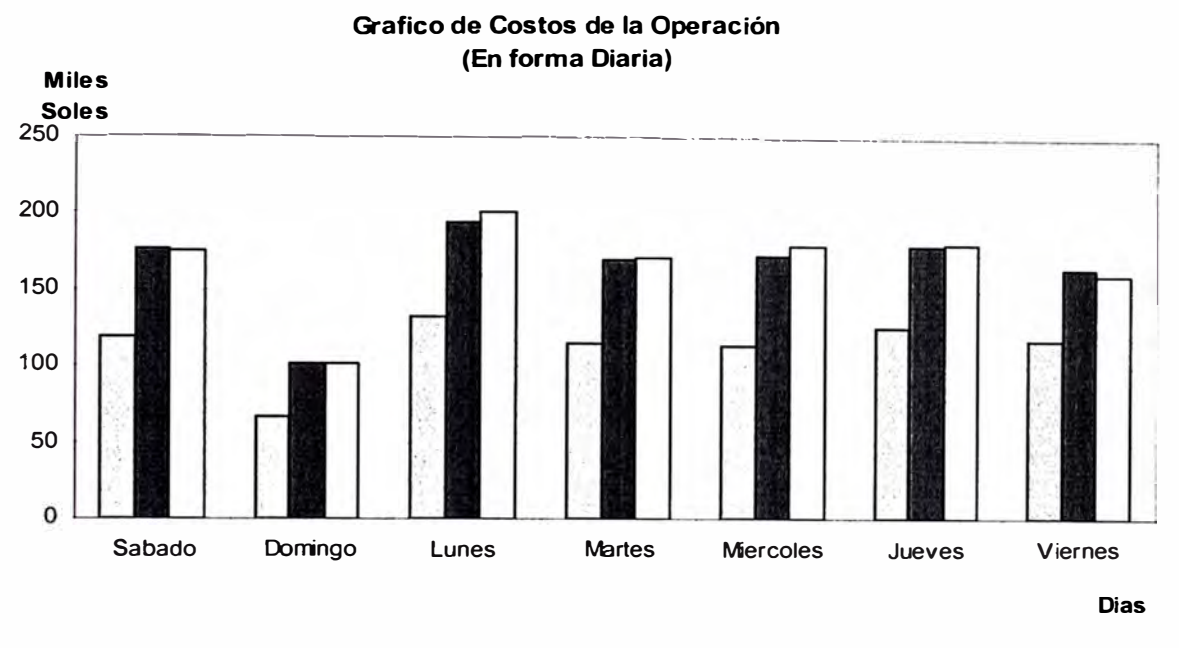

```
D caso 1 a caso 2 D caso 3
```
Figura 5.30: Gráfico de los costos de operación diarios para cada uno de los casos Tal como se observa en la figura anterior, el menor costo de operación se presenta en el día de menor demanda (domingo), mientras que en los días útiles (lunes a viernes), el costo de operación se eleva, aproximadamente, entre 1 a 2 veces.

También, se observa que los costos de los casos 2 y 3 poseen pequeñas diferencias debido principalmente a la presencia de la congestión señalada anteriormente.

### *Costos Marginales:*

Los costos marginales que se obtienen son producto del despacho de mínimo costo efectuado en cada caso. Como se observa, los costos marginales varían horariamente a lo largo del día y la semana.

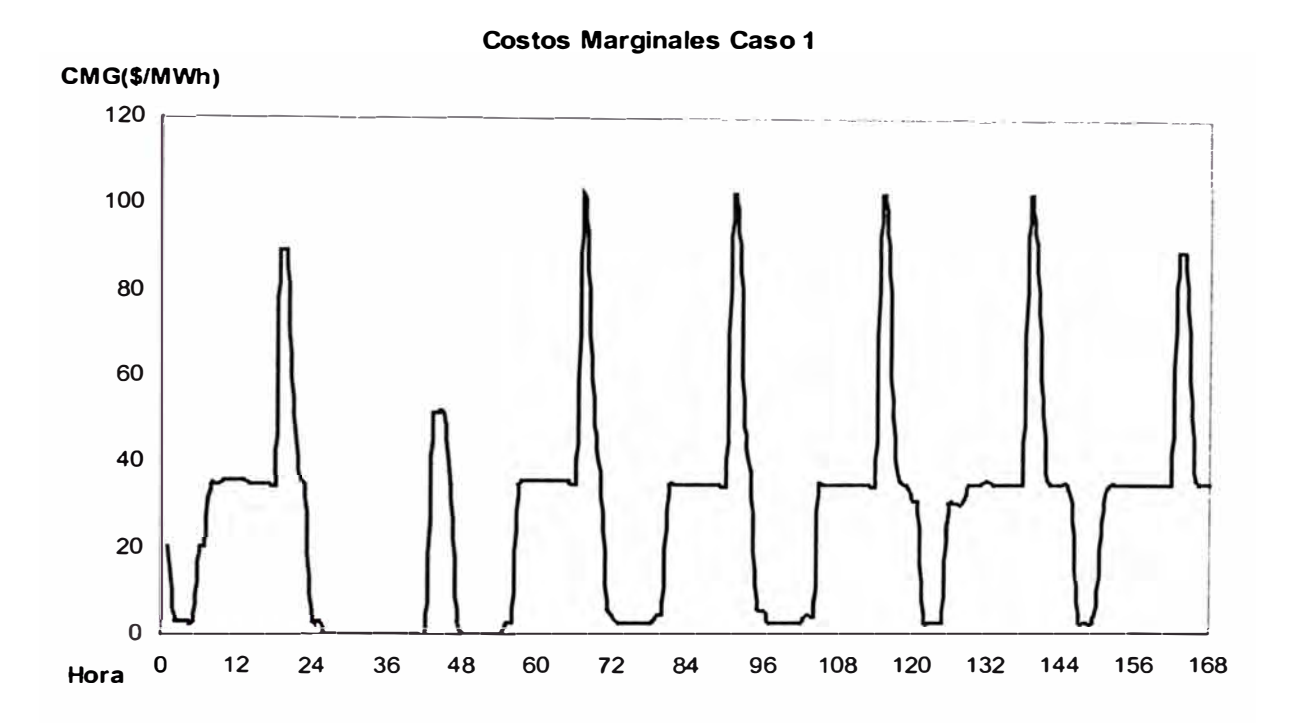

**Figura 5.31: Gráfico de los costos marginales del Caso 1.** 

De acuerdo con la operación normal, los costos marginales varían de acuerdo con la magnitud de la demanda. Así, en horas de mínima carga el costo marginal es bajo, y a medida que dicha demanda crece, el costo marginal evoluciona en la misma forma. Esto se puede observar en la figura anterior, que corresponde al caso 1. Este marginal es usual en épocas de avenida; sin embargo, en épocas de estiaje donde las centrales térmicas

operan en su mayoría por energía, la curva del costo marginal es de forma casi horizontal.

En forma similar se distingue que los costos marginales son más bajos en días de menor demanda y son mas altos en días de mayor demanda.

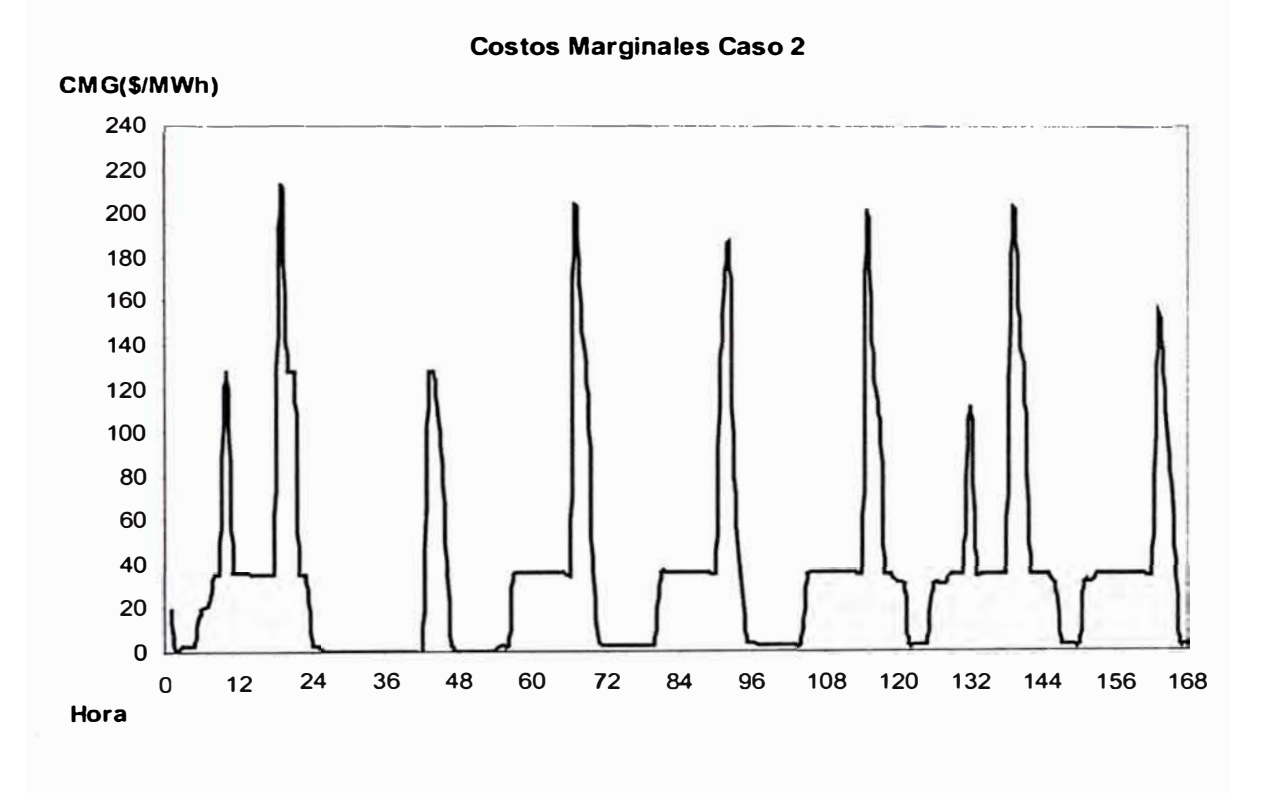

**Figura 5.32: Gráfico de los costos marginales del Caso 2.** 

En la figura se observa que los costos marginales del caso 2, resultan tener una forma similar al caso 1; sin embargo sus valores máximos son mas altos que el caso 1, ello se debe a la influencia de las inflexibilidades operativas de las centrales térmicas. En efecto en el caso 1, se despacha la CT IL02 por potencia sin considerar sus restricciones técnicas, mientras que en el Caso 2 al activarse sus inflexibilidades operativas, resulta mucho más económico, operar unidades de mayor costo de combustible (por ende mayor costo marginal), pero con menos inflexibilidades operativas.

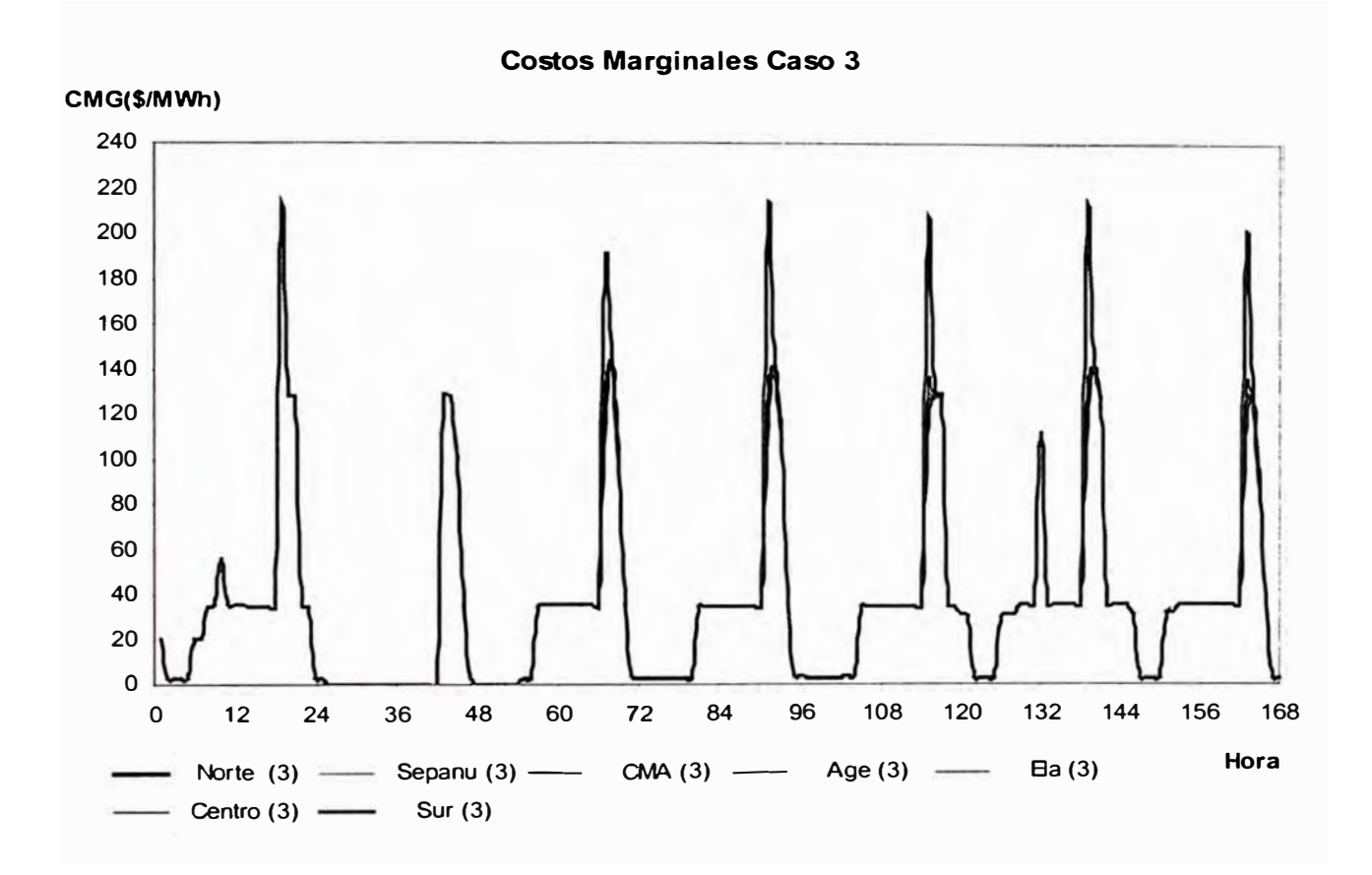

**Figura 5.33: Gráfico de los costos marginales del Caso 3, para cada uno de las barras.** 

En el caso 3, se observa que la curva de los costos marginales evoluciona en forma muy similar a los casos anteriores. Sin embargo, debido a la presencia de un problema de congestión en la capacidad de una línea L-2 de la área Norte, hace que dicha curva se distorsione originando que los costos marginales del área Norte resulten diferentes a los marginales del áreas Centro y Sur.

**Cuadro 5.15: Cuadro de los Costos Marginales de cada uno de las barras, de la** 

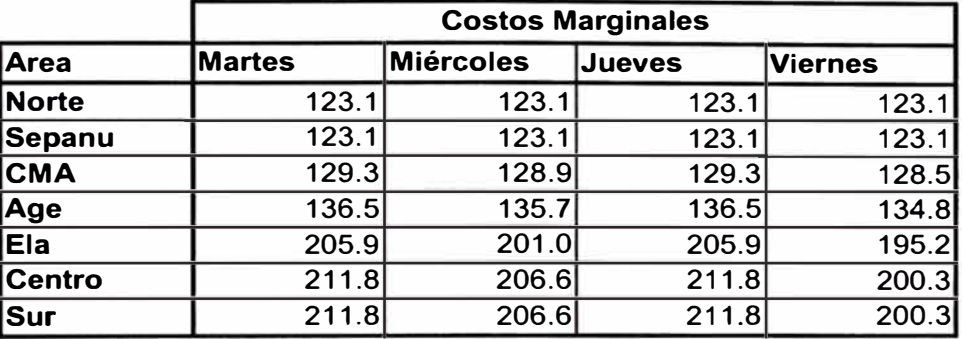

**hora de punta del dia Martes.** 

En el cuadro anterior se puede observar como este problema de congestión origina variaciones en los costos marginales de las barras ubicadas en medio de las áreas Norte y Centro.

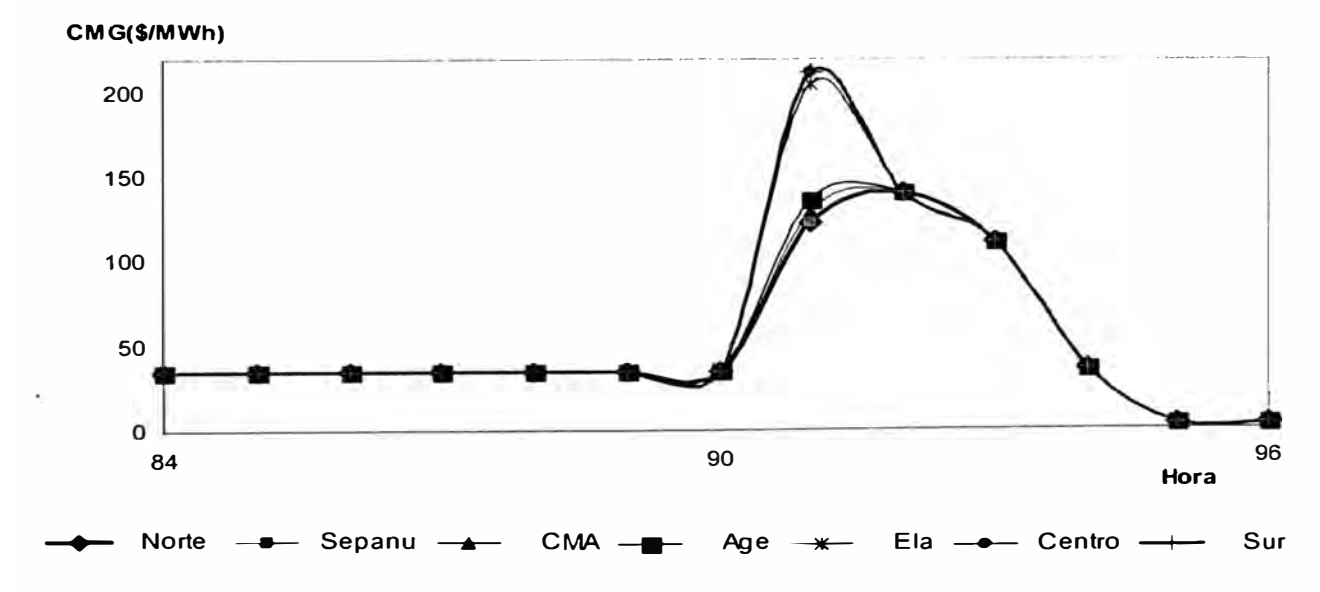

**Costos Marginales Caso 3** 

**Figura 5.34:Graficos de los Costos Marginales de cada uno de las barras, de la hora de punta del dia Martes.** 

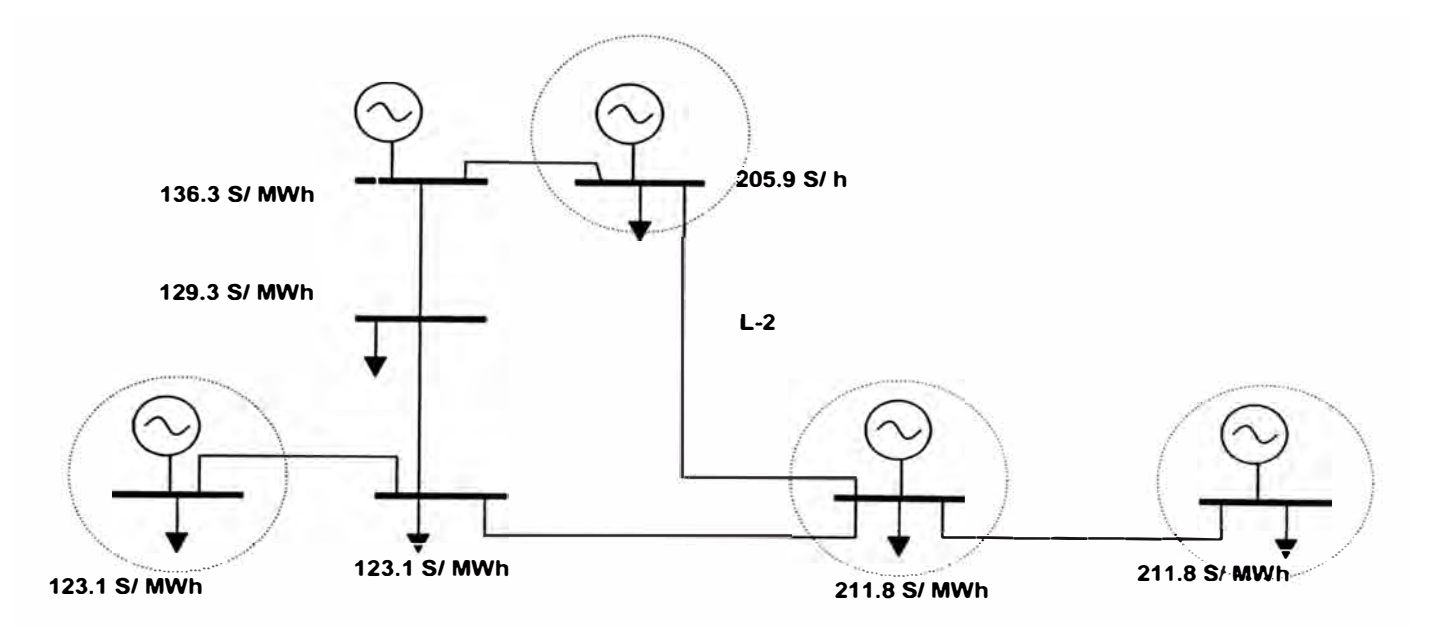

**Figura 5.35: Representación de los costos marginales en el sistema simplificado** 

En las figuras anteriores se observa mejor gráficamente el delta de variación de los costos marginales que se presenta en las barras, tomando para ello el día martes del cuadro 5.15.

La presencia de un problema de congestión origina que las empresas que realizan transacciones de compra y venta de energía a costo marginal tengan variaciones en sus ingresos (perdidas o ganancias). Tal es el caso de las centrales que se hallan en el área Norte que en ese momento venden su generación a un costo marginal que es mucho menor al que venden las centrales ubicadas en las áreas Centro y Sur. En algunos caso se producen que centrales ubicadas en el área Norte se hallan comprando generación para un cliente ubicado en el área Centro, perdiendo en esas horas.

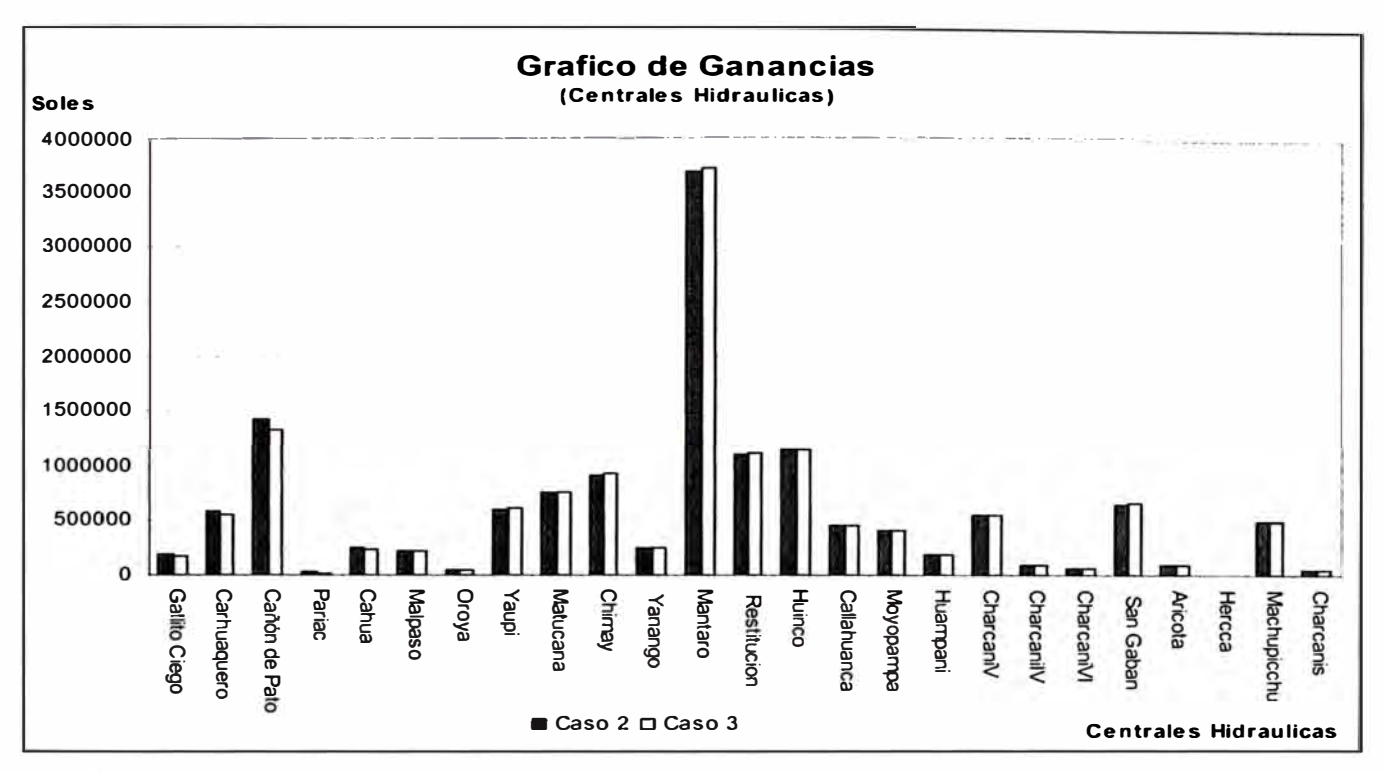

**Figura** 5.36: **Gráfico de las ganancias de las centrales hidráulicas. en los casos 2** *y* 3.

En la figura anterior se ha realizado una Gráfica de Ganancias, de las centrales hidráulicas, siempre y cuando ellas vendan toda su energía producida al costo marginal, pudiéndose ver que las centrales del área Norte disminuyen sus ganancias por la congestión, mientras en las centrales de las áreas Sur y Centro aumentan sus ganancias.

En los cuadros siguientes se presentan los niveles de perdidas y ganancias de las centrales por efecto de la congestión.

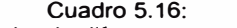

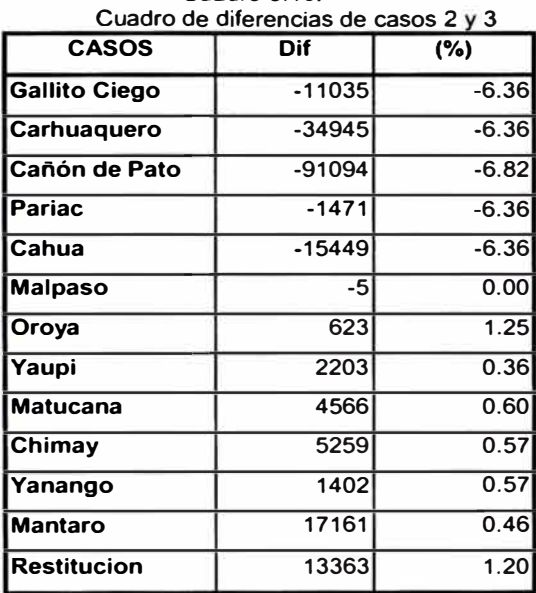

| Cuadro 5. M<br>Cuadro de diferencias de casos 2 y 3 |      |      |  |  |  |  |  |  |
|-----------------------------------------------------|------|------|--|--|--|--|--|--|
| <b>CASOS</b>                                        | Dif  | (%)  |  |  |  |  |  |  |
| <b>Huinco</b>                                       | 6097 | 0.53 |  |  |  |  |  |  |
| Callahuanca                                         | 2607 | 0.57 |  |  |  |  |  |  |
| Moyopampa                                           | 2171 | 0.52 |  |  |  |  |  |  |
| Huampani                                            | 868  | 0.46 |  |  |  |  |  |  |
| CharcaniV                                           | 2560 | 0.46 |  |  |  |  |  |  |
| <b>CharcanilV</b>                                   | 505  | 0.57 |  |  |  |  |  |  |
| <b>CharcaniVI</b>                                   | 316  | 0.57 |  |  |  |  |  |  |
| <b>San Gaban</b>                                    | 7515 | 1.14 |  |  |  |  |  |  |
| Aricota                                             | 1718 | 1.75 |  |  |  |  |  |  |
| Hercca                                              | 35   | 0.57 |  |  |  |  |  |  |
| <b>Machupicchu</b>                                  | 5107 | 1.04 |  |  |  |  |  |  |
| <b>Charcanis</b>                                    | 245  | 0.57 |  |  |  |  |  |  |

**Cuadro 5.17** 

## **5.2.2 Prueba 2: Influencia de los caudales en el corto plazo**

El objetivo de esta prueba es analizar las influencias de las variaciones de los caudales en las cuencas hidrográficas, en la operación de las **SINAC.** 

Para ello se ha considerado 3 casos:

*En el* Caso *1,* utilización de caudales típicos que se presentan en la época de avenida (altos caudales afluentes).

*En el* Caso2, utilización de caudales medios, que corresponde a valores intermedios entre las épocas de avenida y estiaje.

*En el* Caso3, utilización de caudales típicos que se presentan en la época de estiaje (bajos caudales afluentes).

En el cuadro inferior se resumen los caudales considerados en cada cuenca para cada uno de los casos evaluados:

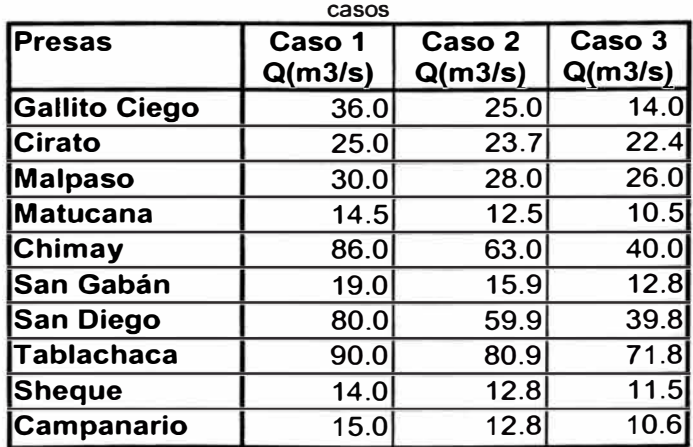

**Cuadro 5. 18: Cuadro de caudales para cada uno de los** 

## **ANALISIS DE RESULTADOS**

### *Operación de las Centrales Térmicas:*

En primer lugar se analizara la evolución del uso de la generación térmica desde la transición de una operación en época de avenida hasta la que corresponde a la época de estiaje.

De acuerdo con los resultados el requerimiento térmico es mayor a medida que se reduce la disponibilidad de los caudales afluentes

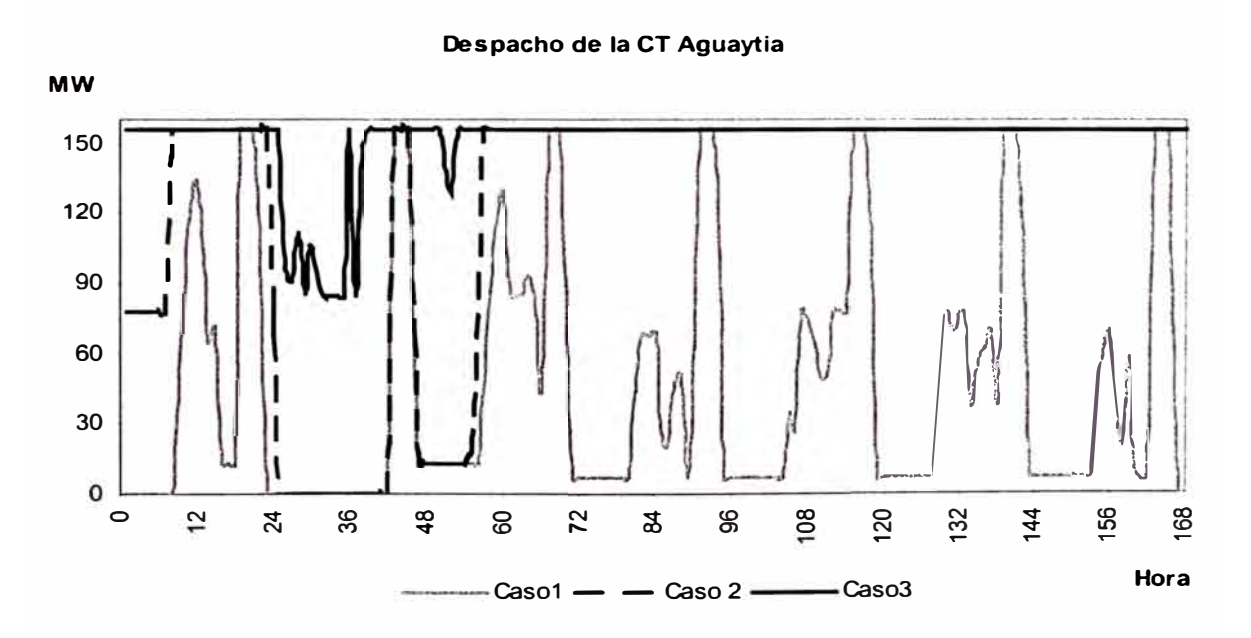

**Figura 5.37: Generación de la CT Aguaytia en cada uno de los casos.** 

Con relación a la operación de la CT Aguaytia se observa, que la generación aumenta en cada caso, hasta llegar a operar en su máxima capacidad en forma constante durante un lapso importante de horas. Esto se puede ver a que dicha central térmica es la de menor costo que opera en el sistema.
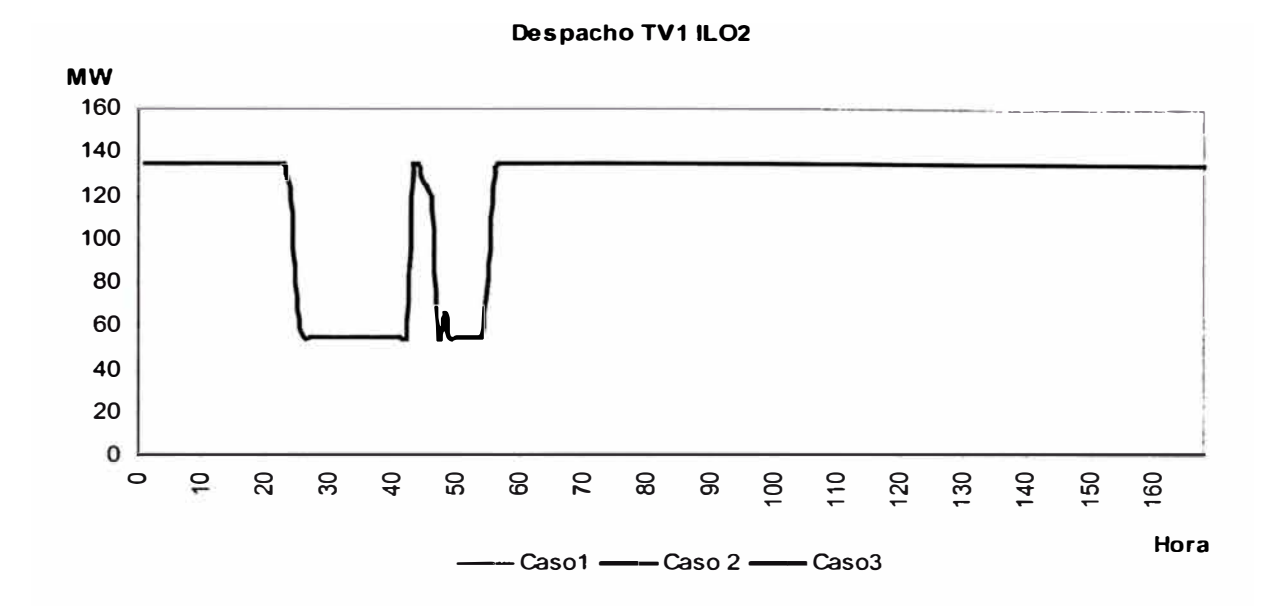

**Figura 5.38: Generación de la CT ILO 2 en cada uno de los casos.** 

Con relación a la generación de la CT ILO 2, se observa que dicha unidad es despachada únicamente en la época de estiaje, operando a plena capacidad durante la mayor parte del tiempo analizado. Esto es lógico, debido a que para la operación de una unidad de alto costo de arranque y con restricciones en el tiempo de operación, es más eficiente que utilice toda su capacidad.

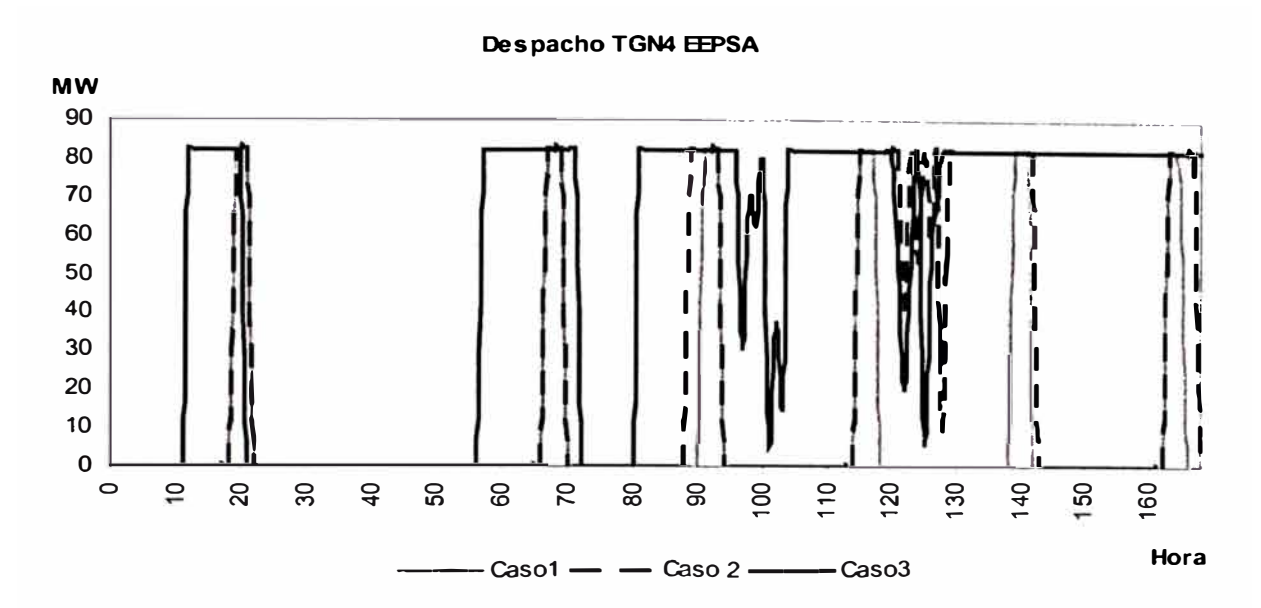

Figura 5.39: Generación de la TGN4 de la CT Malacas en cada uno de los casos.

Con relación al despacho de la TGN4, también se observa que en cada caso su generación aumenta hasta alcanzar una operación en forma continua, se debe destacar que en el caso 1, la operación de esta unidad fue por potencia, mientras que el caso 3, por el contrario, se consolida una operación por energía.

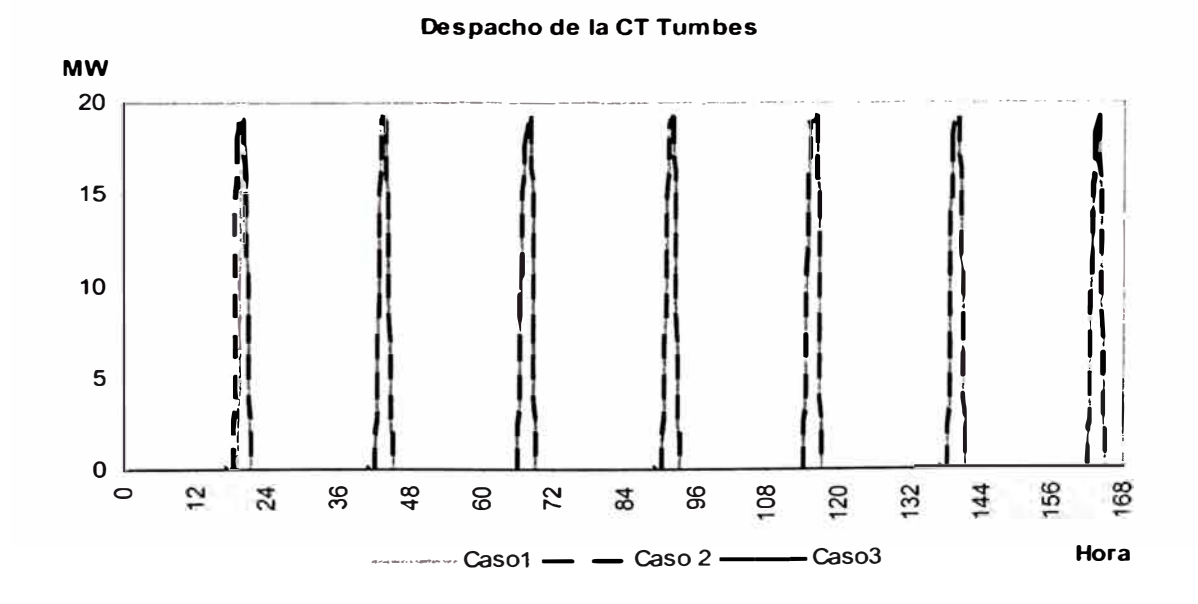

Figura 5.40: Generación de la CT Tumbes en cada uno de los casos.

En el caso de la CT Tumbes, se observa que dicha unidad, en los casos 1 y 2, esta operando por potencia mientras en el caso 3 no es despachada. Este ultimo aspecto sugiere que las centrales que operan en épocas de estiaje, normalmente, lo hacen por requerimiento de energía.

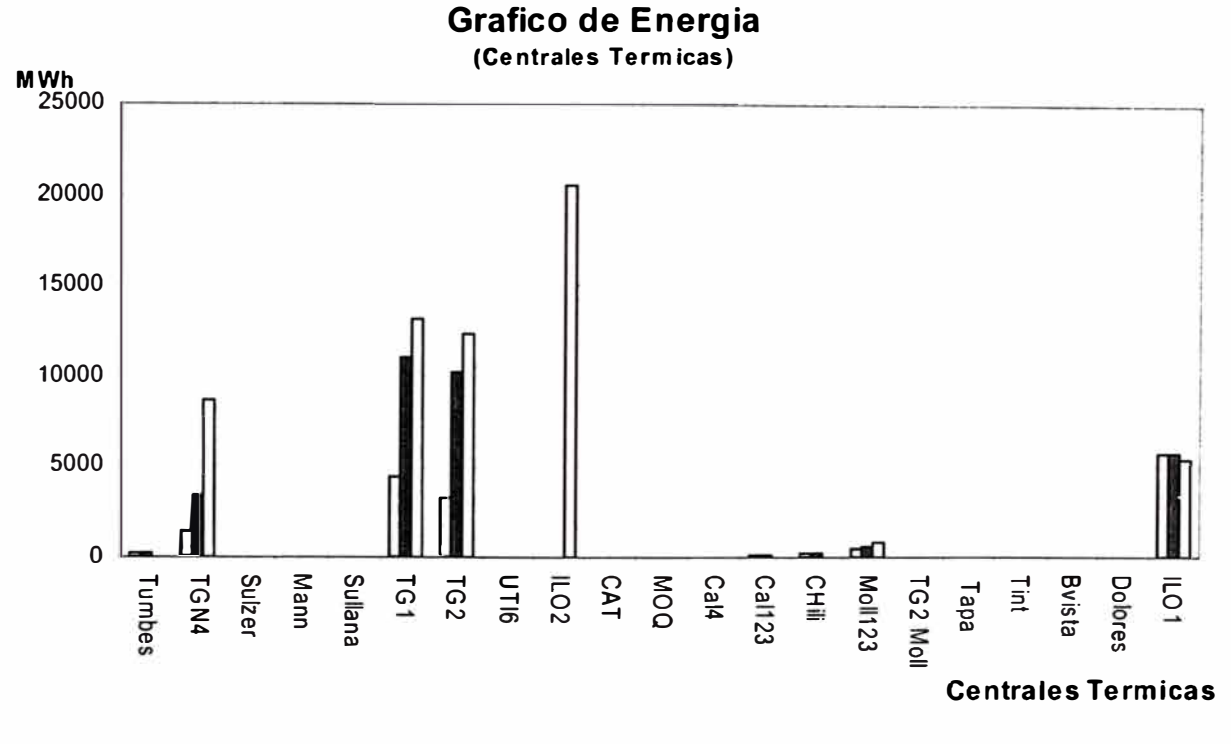

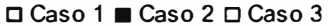

Figura 5.41: Gráfico de las energías generadas por cada central térmica.

En la siguiente gráfica de energía generada de cada central térmica se observa que, los requerimientos de las centrales por déficit de potencia, va disminuyendo conforme se acerca mas a la época de estiaje. Por el contrario, el requerimiento de centrales por energía aumenta a medida que la disponibilidad de los caudales se reducen, originando que una buena parte de las centrales térmicas operen como centrales de base.

# *Operación de las Centrales Hidráulicas:*

En la operación de las centrales hidráulicas se observará la utilización de las presas de regulación a medida que se dispone de menor caudal.

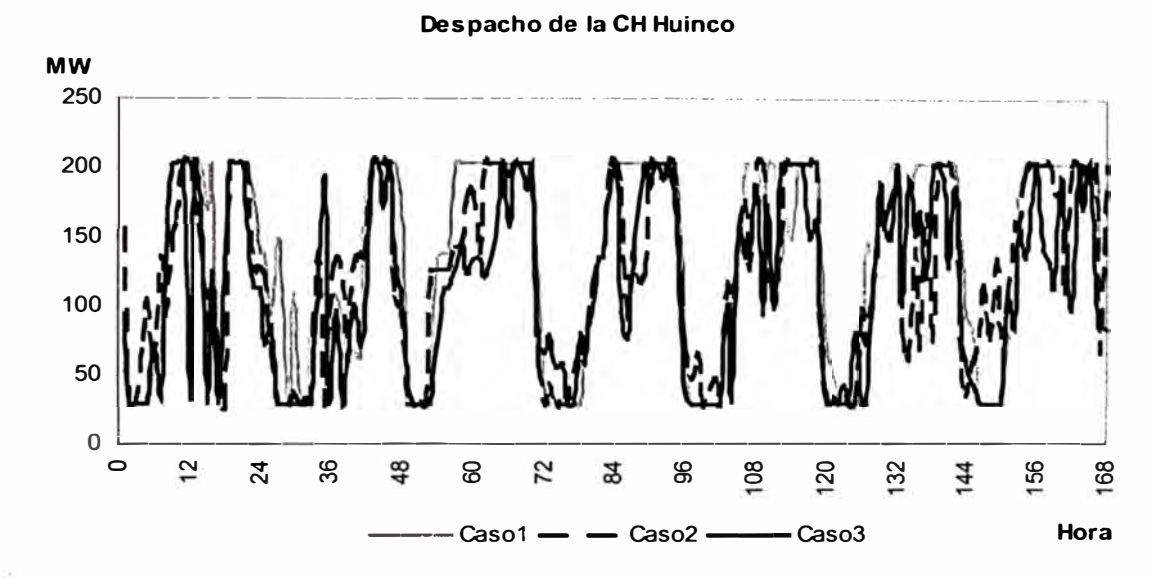

**Figura 5.42: Generación de la CH Huinco en cada uno de los casos.** 

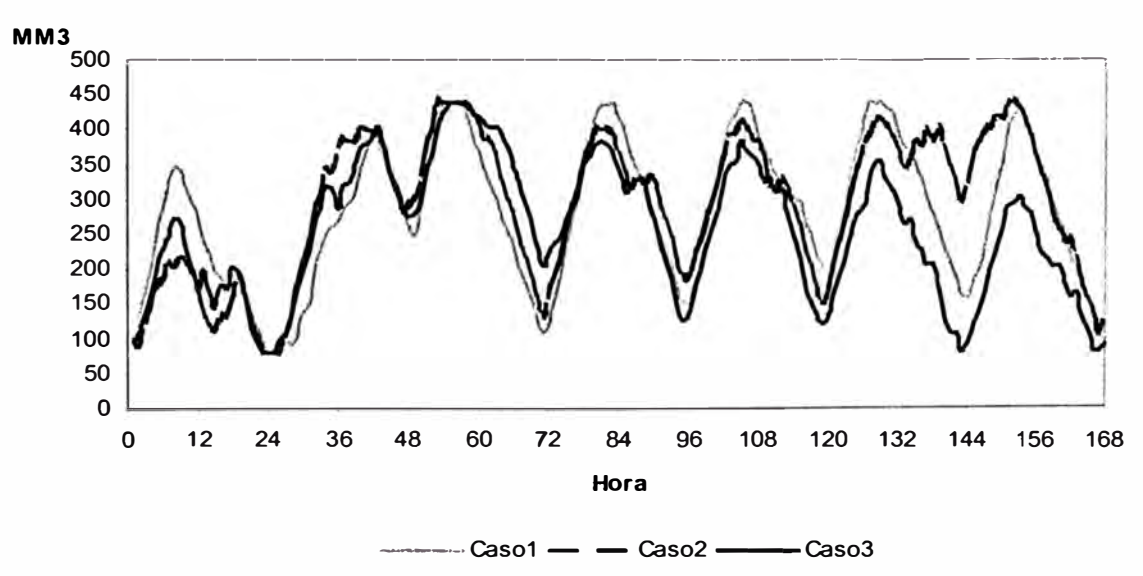

#### **VOLUMENES PRESA SHEQUE**

**Figura 5.43: Evolución de los volúmenes de la presa Sheque en cada uno de los casos.** 

La operación de la CH Huinco, así como la administración del agua que efectúa su presa Sheque es muy similar en cada caso, variando únicamente los valores de generación y de volumen almacenable, debido al caudal que va disminuyendo en cada caso.

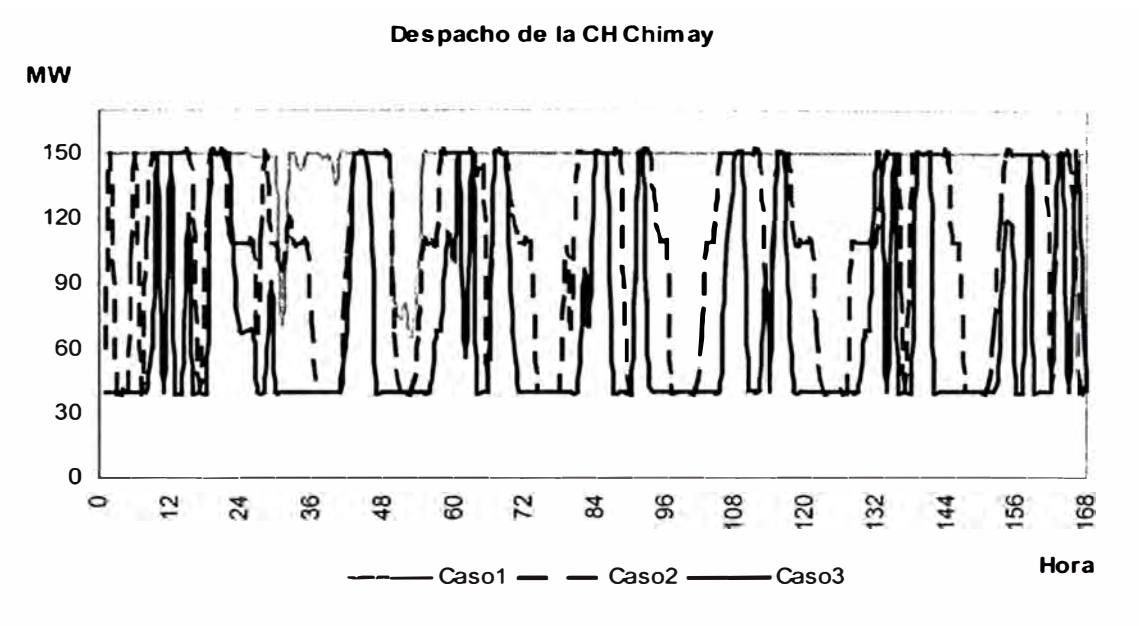

**Figura 5.44: Generación de la CH Chimay en cada uno de los casos.** 

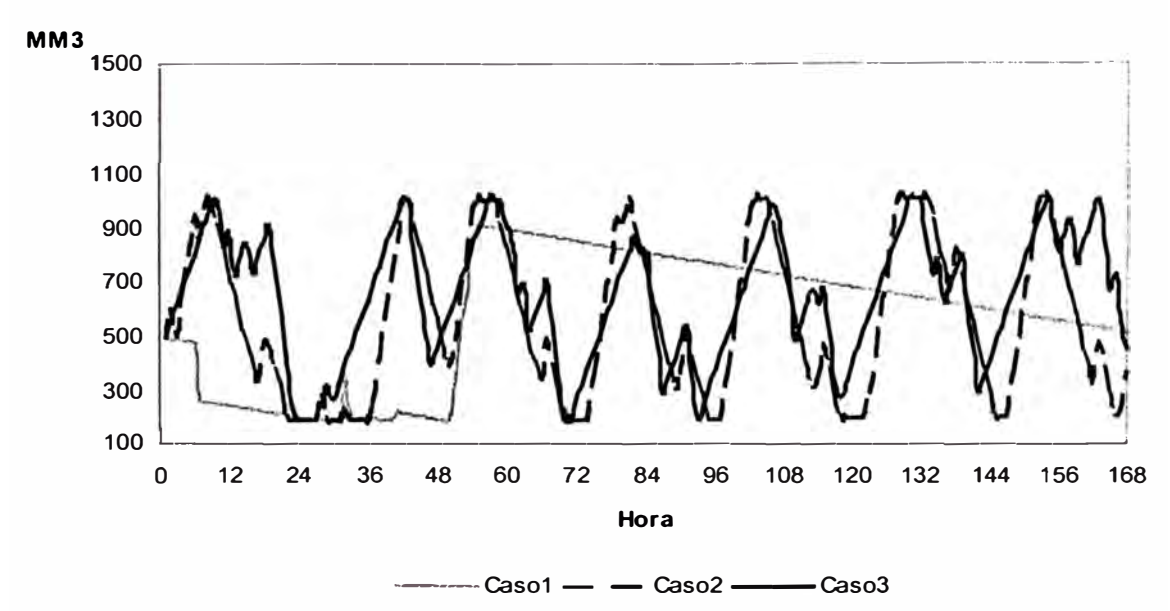

#### **VOLUM ENES PRESA CHIMAY**

**Figura 5.45: Evolución de los volúmenes de la presa Chimay en cada uno de los casos.** 

En el caso de la CH Chimay se percibe que la presa de regulación horaria, no es utilizado en el caso1, debido a la presencia de altos caudales afluentes, mientras que a medida que se efectúa la transición a los casos 2 y 3 su presa comienzan a ser usada con el fin de optimizar aprovechar al máximo su recurso hídrico.

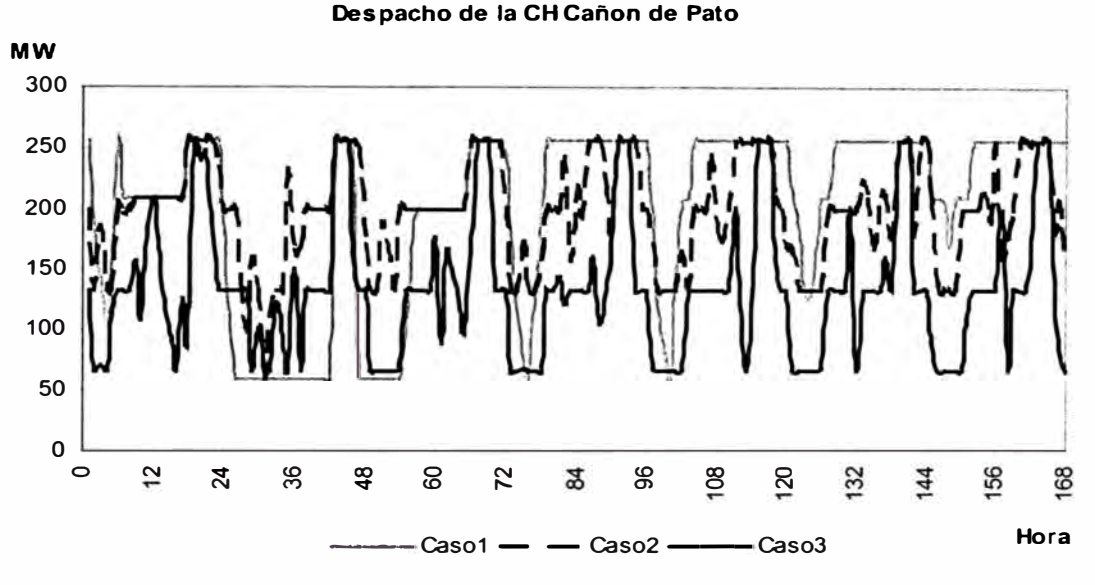

**Figura 5.46: Generación de la CH Cañón de Pato en cada uno de los casos.** 

**VOLUMENES PRESA SAN DIEGO** 

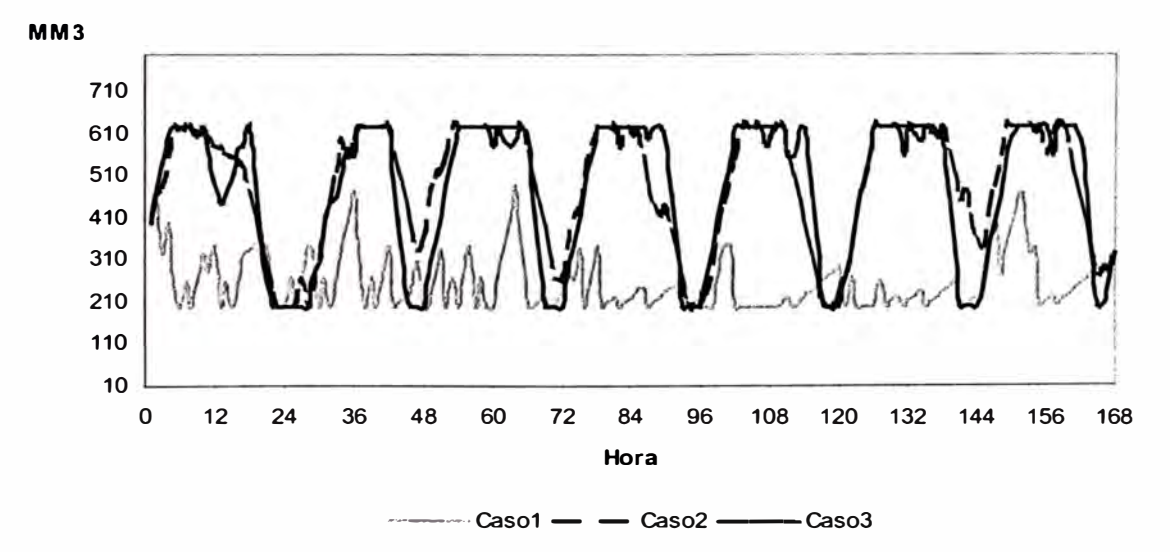

**Figura 5.47: Evolución de los volúmenes de la presa San Diego en cada uno de los casos.** 

La operación de la CH Cañón de Pato, varia en cada caso. Así, en el caso1 la central es despachada como una unidad térmica de bajo costo, no requiriendo un manejo de la presa San Diego. Sin embargo en el caso 3, en el cual adopto un régimen de operación como una central hidráulica, se observa que la presa San Diego es administrada a lo largo del horizonte analizado. Esto muestra que el costo de sólidos de la CH Cañón de Pato influye más en épocas de avenida, mientras que en las épocas de estiaje opera como una típica central hidráulica.

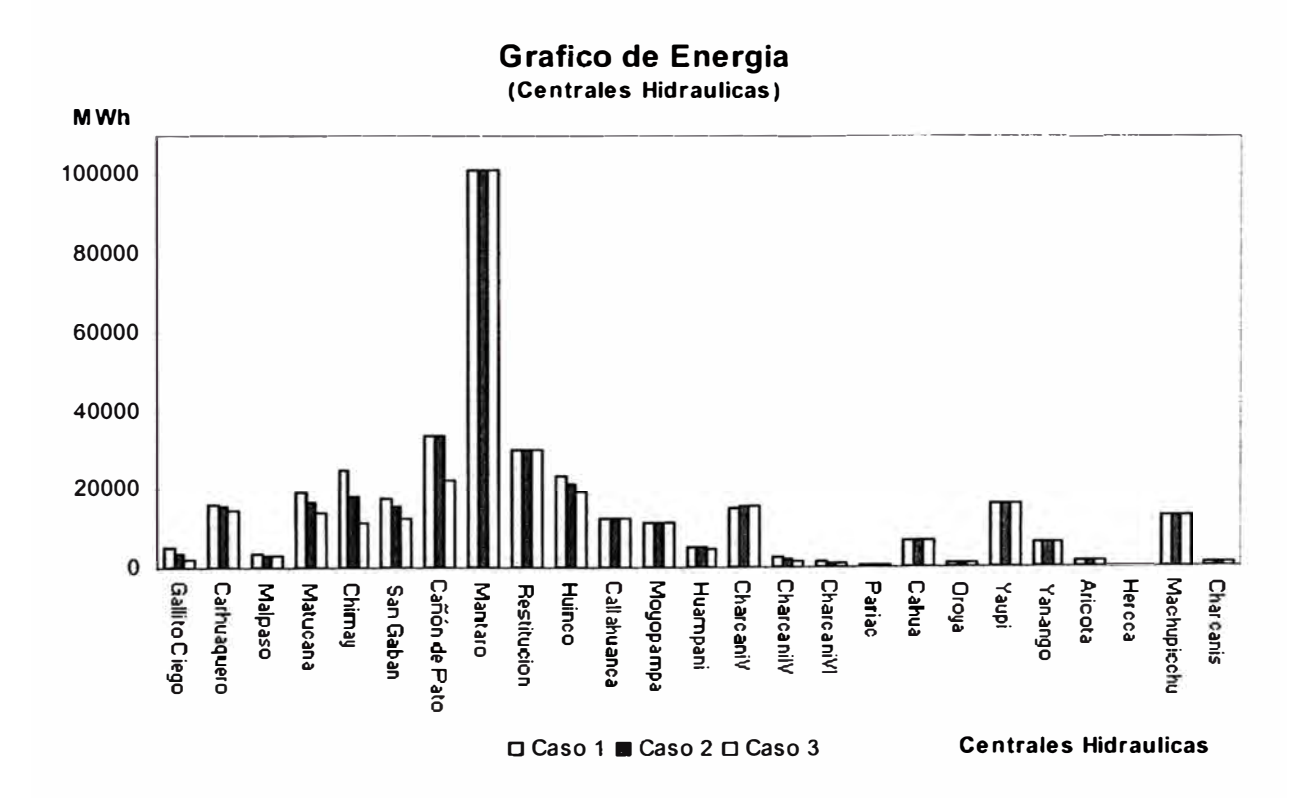

#### **Figura 5.48: Gráfico de las energías generadas por cada central hidráulica.**

En el gráfico de energía se observa que las energías en las centrales hidráulicas disminuyen en cada caso, a excepción en la CH Mantaro y Restitución en los cuales su energía no ha tenido variación.

**145** 

Esto se debe al fundamentalmente por el manejo que se da al lago Junín en forma conjunta que la CH Malpaso. Como se sabe en el referido lago es posible administrar el agua en periodos más largos que las presas analizados en estos ejemplos.

# *Costo de Operación:*

La variación de los costos de operación, para cada caso, se observa en la figura siguiente:

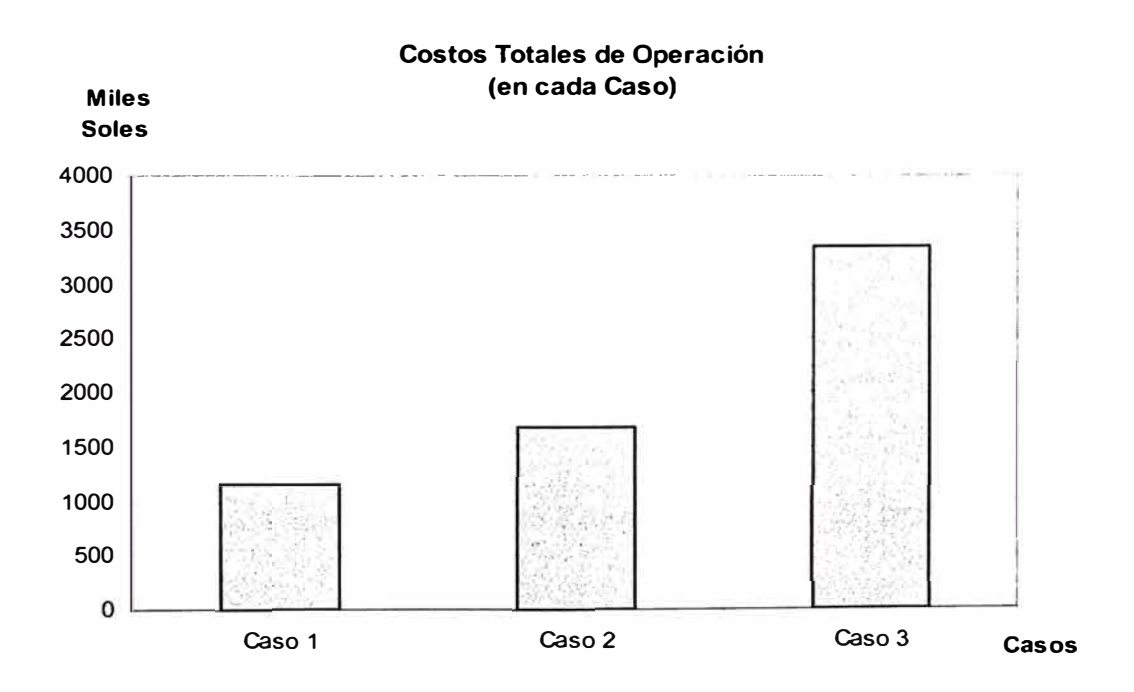

Figura 5.49: Gráfico de los costos de operación de cada uno de los casos.

Es obvio, que los costos de operación aumentan debido a la mayor presencia de unidades térmicas, y en consecuencia es mayor consumo de combustible conforme se aproxima más al caso de la época de estiaje.

También, se puede notar que en el caso 3 el costo ha subido mas del doble que el caso 1; esto se debe a la entrada en operación de la CT IL02 que posee un elevado costo de arranque.

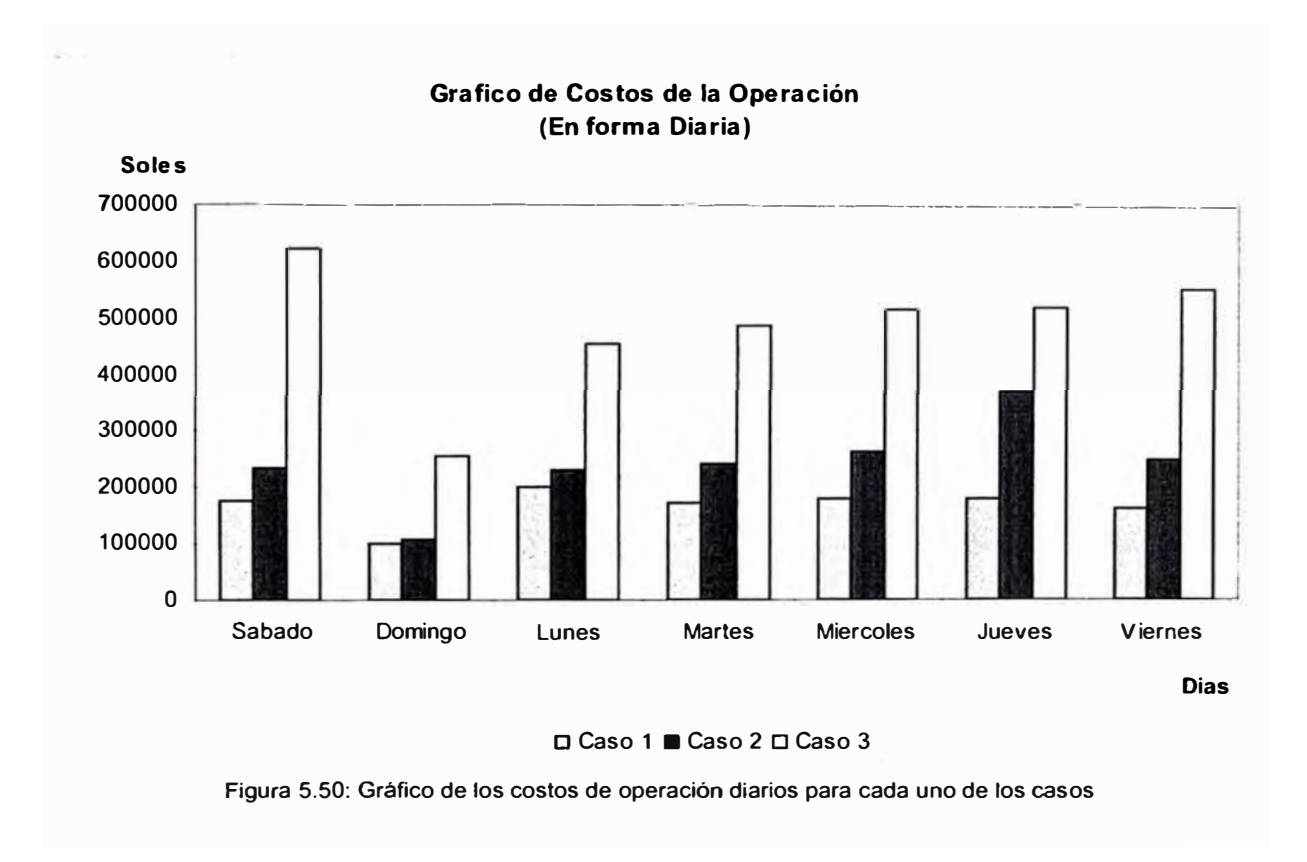

Con relación a los costos de operación por cada día, se puede distinguir que para el día sábado, correspondiente al caso de estiaje, el costo aumenta considerablemente, esto debido al ingreso en operación de la CT IL02.

# *Costos Marginales:*

Los resultados de los costos marginales se analiza en las siguientes figuras:

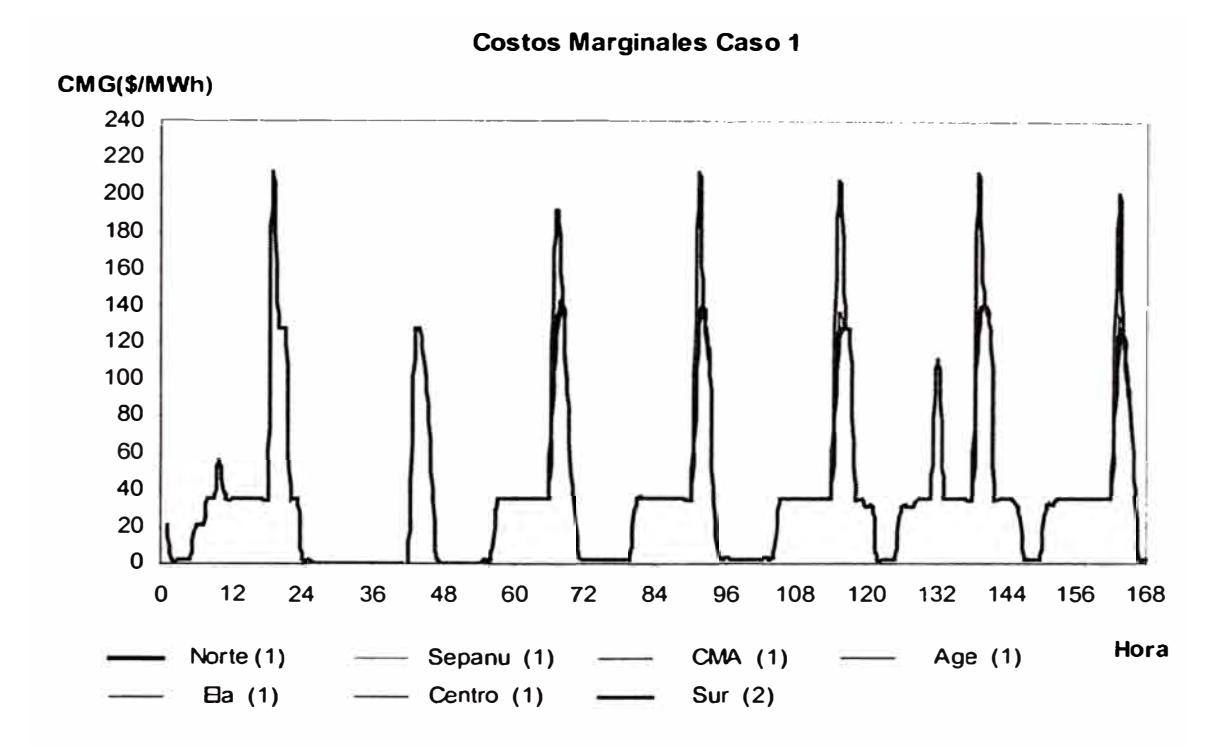

**Figura 5.51 Gráfico de los costos marginales del Caso 1, para cada uno de las barras.** 

En el caso 1, de acuerdo con la figura anterior, costos marginales varían en forma similar a los casos de la prueba 1, notándose también la influencia de la congestión en los costos marginales de cada área.

También, se observa que por la operación de centrales térmicas por potencia, el costo marginal crece considerablemente en las horas de punta.

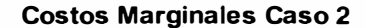

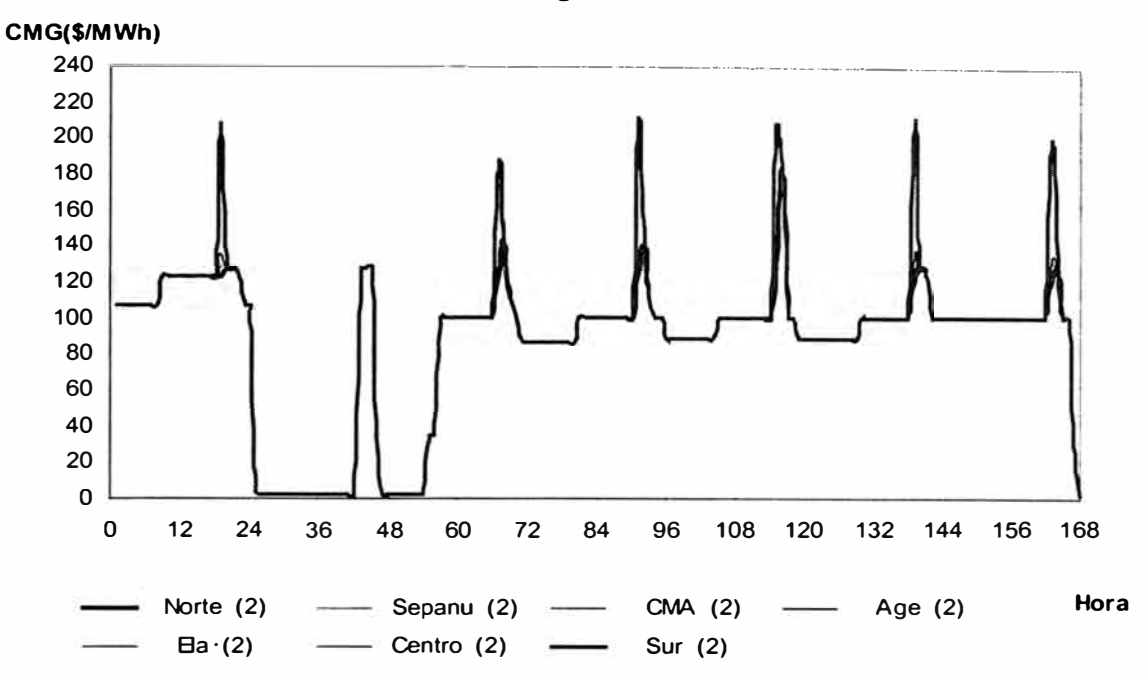

**Figura 5.52: Gráfico de los costos marginales del Caso 2, para cada uno de las barras.** 

En la figura anterior, se observa que los costos marginales en el caso 2 aumenta en las horas de madrugada, mientras en horas de punta este valor se mantiene similar al caso1. También se mantiene los problemas de congestión reflejándose con la diferencia de marginales en cada área.

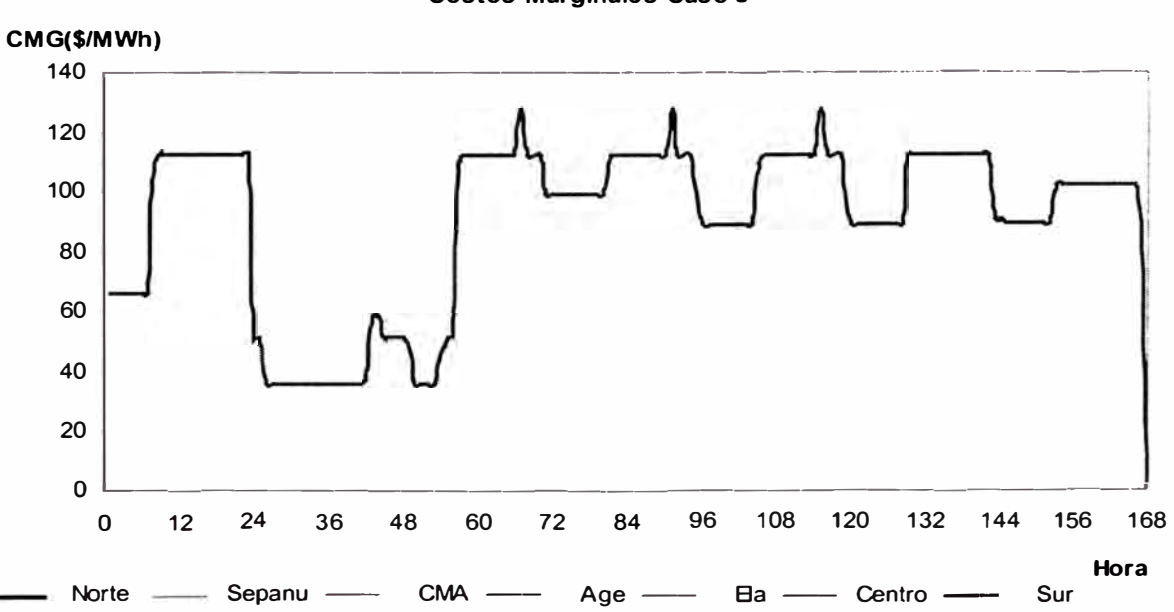

**Costos Marginales Caso 3** 

**Figura 5.53 Gráfico de los costos marginales del Caso 3, para cada uno de las barras.** 

En el caso 3, de acuerdo con la figura anterior, los costos marginales en horas de media y base aumentan en comparación de los casos 1 y 2, mientras en las horas de punta los costos marginales son menores. Estas variaciones se debe a la entrada en operación de la CT IL02, el cual al operar con su máxima capacidad desplaza otras unidades térmicas que se considero en los casos anteriores.

La operación de la CT IL02 en el caso 3, nos permite evitar la presencia de congestión en la línea L-2, debido a que el mayor transporte de energía se da desde el área Sur hasta el área Centro, a diferencia de los casos 1 y 2 donde el mayor transporte se daba desde el área Norte hacia el área Centro.

# **CONCLUSIONES**

1. La consideración de las inflexibilidades operativas de las unidades de generación juega un papel importante en la Programación de Operación de Corto Plazo del SINAC. En efecto, la inclusión de estas restricciones es determinante para la elección de la central térmica que cubrirá los requerimientos de energía y/o potencia de la demanda. En esta tesis, se han considerado como inflexibilidades operativas de las unidades térmicas aquellas que son mas relevantes en la operación de corto plazo, tales como: tiempo mínimo de operación, tiempo mínimo de un rearranque, potencias mínimas y máximas, costos de arranque y parada. Sin embargo; se debe destacar que existen otras restricciones adicionales que son particulares a cada maquina, las mismas que no fueron consideradas en el modelamiento matemático debido a que no formaban parte del alcance de este desarrollo.

Al respecto, las centrales térmicas que presentan estas inflexibilidades particulares son las unidades grandes como los turbovapores y turbogases en donde se presentan mayores problemas de desgastes en sus equipos, principalmente cuando son arrancada con bastante frecuencia o se les hace variar su generación consecutivamente. En estos casos se requiere especificar una máxima cantidad de arranques al año, y grandes tiempos mínimos de operación y de rearranque. En otros casos es posible especificar hasta dos potencias mínimas de operación.

- 2. La influencia de las inflexibilidades operativas, en términos de costos de operación, es significativa. Así por ejemplo, como resultado del análisis de los casos de la Prueba 1, que considera un horizonte de una semana, se obtienen incrementos del orden de 30 %. No obstante, se debe precisar que este porcentaje tenderá a disminuir a medida que el horizonte de análisis se sea mayor. Por ello, usualmente, en simulaciones de varios años, en lugar de efectuar un modelamiento explícito para representar estas restricciones, se utilizan aproximaciones simples.
- 3. Con relación al despacho de las centrales hidráulicas, se ha verificado que se cumple con la generación de energía disponible; sin embargo, en algunos casos la distribución de potencia en cada hora se desvía de una operación real. Esto se debe principalmente, a que no se han considerado todas las inflexibilidades de las centrales hidráulicas; como son: los tiempos mínimos de operación y las potencias mínimas y máximas que posee la central dependiendo de los grupos que se encuentran en servicio.

Estas inflexibilidades no se han considerado en el modelo con el fin de ganar eficiencia computacional, es decir, disminuir los tiempos de búsqueda de la solución óptima. Esto tiene lógica, debido a que dichas

restricciones, en general, no generan incrementos en los costos de operación.

El problema así planteado tiene varias soluciones, es decir, diversas combinaciones de generación de las centrales hidráulicas producen el mismo costo de operación<sup>3</sup>.

Debe destacarse que la inclusión de las inflexibilidades convierte al problema matemático en uno del tipo entero - mixto. En este sentido, el numero de variables enteras, con la inclusión de las inflexibilidades de las centrales hidráulicas, se incrementa originando que el tiempo computacional aumente exponencialmente.

4. La consideración de la reserva rotante en el modelo limita la potencia máxima de las centrales hidráulicas asignadas (e.g. Huinco y Charcani V). Esto, se refleja principalmente en las horas de mayor demanda donde se presenta un déficit de potencia.

Dependiendo de la época de estiaje o de avenida, estas centrales sufren una limitación en su disponibilidad de energía. Así por ejemplo, en las épocas de avenida, a pesar de la existencia de altos caudales, las centrales referidas no pueden entregar su capacidad máxima; es decir, existe una disponibilidad energética (en términos de agua) que se ve limitada por la reserva rotante asignada a la central. Esto, obviamente,

produce menores ingresos en estas centrales, por lo cual es razonable que las mismas perciban una compensación.

En épocas de estiaje estas centrales generan toda su disponibilidad energética debido a estar ya limitadas por sus caudales y volúmenes de sus presas. Es decir, en estos casos existe una reserva natural que no debería compensarse.

- 5. Las presencia de congestión en la operación de SINAC origina que los costos marginales, en las áreas ó zonas representativas, sean diferentes. Dependiendo de la ubicación espacial de las centrales hidráulicas en la red de transmisión, están pueden sufrir perdidas o ganancias en sus ingresos. En el caso del ejemplo del SINAC, las perdidas que sufren las centrales del área Norte son relativamente bajas (del orden de 6 %), así también las centrales de las áreas Centro y Sur tienen un pequeño incremento en sus ganancias (del orden de 1 %). Se debe mencionar que los problemas de congestión que se han presentado en la red no fueron prolongados, por lo que los porcentajes señalados pueden sufrir variaciones considerables si el periodo de duración de la congestión es prolongado.
- 6. La solución de un problema lineal entero mixto, que se plantea en la presente tesis, en otros tiempos era dificultosa principalmente en la

<sup>3</sup>En optimización, estos problemas matemáticos se conocen como 'problemas degenerados"; es decir, que existen

búsqueda de solución de las variables enteras. Esto se debe al mayor tiempo en la búsqueda de la solución de estas variables.

7. Un método clásico que se utiliza en la solución de problemas mixtos es el denominado "Branch and Bound", el cual busca aproximar las soluciones reales a los números enteros más cercanos.

Actualmente, con la utilización del programa Cplex, la solución de este tipo de problemas es relativamente más rápida debido a que dicha herramienta posee métodos, más eficientes, en la búsqueda de la solución optima de las variables enteras; e.g. "Método de Planos de Cortes".

8. El modelo desarrollado, también, permite observar la influencia de cambios estratégicos de los costos de combustible en la programación de corto de plazo, pudiéndose ver que existen agentes que se pueden beneficiar y otros que serían afectados. En los ejemplos mostrados se observa que la operación de las CT Aguaytia opera en carga base, debido a tener un menor costo que la CT ILO 2 que debería ser la central más barata, por ser una turbovapor que utiliza como insumo el carbón. Anteriormente hasta antes del mes de Marzo del 2002, en el orden de prioridades de las centrales térmicas, la CT IL02 era la unidad de menor

**155** 

costo, seguido por las centrales de turbinas a gas como Aguaytia y Malacas<sup>4</sup>.

9. Se recomienda que como desarrollo futuro de un programa de corto plazo, para que se refleje mas la realidad, se incorporen, entre otros, los siguientes aspectos:

Pérdidas de transmisión, debiéndose para ello representar el sistema de transmisión en su totalidad.

Niveles de tensión en las barras, con el fin de ver la influencia de generación de reactivos en el despacho de las centrales de generación.

Relación Altura Neta y la potencia en las centrales hidráulicas, con el fin de considerar la variación del requerimiento de caudal conforme disminuya la cota del embalse.

# **ANEXOS:**

- **ANEXO 1:** DATOS DE DISPONIBILIDAD Y DEMANDA DE LA SEMANA 17/2002.
- **ANEXO 2:** REPORTE DE SALIDA DE LA PRUEBA 1.
- **ANEXO 3:** REPORTE DE SALIDA DE LA PRUEBA 2.

# **ANEXO1**

 $\bar{\Gamma}$ 

DATOS DE DISPONIBILIDAD Y DEMANDA DE LA SEMANA 17/2002

# **CENTRALES HIDRAULICAS DE PASADA**

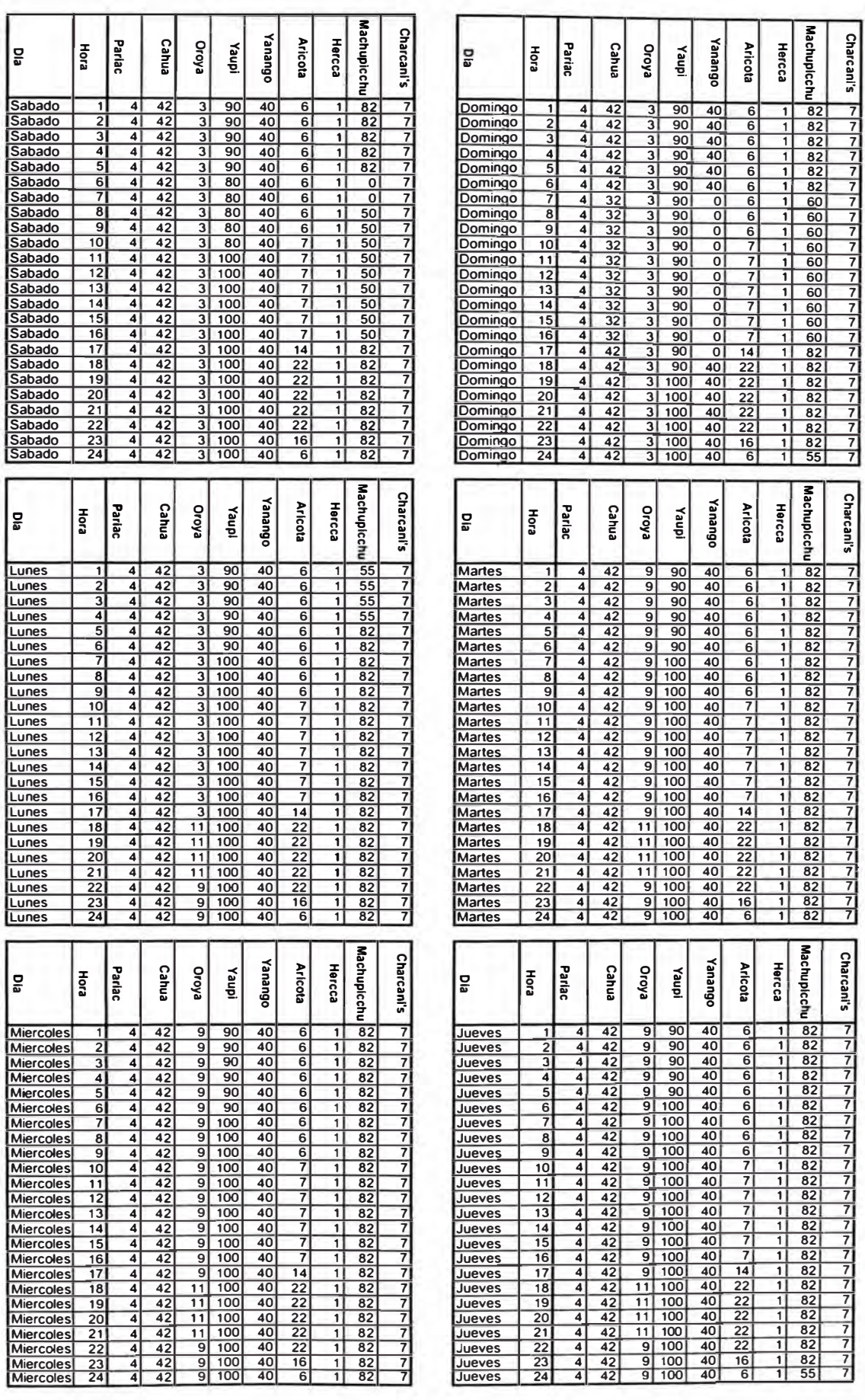

# **CENTRALES HIDRAULICAS DE PASADA**

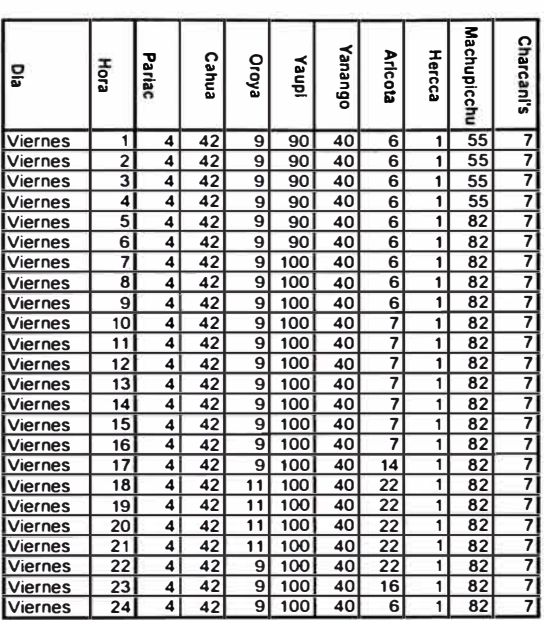

## POTENCIA MAXIMA DE LAS CENTRALES HIDRAULICAS

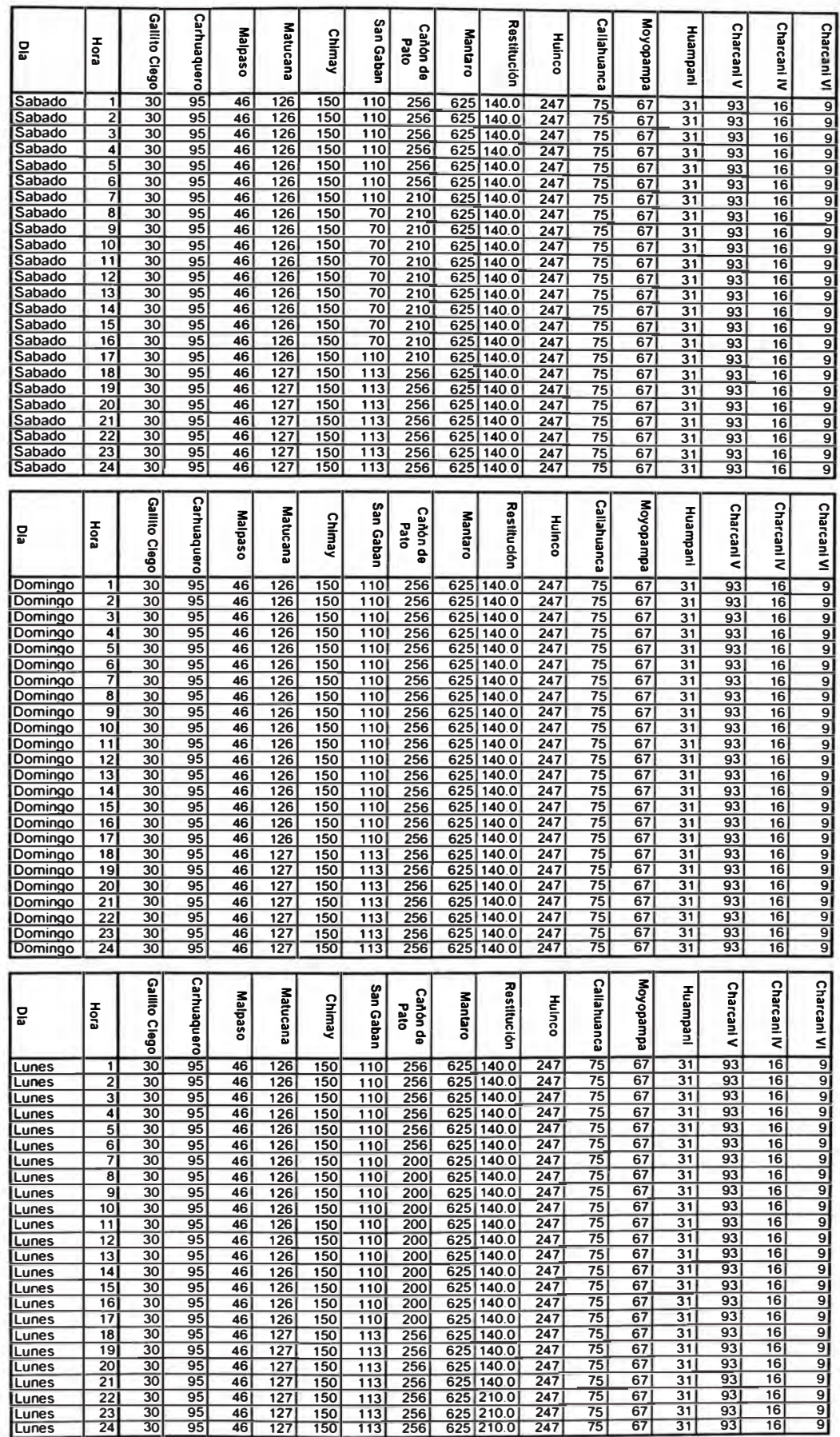

# POTENCIA MAXIMA DE LAS CENTRALES HIDRAULICAS

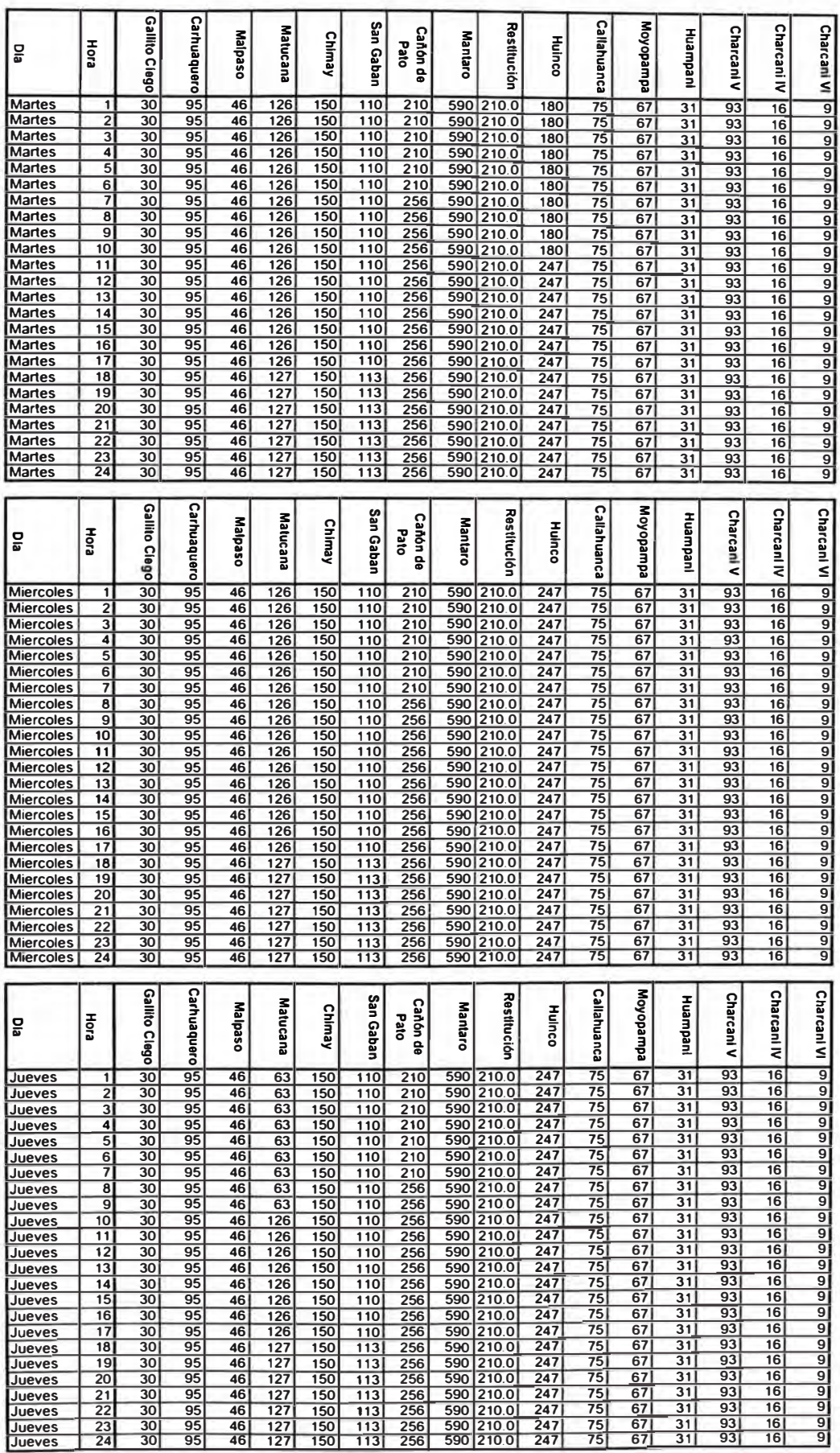

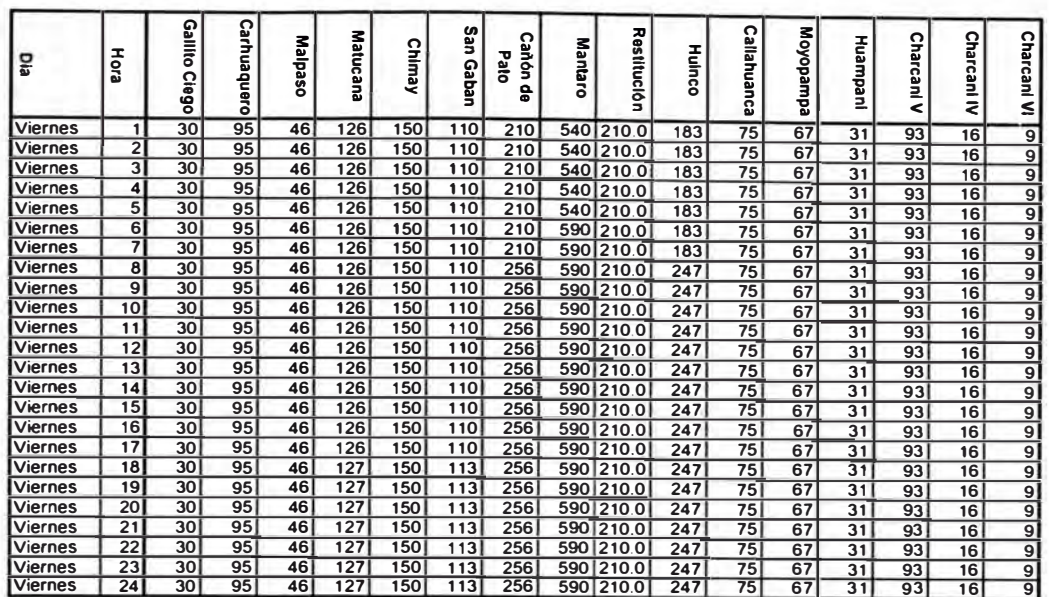

POTENCIA MINIMA DE LAS CENTRALES HIDRAULICAS

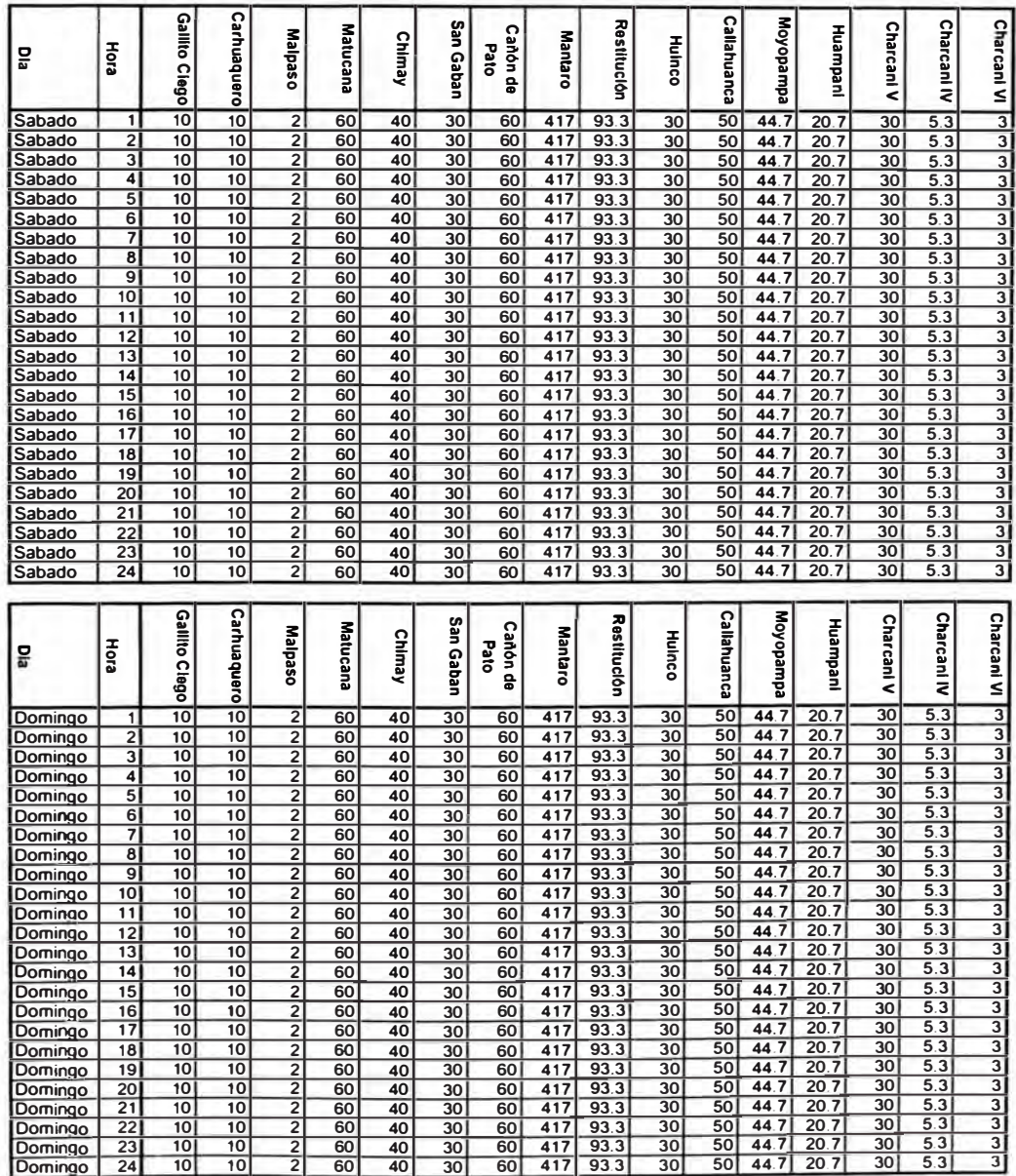

# POTENCIA MINIMA DE LAS CENTRALES HIDRAULICAS

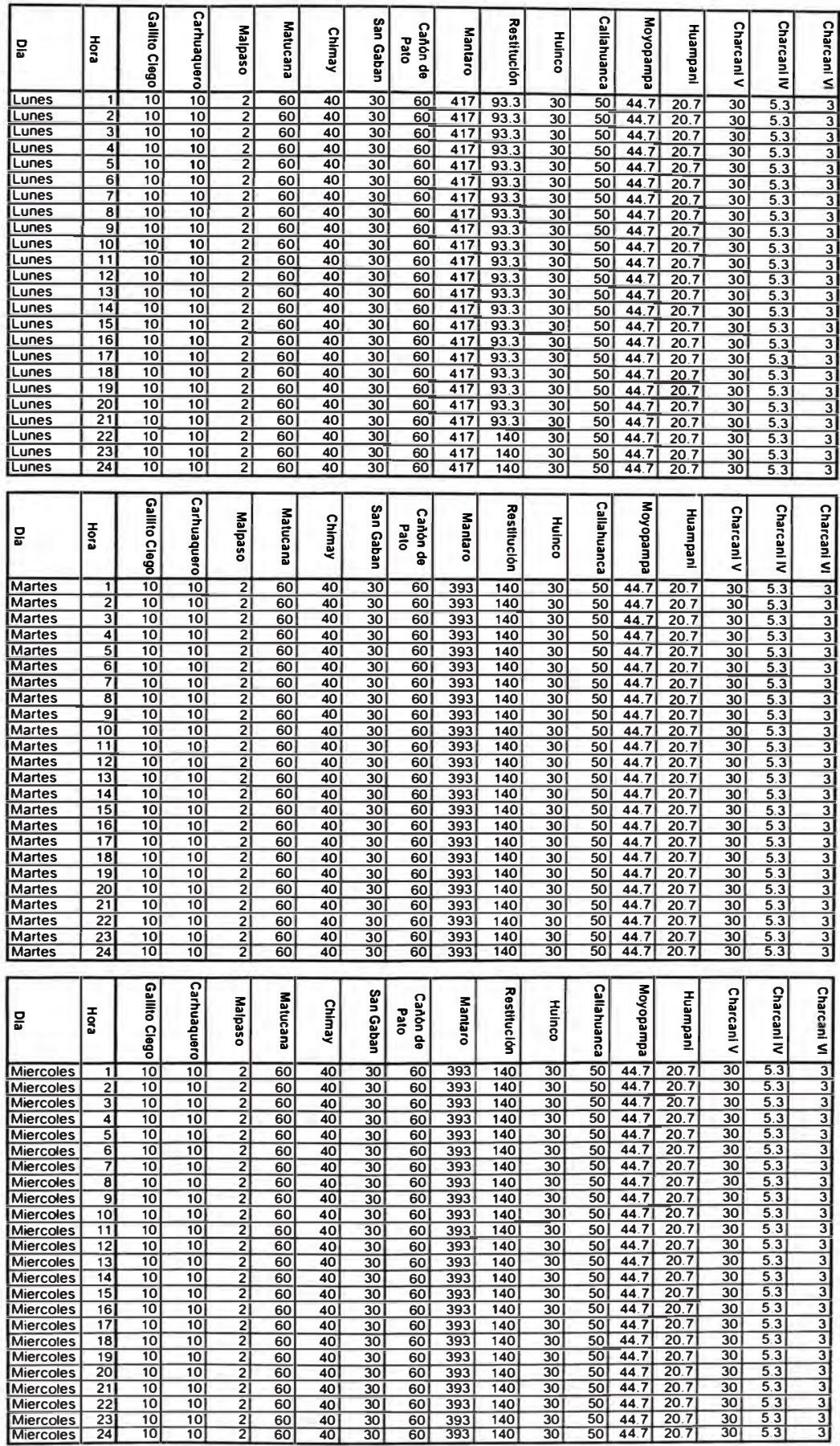

# **POTENCIA MINIMA DE LAS CENTRALES HIDRAULICAS**

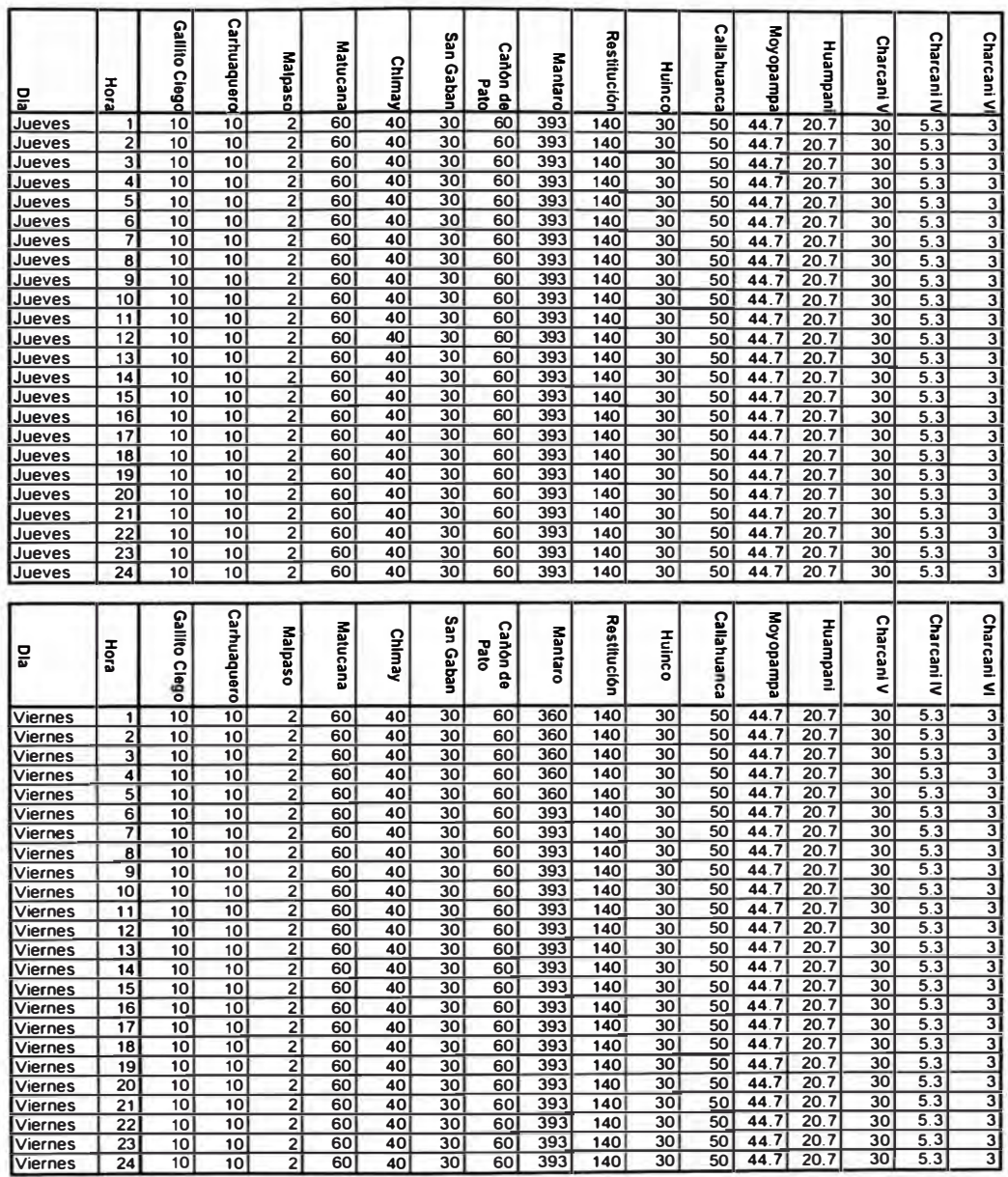

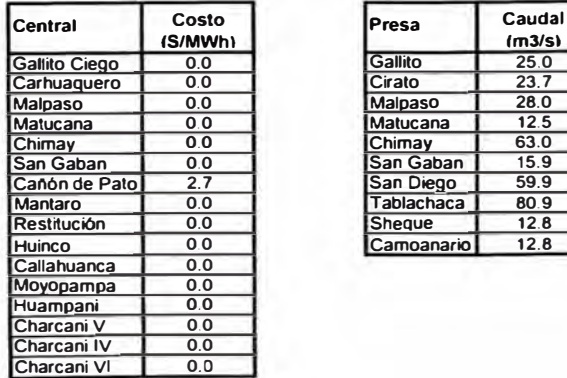

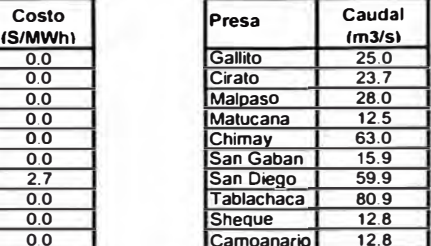

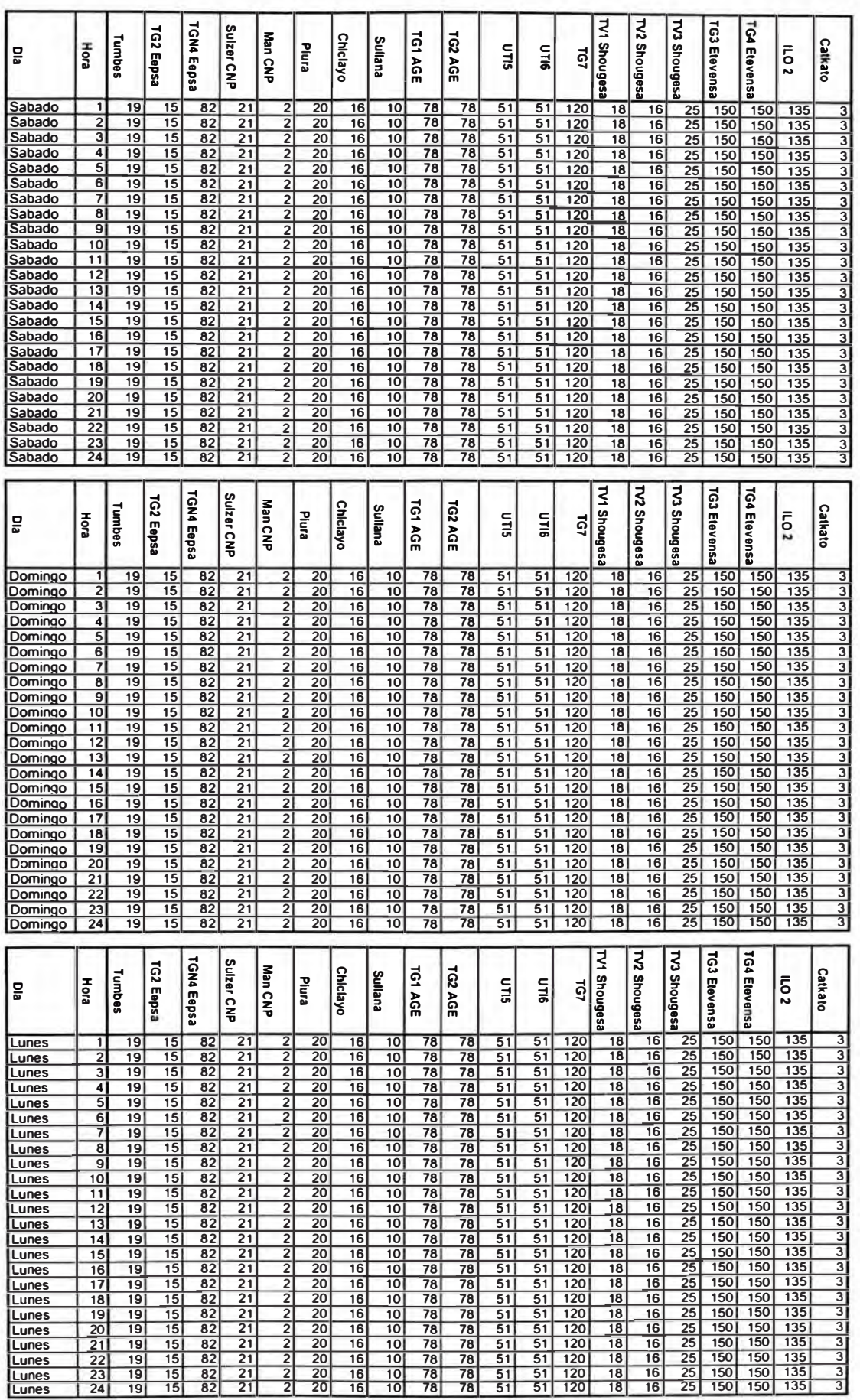

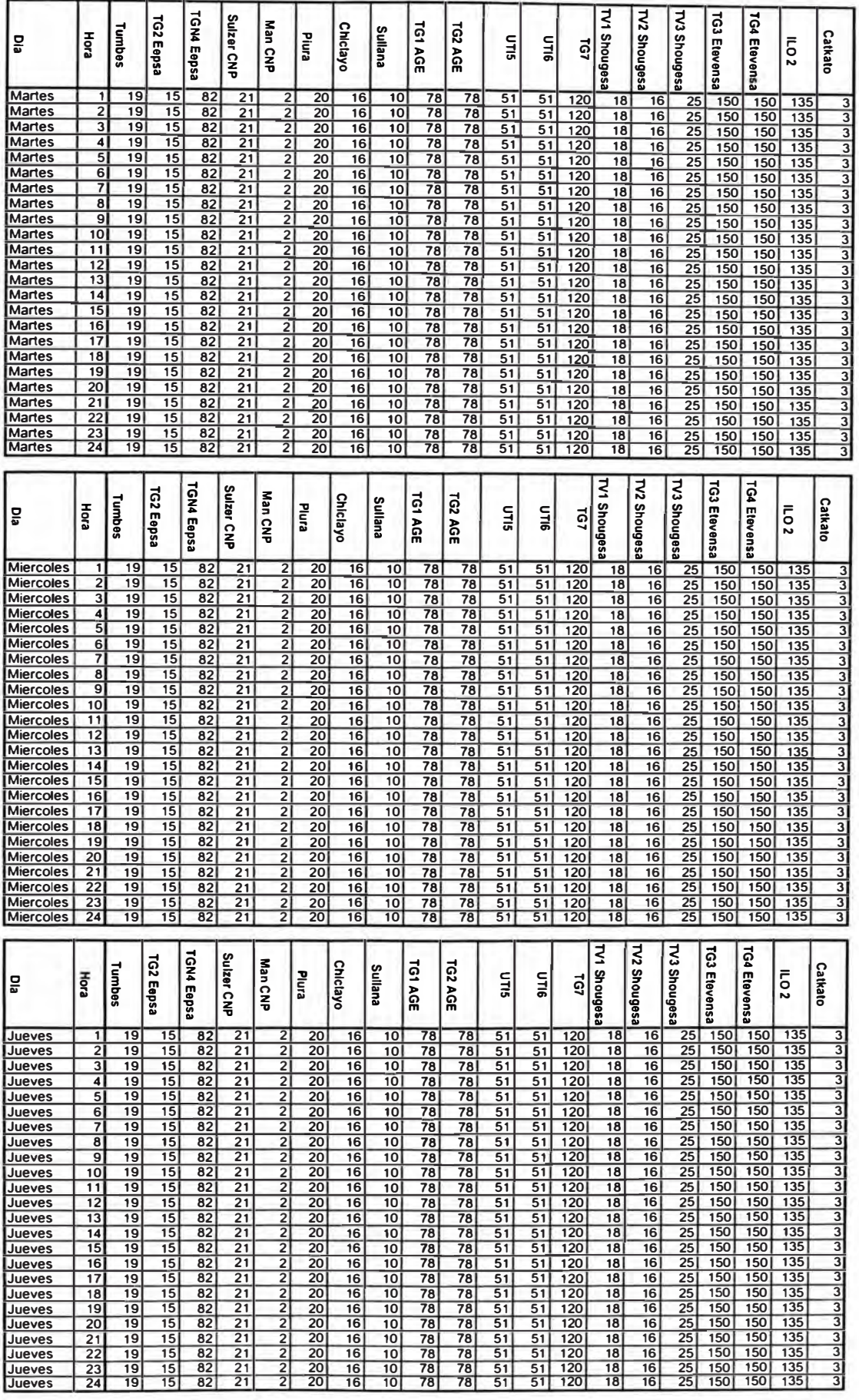

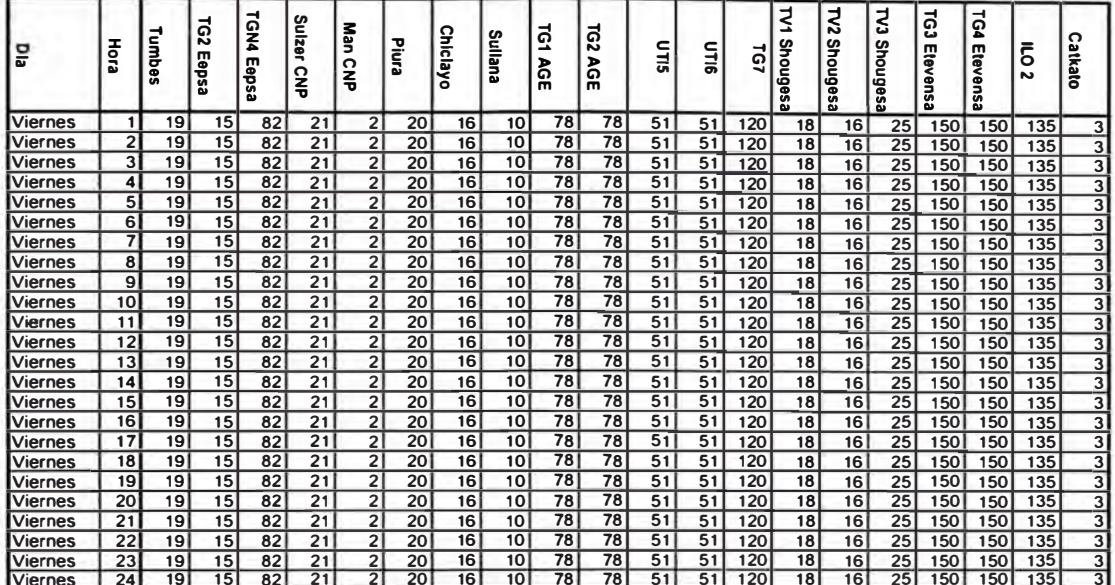

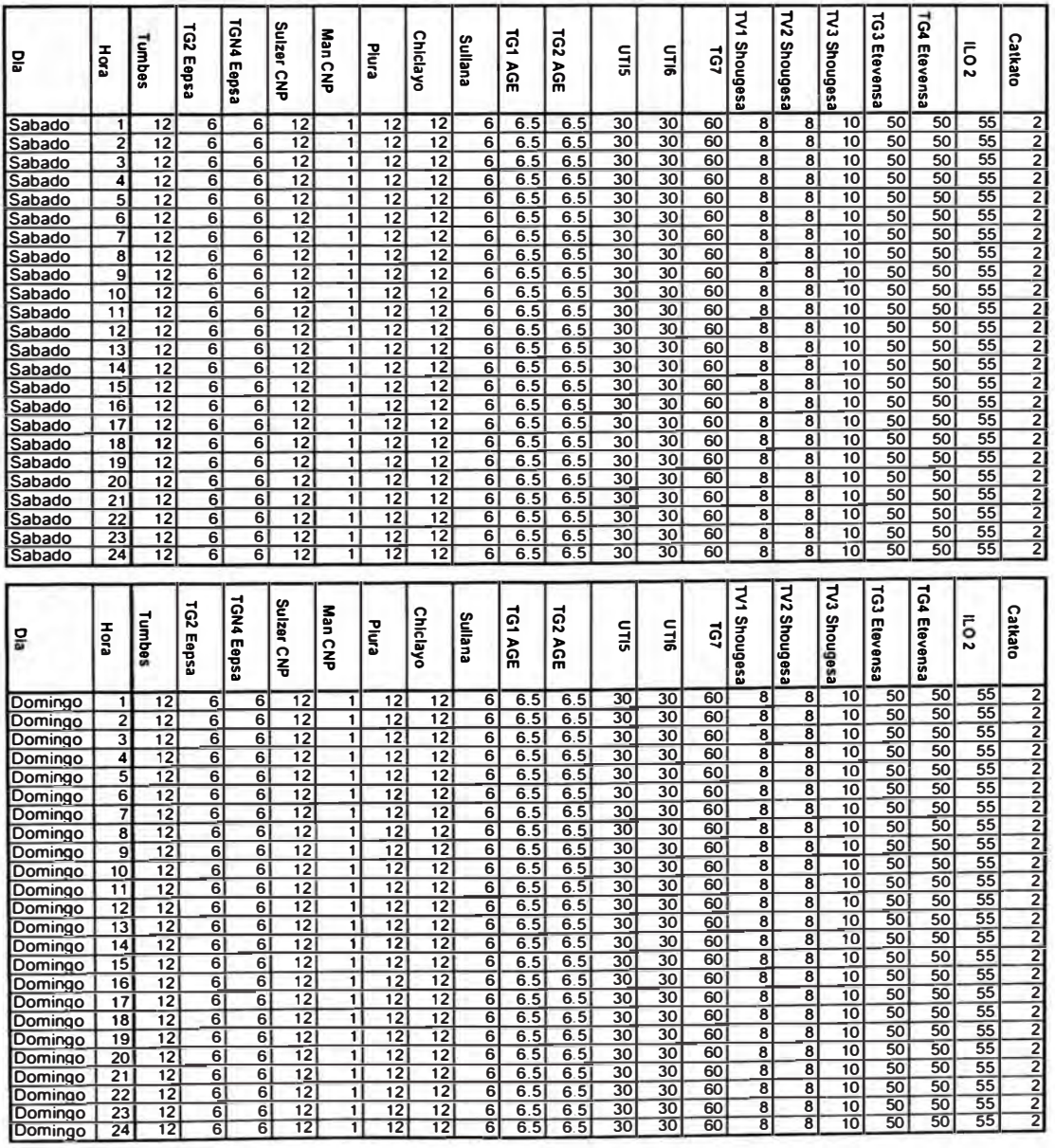

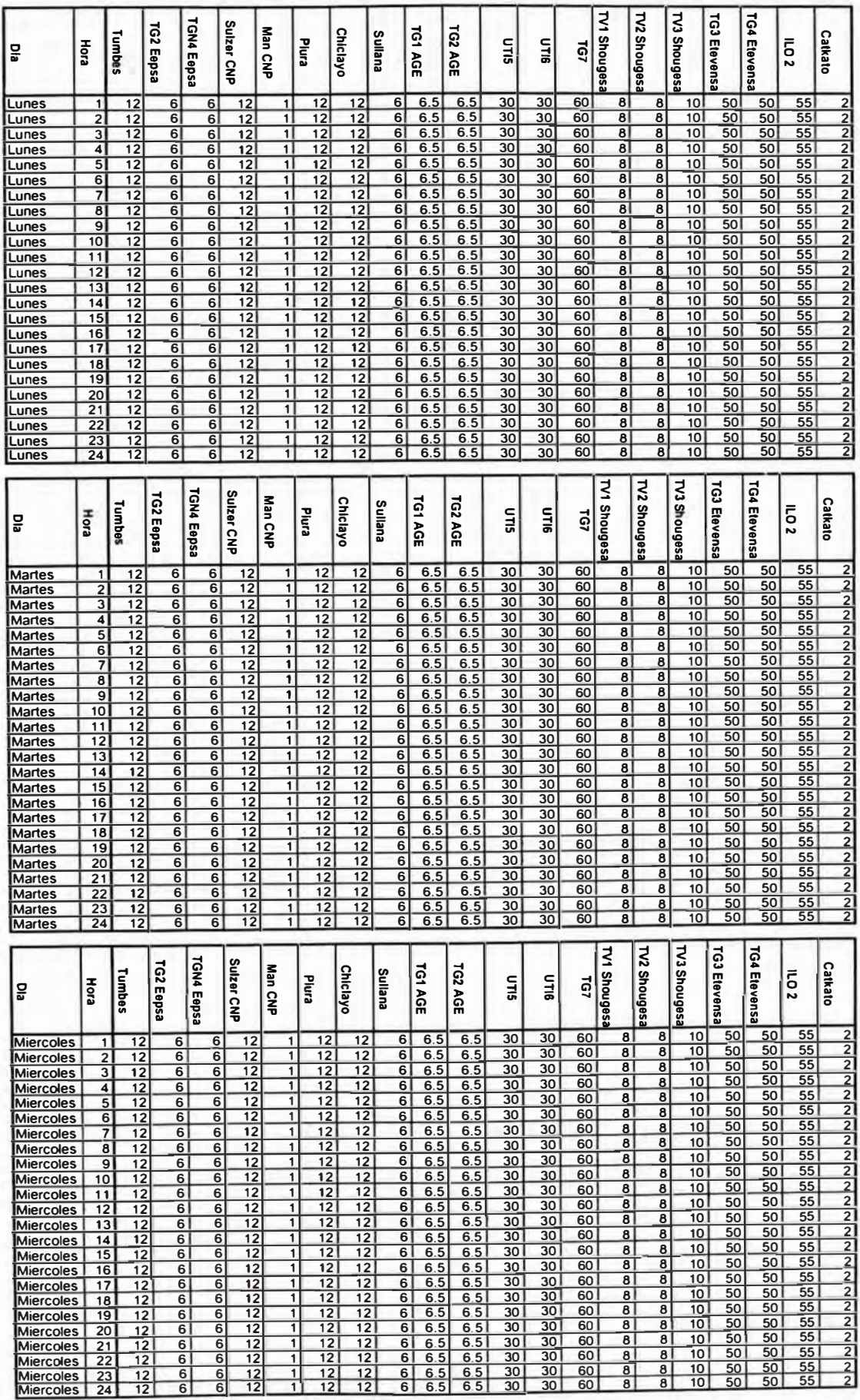

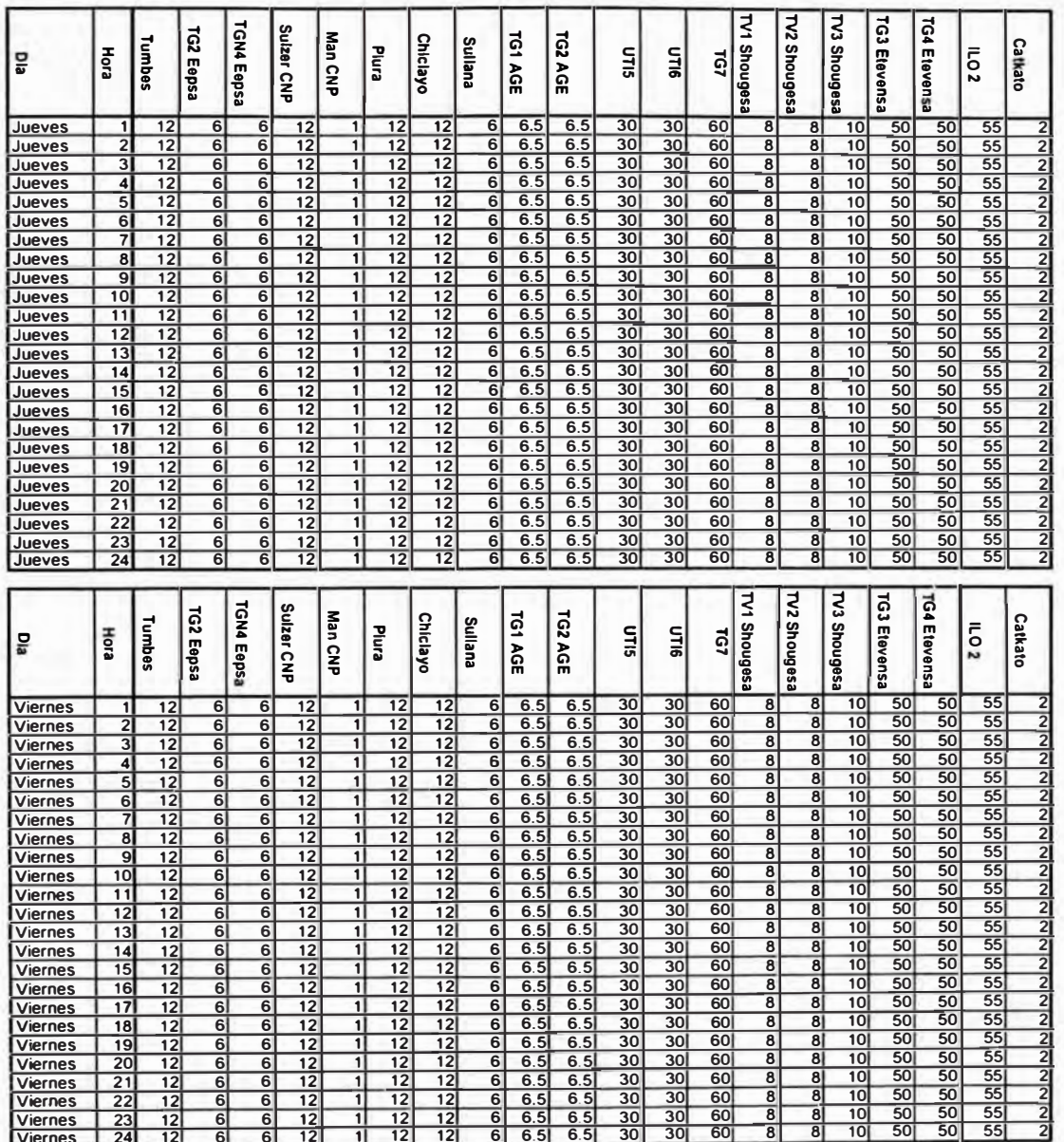

#### Costo de Combustible

۰

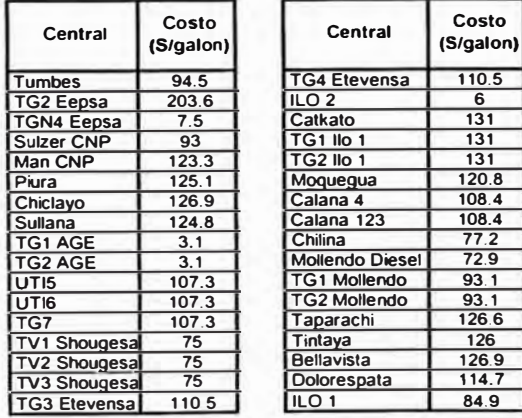

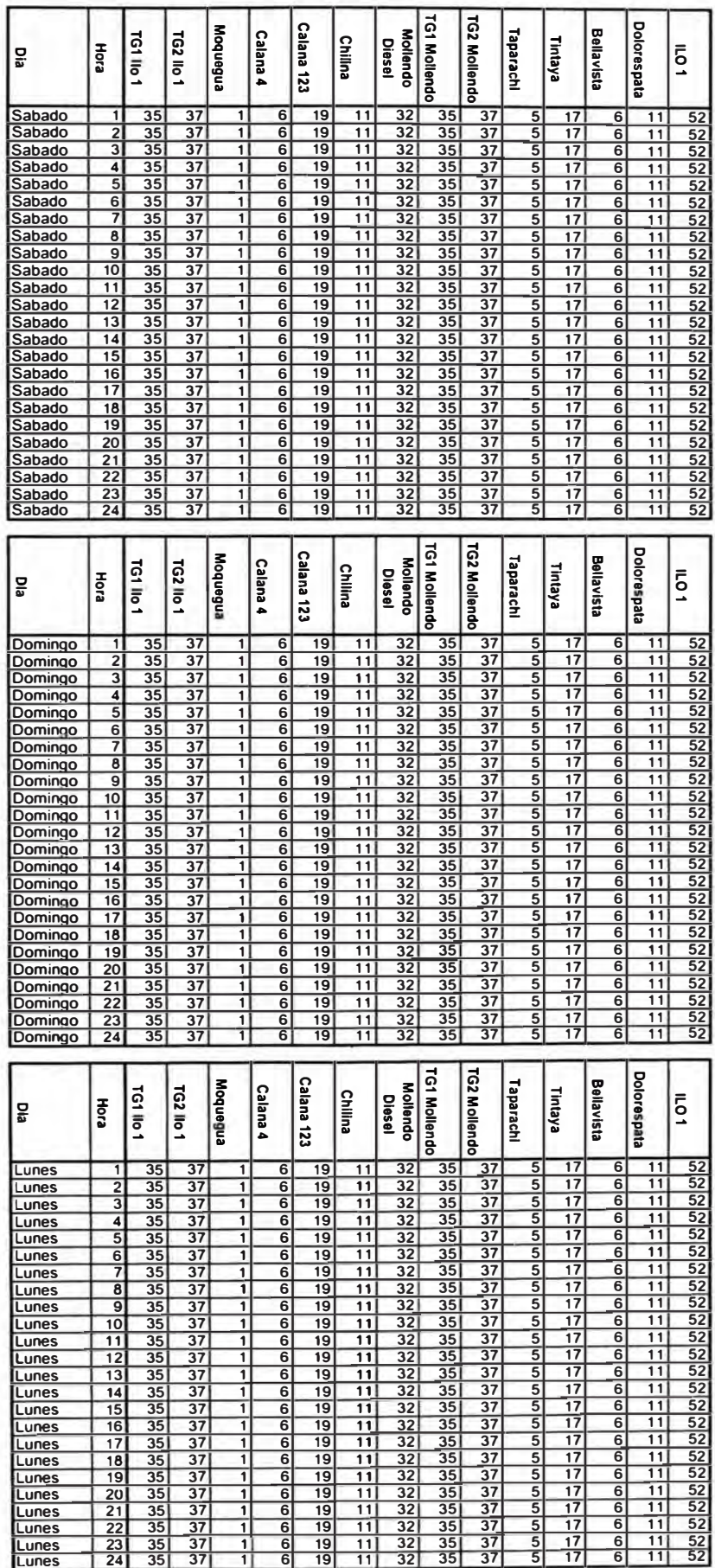

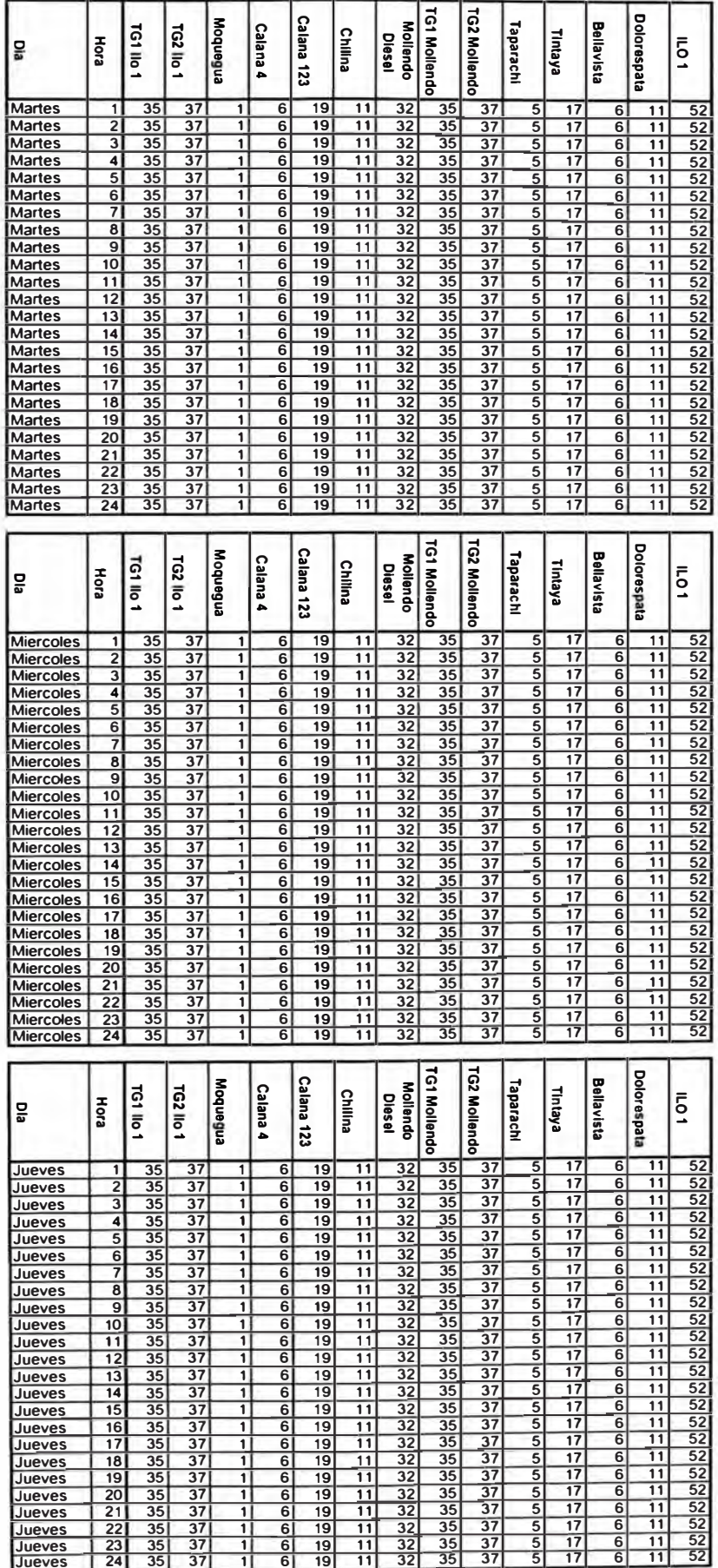

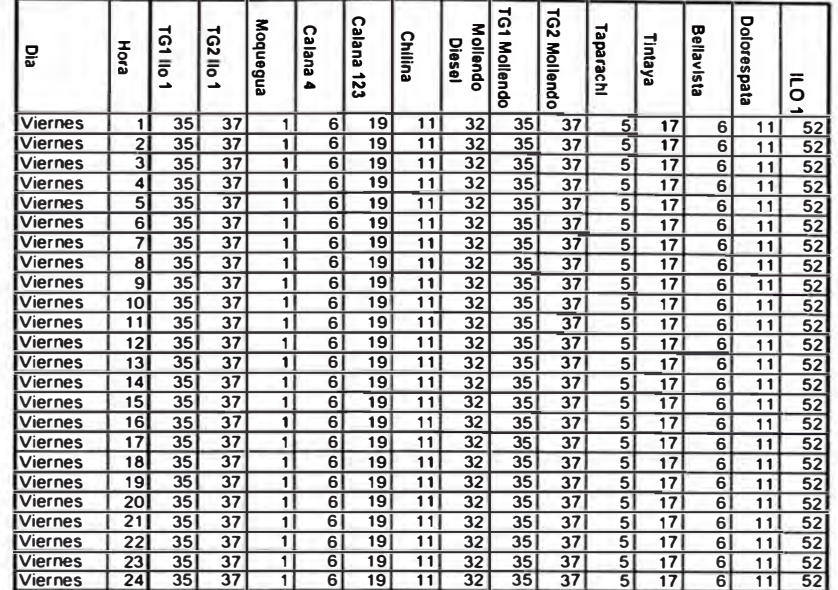

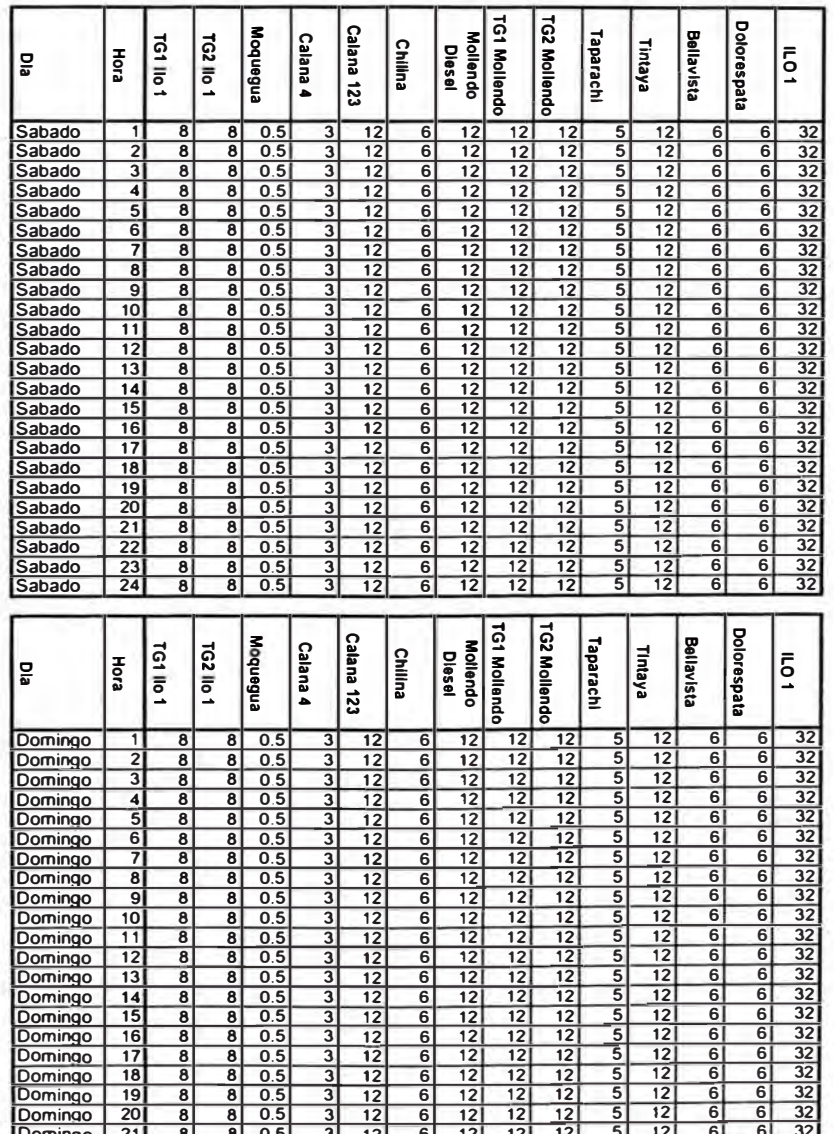

 $\begin{array}{r} 12 \\ \hline 12 \\ \hline 12 \\ \hline 12 \end{array}$ 

 $\frac{3}{3}$ 

 $\begin{array}{@{}c@{\hspace{1em}}c@{\hspace{1em}}c@{\hspace{$ 

 $\frac{1}{\sigma}$ 

 $\begin{array}{c}\n 12 \\
\hline\n 12 \\
\hline\n 12\n \end{array}$ 

 $\begin{array}{c}\n 12 \\
\hline\n 12 \\
\hline\n 12\n \end{array}$  $\frac{12}{12}$   $\frac{12}{12}$   $\frac{32}{32}$ 

 $rac{6}{6}$ 

 $\frac{6}{6}$ 

 $\frac{12}{12}$ 

 $\frac{5}{5}$ 

Domingo<br>Domingo<br>Domingo

 $\frac{22}{23}$ 

 $\frac{1}{8}$ 

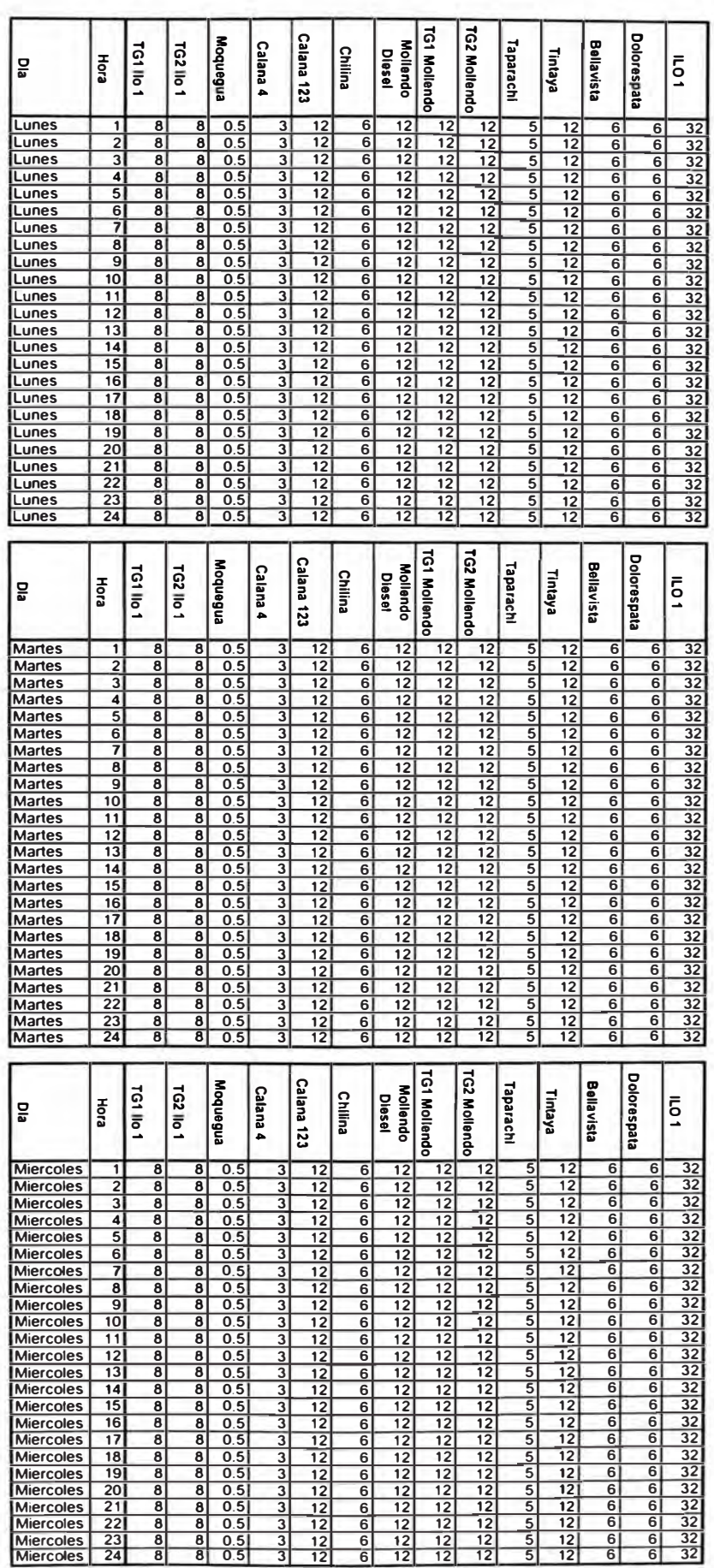
#### POTENCIA MINIMA DE LAS CENTRALES TERMICAS

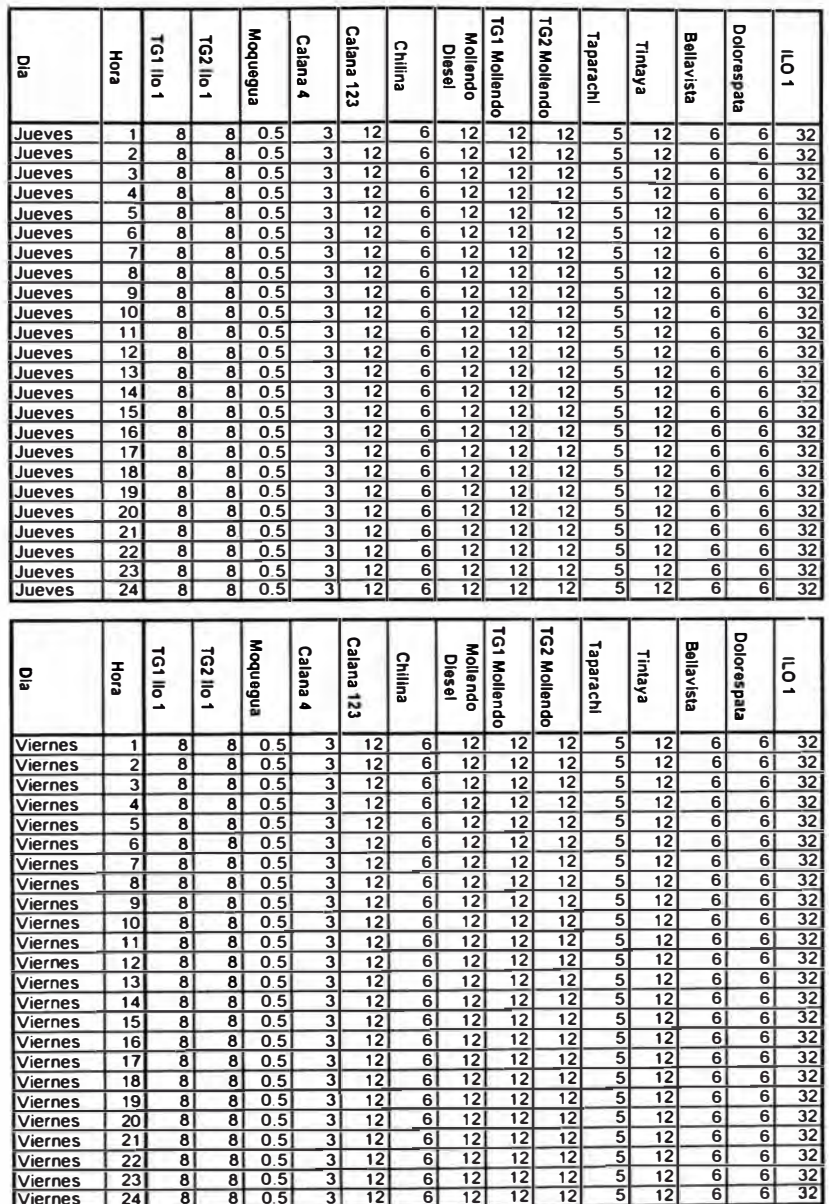

**CD** .. **¡¡;** a �

#### **DEMANDAS**

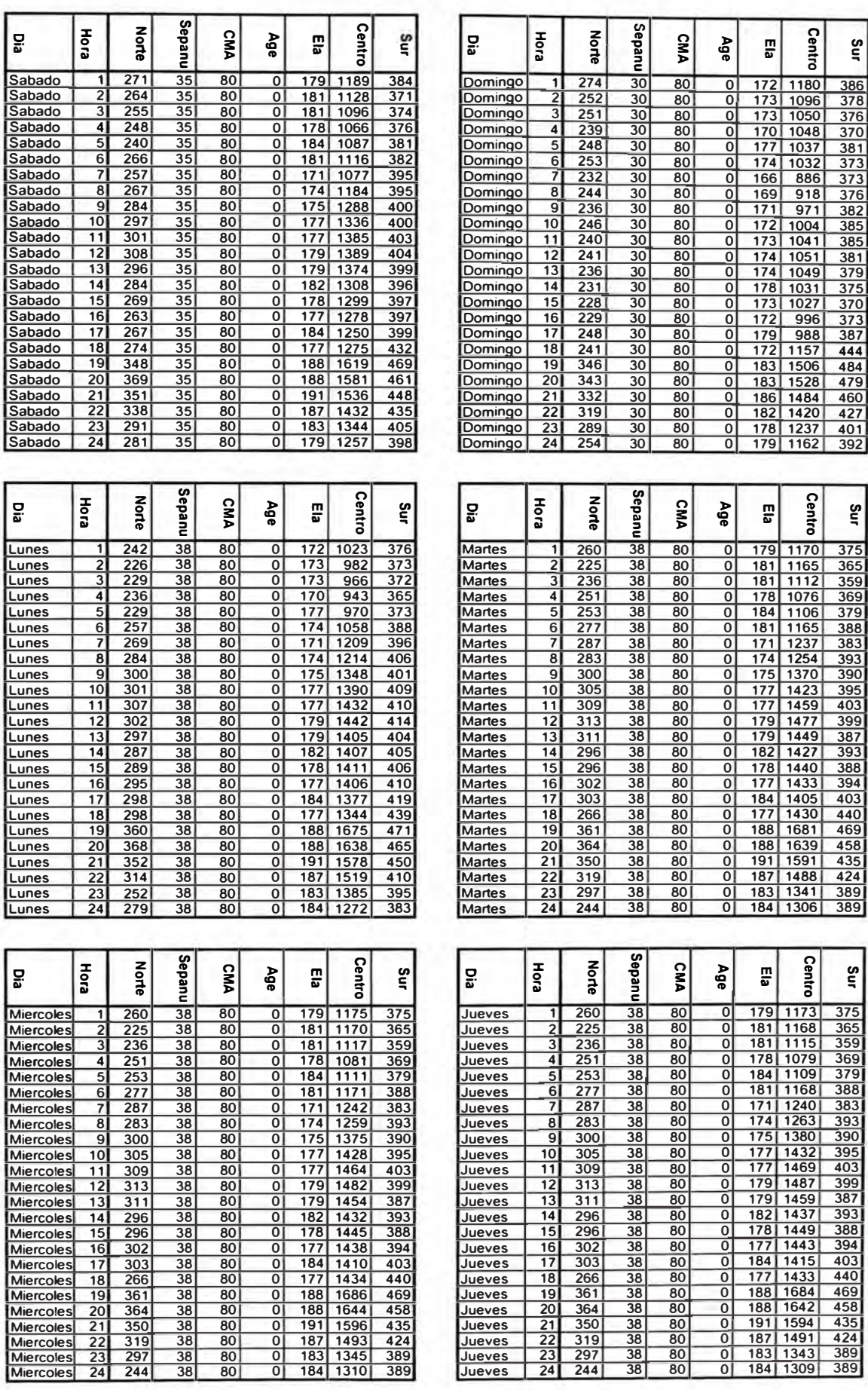

ç

#### **DEMANDAS**

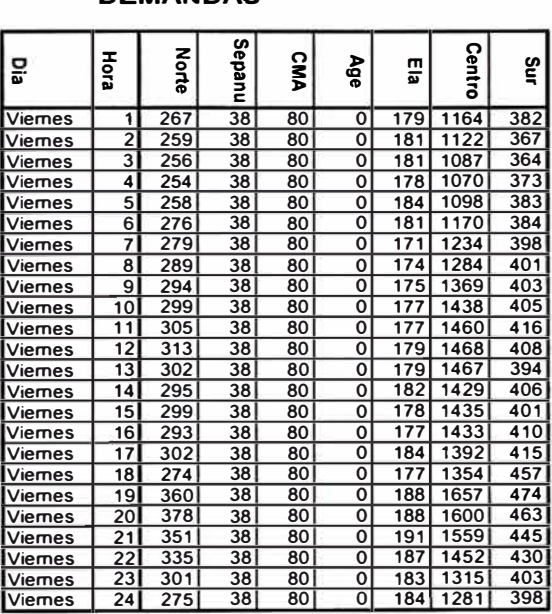

#### **Reserva Rotante**

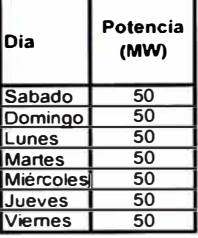

# **ANEXO 2**

REPORTE DE SALIDA DE LA PRUEBA 1

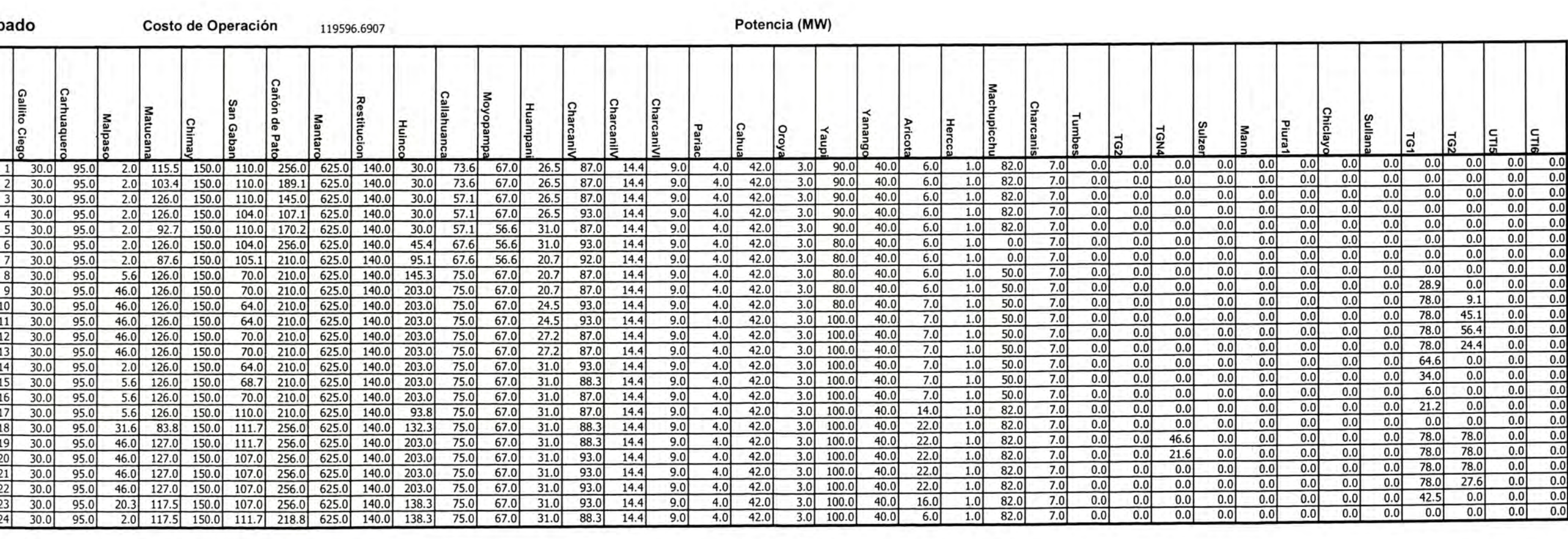

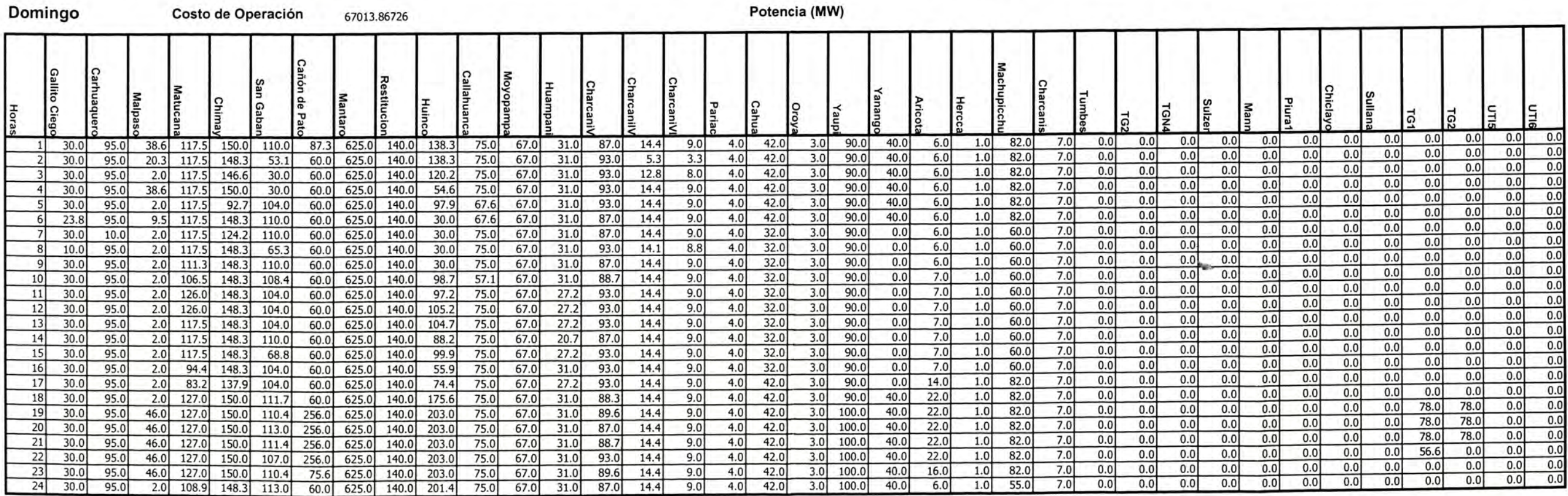

#### Sáb

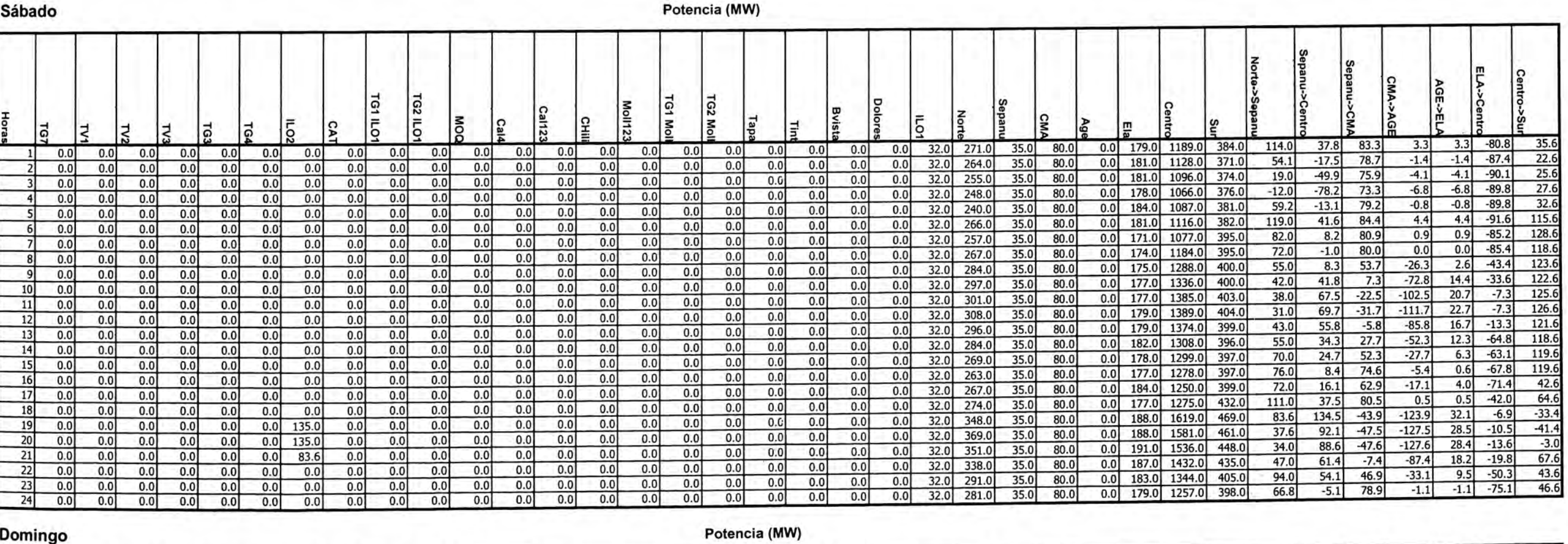

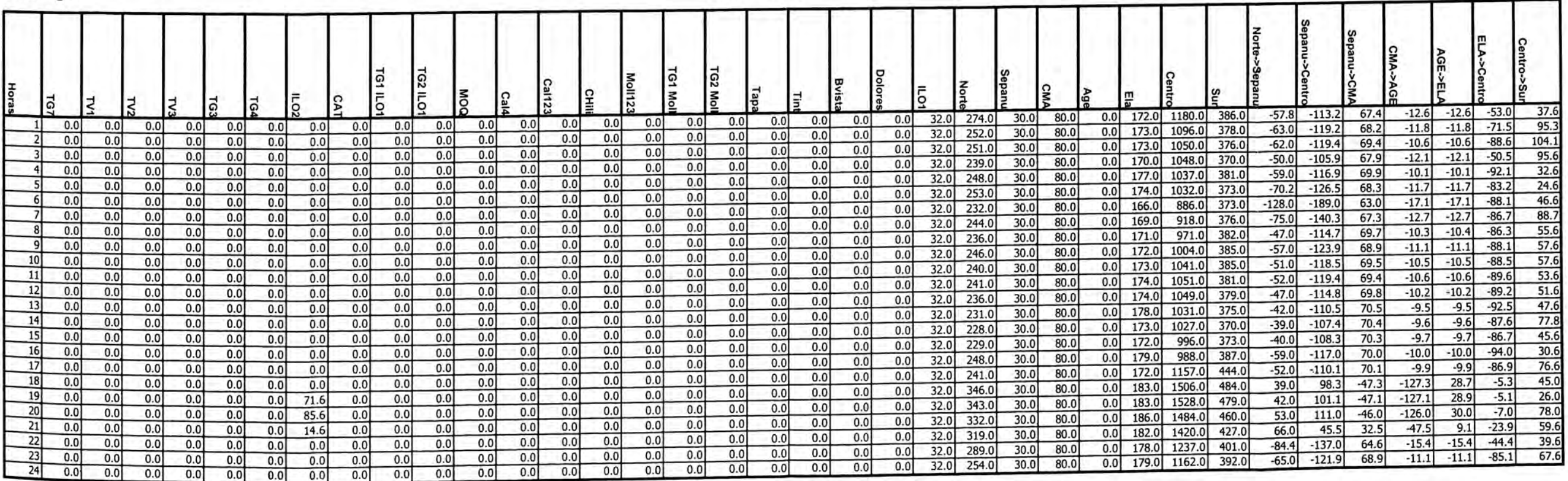

#### Sábado Marginales (S/MWh)

Volumen (Mm3)

.

#### Caudal (m3/s)

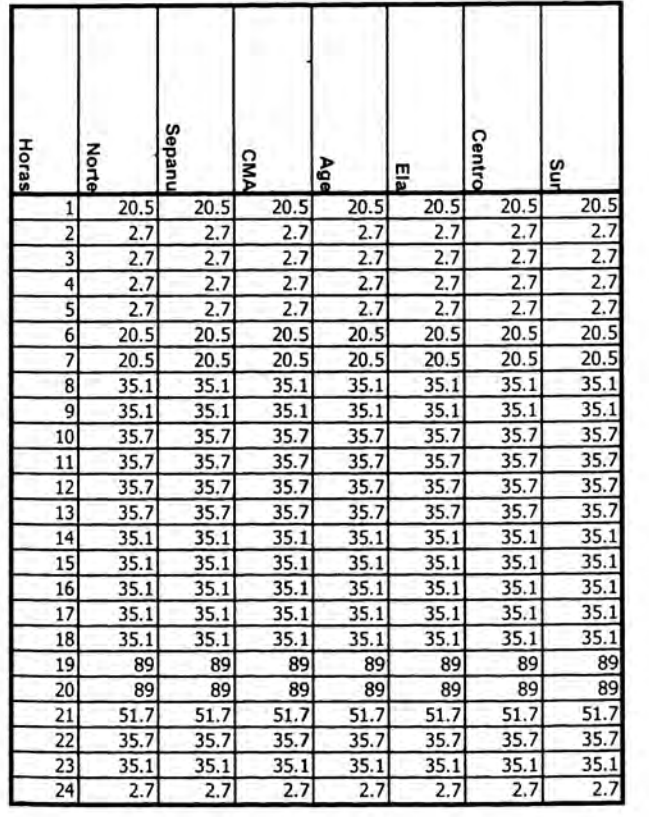

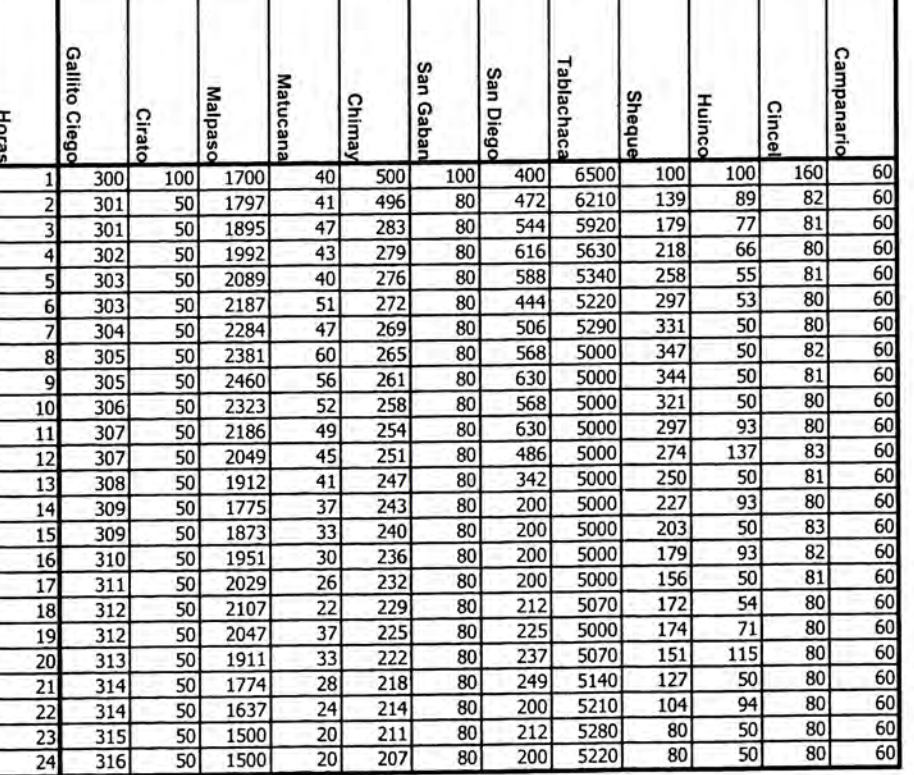

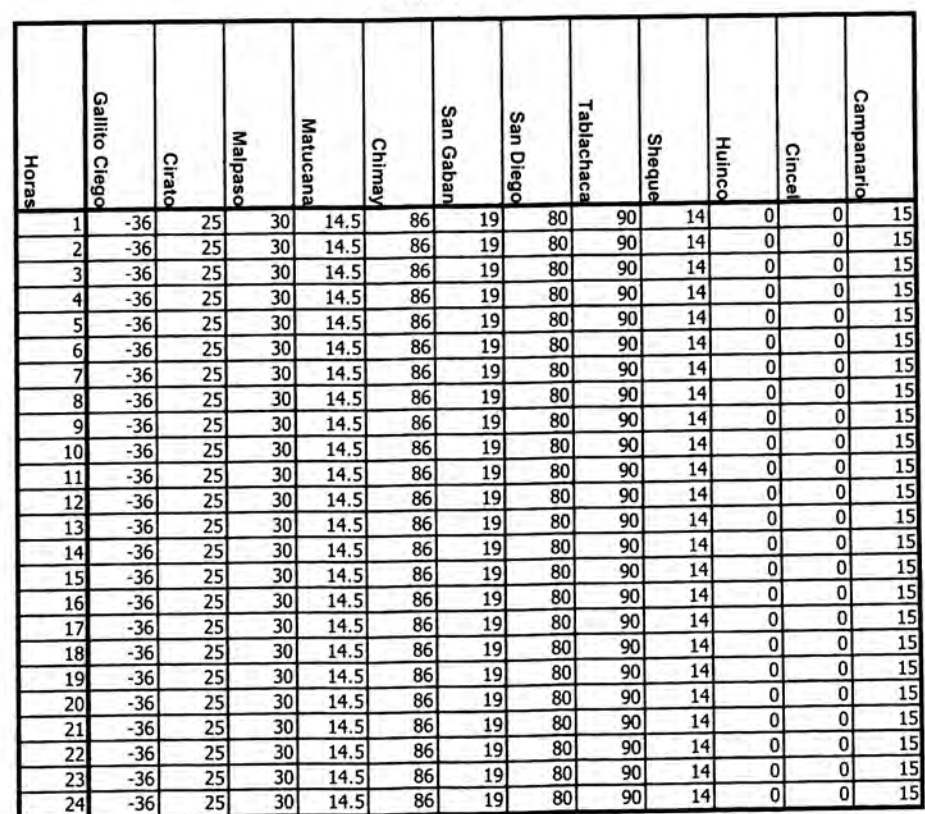

#### Domingo

### Marginales (S/MWh)

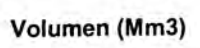

#### Caudal (m3/s)

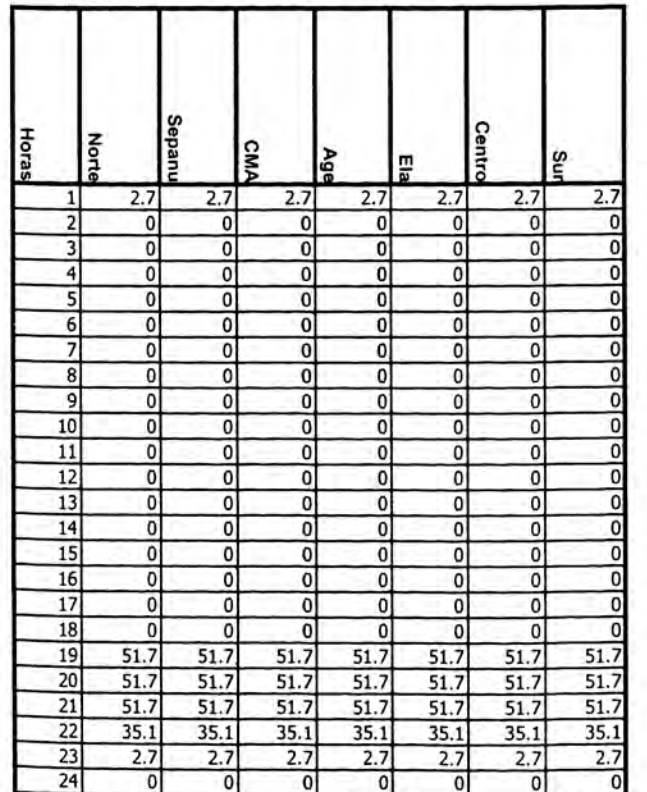

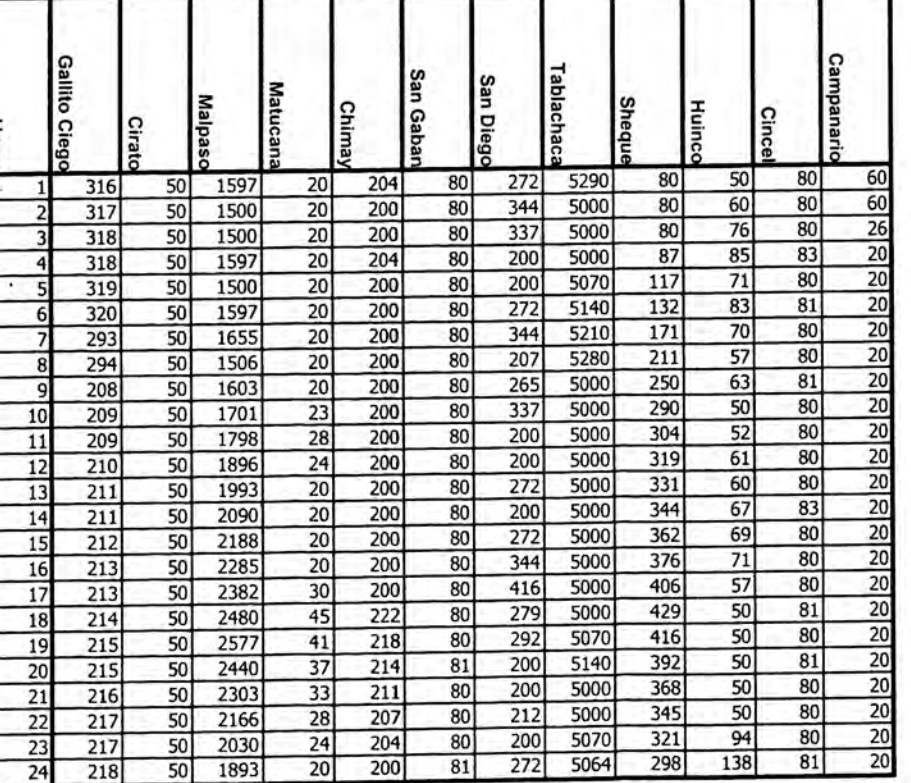

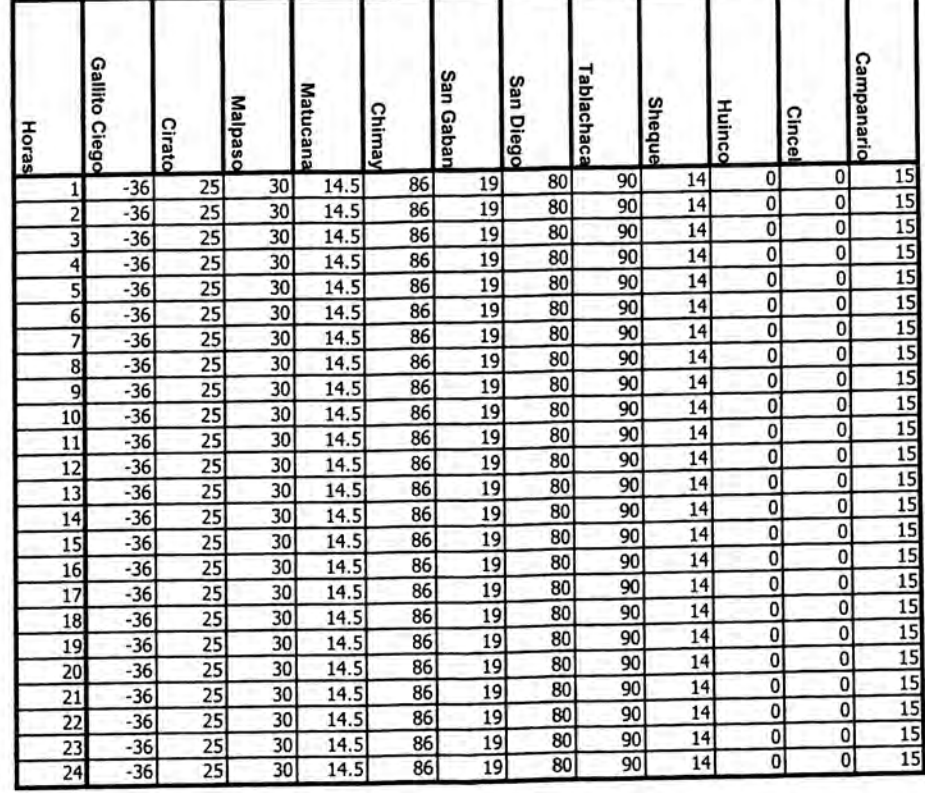

**START** 

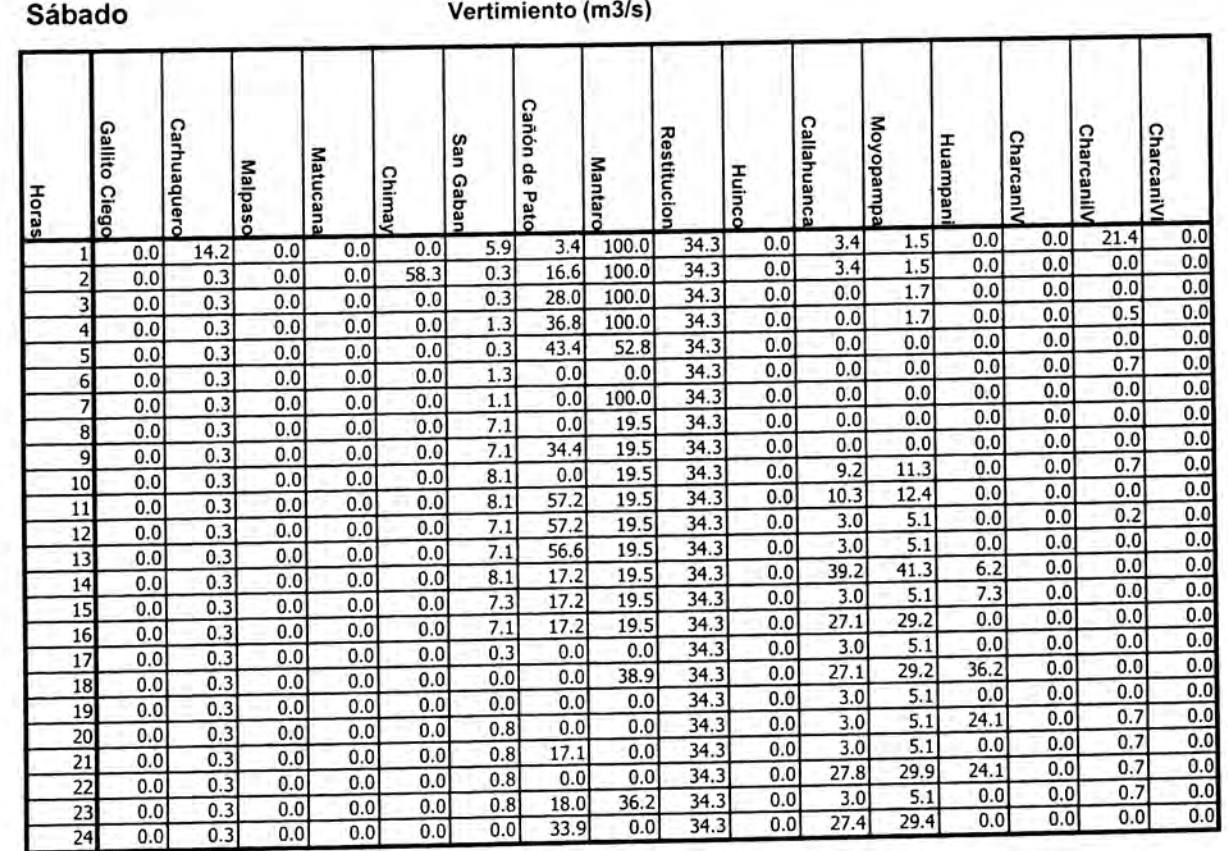

#### Domingo

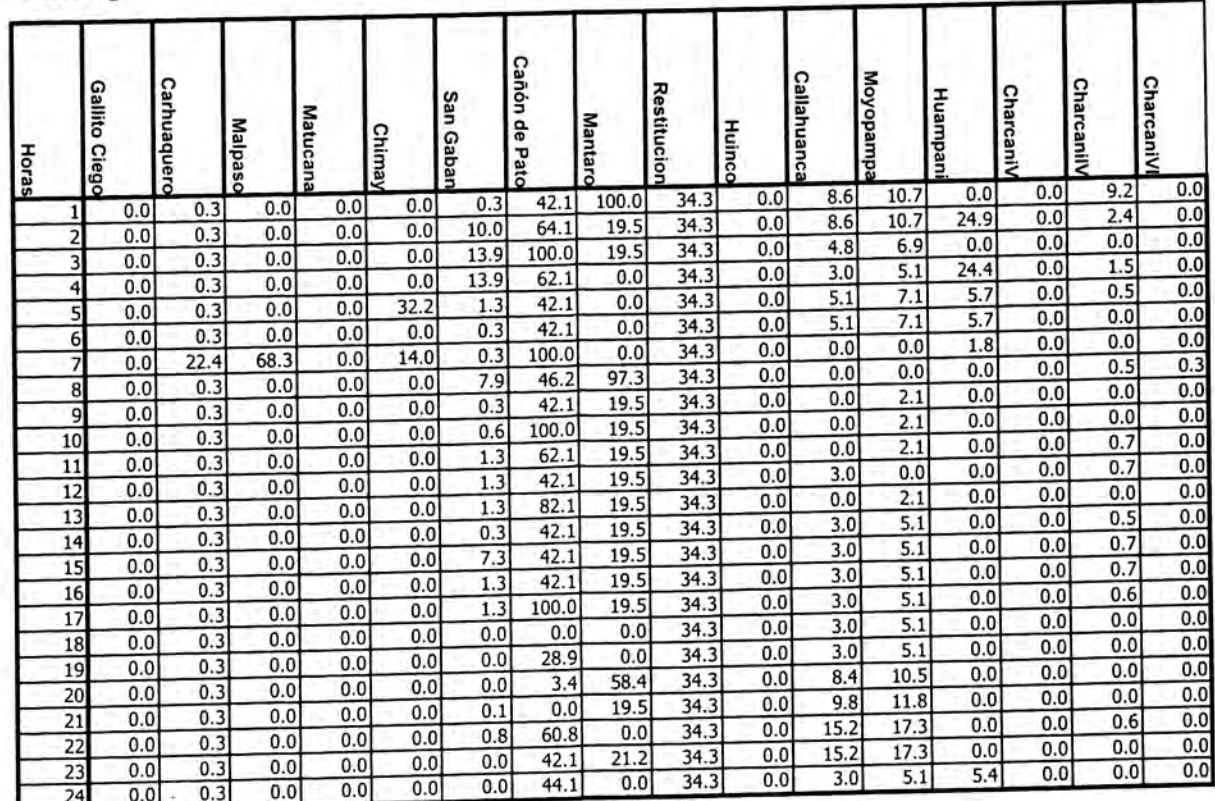

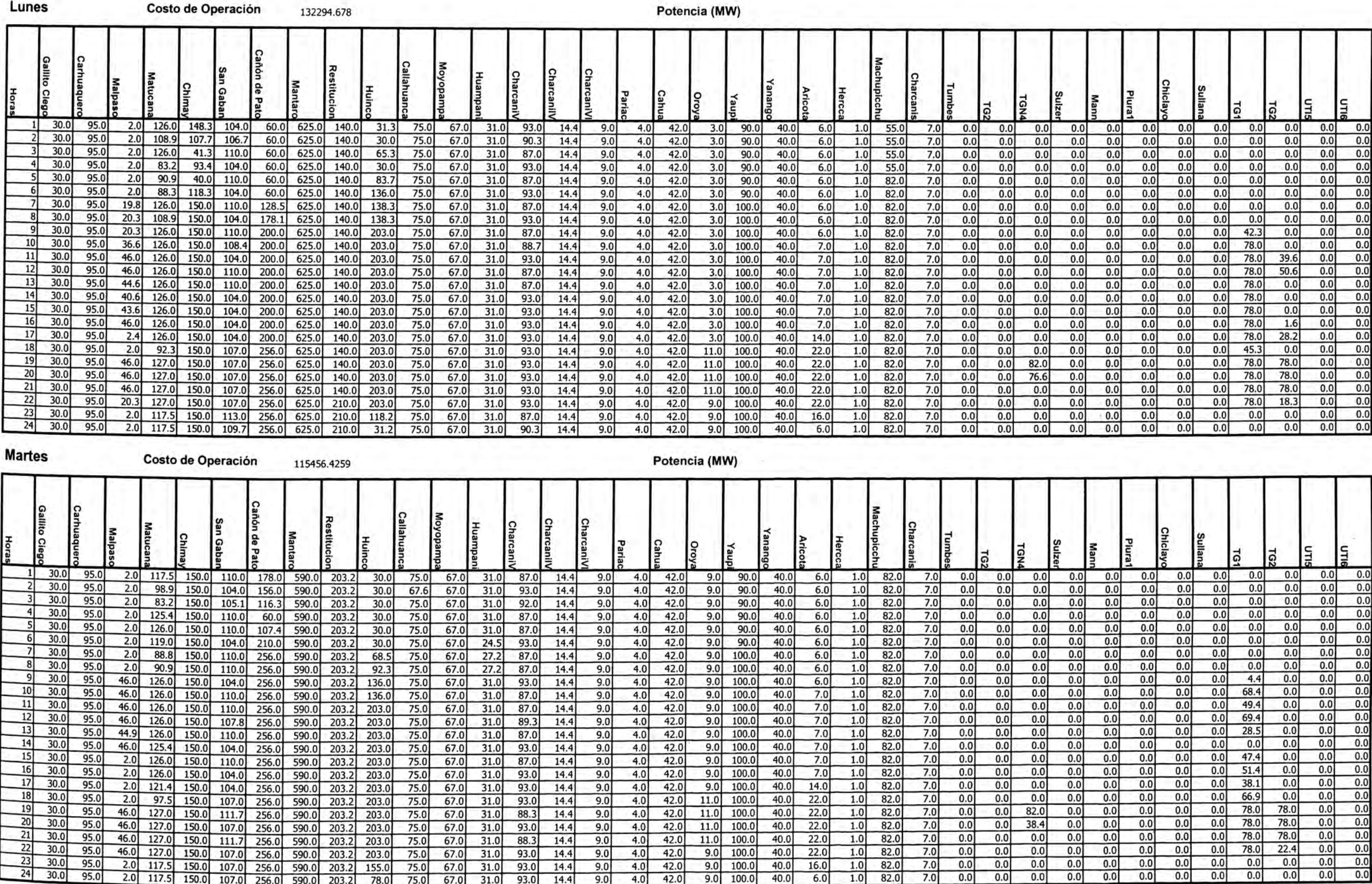

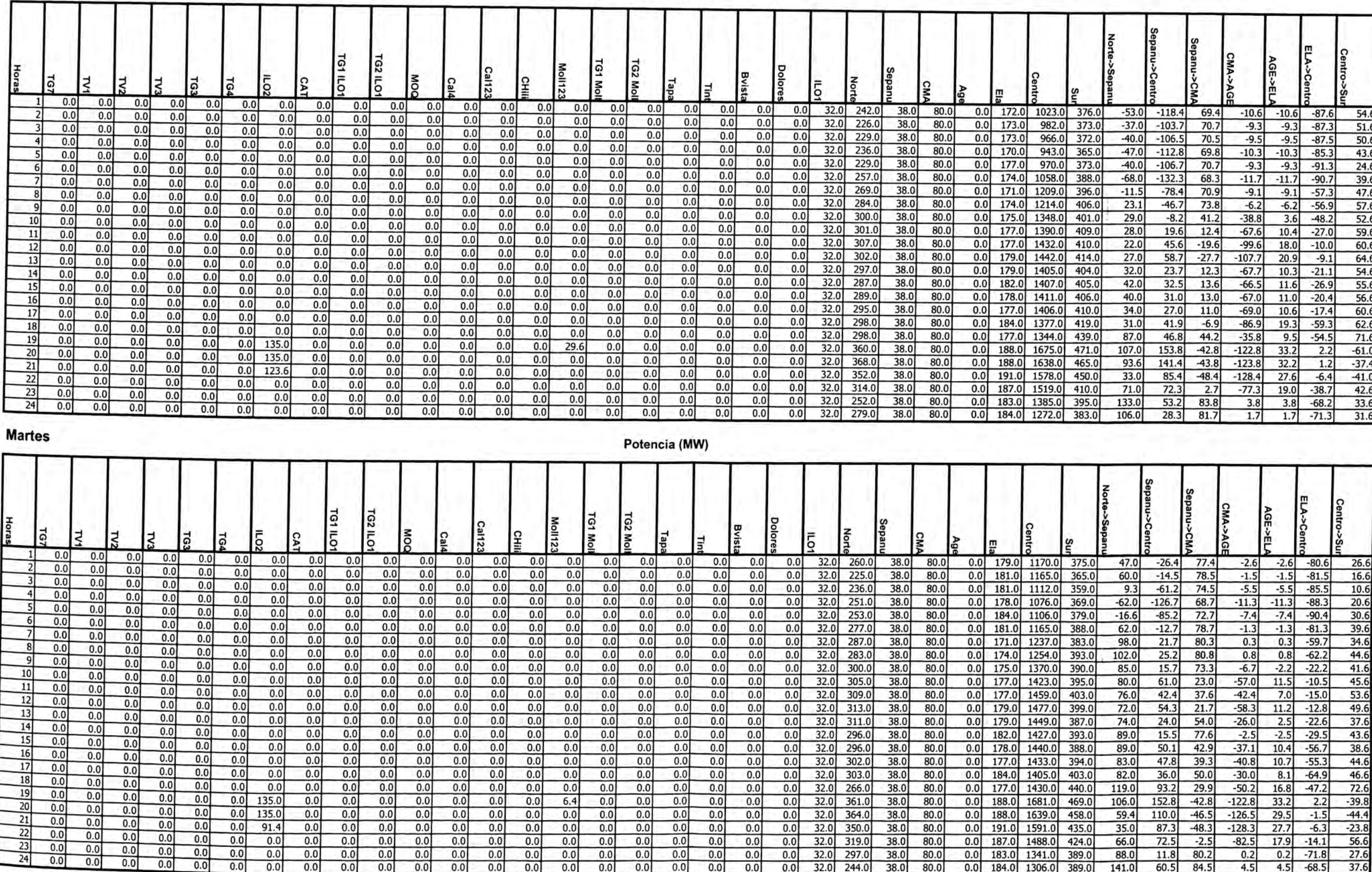

Potencia (MW)

Lunes

ш

- 1

ш

### Lunes

### Marginales (S/MWh)

#### Volumen (Mm3)

Caudal (m3/s)

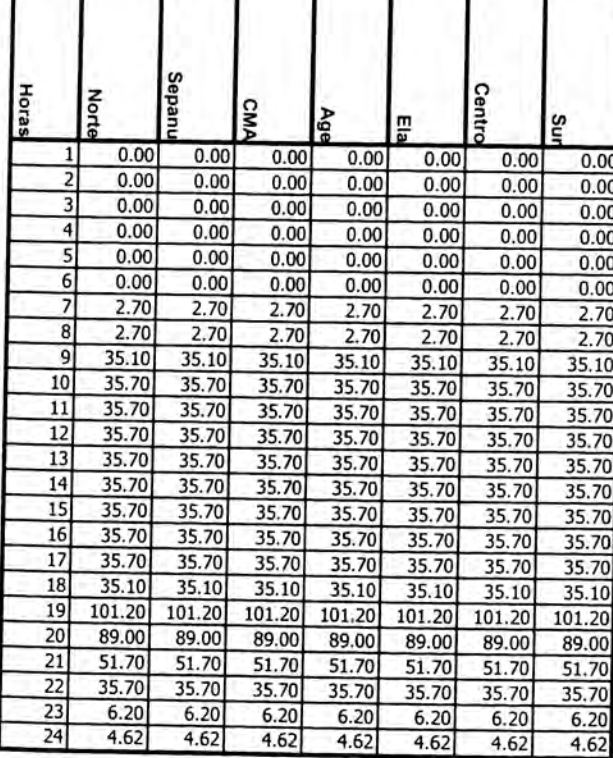

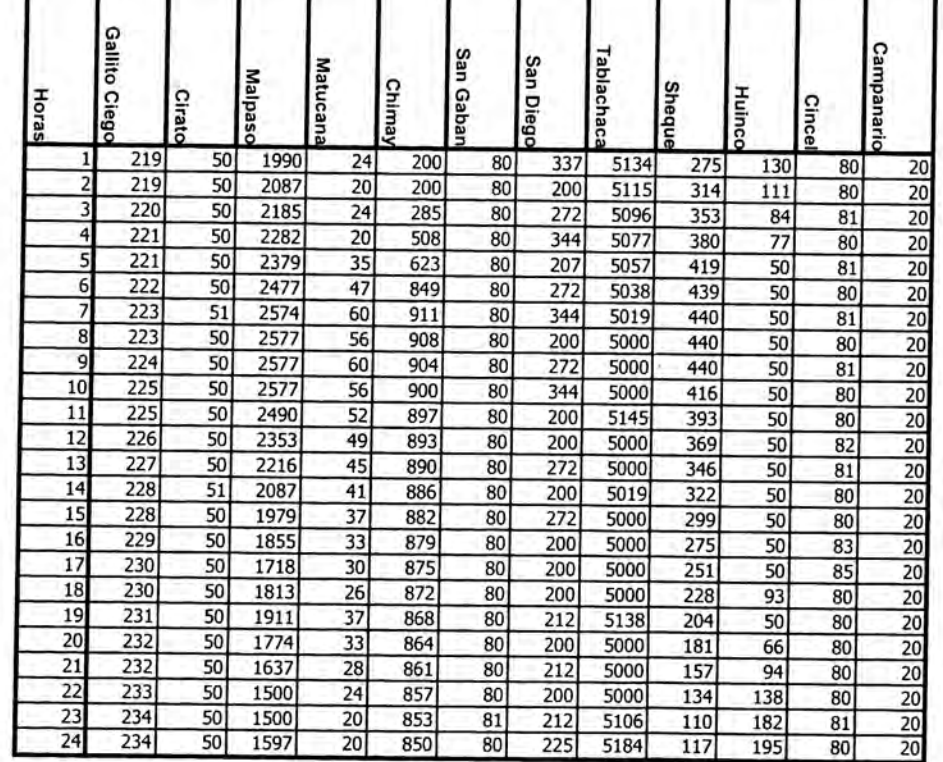

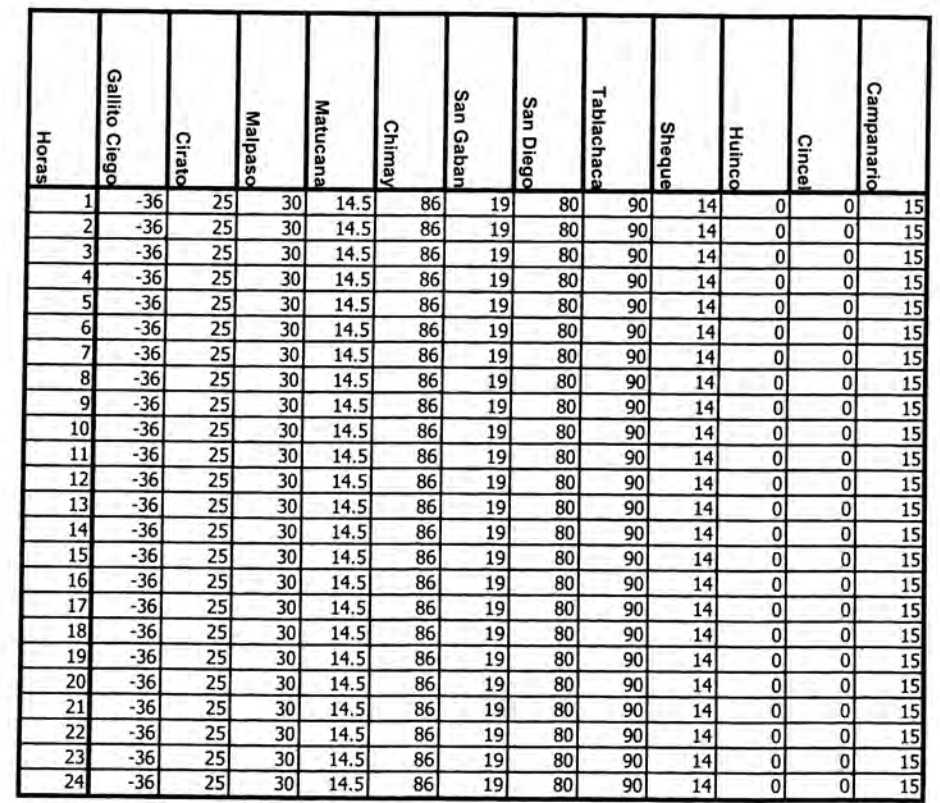

#### **Martes**

## Marginales (S/MWh)

Volumen (Mm3)

Caudal (m3/s)

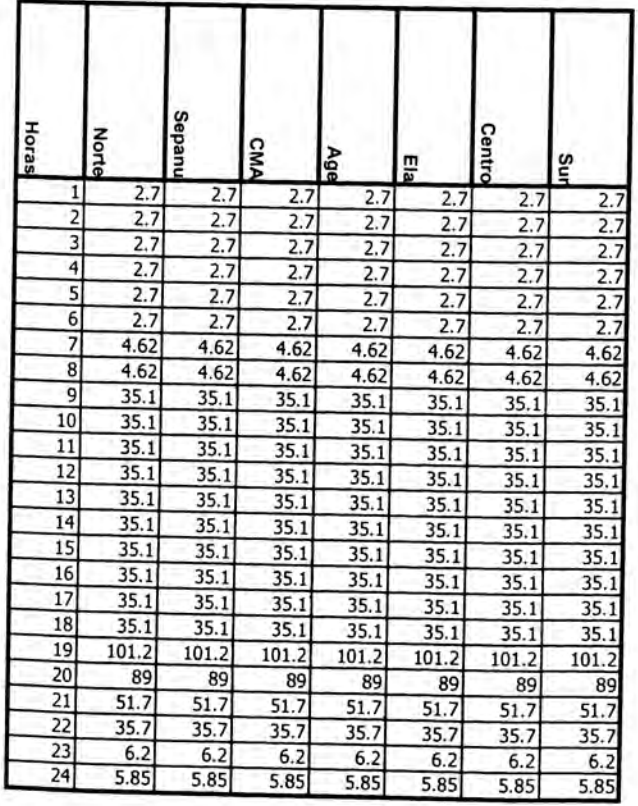

L

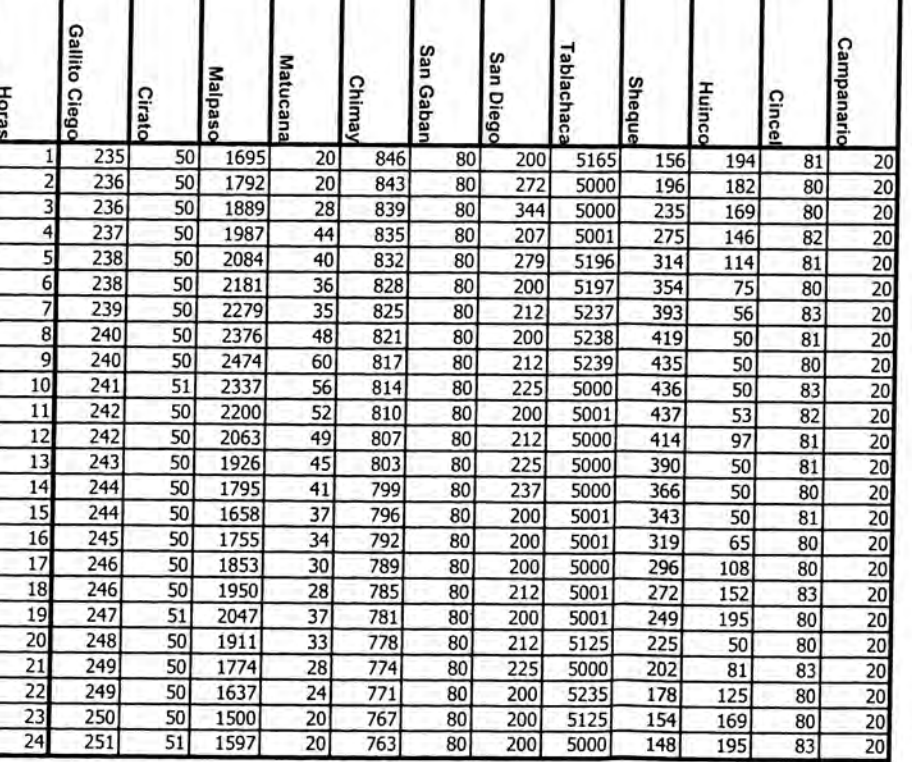

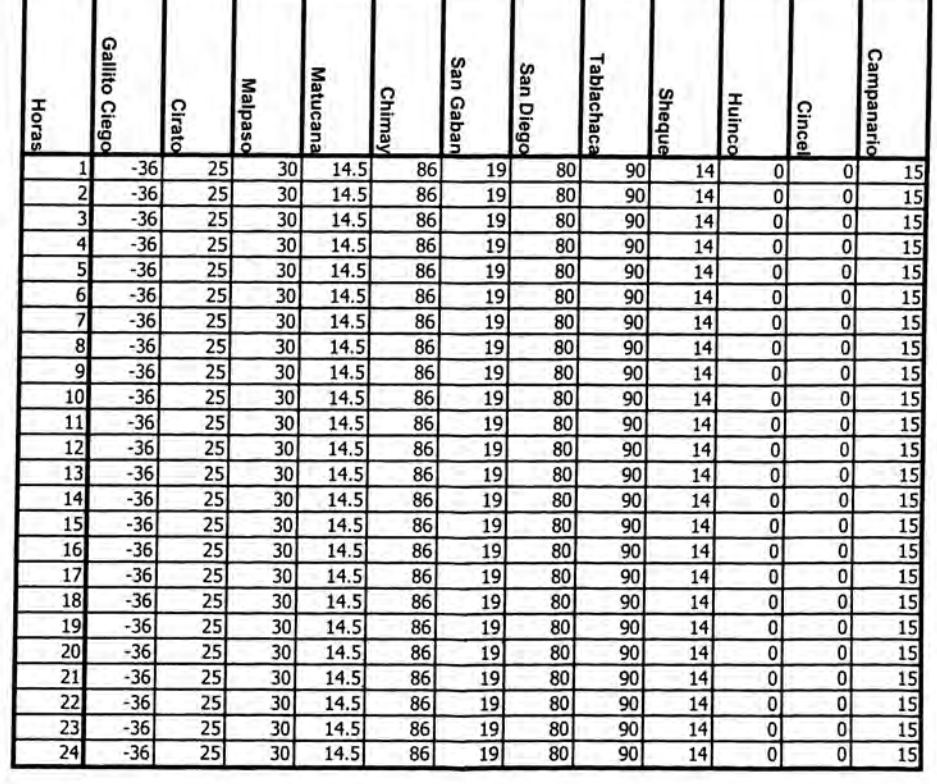

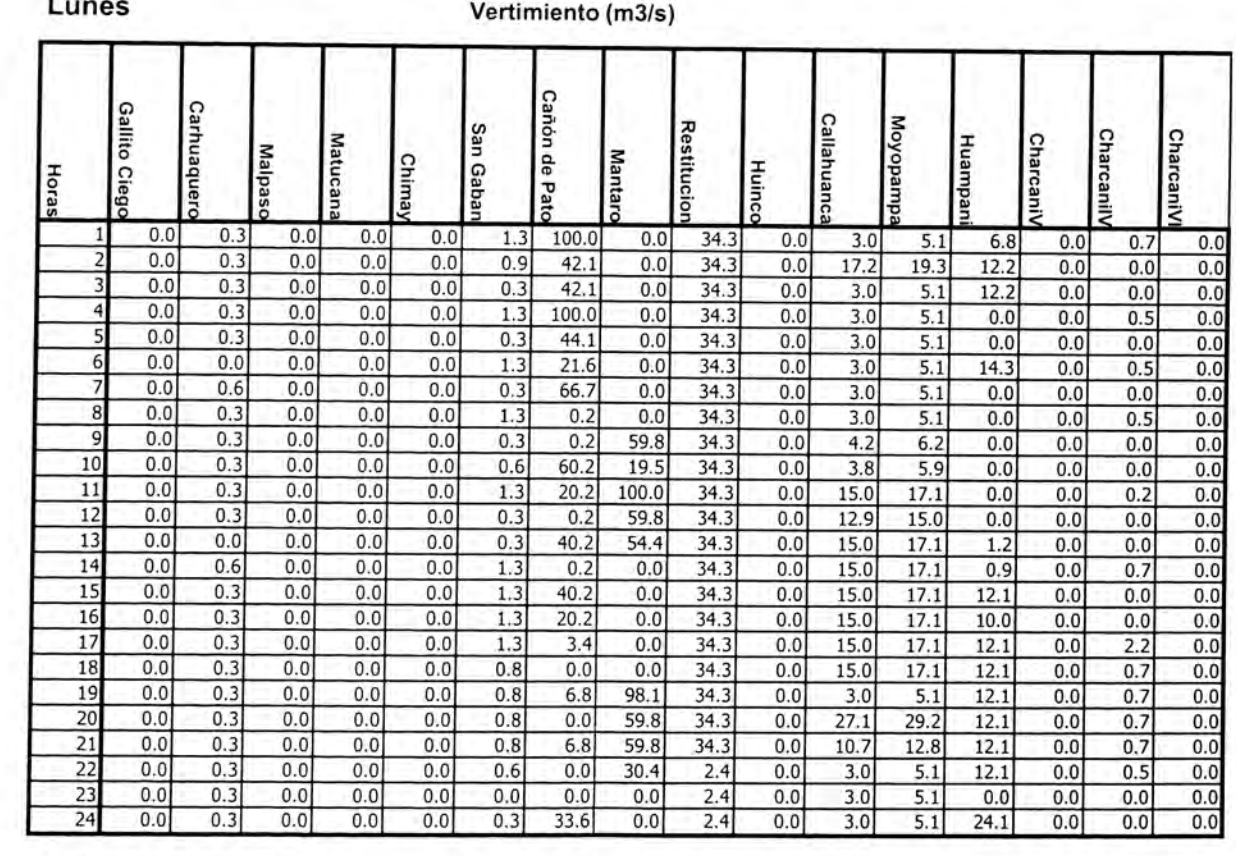

#### **Martes**

п.

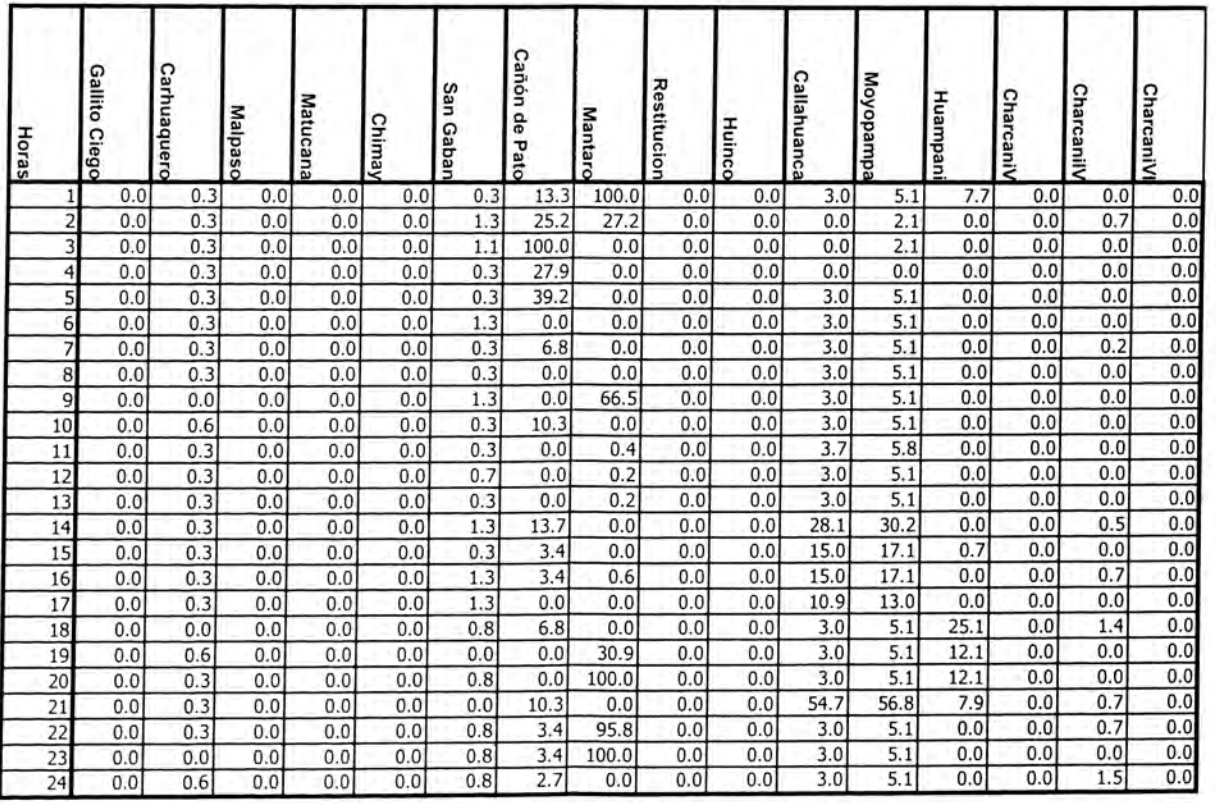

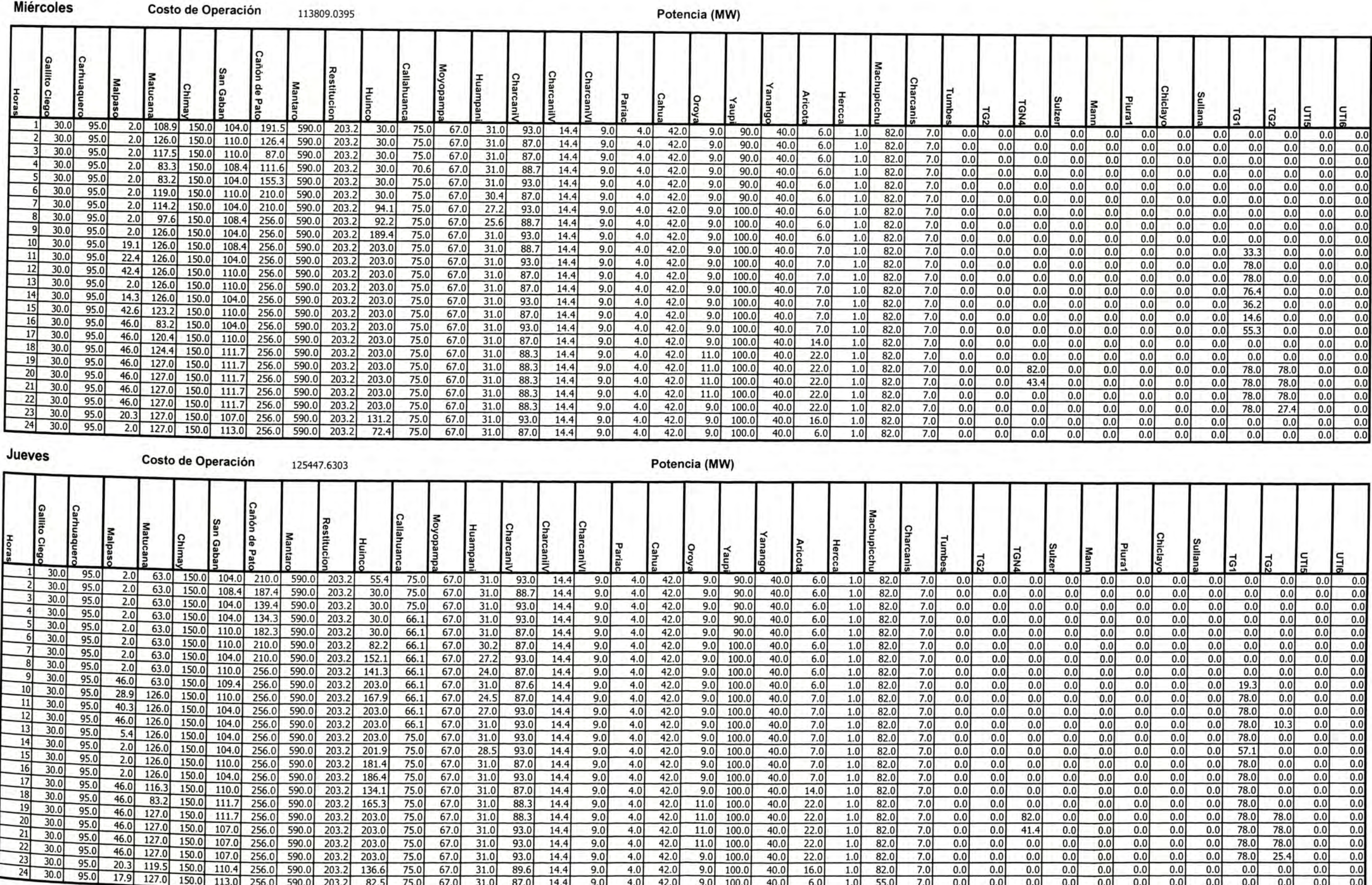

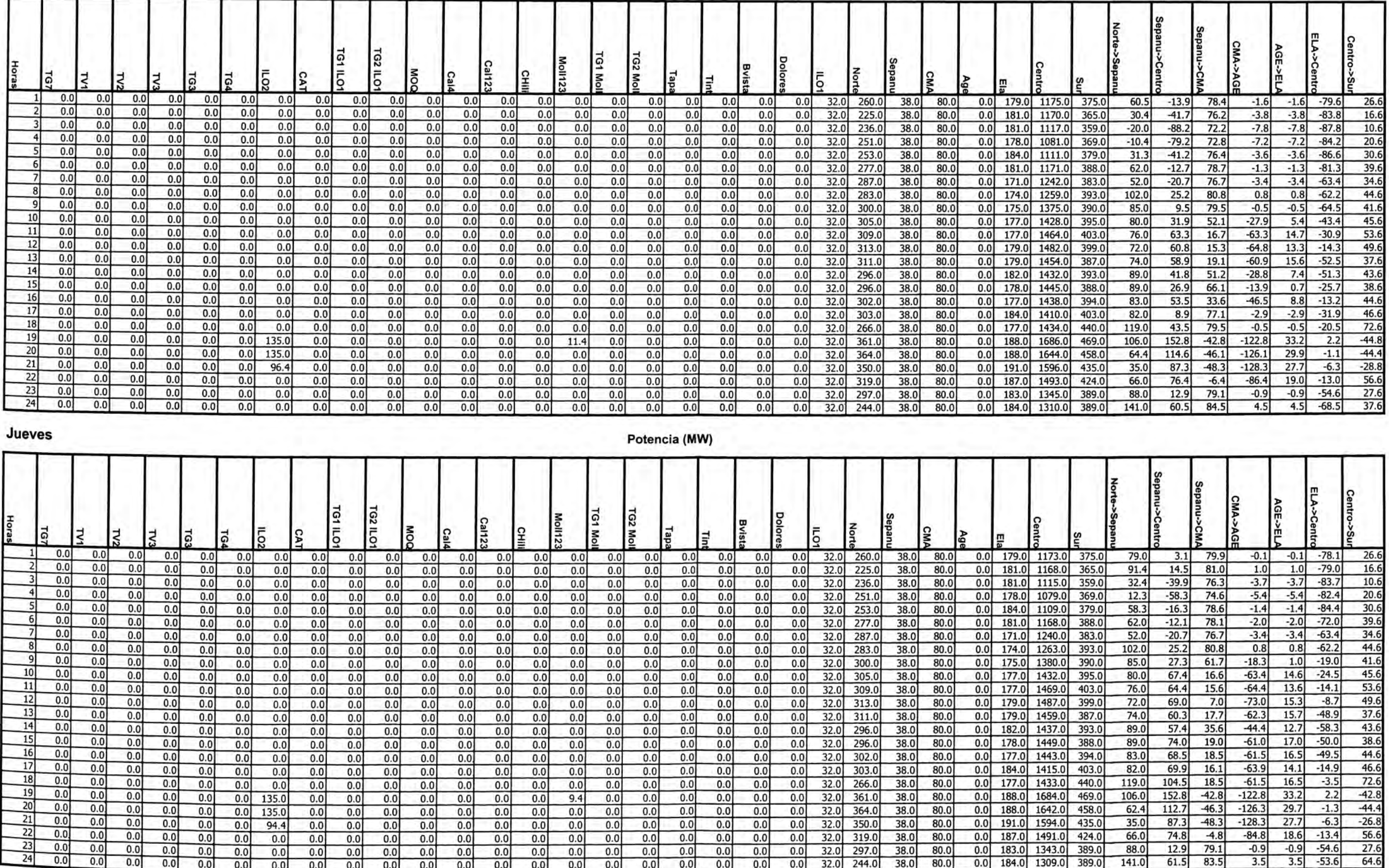

Potencia (MW)

Miércoles

٦

-11

-1

#### **Miércoles** Marginales (S/MWh)

#### Volumen (Mm3)

Т

.

ш

Caudal (m3/s)

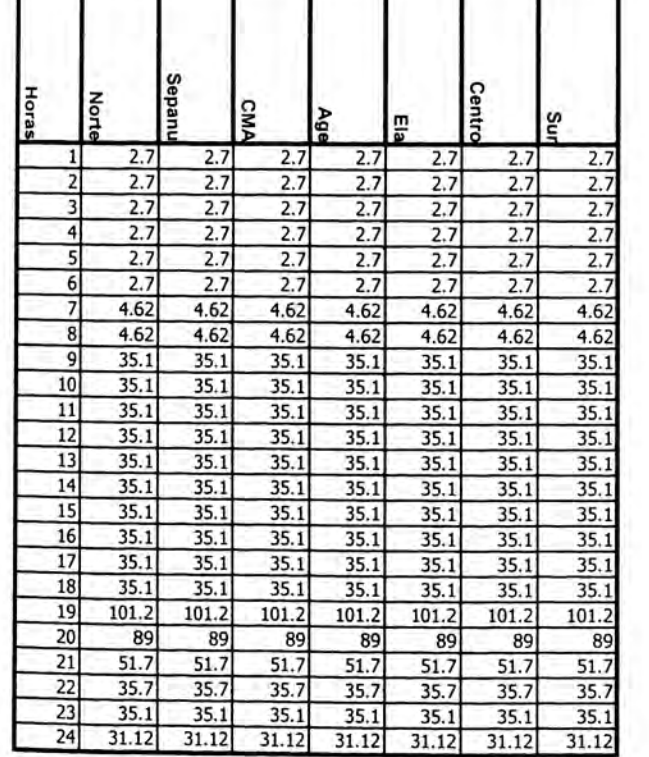

г

÷ ÷ ш

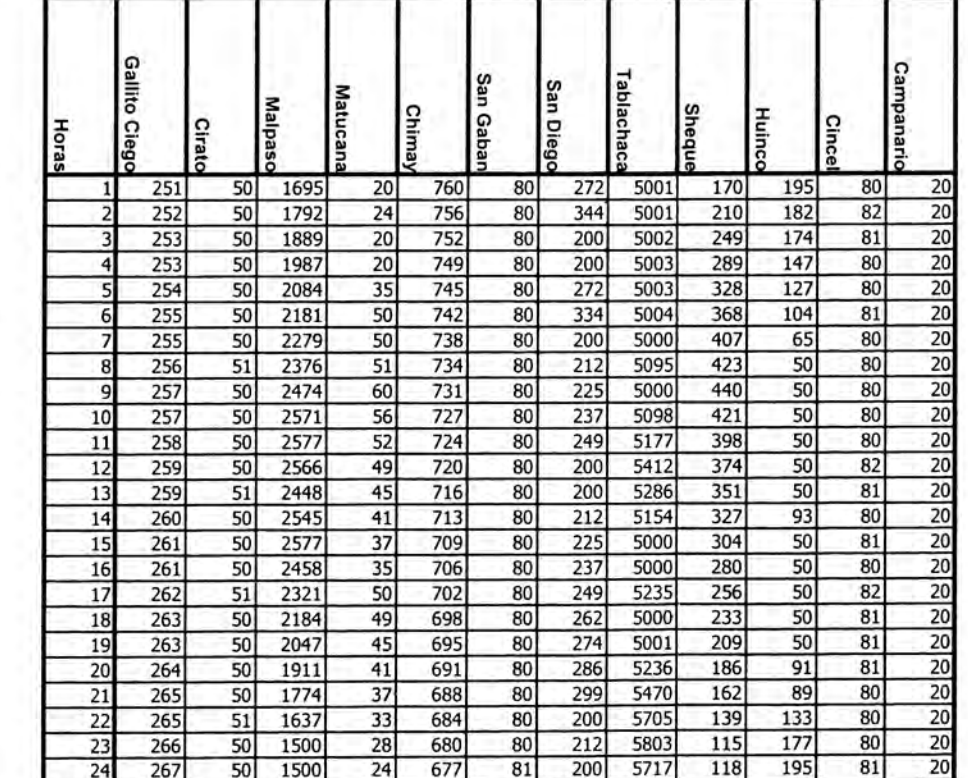

Volumen (Mm3)

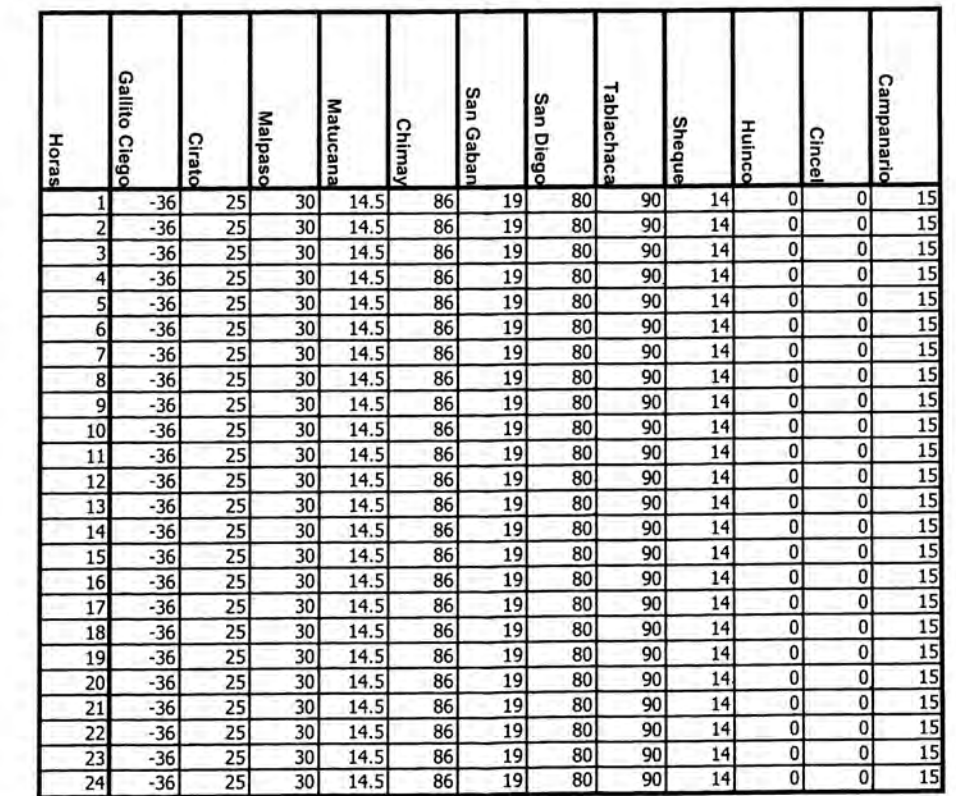

Caudal (m3/s)

#### Jueves Marginales (S/MWh)

г

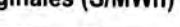

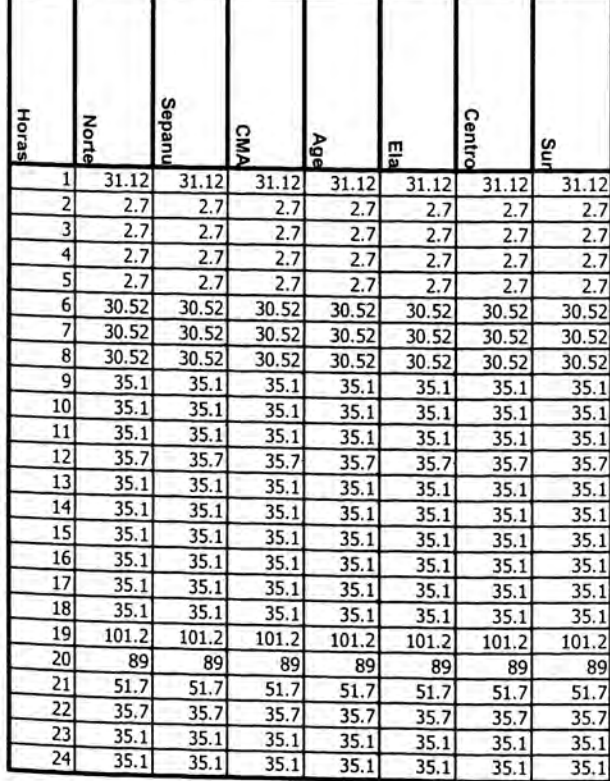

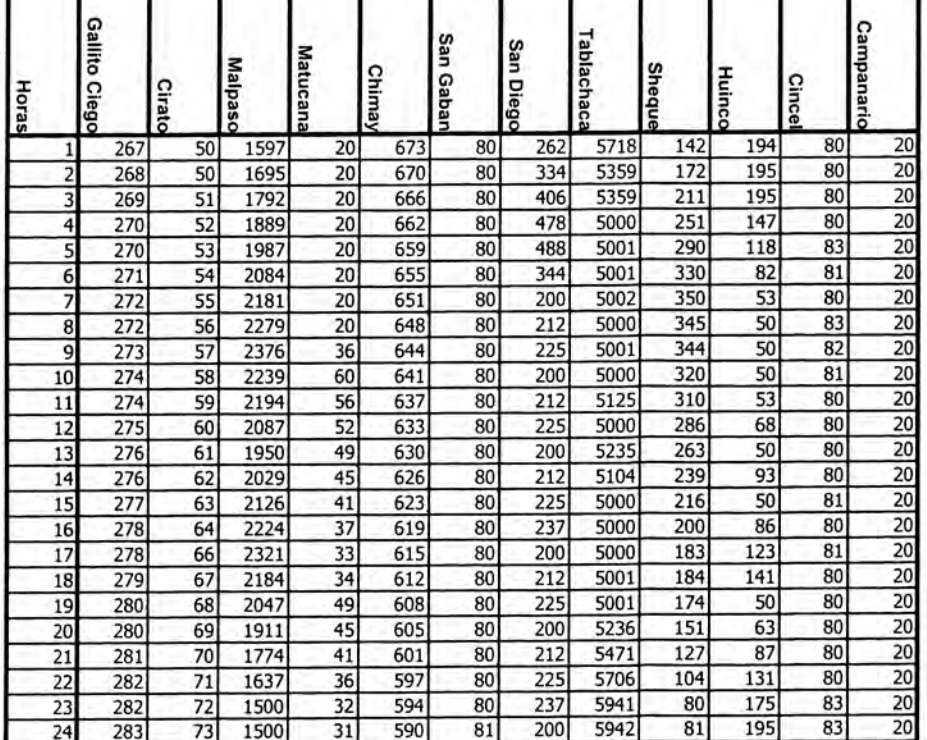

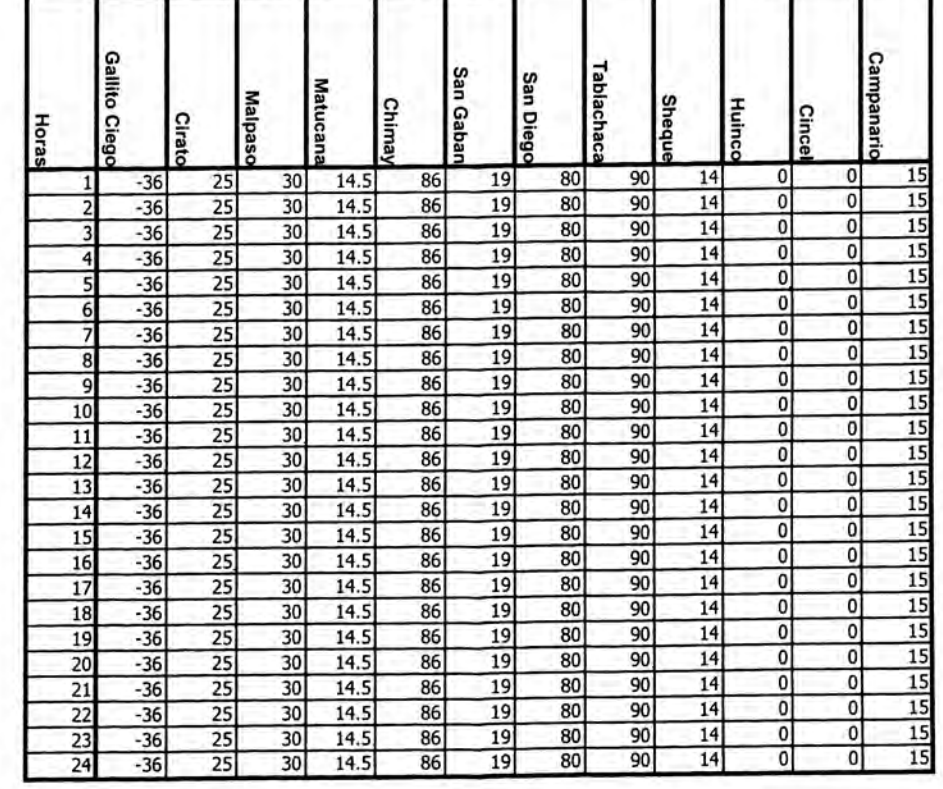

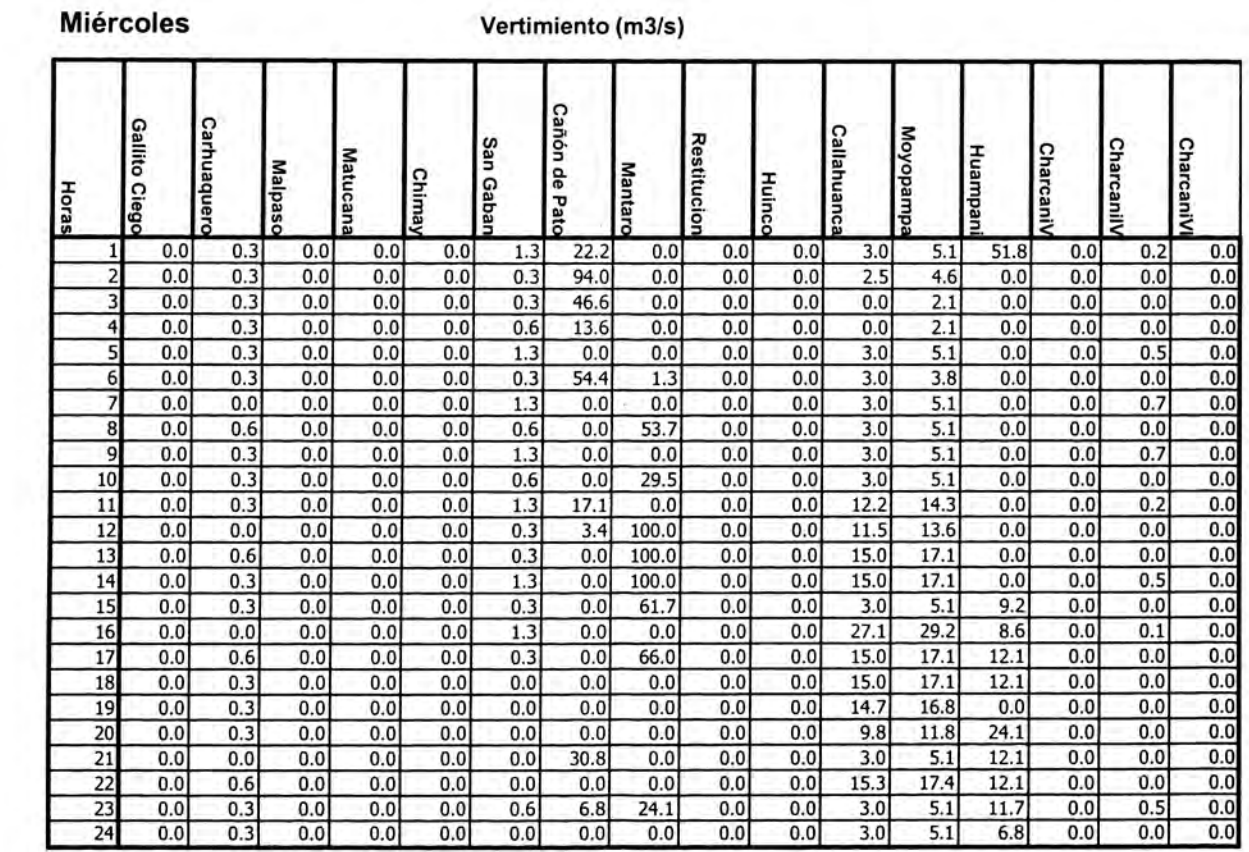

#### Jueves

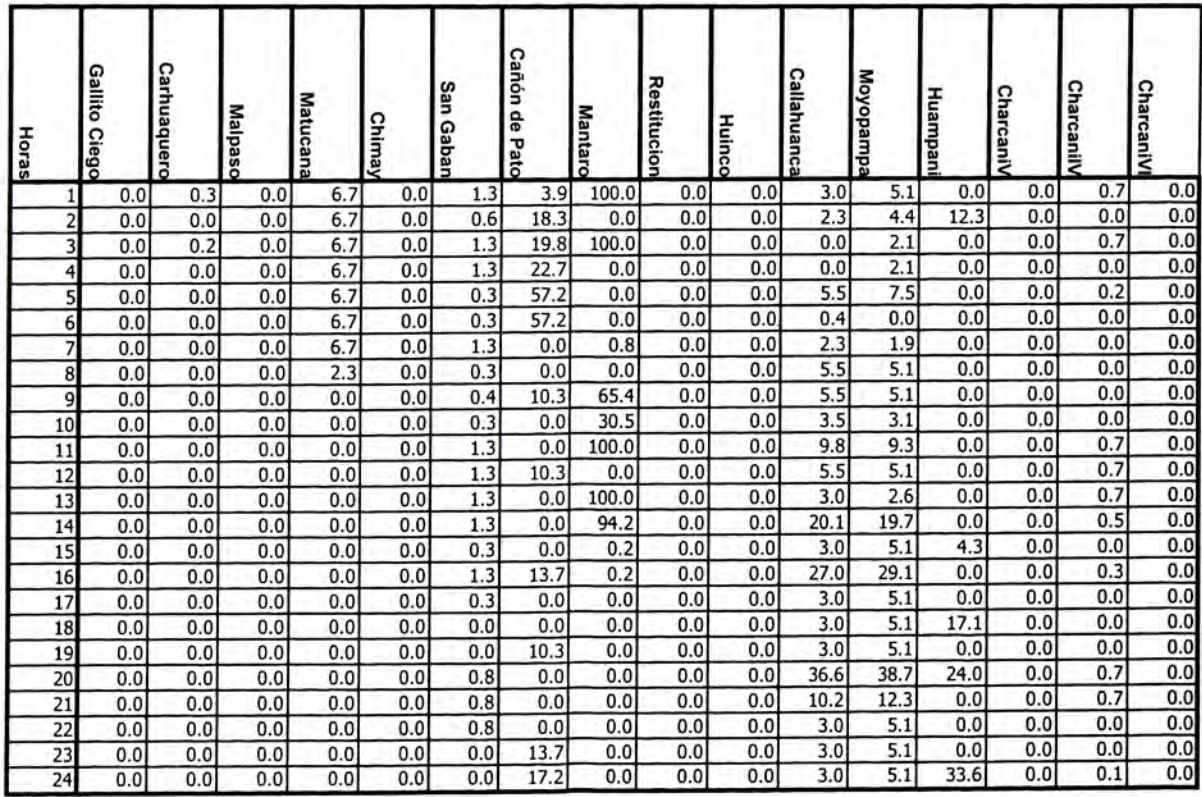

#### CASO 1

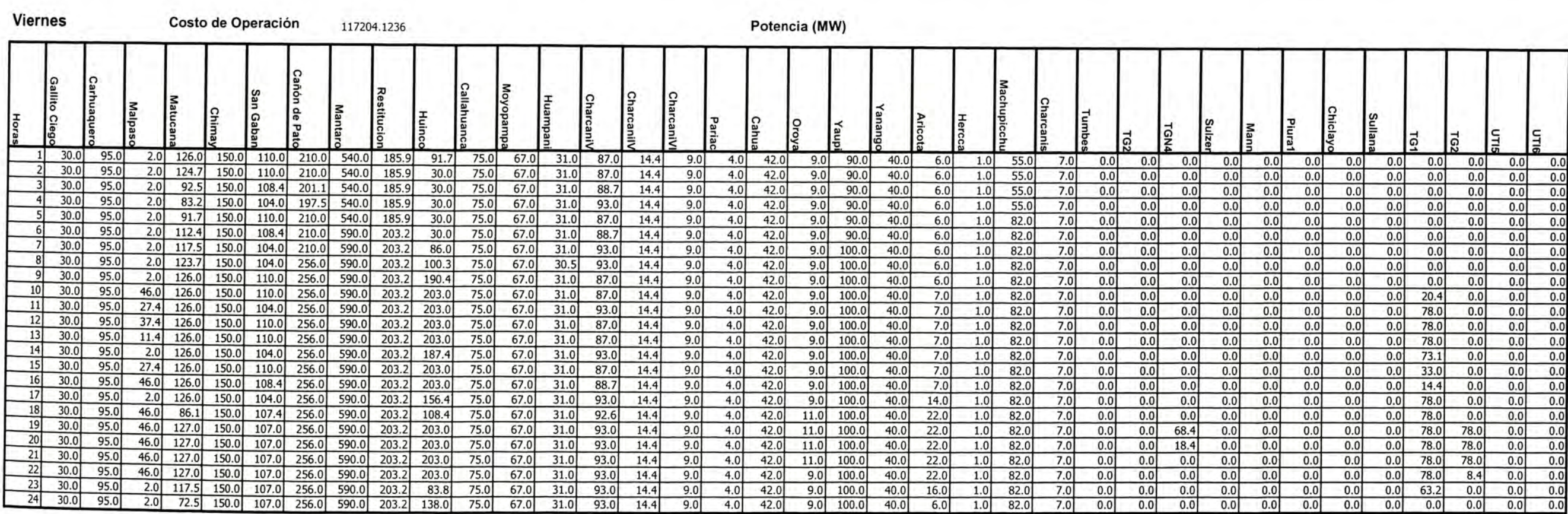

Costo Total de Operación

790822.4551

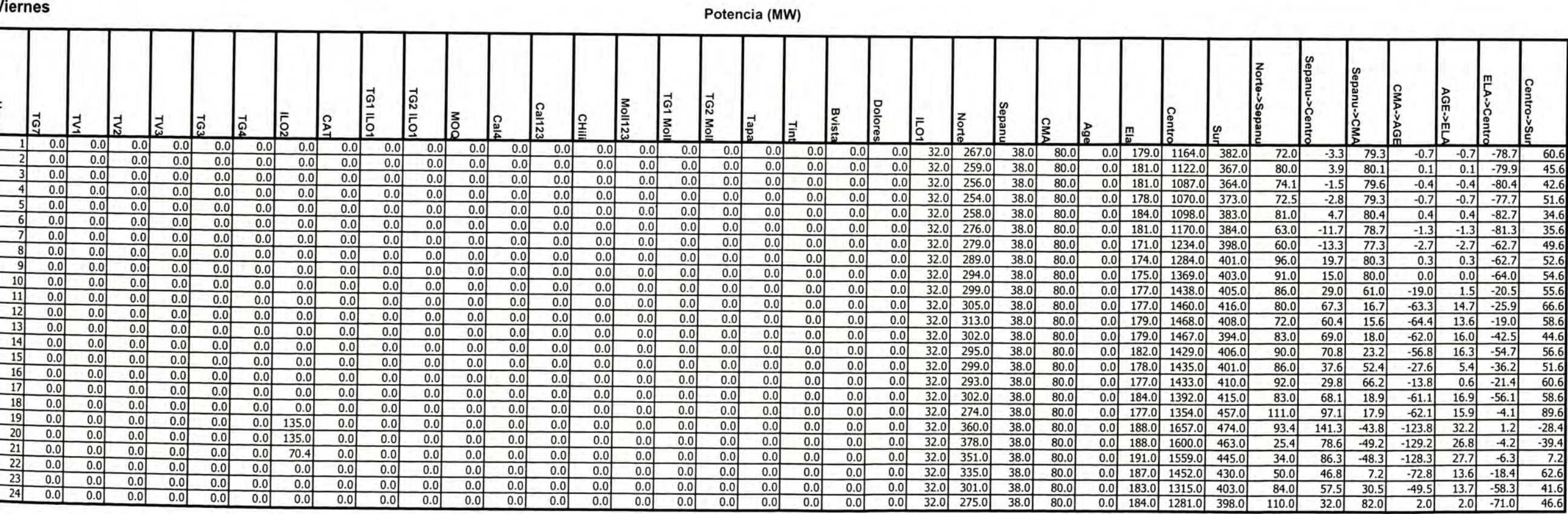

- 1

┱

┑

т

т

#### **Viernes** Marginales (S/MWh)

#### Volumen (Mm3)

┱

т

┒

т

т.

#### Caudal (m3/s)

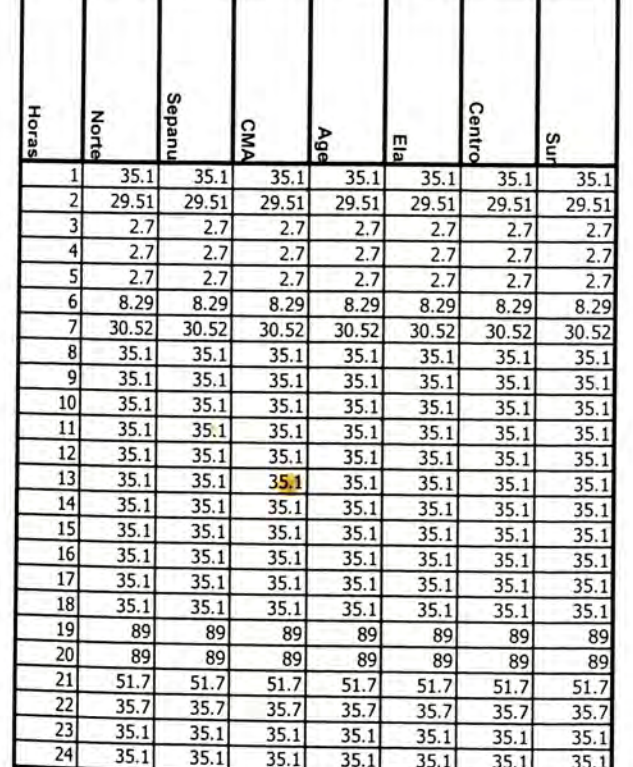

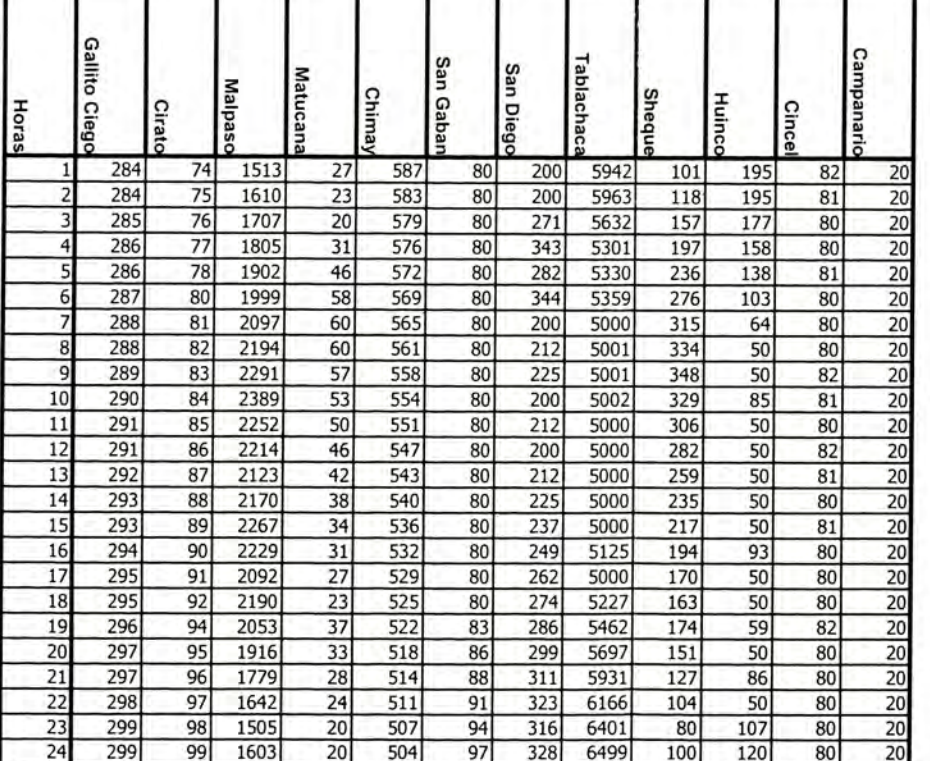

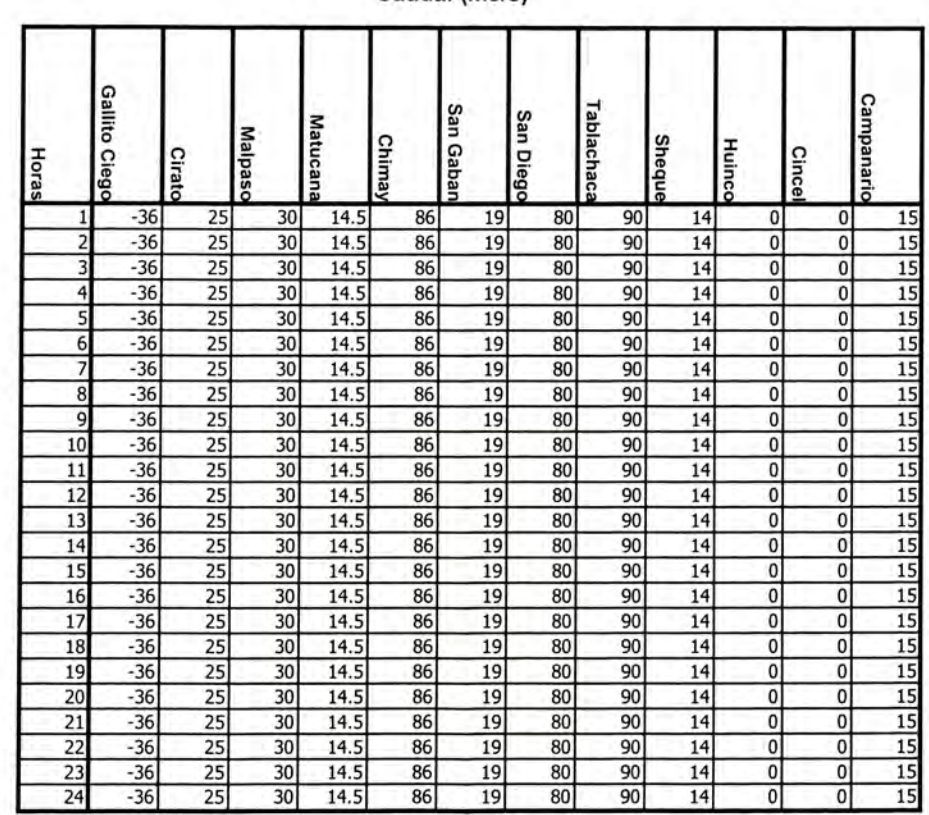

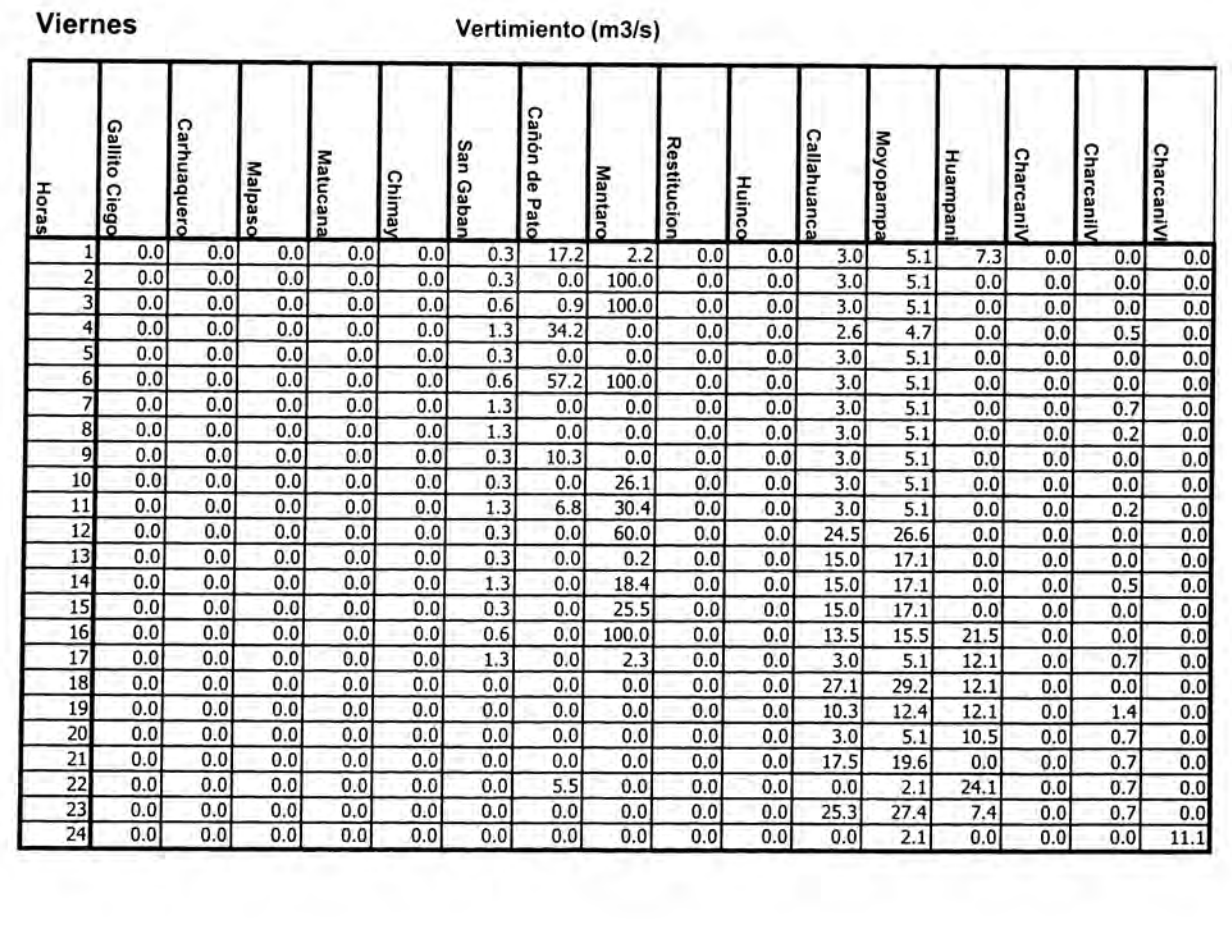

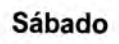

Costo de Operación 176479.86

#### Potencia (MW)

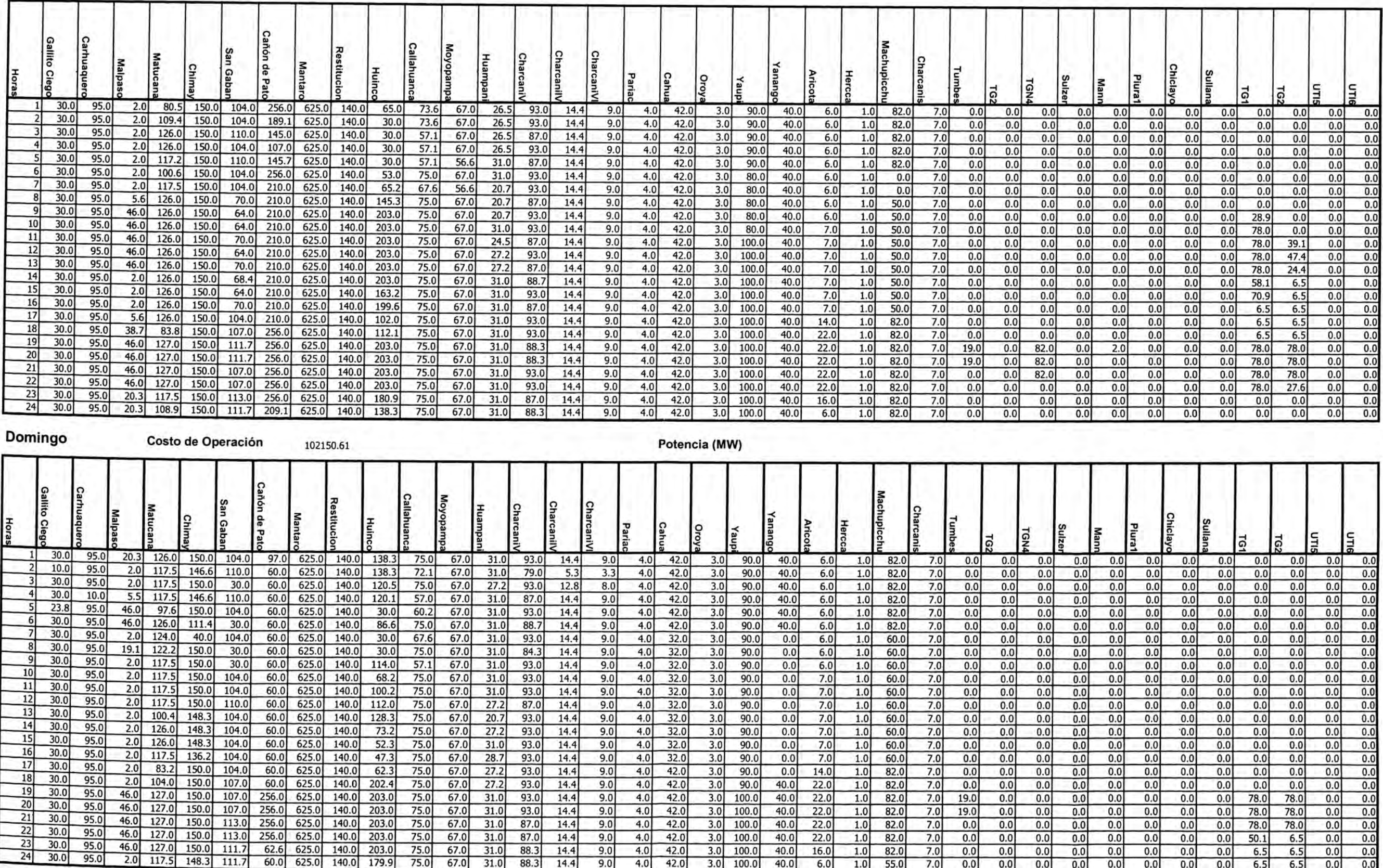

Sábado

Potencia (MW)

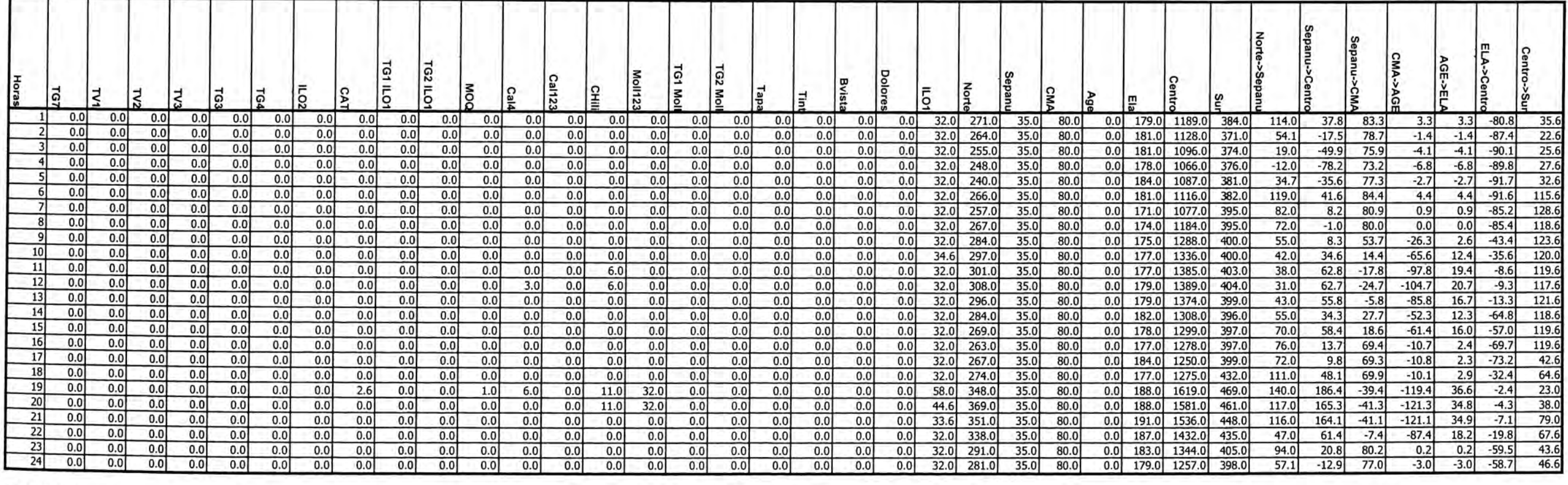

## Domingo

Potencia (MW)

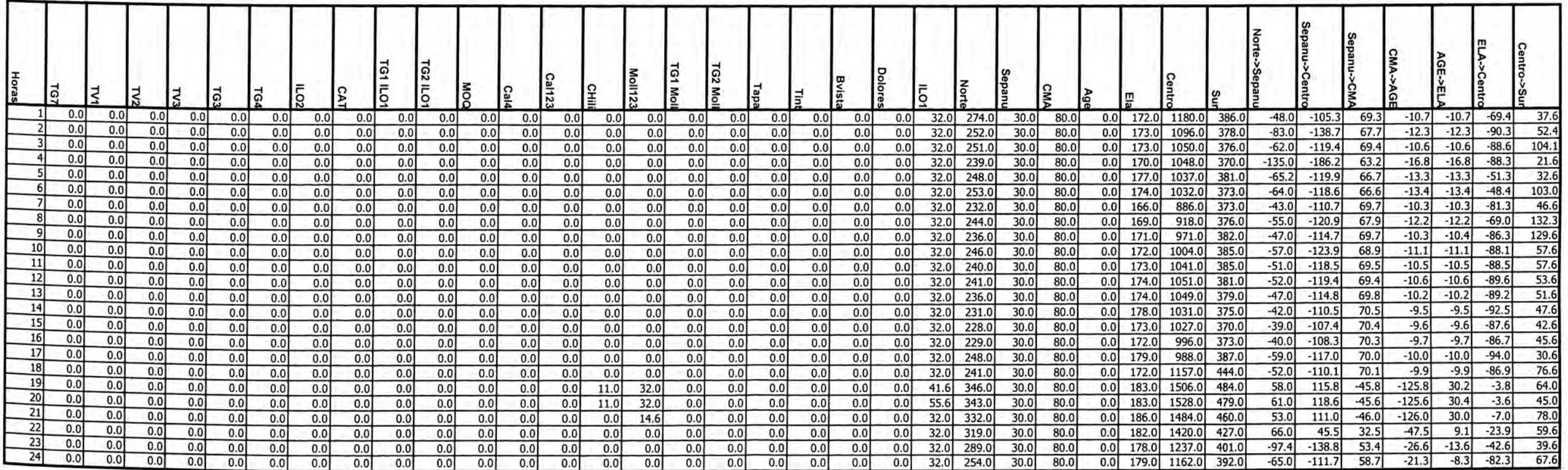

#### Sábado

┓

**T** 

Л

Marginales (S/MWh)

 $-1.13$ 

1999

#### Volumen (Mm3)

Caudal (m3/s)

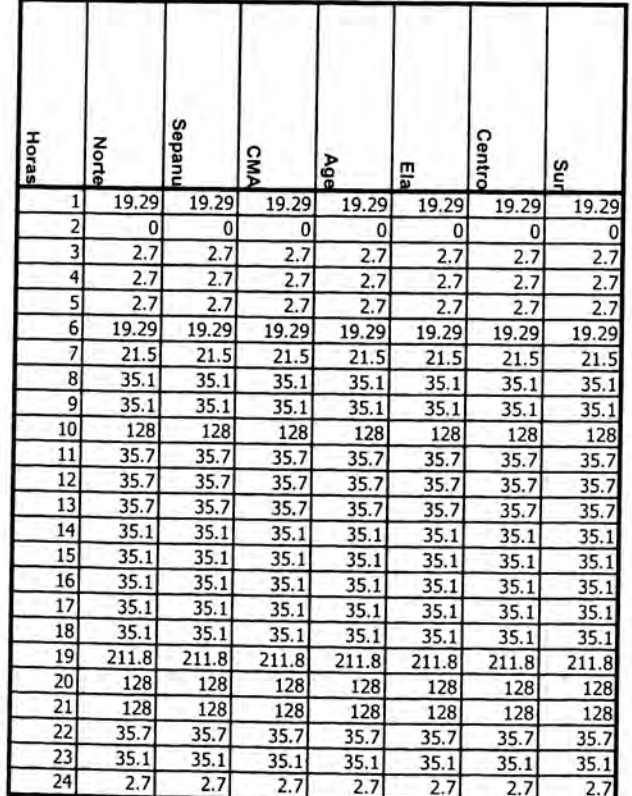

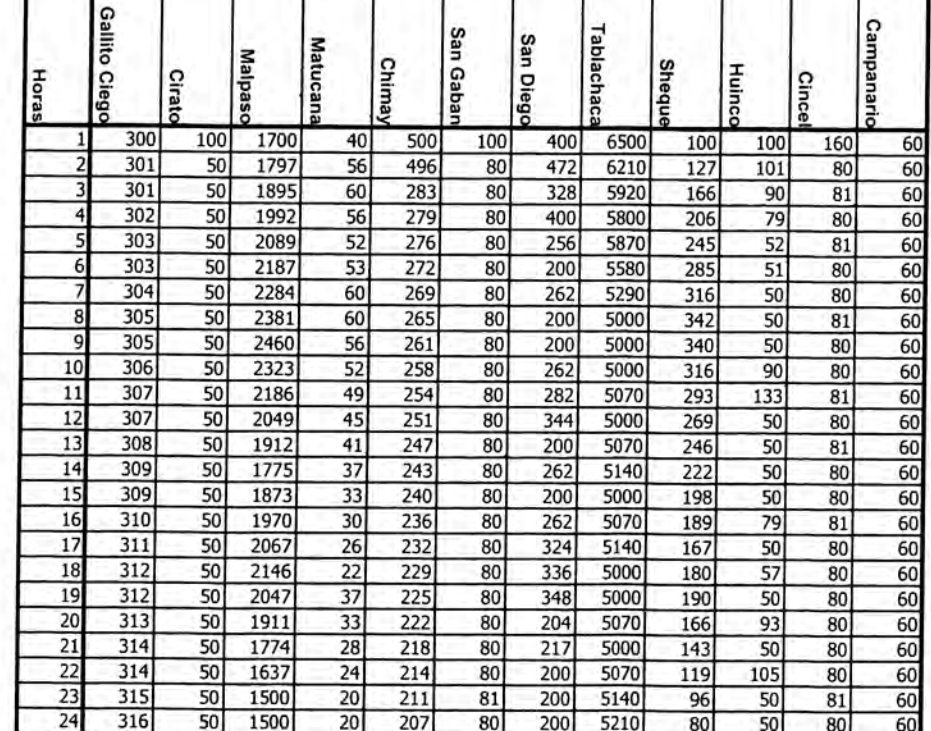

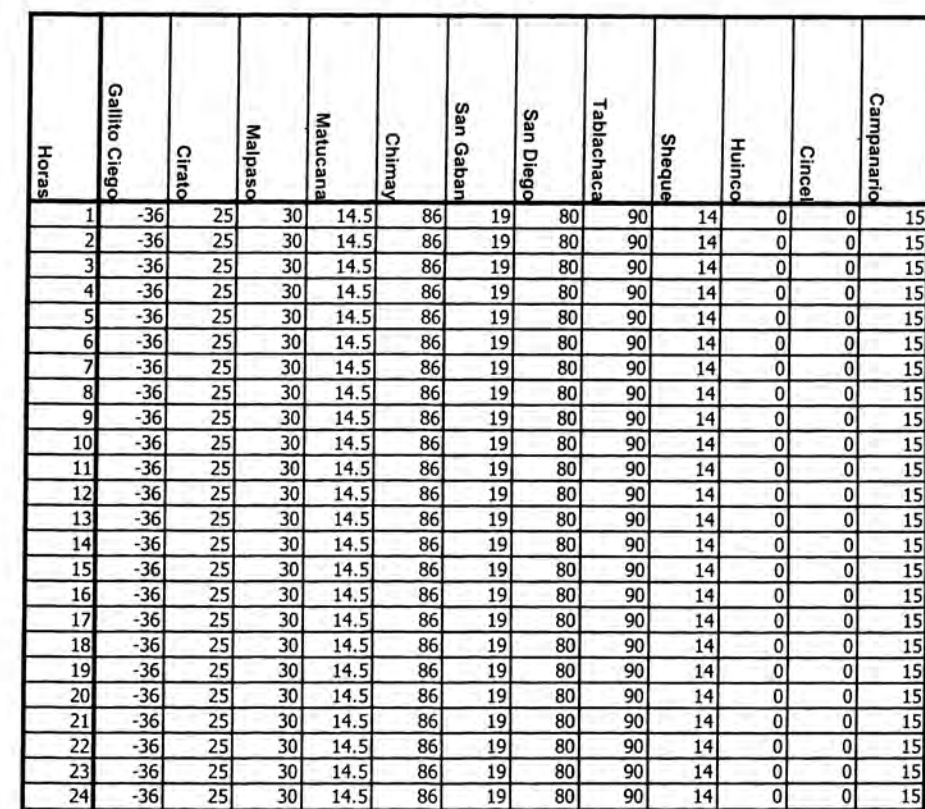

#### Domingo

 $\lambda$ 

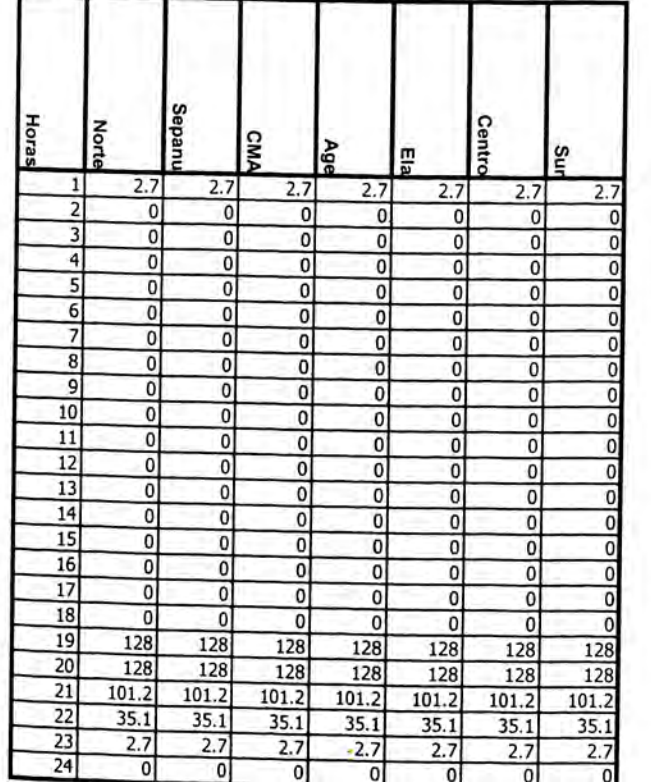

#### Volumen (Mm3)

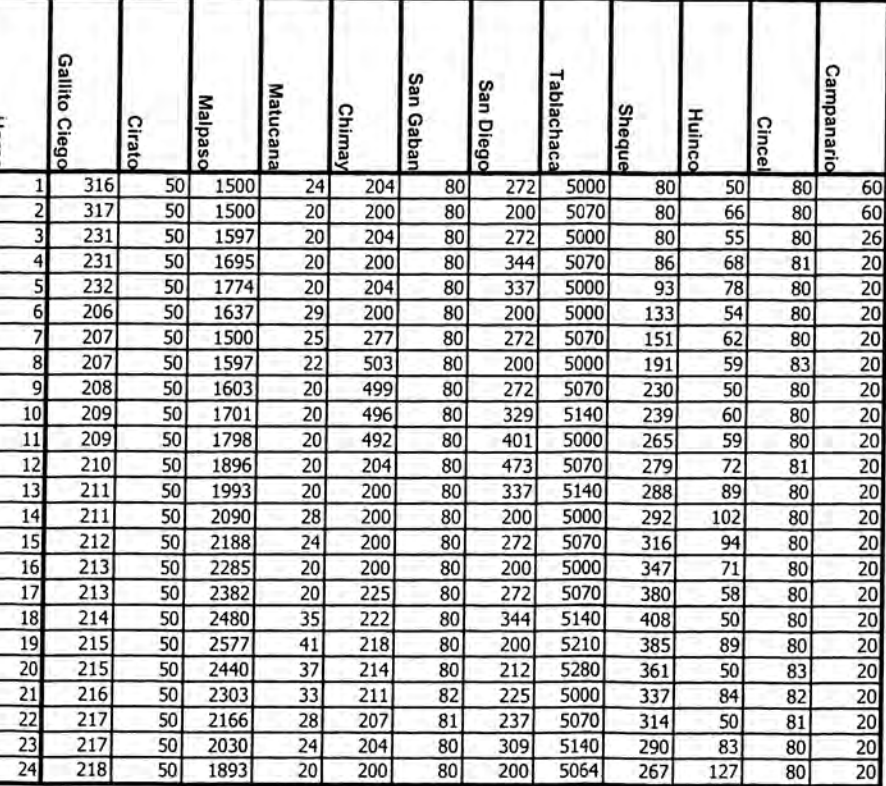

#### Caudal (m3/s)

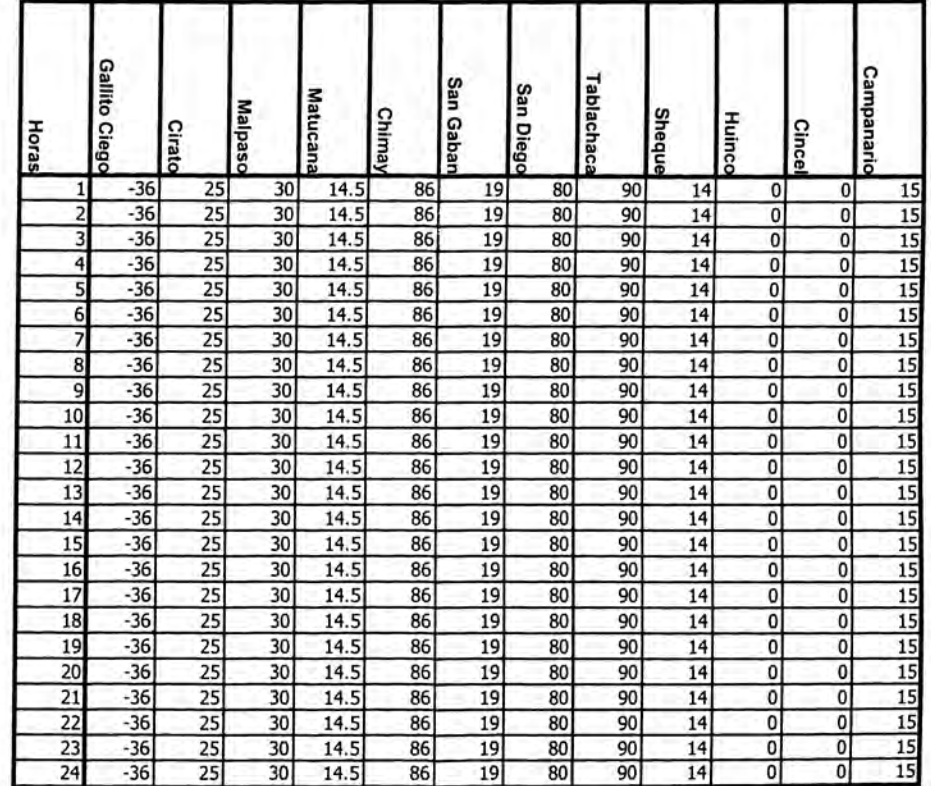

CASO 2

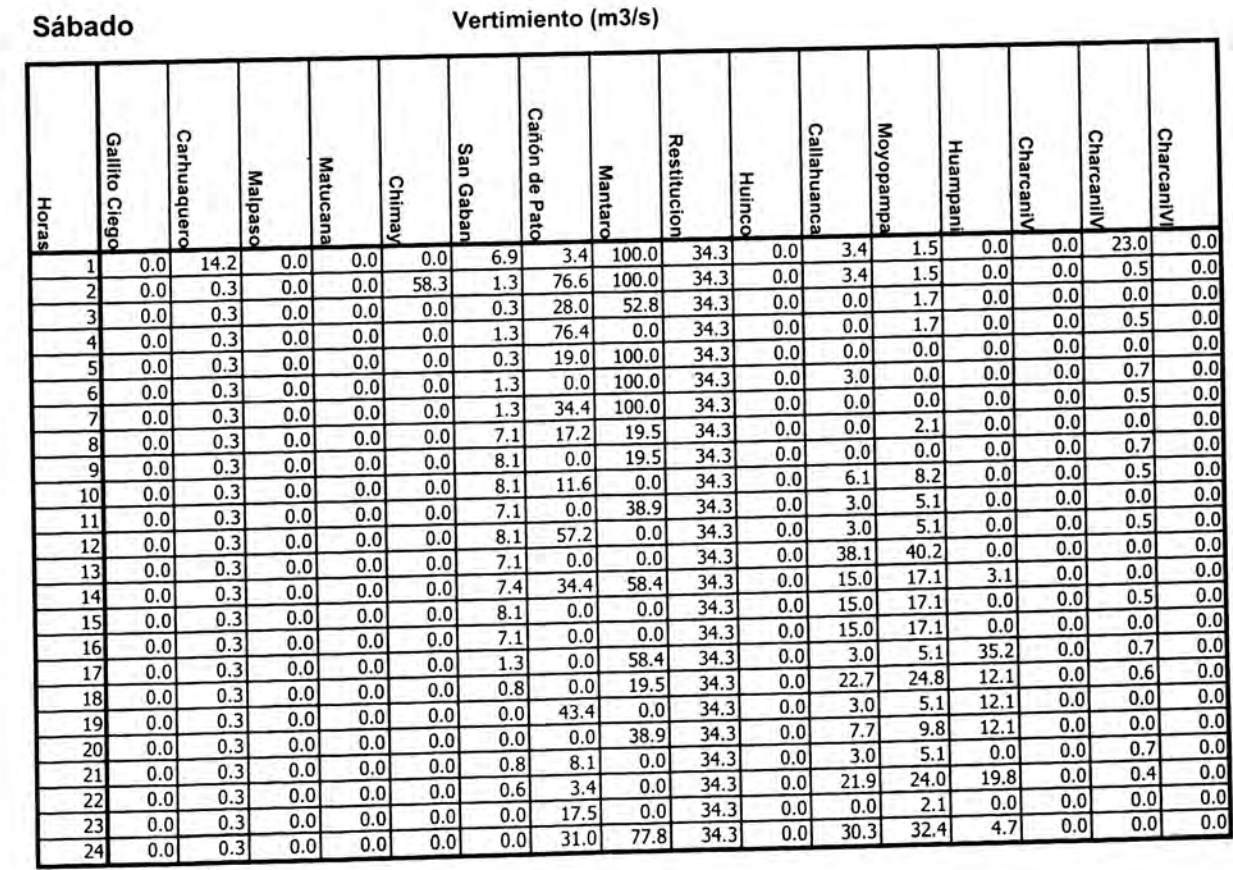

#### Domingo

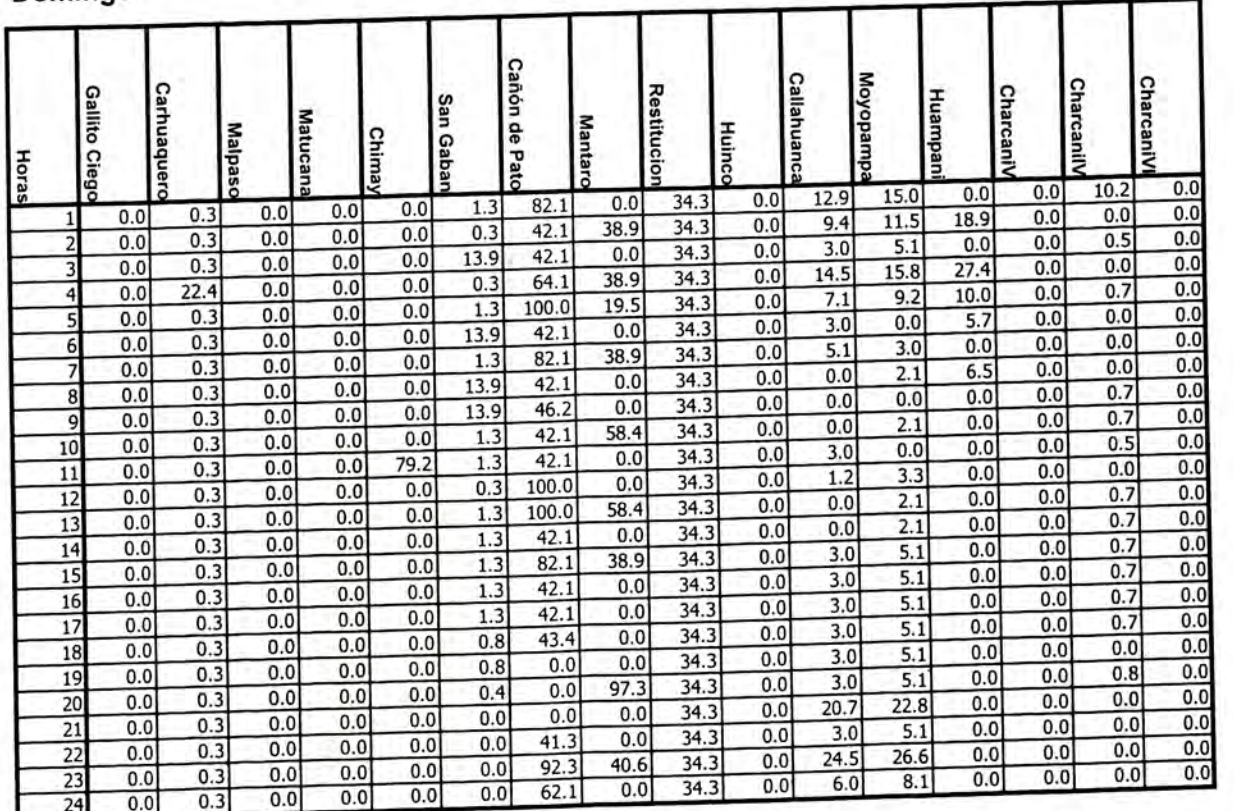

#### CASO<sub>2</sub>

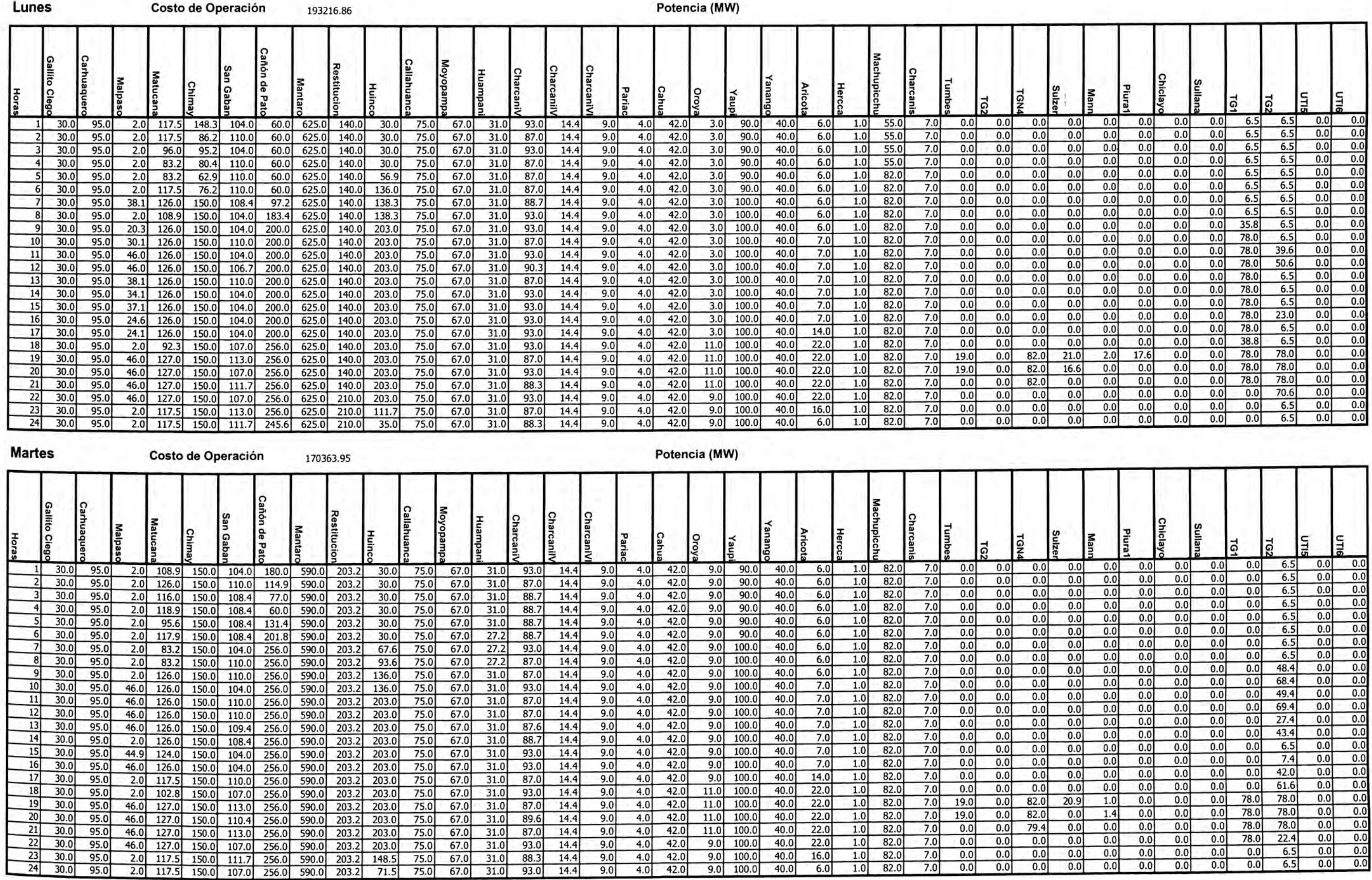

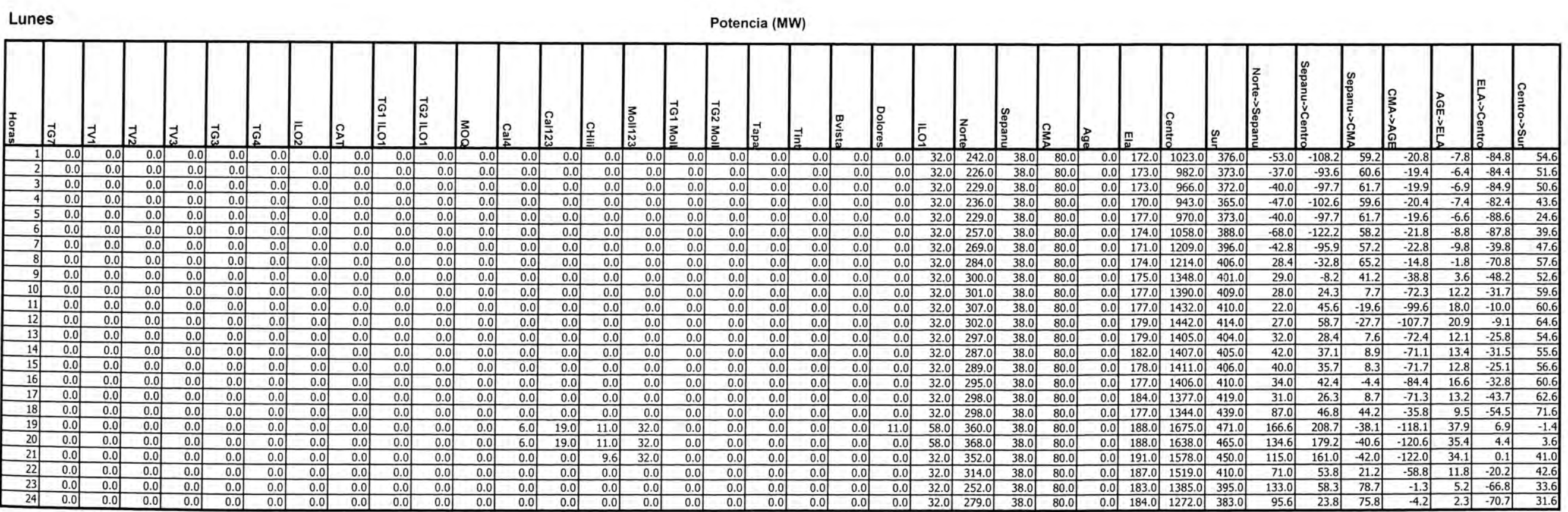

#### **Martes**

### Potencia (MW)

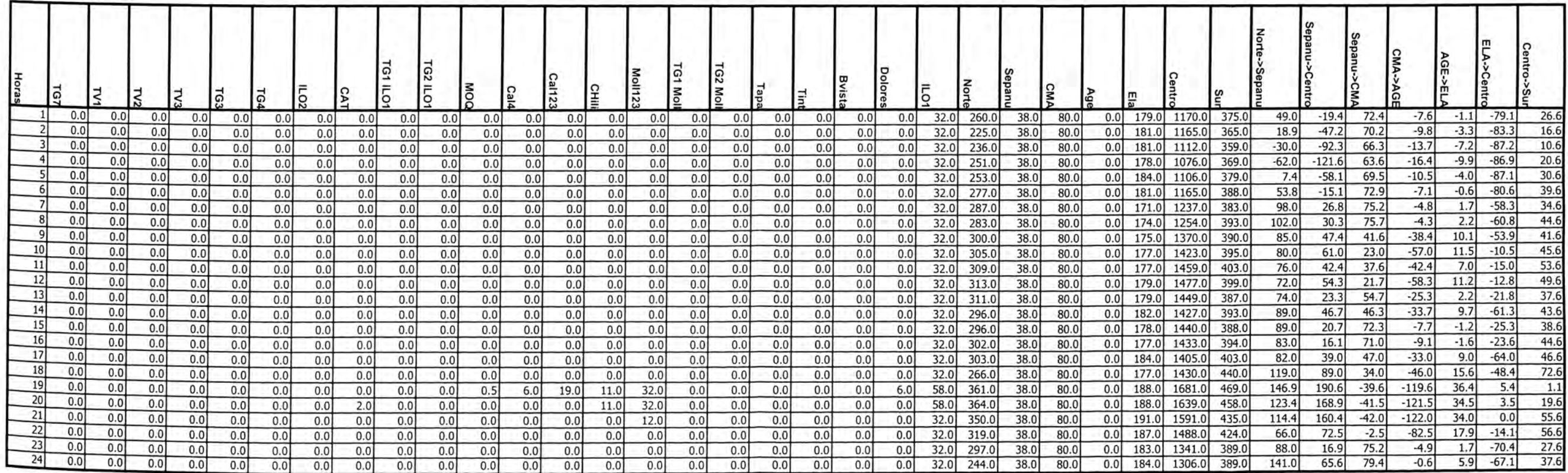

#### Lunes

п.

т

т

## Volumen (Mm3)

٦

#### Caudal (m3/s)

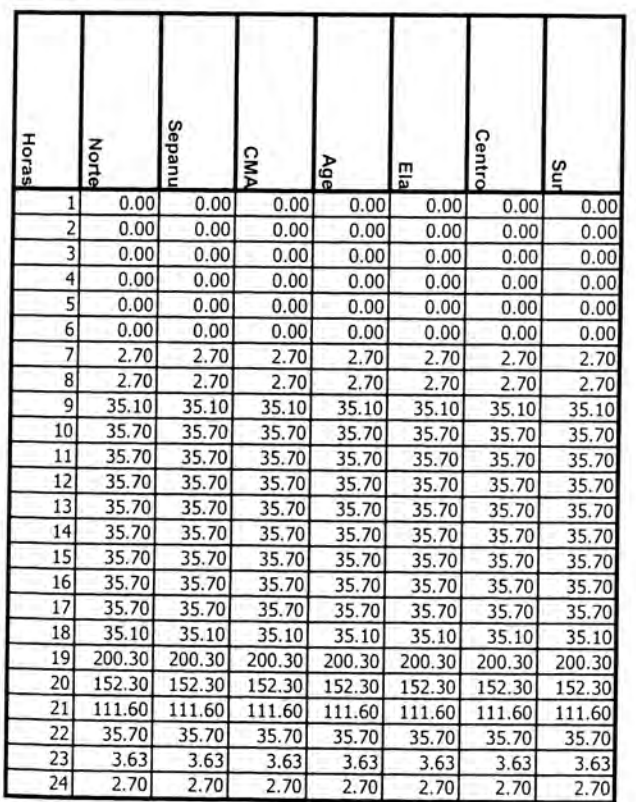

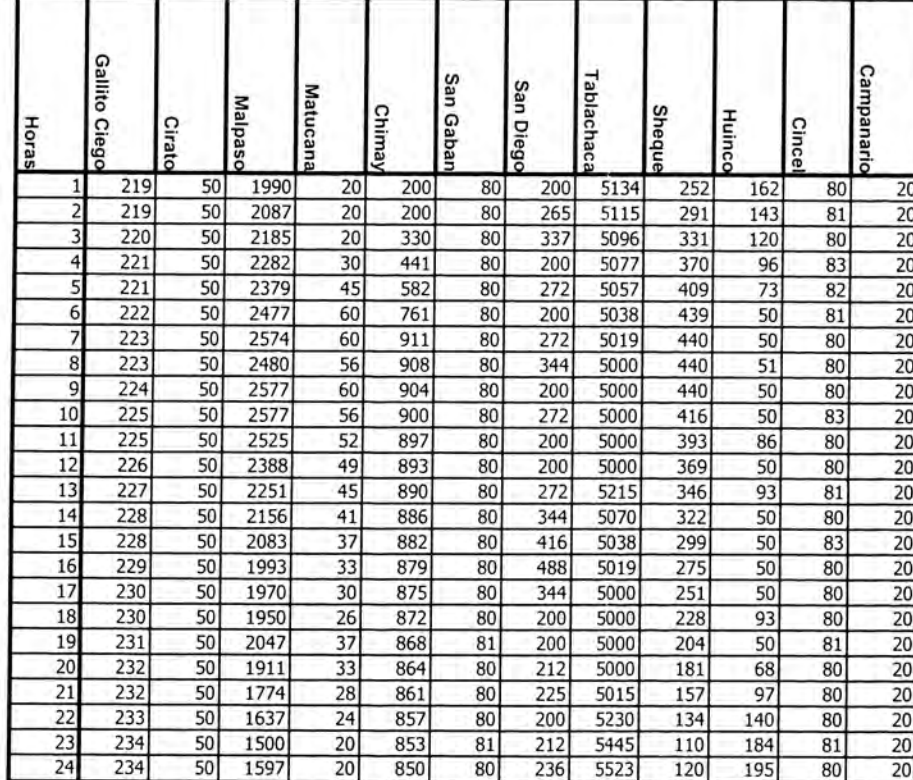

Volumen (Mm3)

ш

-1

πГ

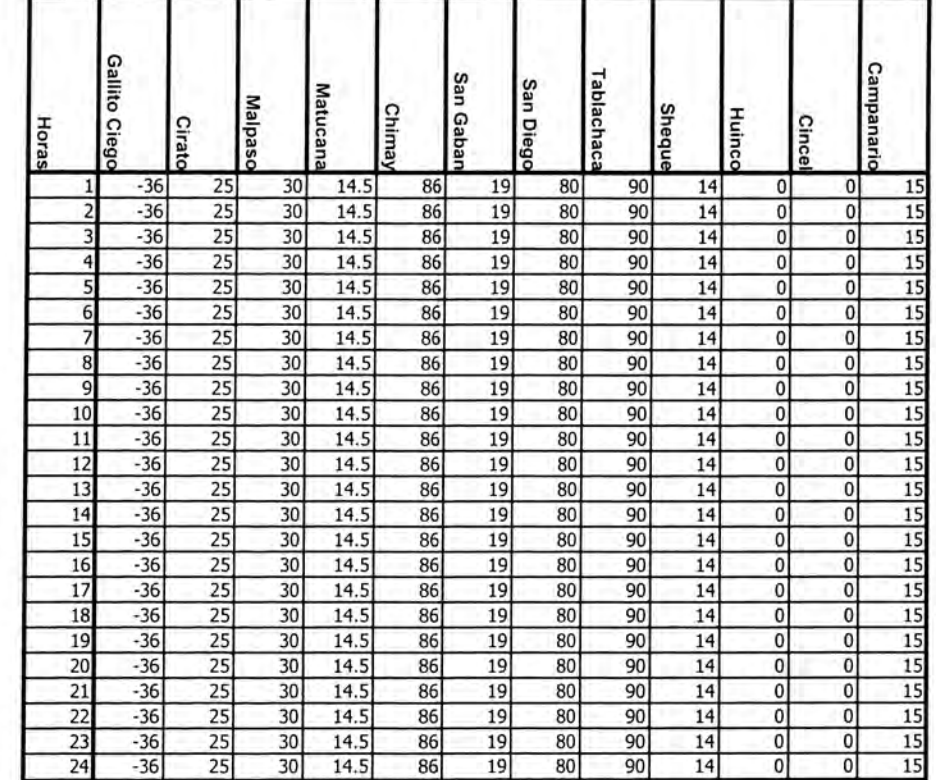

### **Martes**

 $\beta$  .

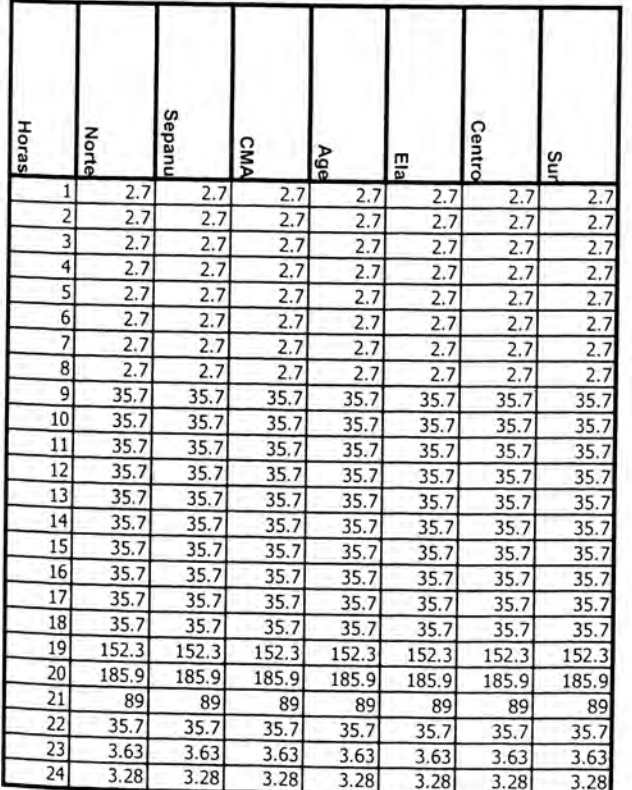

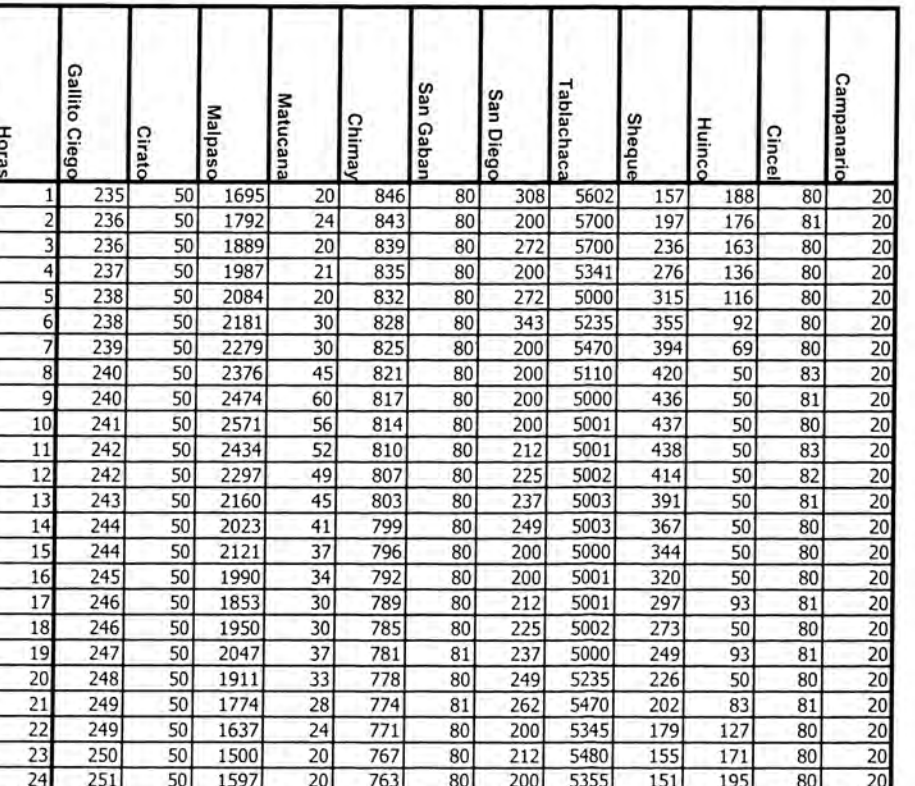

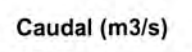

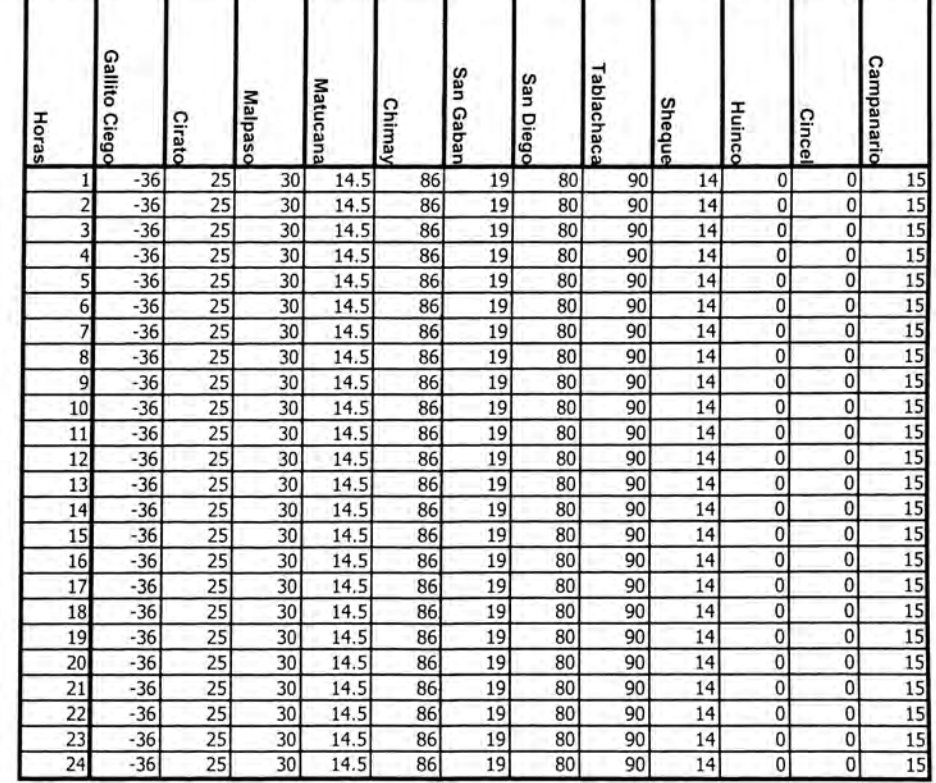

Lunes

Vertimiento (m3/s)

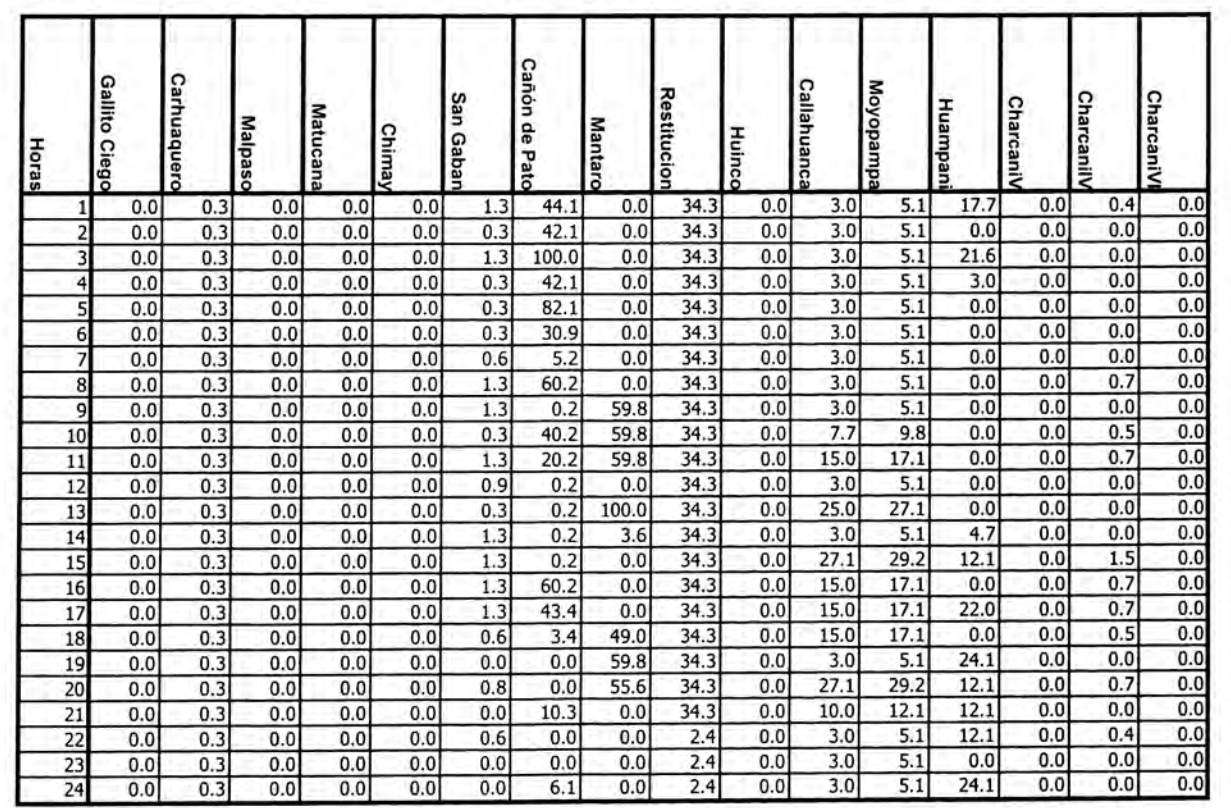

#### **Martes**

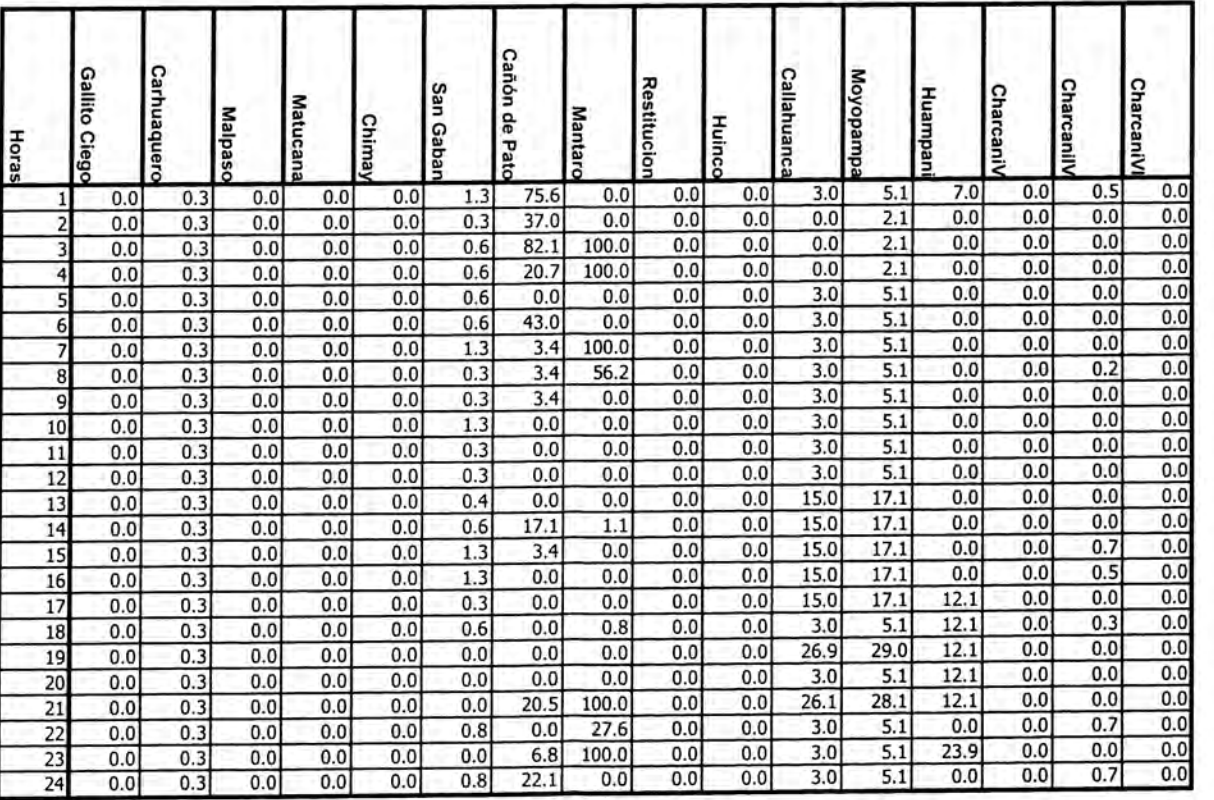

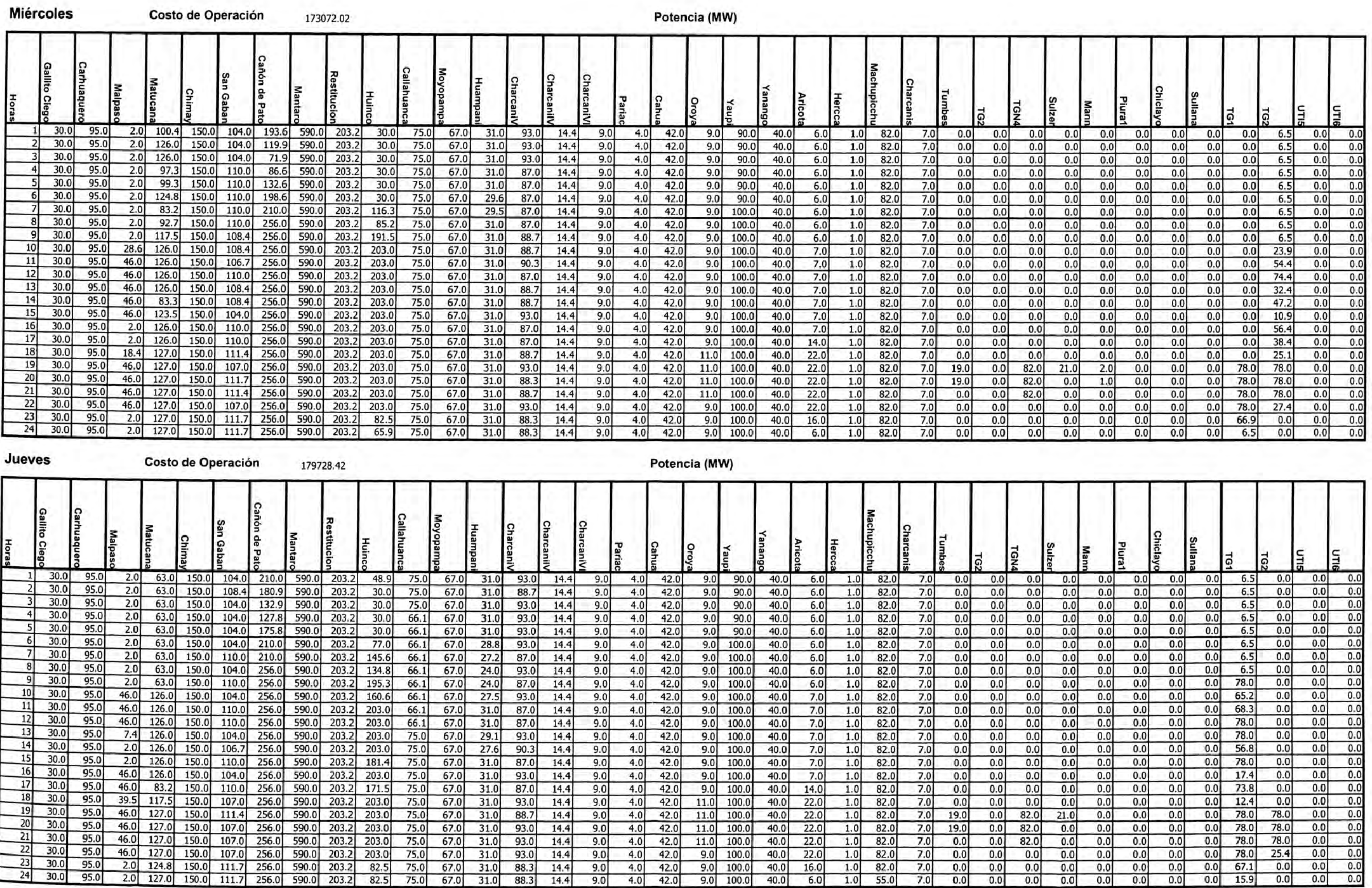

#### CASO<sub>2</sub>

#### **Miércoles**

#### Potencia (MW)

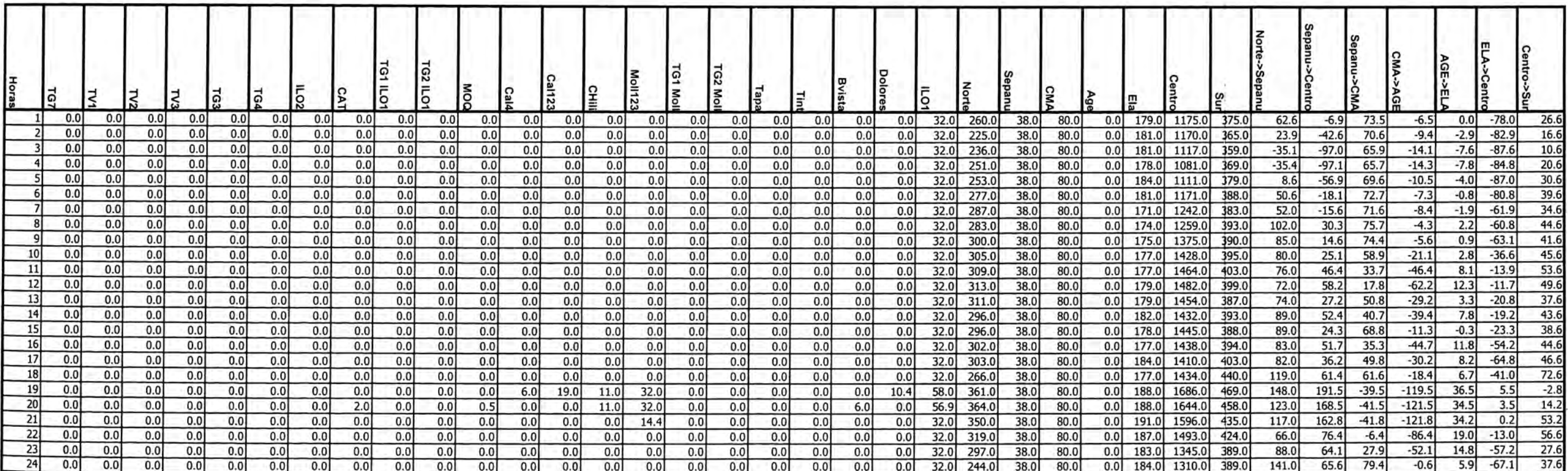

#### Jueves

#### Potencia (MW)

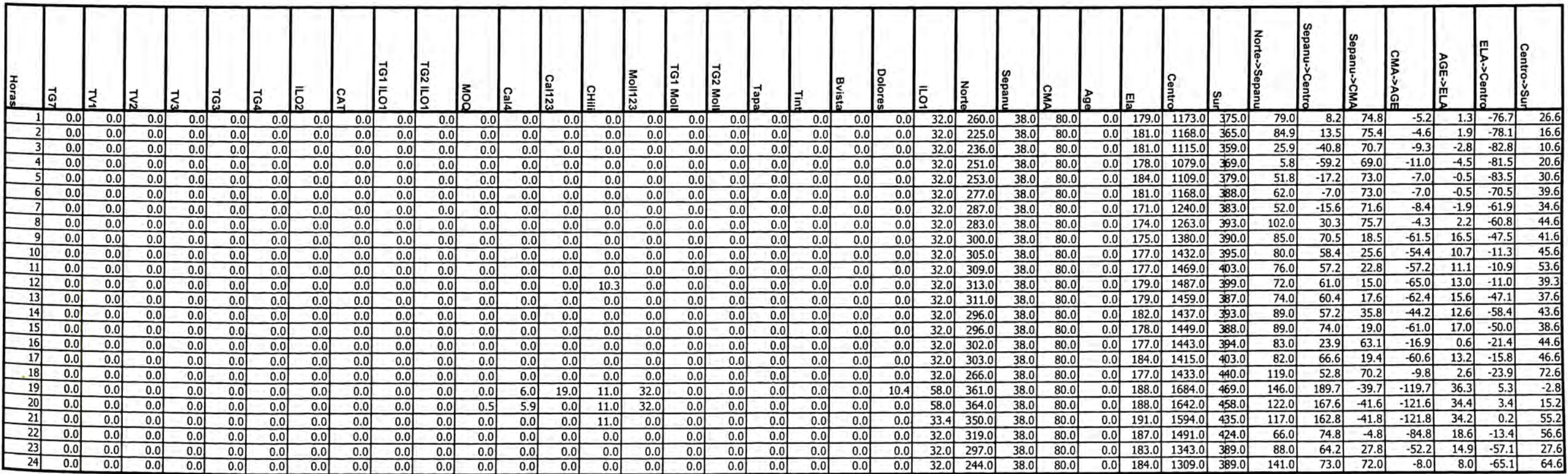

 $\rightarrow$  .

#### Miércoles

#### Volumen (Mm3)

#### Caudal (m3/s)

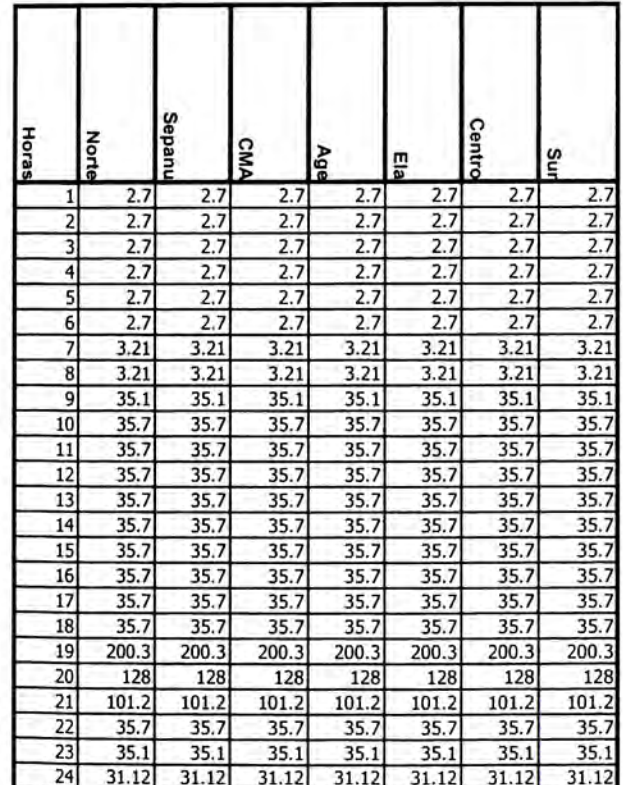

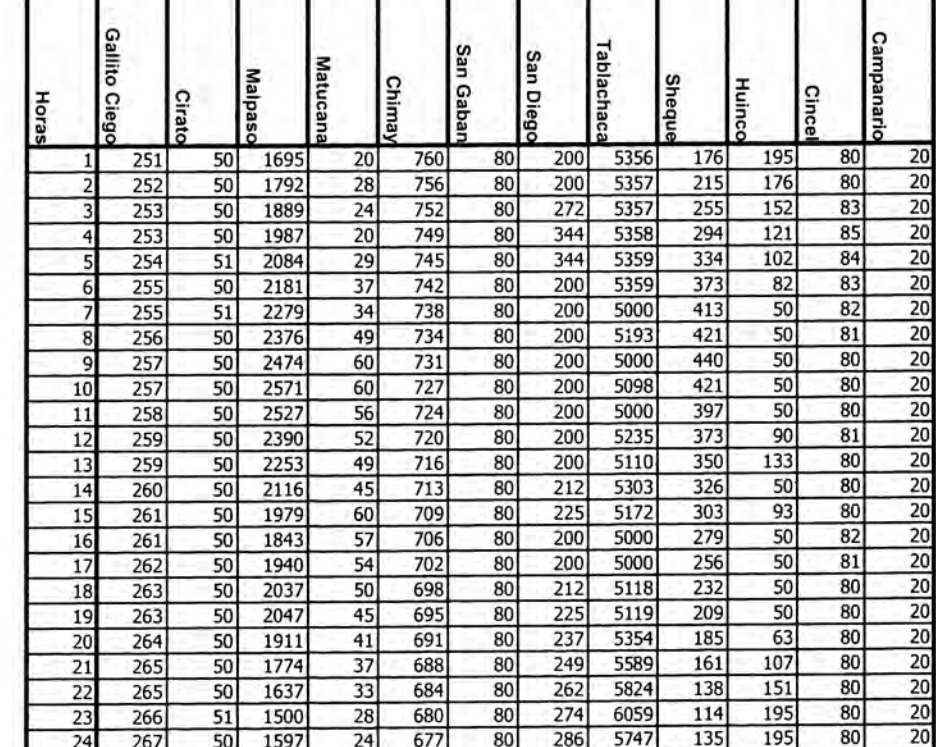

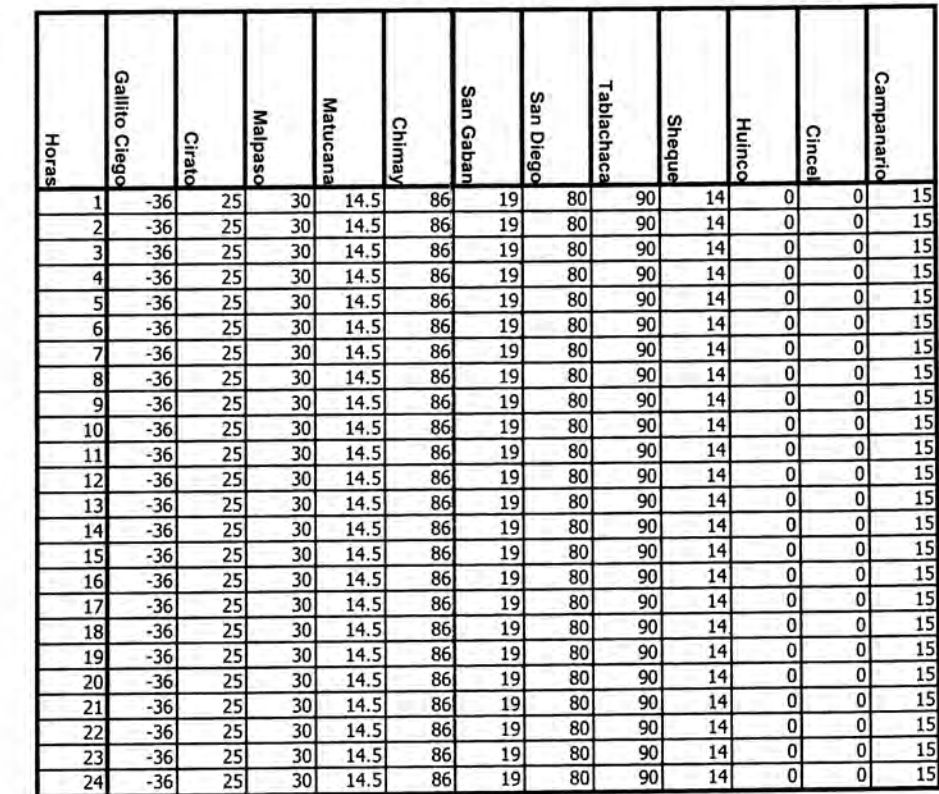

#### Jueves

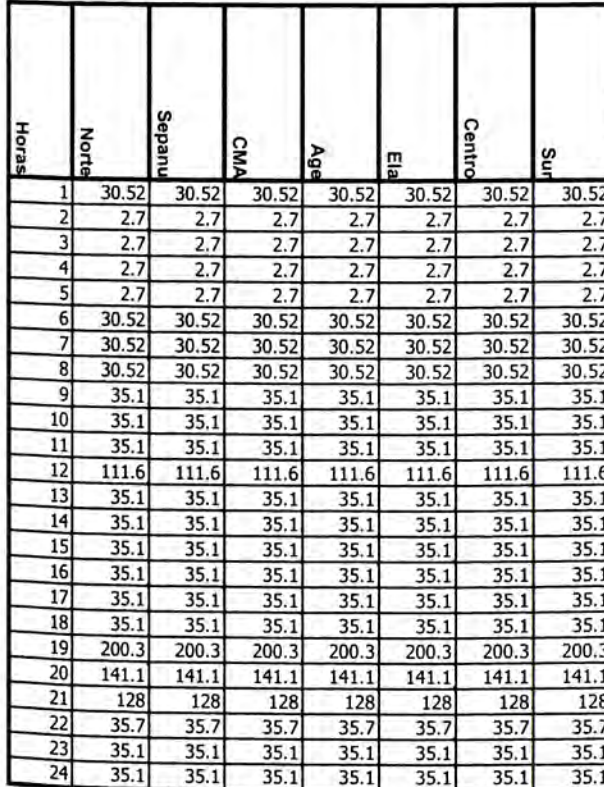

Horas

#### Volumen (Mm3)

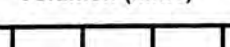

n.

.

ш

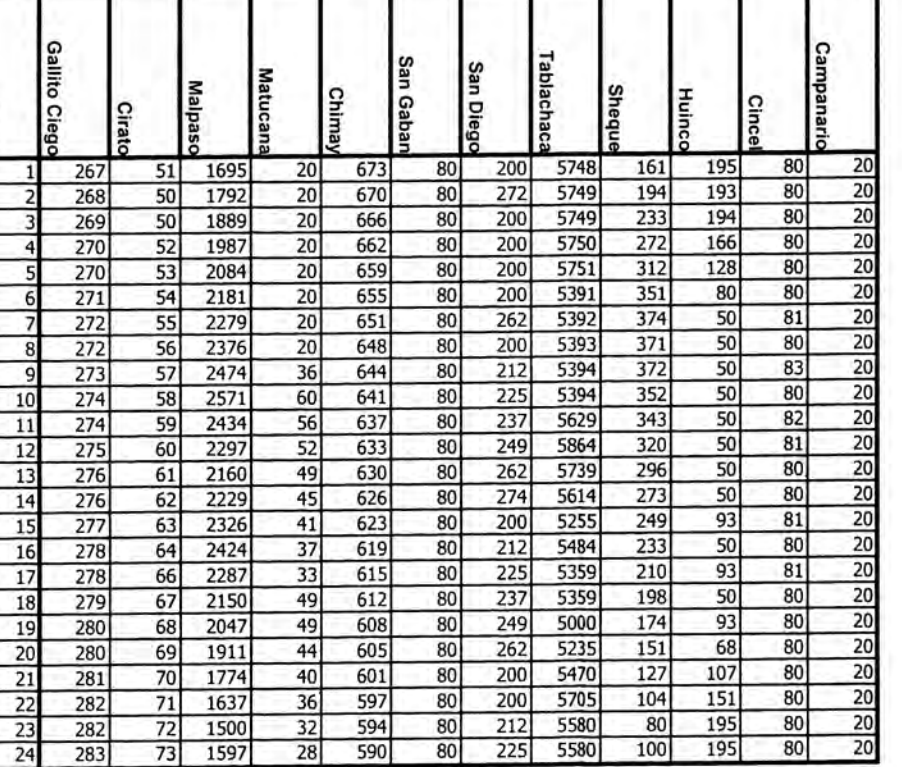

## Caudal (m3/s)

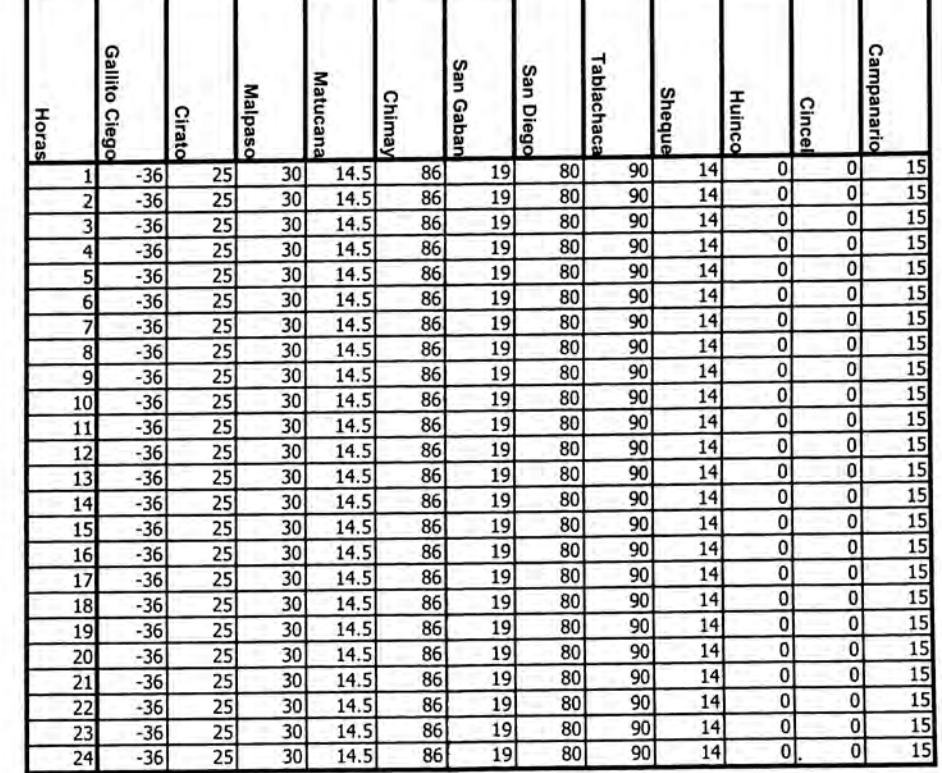

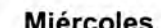

Vertimiento (m3/s)

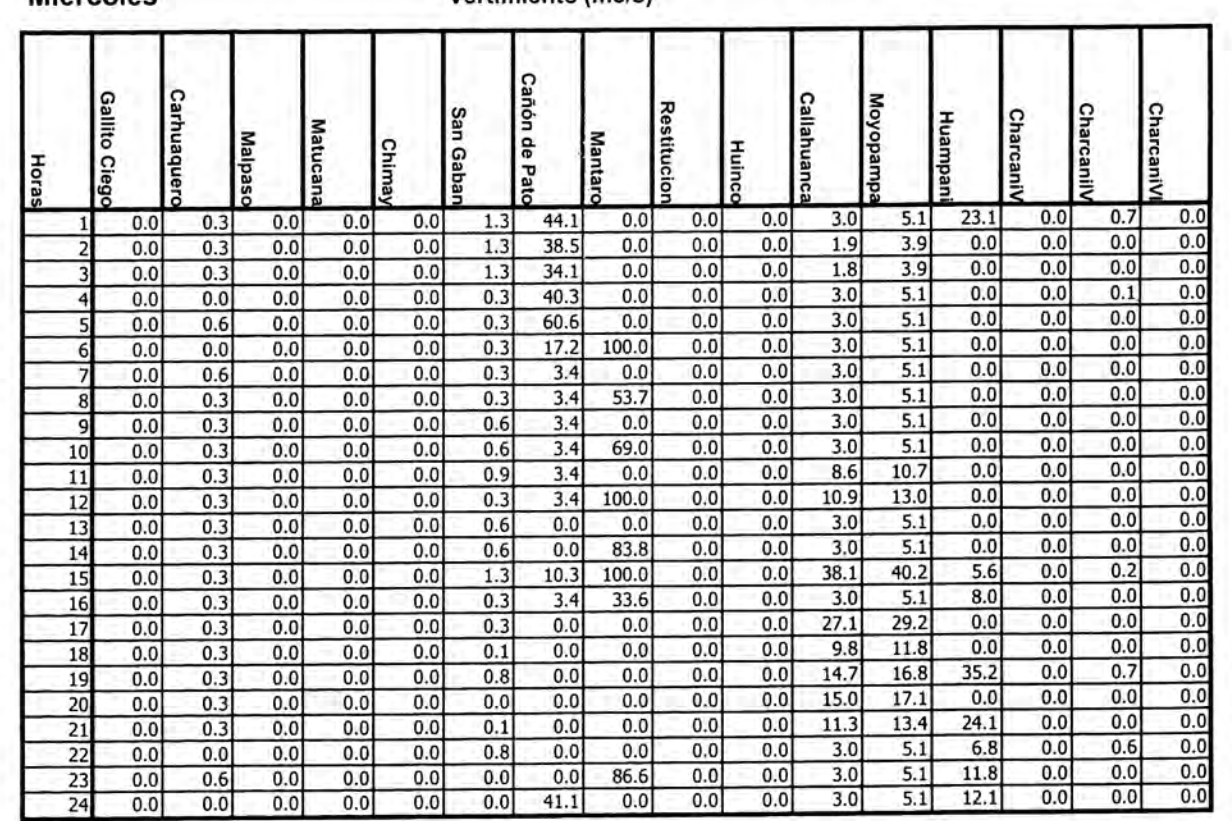

#### Jueves

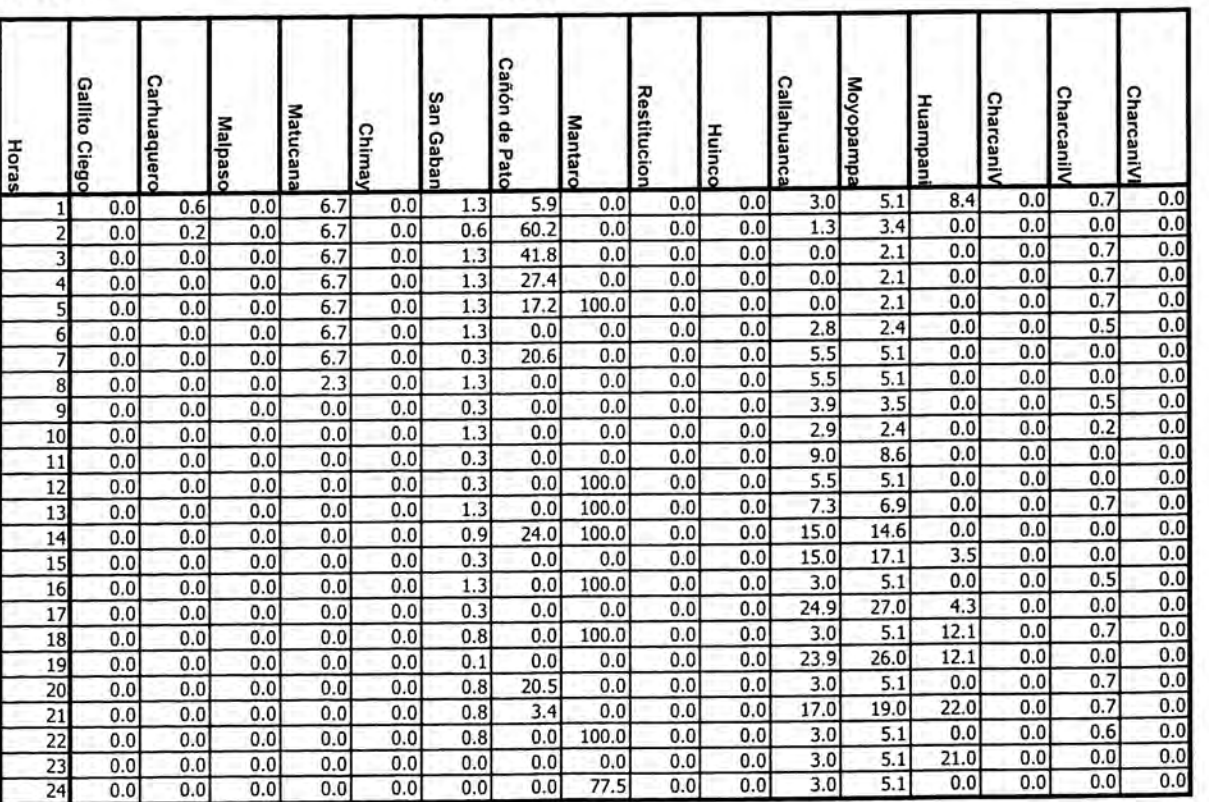

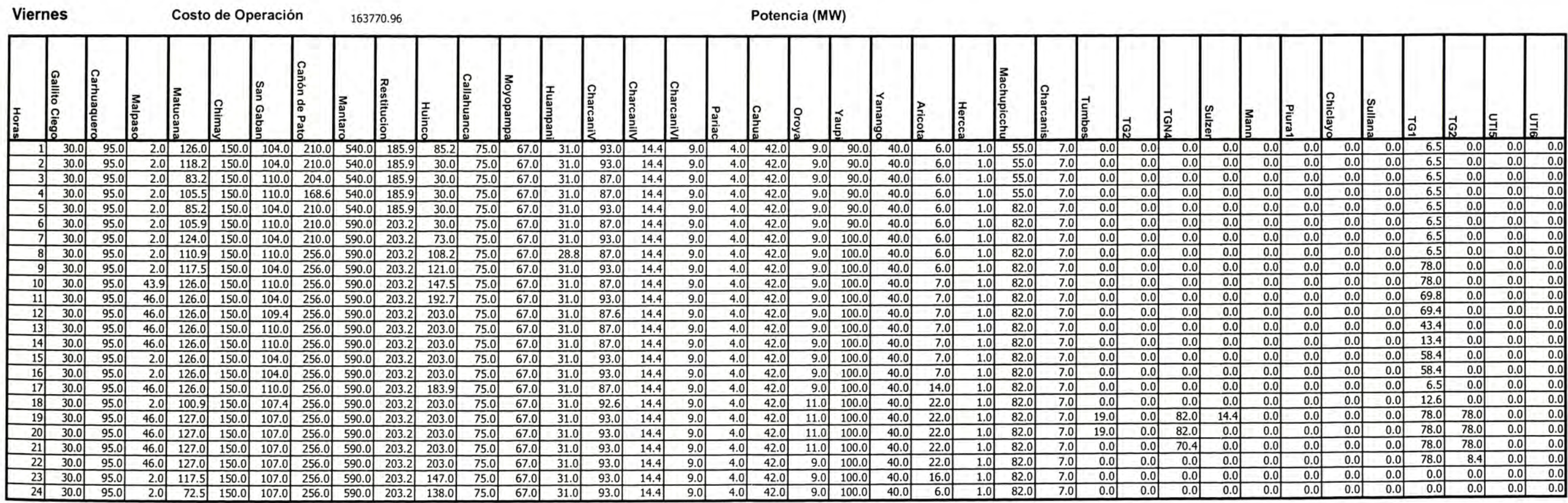

Costo Total de Operación 1158782.68

#### CASO<sub>2</sub>

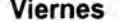

 $\sim$   $\sim$ 

Potencia (MW)

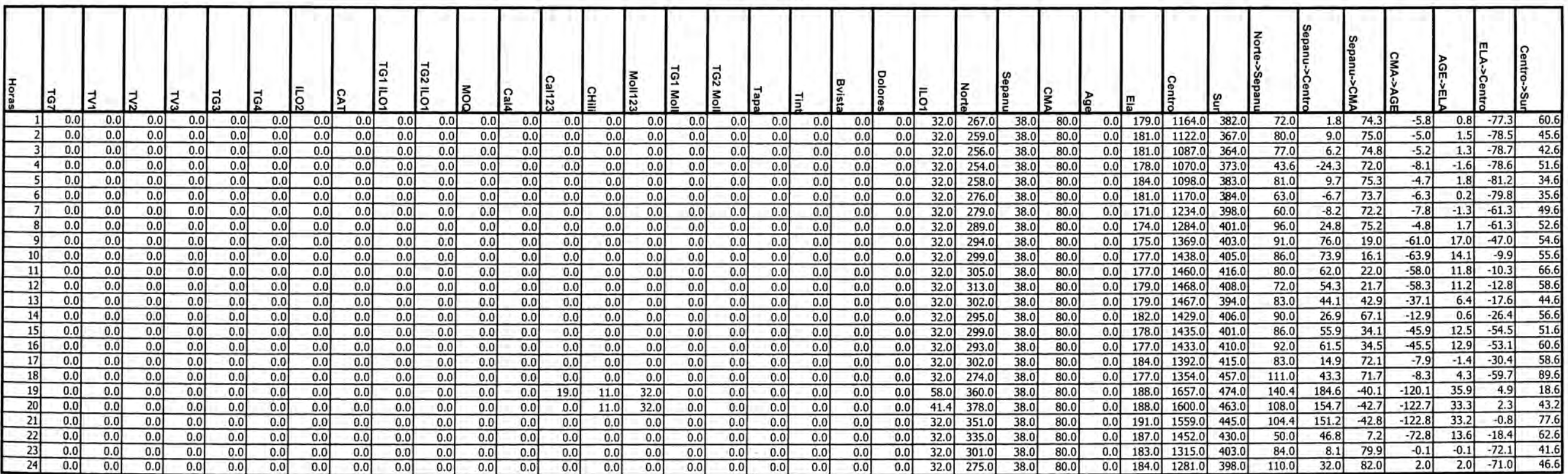

┱

п

-1

#### **Viernes**

#### Volumen (Mm3) ┱

-1

т.

т

-1

ℸ

#### Caudal (m3/s)

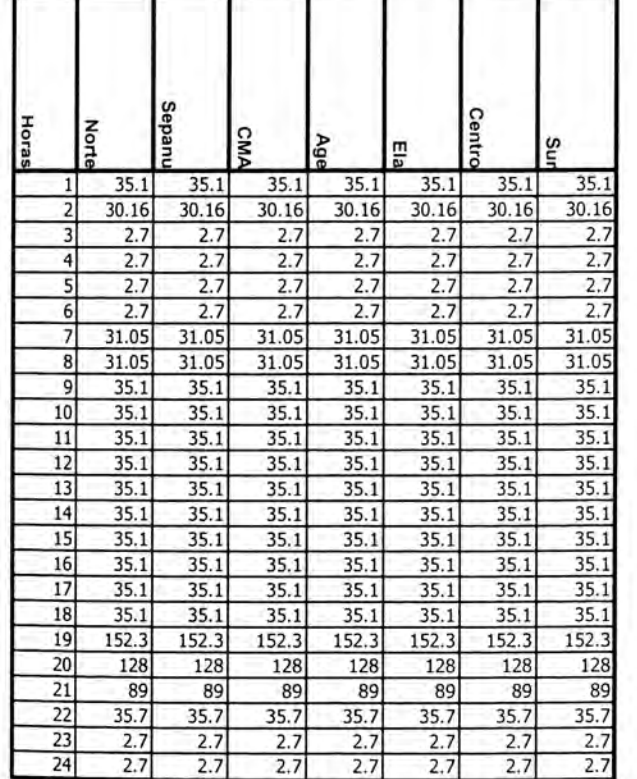

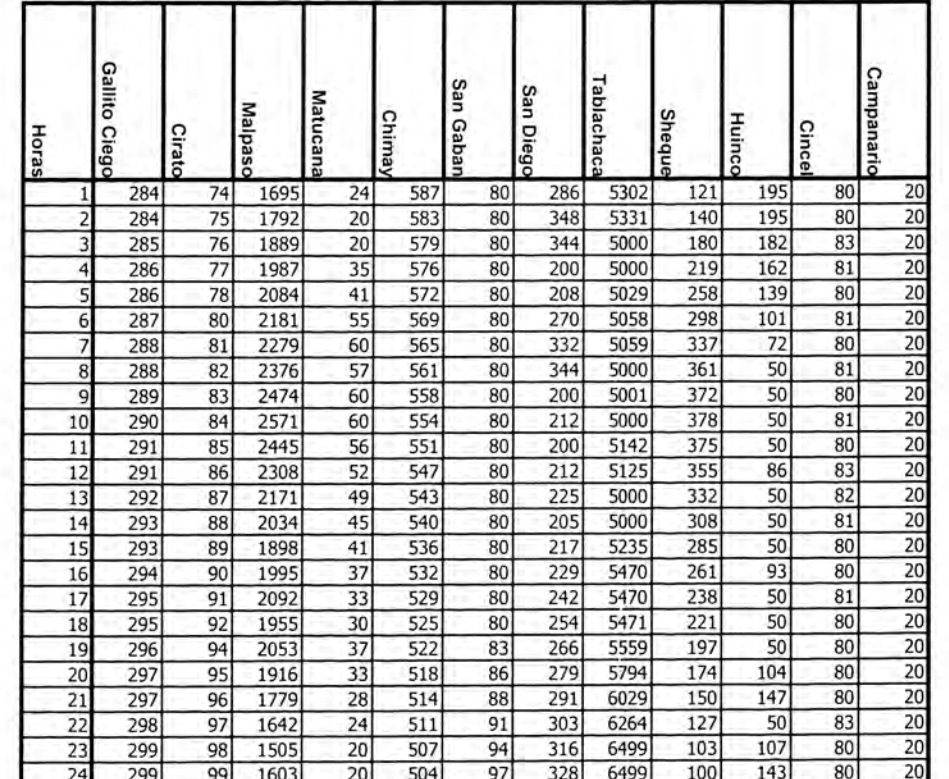

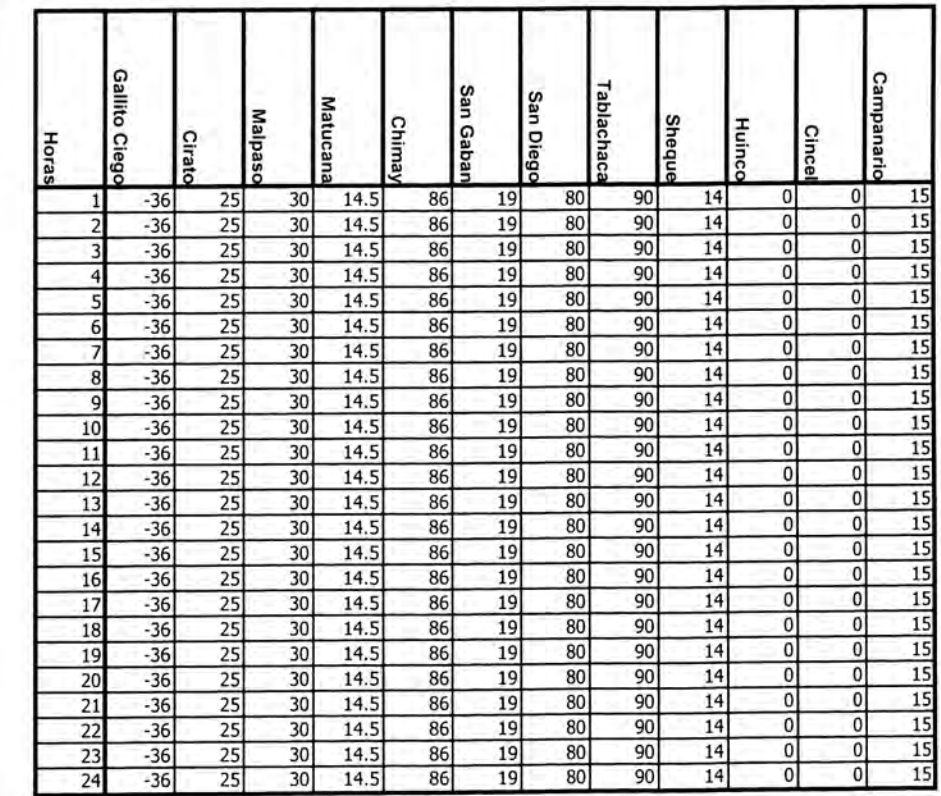

#### **Viernes**

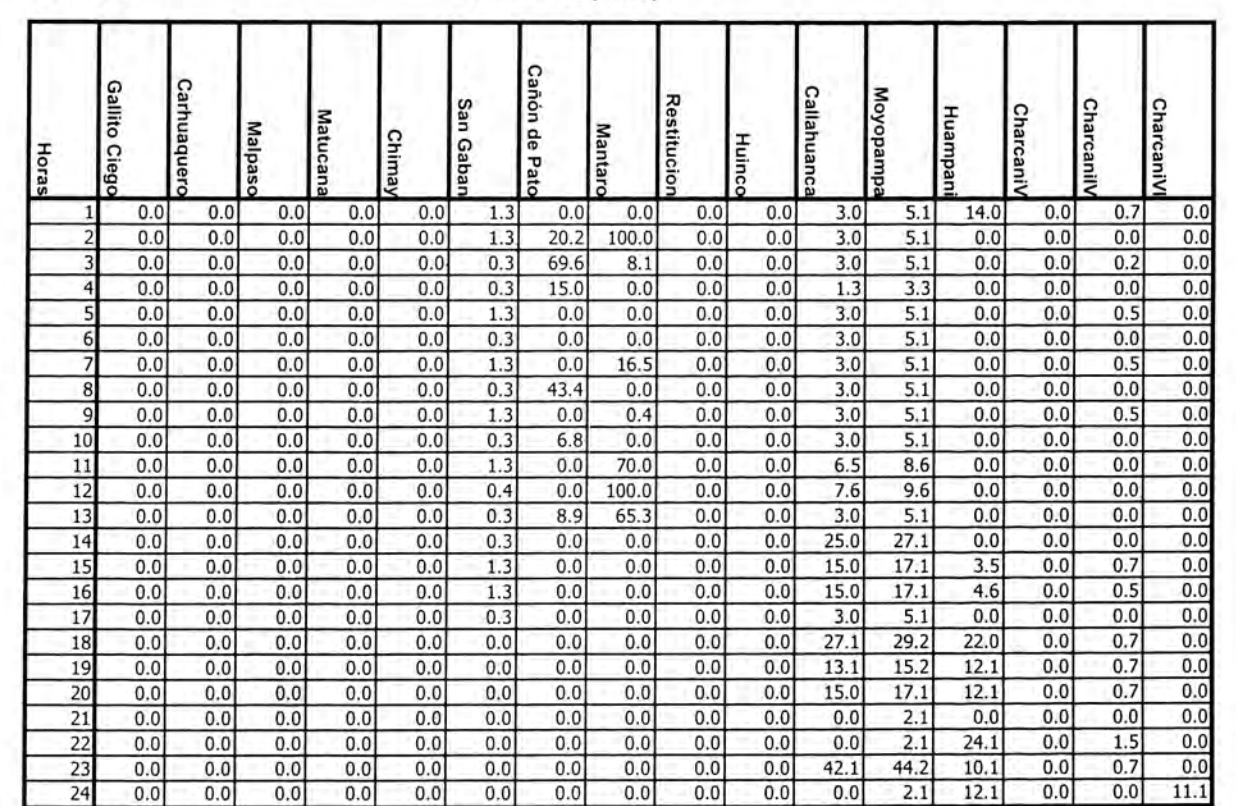
# Potencia (MW)

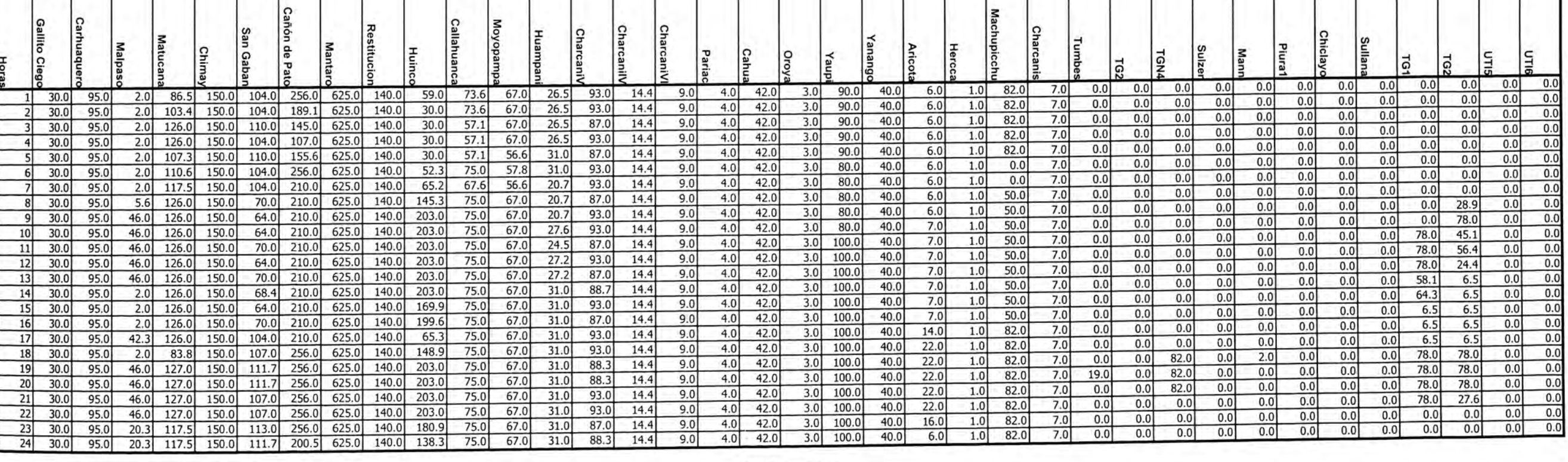

Domingo

Sábado

Costo de Operación 102173.7

Costo de Operación

175644.88

### Potencia (MW)

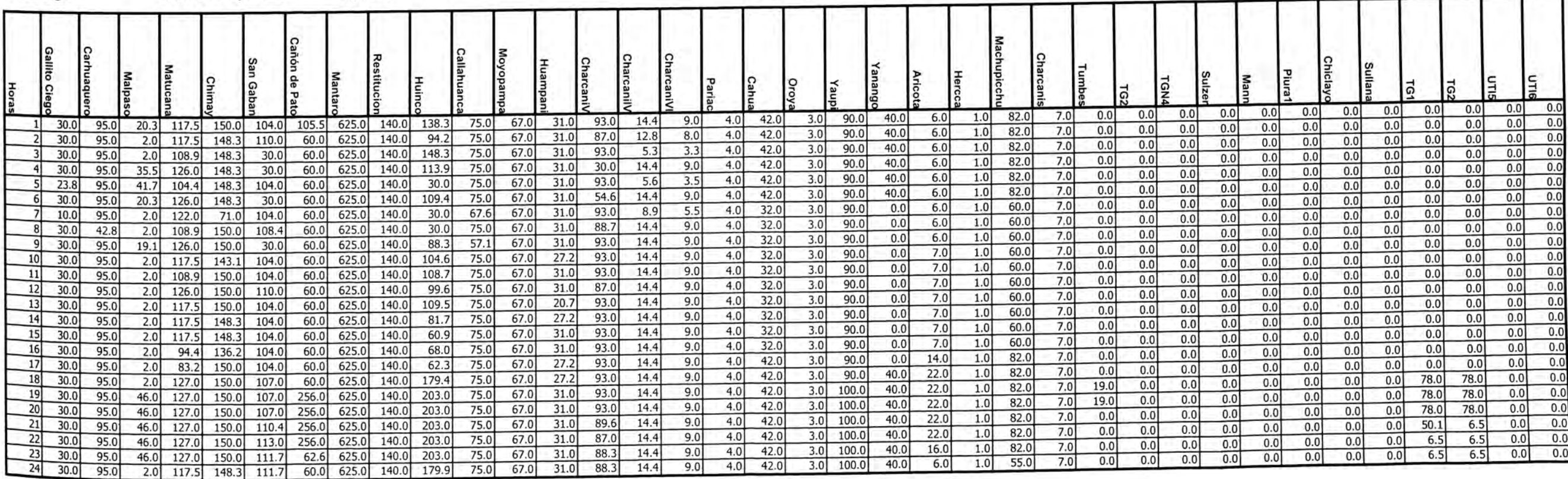

### CASO 3

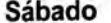

Potencia (MW)

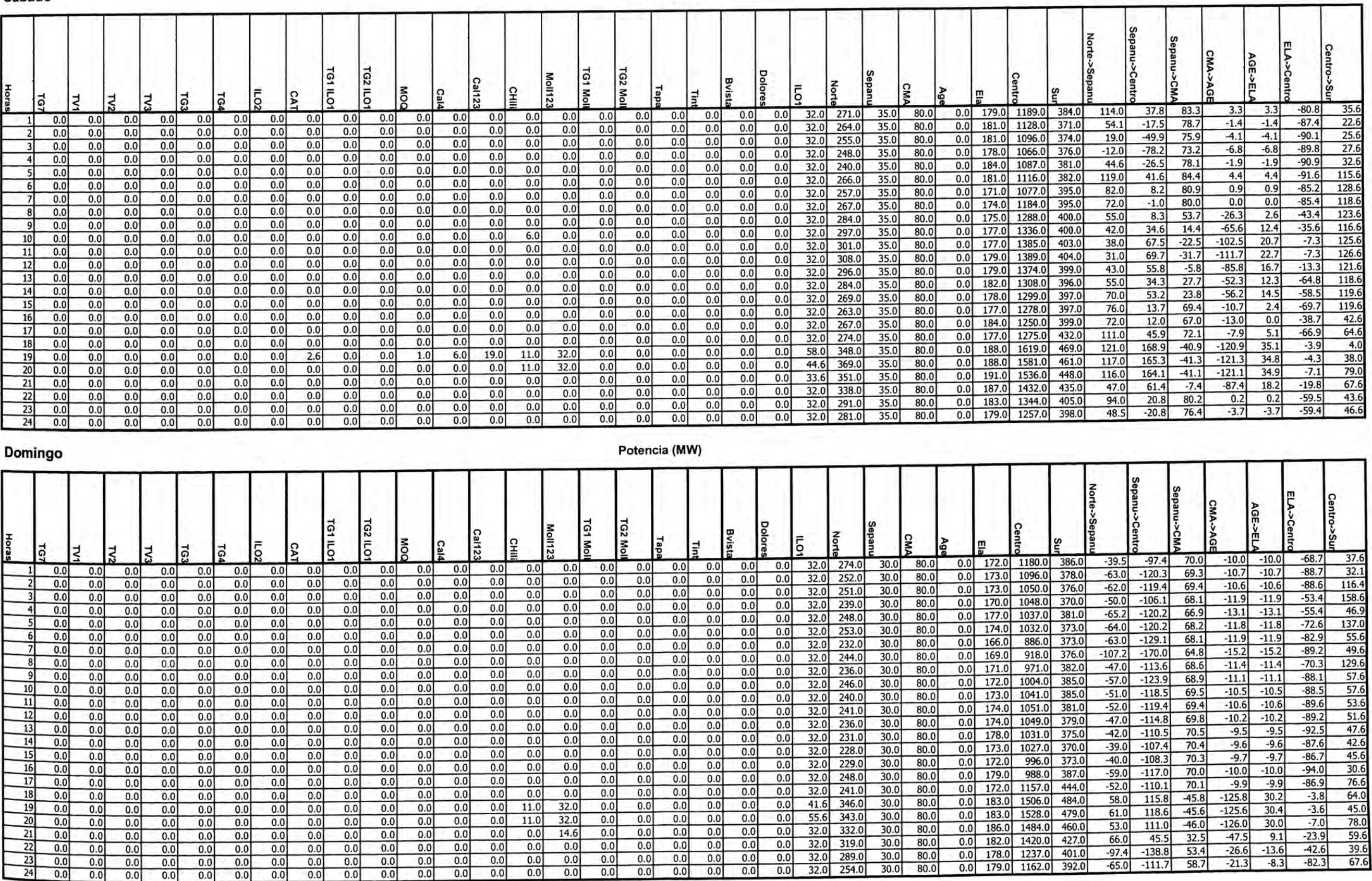

### Sábado

г - 1

# Marginales (S/MWh)

### Volumen (Mm3)

Caudal (m3/s)

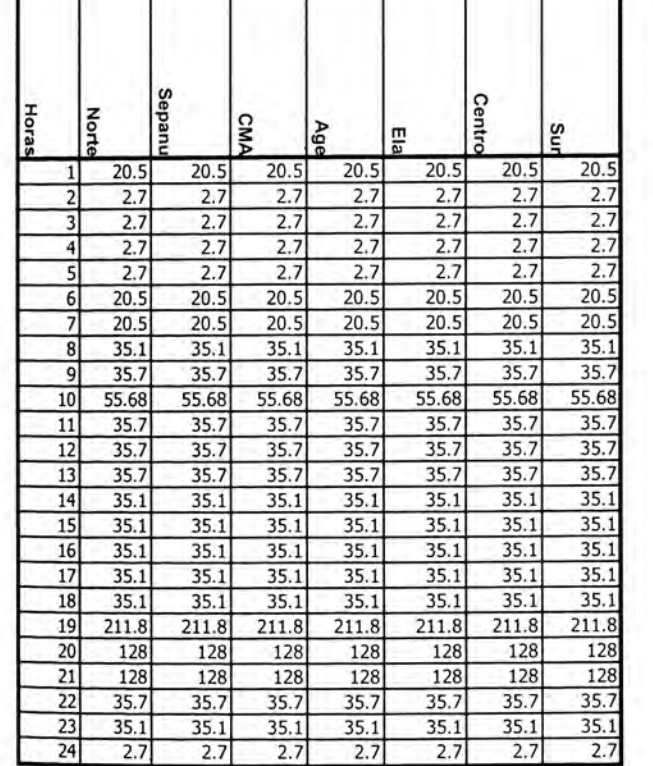

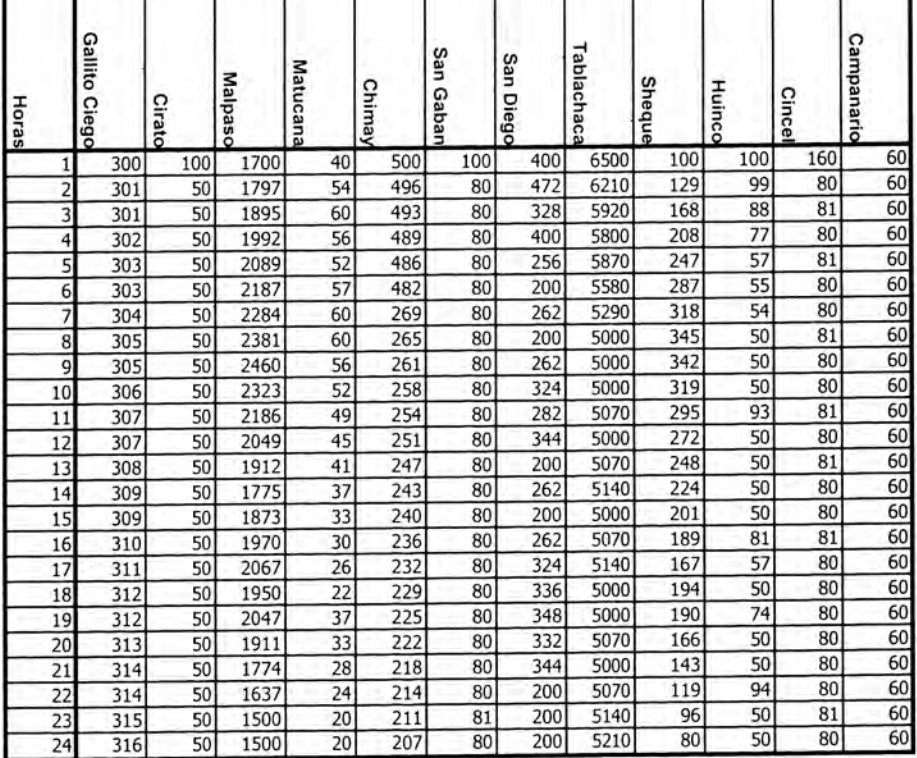

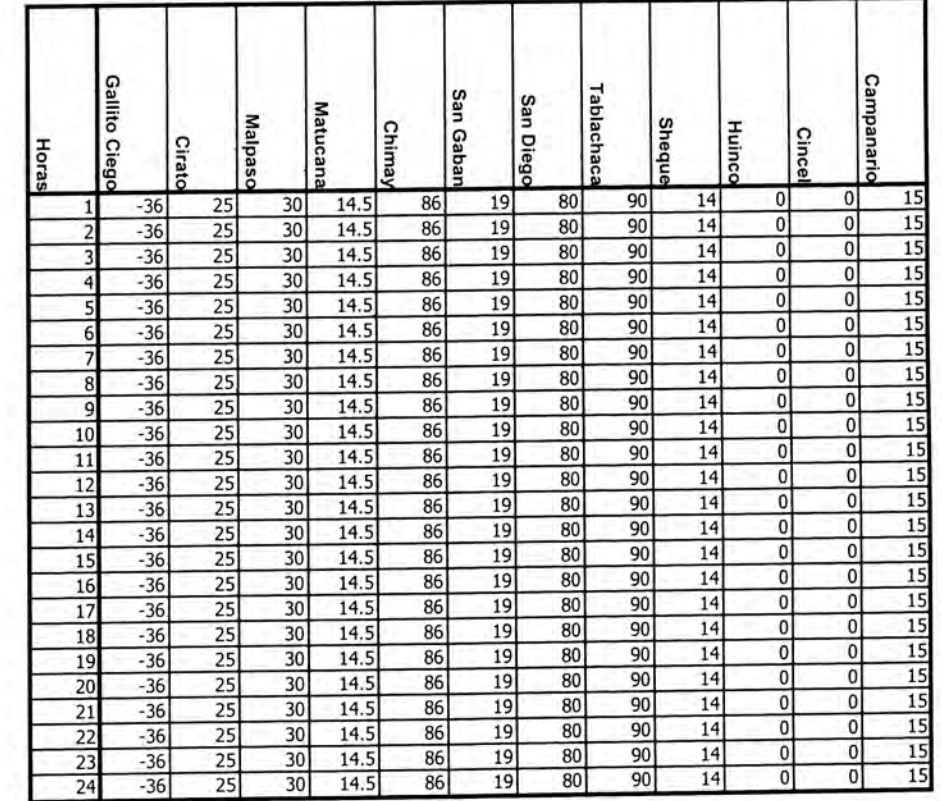

# Domingo

### Marginales (S/MWh)

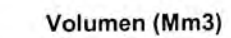

### Caudal (m3/s)

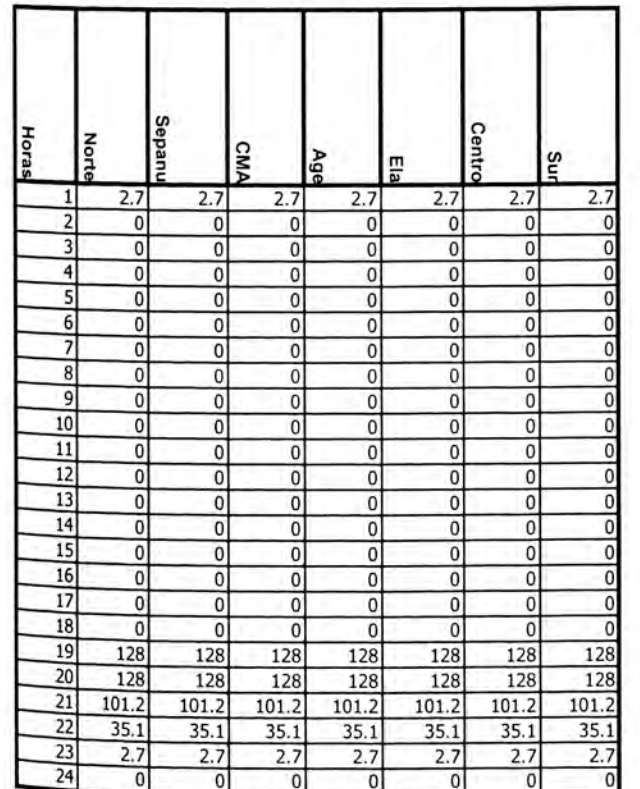

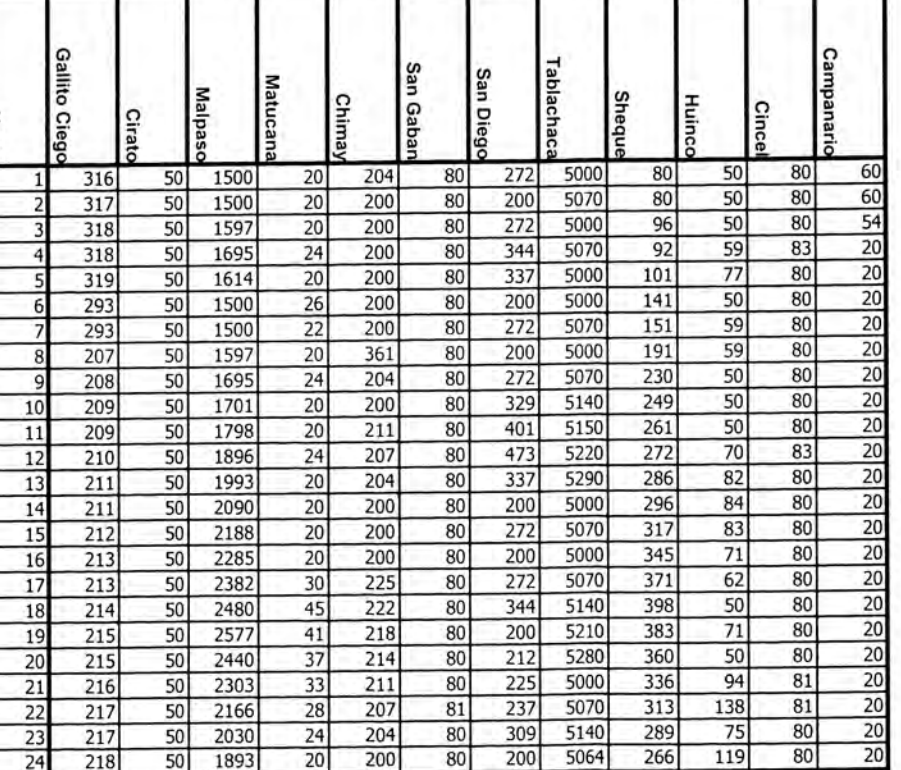

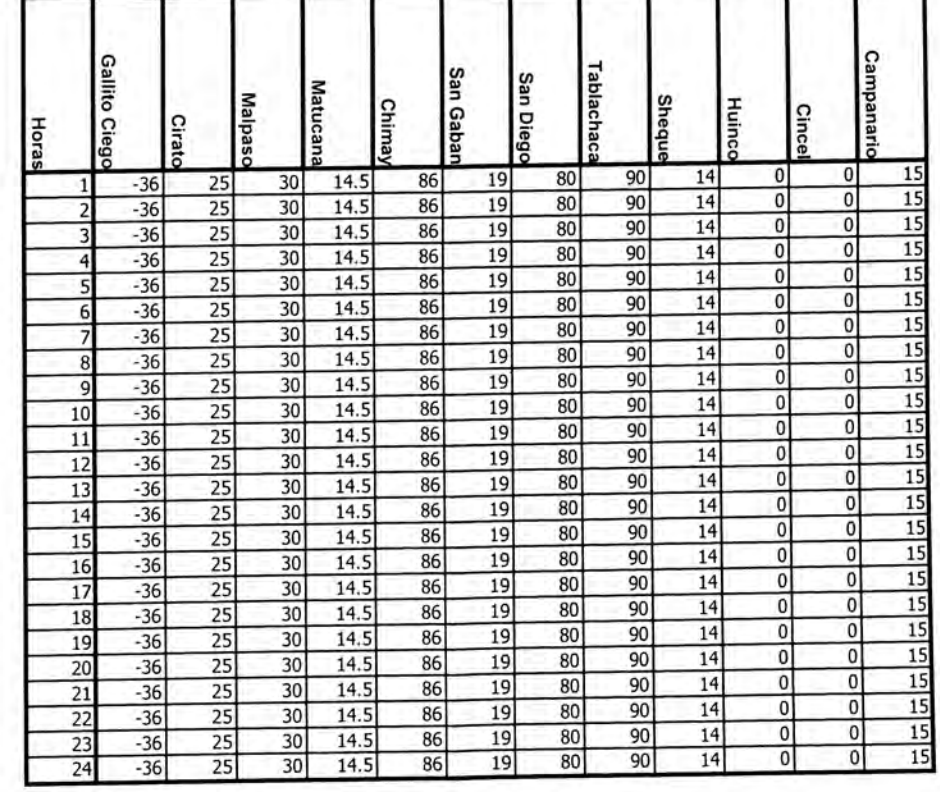

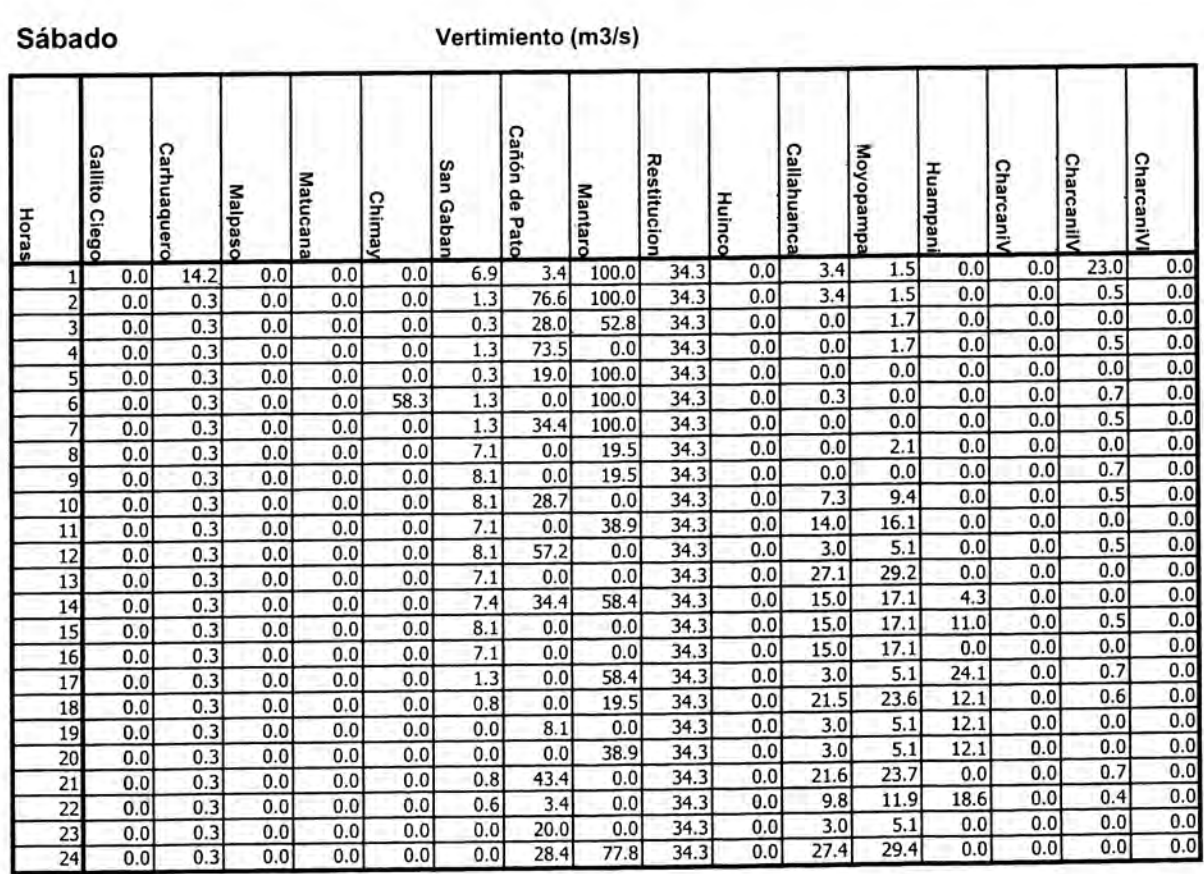

# Domingo

### Vertimiento (m3/s)

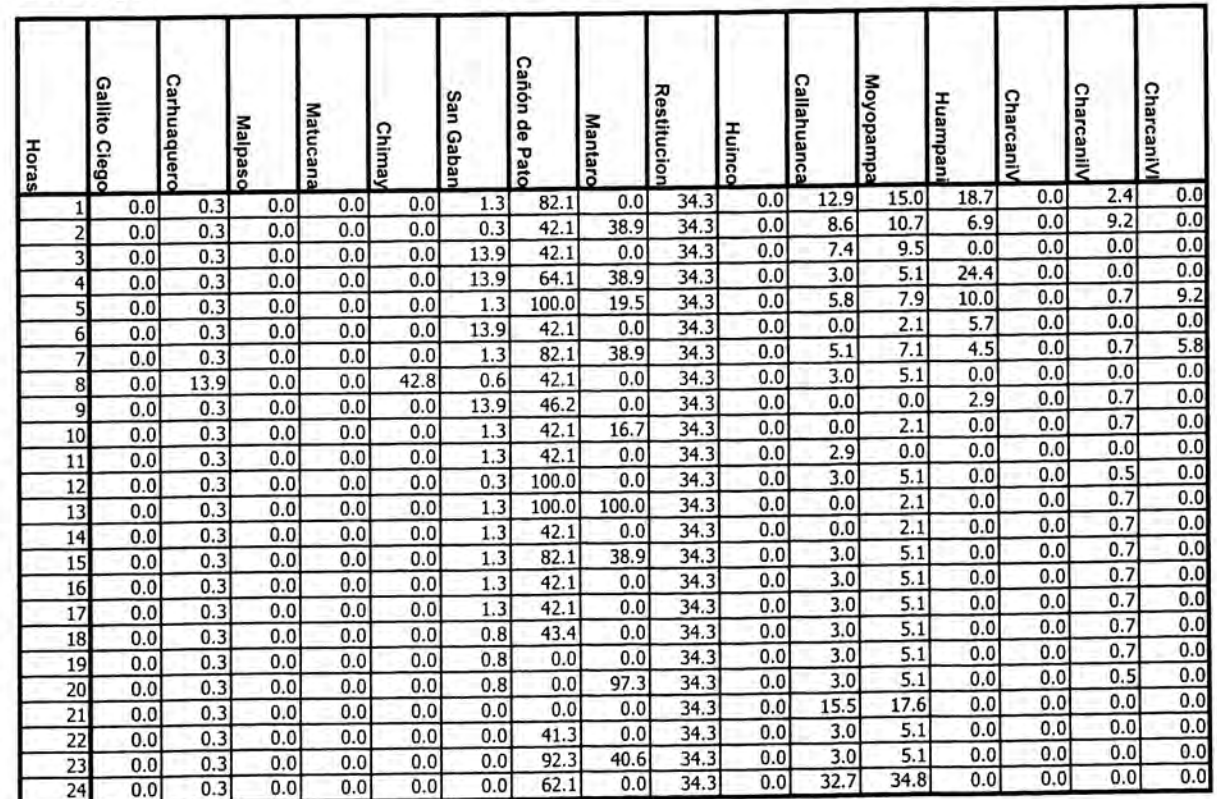

### CASO 3

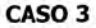

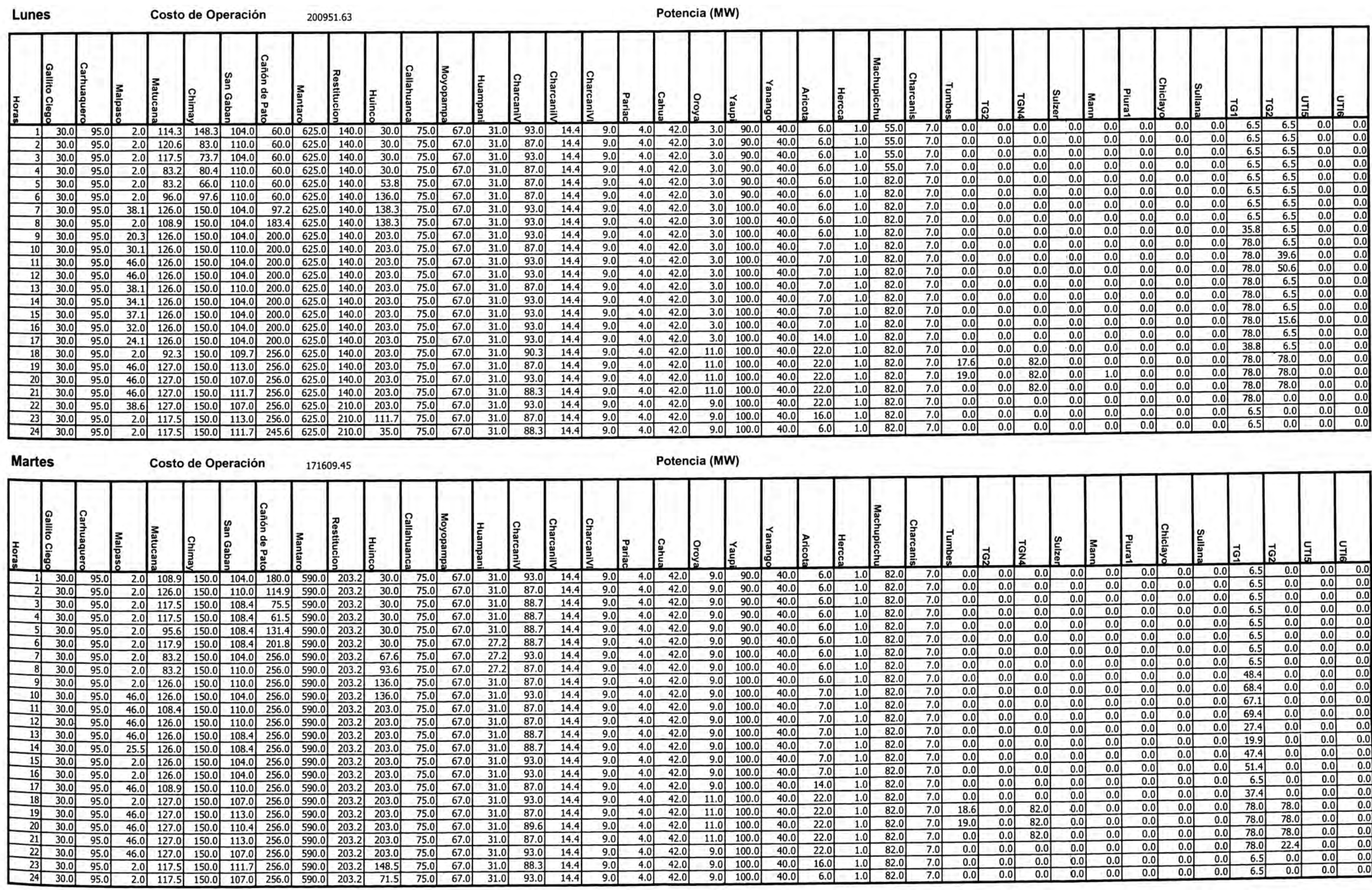

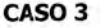

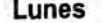

ă.

Potencia (MW)

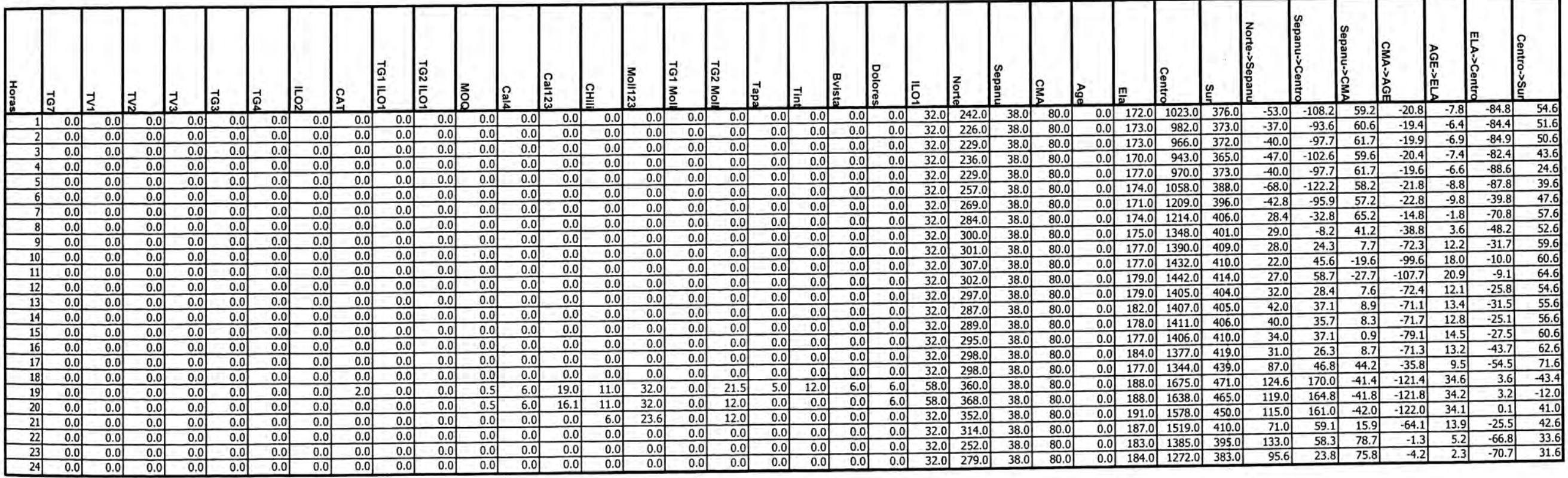

### **Martes**

Potencia (MW)

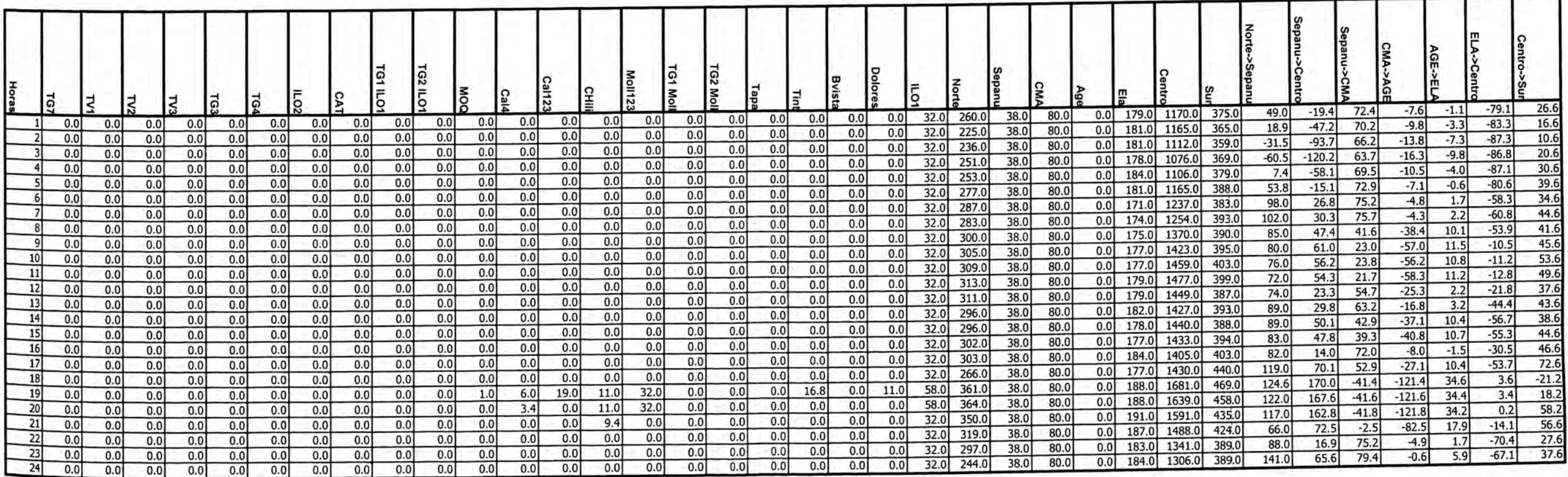

┑

### Lunes

т

Marginales (S/MWh)

ш

### Volumen (Mm3)

### Caudal (m3/s)

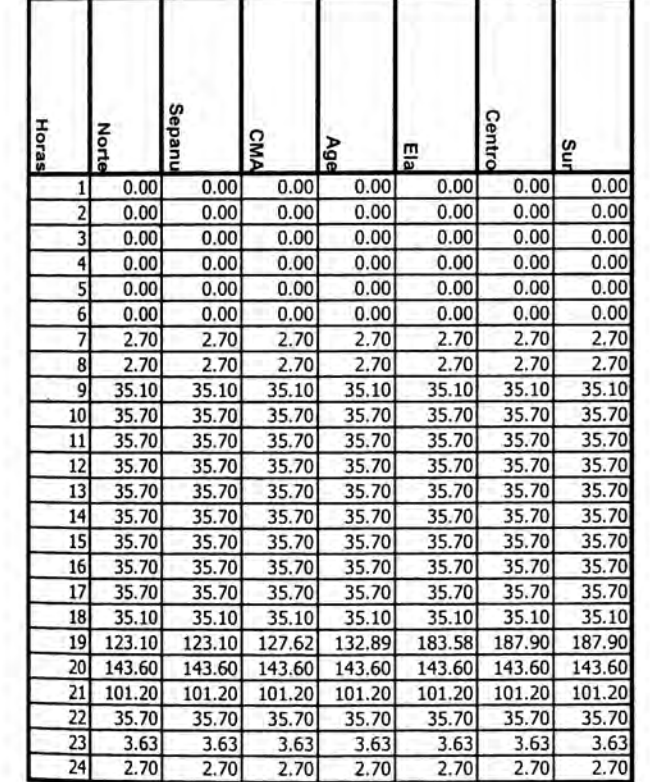

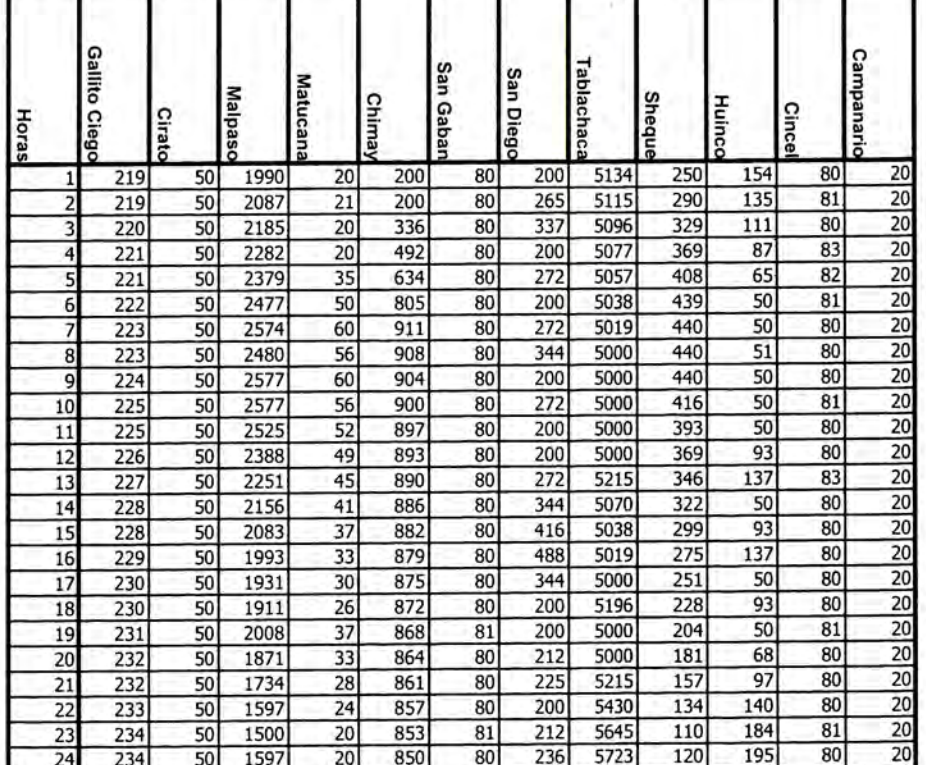

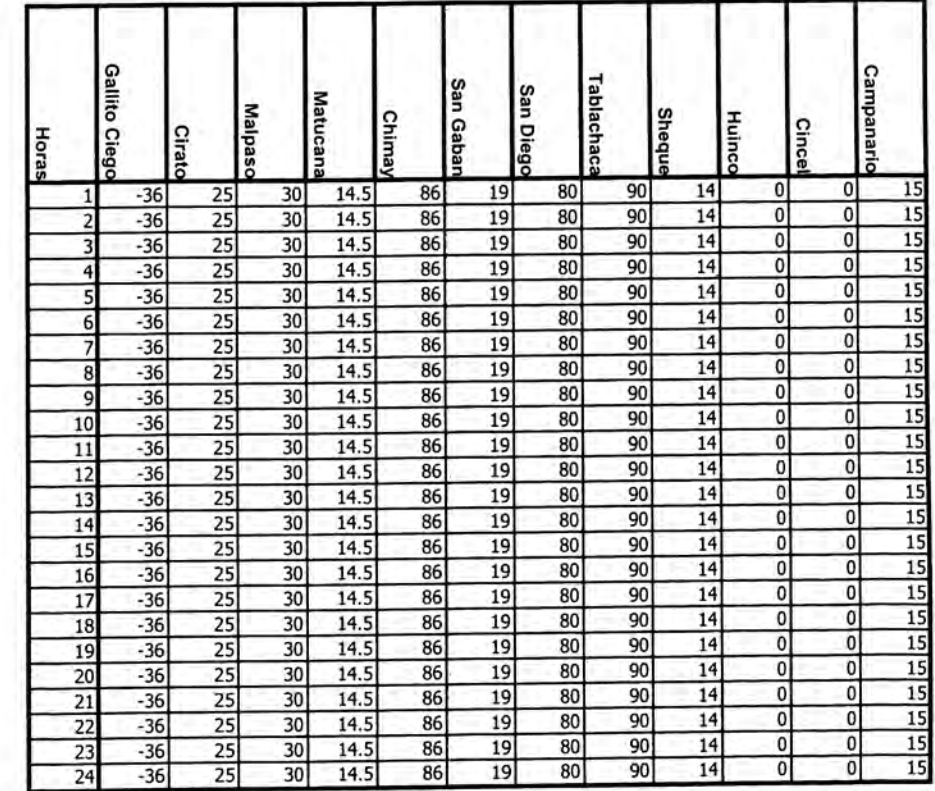

### **Martes**

г

### Marginales (S/MWh)

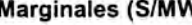

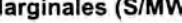

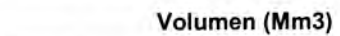

### Caudal (m3/s)

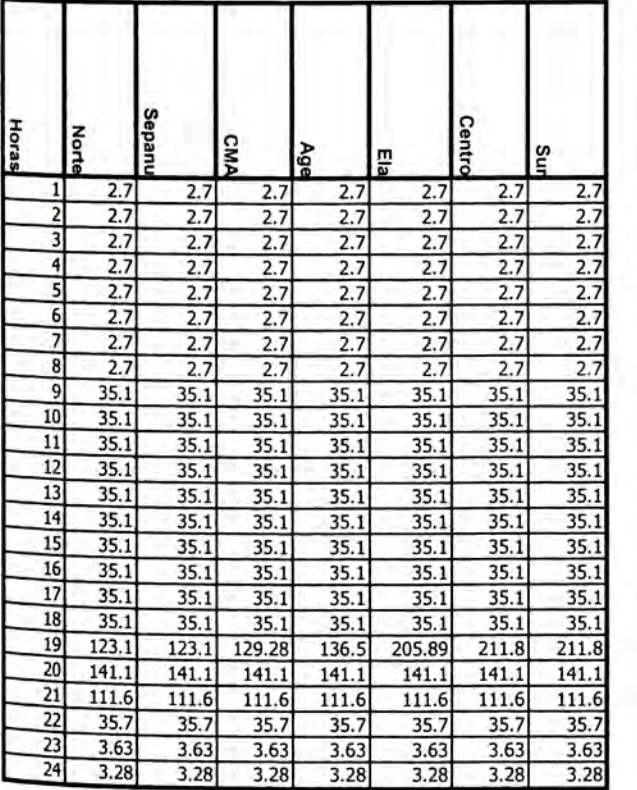

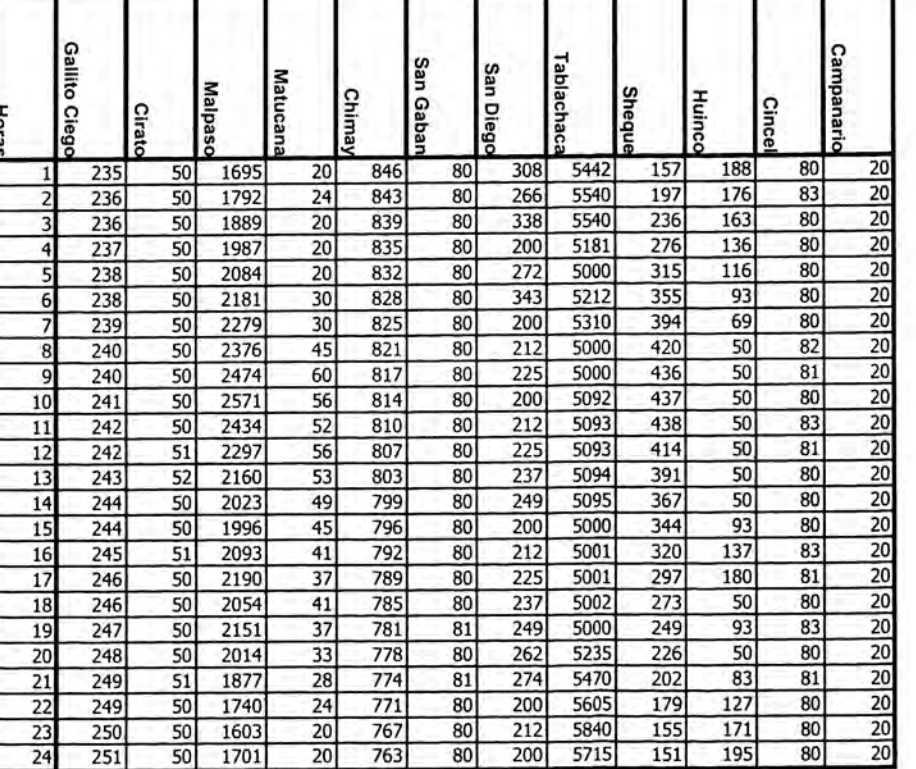

᠇

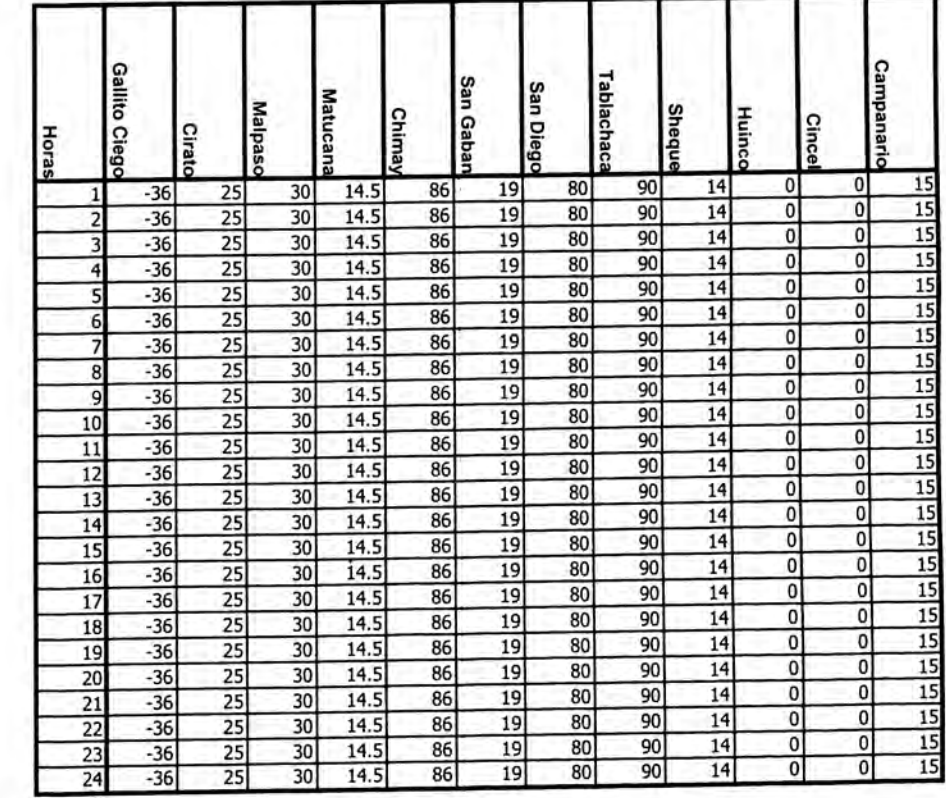

### Lunes

Vertimiento (m3/s)

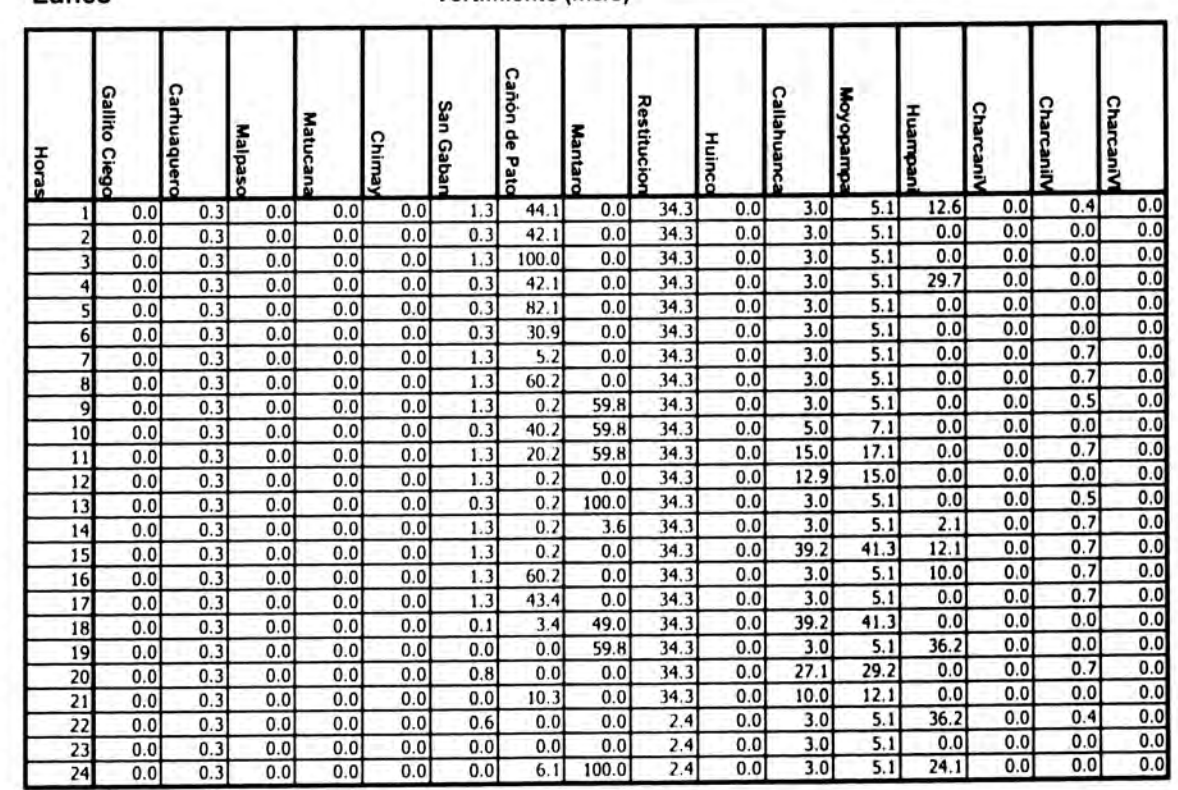

**Martes** 

### Vertimiento (m3/s)

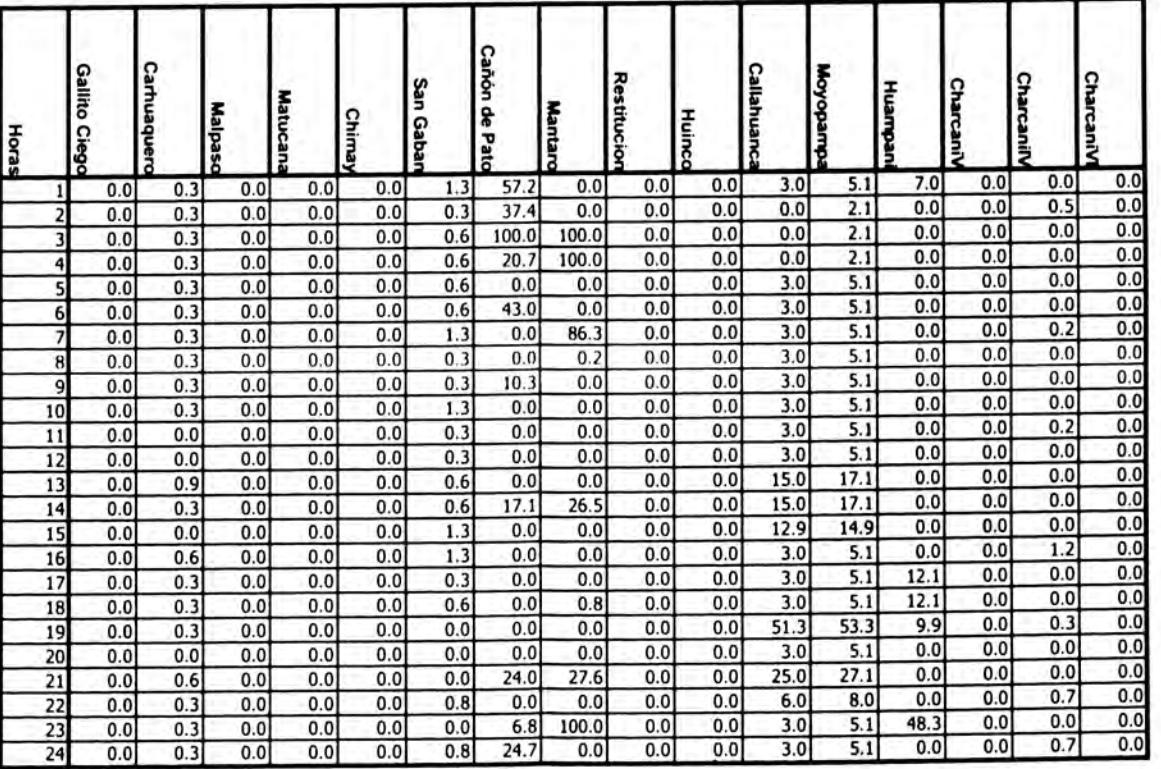

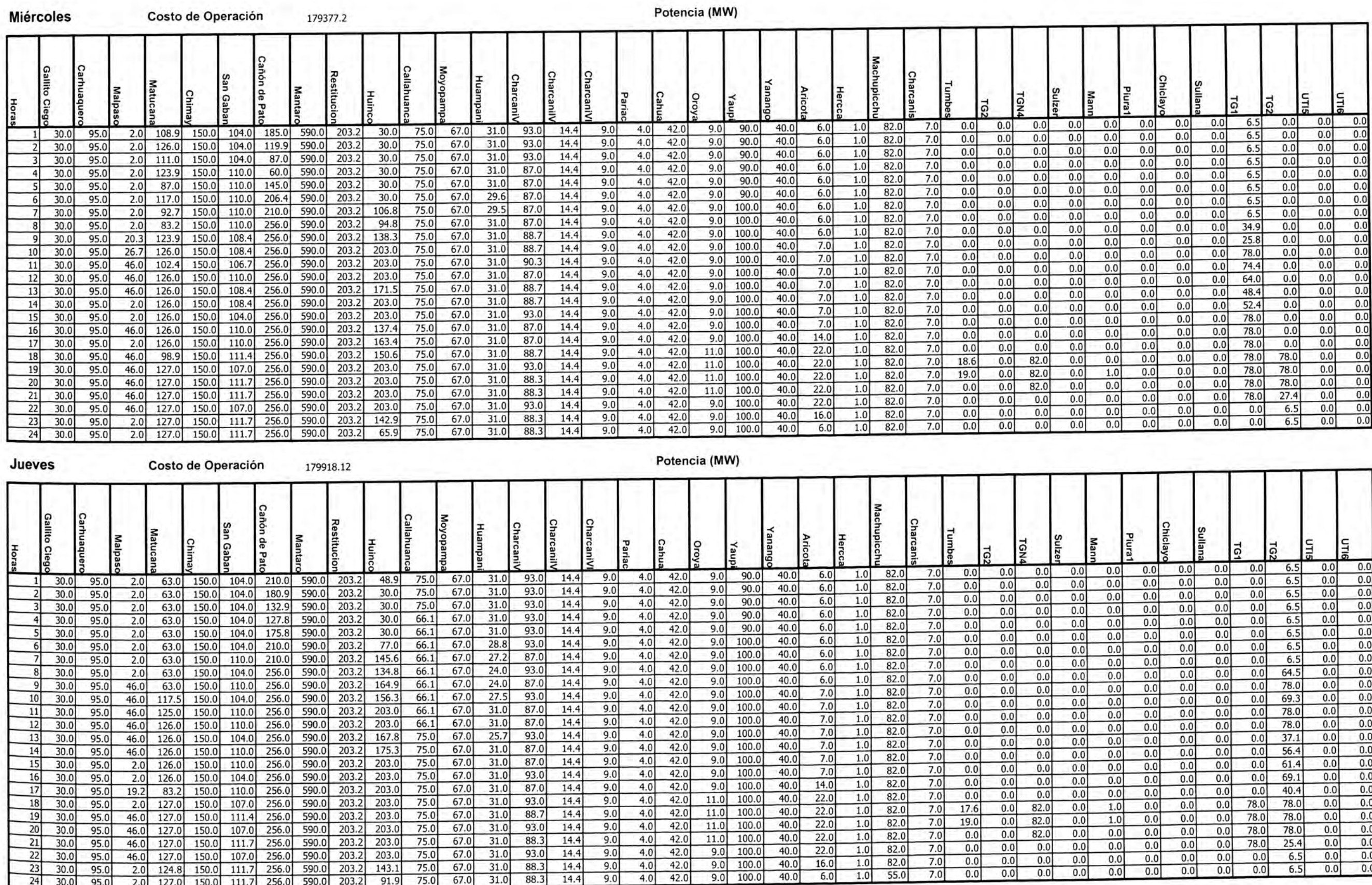

# CASO<sub>3</sub>

### $\bullet$

**Miércoles** 

 $\frac{0.0}{0.0}$ 

 $\frac{0.0}{0.0}$ 

 $\frac{0.0}{0.0}$ 

 $\frac{0.0}{0.0}$ 

 $\frac{0.0}{0.0}$ 

Potencia (MW)

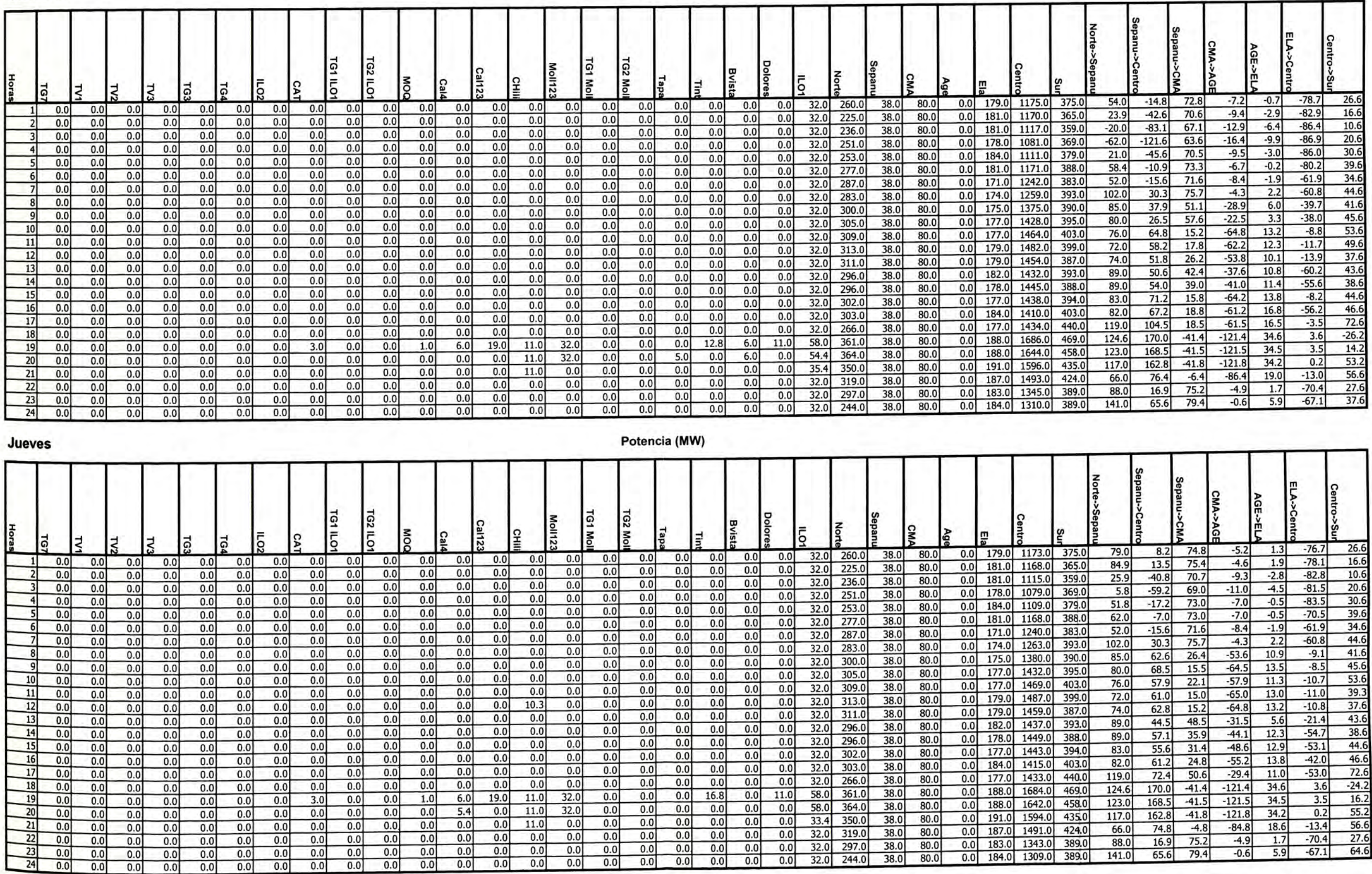

### Miércoles

Marginales (S/MWh)

71

**Contract** 

### Volumen (Mm3)

### Caudal (m3/s)

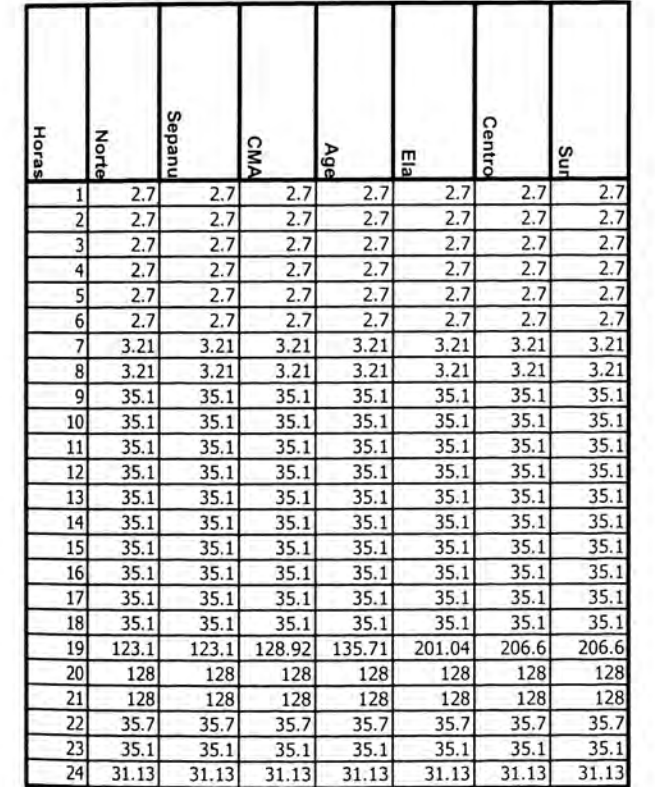

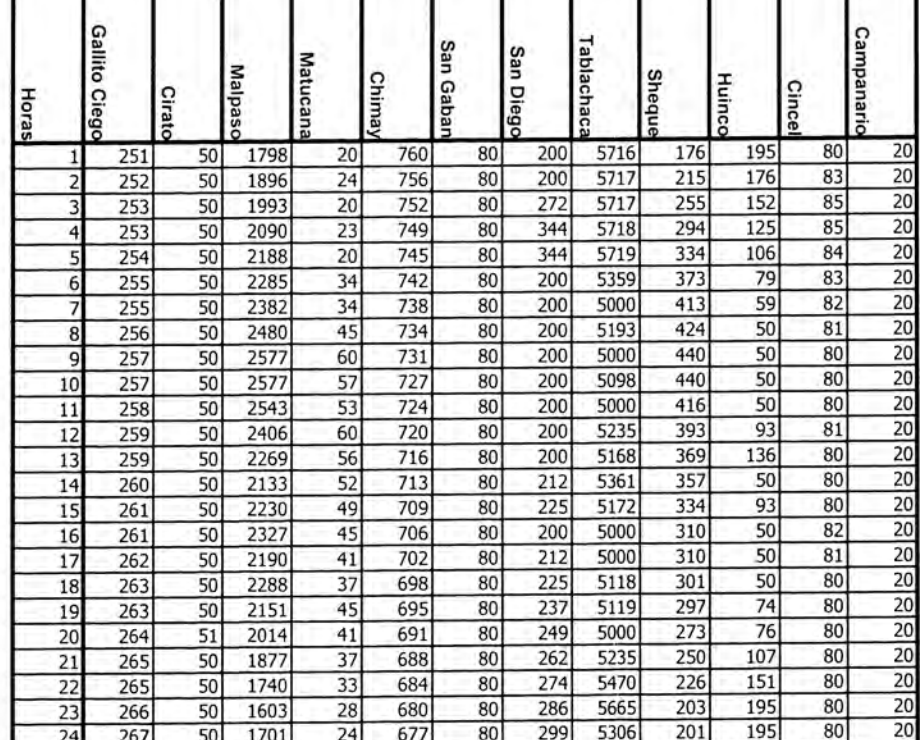

Volumen (Mm3)

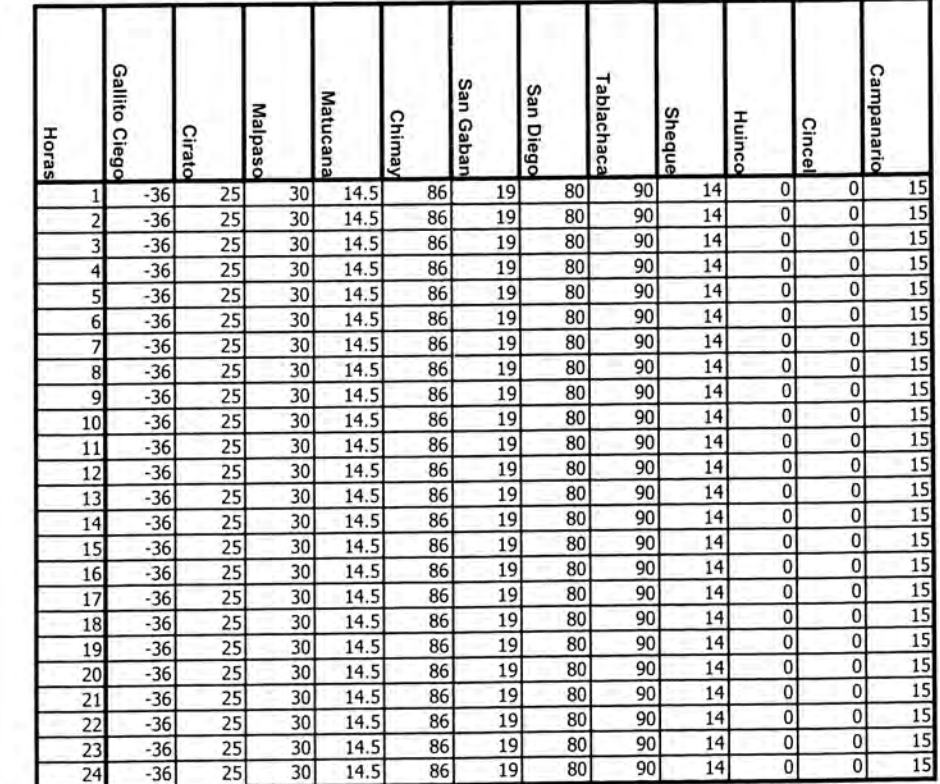

### Jueves

## Marginales (S/MWh)

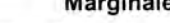

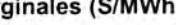

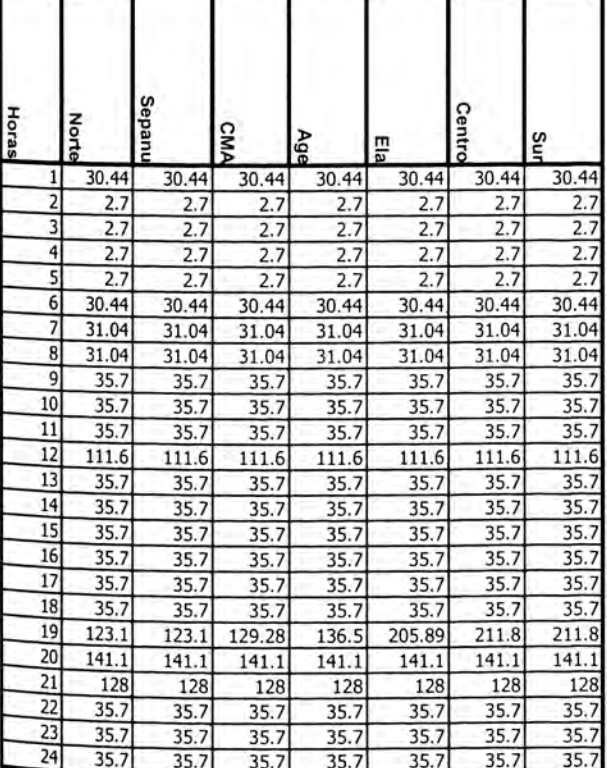

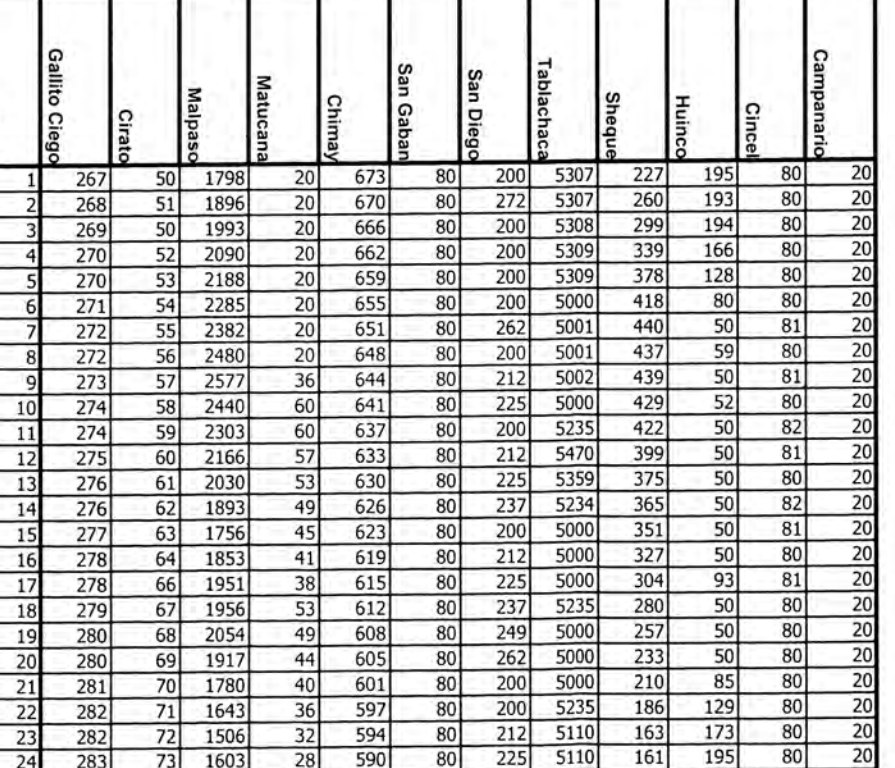

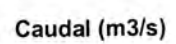

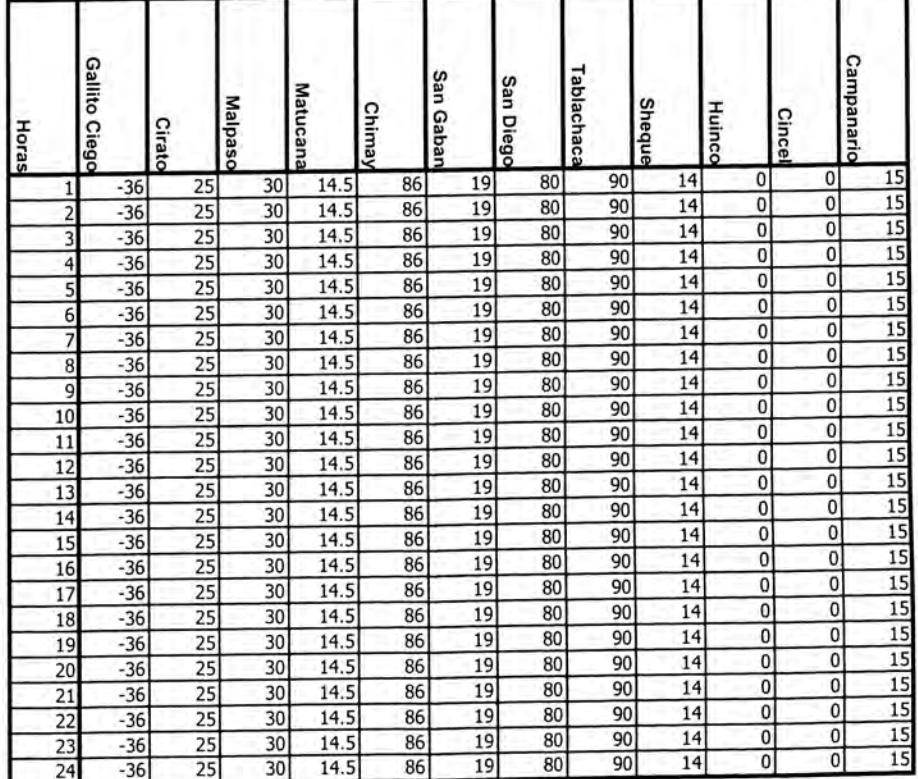

### Miércoles

Vertimiento (m3/s)

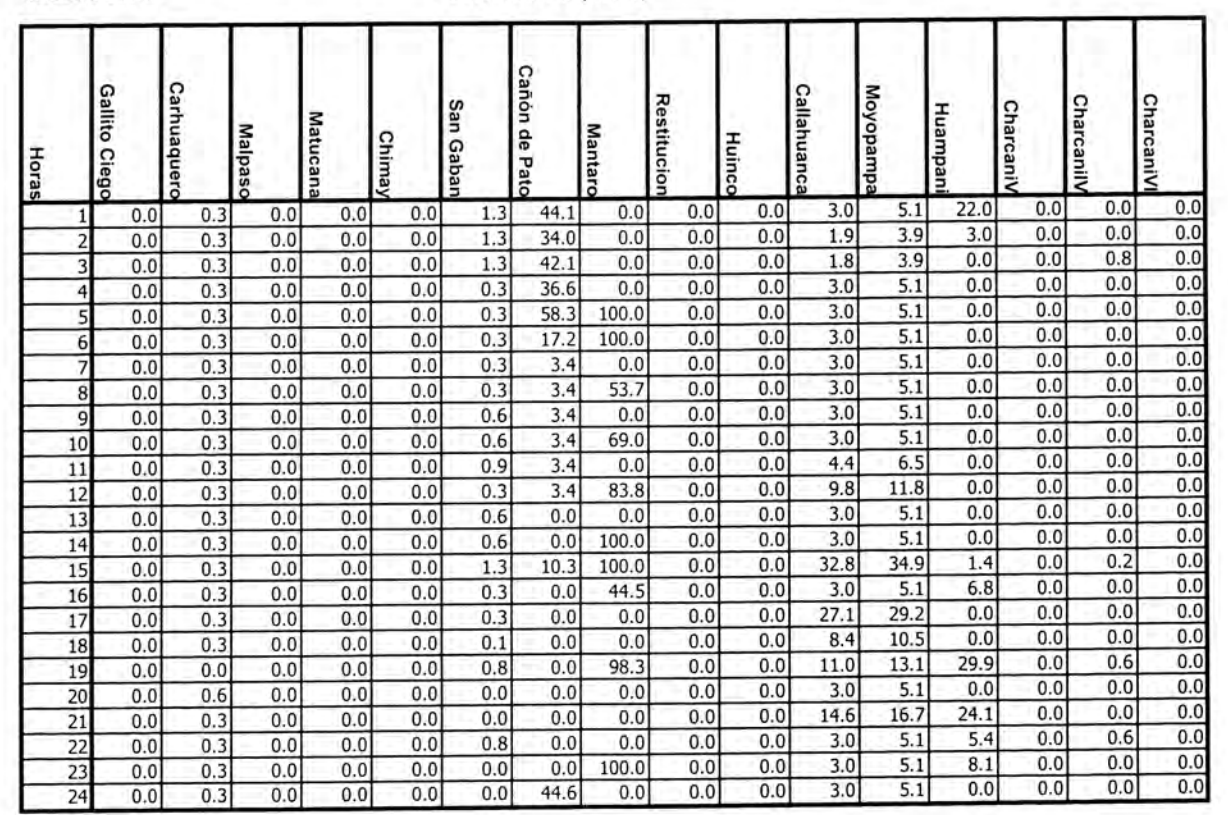

### Jueves

### Vertimiento (m3/s)

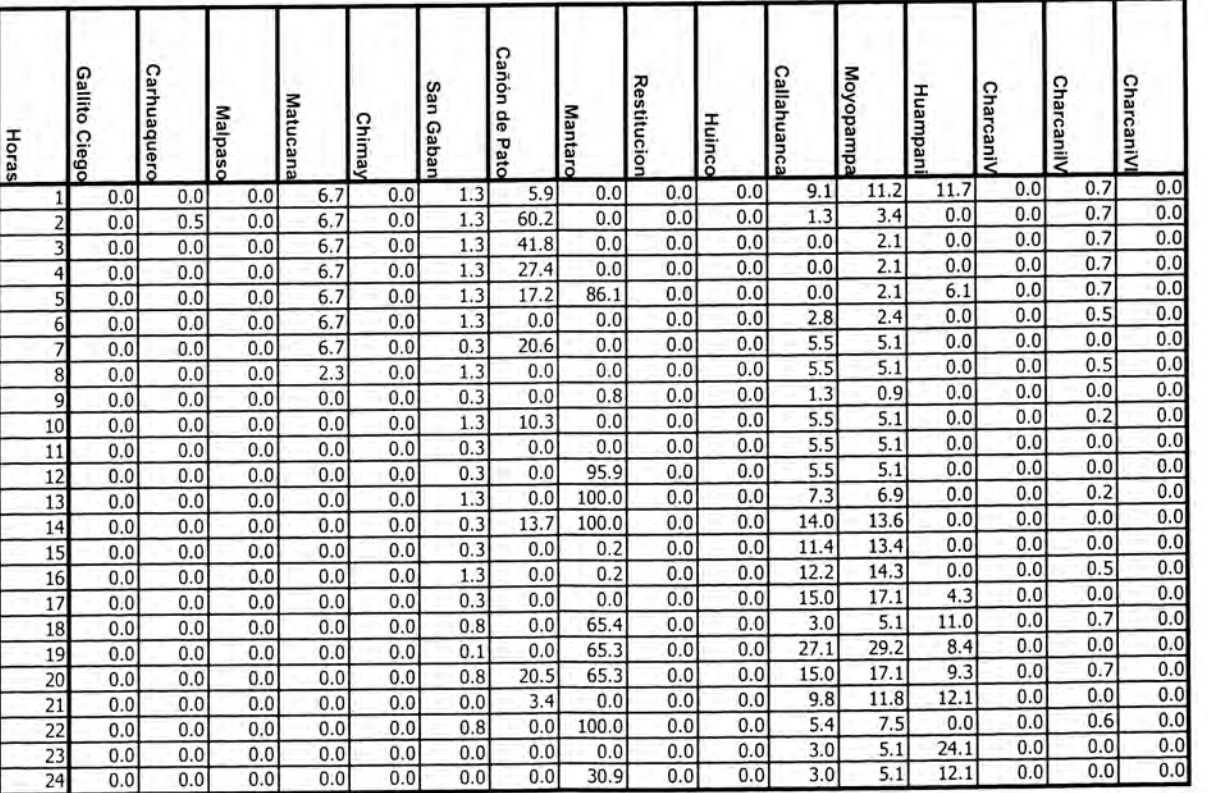

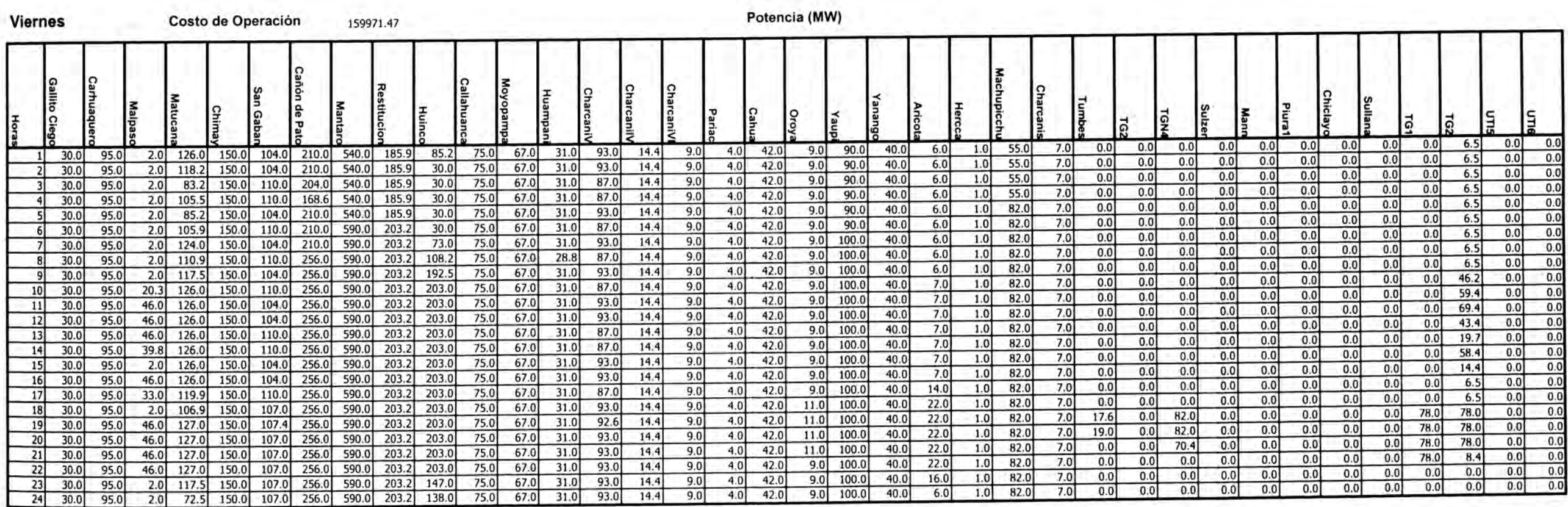

Costo Total de Operación 1169646.45

### CASO 3

**Viernes** 

Potencia (MW)

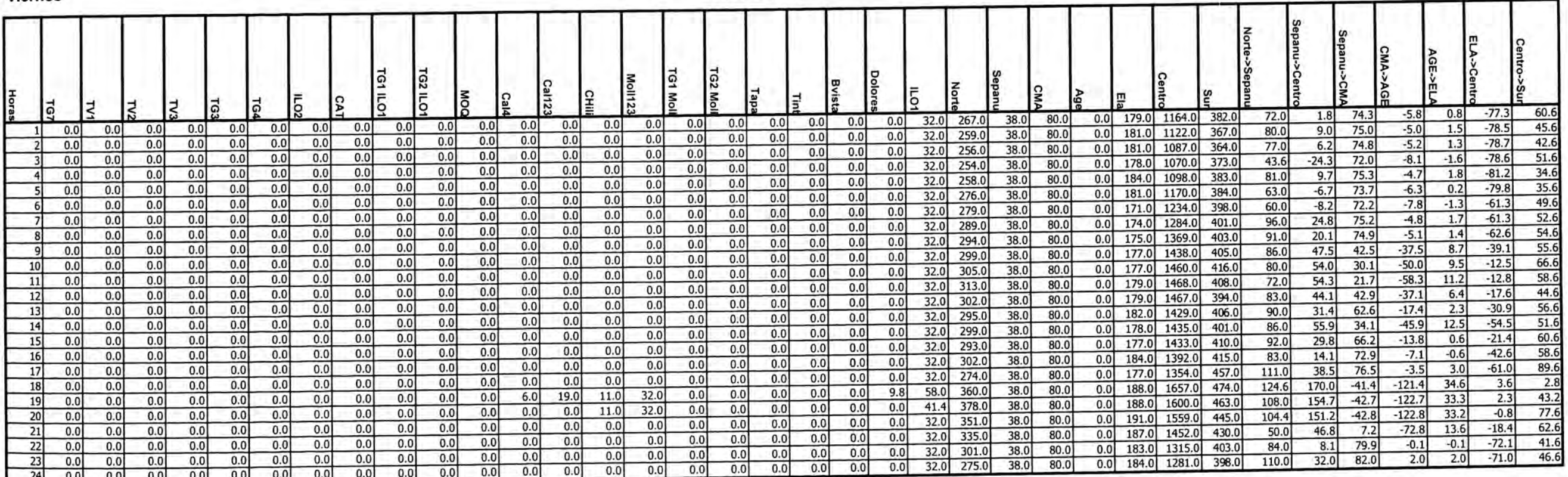

### **Viernes** Marginales (S/MWh)

### Caudal (m3/s)

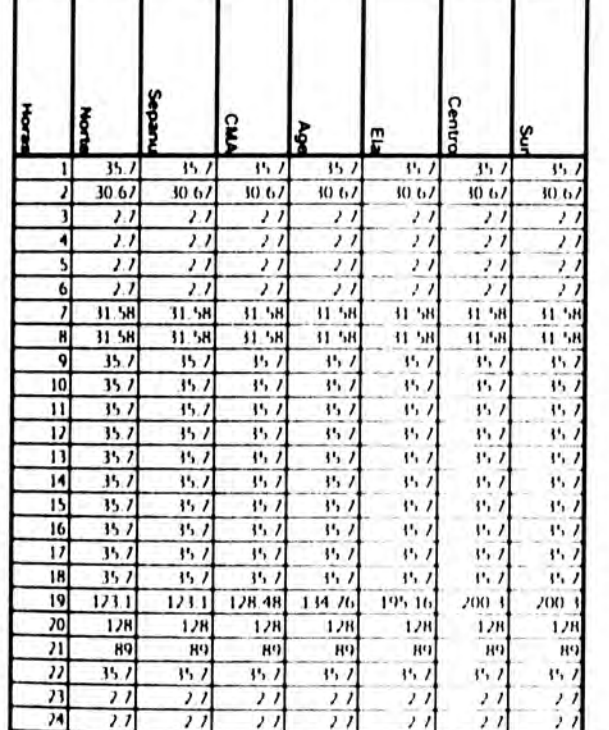

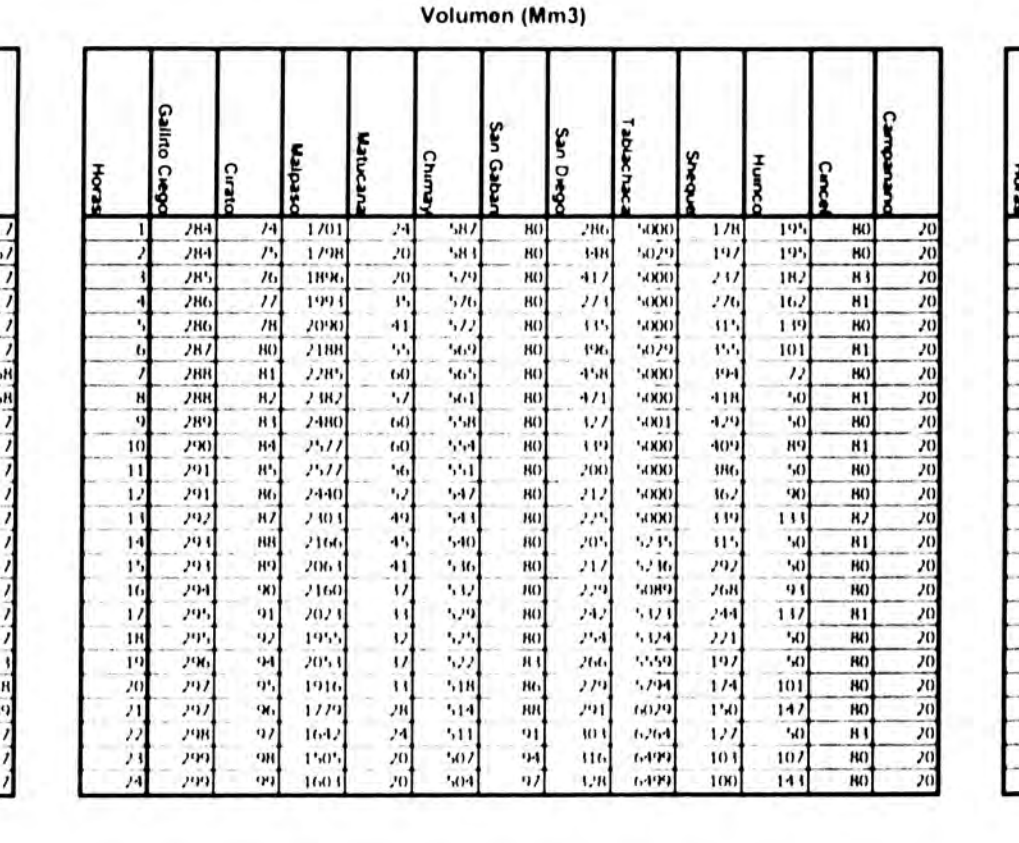

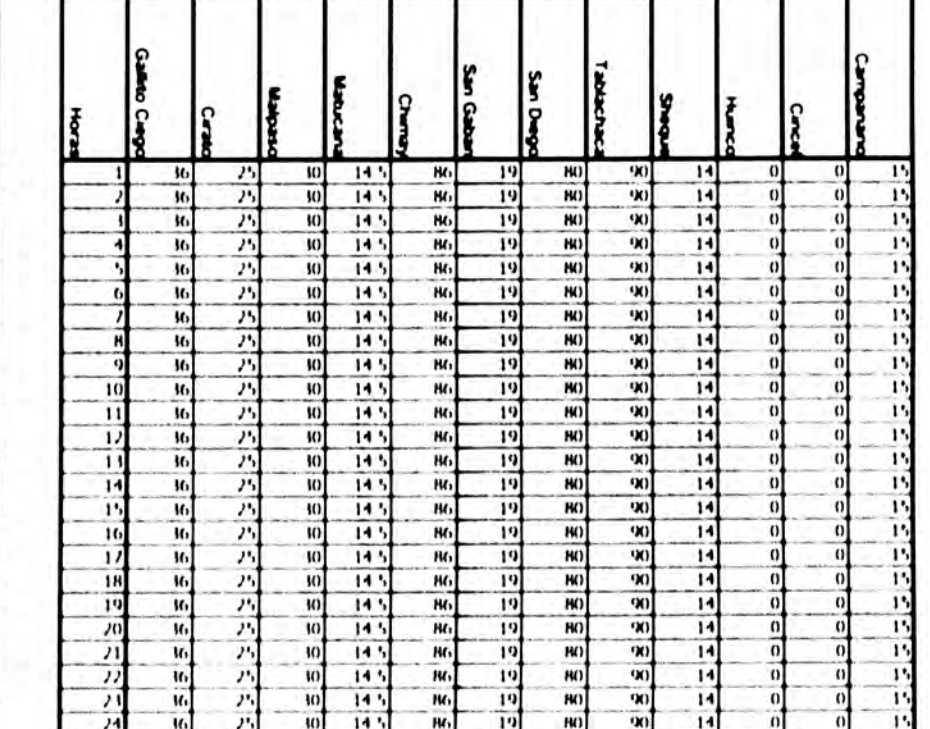

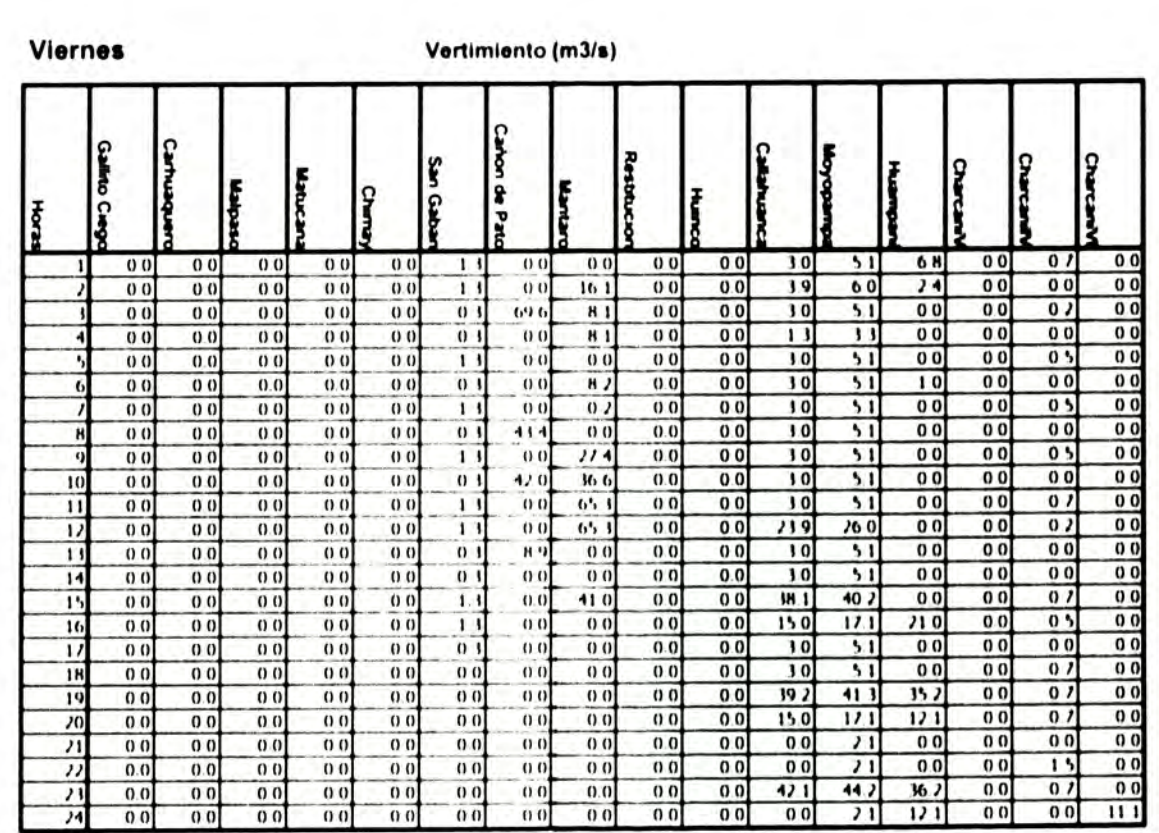

 $\sim 10^{11}$  m  $^{-1}$  m  $\sim 10^{11}$ 

# **ANEXO 3**

 $\mathcal{A}$ 

**REPORTE DE SALIDA DE LA PRUEBA 2** 

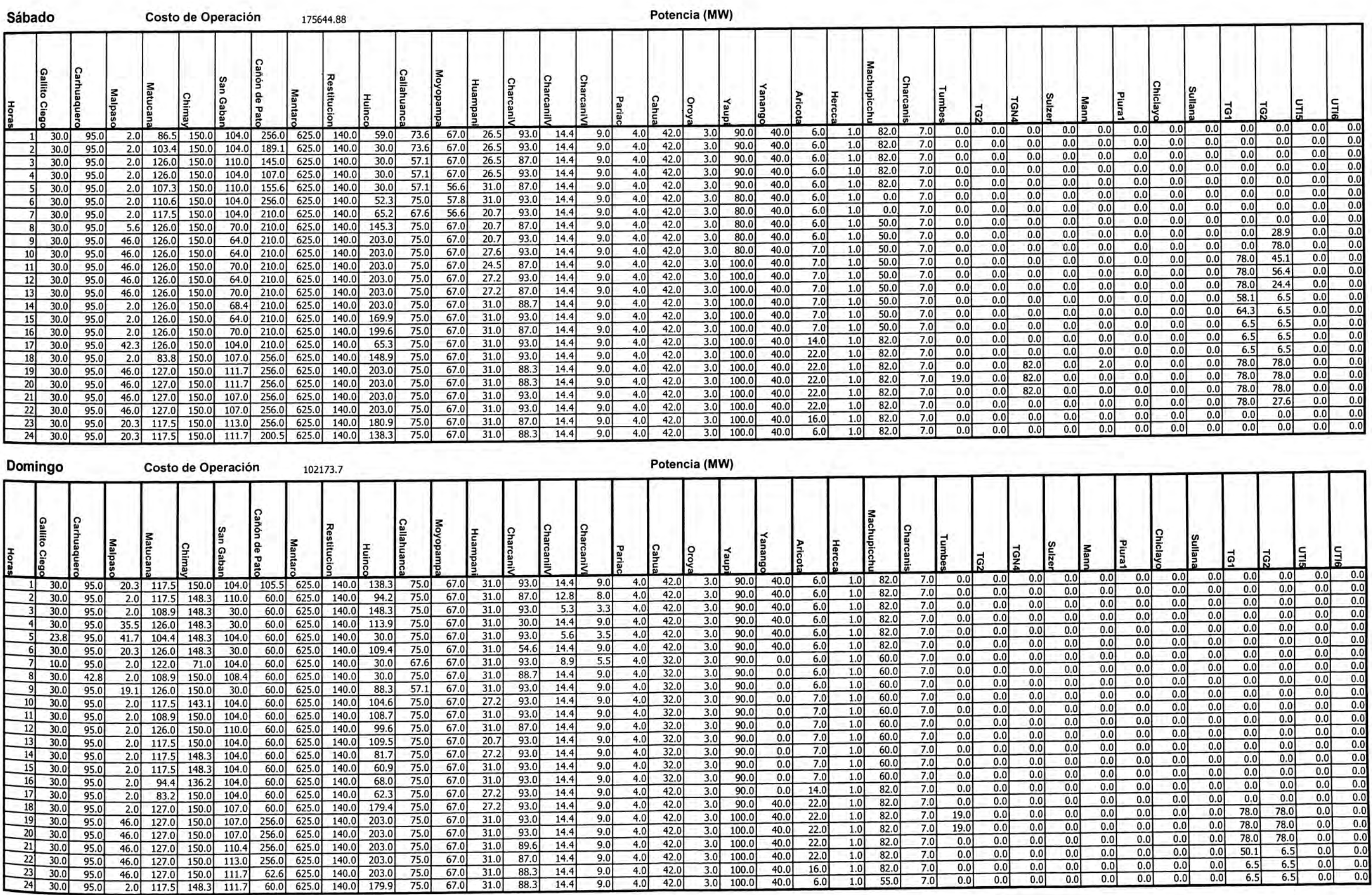

×

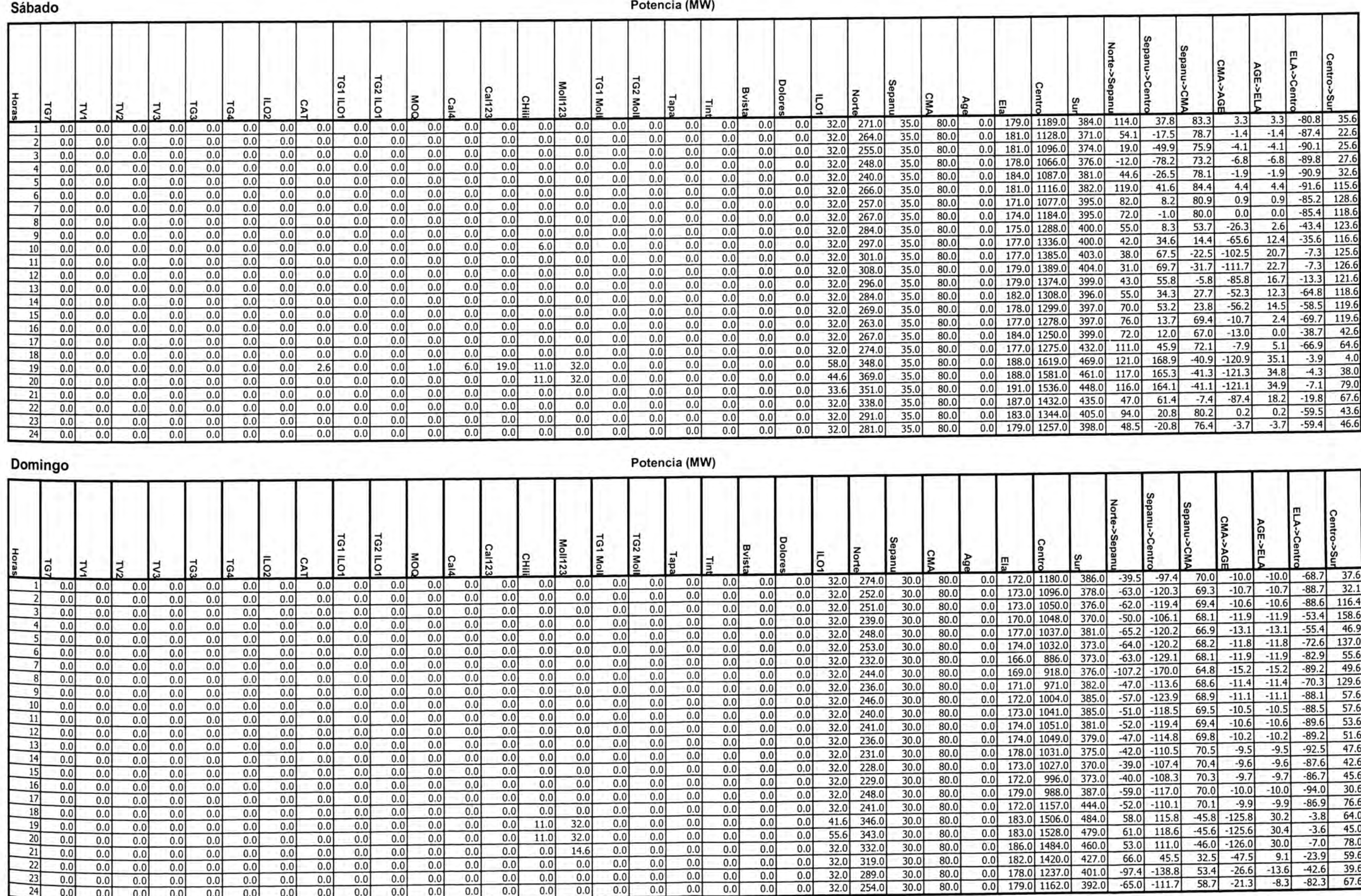

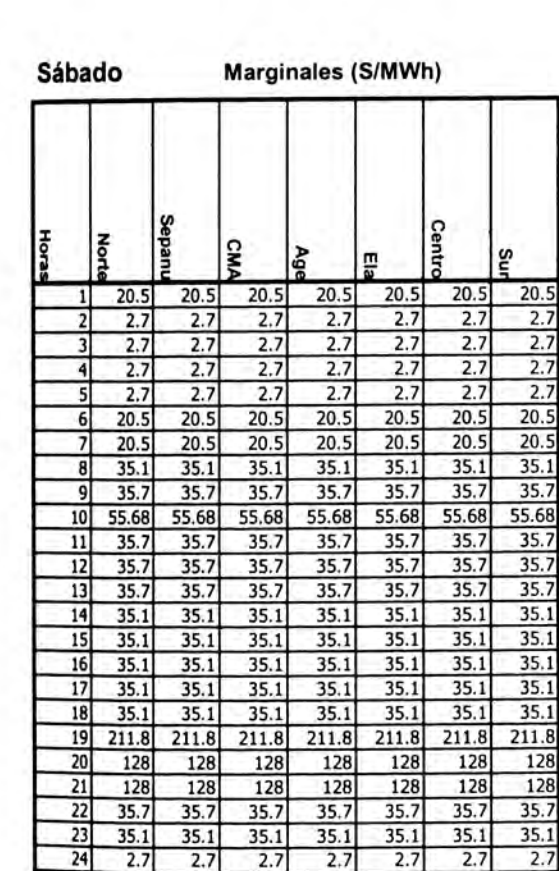

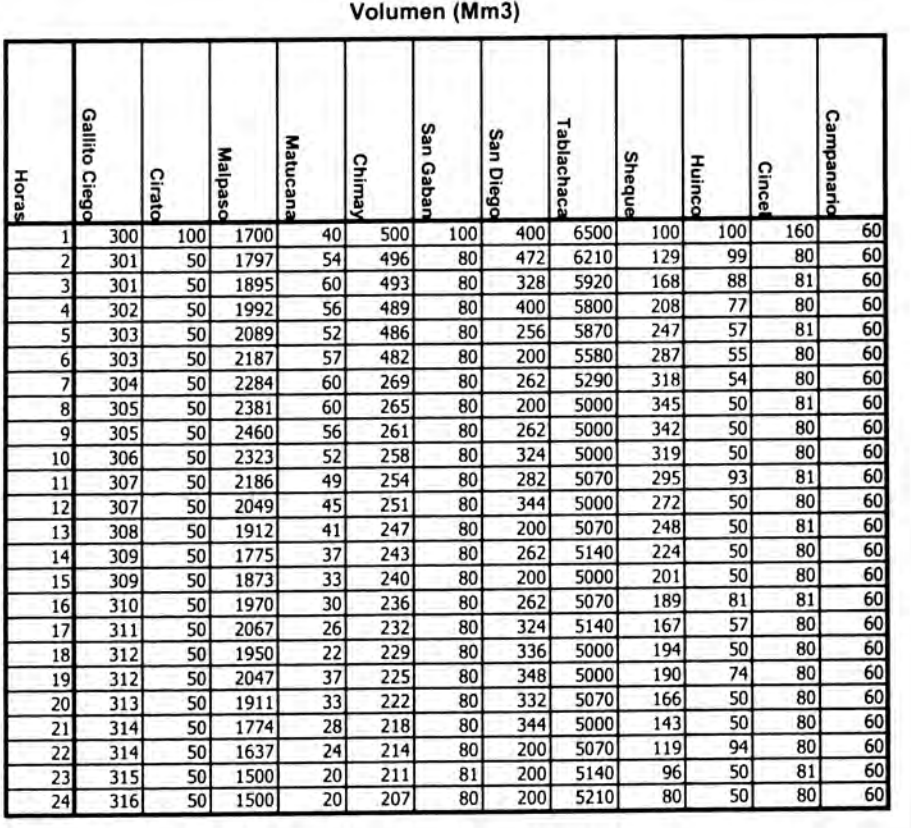

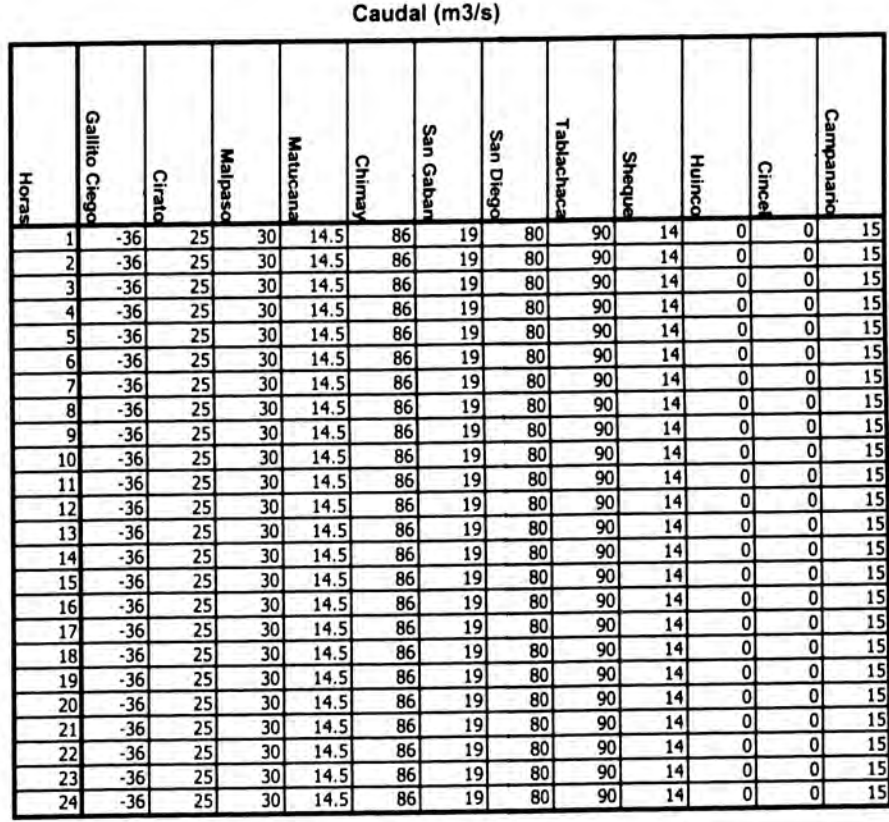

### Domingo Marginales (S/MWh)  $\overline{\phantom{0}}$

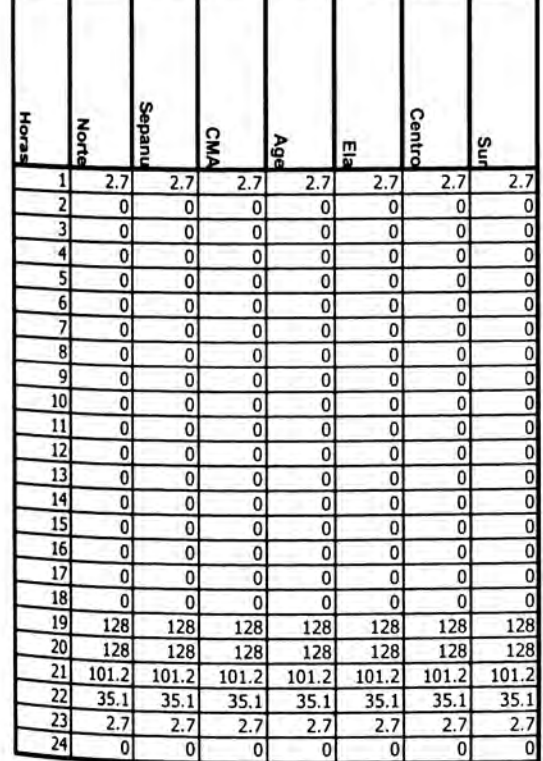

### Volumen (Mm3)

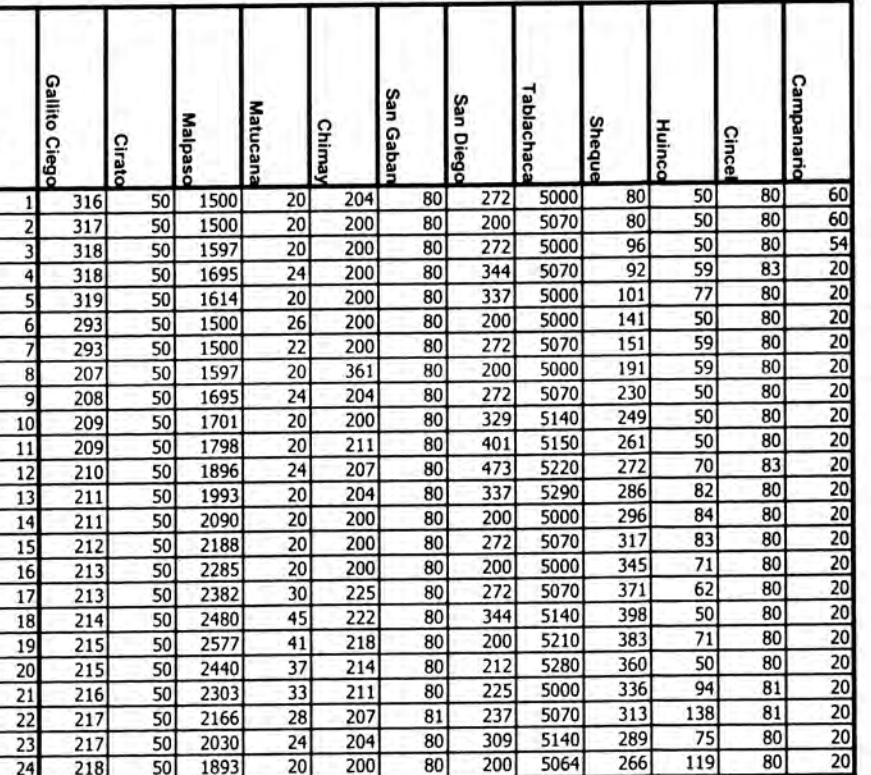

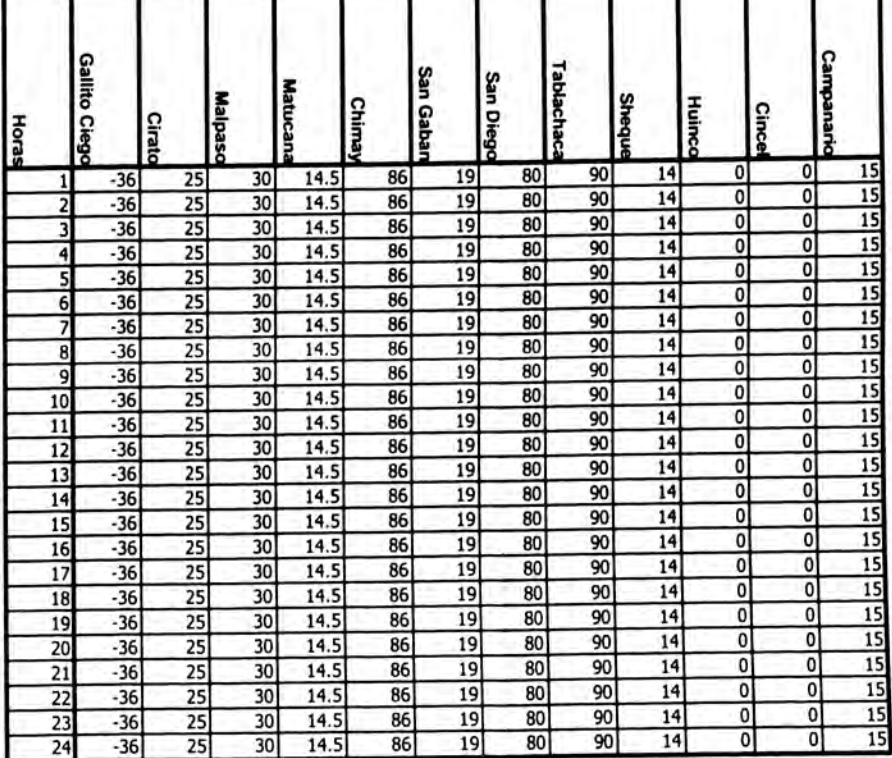

 $19$ 

80

### Caudal (m3/s)

### CASO 1

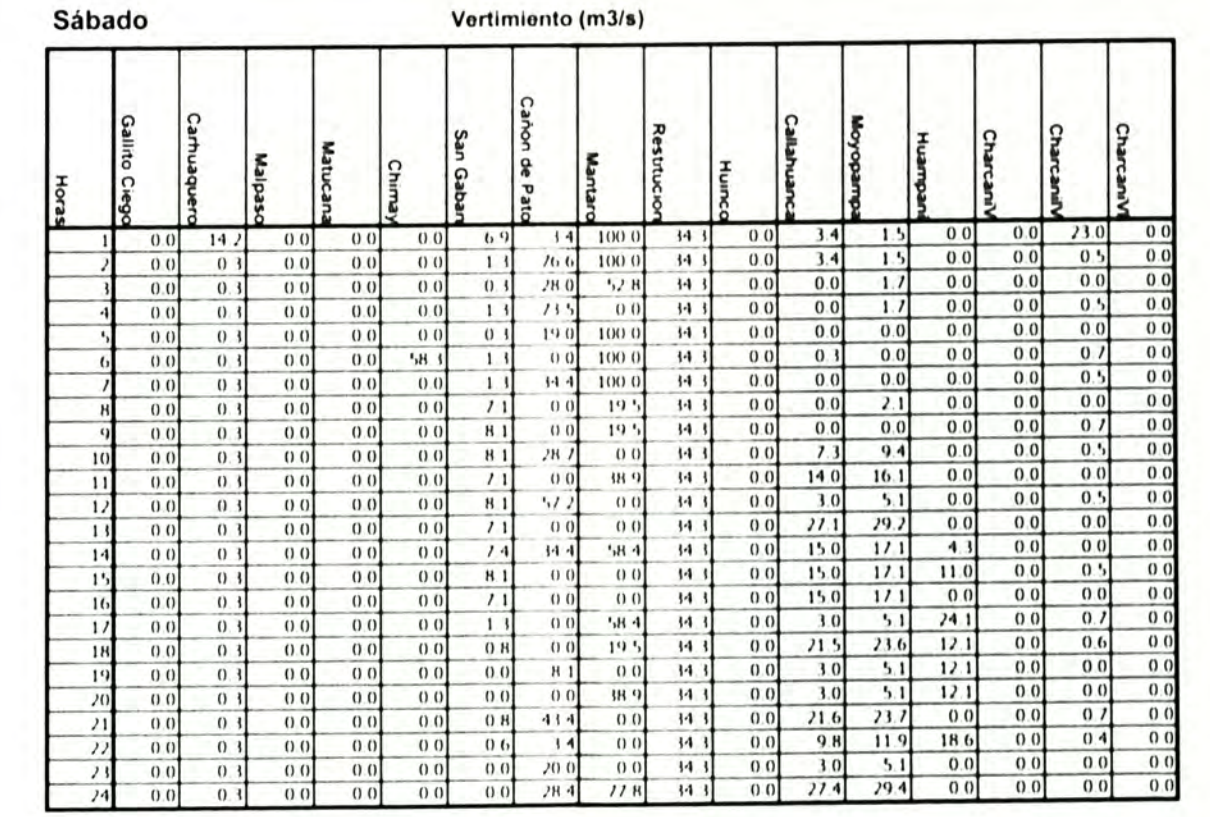

### Domingo

### Vertimiento (m3/s)

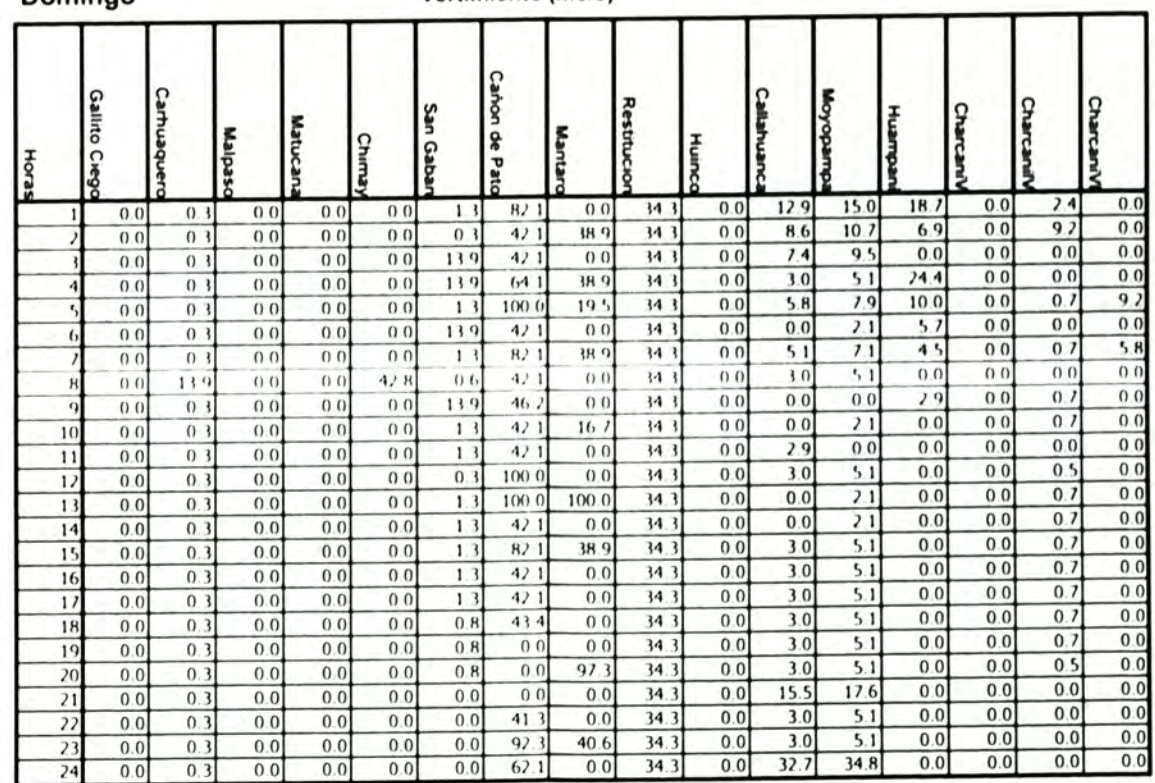

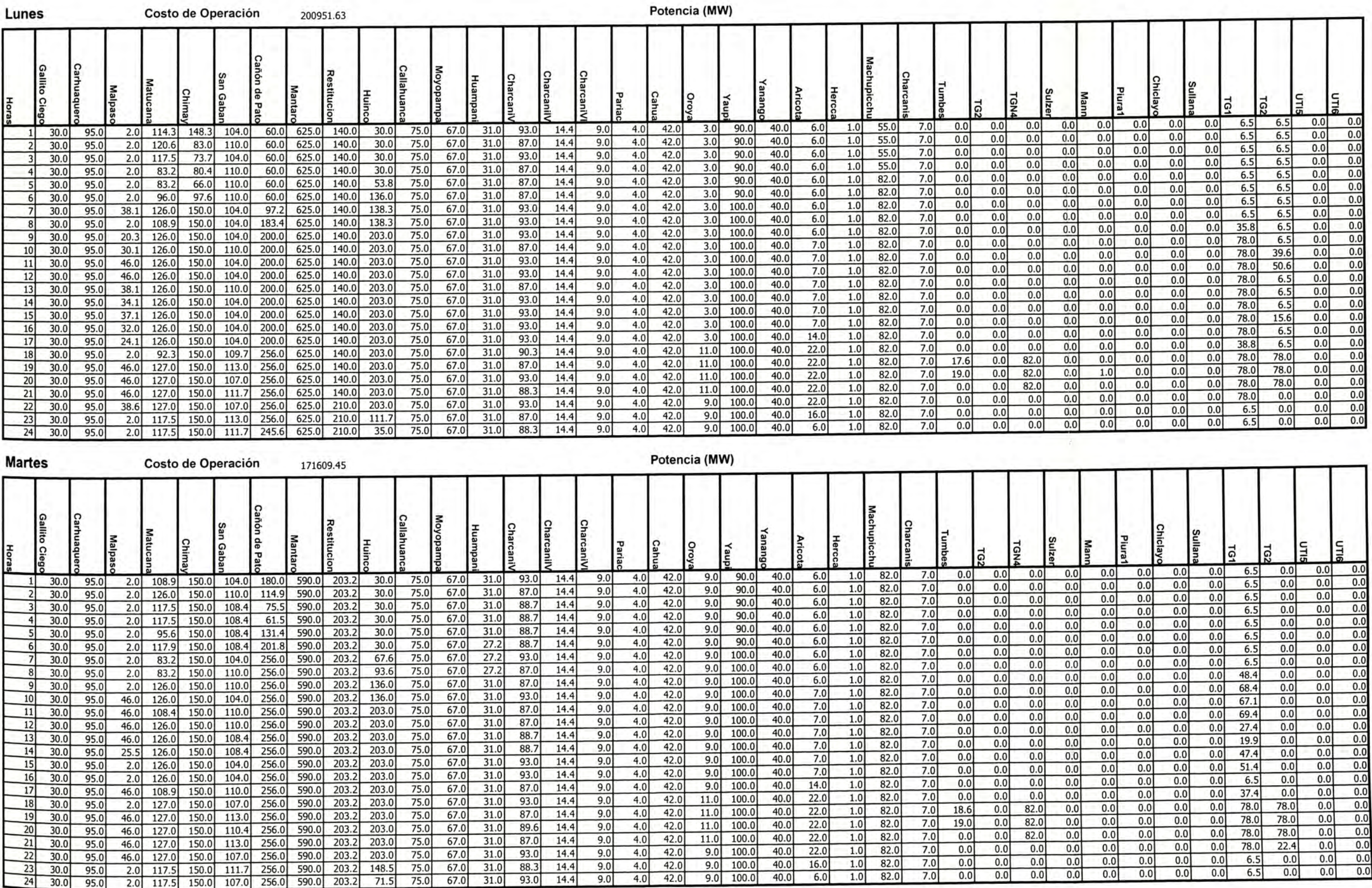

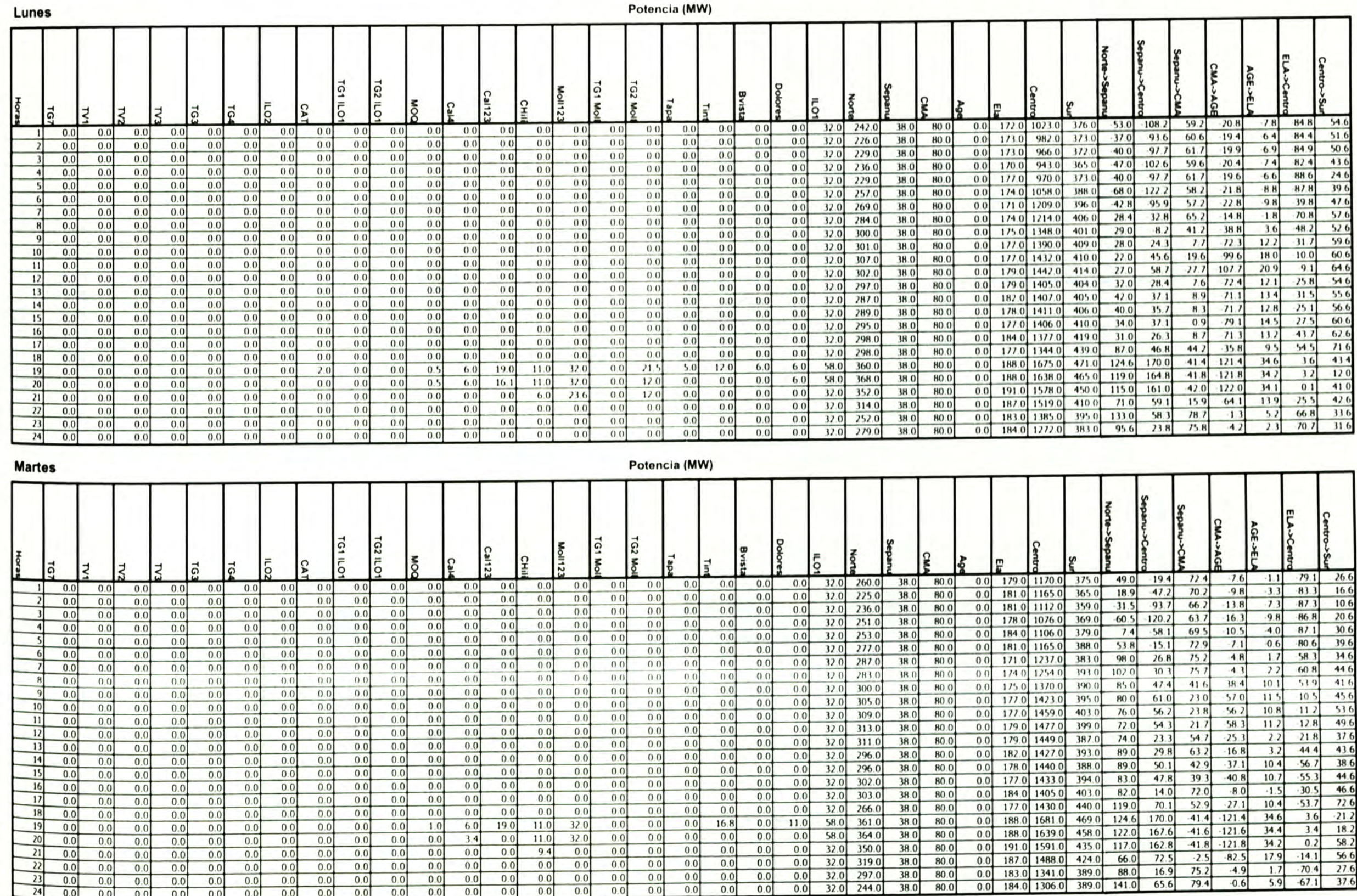

-1

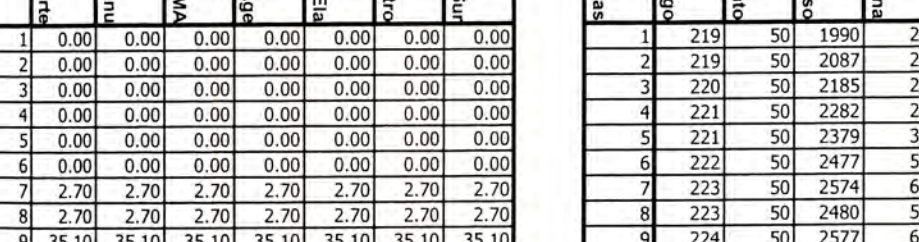

г

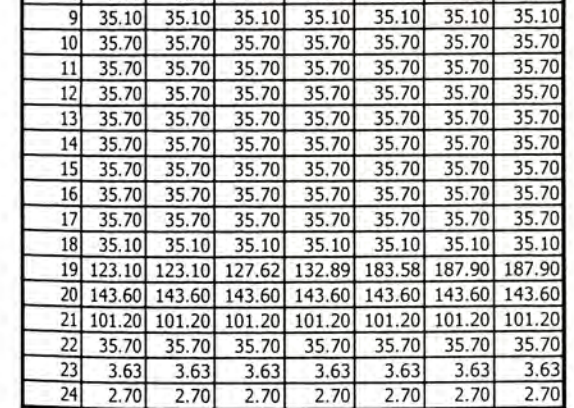

Marginales (S/MWh)

Lunes

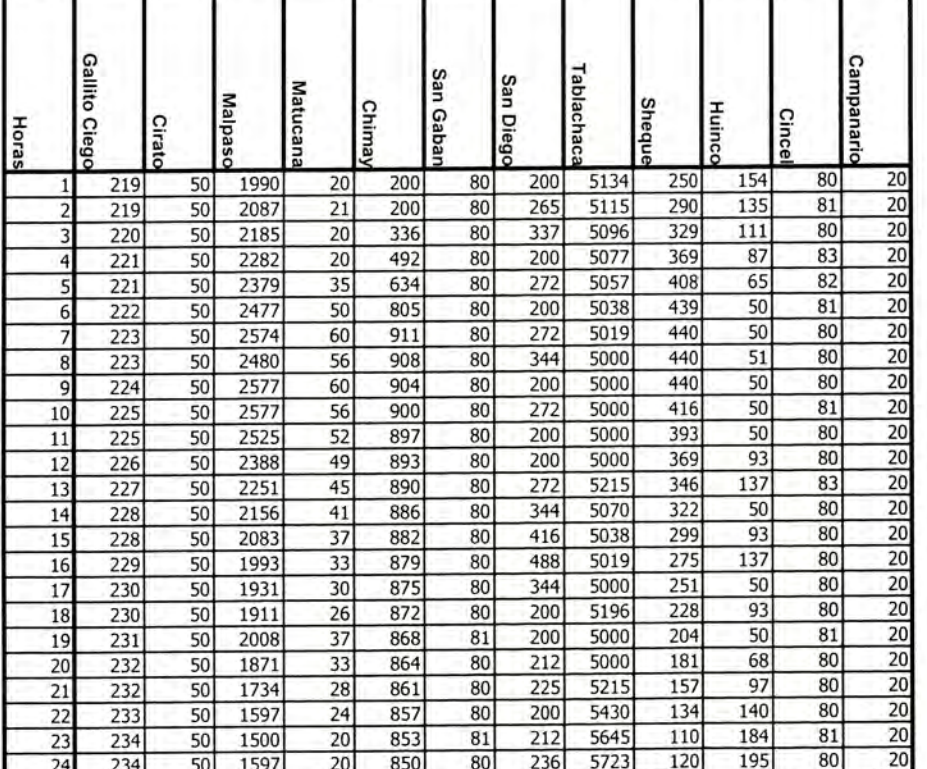

Volumen (Mm3)

п

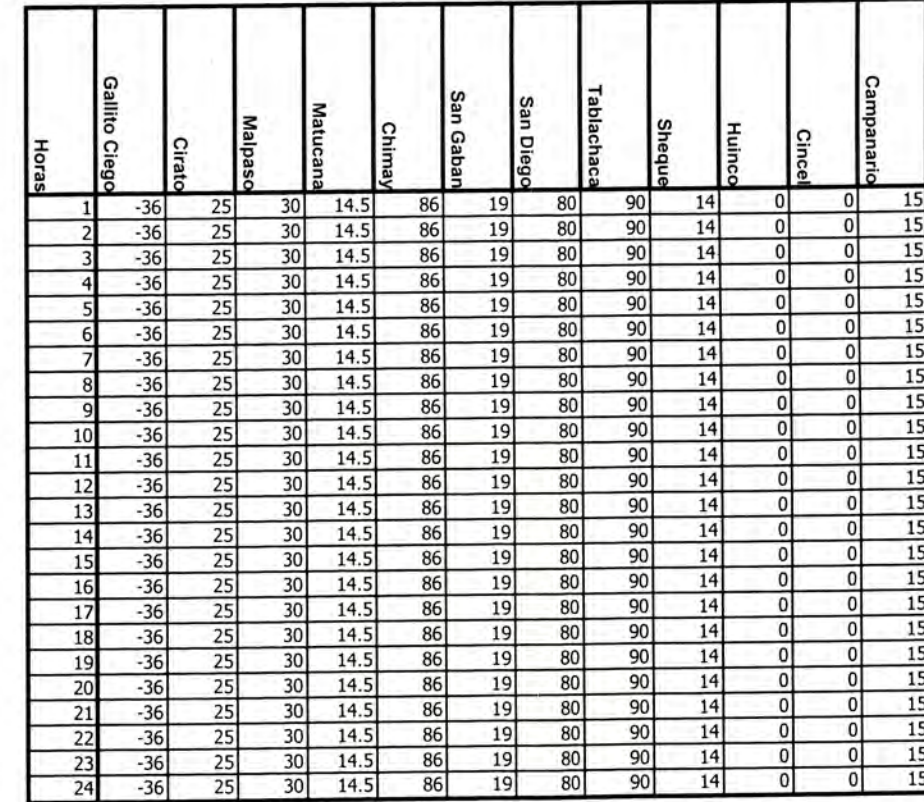

Caudal (m3/s)

**Martes** 

٠

г

### Marginales (S/MWh)

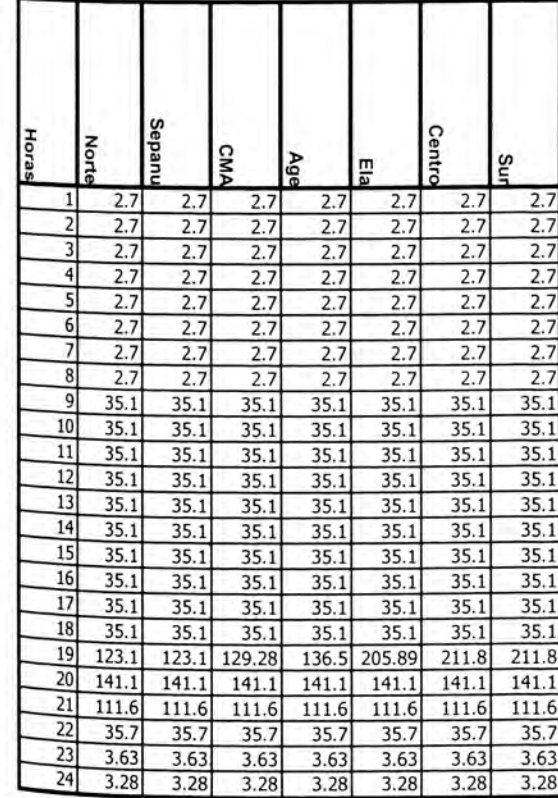

Volumen (Mm3)

### Caudal (m3/s)

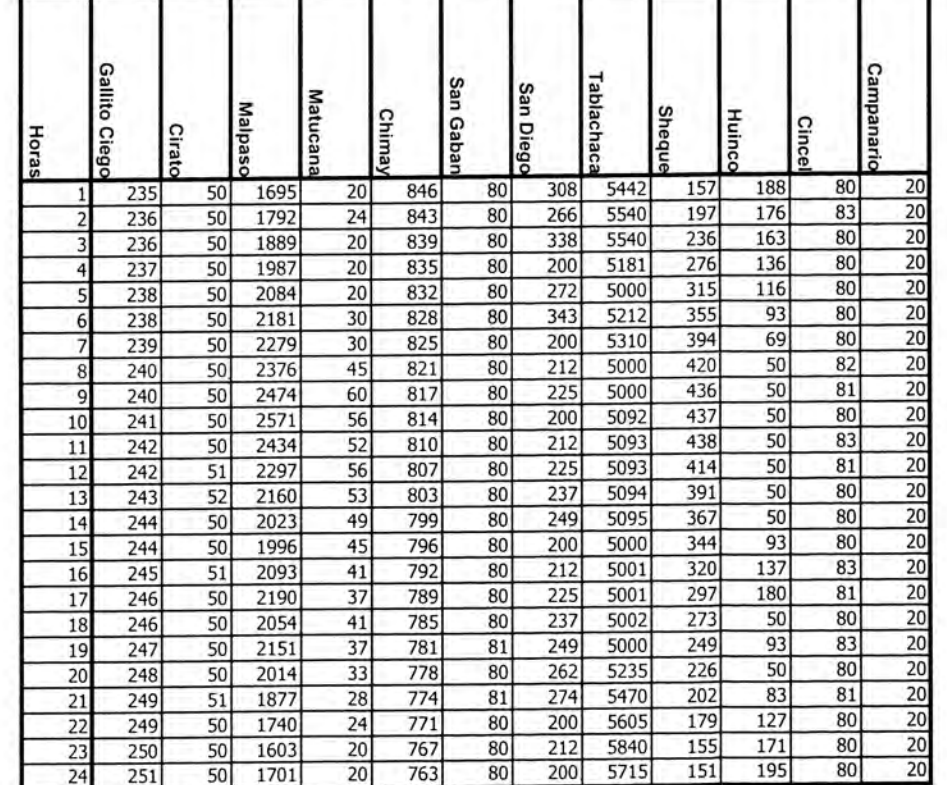

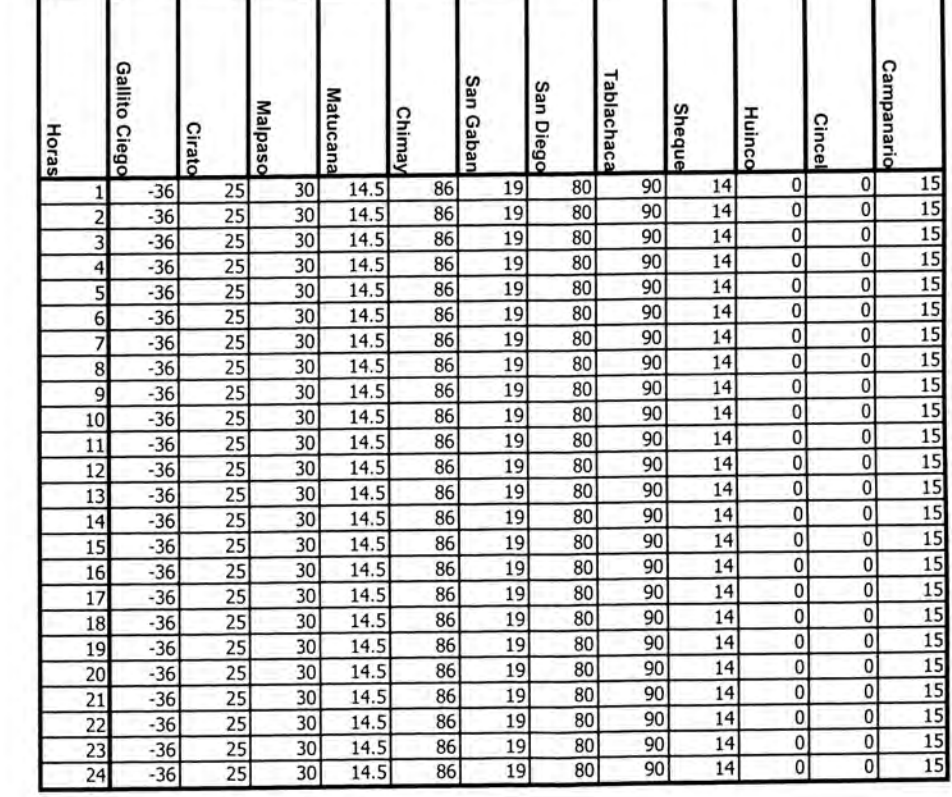

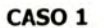

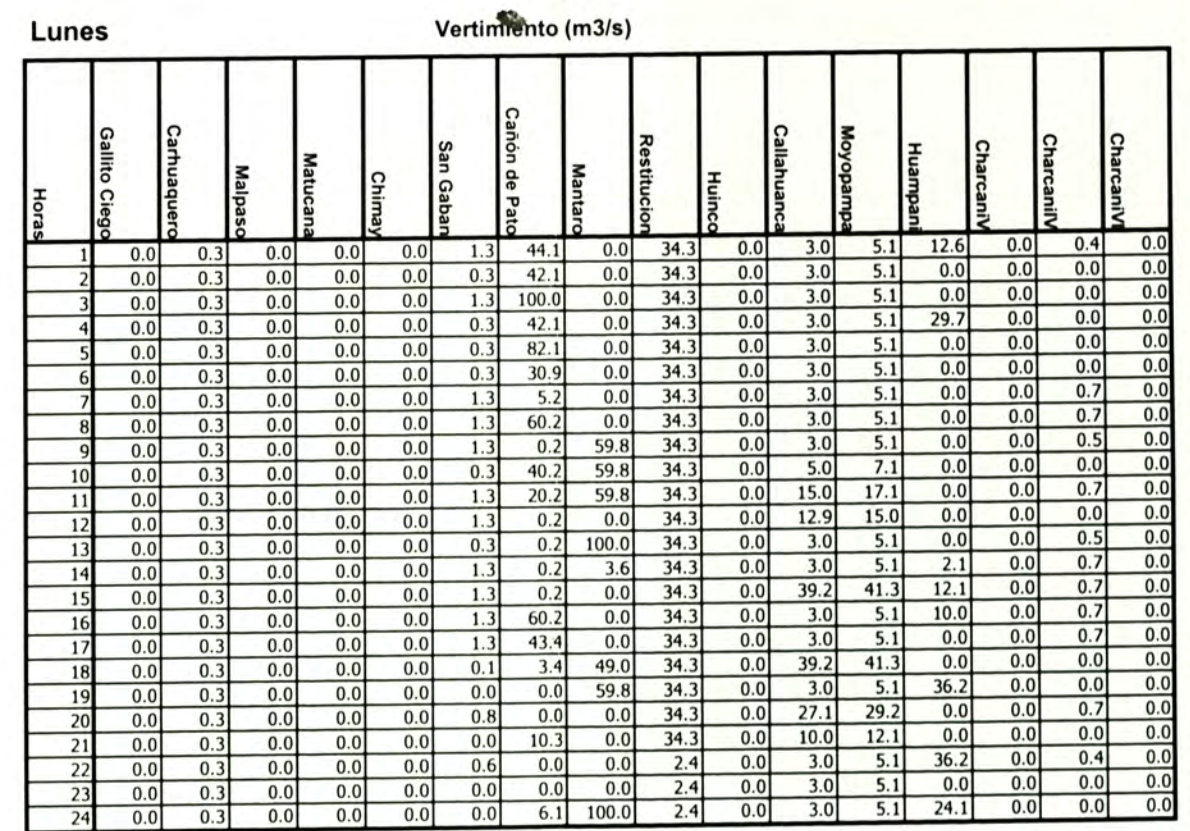

### **Martes**

### Vertimiento (m3/s)

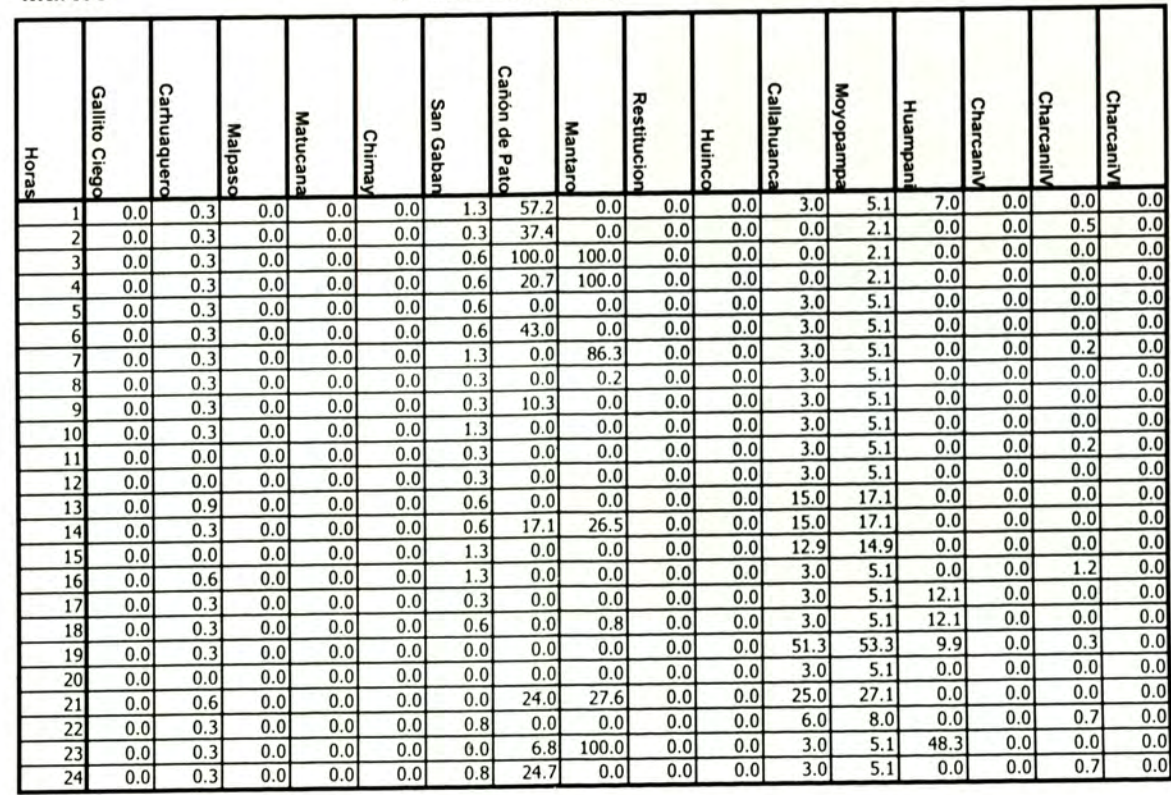

- 37

22

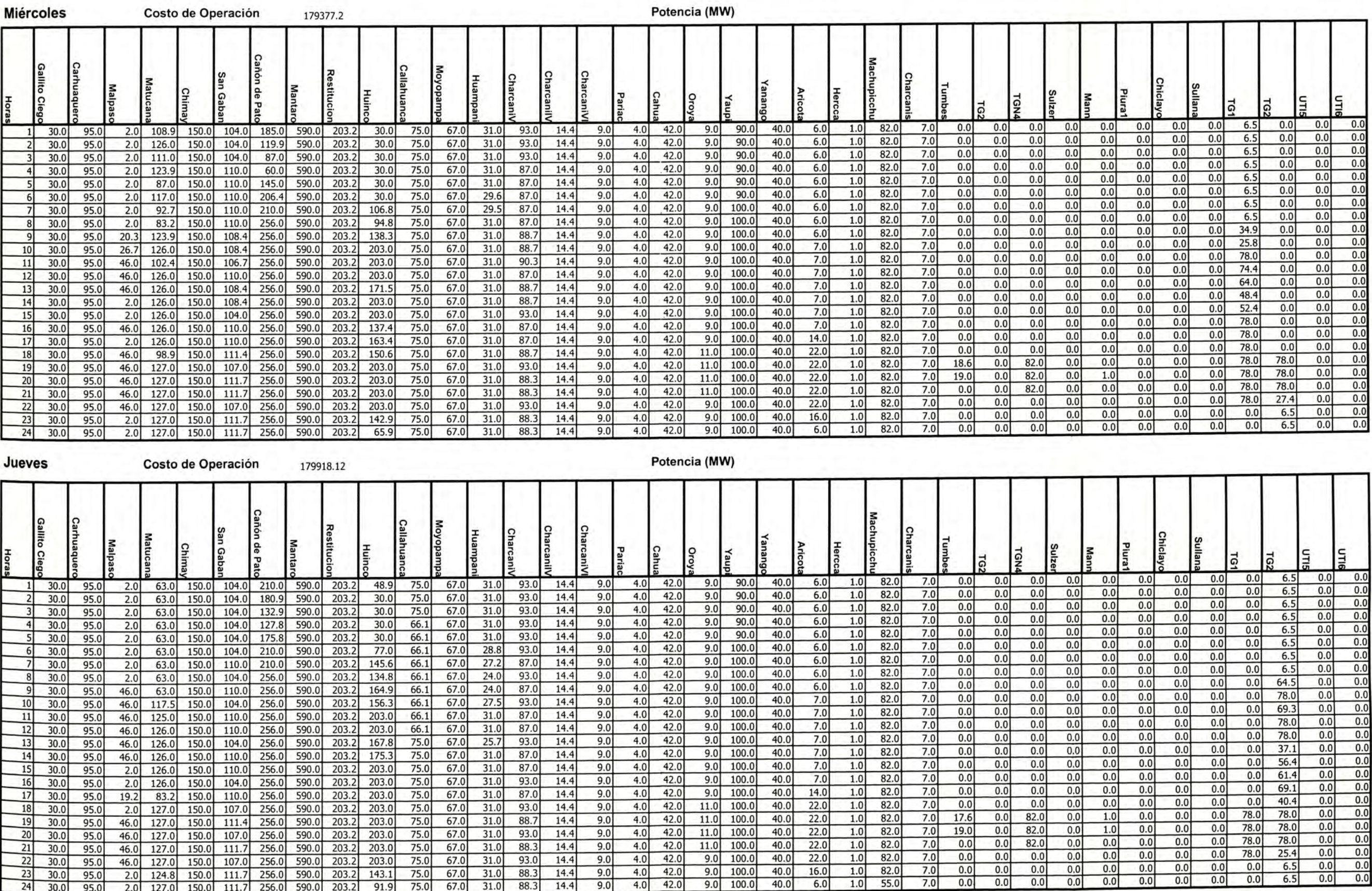

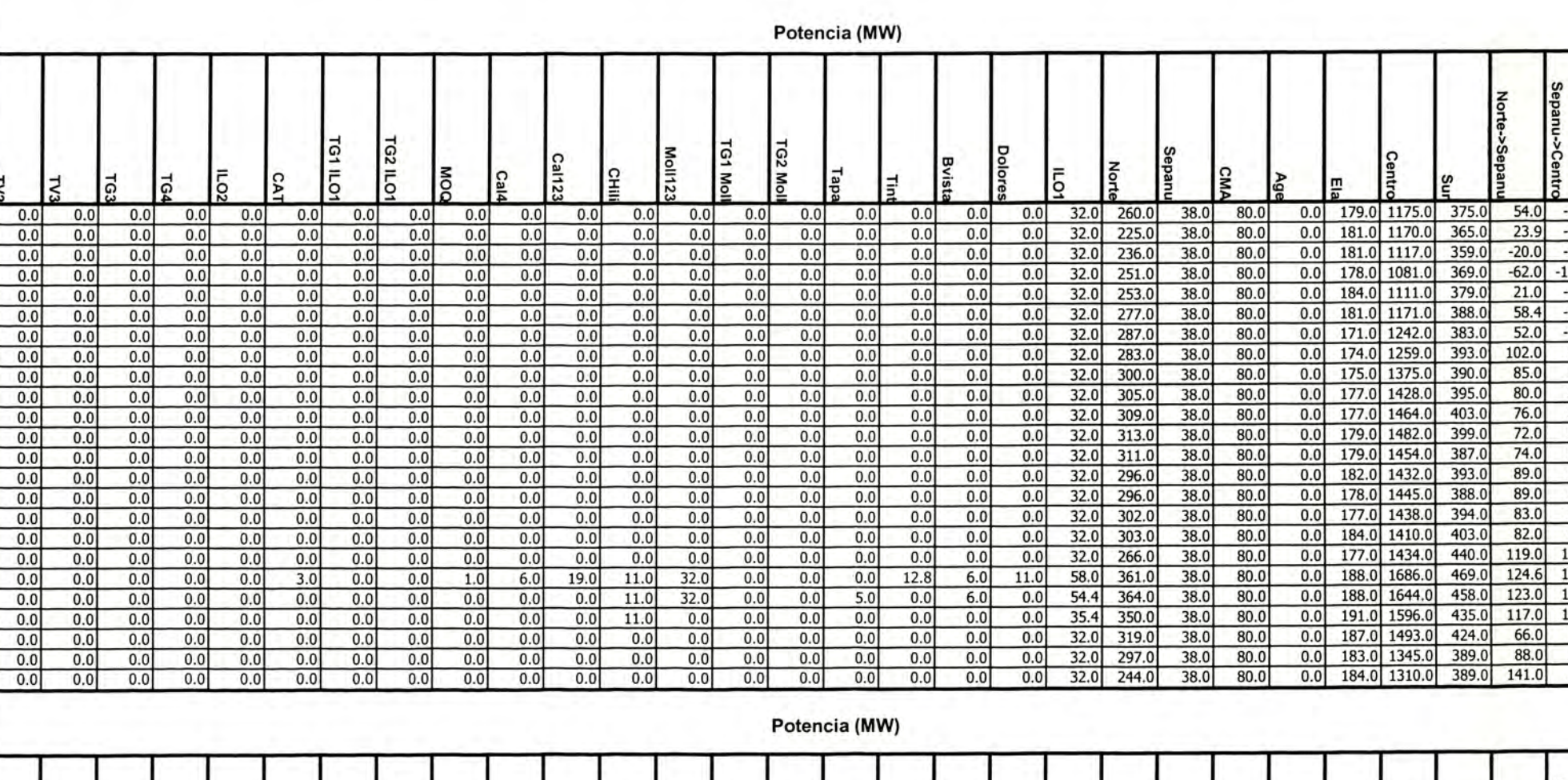

**Miércoles** 

FG

 $\overline{3}$ 

 $4$ 

5I

6

 $\overline{7}$ 

 $\boldsymbol{8}$ 

 $\overline{9}$ 

 $10$ 

 $11$  $0.0$ 

 $\begin{array}{r} 12 \\ 13 \\ 14 \\ \hline 15 \end{array}$ 

 $16$ 

 $17$ 

 $\begin{array}{r} 18 \\ 19 \\ 20 \end{array}$ 

 $21$ 

 $22$ 

 $\frac{23}{24}$ 

Jueves

 $0.0$ 

 $0.0$ 

 $0.0$ 

 $0.0$ 

 $0.0$ 

 $0.0$ 

 $0.0$ 

 $\frac{0.0}{0.0}$ 

 $0.0$ 

 $0.0$ 

 $\frac{0.0}{0.0}$ 

 $0.0$ 

 $0.0$ 

 $0.0$ 

 $\frac{0.0}{0.0}$ 

 $0.0$ 

 $0.0$ 

 $0.0$ 

 $0.0$ 

 $\overline{z}$ 

 $0.0$ 

 $0.0$ 

 $0.0$ 

 $0.0$ 

 $0.0$ 

 $0.0$ 

 $0.0$ 

 $\frac{0.0}{0.0}$ 

 $0.0$ 

 $0.0$ 

 $0.0$ 

 $\frac{0.0}{0.0}$ 

 $0.0$ 

 $0.0$ 

 $0.0$ 

 $\frac{0.0}{0.0}$ 

 $0.0$ 

 $0.0$ 

 $0.0$ 

 $0.0$ 

IZ.

 $0.0$ 

 $\frac{0.0}{0.0}$ 

 $0.0$ 

 $0.0$ 

 $0.0$ 

 $0.0$ 

 $0.0$ 

 $0.0$ 

 $0.0$ 

 $0.0$ 

 $0.0$ 

 $0.0$ 

 $0.0$ 

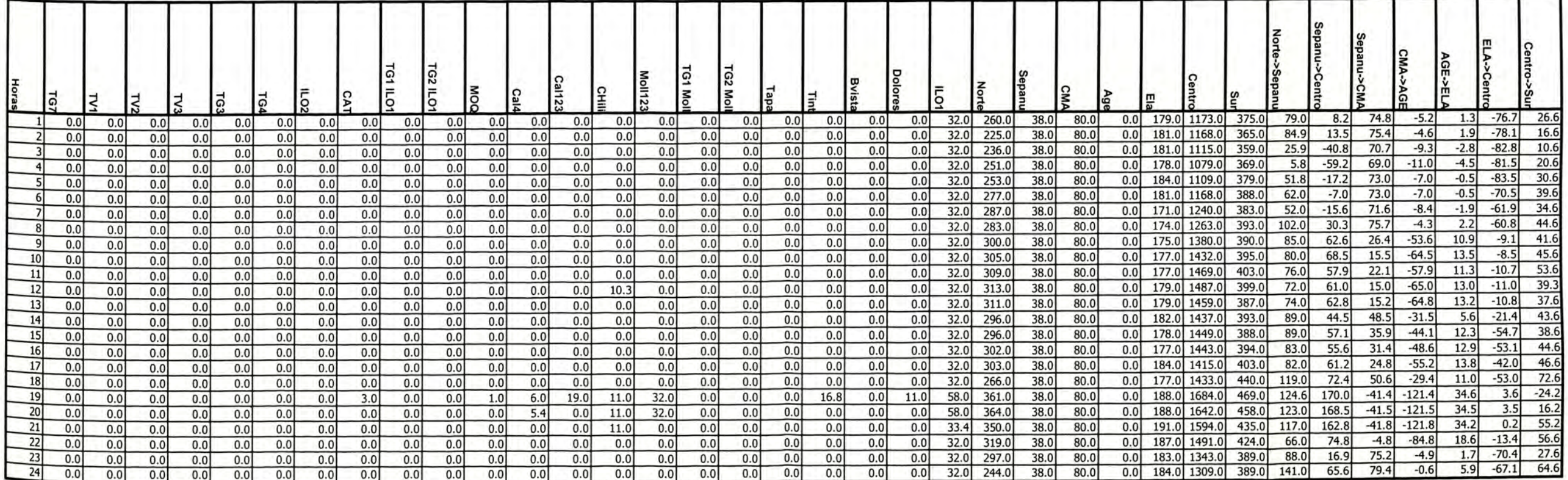

Centr

26.6

16.6

 $20.6$ 

45.6

38.6

44.6

46.6

**LA->Ce** 

 $-0.7$   $-78.7$ 

 $-2.9$   $-82.9$ 

 $-9.9 - 86.9$ 

 $3.3$ 

 $-6.4$   $-86.4$  10.6

 $-3.0$   $-86.0$   $30.6$ <br> $-0.2$   $-80.2$   $39.6$ <br> $-1.9$   $-61.9$   $34.6$ 

 $2.2$  -60.8 44.6

 $6.0$  -39.7 41.6

 $-38.0$ 

 $\begin{array}{|c|c|c|c|}\n\hline\n13.2 & -8.8 & 53.6 \\
\hline\n12.3 & -11.7 & 49.6\n\end{array}$ 

 $10.1$  -13.9 37.6

 $10.8$  -60.2 43.6

 $16.5$  -3.5 72.6

 $3.6 - 26.2$ 

 $11.4 - 55.6$ 

 $\begin{array}{|c|c|c|}\n\hline\n13.8 & -8.2 \\
\hline\n16.8 & -56.2 \\
\hline\n\end{array}$ 

 $-26.2$ <br>  $-121.5$  34.5 3.5  $-14.2$ <br>  $-121.8$  34.2 0.2 53.2<br>  $-86.4$  19.0  $-13.0$  56.6<br>  $-4.9$  1.7  $-70.4$  27.6<br>  $-0.6$  5.9  $-67.1$  37.6

34.6

GE

 $-7.2$ 

 $-9.4$ 

 $-9.5$ <br> $-6.7$ 

 $-8.4$ 

 $-4.3$ 

 $-28.9$ 

 $-22.5$ 

 $-64.2$ 

 $\begin{array}{|c|c|c|}\n\hline\n15.2 & -64.8 \\
\hline\n17.8 & -62.2 \\
\hline\n\end{array}$ 

 $26.2$  -53.8

 $42.4$   $-37.6$ 

 $39.0$   $-41.0$ 

 $18.8$  -61.2

 $-41.4$   $-121.4$ 

 $-41.5 -121.5$ 

 $-41.8 - 121.8$ 

 $-14.8$ 

 $-42.6$ 

 $-83.1$ 

 $-121.6$ 

 $-45.6$ 

 $-10.9$ 

 $-15.6$ 

 $30.3$ 

37.9

 $26.5$ 

 $\frac{64.8}{58.2}$ <br>51.8

 $50.6$ 

 $54.0$ 

 $71.2$ 

 $67.2$ 

170.0

168.5

162.8

76.4

16.9

65.6

m in I

72.8

 $70.6$ 

 $70.5$ 

 $73.3$ 

71.6

 $75.7$ 

 $51.1$ 

57.6

15.8

 $104.5$  18.5  $-61.5$ 

 $-6.4$ 

 $75.2$ 

79.4

H

 $67.1$  -12.9

 $63.6$  -16.4

- 11

┑

 $\sim 10$ 

### Miércoles Marginales (S/MWh)

٦

Volumen (Mm3) т

т

.

Е

- 1

T

-1

л

### Caudal (m3/s)

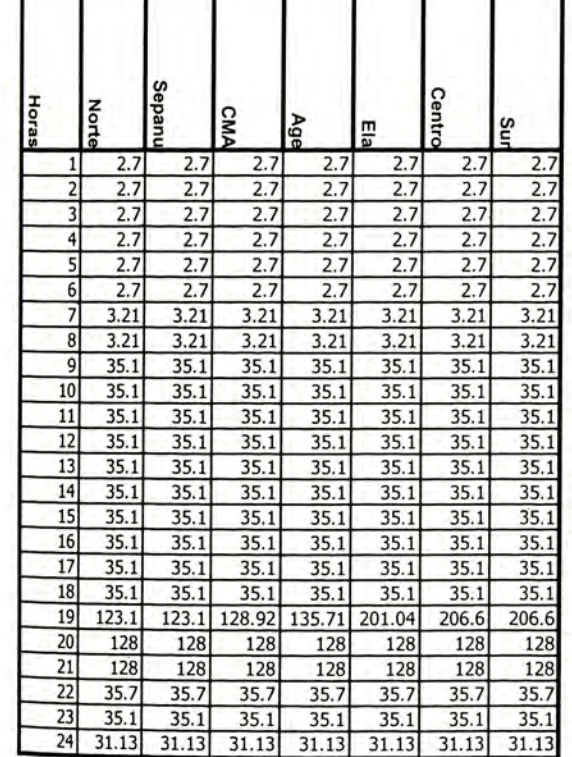

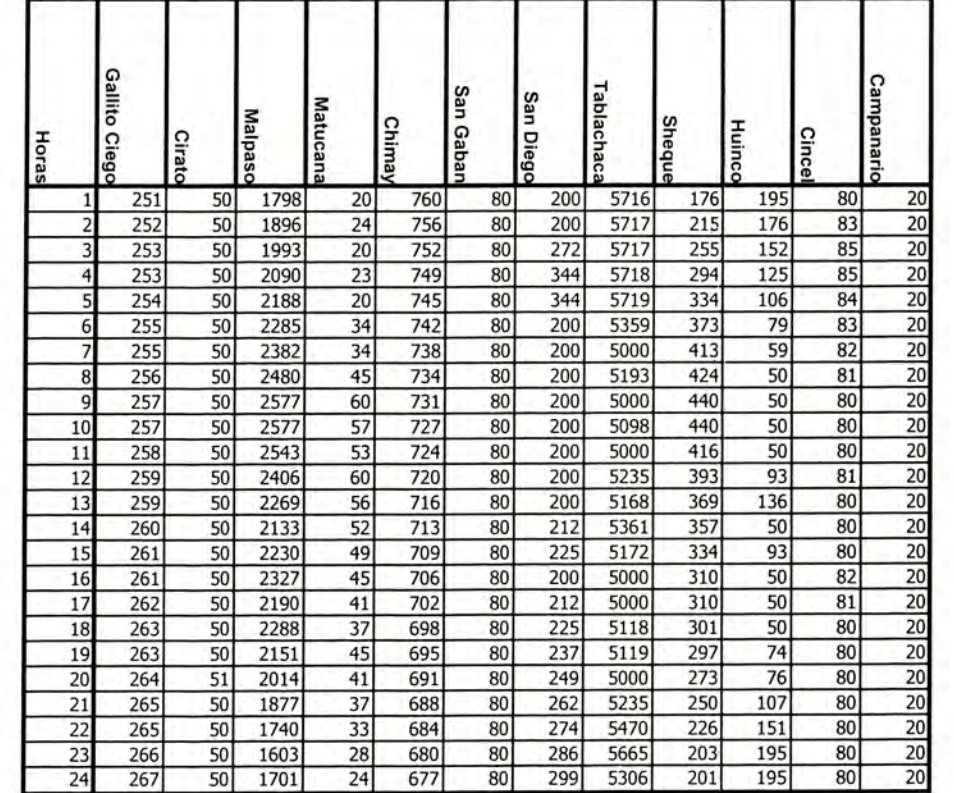

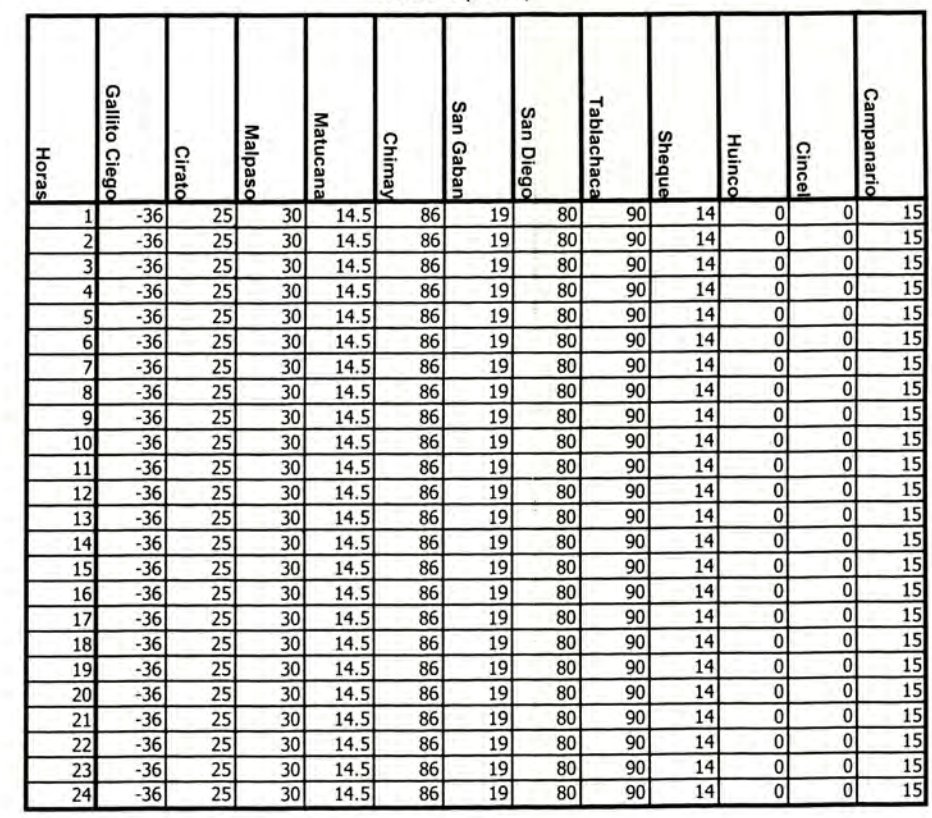

### Jueves

Marginale

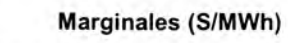

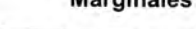

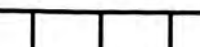

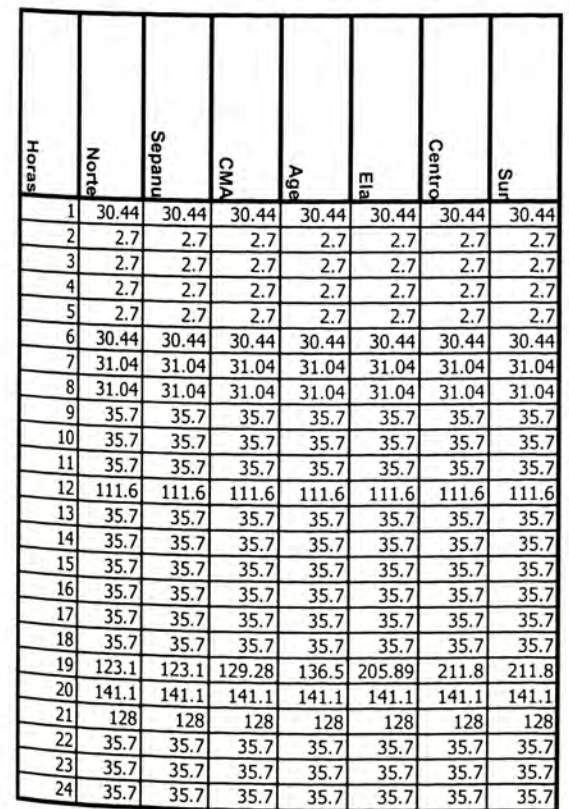

Volumen (Mm3)

# Caudal (m3/s)  $\sim$  10  $\mu$

п

ш

т

т

т.

п

 $\sim$   $\sim$ 

The S

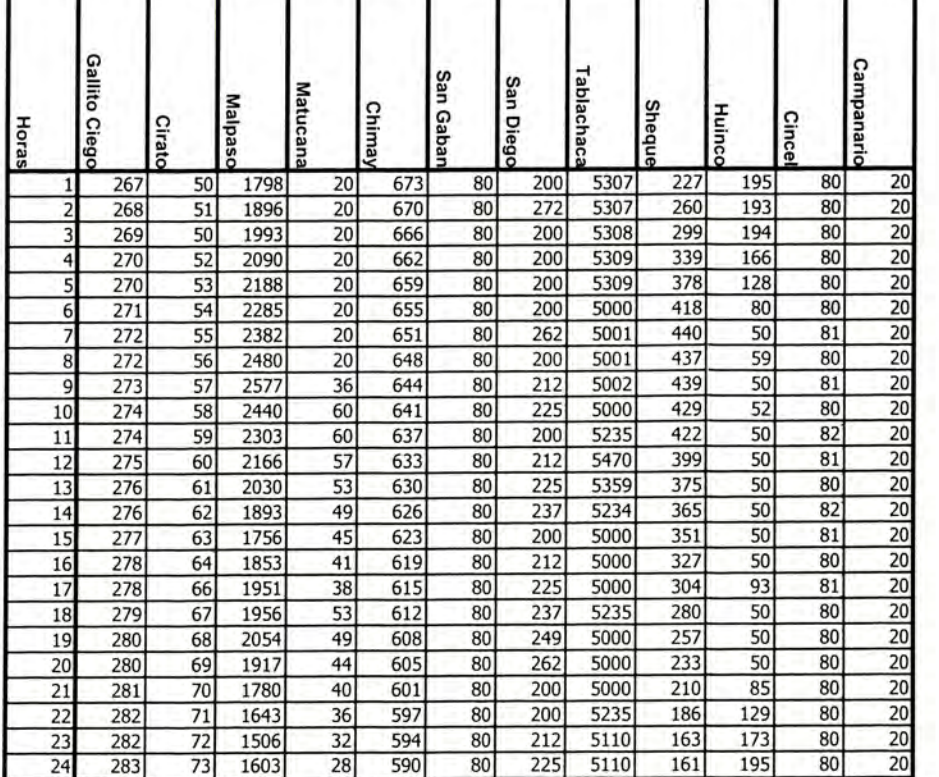

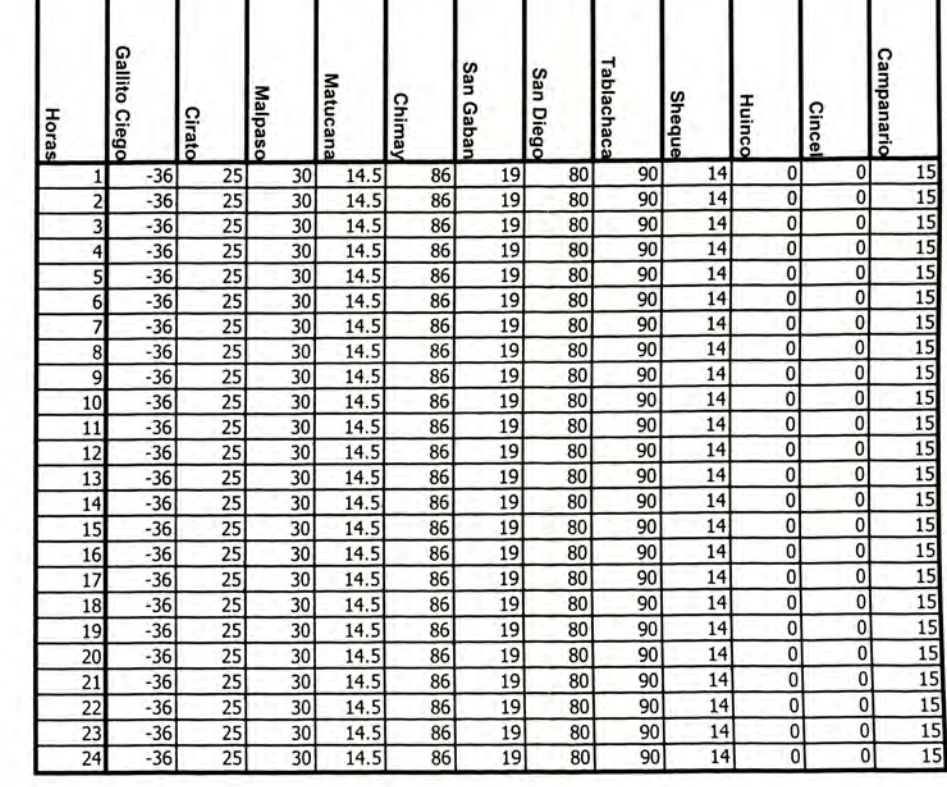

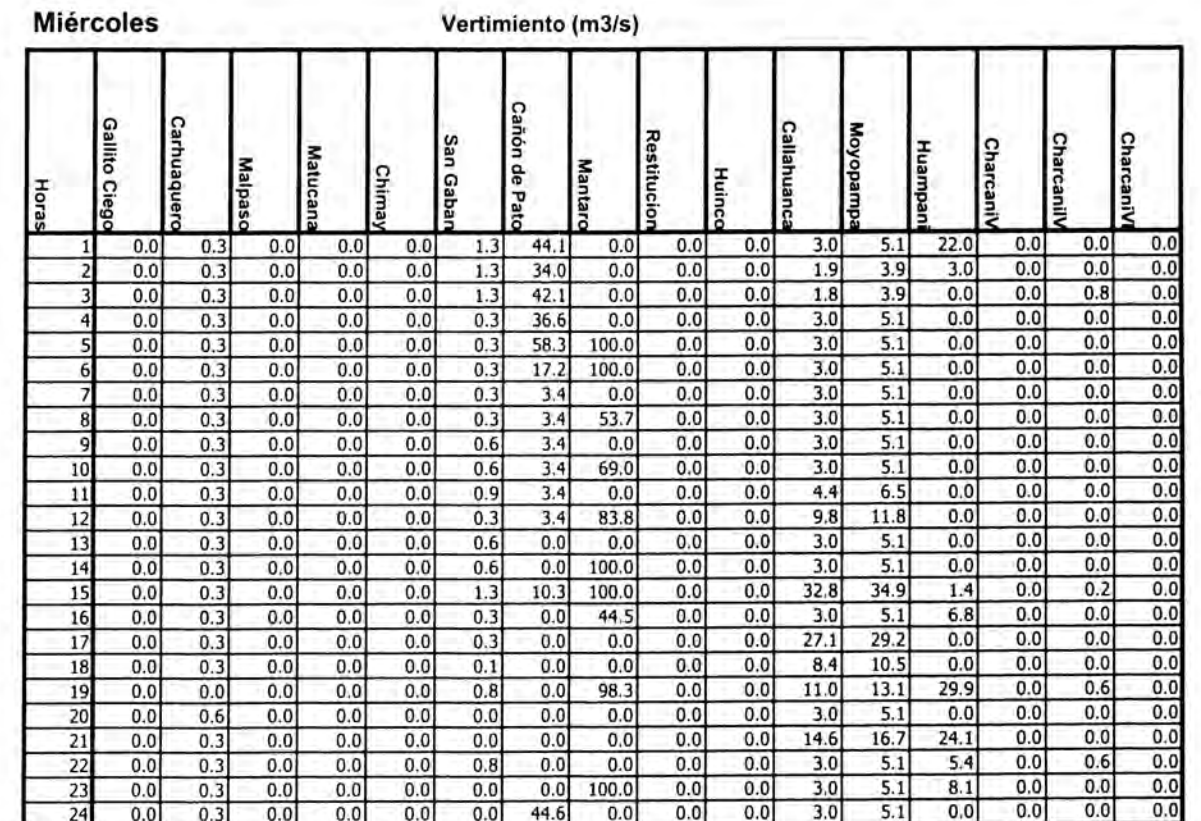

### Jueves

### Vertimiento (m3/s)

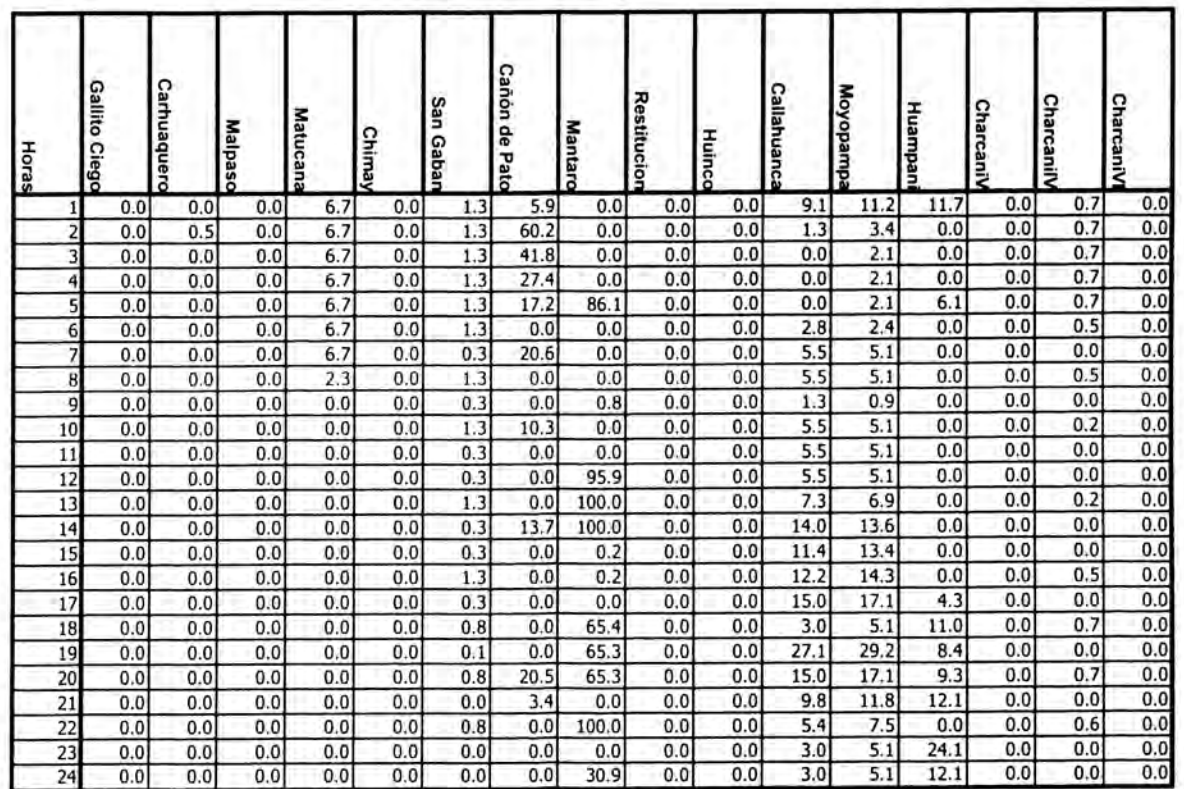

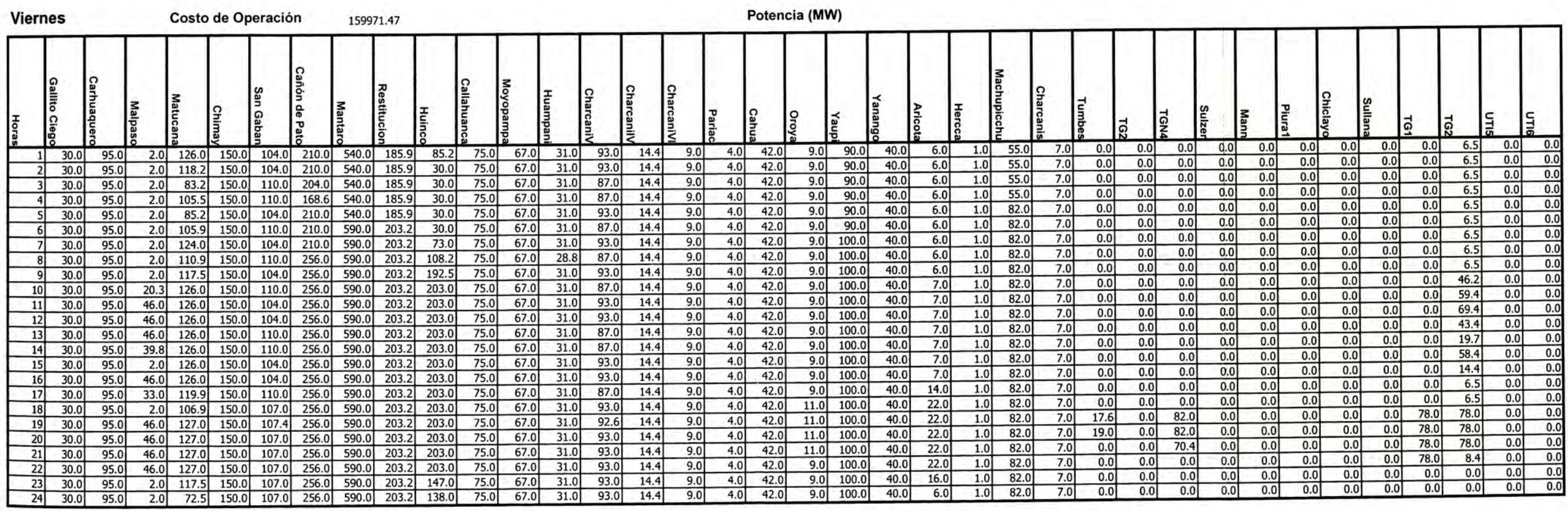

Costo Total de Operación

1169646.45

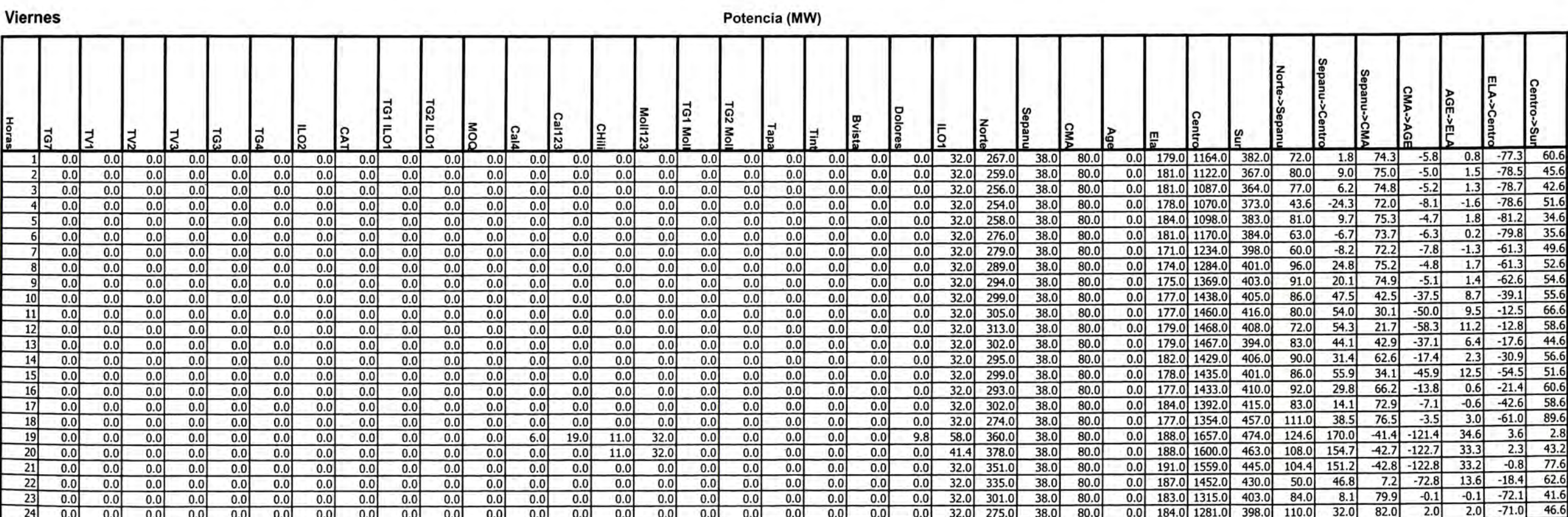

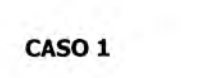

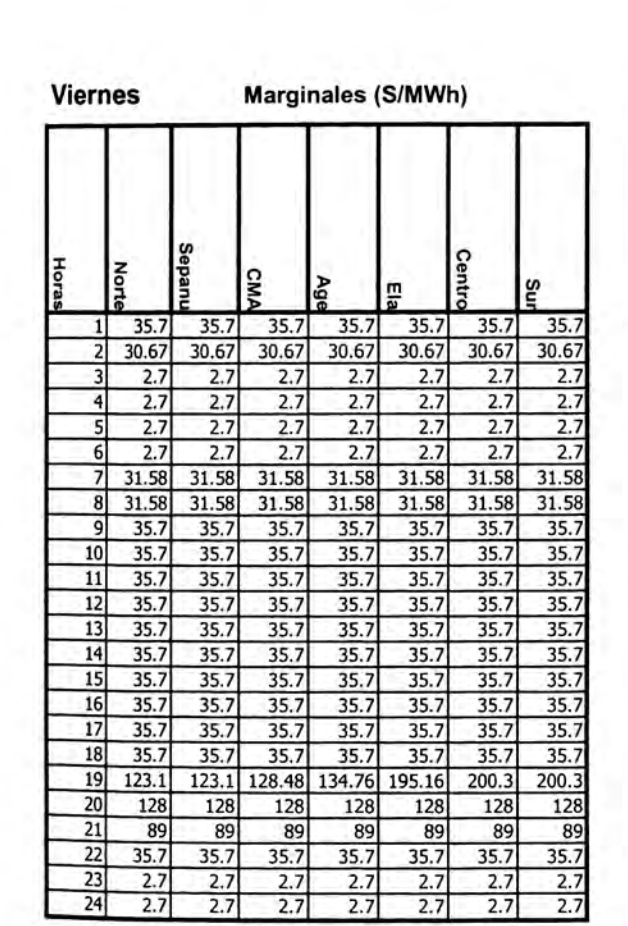

 $24$ 

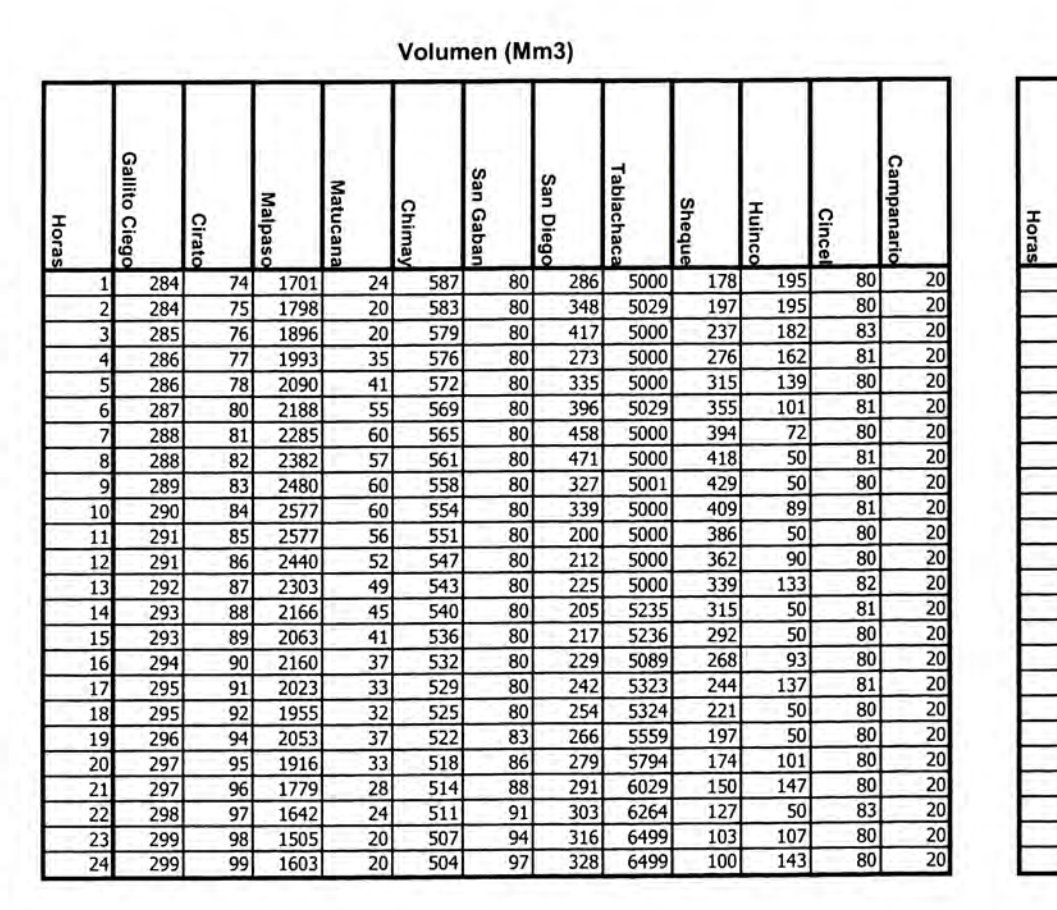

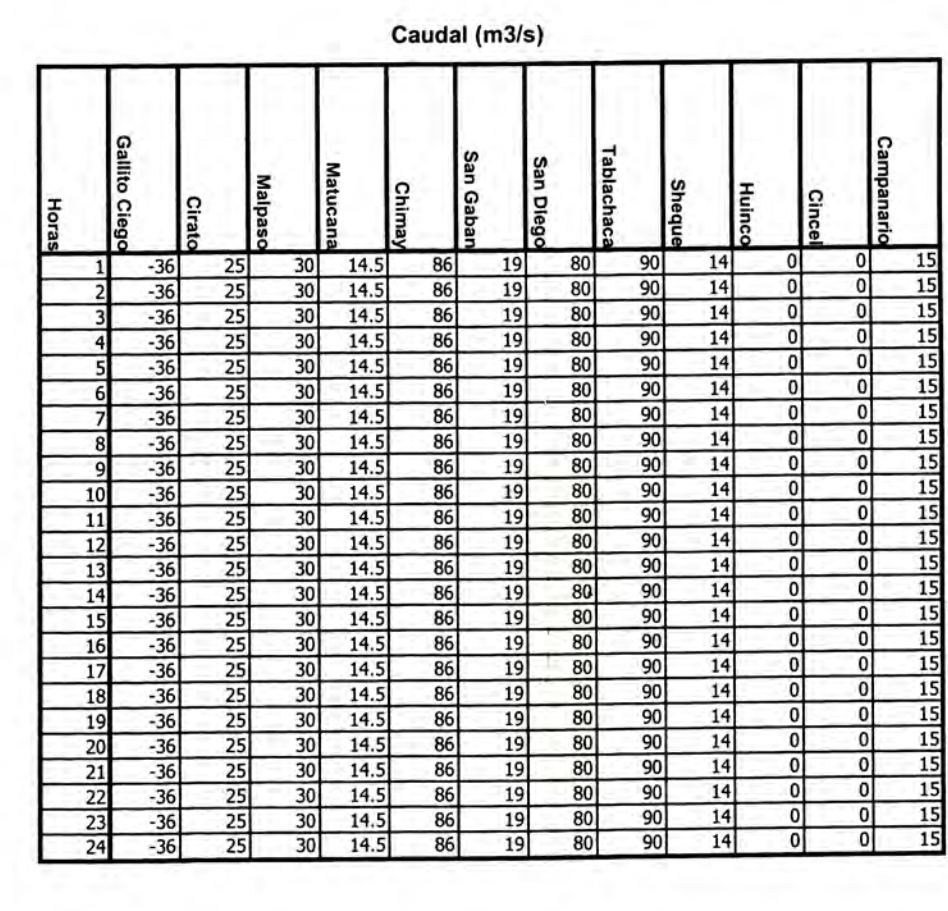

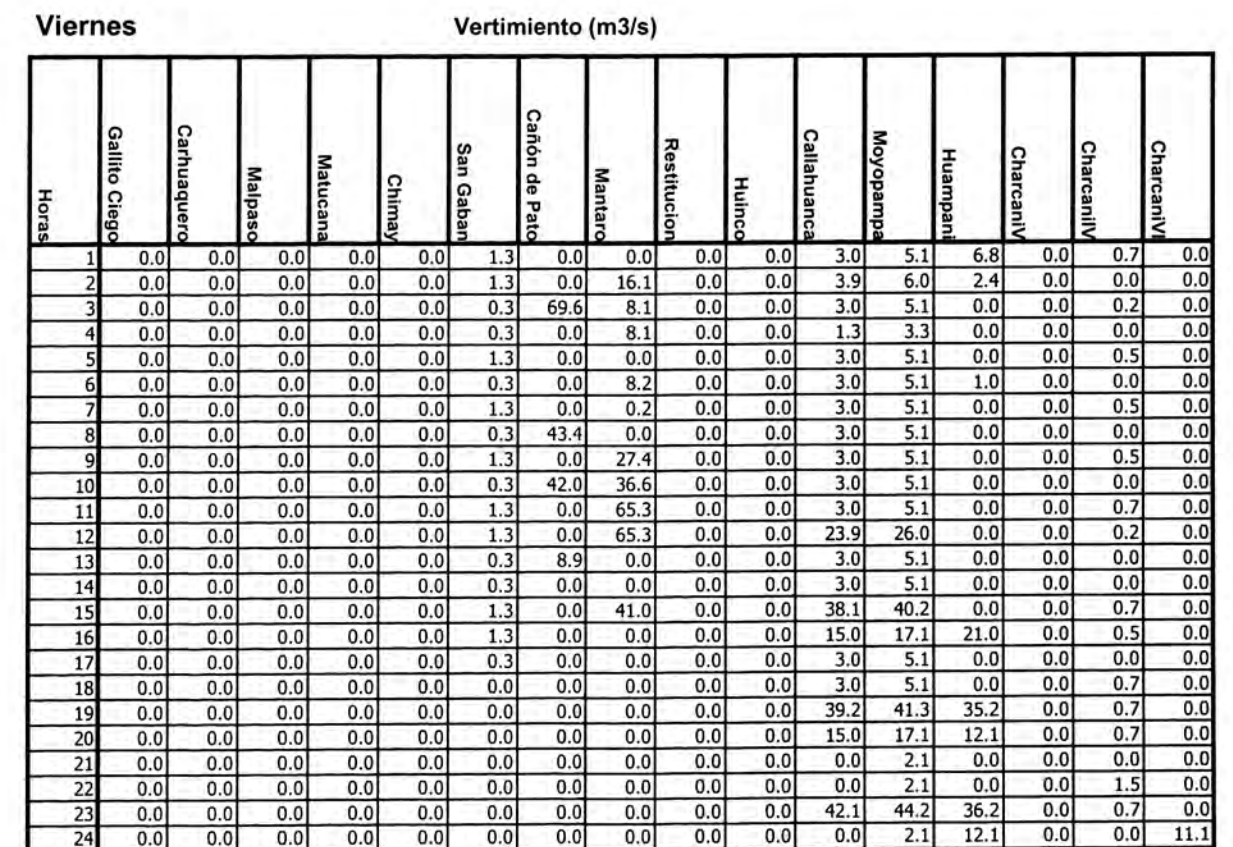

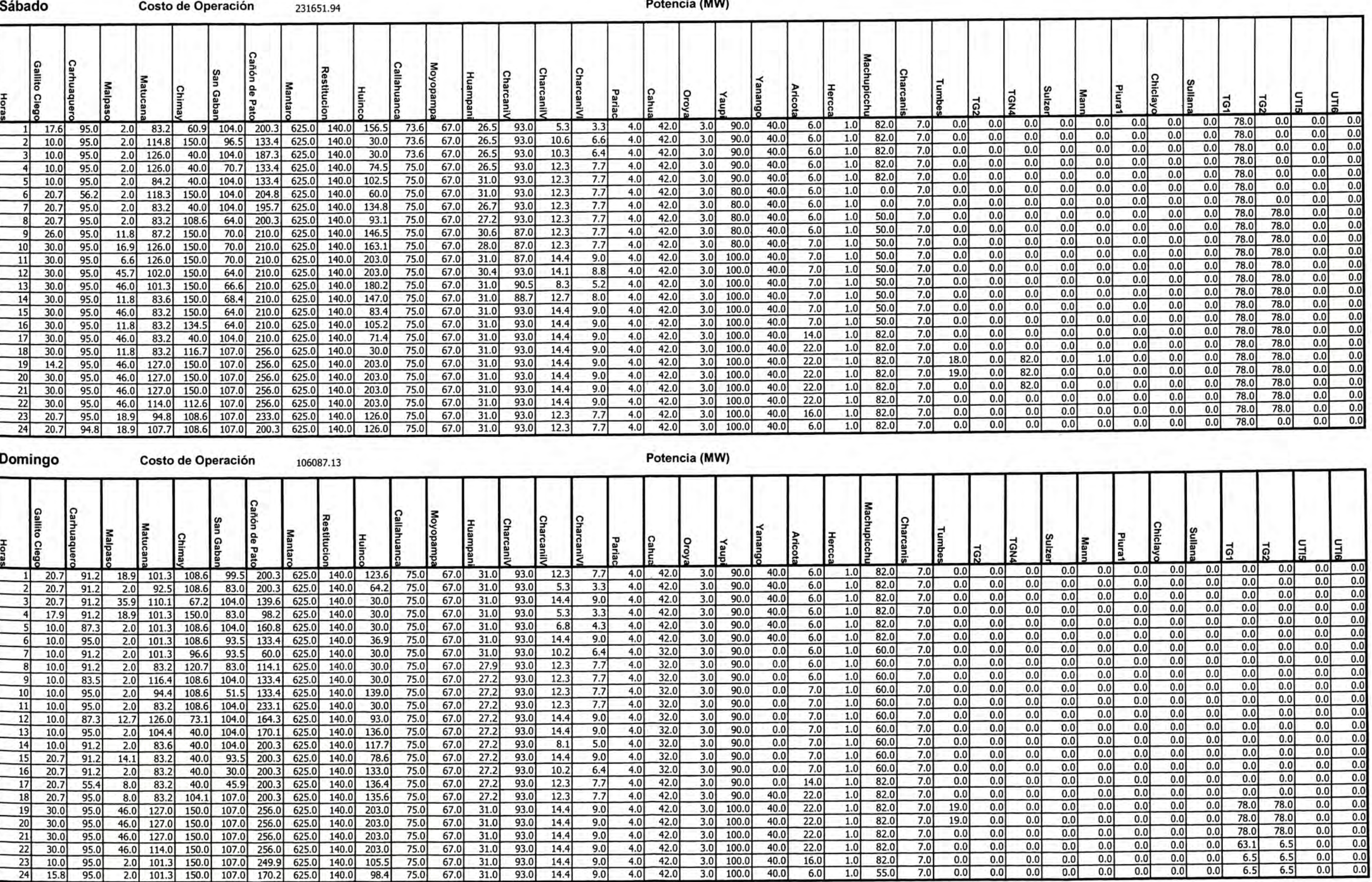

she was a si

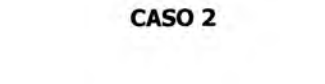

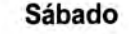

Potencia (MW)

|                     | ۱ø<br>12<br>13<br>14<br>15<br>16 | 0.0<br>0.0<br>0.0<br>0.0<br>0.0<br>0.0<br>0.0<br>0.0<br>0.0<br>0.0<br>0.0<br>0.01<br>0.0<br>0.0<br>0.0<br>0.01 | 0.0<br>0.0<br>0.0<br>0.0<br>0.0<br>0.0<br>0.0<br>0.0<br>0.0<br>0.0<br>0.0<br>0.0<br>0.0<br>0.0<br>0.0<br>0.0 | LV2<br>0.0<br>0.0<br>0.0<br>0.0<br>0.0<br>0.0<br>0.0<br>0.0<br>0.0<br>0.0<br>0.0<br>0.0<br>0.0<br>0.0<br>0.0<br>0.0 | k<br>0.0<br>0.0<br>0.0<br>0.0<br>0.0<br>0.0<br>0.0<br>0.0<br>0.0<br>0.0<br>0.0<br>0.0<br>0.0<br>0.0<br>0.0<br>0.0 | ခြ | ವ<br>0.0<br>0.0<br>0.0<br>0.0<br>0.0<br>0.0<br>0.0<br>0.0<br>0.0<br>0.0<br>0.0<br>0.0<br>0.0<br>0.0<br>0.0<br>0.0 | 0.0<br>0.0<br>0.0<br>0.0<br>0.0<br>0.0<br>0.0<br>0.0<br>0.0<br>0.0<br>0.0<br>0.0<br>0.0.<br>0.0<br>0.0<br>0.0 | lē<br>0.0<br>0.0<br>0.0<br>0.0<br>0.0<br>0.0<br>0.0<br>0.0<br>0.0<br>0.0<br>0.0<br>0.0<br>0.0<br>0.0<br>0.0<br>0.0 | ß   | 0.0<br>0.0<br>0.01<br>0.0<br>0.0<br>0.0<br>0.0<br>0.0<br>0.0<br>0.0<br>0.0<br>0.0<br>0.0<br>0.0<br>0.0<br>0.0 | TG1<br>$\overline{5}$<br>0.0<br>0.0<br>0.0<br>0.0<br>0.0<br>0.0<br>0.0<br>0.0<br>0.0<br>0.0<br>0.0<br>0.0<br>0.0<br>0.0<br>0.0<br>0.0 | Īδ       | <b>NOC</b><br>0.0<br>0.0<br>0.0<br>0.0<br>0.0<br>0.0<br>0.0<br>0.0<br>0.0<br>0.0<br>0.0<br>0.0<br>0.0<br>0.0<br>0.0<br>0.0 | 0.0<br>0.0<br>0.0<br>0.0<br>0.0<br>0.0<br>0.0<br>0.0<br>0.0<br>0.0<br>0.01<br>0.0<br>0.0<br>0.0<br>0.0<br>0.0 | ခြု | 0.0<br>0.0<br>0.0<br>0.0<br>0.0<br>0.0<br>0.0<br>0.0<br>0.0<br>0.0<br>0.0<br>0.0<br>0.0<br>0.0<br>0.0<br>0.0 | Cal12<br>0.0<br>0.0<br>0.0<br>0.0<br>0.0<br>0.0<br>0.0<br>0.0<br>0.0<br>0.0<br>0.0<br>0.0<br>0.0<br>0.0<br>0.0<br>0.0 | СHil<br>0.0<br>0.0<br>0.0<br>0.0<br>0.0<br>0.0         | Moll123<br>0.0<br>0.0<br>0.0<br>0.0<br>0.0<br>0.0<br>0.0<br>0.0<br>0.0<br>0.0 | 0.0<br>0.01<br>0.0<br>0.0<br>0.0<br>0.0<br>0.0<br>0.0<br>0.0<br>0.0<br>0.0<br>0.0<br>0.0<br>0.0<br>0.0<br>0.0 | ξ<br>0.0<br>0.0<br>0.0<br>0.0<br>0.0<br>0.0<br>0.0<br>0.0<br>0.0<br>0.0<br>0.0<br>0.0<br>0.0<br>0.0<br>0.0 | ξ<br>0.0   | 0.0<br>0.0<br>0.0<br>0.0<br>0.0<br>0.0<br>0.0<br>0.0<br>0.0<br>0.0<br>0.0<br>0.0<br>0.0<br>0.0<br>0.0<br>0.0 | 0.0<br>0.0<br>0.0<br>0.0<br>0.0<br>0.0<br>0.0<br>0.0<br>0.0<br>0.0<br>0.0<br>0.0<br>0.0<br>0.0<br>0.0<br>0.0 | 0.0<br>0.0<br>0.0<br>0.0<br>0.0<br>0.0<br>0.0<br>0.0<br>0.0<br>0.0<br>0.0<br>0.0<br>0.0<br>0.0<br>0.0<br>0.0 | <b>Bvist</b><br>0.0<br>0.0<br>0.0<br>0.0<br>0.01<br>0.0<br>0.0<br>0.0<br>0.0<br>0.0<br>0.01<br>0.0<br>0.0<br>0.0<br>0.0<br>0.0 | 0.0<br>0.0<br>0.0<br>0.0<br>0.0<br>0.0<br>0.0<br>0.0<br>0.01<br>0.0<br>0.0<br>0.0<br>0.0 <sub>1</sub><br>0.0<br>0.0<br>0.0 | lo1<br>32.0<br>32.0<br>32.0<br>32.0<br>32.0<br>32.0<br>32.0<br>32.0<br>32.0<br>32.0<br>32.0<br>32.0<br>32.0<br>32.0<br>32.0<br>32.0 | 271.0<br>264.0<br>248.0<br>240.0<br>266.0<br>257.0<br>297.0<br>301.0<br>308.0<br>296.0<br>284.0 | 255.0<br>267.0<br>284.0<br>269.0<br>263.0 | 35.0<br>35.0<br>35.0<br>35.0<br>35.0<br>35.0<br>35.0<br>35.0<br>35.0<br>35.0<br>35.0<br>35.0<br>35.0<br>35.0<br>35.0<br>35.0 | 80.0<br>80.0<br>80.0<br>80.0<br>80.0<br>80.0<br>80.0<br>80.0<br>80.0<br>80.0<br>80.0<br>80.0<br>80.0<br>80.0<br>80.0<br>80.0 | 0.0<br>0.0<br>0.0<br>0.0<br>0.0<br>0.0<br>0.0<br>0.0<br>0.0<br>0.0<br>0.0<br>0.0<br>0.0 | 181.0<br>178.0<br>174.0<br>$0.0$ 175.0<br>$0.0$ 177.0<br>$0.0$ 177.0<br>179.0<br>178.0 | 179.0<br>181.0<br>184.0<br>181.0<br>171.0<br>179.0<br>182.0<br>177.0 | 1189.<br>1128.<br>1096.0<br>1066.0<br>1087.<br>1116.0<br>1077.0<br>1184.<br>1288.0<br>1336.0<br>1385.0<br>1389.0<br>1374.0<br>1308.0<br>1299.0<br>1278.0 | 384.0<br>371.0<br>374.0<br>376.0<br>381.0<br>382.0<br>395.0<br>395.0<br>400.0<br>400.0<br>403.0<br>404.0<br>399.0<br>396.0<br>397.0<br>397.0 | $-21.6$<br>42.0<br>43.0          | 45.8<br>41.3<br>$-5.6$<br>2.4<br>19.7<br>58.4<br>53.0<br>51.0<br>38.0<br>31.0<br>55.0<br>70.0<br>76.0 | 35.9<br>$-26.3$<br>31.6<br>$-11.4$<br>$-4.4$<br>11.1<br>47.4<br>103.2<br>102.0<br>93.8<br>90.7<br>86.6<br>97.6<br>106.4<br>122.6<br>126.1 | W <sub>3</sub> <-nued<br>16.9<br>11.7<br>16.6<br>12.8<br>13.8<br>15.6<br>18.0<br>$-43.2$<br>$-43.9$<br>$-44.8$<br>$-45.7$<br>$-48.6$<br>$-47.6$<br>$-44.4$<br>$-45.6$<br>$-43.1$ | ðδ<br>$-123.2$<br>$-123.9$<br>$-124.8$<br>$-125.7$<br>$-128.6$<br>$-127.6$<br>$-124.4$<br>$-125.6$<br>$-123.1$ | $-63.1$<br>$-68.3$<br>$-63.4$<br>$-67.2$<br>$-66.2$<br>$-64.4$<br>$-62.0$ | 14.9<br>9.7<br>14.6<br>10.8<br>11.8<br>13.6<br>16.0<br>32.8<br>32.1<br>31.2<br>30.3<br>27.4<br>28.4<br>31.6<br>30.4<br>32.9 | A->Centre<br>$-69.1$<br>$-76.3$<br>$-71.4$<br>$-72.2$<br>$-77.2$<br>$-82.4$<br>$-70.0$<br>$-56.2$<br>$-48.2$<br>$-45.9$<br>$-37.1$<br>$-2.9$<br>$-1.6$<br>$-35.7$<br>1.4<br>$-29.3$ |
|---------------------|----------------------------------|----------------------------------------------------------------------------------------------------|----------------------------------------------------------------------------------------------------|----------------------------------------------------------------------------------------------------|----------------------------------------------------------------------------------------------------|----|----------------------------------------------------------------------------------------------------|----------------------------------------------------------------------------------------------------|----------------------------------------------------------------------------------------------------|-----|----------------------------------------------------------------------------------------------------|----------------------------------------------------------------------------------------------------|----------|----------------------------------------------------------------------------------------------------|----------------------------------------------------------------------------------------------------|-----|----------------------------------------------------------------------------------------------------|----------------------------------------------------------------------------------------------------|--------------------------------------------------------|-------------------------------------------------------------------------------|----------------------------------------------------------------------------------------------------|----------------------------------------------------------------------------------------------------|------------|----------------------------------------------------------------------------------------------------|----------------------------------------------------------------------------------------------------|----------------------------------------------------------------------------------------------------|----------------------------------------------------------------------------------------------------|----------------------------------------------------------------------------------------------------|----------------------------------------------------------------------------------------------------|-------------------------------------------------------------------------------------------------|-------------------------------------------|----------------------------------------------------------------------------------------------------|----------------------------------------------------------------------------------------------------|-----------------------------------------------------------------------------------------|----------------------------------------------------------------------------------------|----------------------------------------------------------------------|----------------------------------------------------------------------------------------------------|----------------------------------------------------------------------------------------------------|----------------------------------|----------------------------------------------------------------------------------------------------|----------------------------------------------------------------------------------------------------|----------------------------------------------------------------------------------------------------|----------------------------------------------------------------------------------------------------|---------------------------------------------------------------------------|----------------------------------------------------------------------------------------------------|----------------------------------------------------------------------------------------------------|
| 23<br>24<br>Domingo | 17<br>18<br>19<br>20<br>21<br>22 | 0.0<br>0.0<br>0.0<br>0.0<br>0.0<br>0.0<br>0.0<br>0.0                                                           | 0.0<br>0.0<br>0.0<br>0.0<br>0.0<br>0.0<br>0.0<br>0.0                                                         | 0.0<br>0.0<br>0.0<br>0.0<br>0.0<br>0.0<br>0.0<br>0.0                                                                | 0.0<br>0.0<br>0.0<br>0.0<br>0.0<br>0.0<br>0.0<br>0.0                                                              |    | 0.0<br>0.0<br>0.0<br>0.0<br>0.0<br>0.0<br>0.0<br>0.0                                                              | 0.0<br>0.0<br>0.0<br>0.0<br>0.0<br>0.0<br>0.01<br>0.0                                                         | 0.0<br>0.0<br>0.0<br>0.0<br>0.0<br>0.0<br>0.0<br>0.0                                                               |     | 0.0<br>0.0<br>2.4<br>0.0<br>0.0<br>0.0<br>0.0<br>0.0                                                          | 0.0<br>0.0<br>0.0<br>0.0<br>0.0<br>0.0<br>0.0<br>0.0                                                                                  |          | 0.0<br>0.0<br>0.0<br>0.0<br>0.0<br>0.0<br>0.0<br>0.0                                                                       | 0.0<br>0.0<br>0.0<br>0.0<br>0.0<br>0.0<br>0.0<br>0.0                                                          |     | 0.0<br>0.0<br>6.0<br>0.0<br>0.0<br>0.0<br>0.0<br>0.0                                                         | 0.0<br>0.0<br>19.0<br>0.0<br>0.0<br>0.0<br>0.0<br>0.0                                                                 | 0.0<br>0.0<br>11.0<br>11.0<br>0.0<br>0.0<br>0.0<br>0.0 |                                                                               | 0.0<br>0.0<br>32.0<br>32.0<br>0.0<br>0.0<br>0.0<br>0.0                                                        | 0.0<br>0.0<br>0.0<br>0.0<br>0.0<br>0.0<br>0.0<br>0.0                                                       |            | 0.0<br>0.0<br>0.0<br>0.0<br>0.0<br>0.0<br>0.0<br>0.0                                                         | 0.0<br>0.0<br>0.0<br>0.0<br>0.0<br>0.0<br>0.0<br>0.01<br>Potencia (MW)                                       | 0.0<br>0.0<br>0.0<br>0.0<br>0.0<br>0.0<br>0.0                                                                | 0.0<br>0.0<br>0.0<br>0.0<br>0.0<br>0.0<br>0.0                                                                                  | 0.0<br>0.01<br>0.01<br>0.0<br>0.01<br>0.01<br>0.01<br>0.01                                                                 | 32.0<br>32.0<br>58.0<br>44.6<br>33.6<br>32.0<br>32.0<br>32.0                                                                        | 274.0<br>348.0<br>351.0<br>338.0<br>291.0<br>281.0                                              | 267.0<br>369.0                            | 35.0<br>35.0<br>35.0<br>35.0<br>35.0<br>35.0<br>35.0<br>35.0                                                                 | 80.0<br>80.0<br>80.0<br>80.0<br>80.0<br>80.0<br>80.0<br>80.0                                                                 | 0.0<br>0.0<br>0.0<br>0.0<br>0.0<br>0.0<br>0.01<br>0.01                                  | 177.0<br>187.0                                                                         | 184.0<br>188.0<br>188.0<br>191.0<br>183.0<br>179.0                   | 1250.0<br>1275.0<br>1619.0<br>1581.0<br>1536.0<br>1432.0<br>1344.0<br>1257.0                                                                             | 399.0<br>432.0<br>469.0<br>461.0<br>448.0<br>435.0<br>405.0<br>398.0                                                                         | 111.0<br>122.2<br>117.0<br>116.0 | 72.0<br>47.0<br>61.7<br>38.8                                                                          | 124.1<br>158.3<br>170.0<br>165.3<br>164.1<br>100.8<br>113.0<br>31.1                                                                       | $-45.0$<br>$-40.3$<br>$-40.8$<br>$-41.3$<br>$-41.1$<br>$-46.8$<br>$-44.3$<br>14.7                                                                                                | $-125.0$<br>$-120.3$<br>$-120.8$<br>$-121.3$<br>$-121.1$<br>$-126.8$<br>$-124.3$                               | $-65.3$                                                                   | 31.0<br>35.7<br>35.2<br>34.8<br>34.9<br>29.2<br>31.7<br>12.7                                                                | $-4.0$<br>$-26.6$<br>$-3.8$<br>$-4.3$<br>$-7.1$<br>$-8.8$<br>$-29.3$<br>$-44.4$                                                                                                    |
|                     | ē                                |                                                                                                    |                                                                                                    |                                                                                                    |                                                                                                    | ۱ã | lವ                                                                                                    |                                                                                                    | lē                                                                                                    | CA. |                                                                                                    | TG1 ILO1                                                                                                    | TG2 ILO1 | <b>NOC</b>                                                                                                    |                                                                                                    | ္မ္ | Cal12:                                                                                                    |                                                                                                    | ا≣                                                     | Moll12:                                                                       |                                                                                                    | <b>G1</b><br>Μo                                                                                            | ເຂົ້<br>Ιš |                                                                                                    |                                                                                                    |                                                                                                    |                                                                                                    |                                                                                                    | 5                                                                                                    |                                                                                                 |                                           |                                                                                                    |                                                                                                    |                                                                                         |                                                                                        |                                                                      |                                                                                                    |                                                                                                    |                                  |                                                                                                    |                                                                                                    | W3<-nueda                                                                                                    |                                                                                                    |                                                                           |                                                                                                    |                                                                                                    |

### Sábado

**The State** 

Marginales (S/MWh)

и

### Volumen (Mm3)

### Caudal (m3/s)

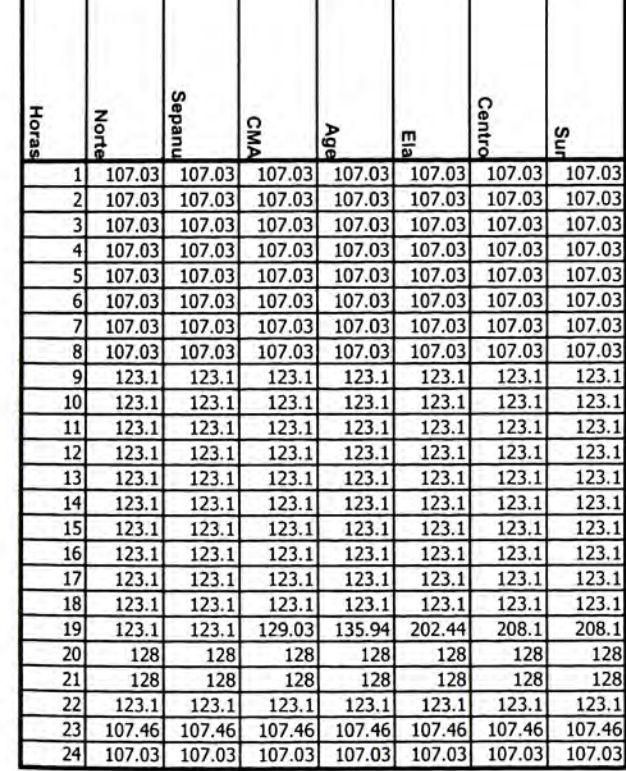

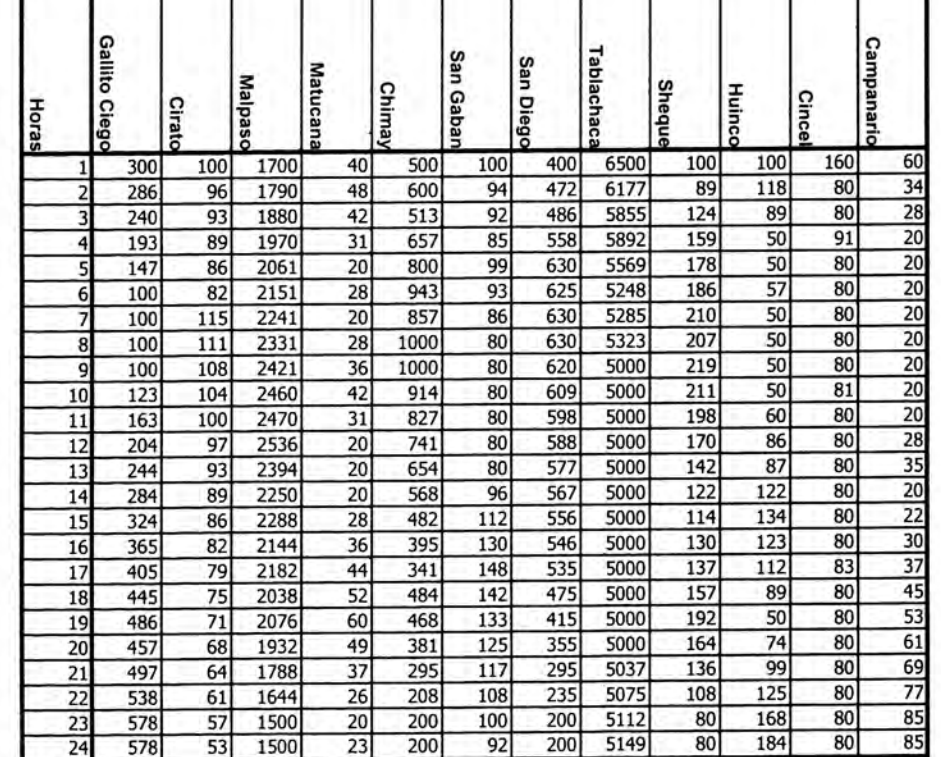

Volumen (Mm3)

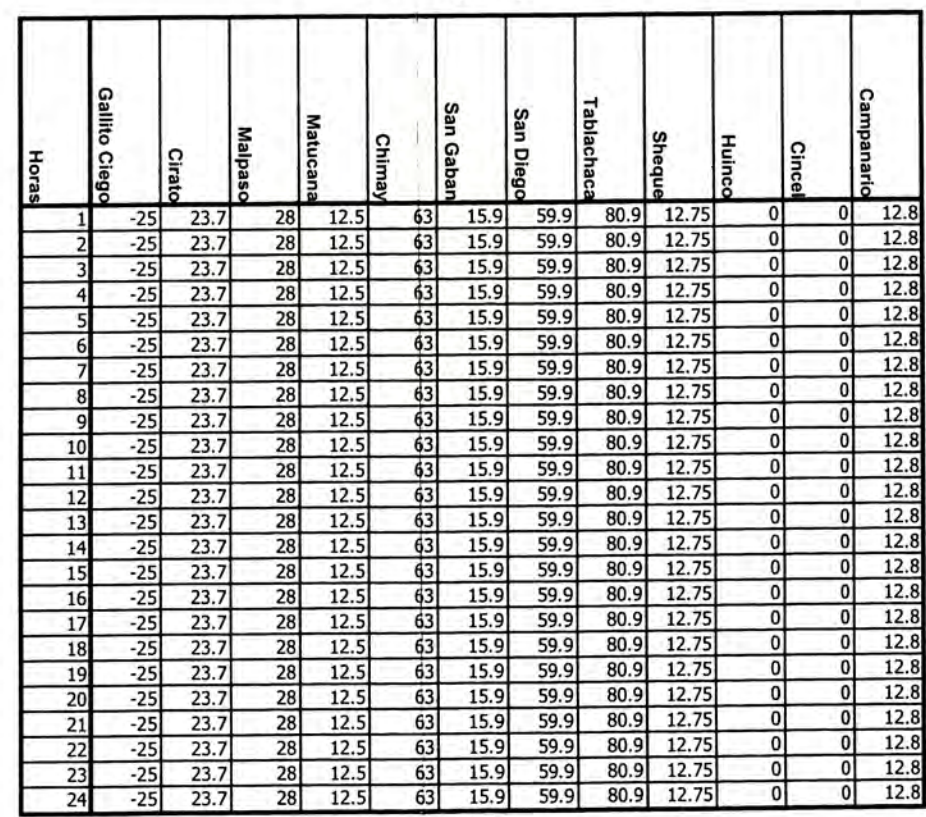

### Domingo

# Marginales (S/MWh)

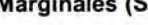

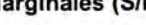

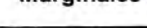

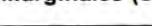

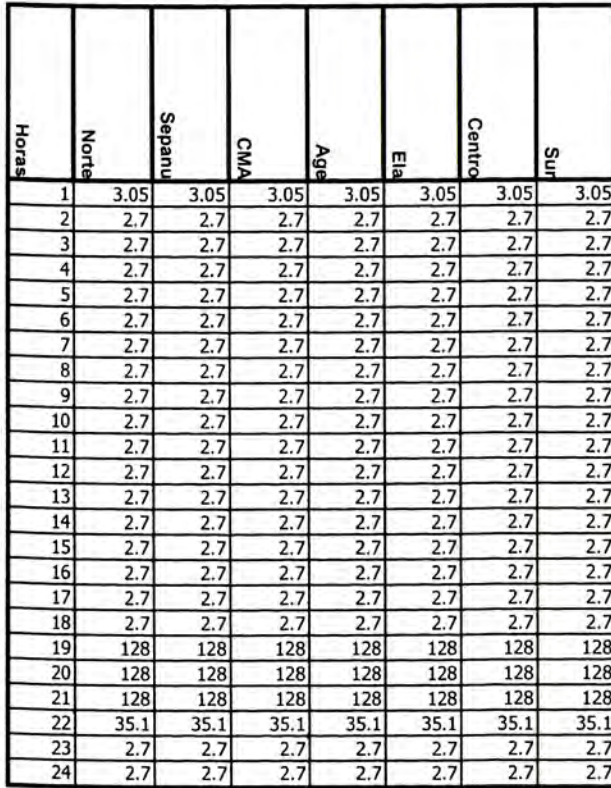

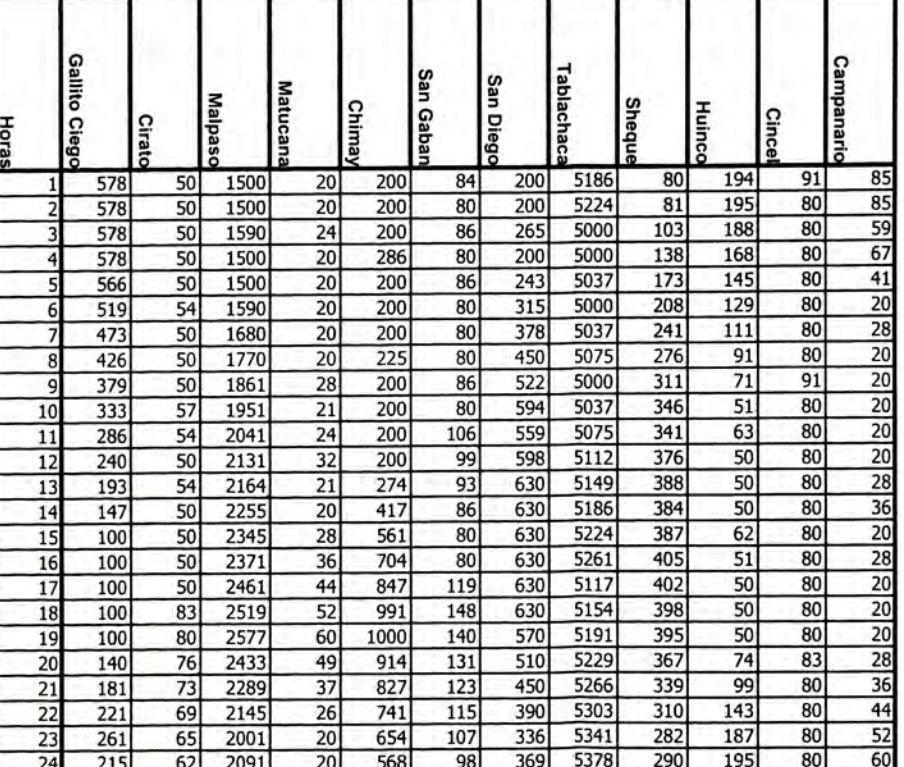

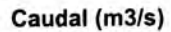

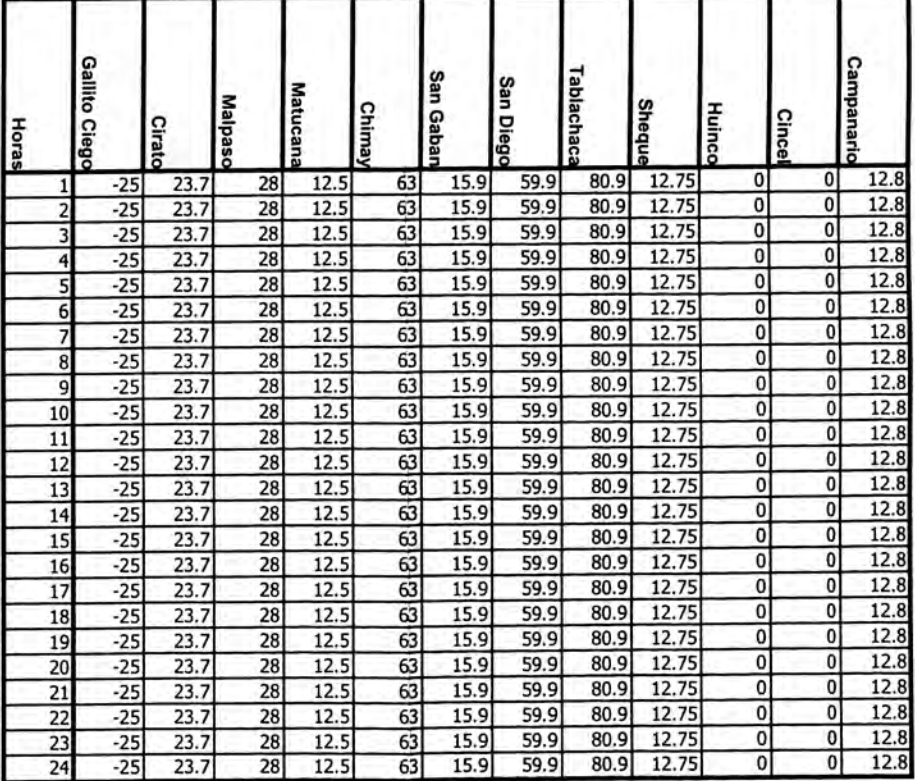
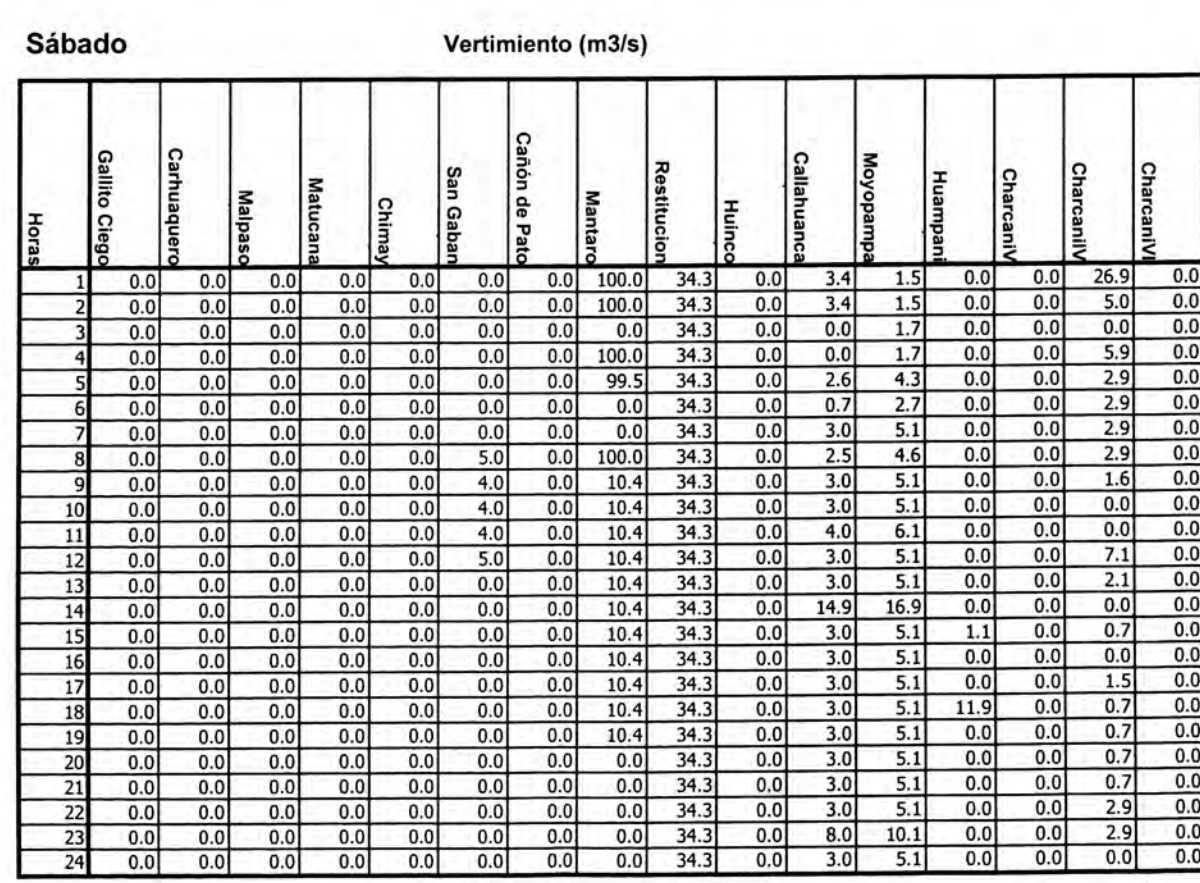

#### Domingo

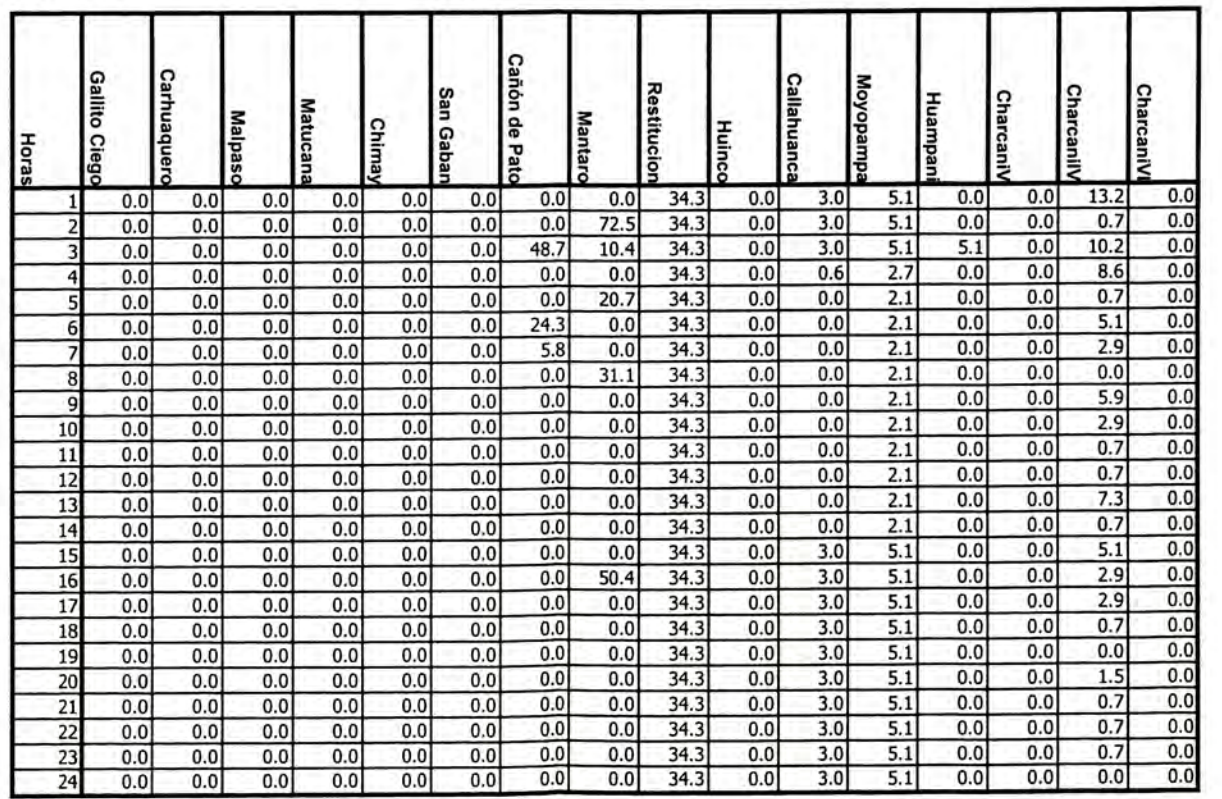

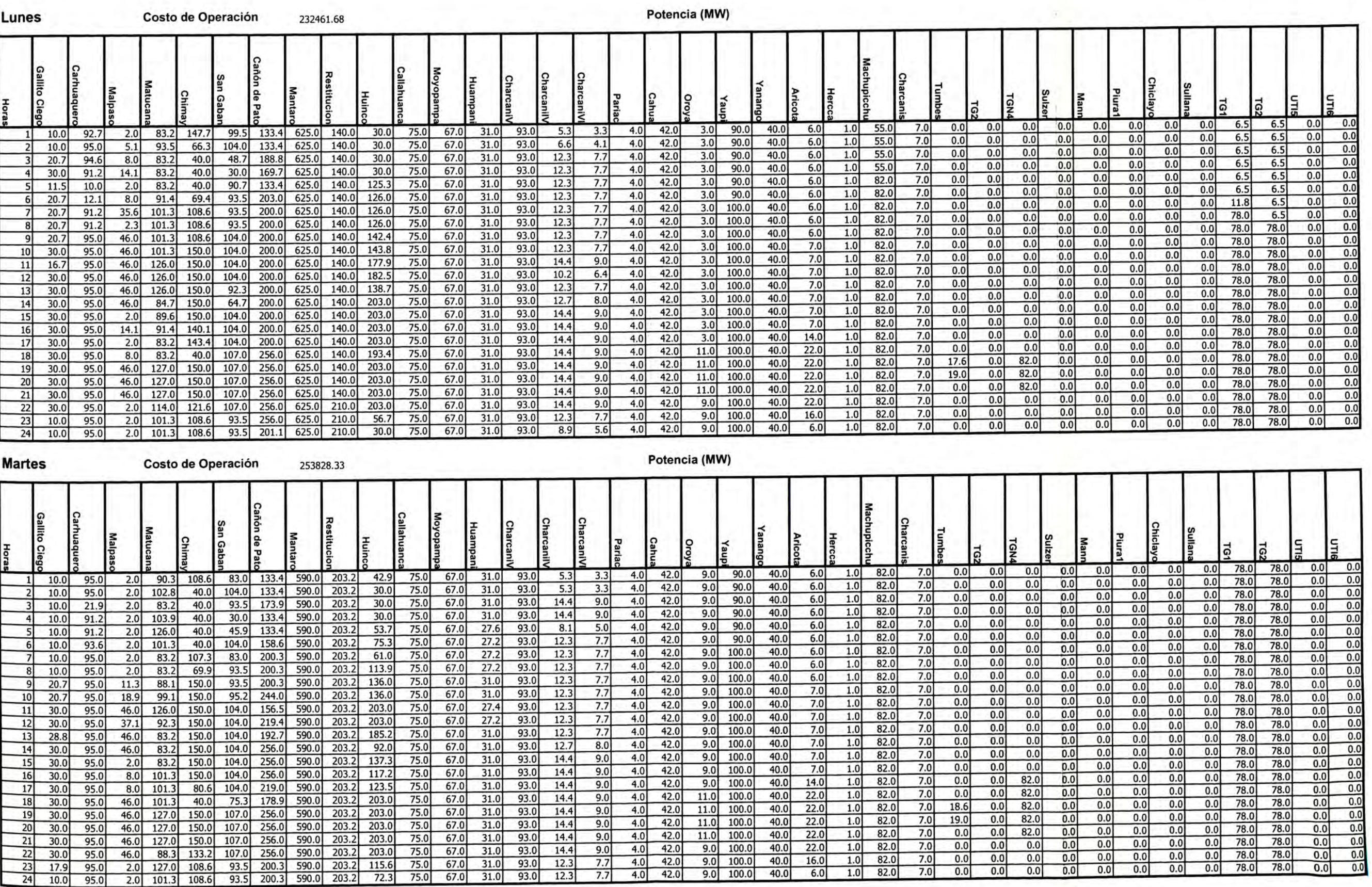

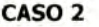

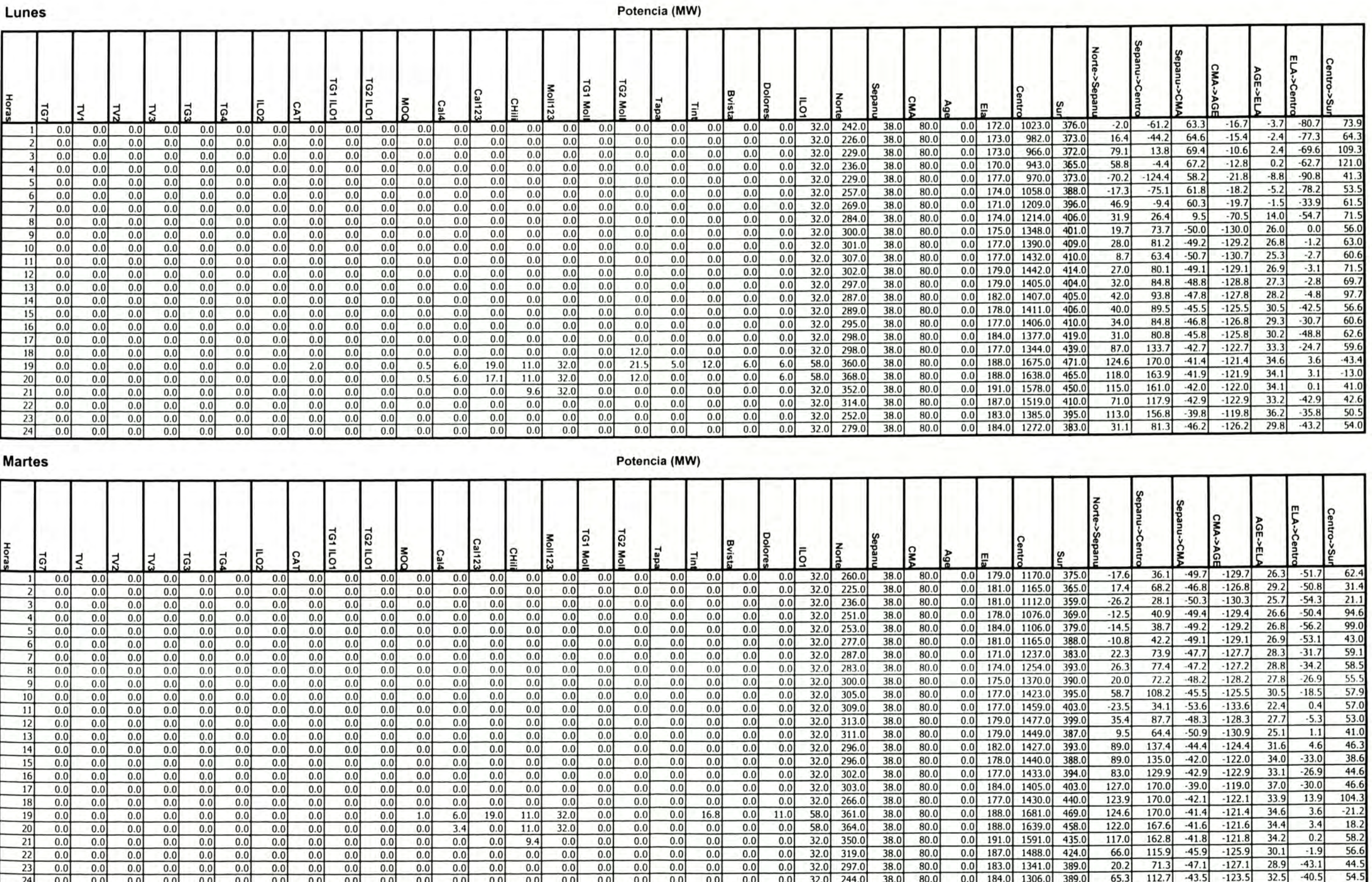

#### Lunes

T.

Marginales (S/MWh)

#### Volumen (Mm3)

#### Caudal (m3/s)

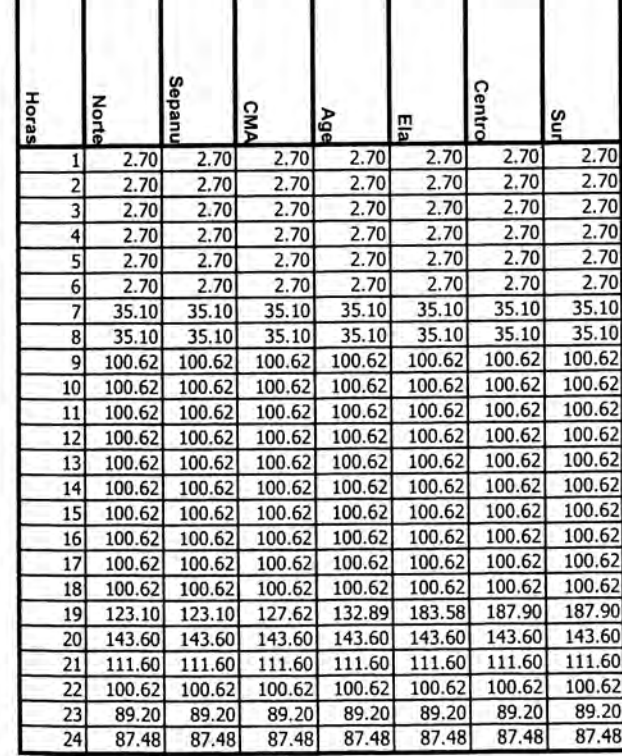

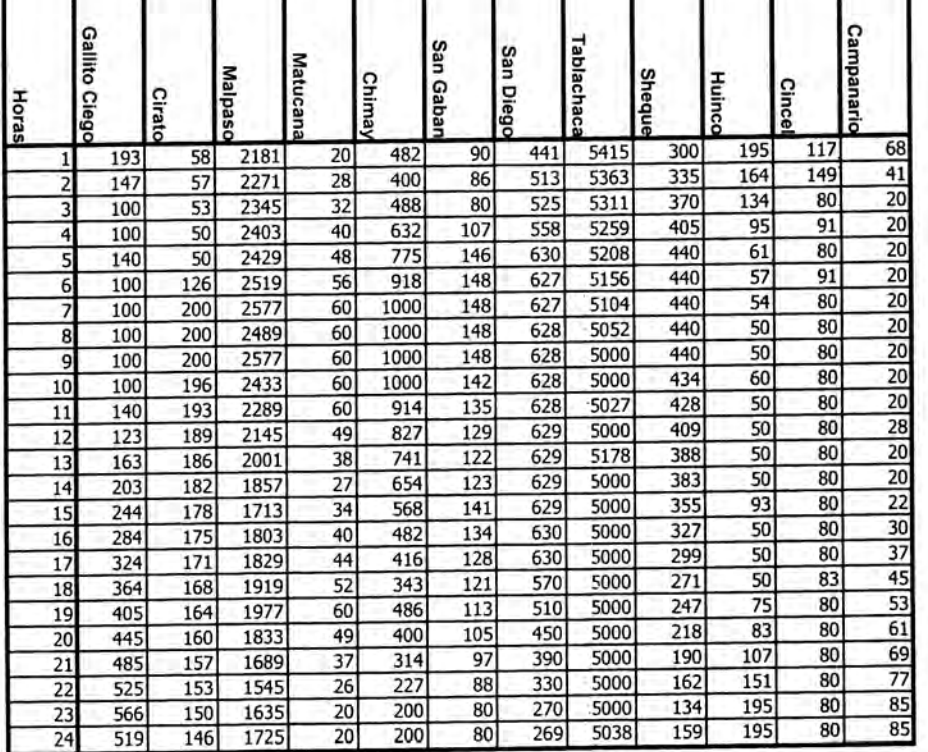

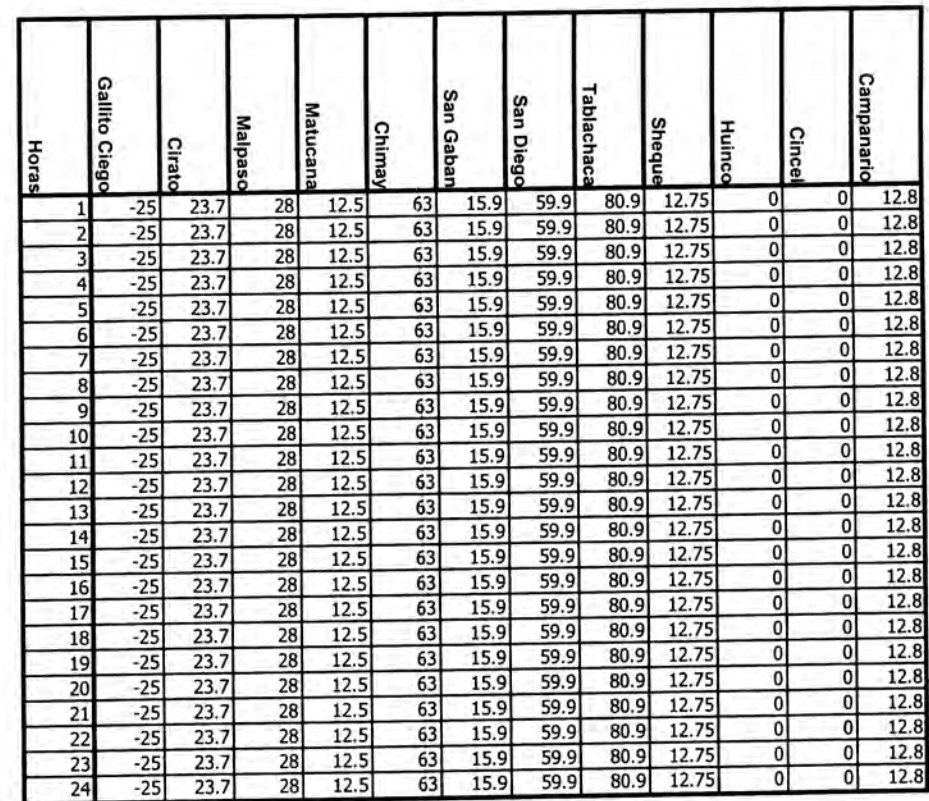

#### **Martes** Marginales (S/MWh)

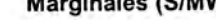

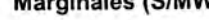

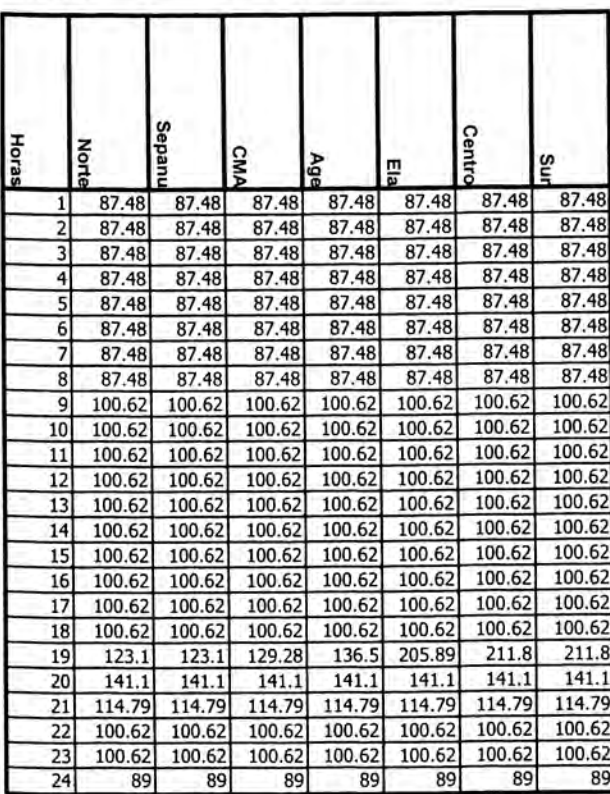

#### Volumen (Mm3)

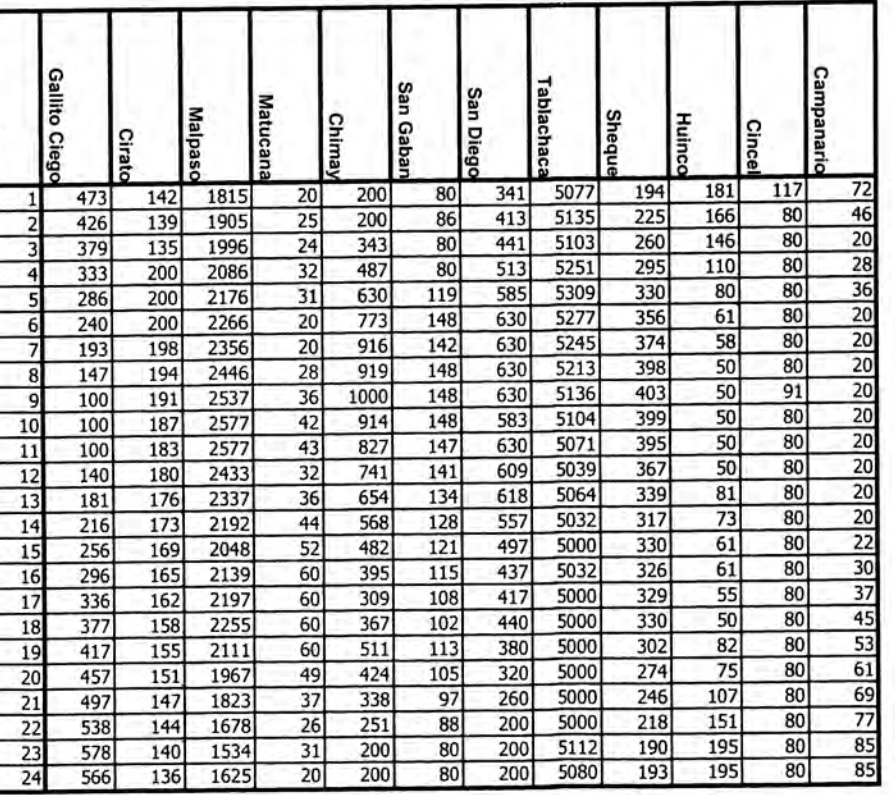

## Caudal (m3/s)

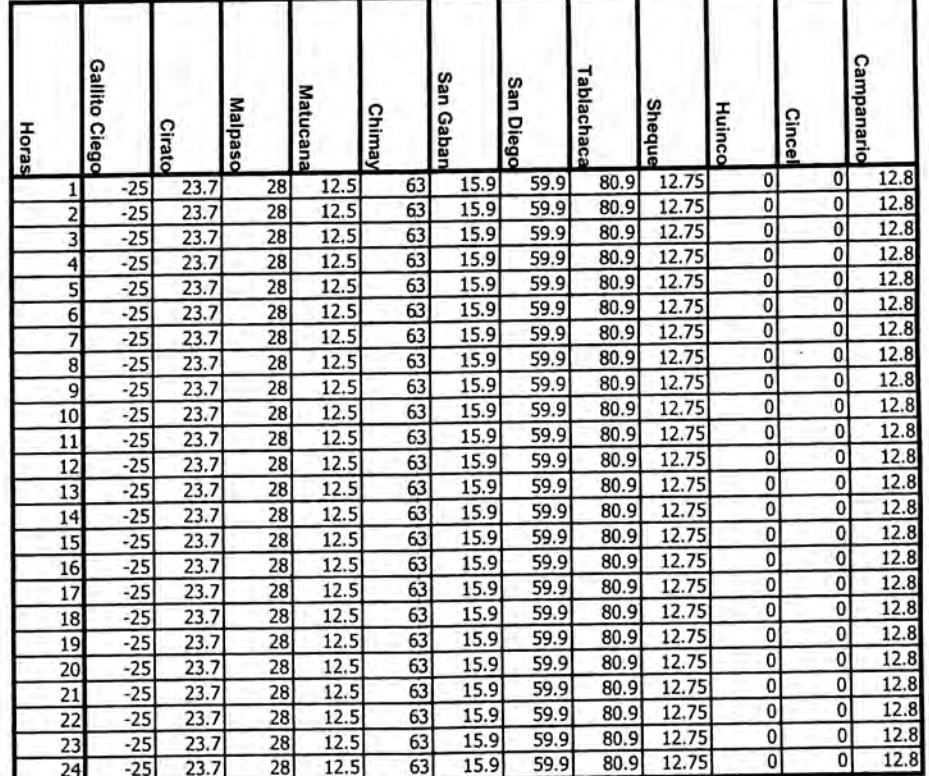

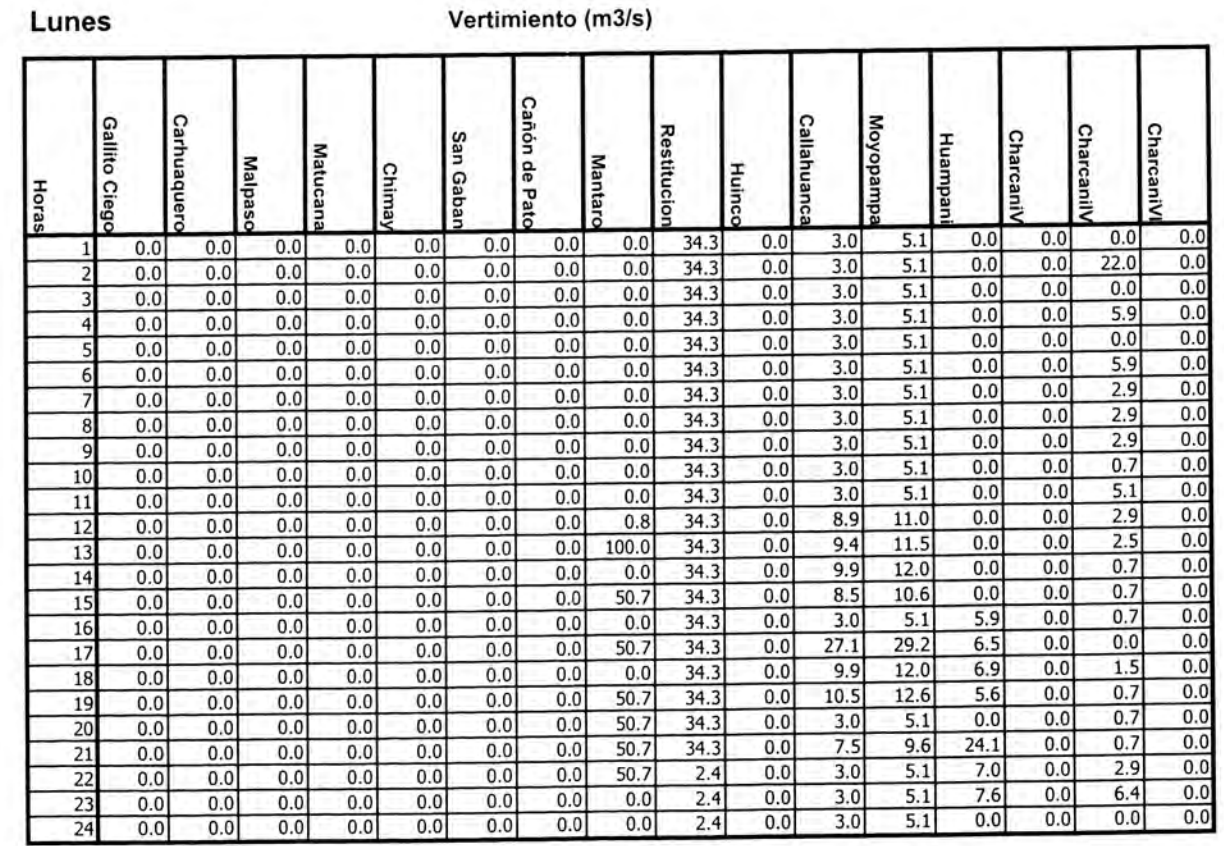

#### **Martes**

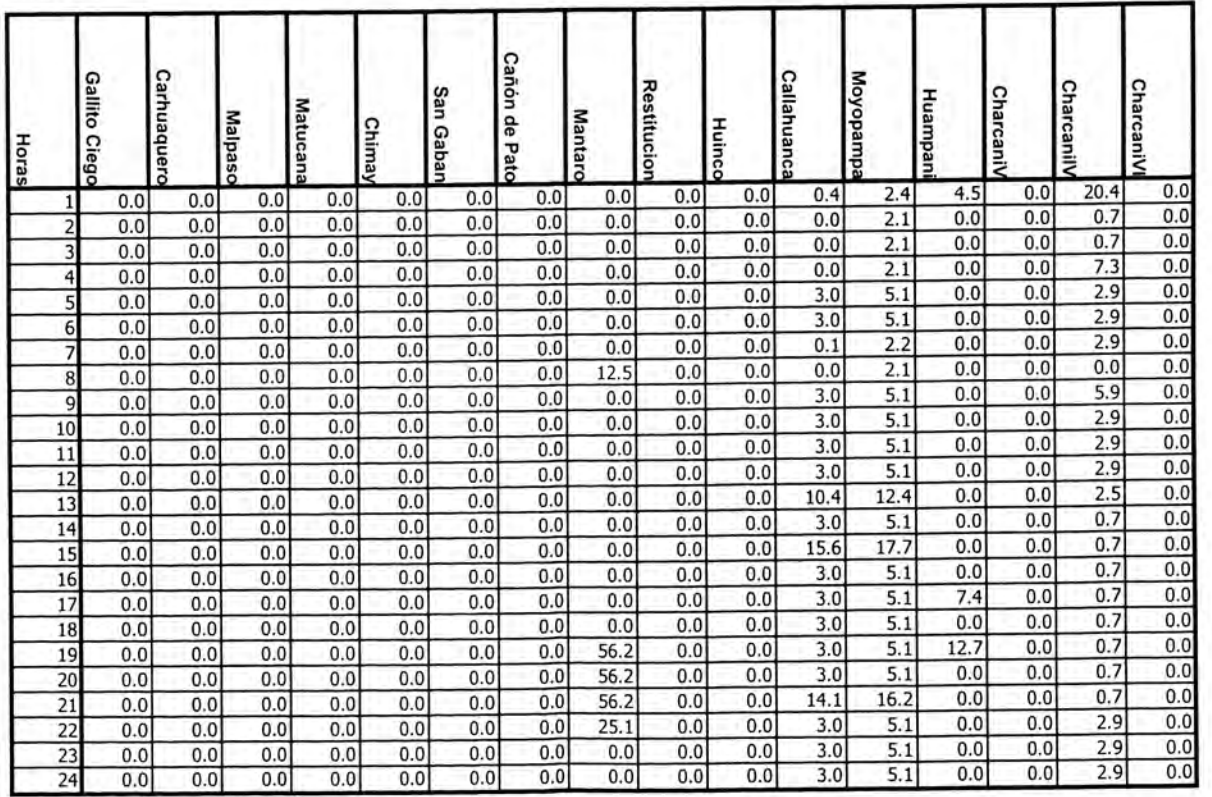

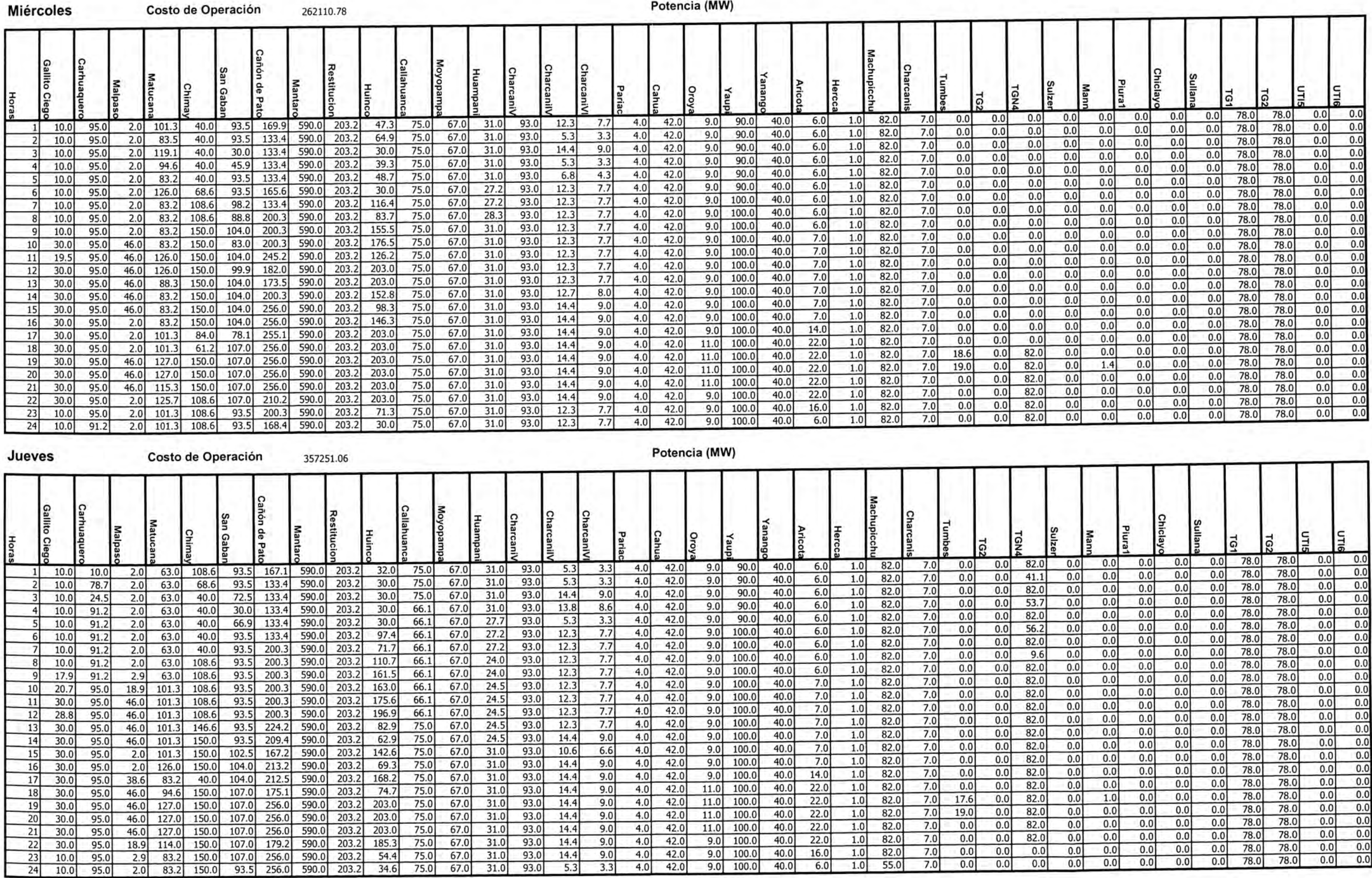

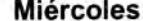

Potencia (MW)

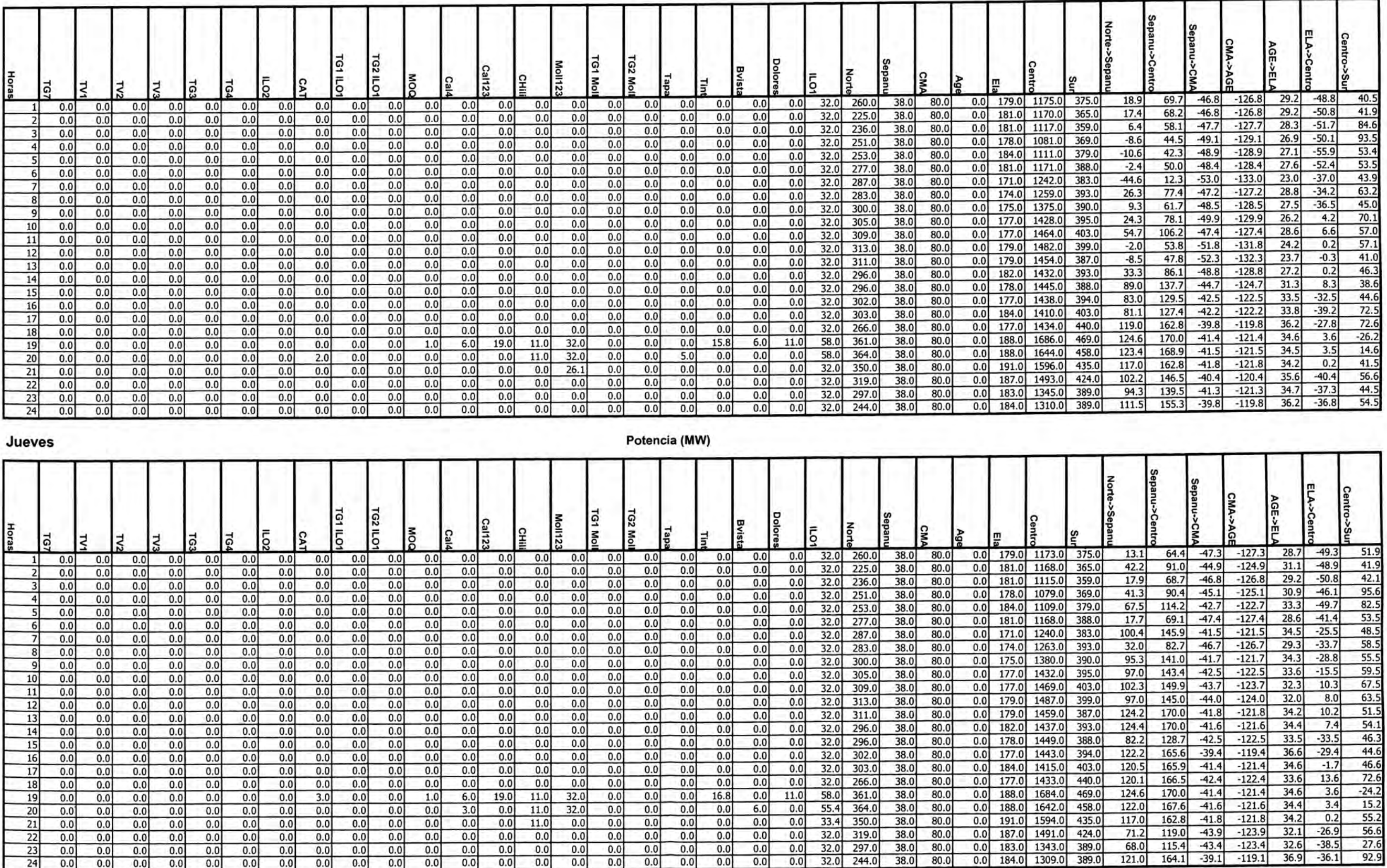

Marginales (S/MWh)

#### Volumen (Mm3)

Т

#### Caudal (m3/s)

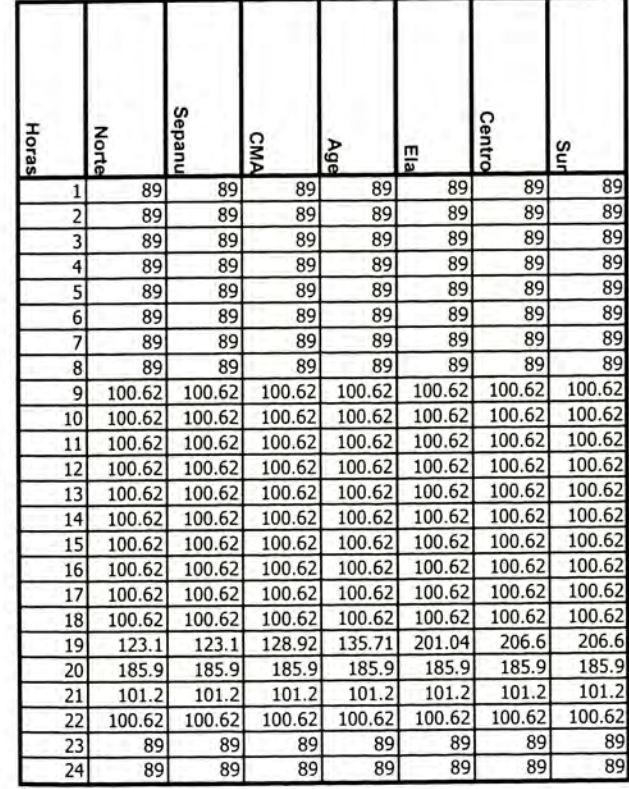

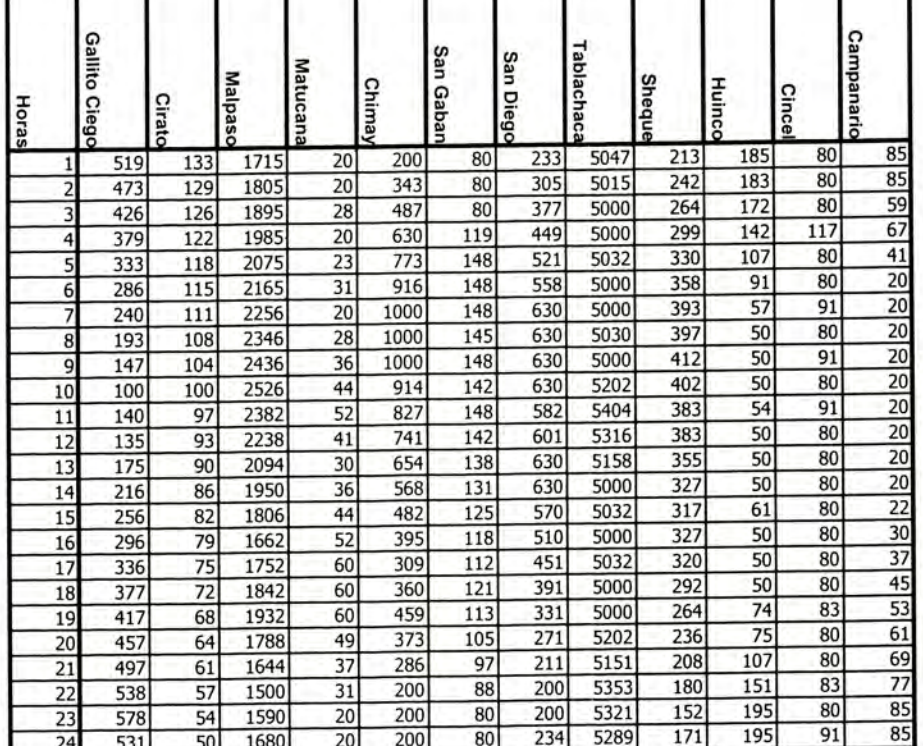

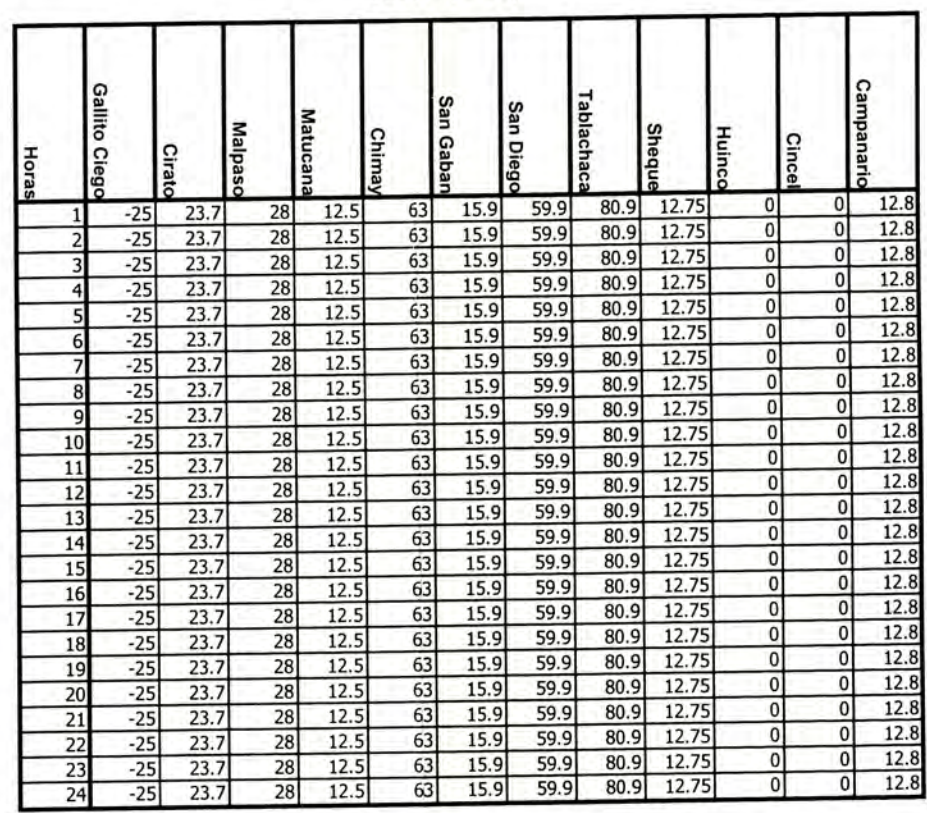

#### Jueves

#### Marginales (S/MWh)

Horas

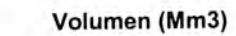

#### Caudal (m3/s)

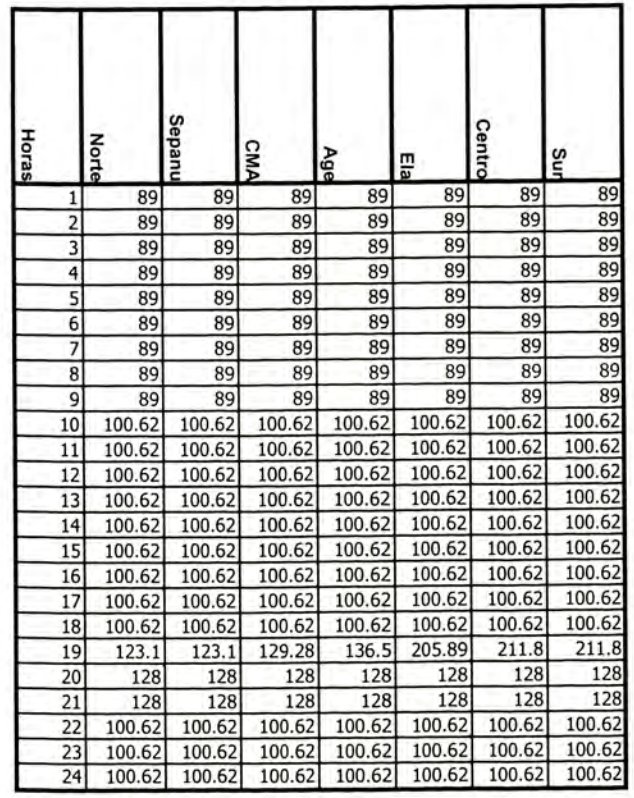

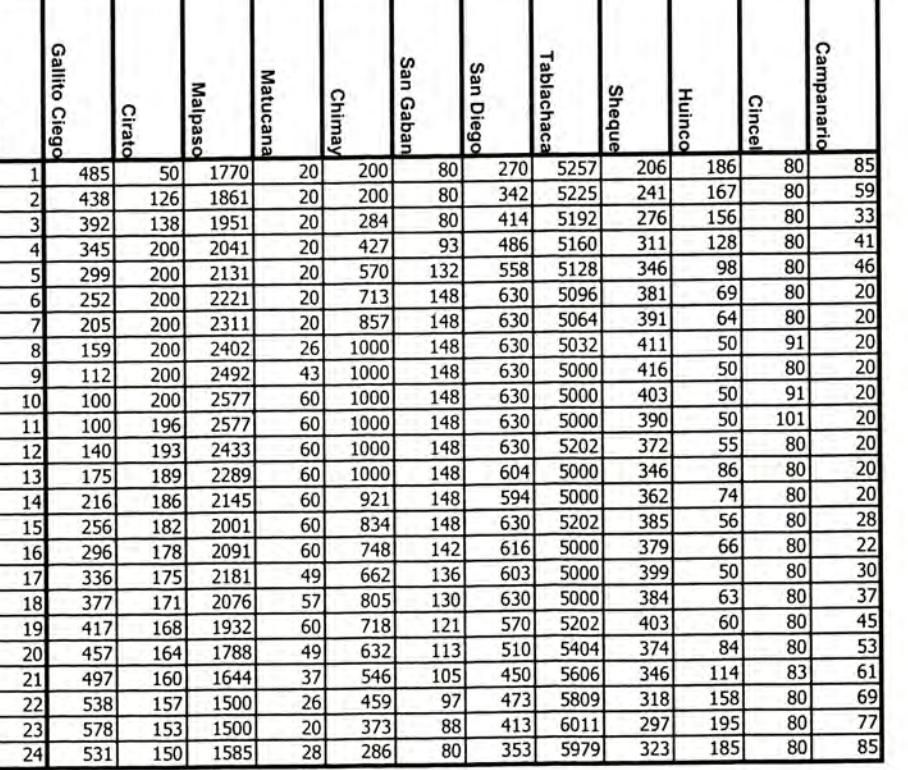

т

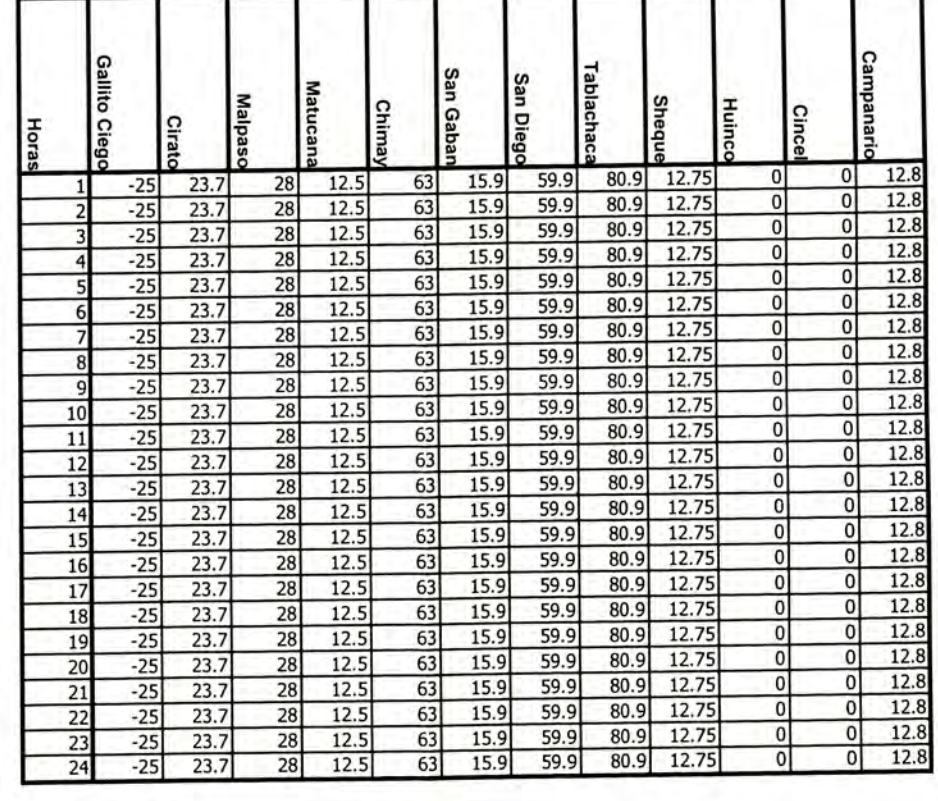

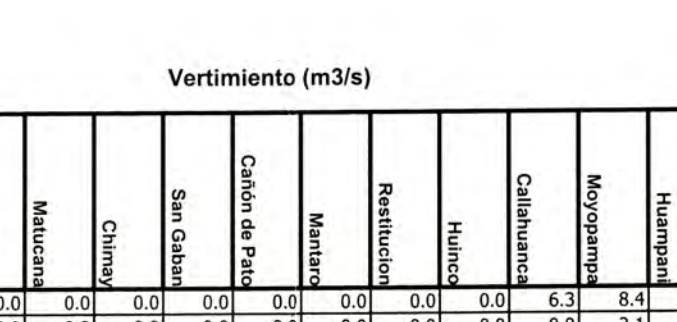

Charca

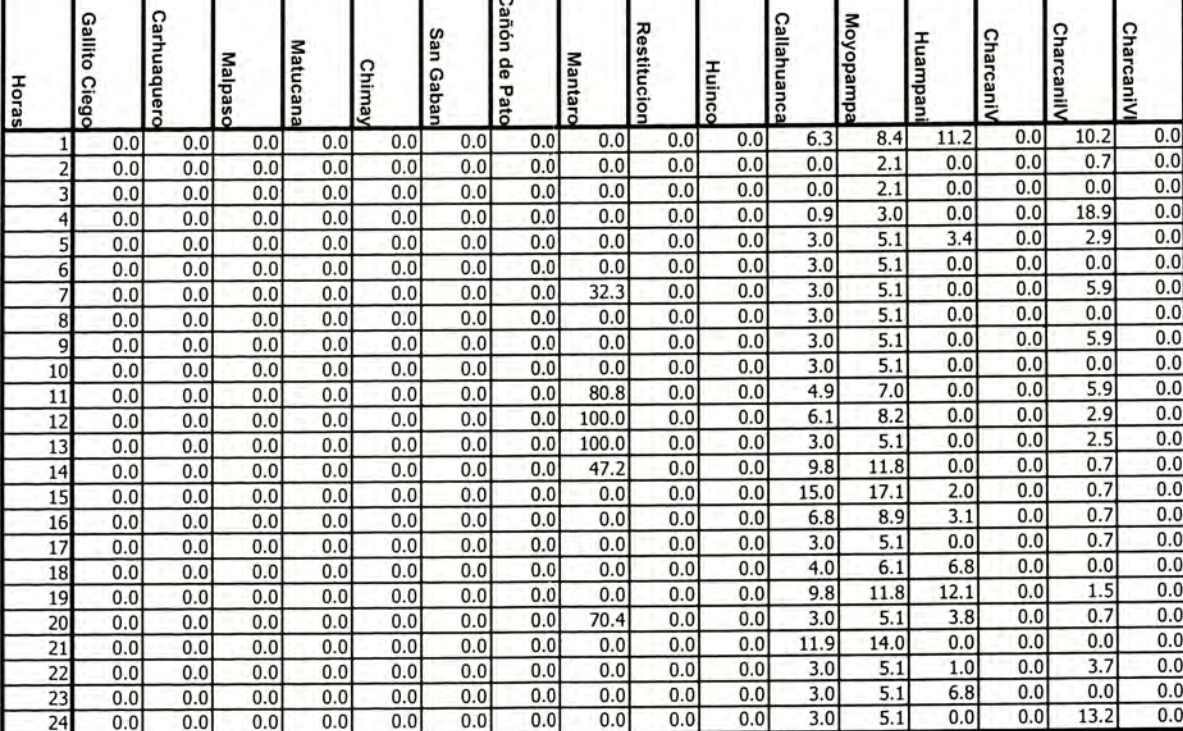

#### Jueves

**Miércoles** 

Jiew

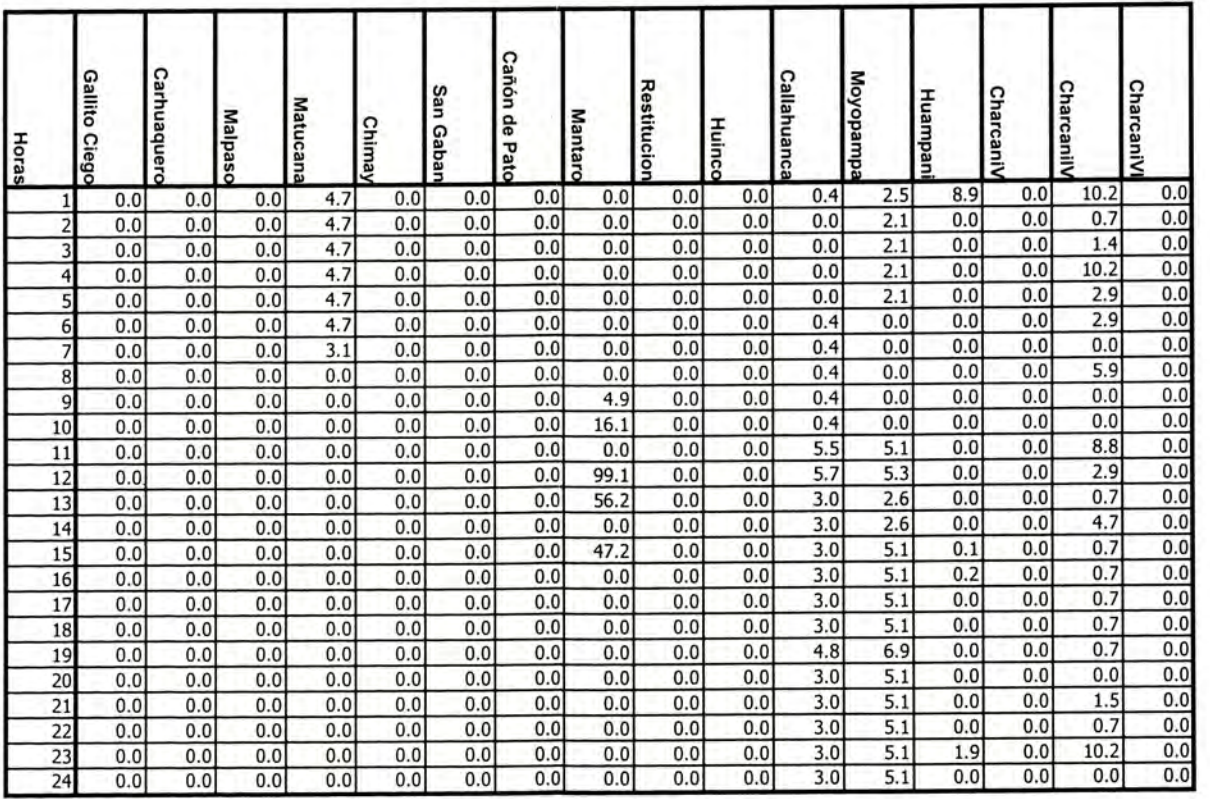

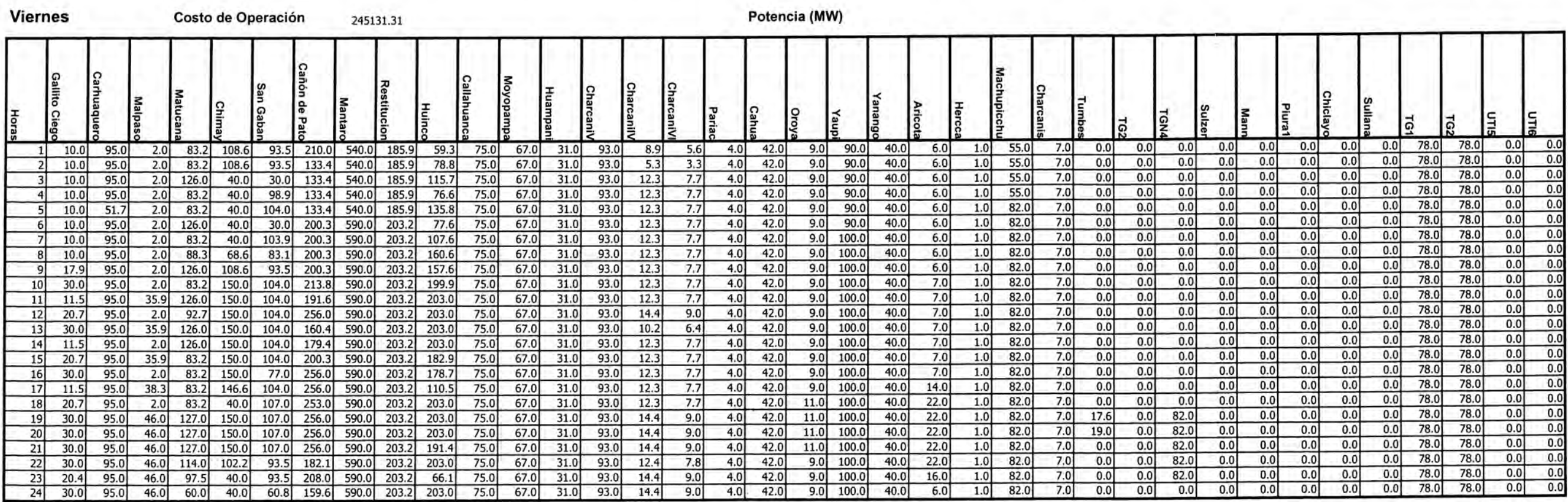

Costo Total de Operación 1688522.23 CASO<sub>2</sub>

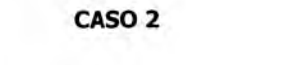

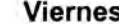

Potencia (MW)

| Horas | ١ā         |            |            | I٤  | ခြ   | I۵   | l O  |      | Īδ   | l٤  |     |      | lž   |      | $\frac{3}{12}$ |      |      |      |     |     |     |      |       |      |      |      |       |        |       |               | <b>Centr</b>   | W3<-nuede          |                      |              |                |              |
|-------|------------|------------|------------|-----|------|------|------|------|------|-----|-----|------|------|------|----------------|------|------|------|-----|-----|-----|------|-------|------|------|------|-------|--------|-------|---------------|----------------|--------------------|----------------------|--------------|----------------|--------------|
|       |            |            | ה ו        | 0.0 | 0.0  | 0.0  | 0.0  | 0.0  | 0.01 | 0.0 | 0.0 | 0.0  | 0.01 | 0.0  | 0.0            | 0.0  | 0.0  | 0.0  | 0.0 | 0.0 |     | 32.0 | 267.0 | 38.0 | 80.0 |      | 179.0 | 1164.0 | 382.0 | 52.0          | 100.2          | $-44.2$            | $-124.2$             | 31.8         | $-46.2$        | 80.0         |
|       | 0.0        | 0.0<br>0.0 | 0.0<br>0.0 | 0.0 | 0.0  | 0.0  | 0.0  | 0.0  | 0.01 | 0.0 | 0.0 | 0.0  | 0.01 | 0.0  | 0.0            | 0.0  | 0.0  | 0.0  | 0.0 | 0.0 |     | 32.0 | 259.0 | 38.0 | 80.0 |      | 181.  | 1122.0 | 367.0 | $-16.6$       | 36.9           | $-49.5$            | $-129.5$             | 26.5         | $-53.5$        | 70.9         |
|       | 0.0<br>0.0 | 0.0        | 0.0        | 0.0 | 0.0  | 0.01 | 0.0  | 0.0  | 0.01 | 0.0 | 0.0 | 0.0  | 0.01 | 0.01 | 0.0            | 0.01 | 0.01 | 0.0  | 0.0 | 0.0 |     | 32.1 | 256.  |      | 80.0 |      | 181.0 | 1087.0 | 364.  | $-13.6$       | 39.7           | $-49.3$            | $-129.3$             | 26.7         | $-53.$         | 120.0        |
|       | 0.0        | 0.0        | 0.0        | 0.0 | 0.0  | 0.0  | 0.0  | 0.0  | 0.0  | 0.0 | 0.0 | 0.0  | 0.0  | 0.0  | 0.0            | 0.0  | 0.0  | 0.0  | 0.0 | 0.0 |     | 32.0 | 254.0 | 38.0 | 80.0 | 0.01 | 178.0 | 1070.0 | 373.  | $-11.6$       | 41.7           | $-49.3$            | $-129.3$             | 26.7         | $-50.$         | 60.1         |
|       | 0.0        | 0.0        | 0.0        | 0.0 | 0.0  | 0.0  | 0.0  | 0.0  | 0.0  | 0.0 | 0.0 | 0.0  | 0.01 | 0.01 | 0.0            | 0.0  | 0.0  | 0.0  | 0.0 | 0.0 |     | 32.0 | 258.0 | 38.0 | 80.0 | 0.0  | 184.0 | 1098.0 | 383.0 | $-58.9$       | $-2.3$         | $-52.7$            | $-132.7$             | 23.3         | $-59.7$        | 38.0         |
|       | 0.0        | 0.0        | 0.0        | 0.0 | 0.0  | 0.0  | 0.01 | 0.0  | 0.0  | 0.0 | 0.0 | 0.0  | 0.01 | 0.01 | 0.0            | 0.0  | 0.0  | 0.0  | 0.0 | 0.0 |     | 32.0 | 276.0 | 38.0 | 80.0 | 0.01 | 181.  | 1170.0 | 384.0 | 33.3          | 82.8           | $-45.6$            | $-125.6$             | 30.4         | $-49.6$        | 113.0        |
|       | 0.0        | 0.0        | 0.0        | 0.0 | 0.0  | 0.0  | 0.0  | 0.0  | 0.01 | 0.0 | 0.0 | 0.0  | 0.01 | 0.0  | 0.0            | 0.01 | 0.0  | 0.0  | 0.0 | 0.0 |     | 32.0 | 279.  | 38.0 | 80.0 | 0.01 | 171.0 | 1234.0 | 398.0 | 30.3          | 81.3           | $-47.0$            | $-127.$              | 29.0         | $-31.1$        | 53.2         |
|       | 0.0        | 0.0        | 0.0        | 0.0 | 0.0  | 0.0  | 0.0  | 0.0  | 0.0  | 0.0 | 0.0 | 0.0  | 0.0  | 0.0  | 0.0            | 0.0  | 0.0  | 0.0  | 0.0 | 0.0 |     | 32.0 | 289.  | 38.0 | 80.0 | 0.01 | 174.0 | 1284.0 | 401.0 | 20.3          | 71.9           | $-47.7$            | $-127.7$             | 28.4         | $-34.7$        | 76.9         |
|       | 0.0        | 0.0        | 0.0        | 0.0 | 0.0  | 0.0  | 0.0  | 0.0  | 0.0  | 0.0 | 0.0 | 0.0  | 0.01 | 0.0  | 0.0            | 0.0  | 0.0  | 0.0  | 0.0 | 0.0 |     | 32.0 | 294.0 | 38.0 | 80.0 | 0.01 | 175.0 | 1369.0 | 403.0 | 23.2          | 74.5           | $-47.4$            | $-127.4$             | 28.6         | $-35.4$        | 68.5         |
|       | 0.0        | 0.0        | 0.0        | 0.0 | 0.0  | 0.0  | 0.0  | 0.0  | 0.0  | 0.0 | 0.0 | 0.0  | 0.0  | 0.0  | 0.0            | 0.0  | 0.01 | 0.0  | 0.0 | 0.0 |     | 32.0 | 299.  | 38.0 | 80.0 | 0.01 | 177.  | 1438.0 | 405.0 | 43.8          | 93.4           | $-45.6$            | $-125.6$             | 30.4         | $-35.6$        | 59.0         |
| 11    | 0.0        | 0.0        | 0.0        | 0.0 | 0.0  | 0.0  | 0.0  | 0.0  | 0.0  | 0.0 | 0.0 | 0.0  | 0.0  | 0.0  | 0.0            | 0.0  | 0.01 | 0.0  | 0.0 | 0.0 |     | 32.0 | 305.0 | 38.0 | 80.0 |      | 177.  | 1460.0 | 416.0 | $-3.0$        | 52.4           | $-51.4$            | $-131.4$             | 24.6         | $-7.5$         | 70.0         |
| 12    | 0.0        | 0.0        | 0.0        | 0.0 | 0.0  | 0.0  | 0.0  | 0.0  | 0.0  | 0.0 | 0.0 | 0.0  | 0.0  | 0.0  | 0.0            | 0.0  | 0.0  | 0.0  | 0.0 | 0.0 |     | 32.0 | 313.0 | 38.0 | 80.0 |      | 179.0 | 1468.0 | 408.0 | 62.7          | 110.7          | $-44.0$            | $-124.0$             | 32.0         | $-36.0$        | 58.6         |
| 13    | 0.0        | 0.0        | 0.0        | 0.0 | 0.0  | 0.0  | 0.0  | 0.0  | 0.0  | 0.0 | 0.0 | 0.0  | 0.0  | 0.0  | 0.0            | 0.0  | 0.0  | 0.0  | 0.0 | 0.0 |     | 32.0 | 302.  | 38.0 | 80.0 |      | 179.0 | 1467.0 | 394.0 | $-12.6$       | 43.4           | $-52.0$            | $-132.0$             | 24.0         |                | 51.5         |
|       | 0.0        | 0.0        | 0.0        | 0.0 | 0.0  | 0.0  | 0.0  | 0.0  | 0.0  | 0.0 | 0.0 | 0.0  | 0.01 | 0.0  | 0.0            | 0.01 | 0.0  | 0.0  | 0.0 | 0.0 | 0.0 | 32.0 | 295.0 | 38.0 | 80.0 |      | 182.0 | 1429.0 | 406.0 | $-5.1$        | 48.0           | $-49.2$            | $-129.2$             | 26.8         | $-44.2$        | 60.0         |
| 15    | 0.0        | 0.0        | 0.0        | 0.0 | 0.0  | 0.0  | 0.0  | 0.0  | 0.0  | 0.0 | 0.0 | 0.0  | 0.0  | 0.01 | 0.0            | 0.0  | 0.0  | 0.01 | 0.0 | 0.0 |     | 32.0 | 299.  | 38.0 | 80.0 |      | 178.0 | 1435.0 | 401.0 | 21.0          | 74.4           | $-49.4$            | $-129.4$             | 26.6         |                | 55.0         |
| 16    | 0.0        | 0.0        | 0.0        | 0.0 | 0.0  | 0.0  | 0.0  | 0.0  | 0.01 | 0.0 | 0.0 | 0.0  | 0.0  | 0.0  | 0.0            | 0.0  | 0.0  | 0.0  | 0.0 | 0.0 | 0.0 | 32.0 | 293.  | 38.0 | 80.0 |      | 177.  | 1433.0 | 410.0 | 92.0          | 137.8          | $-41.8$            | $-121.8$             | 34.2         | $-31.8$        | 91.1<br>62.0 |
| 17    | 0.0        | 0.0        | 0.0        | 0.0 | 0.0  | 0.0  | 0.0  | 0.01 | 0.0  | 0.0 | 0.0 | 0.0  | 0.01 | 0.01 | 0.0            | 0,0  | 0.0  | 0.01 | 0.0 | 0.0 |     | 32.0 | 302.  | 38.0 | 80.0 |      | 184.0 | 1392.0 | 415.0 | 64.5          | 114.2          | $-45.8$            | $-125.8$             | 30.2         | $-6.5$         | 93.0         |
| 18    | 0.0        | 0.0        | 0.0        | 0.0 | 0.0  | 0.0  | 0.0  | 0.01 | 0.0  | 0.0 | 0.0 | 0.0  | 0.0  | 0.0  | 0.0            | 0.0  | 0.0  | 0.0  | 0.0 | 0.0 | 0.0 | 32.0 | 274.  | 38.0 | 80.0 |      | 177.0 | 1354.0 | 457.0 | 98.7          | 144.1          | $-41.4$            | $-121.4$             | 34.6         | $-29.4$<br>3.6 | 2.8          |
|       | 0.0        | 0.0        | 0.0        | 0.0 | 0.0  | 0.0  | 0.0  | 0.0  | 0.0  | 0.0 | 0.0 | 6.0  | 19.0 | 11.0 | 32.0           | 0.0  | 0.0  | 0.0  | 0.0 | 0.0 | 9.8 | 58.0 | 360.  | 38.0 | 80.0 |      | 188.0 | 1657.0 | 474.  | 124.6         | 170.0          | $-41.4$            | $-121.4$             | 34.6<br>33.3 | 2.3            | 43.2         |
| 20    | 0.0        | 0.0        | 0.0        | 0.0 | 0.0  | 0.0  | 0.0  | 0.0  | 0.0  | 0.0 | 0.0 | 0.0  | 0.0  | 11.0 | 32.0           | 0.0  | 0.0  | 0.0  |     | 0.0 |     | 41   | 378.  | 38.0 |      |      | 188.0 | 1600.0 | 463.0 | 108.0         | 154.7          | $-42.7$            | $-122.7$             | 34.1         | 0.1            | 77.6         |
| 21    | 0.0        | 0.0        | 0.0        | 0.0 | 0.0  | 0.0  | 0.0  | 0.0  | 0.0  | 0.0 | 0.0 | 0.0  | 0.01 | 0.01 | 0.0            | 0.0  | 0.01 | 0.0  | 0.0 | 0.0 |     | 32.0 | 351.  | 38.C |      |      | 191.  | 1559.  | 445.0 | 116.0         | 161.9          | $-41.9$            | $-121.9$<br>$-126.6$ | 29.4         | $-2.6$         | 79.4         |
| 22    | 0.0        | 0.0        | 0.0        | 0.0 | 0.01 | 0.0  | 0.0  | 0.0  | 0.0  | 0.0 | 0.0 | 0.01 | 0.0  | 0.01 | 0.0            | 0.0  | 0.0  | 0.0  | 0.0 | 0.0 |     | 32.0 | 335.  | 38.C | 80.  |      | 187.0 | 1452.0 | 430.0 | 58.1          | 108.6<br>155.2 | $-46.6$<br>$-42.8$ | $-122.8$             | 33.2         |                | 55.1         |
| 23    | 0.0        | 0.0        | 0.0        | 0.0 | 0.0  | 0.0  | 0.0  | 0.0  | 0.0  | 0.0 | 0.0 | 0.0  | 0.0  | 0.0  | 0.0            | 0.0  | 0.0  | 0.0  | 0.0 | 0.0 | 0.0 | 32.0 | 301.  | 38.C | 80.0 |      | 183.0 | 1315.0 | 403.0 | 108.4<br>13.6 | 67.9           | $-50.3$            | $-130.3$             | 25.7         | $-3.3$         | 92.8         |
| 24    | 0.0        | 0.0        | 0.0        | 0.0 | 0.0  | 0.0  | 0.0  | 0.0  | 0.0  | 0.0 | 0.0 | 0.0  | 0.0  | 0.0  | 0.0            | 0.0  | 0.0  | 0.0  | 0.0 | 0.0 | 0.0 | 32.0 | 275.0 | 38.0 | 80.0 |      | 184.0 | 1281.0 | 398.0 |               |                |                    |                      |              |                |              |

ш

-1

#### Viernes Marginales (S/MWh)

#### Volumen (Mm3)

71

т

т

г

T.

ш

T.

п

#### Caudal (m3/s)

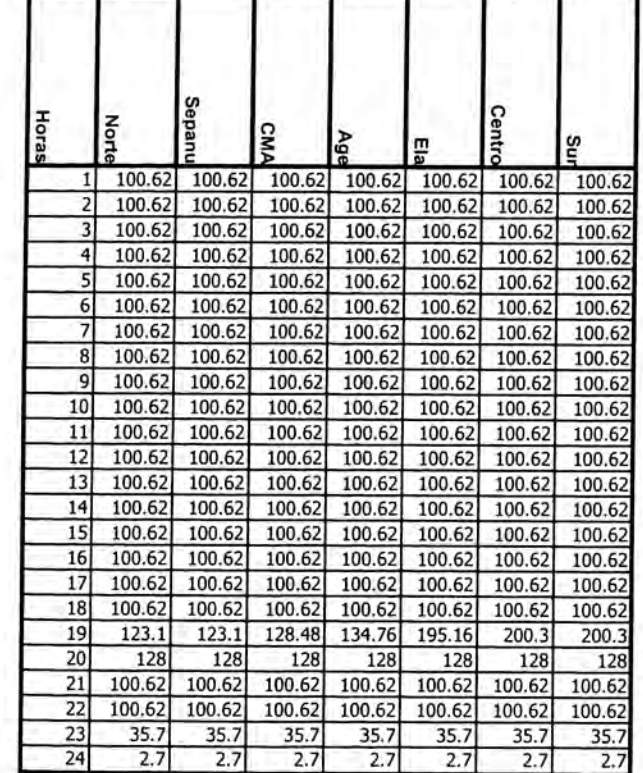

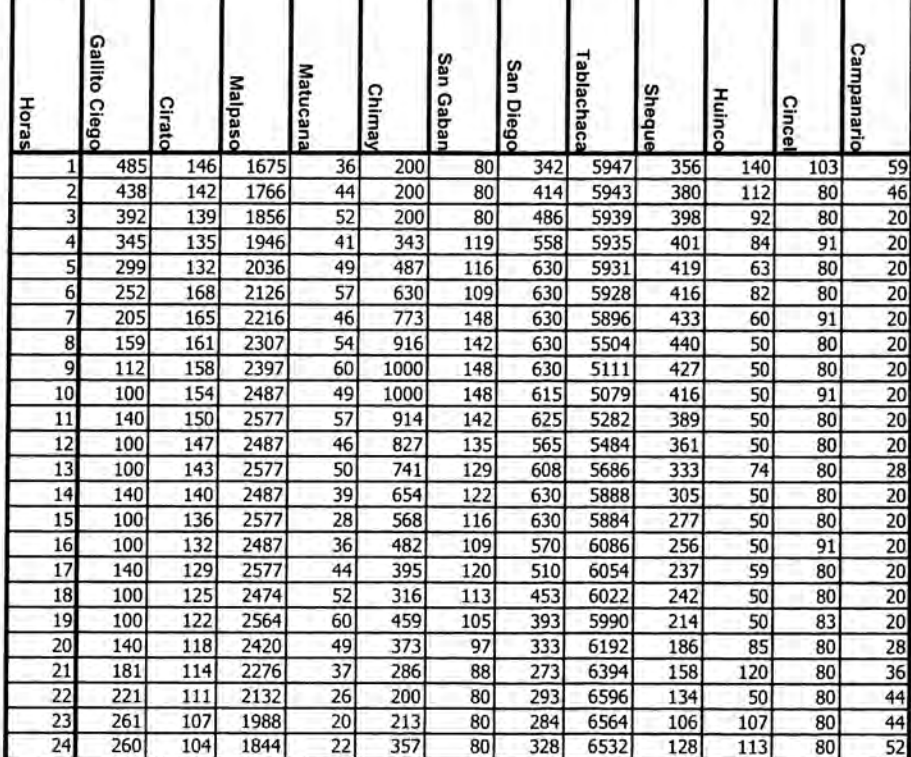

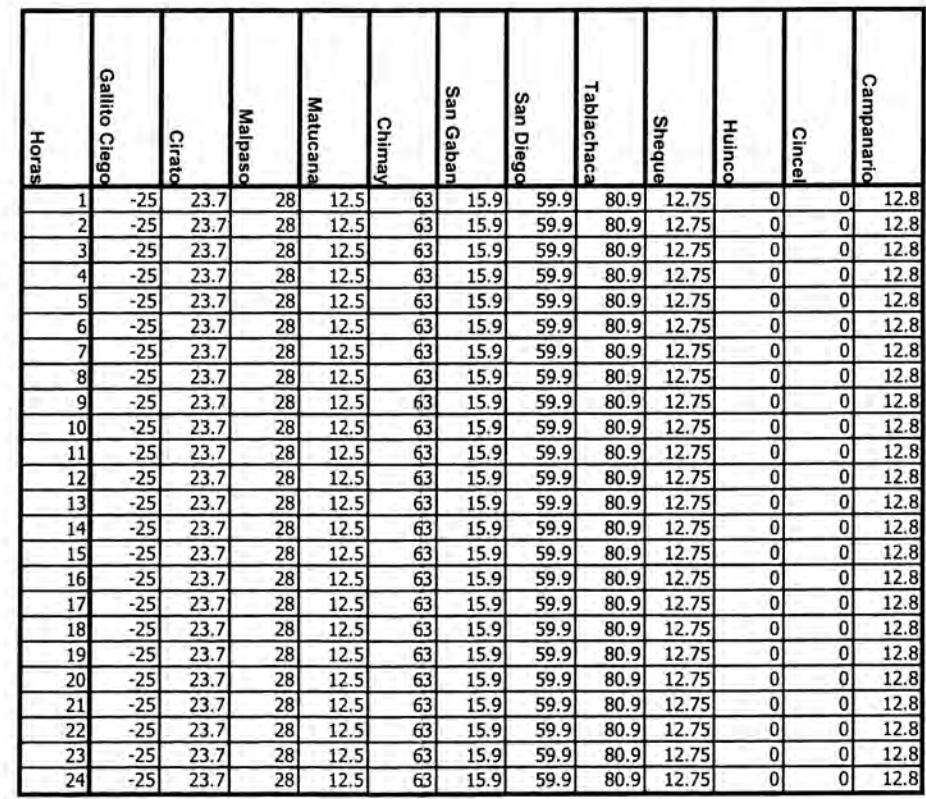

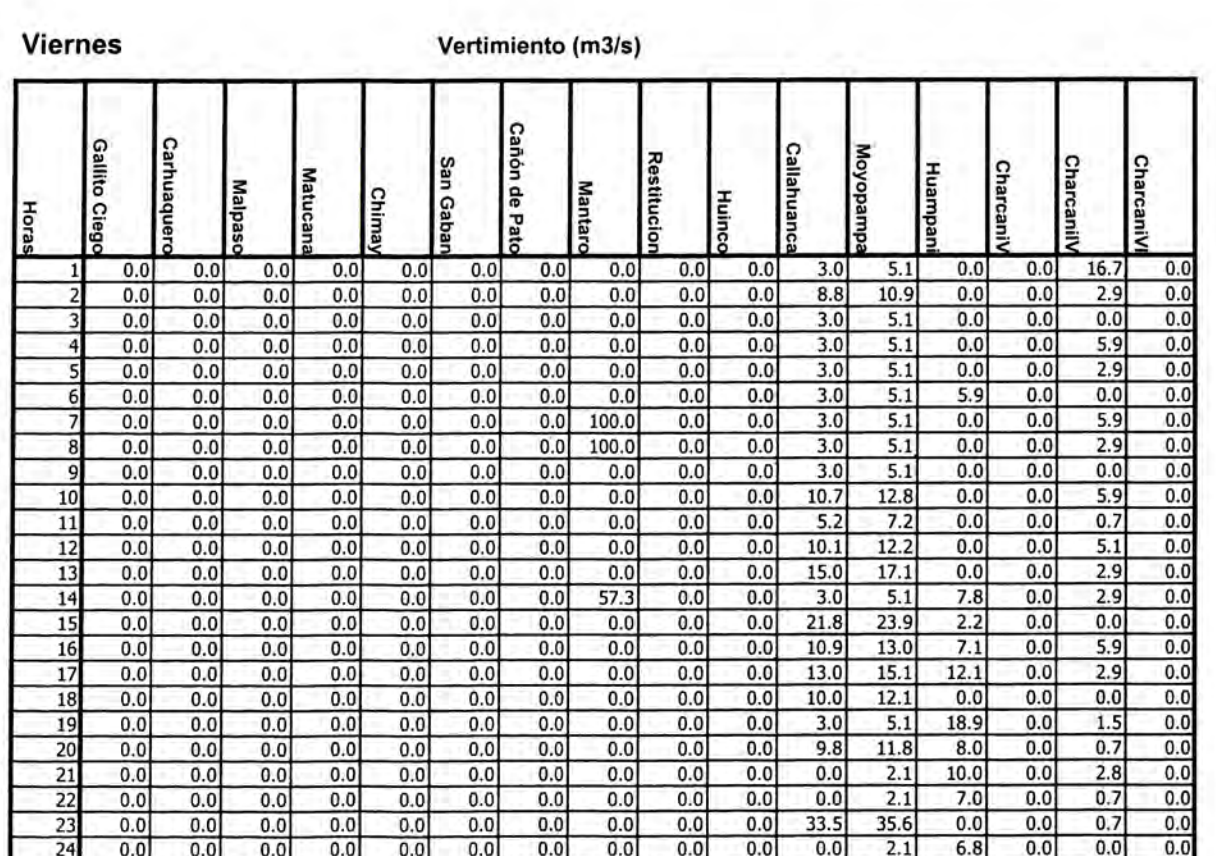

#### CASO 2

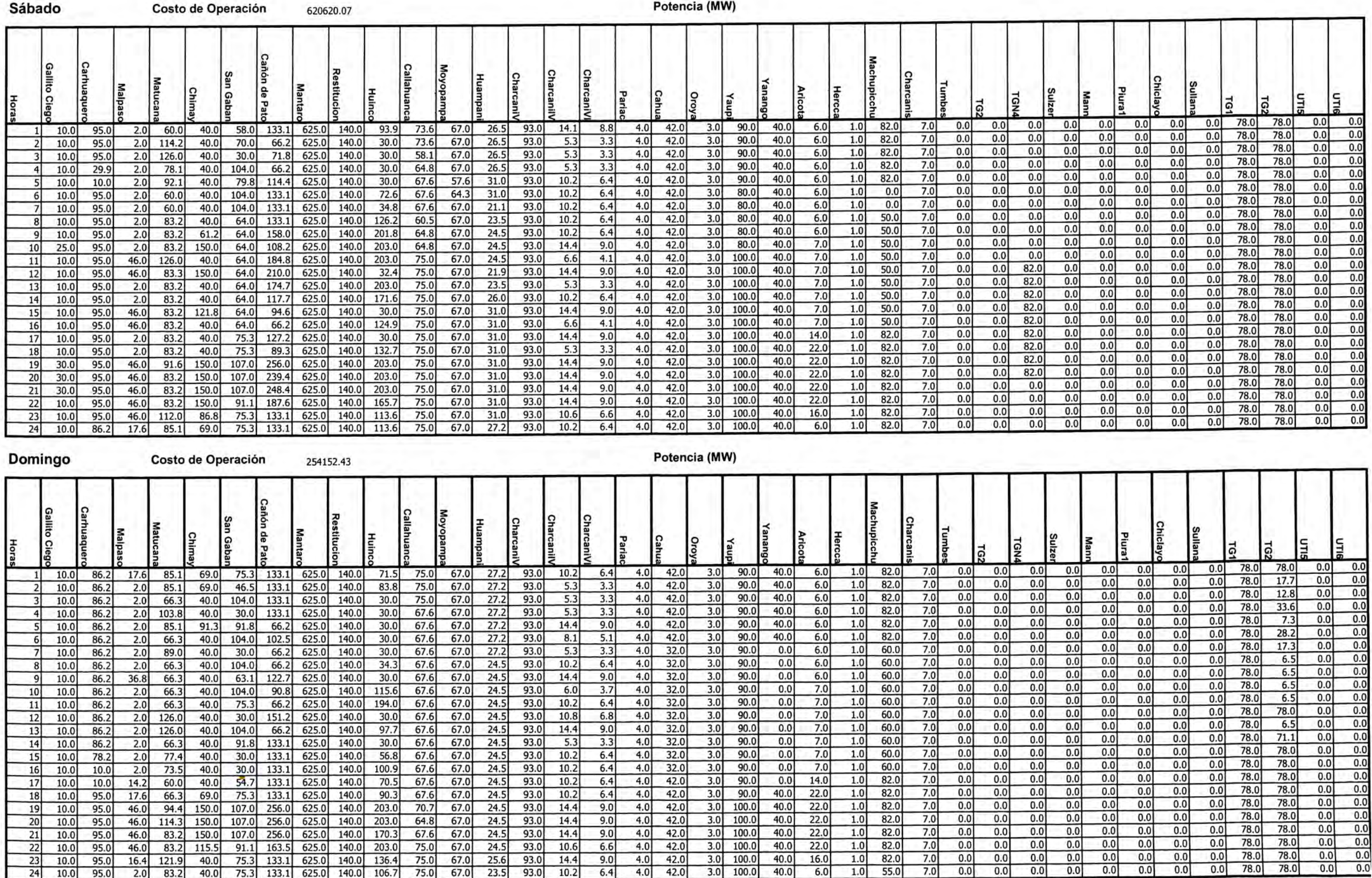

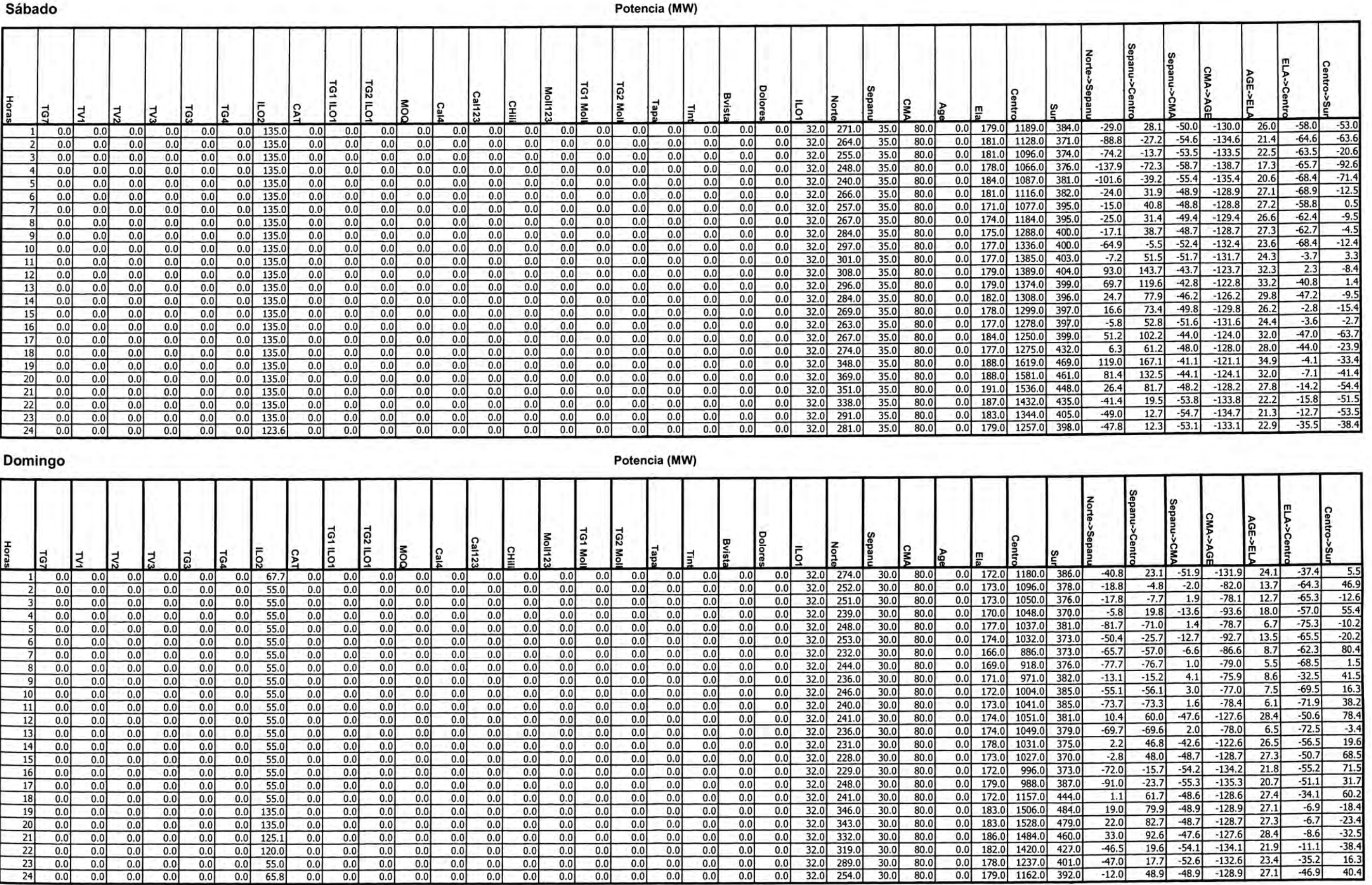

Potencia (MW)

 $\frac{0.0}{0.0}$ 

 $0.0$ 

 $0.0$ 

 $0.0$ 

 $0.0$ 

 $0.0$ 

 $0.0$ 

 $0.0$ 

 $0.0$ 

 $65.8$ 

 $0.0$ 

 $0.0$ 

 $\frac{-46.5}{-47.0}$ 

 $-12.0$ 

 $0.0$  179.0 1162.0 392.0

 $\frac{17.7}{17.7}$  -52.6 -132.6 23.4<br>48.9 -48.9 -128.9 27.1

 $-11.1$ 

 $-35.2$ <br> $-46.9$ 

 $\frac{16.3}{40.4}$ 

#### Sábado Marginales (S/MWh)

г

 $\mathbf{r}$ 

Volumen (Mm3)

#### Caudal (m3/s)

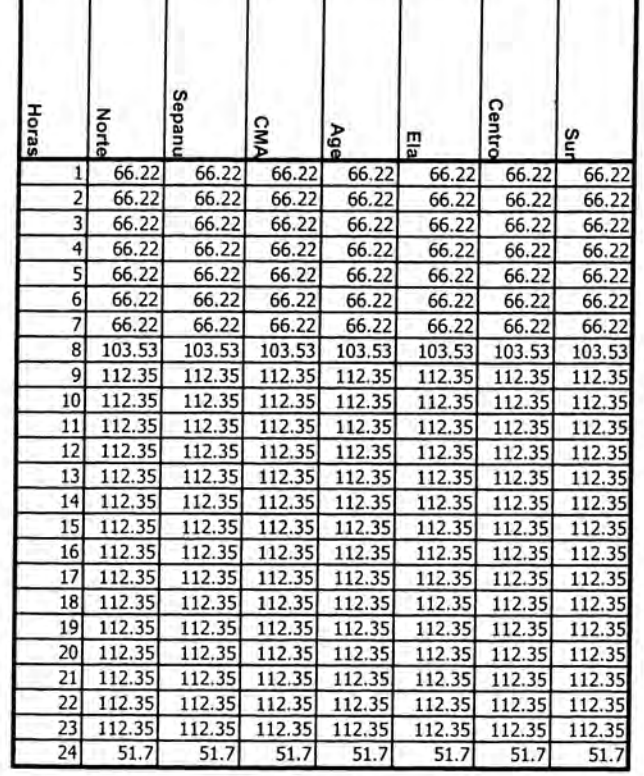

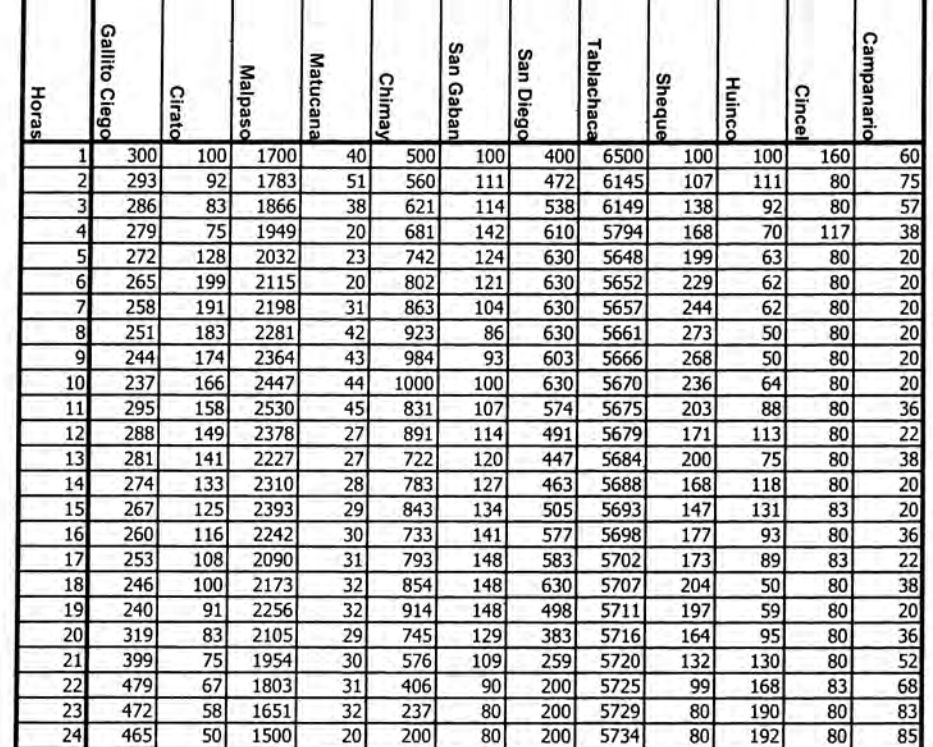

Volumen (Mm3)

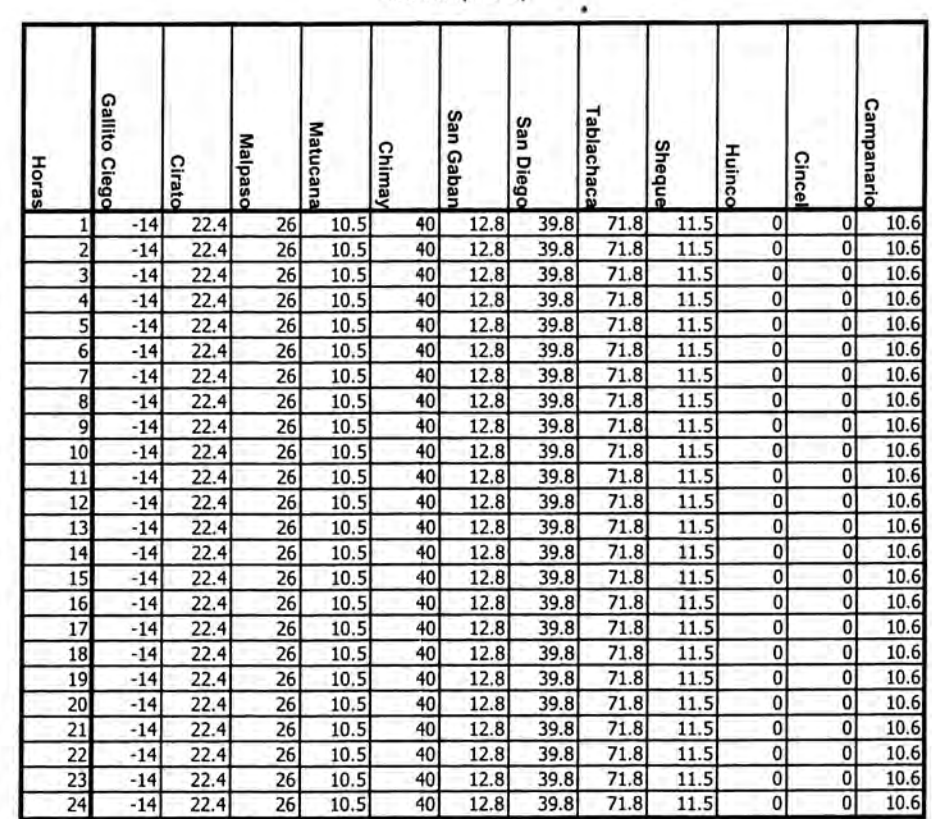

# Domingo

# Marginales (S/MWh)

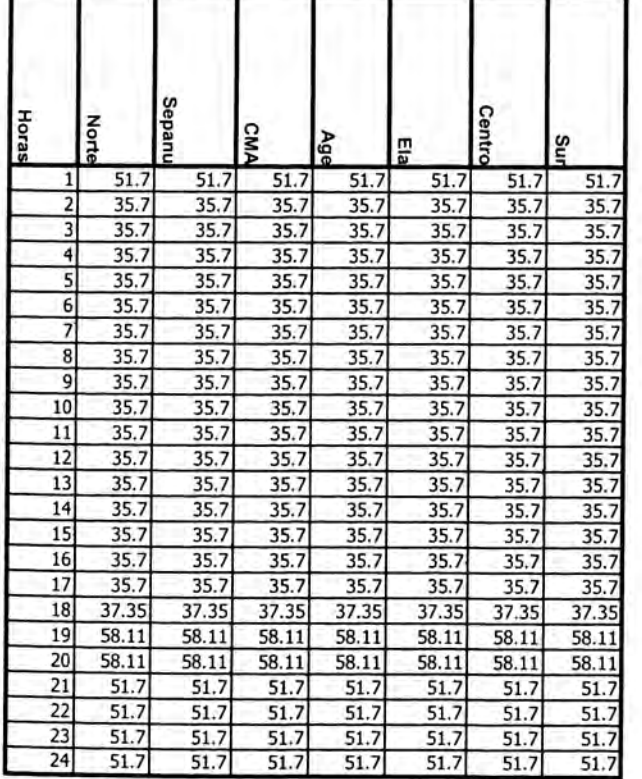

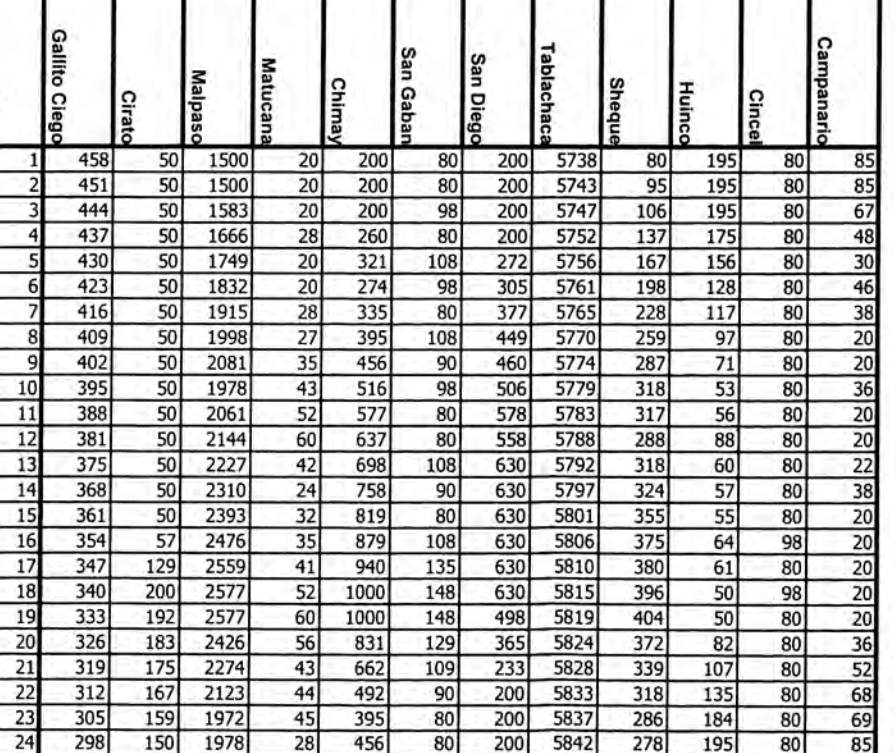

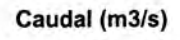

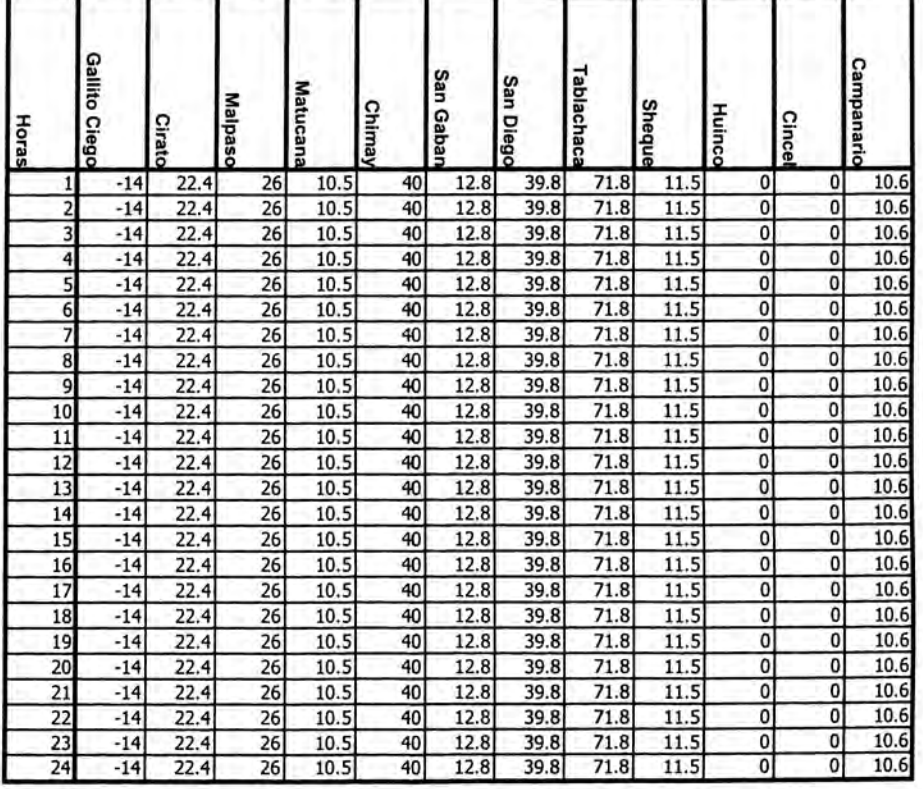

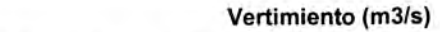

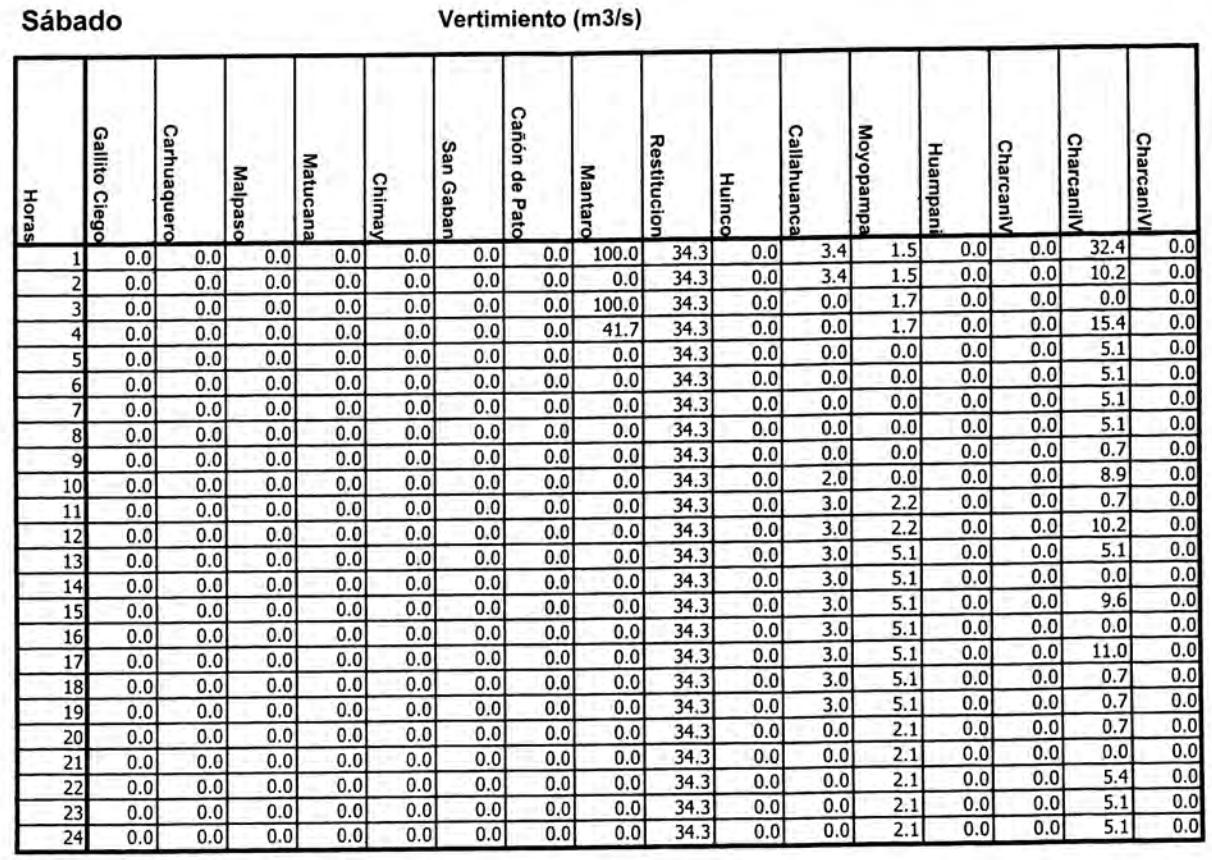

#### Domingo

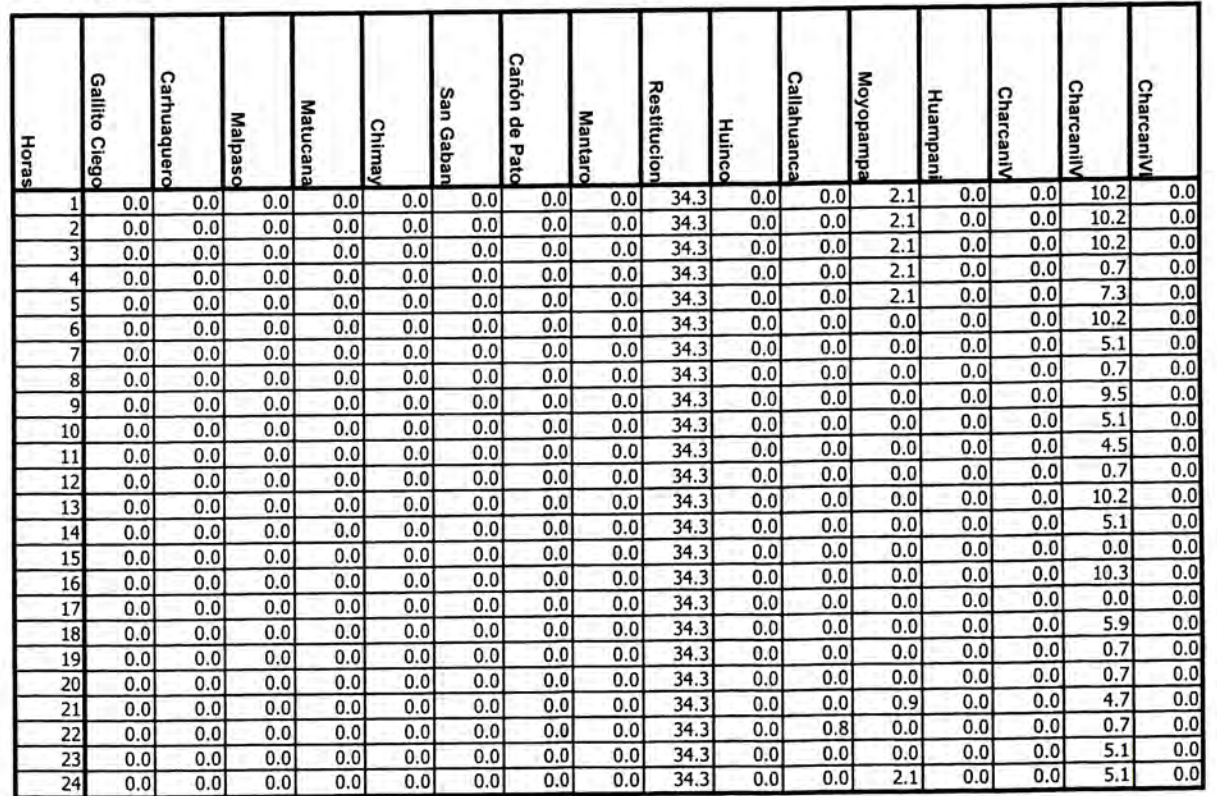

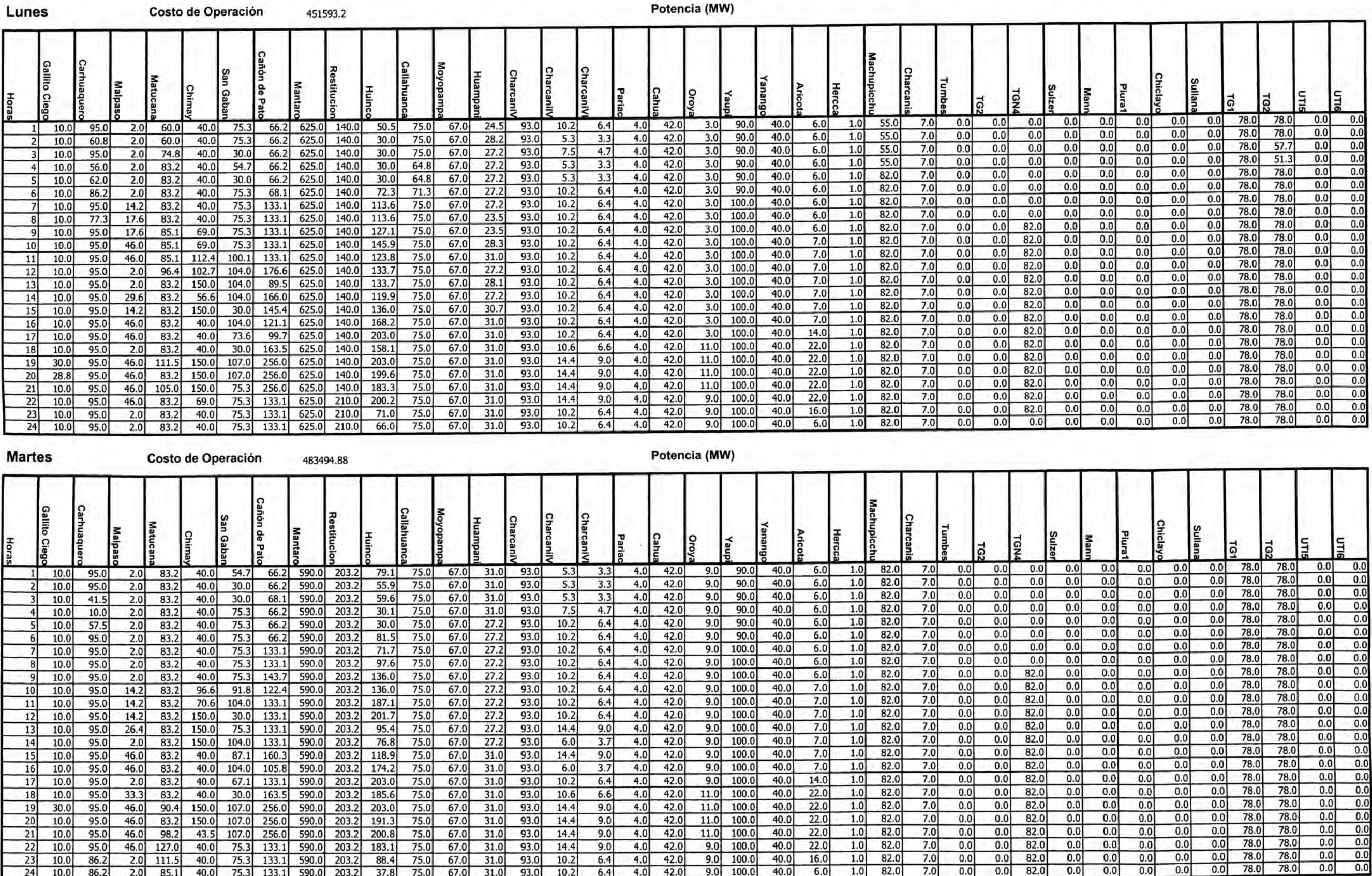

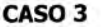

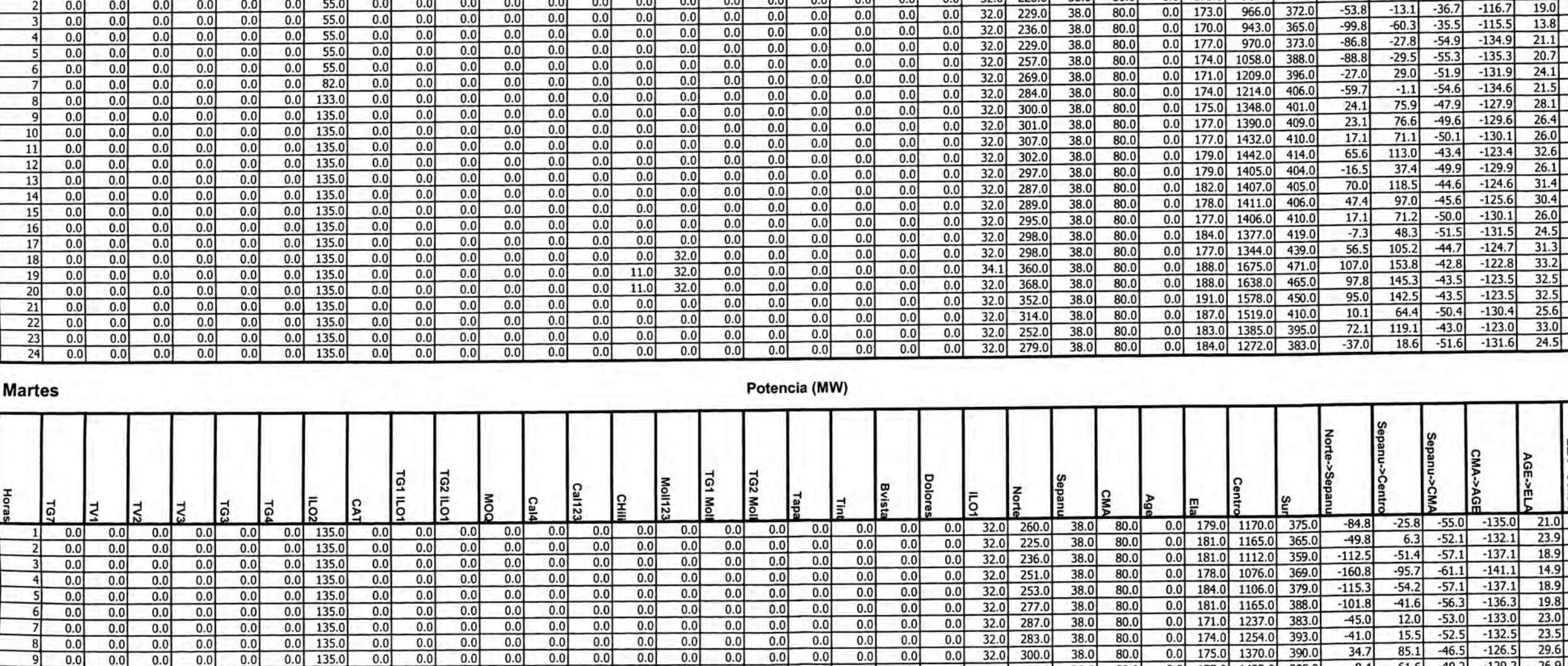

 $0.0$ 

 $0.0$ 

 $0.0$ 

 $0.0$ 

 $0.0$ 

 $0.0$ 

 $0.0$ 

 $0.0$ 

 $0.0$ 

 $0.0$ 

 $0.0$ 

 $0.0$ 

 $0.0$ 

 $0.0$ 

 $0.0$ 

 $0.0$ 

 $0.0$ 

 $0.0$ 

 $0.0$ 

 $0.0$ 

 $0.0$ 

 $0.0$ 

 $0.0$ 

 $0.0$ 

 $0.0$ 

 $0.0$ 

 $0.0$ 

 $0.0$ 

 $0.0$ 

 $0.0$ 

 $0.0$ 

 $0.0$ 

 $0.0$ 

 $0.0$ 

 $0.0$ 

 $0.0$ 

 $0.0$ 

 $0.0$ 

 $0.0$ 

 $0.0$ 

 $0.0$ 

 $0.0$ 

 $0.0$ 

 $0.0$ 

 $0<sub>0</sub>$ 

 $0.0$ 

 $0.0$ 

 $0.0$ 

 $0.0$ 

 $0.0$ 

 $0.0$ 

 $0.0$ 

 $0.0$ 

 $0.0$ 

 $0.0$ 

 $0.0$ 

 $0.0$ 

 $0.0$ 

 $0.0$ 

 $0.0$ 

 $0.0$ 

 $0.0$ 

 $0.0$ 

 $0.0$ 

 $0.0$ 

 $0.0$ 

 $0.0$ 

 $0.0$ 

 $0.01$ 

 $0.0$ 

 $0.0$ 

 $0.0$ 

 $0.0$ 

32.0 305.0

32.0 309.0

32.0 313.0

32.0 311.0

32.0 296.0

32.0 302.0

 $32.0$   $303.0$ 

 $32.0$  266.0

32.0 361.0

 $32.0$  319.0

32.0 297.0

364.0

350.0

 $0.0$  32.0 296.0

32.0

 $32.0$ 

 $0.0$  32.0 244.0

Potencia (MW)

 $0.0$ 

 $0.0$ 

ဥ

80.0

80.0

 $on$  n

38.0

38.0

 $20n$ 

38.0

38.0

38.0

38.0

38.0

 $38.0$ 

38.0

38.0

38.0

38.0

38.0

 $38.0$ 

38.0 80.0

38.0 80.0

38.0 80.0

80.0

80.0

80.0

80.0

80.0

80.0

80.0

80.0

80.0

80.0

80.0

80.0

 $0.0$ 

 $0.0$ 

 $0.0$ 

 $0.0$ 

177.0 1423.0

177.0 1459.0

182.0 1427.0

 $0.0$  184.0 1405.0 403.0

 $0.0$  191.0 1591.0 435.0

 $0.0$  187.0 1488.0 424.0

 $0.0$  183.0 1341.0 389.0

 $0.0$  184.0 1306.0 389.0

1681.0

 $0.0$  179.0 1477.0

 $0.0$  179.0 1449.0

 $0.0$  178.0 1440.0

 $0.0$  177.0 1433.0

 $0.0$  177.0 1430.0

 $0.0$  188.0 1639.0

188.0

 $32.0$ 

 $0.0$ 

 $0.0$ 

 $0.0$ 

 $0.0$ 

 $0.0$ 

 $0.0$ 

242.0

 $2200$ 

 $32.0$  226.0

 $\mathbf{m}$ 

 $0.0$ 

 $nol$ 

173.0

 $1730$ 

 $0.0$  172.0 1023.0 376.0

982.0 373.0

066.0

 $3720$ 

 $-66.8$ 

 $-85.1$ 

 $-538$ 

 $8.4$ 

15.1

11.1

 $13.1$ 

 $28.1$ 

 $55.3$ 

 $-5.2$ 

 $21.1$ 

88.5

106.0

83.0

97.0

 $5.1$ 

 $18.2$ 

 $71.2$ 

395.0

403.0

399.0

387.0

393.0

388.0

394.0

440.0

469.0

458.0

 $61.6$  -49.2

 $67.7$ 

63.9

66.5

78.6

106.6

51.0

 $72.0$ 

136.6

152.8

131.7

144.4

 $59.8$ 

69.5

 $118.2$  -43.0

 $-48.6$ 

 $-48.8$ 

 $-49.4$ 

 $-46.5$ 

 $-47.3$ 

 $-52.2$ 

 $-47.0$ 

 $-44.1$ 

 $-42.8$ 

 $-44.7$ 

 $-43.4$ 

 $-50.8$ 

 $-47.3$ 

 $-129.2$ 

 $-128.6$ 

 $-128.8$ 

 $-129.4$ 

 $-126.5$ 

 $-127.3$ 

 $-132.2$ 

 $-127.0$ 

 $-124.1$ 

 $-122.8$ 

 $-124.7$ 

 $-123.4$ 

 $-130.8$ 

 $-127.3$ 

 $-123.0$ 

 $-9.1$ 

 $-26.0$ 

 $-131$ 

 $-53.7$ 

 $-55.1$ 

 $-367$ 

|ລູ

l≅

 $0.0$ 

 $0.0$ 

 $0.0$ 

 $0.0$ 

ē

 $\leq$ 

 $0.0$ 

 $0.0$ 

ပြ

 $0.0$ 

 $0.0$ 

 $0.0$ 

 $0.0$ 

١ē

١Ē

 $0.0$ 

 $0.0$ 

lo:

55.0

55.0

 $0.0$ 

 $0.0$ 

 $\overline{5}$ 

 $0.0$ 

 $0.0$ 

င္ပြ

ခြ

I٤

 $0.0$ 

 $0.0$ 

Š

 $0.0$ 

 $0.0$ 

 $\frac{0.0}{0.0}$ 

 $\Omega$ 

 $0.0$ 

 $0.0$ 

 $0.0$ 

 $0.0$ 

 $0.0$ 

 $0.0$ 

 $0.0<sub>1</sub>$ 

 $0.0$ 

 $0.0$ 

 $0.0$ 

 $0.0$ 

 $0.0$ 

 $0.0$ 

 $0.0$ 

 $0.0$ 

 $0.0$ 

 $0.0$ 

 $0.0$ 

 $0.0$ 

 $0.0$ 

 $0.0$ 

 $0.0$ 

 $0.0$ 

 $0.0$ 

 $0.0$ 

 $0.0$ 

 $0.0$ 

 $0.0$ 

 $0.0$ 

 $0.0$ 

 $0.0$ 

 $0.0$ 

 $0.0$ 

 $0.0$ 

 $0.0$ 

 $0.0$ 

 $0.0$ 

 $0.0$ 

 $0.0$ 

 $0.0$ 

 $0.0$ 

 $11.0$ 

 $0.0$ 

 $0.0$ 

 $0.0$ 

 $0.0$ 

 $0.0$ 

 $0.0$ 

 $0.0$ 

 $0.0$ 

 $0.0$ 

 $0.0$ 

 $0.0$ 

 $0.0$ 

 $0.0$ 

 $0.0$ 

 $32.0$ 

32.0

 $32.0$ 

32.0

 $0.0$ 

 $0.0$ 

 $0.0$ 

 $0.0$ 

 $0.0$ 

 $0.0$ 

 $0.0$ 

 $0.0$ 

 $0.0$ 

 $0.0$ 

 $0.0$ 

 $0.0$ 

 $0.0$ 

 $0.0$ 

 $0.0$ 

 $0.0$ 

 $0.0$ 

ELA->Ce

 $-54.7$ 

 $-57.1$ 

 $-59.0$ 

 $-61.2$ 

 $-60.9$ 

 $-58.3$ 

 $-29.8$ 

 $-32.0$ 

 $-26.3$ 

 $-1.6$ 

 $-2.1$ 

 $-41.4$ 

 $-47.9$ 

 $-17.9$ 

 $-30.5$ 

 $-10.5$ 

 $-32.7$ 

 $2.2$ 

 $\overline{1.5}$ 

 $-1.5$ 

 $-6.4$ 

 $-39.0$ 

 $-48.6$ 

 $-57.0$ 

 $-56.1$ 

 $-61.1$ 

 $-62.1$ 

 $-64.1$ 

 $-60.3$ 

 $-37.0$  $-39.5$ 

 $-34.5$ 

 $-27.0$ 

 $-26.4$ 

 $-28.6$ 

 $-17.1$ 

 $-41.5$ 

 $5.7$ 

 $1.8$ 

 $-0.8$ 

 $2.2$ 

 $0.3$ 

 $-1.4$ 

 $-6.8$ 

 $-43.3$ 

 $-40.0$ 

 $-44.0$ 

 $26.9$ 

27.4

 $27.2$ 

26.6

29.5

28.7

23.8

29.0

31.9

 $33.2$ 

 $31.3$ 

32.6

 $25.3$ 

28.7

 $33.0$ 

E

 $-2.1$ 

35.2

 $40.1$ 

80.9

 $52.7$ 

58.4

 $20.2$ 

 $1.2$ 

 $-39.8$ 

 $-46.8$ 

 $-39.8$ 

 $-63.7$ 

 $-63.5$ 

 $-73.5$ 

 $-72.5$ 

 $2.5$ 

 $-67.5$ 

 $-35.1$ 

 $-12.3$ 

 $-76.5$ 

 $-80.4$ 

 $-20.7$ 

 $-60.7$ 

 $-62.8$ 

 $-64.8$ 

Centro

 $-44.3$ 

 $-29.6$ 

 $-35.6$ 

 $-74.4$ 

 $-68.8$ 

 $-59.8$ 

 $-64.8$ 

 $-54.8$ 

 $-57.8$ 

 $-70.3$ 

 $-74.5$ 

 $-4.5$ 

 $-68.7$ 

 $-77.7$ 

 $-79.5$ 

 $-76.7$ 

 $-44.6$ 

 $20.8$ 

 $-76.4$ 

 $-76.4$ 

 $-99.4$ 

 $-78.7$ 

 $-68.8$ 

 $-58.8$ 

AGE->I

 $-133.7$ 

 $-135.1$ 

 $-116.7$ 

22.3

 $21.0$ 

Lunes

l 5

 $10$ 

11

 $12$ 

13

 $14$ 

15

16

17

18

 $19$ 

20

 $21$ 

 $22$ 

 $23$ 

 $24$ 

 $0.0$ 

 $0.0$ 

 $0.0$ 

 $0.0$ 

 $0.0$ 

 $0.0$ 

 $0.0$ 

 $0.0$ 

 $0.0$ 

 $0.0$ 

 $0.0$ 

 $0.0$ 

 $0.0$ 

 $0.0$ 

 $0.0$ 

 $0.0$ 

 $0.0$ 

 $0.0$ 

 $0.0$ 

 $0.0$ 

 $0.0$ 

 $0.0$ 

 $0.0$ 

 $0.0$ 

 $0.0$ 

 $0.0$ 

 $0.0$ 

 $0.0$ 

 $0.0$ 

 $0.0$ 

 $0.0$ 

 $0.0$ 

 $0.0$ 

 $0.0$ 

 $-0.0$ 

 $0.0$ 

 $0.0$ 

 $0.0$ 

 $0.0$ 

 $0.0$ 

 $0.0$ 

 $0.0$ 

 $0.0$ 

 $0.0$ 

 $0.0$ 

 $0.0$ 

 $0.0$ 

 $0.0$ 

 $0.0$ 

 $0.0$ 

 $0.0$ 

 $0.0$ 

 $0.0$ 

 $0.0$ 

 $0.0$ 

 $0.0$ 

 $0.0$ 

 $0.0$ 

 $0.0$ 

 $0.0$ 

 $0.0$ 

 $0.0$ 

 $0.0$ 

 $0.0$ 

 $0.0$ 

 $0.0$ 

 $0.0$ 

 $0.0$ 

 $0.0$ 

 $0.0$ 

 $0.0$ 

 $0.0$ 

 $0.0$ 

 $0.0$ 

 $0.0$ 

 $0.0$  135.0

 $0.0$  135.0

 $0.0$  135.0

 $0.0$  135.0

 $0.0$  135.0

 $0.0$  135.0

 $0.0$  135.0

 $0.0$  135.0

 $0.0$  135.0

 $0.0$  135.0

 $0.0$  135.0

 $0.0$  135.0

 $0.0$  135.0

 $0.0$  135.0

135.0

 $0.0$ 

 $0.0$ 

 $0.0$ 

 $0.0$ 

 $0.0$ 

 $0.0$ 

 $0.0$ 

 $0.0$ 

 $0.0$ 

 $0.0$ 

 $0.0$ 

 $0.0$ 

 $0.0$ 

 $0.0$ 

 $0.0$ 

 $0.0$ 

 $0.0$ 

 $0.0$ 

 $0.0$ 

 $0.0$ 

 $0.0$ 

 $0.0$ 

 $0.0$ 

 $0.0$ 

 $0.0$ 

 $0.0$ 

 $0.0$ 

 $0.0$ 

 $0.0$ 

 $0.0$ 

 $0.0$ 

 $0.0$ 

 $0.0$ 

 $0.0$ 

 $0.0$ 

 $0.0$ 

 $0.0$ 

 $0.0$ 

 $0.0$ 

 $0.01$ 

 $0.0$ 

 $0.0$ 

 $0.0$ 

 $0.0$ 

 $0.01$ 

 $0.0$ 

 $0.0$ 

 $0.0$ 

 $0.0$ 

 $0.0$ 

 $0.0$ 

 $0.0$ 

 $0.0$ 

 $0.0$ 

 $0.0$ 

 $0.0$ 

 $0.0$ 

 $0.0$ 

 $0.0$ 

 $0.0$ 

 $0.0$ 

 $0.0$ 

 $0.0$ 

 $0.0$ 

 $0.0$ 

 $0.0$ 

 $0.0$ 

 $0.0$ 

 $0.0$ 

#### Lunes

-1

г

┱

Marginales (S/MWh)

т

т

т

#### Volumen (Mm3)

Caudal (m3/s)

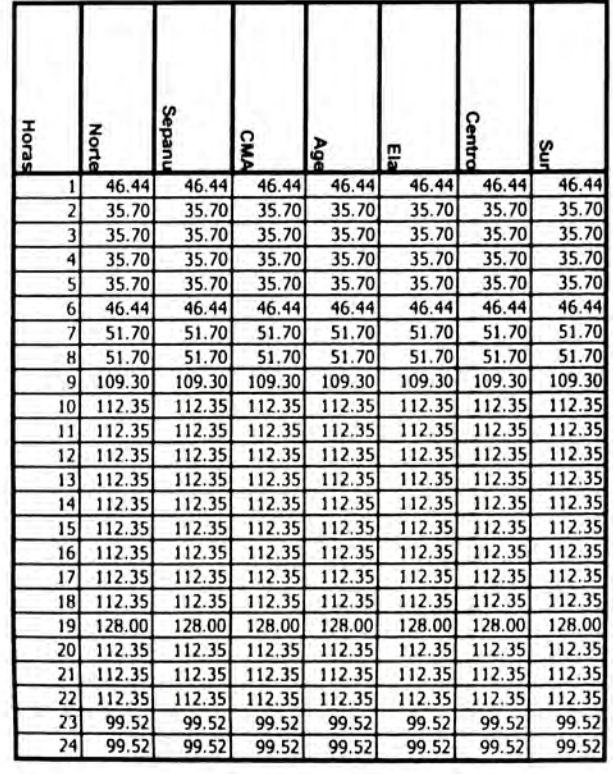

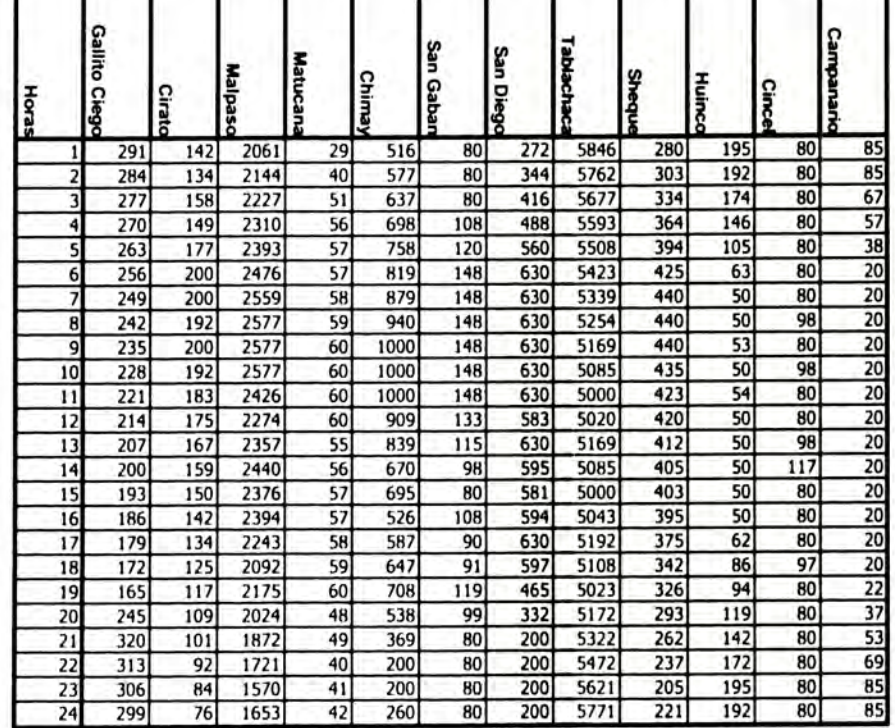

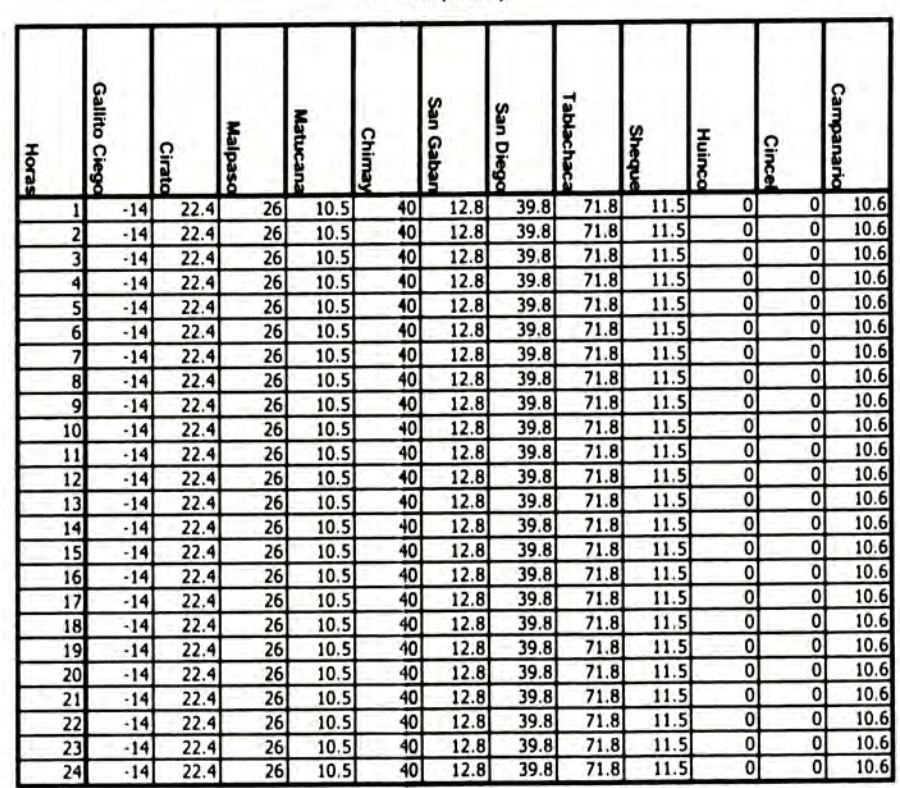

#### **Martes**

Marginales (S/MWh)

Volumen (Mm3)

٦

т

т

Caudal (m3/s)

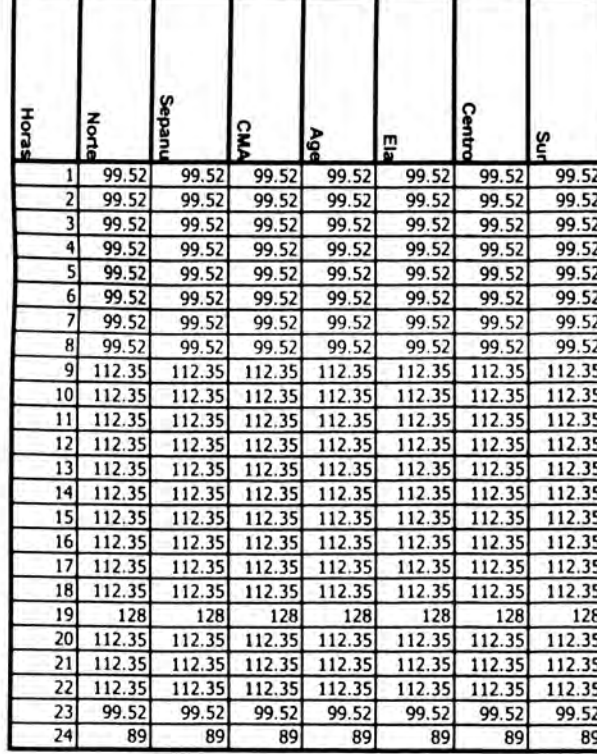

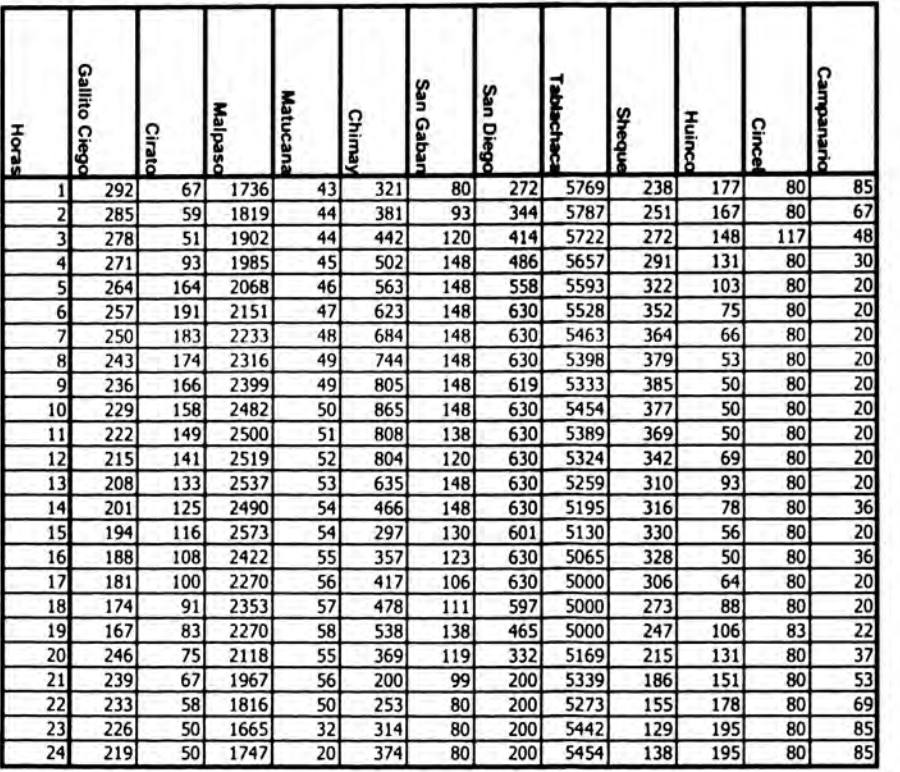

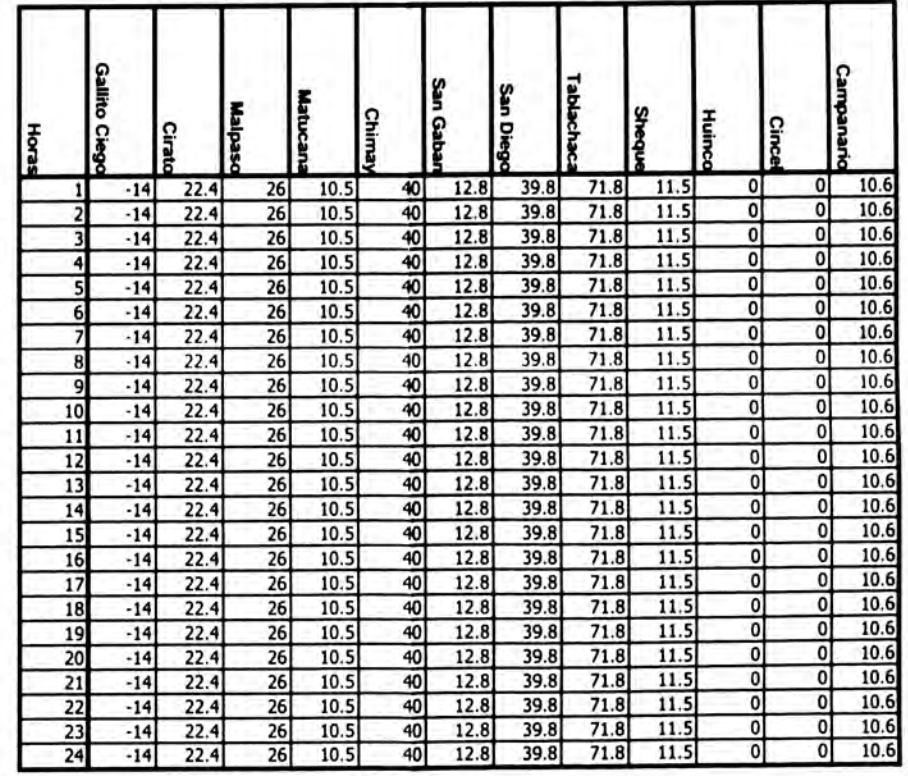

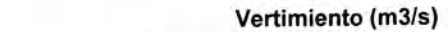

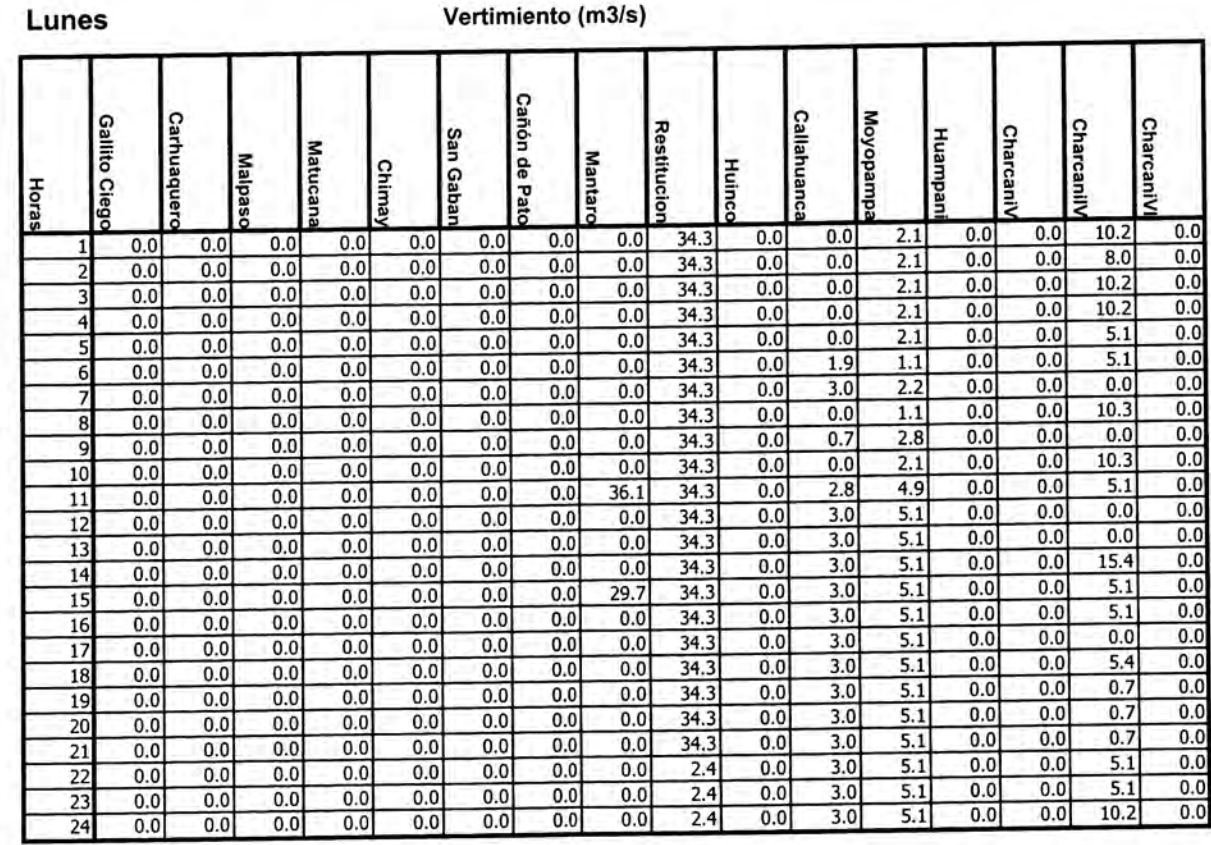

#### **Martes**

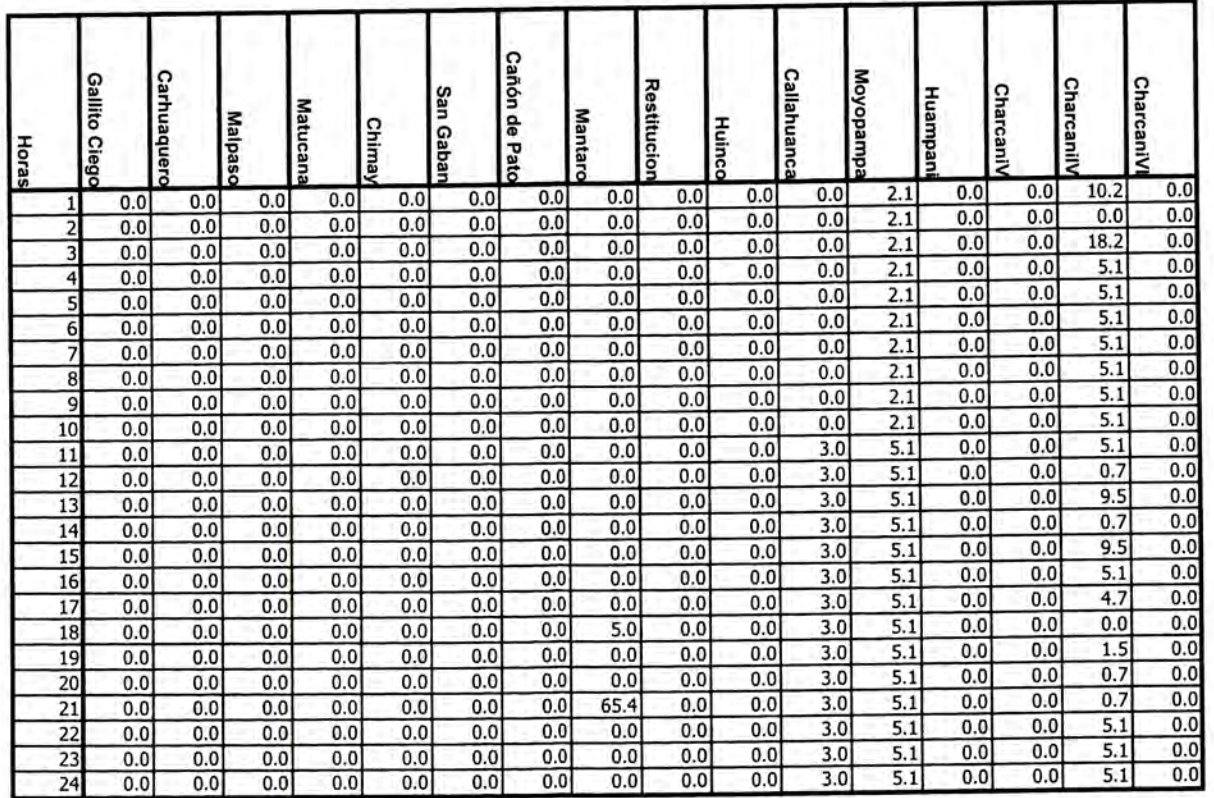

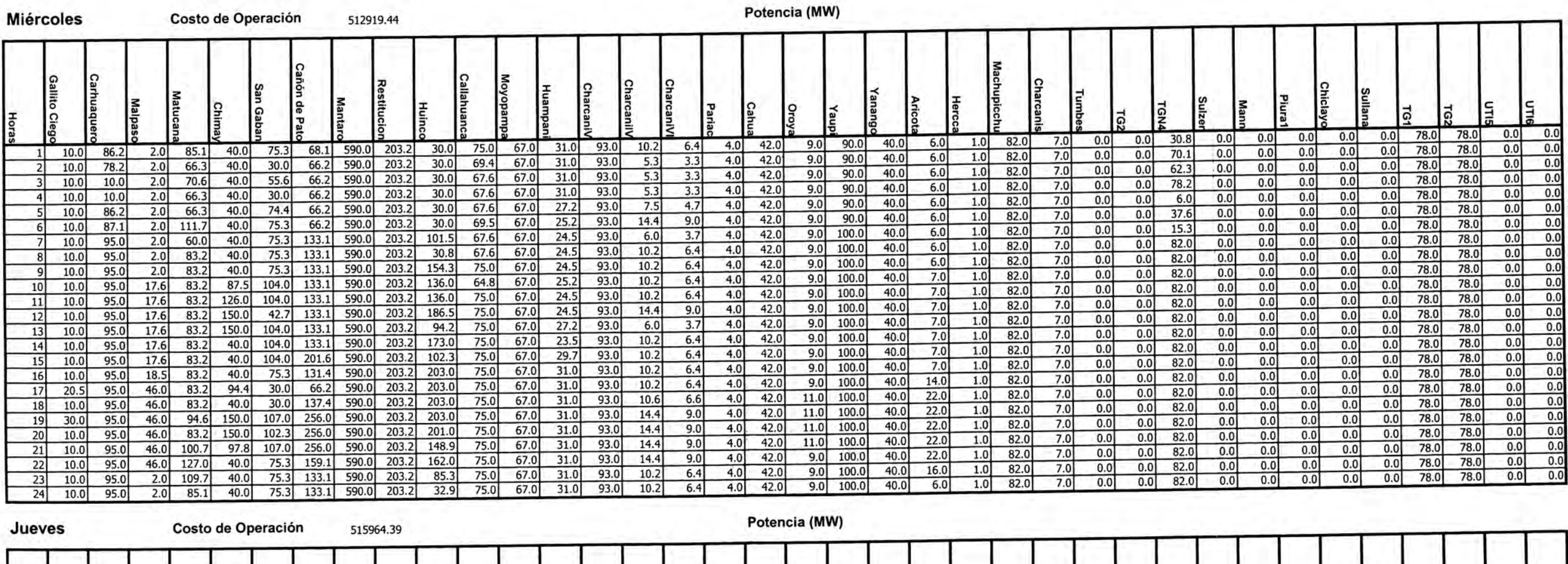

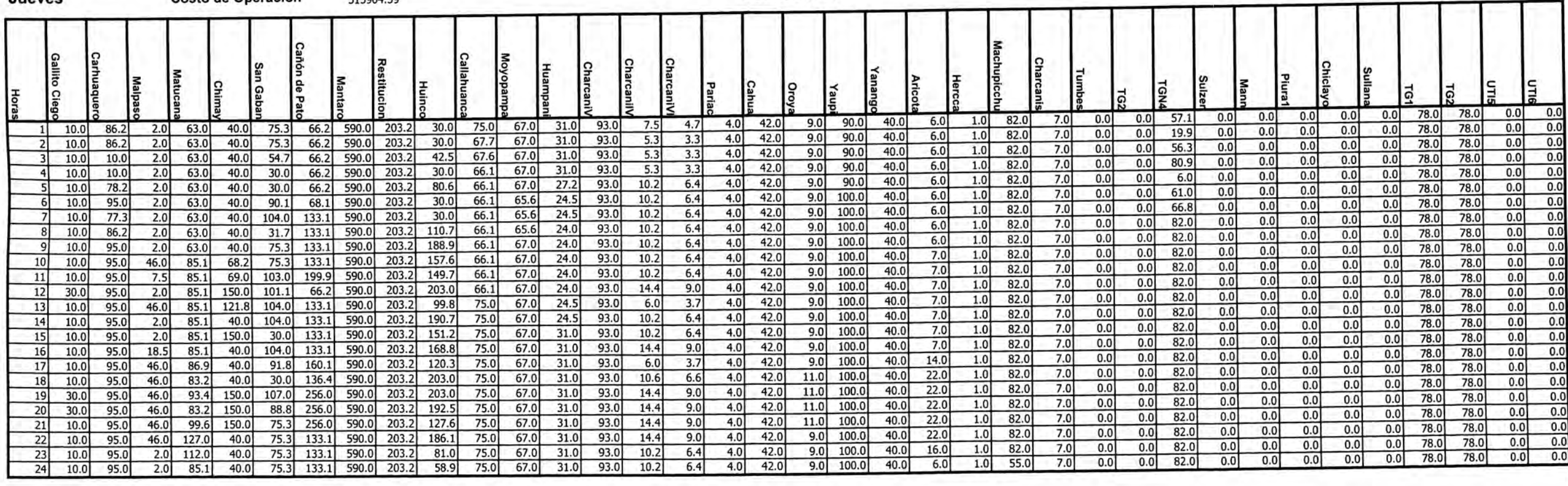

 $\sim$ 

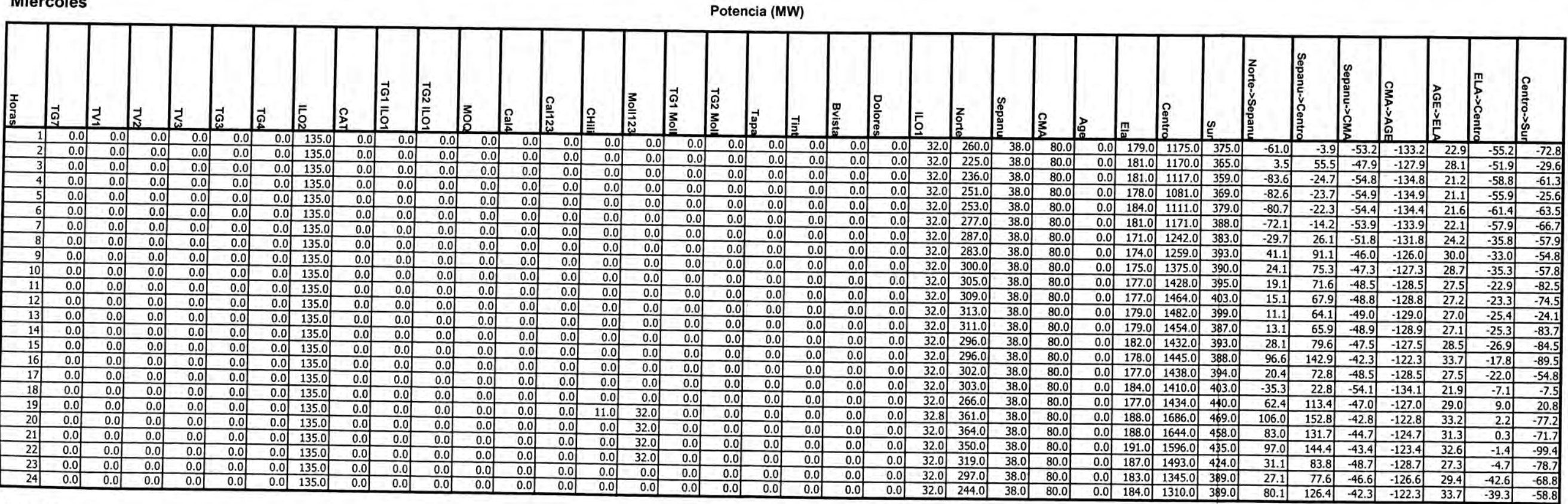

Jueves

Potencia (MW)

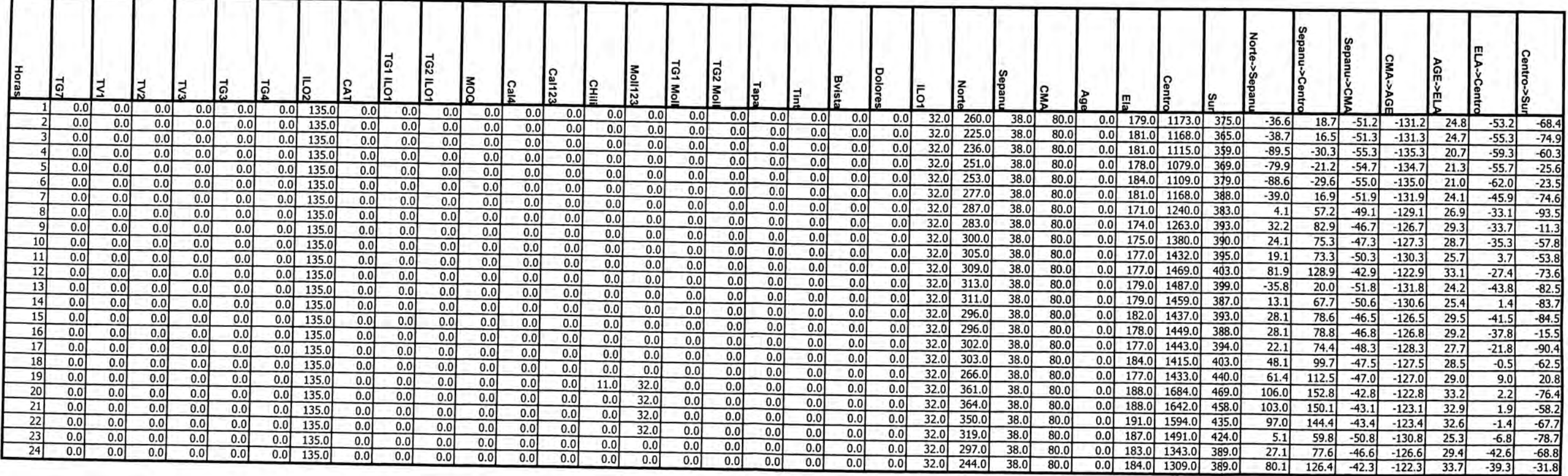

┓

Marginales (S/MWh)

## Volumen (Mm3)

## Caudal (m3/s)

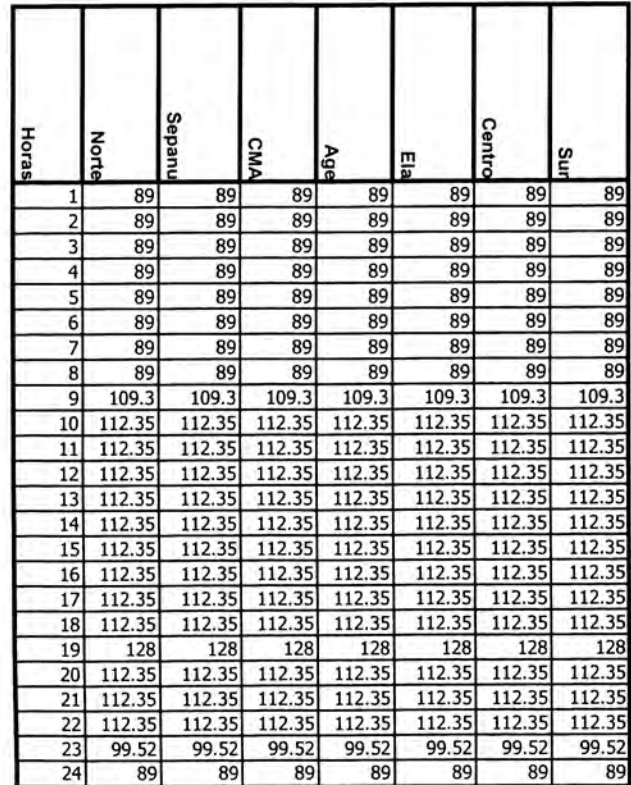

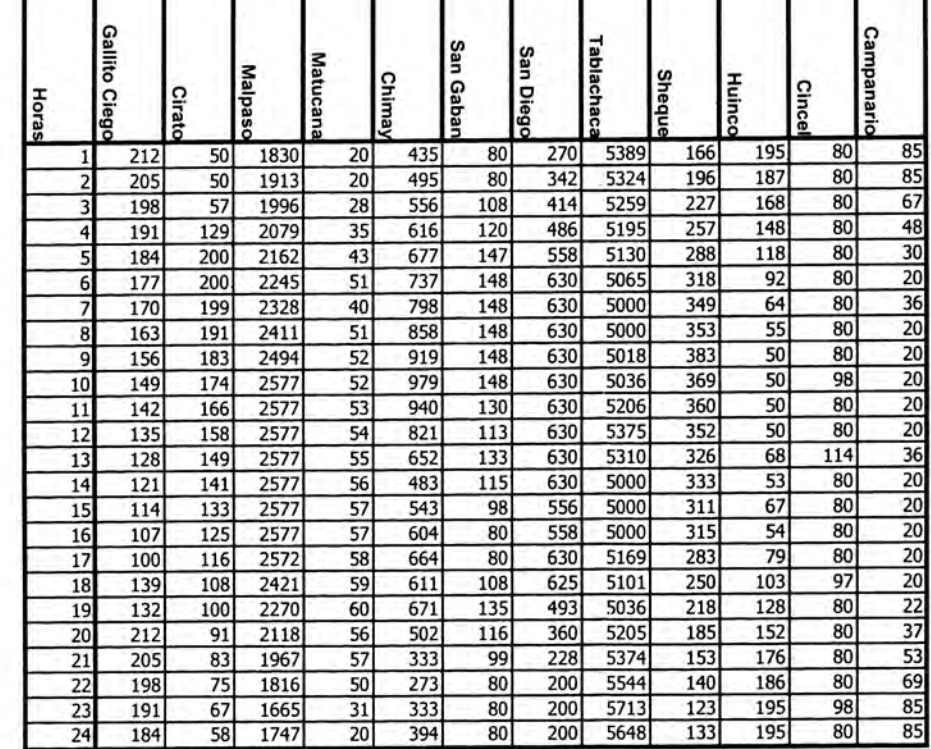

Volumen (Mm3)

п.

п

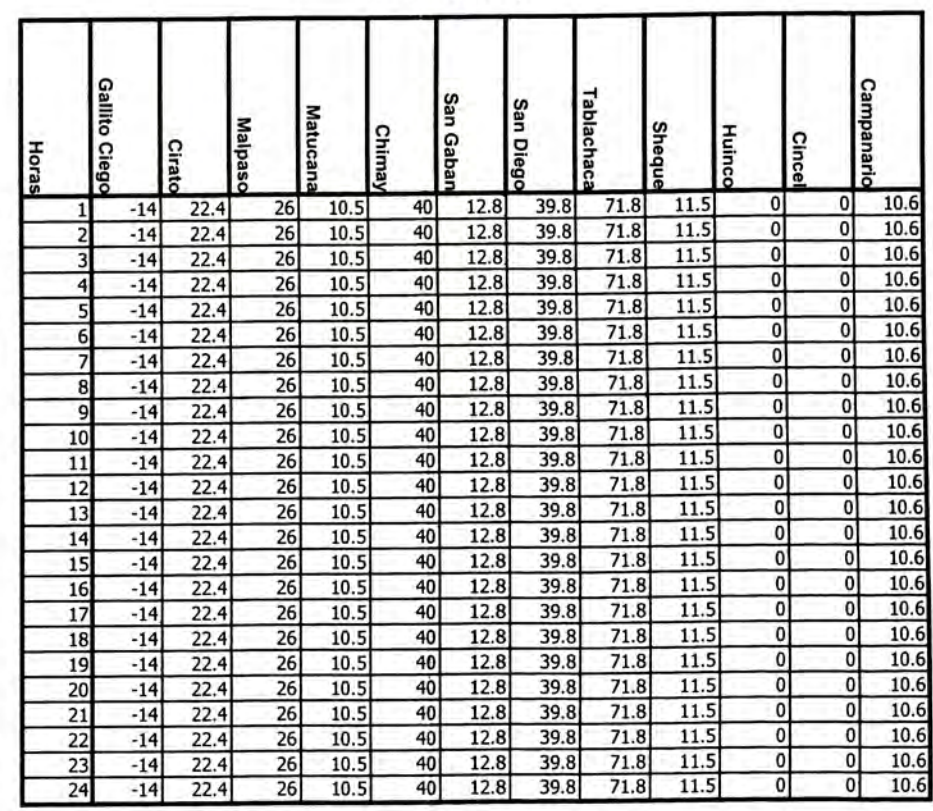

#### Jueves

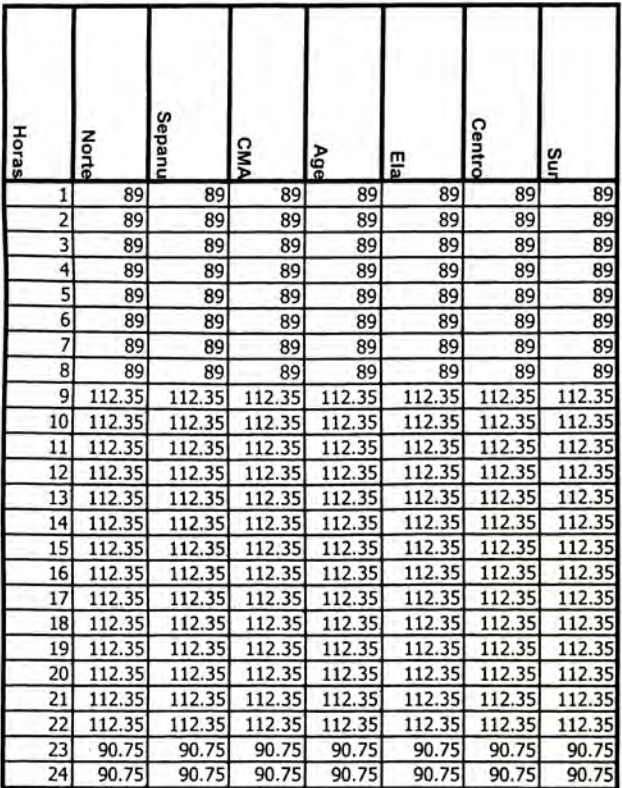

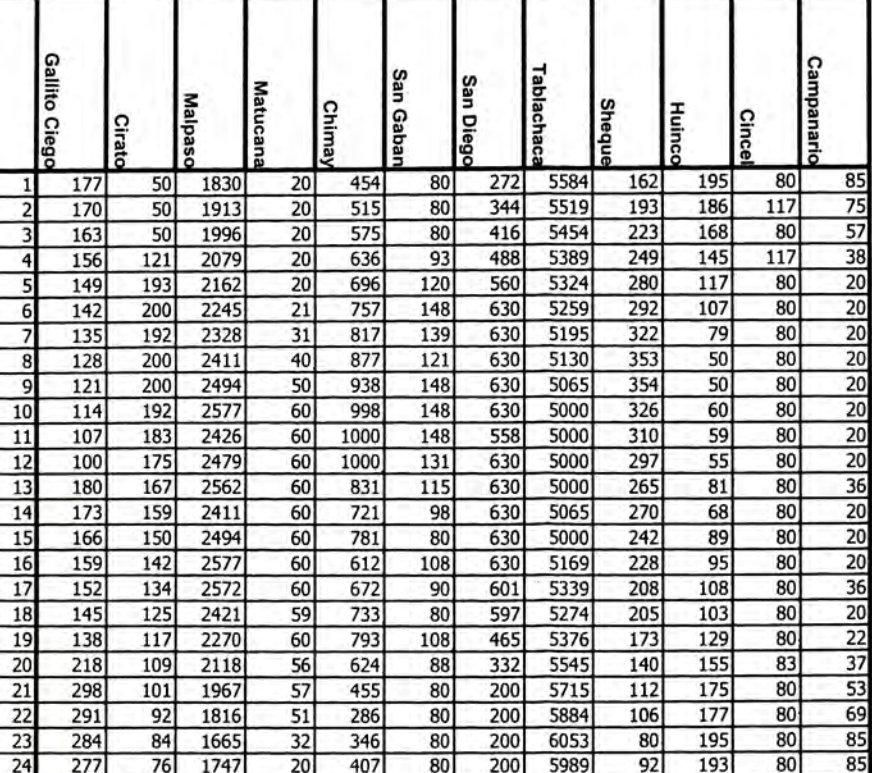

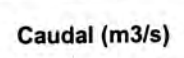

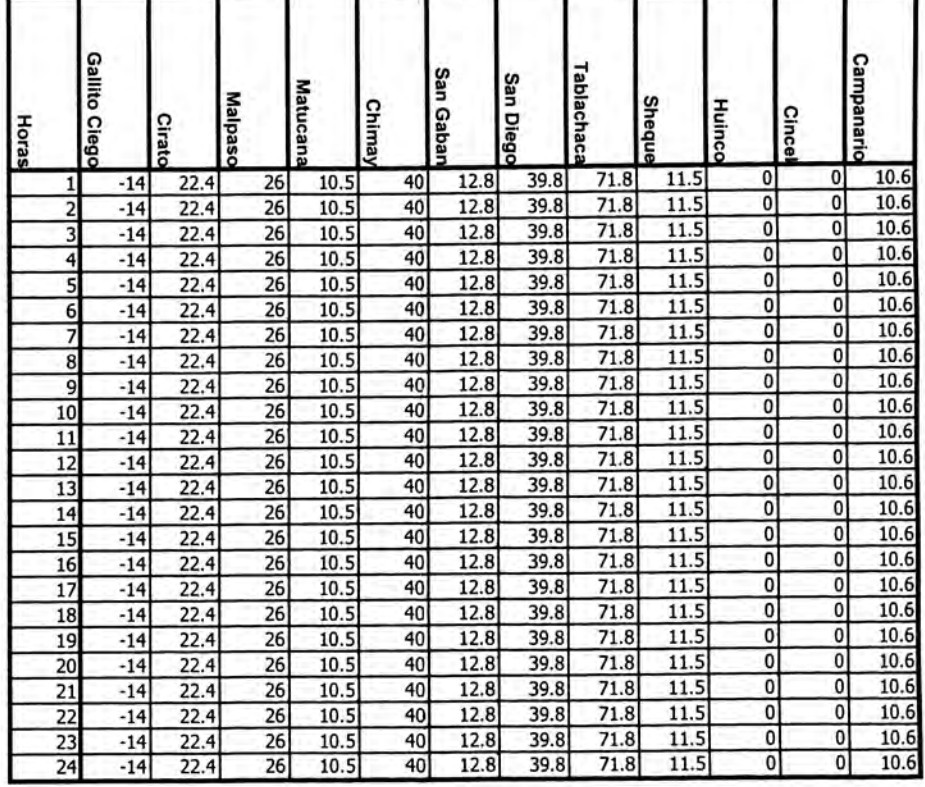

Vertimiento (m3/s)

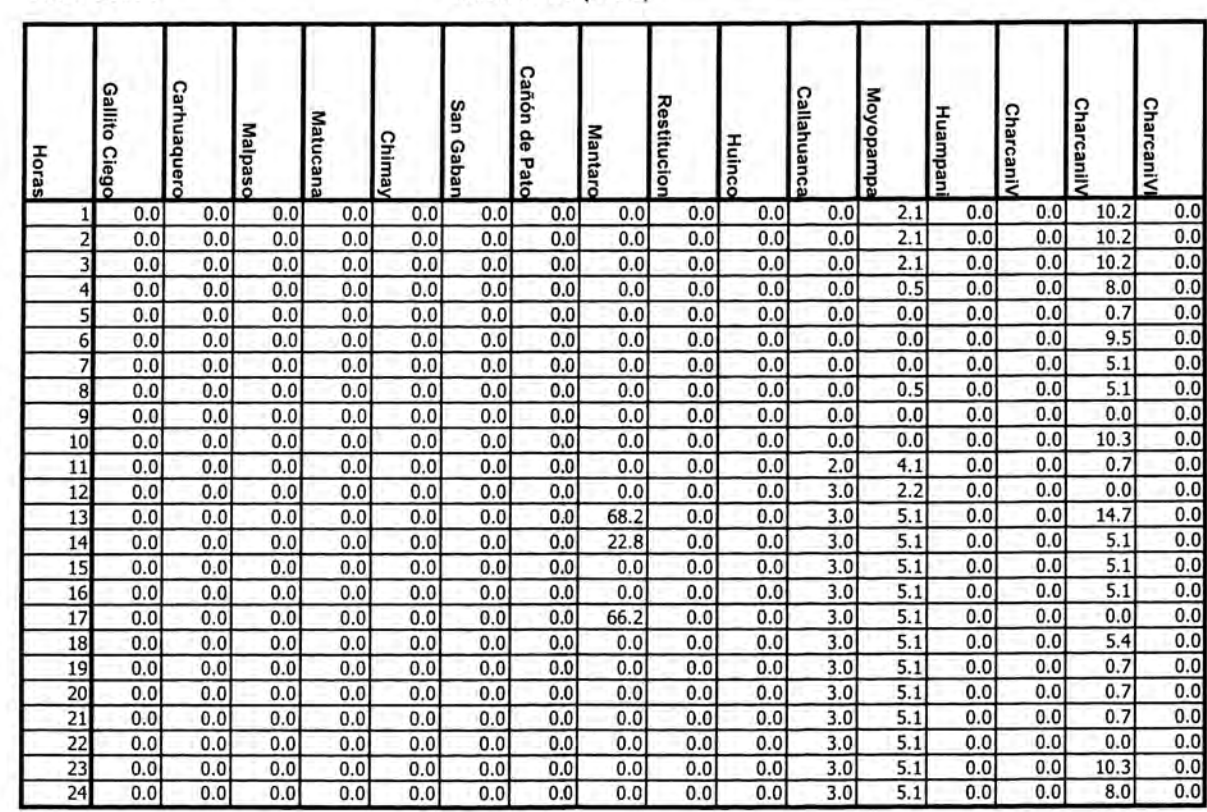

Jueves

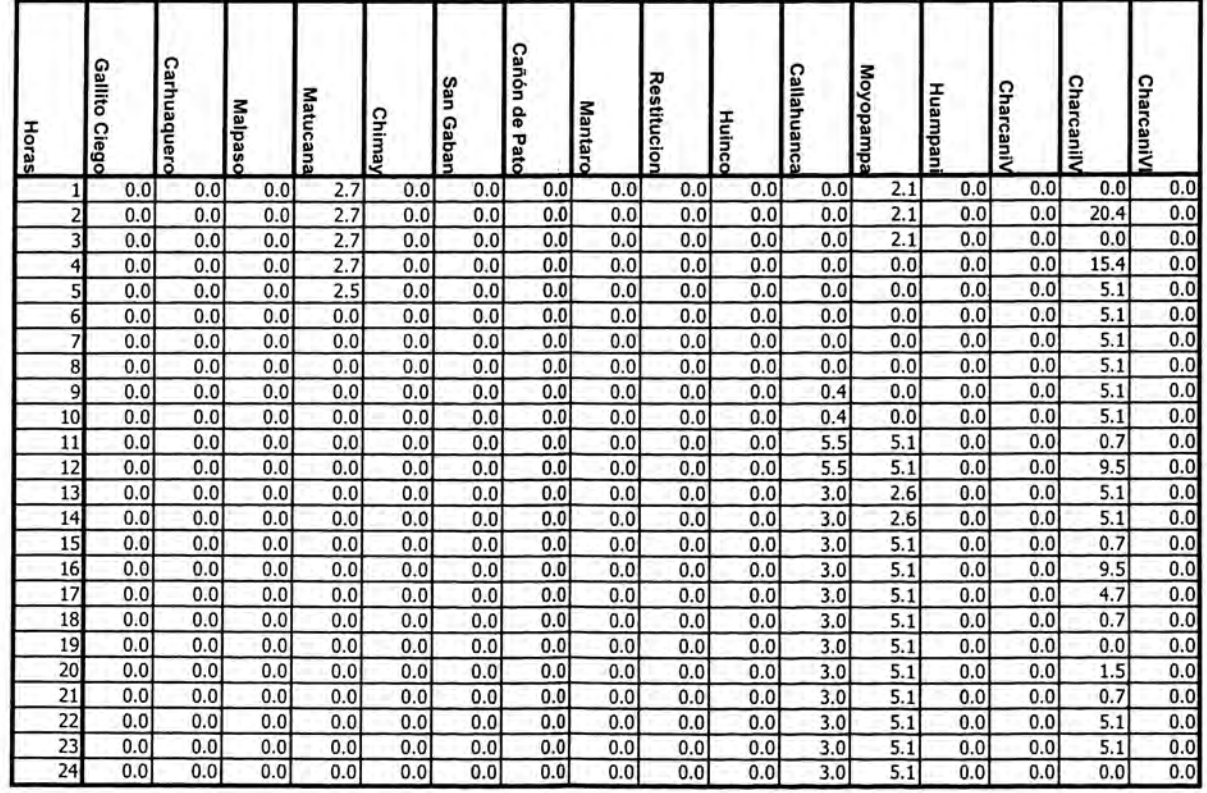

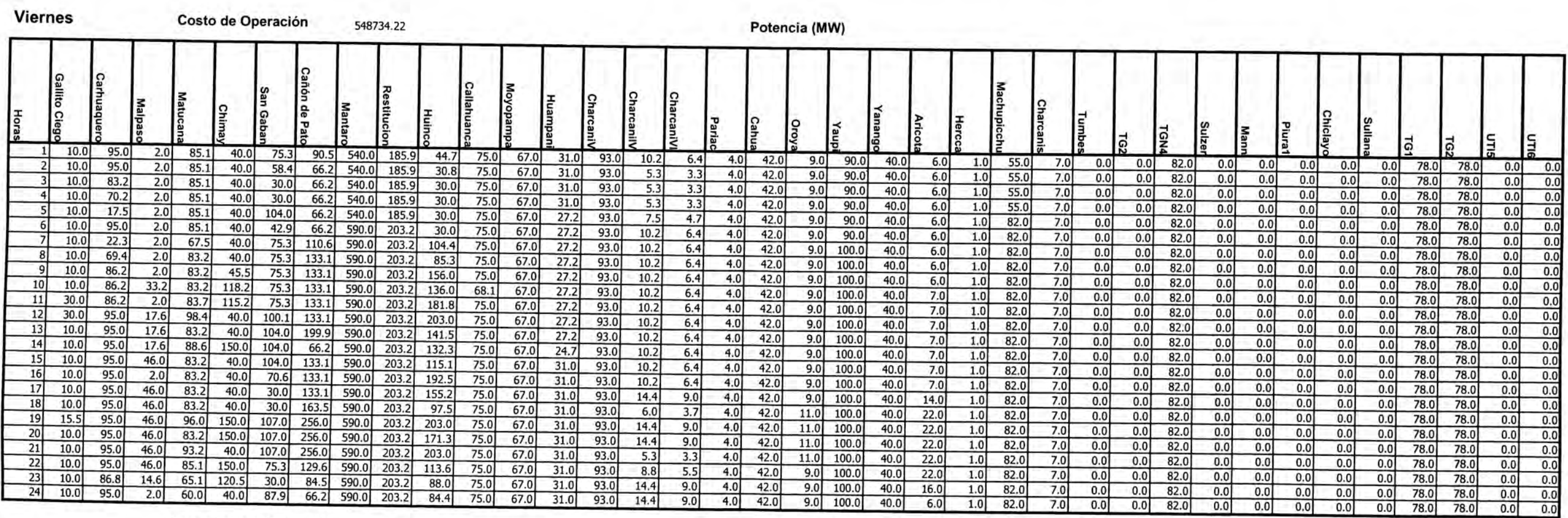

Costo Total de Operación

3387478.63

CASO 3

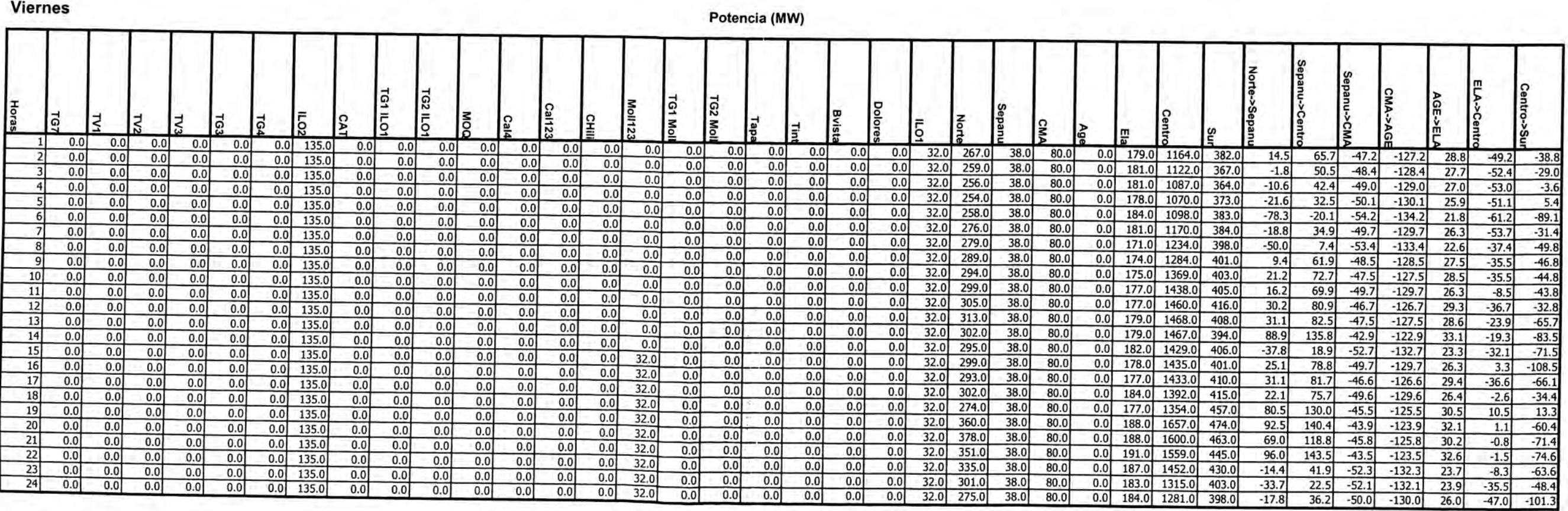

ANEXO<sub>3</sub>

CASO 3

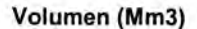

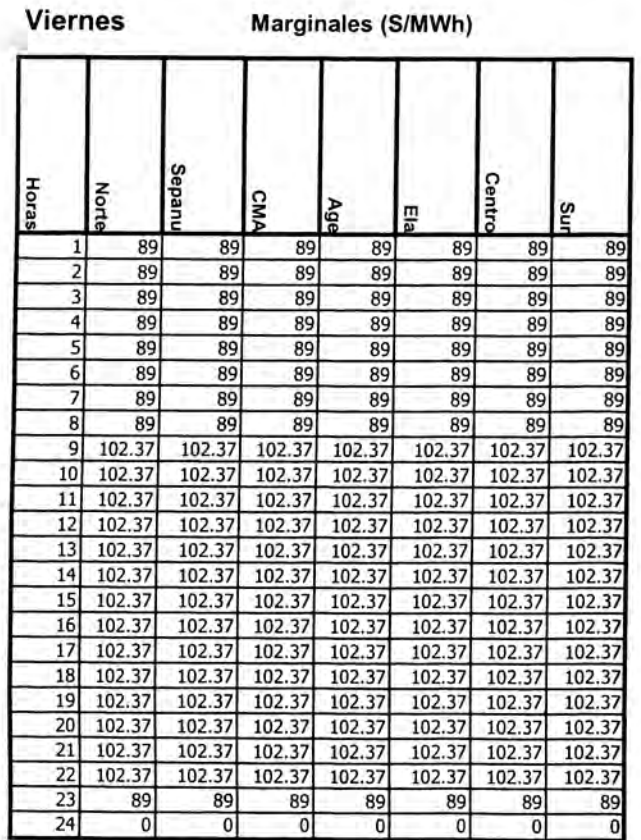

**Viernes** 

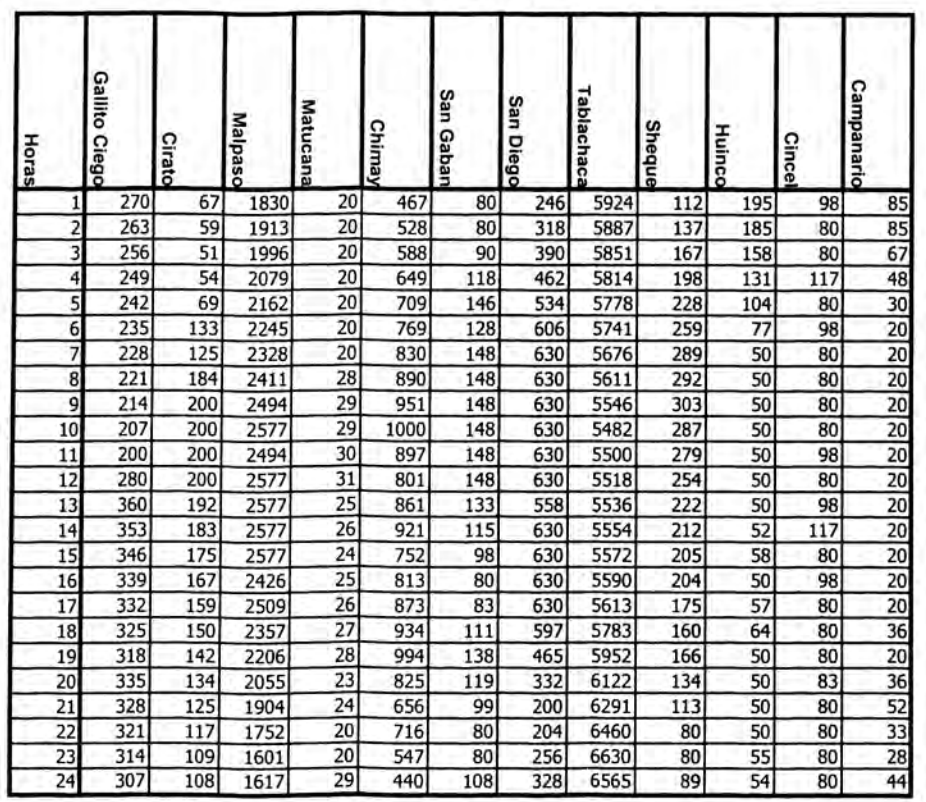

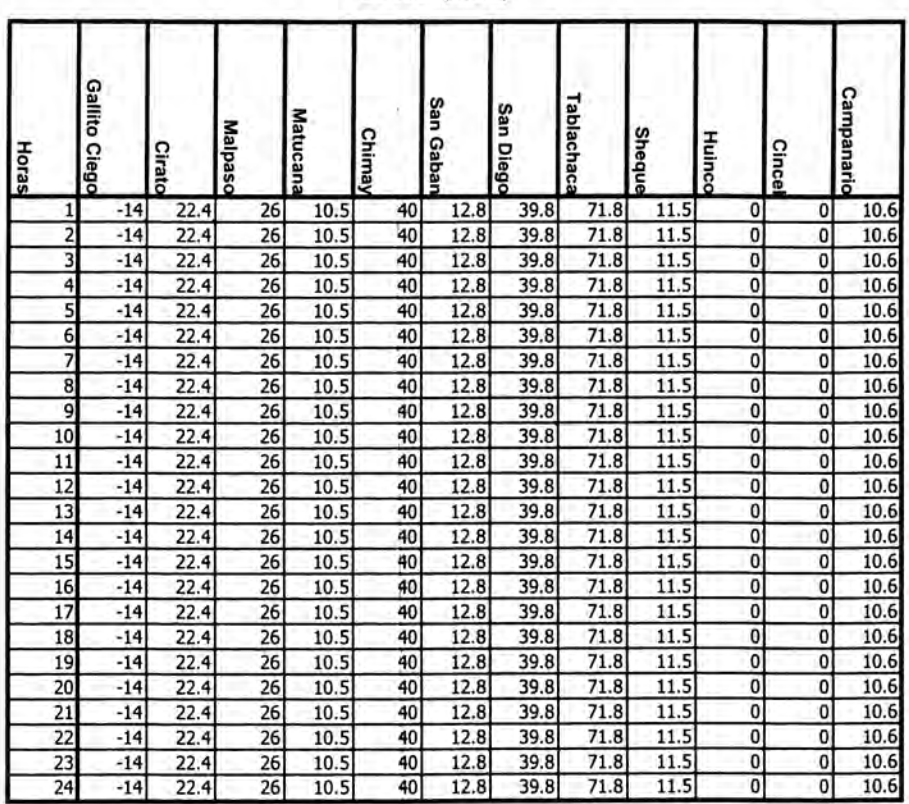

## Caudal (m3/s)

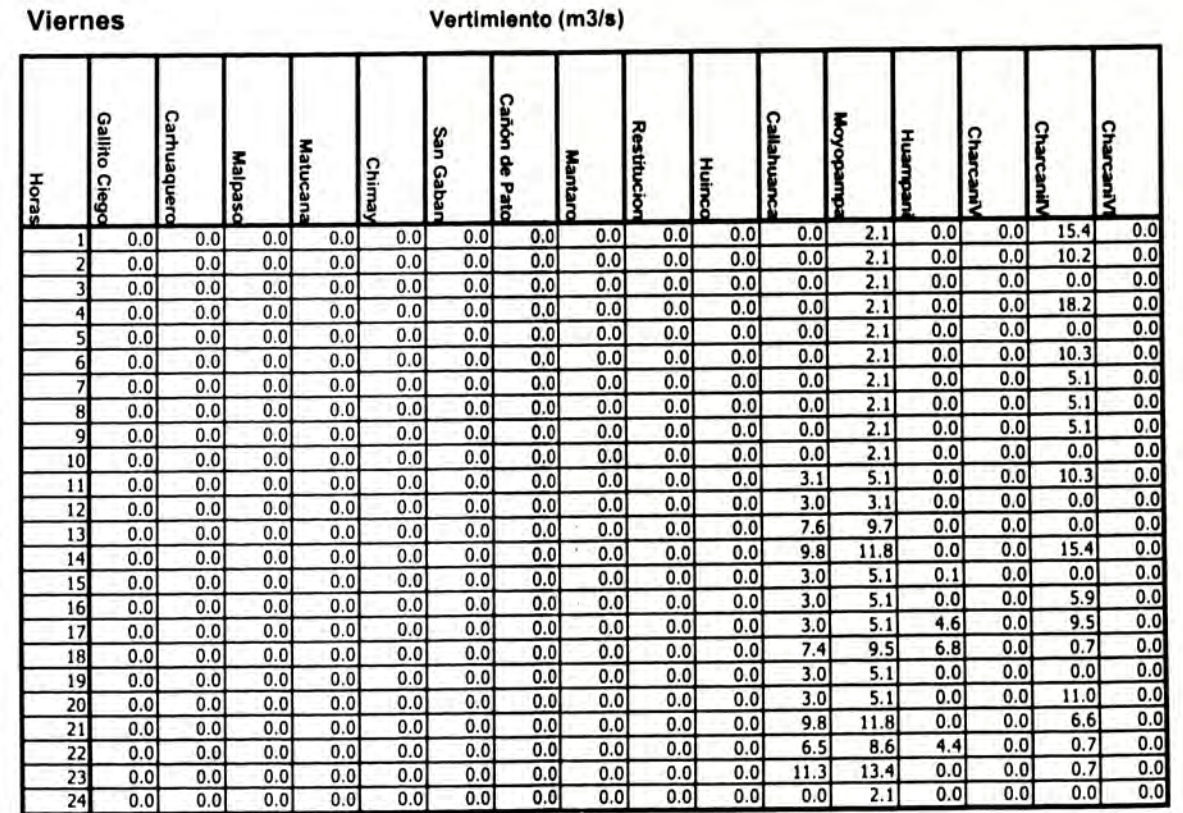

#### **BIBLIOGRAFIA**

- [1] Mokhtar S. Bazaraa, John J. Jarvis, Hanif D. Sherali, "Linear Programming and Network Flows", John Wiley & Sons, 1977.
- [2] Allen J. Wood, Bruce F. Wollenberg, "Power Generation, Operation and Control", John Wiley & Sons, New York, 1984.
- [3] Pablo Hernán Corredor A., "Operación Economica de Sistemas de Potencia", Editorial U.P.B., Colombia, 1992.
- [4] Pablo Hernán Corredor A., "Sistema de Potencia", Editorial U.P.B., Colombia, 1992.
- [5] EGEMSA, Universidad San Antonio Abad, "Operación Economica de Sistemas de Potencia", Cuzco, Perú.
- [6] William D. Stevenson Jr y Jhon J. Granger, "Analisis de Sistema de Potencia", 1996.
- [7] Luiz Alberto Machado Fortunato, Tristao de Alencar Araripe Neto, Joao Carlos Ribeiro de Alburqueque y Mario Veiga Feraz Pereira, "lntroducao ao planejamiento da expansao e operacao de Sistema Producao de Energía Elétrica", EDUFF 1990.
- [8] Instituto de Energía Eléctrica Facultad de Ingeniería Universidad Nacional de San Juan, Apuntes de curso de "Programación Optima de la Operación de Sistema de Potencia", Octubre 1998 - Argentina.
- [9] COES SINAC, Procedimientos operativos de programación de corto plazo, Lima.
- [10] Daniel Camac G., Apuntes de curso de "Optimización en la Operación y Planificación de Sistemas Eléctricos", Huancayo, Perú, 1995.
- [11] Daniel Camac G., Apuntes de curso de "Métodos de optimización en Sistema Eléctrico de Potencia", UNI, Perú, 1999.
- [12] B.G. Gorenstin, N.M. Campodonico, J.P. acosta, M.V.F. Pereira, "Stochastic Optimization of a Hydrothermal System lncluding Network, Constraints", IEEE Transactions on Power Engineering, May 1992.
- [13] N. Alguacil y A.J. Conejo, "Multiperiod Optimal Power Flow Using Benders Descomposition", IEEE Power Engineering Review, Febrero 2000.
- [14] Informe Final de" Modelo de Despacho Hidrotermico Multiembalse y Multinodal de Mediano y Corto Plazo para el SICN", realizado para el COES-SICN, FUUNSAJ-IEE, Marzo 1990.